TPC Benchmark<sup>TM</sup> C TPC Benchmark™ C

Full Disclosure Report for Full Disclosure Report for

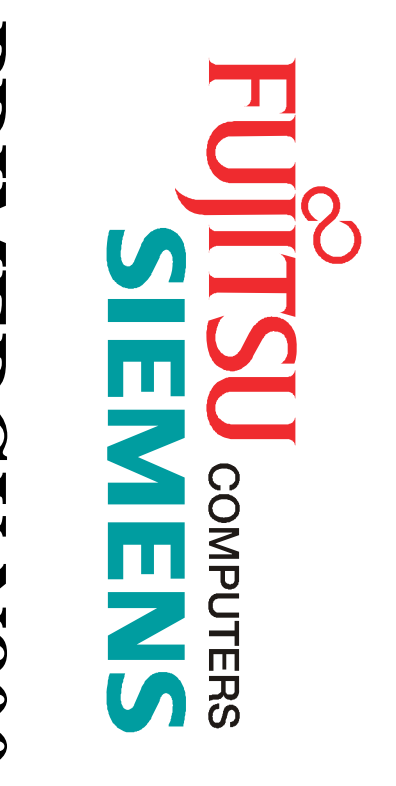

# **PRIMERGY N800** PRIMERGY N800

### Using Microsoft SQL Server 2000 **Using Microsoft SQL Server 2000 Enterprise Edition Enterprise Edition**

### and Microsoft Windows 2000 **and Microsoft Windows 2000 Datacenter Server** Datacenter Server

July 5, 2000

**First Edition First Edition**

First Edition July 5, 2000 First Edition July 5, 2000

Fujitsu Siemens believes that the information in this document is accurate as of the publication date. The information in this document is subject to change without notice. We assume no responsibility for any errors that m publication date. However, we provide no warranty of the pricing information in this document. publication date. However, we provide no warranty of the pricing information in this document. document. The pricing information in this document is believed to accurately reflect the current prices as of the document. The pricing information in this document is believed to accurately reflect the current prices as of the this document is subject to change without notice. We assume no responsibility for any errors that may appear in this Fujitsu Siemens believes that the information in this document is accurate as of the publication date. The information in

planning and/or product evaluation decisions are contemlated. planning and/or product evaluation decisions are contemlated. Benchmark<sup>TM</sup> C should not be used as a substitute for a specific customer application benchmark when critical capacity Benchmark™ C should not be used as a substitute for a specific customer application benchmark when critical capacity Benchmark results are highly dependent upon workload, specific application requirements, system design and<br>implementation. Relative system performance will vary as a result of these and other factors. Therefore, TPC implementation. Relative system performance will vary as a result of these and other factors. Therefore, TPC Benchmark results are highly dependent upon workload, specific application requirements, system design and

warranty of system performance or price/performance is expressed or implied in this report warranty of system performance or price/performance is expressed or implied in this report. similar performance expressed in transactions per minute (tpmC) or normalized price/performance ( other operating environments may vary significantly. We do not warrant or represent that a user can or will achieve other operating environments may vary significantly. We do not warrant or represent that a user can or will achieve All performance data contained in this report were obtained in a rigorously controlled environment. Results obtained in All performance data contained in this report were obtained in a rigorously controlled environment. Results obtained in €/tpmC). No

## **Copyright © 2000 Fujitsu Siemens Computers GmbH** Copyright © 2000 Fujitsu Siemens Computers GmbH. All rights reserved. **All rights reserved.**

is set forth in full text on the title page of each item reproduced. is set forth in full text on the title page of each item reproduced. Permission is hereby granted to reproduce this document in whole or in part provided the copyright notice printed above Permission is hereby granted to reproduce this document in whole or in part provided the copyright notice printed above

Primergy N800, Primergy 870 and Primergy 170 are trademarks of Fujitsu Siemens Computers GmbH Primergy N800, Primergy 870 and Primergy 170 are trademarks of Fujitsu Siemens Computers GmbH.

Microsoft, Windows 2000, SQL Server and Benchcraft are registered trademarks of Microsoft Corporation Microsoft, Windows 2000, SQL Server and Benchcraft are registered trademarks of Microsoft Corporation.

Pentium<sup>®</sup>III XEON is a registered trademark of Intel. ®III XEON is a registered trademark of Intel.

TPC Benchmark is a trademark of the Transaction Processing Performance Council (TPC) TPC Benchmark is a trademark of the Transaction Processing Performance Council (TPC).

Other product names mentioned in this document may be trademarks and/or registered trademarks of their respective companies. Other product names mentioned in this document may be trademarks and/or registered trademarks of their respective

TPC benchmarks in performance evaluation. objective, industry-wide performance metrics in the area of transaction processing. Fujitsu<br>Siemens Computers GmbH is involved in this effort, participating on the council and utilizing GmbH is a member, is an organization of computer companies, dedicated to the development of The Transaction Processing Performance Council (TPC), of which Fujitsu Siemens Computers TPC benchmarks in performance evaluation. Siemens Computers GmbH is involved in this effort, participating on the council and utilizing objective, industry-wide performance metrics in the area of transaction processing. Fujitsu GmbH is a member, is an organization of computer companies, dedicated to the development of The Transaction Processing Performance Council (TPC), of which Fujitsu Siemens Computers

emphasizing a mixture of read-only and update intensive transactions. This is a complex OLTP The TPC Benchmark<sup>TM</sup> C Standard Specification was developed by the Transaction Processing environments characterized by: application tasks associated with that class of on-line transaction processing (OLTP) environments Performance Council. This benchmark exercises the system components necessary to perform environments characterized by: application environment exercising a breadth of system components associated by such emphasizing a mixture of read-only and update intensive transactions. This is a complex OLTP tasks associated with that class of on-line transaction processing (OLTP) environments Performance Council. This benchmark exercises the system components necessary to perform The TPC Benchmark environment exercising a breadth of system components associated C Standard Specification was developed by the Transaction Processing by such

- • The simultaneous execution of multiple transaction types that span a breadth of complexity The simultaneous execution of multiple transaction types that span a breadth of complexity
- On-line and deferred transaction execution modes On-line and deferred transaction execution modes
- Multiple on-line terminal sessions Multiple on-line terminal sessions
- Moderate system and application execution time Moderate system and application execution time
- Significant disk input/output Significant disk input/output
- Transaction integrity (ACID properties) Transaction integrity (ACID properties)
- • Non-uniform distribution of data access through primary and secondary keys Non-uniform distribution of data access through primary and secondary keys
- Contention on data access and update Databases consisting of many tables with a wide variety of sizes, attributes, and relationships Contention on data access and update Databases consisting of many tables with a wide variety of sizes, attributes, and relationships

•

emulate functions that are common to many OLTP applications. However, this benchmark does are not recommended. necessarily hold for other workloads or environments. Extrapolations to any other environment customer application. The relative performance of systems derived from this benchmark does not the results redorted by a ventor is righly dependent on how closely. HPC-C approximates the not reflect the entire range of OLTP requirements. The extent to which a customer can achieve This benchmark defines four on-line transactions and one deferred transaction, intended to are not recommended. necessarily hold for other workloads or environments. Extrapolations to any other environment customer application. The relative performance of systems derived in each performance of systems derived from this benchmark does not the results reported by a vendor is highly dependent on how closely TPC-C approximates the not reflect the entire range of OLTP requirements. The extent to which a customer can achieve emulate functions that are common to many OLTP applications. However, this benchmark does This benchmark defines four on-line transactions and one deferred transaction, intended to

customer application benchmarking when critical capacity planning and/or product system design and implementation. Relative system performance will vary as a result of these and other factors. Therefore, TPC-C should not be used as a substitute for a specific evaluation decisions are contemplated. Benchmark results are highly dependent upon workload, specific application requirements, evaluation decisions are contemplated. customer application benchmarking when critical capacity planning and/or product these and other factors. Therefore, TPC-C should not be used as a substitute for a specific system design and implementation. Relative system performance will vary as a result of Benchmark results are highly dependent upon workload, specific application requirements,

associated price-per-tpmC, and the availability date of the priced configuration compliant with the TPC-C standard, all references to tpmC results must include the tpmC rate, the performance metric for this benchmark is expressed in transactions-per-minute-C (tpmC). To be processing an order, and each transaction is subjected to a response time constraint. orders processed per minute. Multiple transactions are used to simulate the business activity of The performance metric reported by TPC-C is a "business throughput" measuring the number of associated price-per-tpmC, and the availability date of the priced configuration. compliant with the TPC-C standard, all references to tpmC results must include the tpmC rate, the performance metric for this benchmark is expressed in transactions-per-minute-C (tpmC). To be processing an order , and each transaction is subjected to a response time constraint. The orders processed per minute. Multiple transactions are used to simulate the business activity of The performance metric reported by TPC-C is a "business throughput" measuring the number of The

### **Summary**

This report documents the TPC Benchmark<sup>TM</sup> C results achieved by the Fujitsu Siemens Computers GmbH using Microsoft SQL Server 2000 Enterprise Edition. Computers GmbH using Microsoft SQL Server 2000 Enterprise Edition. This report documents the TPC Benchmark™ C results achieved by the Fujitsu Siemens

The TPC Benchmark The TPC Benchmark<sup>TM</sup> C tests were run on a Primergy N800 system using the Windows 2000 Datacenter Server operating system. C tests were run on a Primergy N800 system using the Windows 2000 Datacenter Server operating system.

The results, summarized below, show the number of TPC Benchmark ™ C transactions per minute (tpmC) and the price per tpmC (€/tpmC).

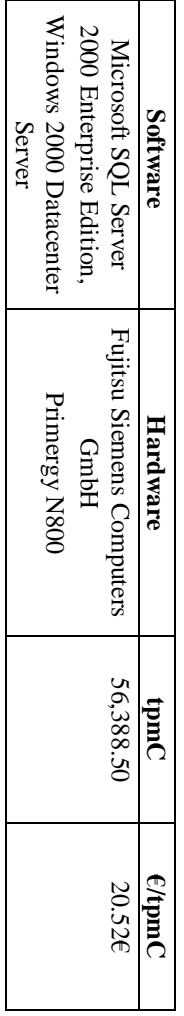

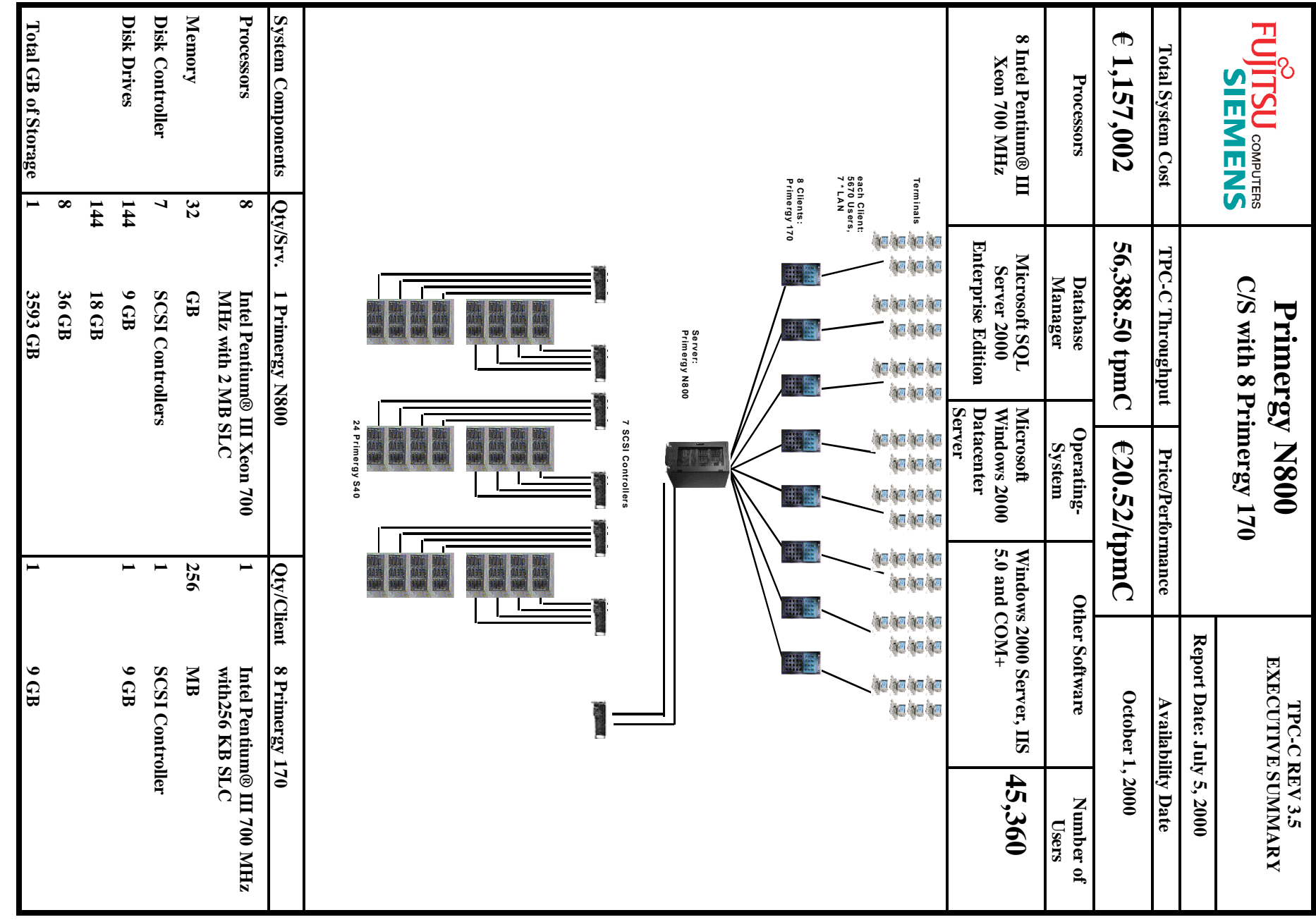

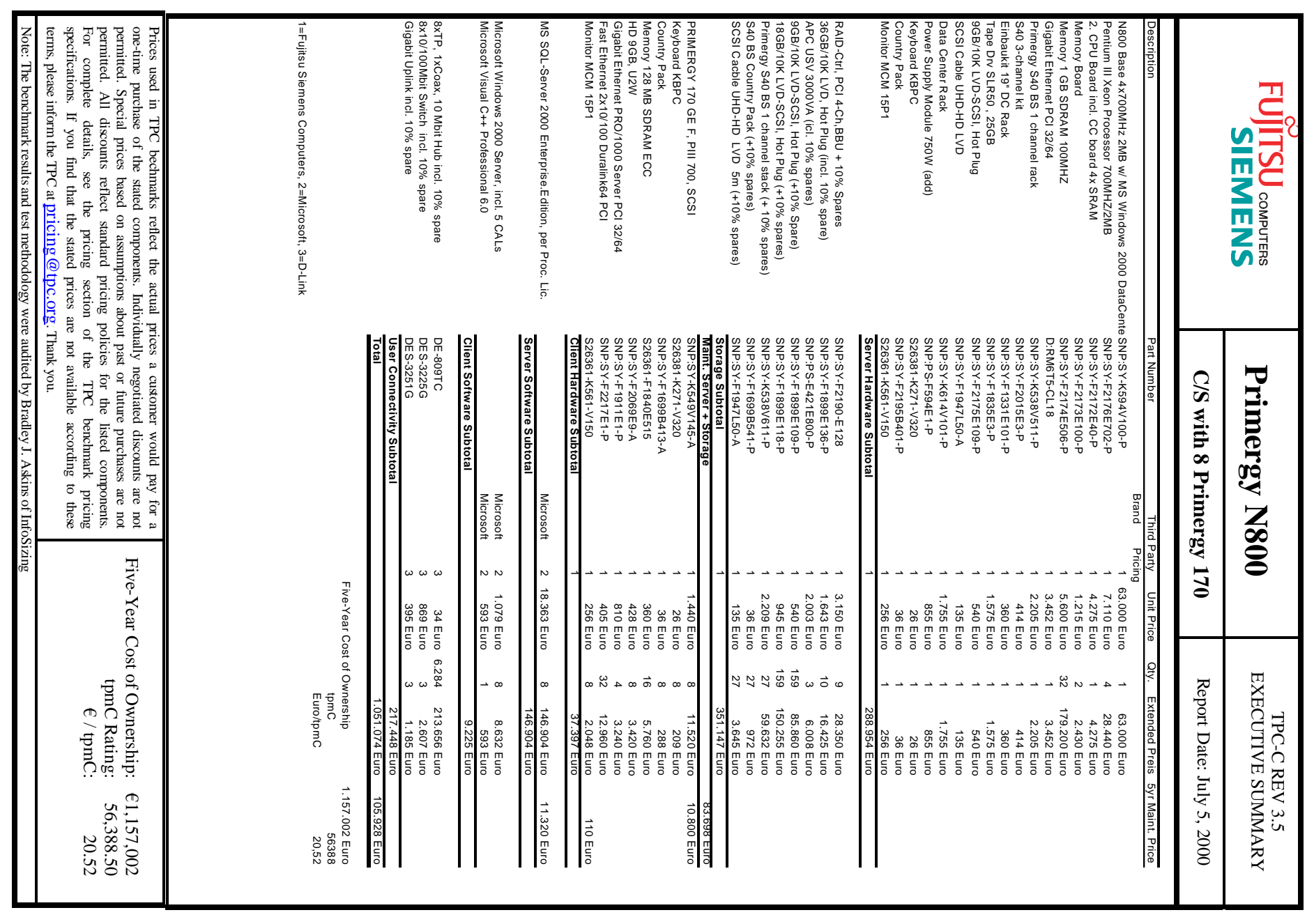

## Numerical Quantities Summary **Numerical Quantities Summary**

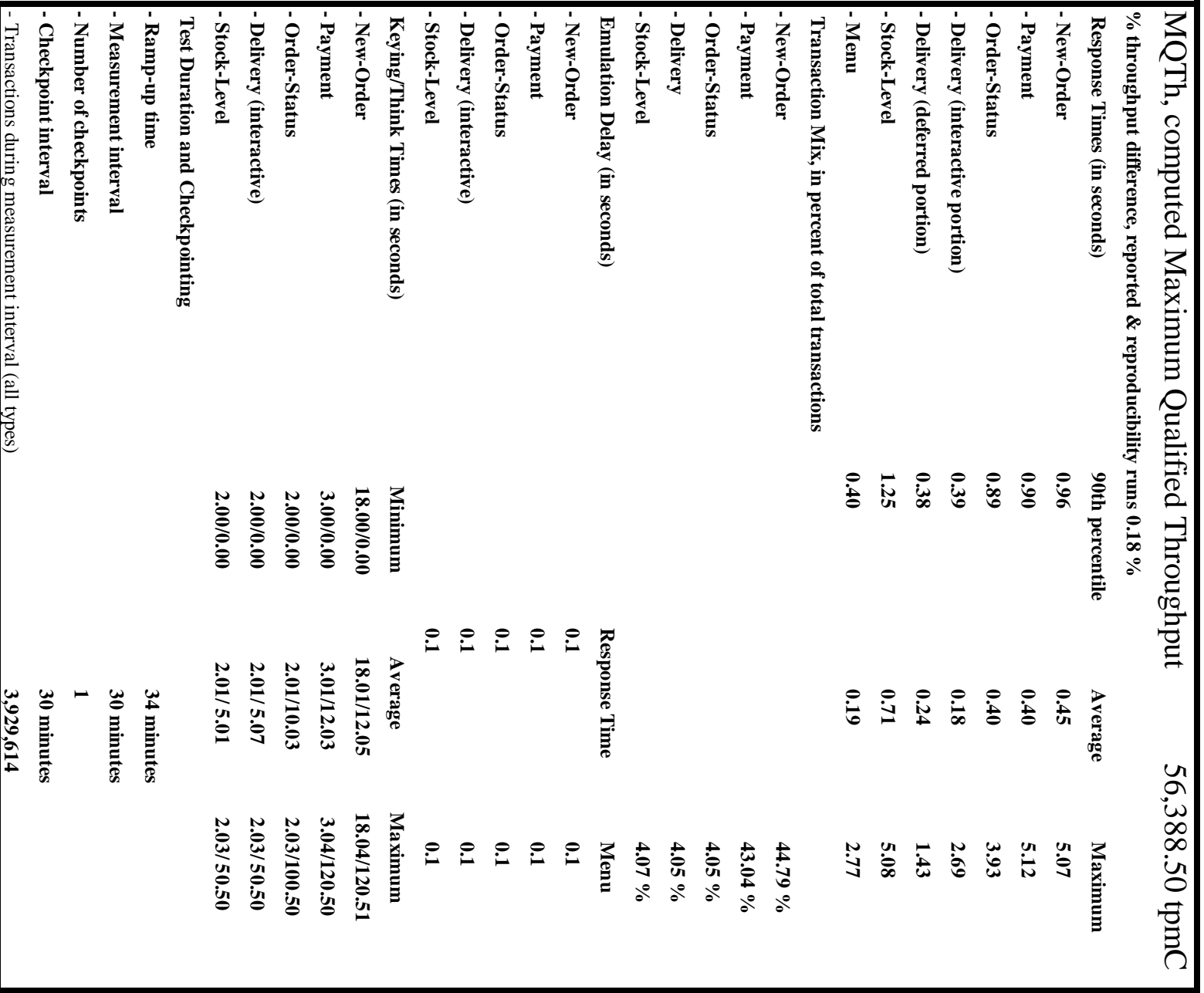

#### **Contents**

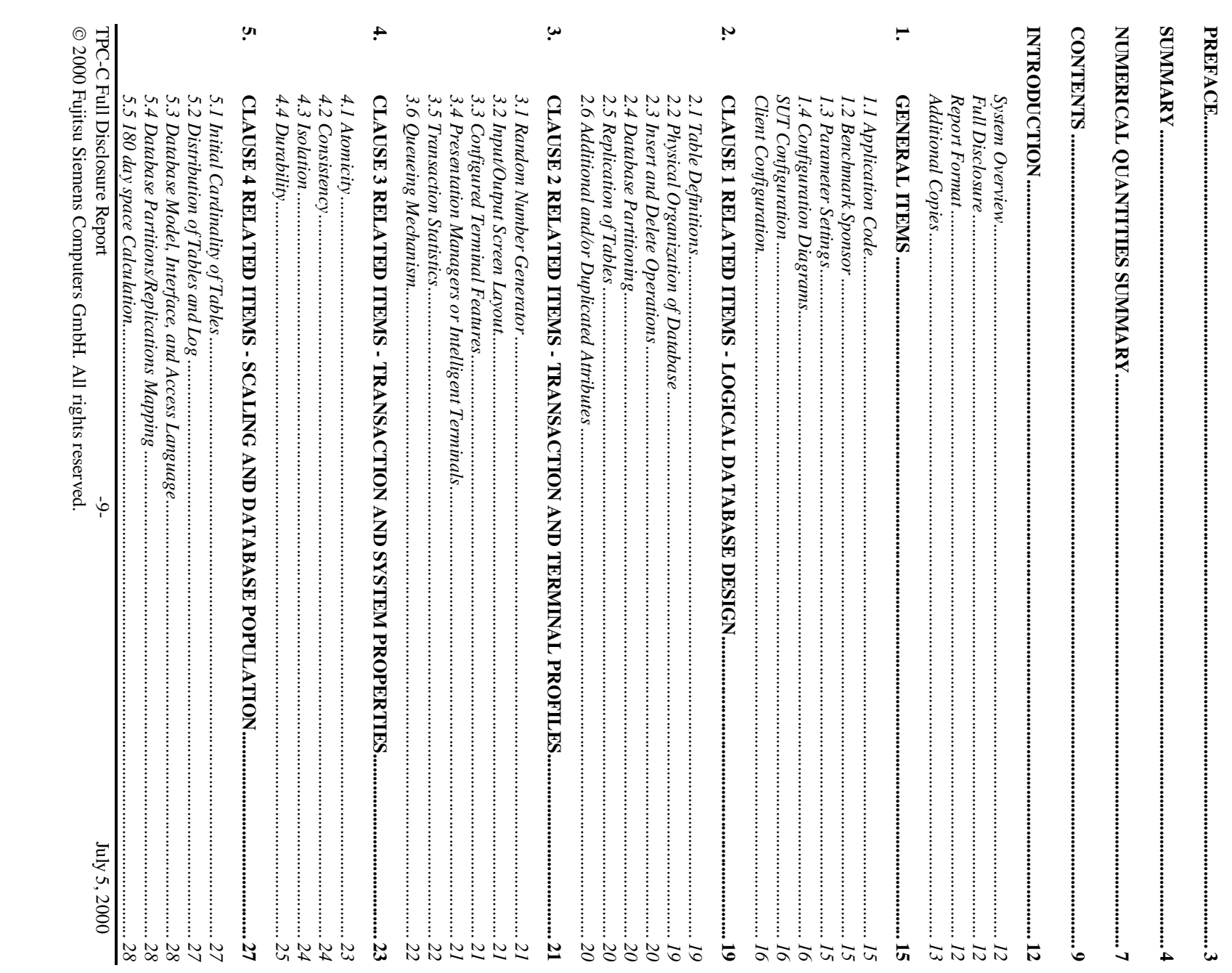

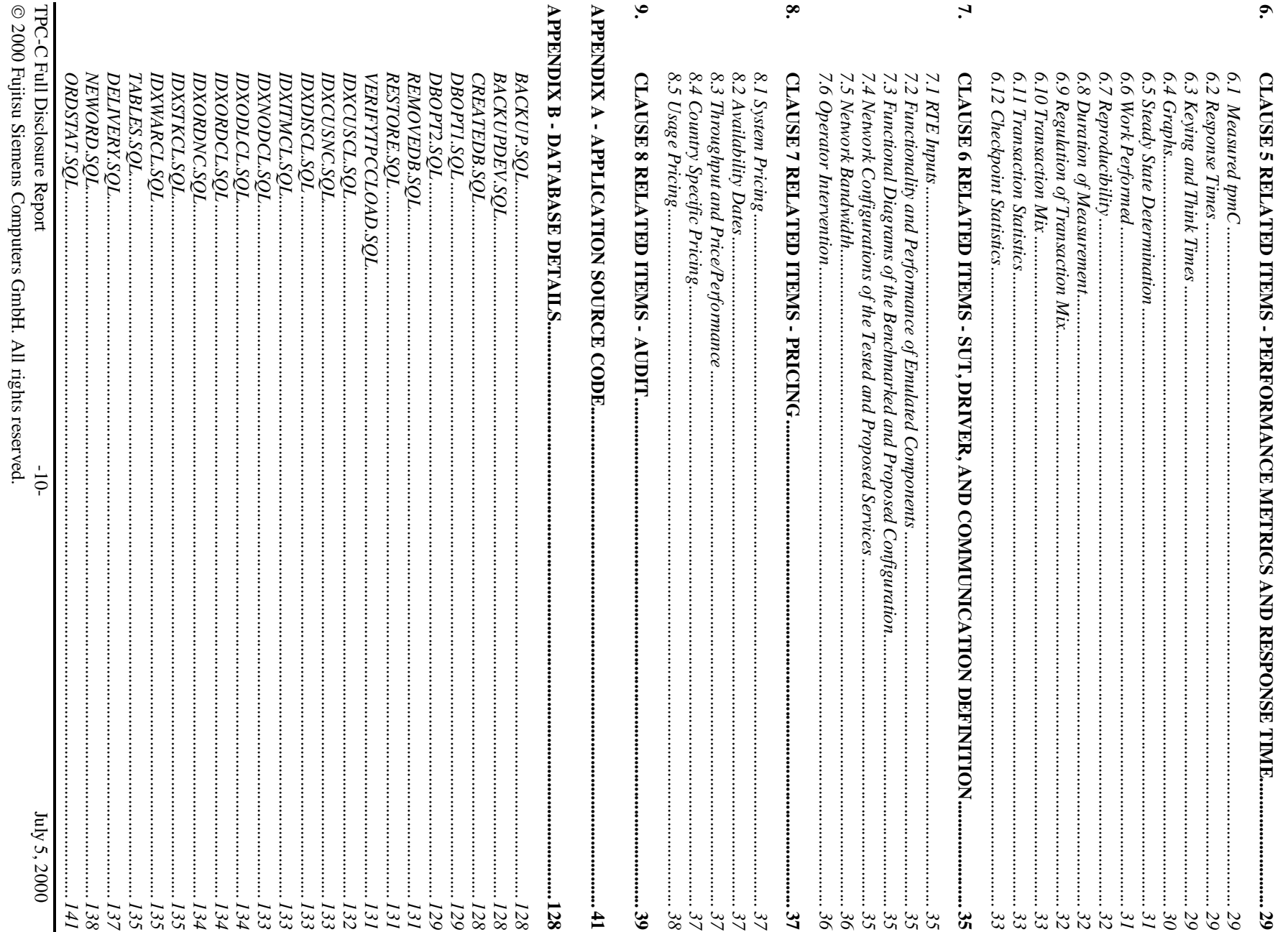

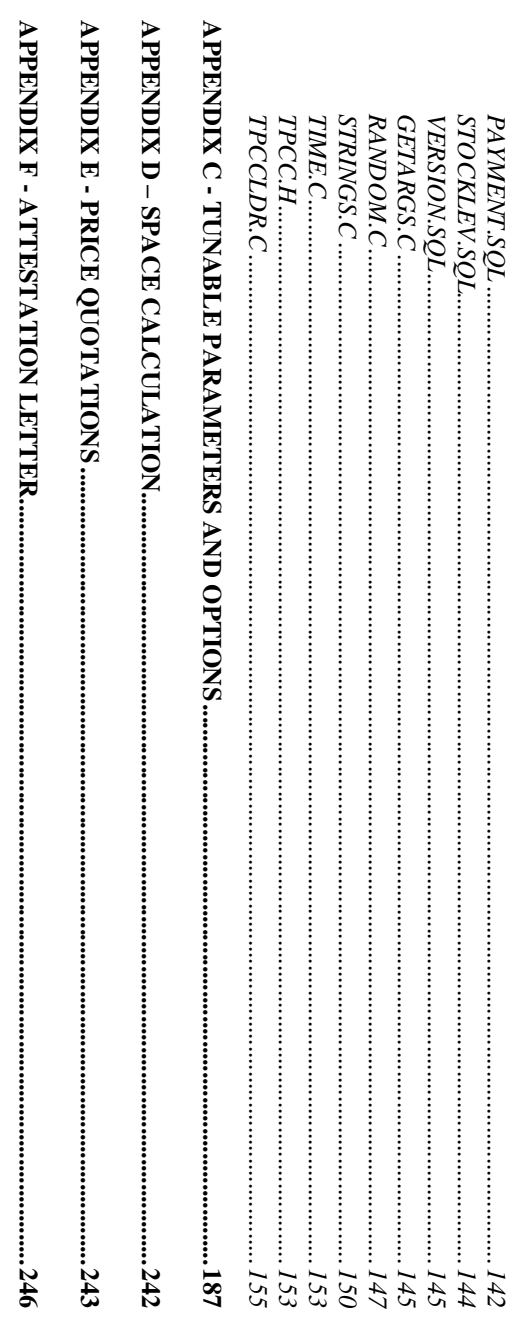

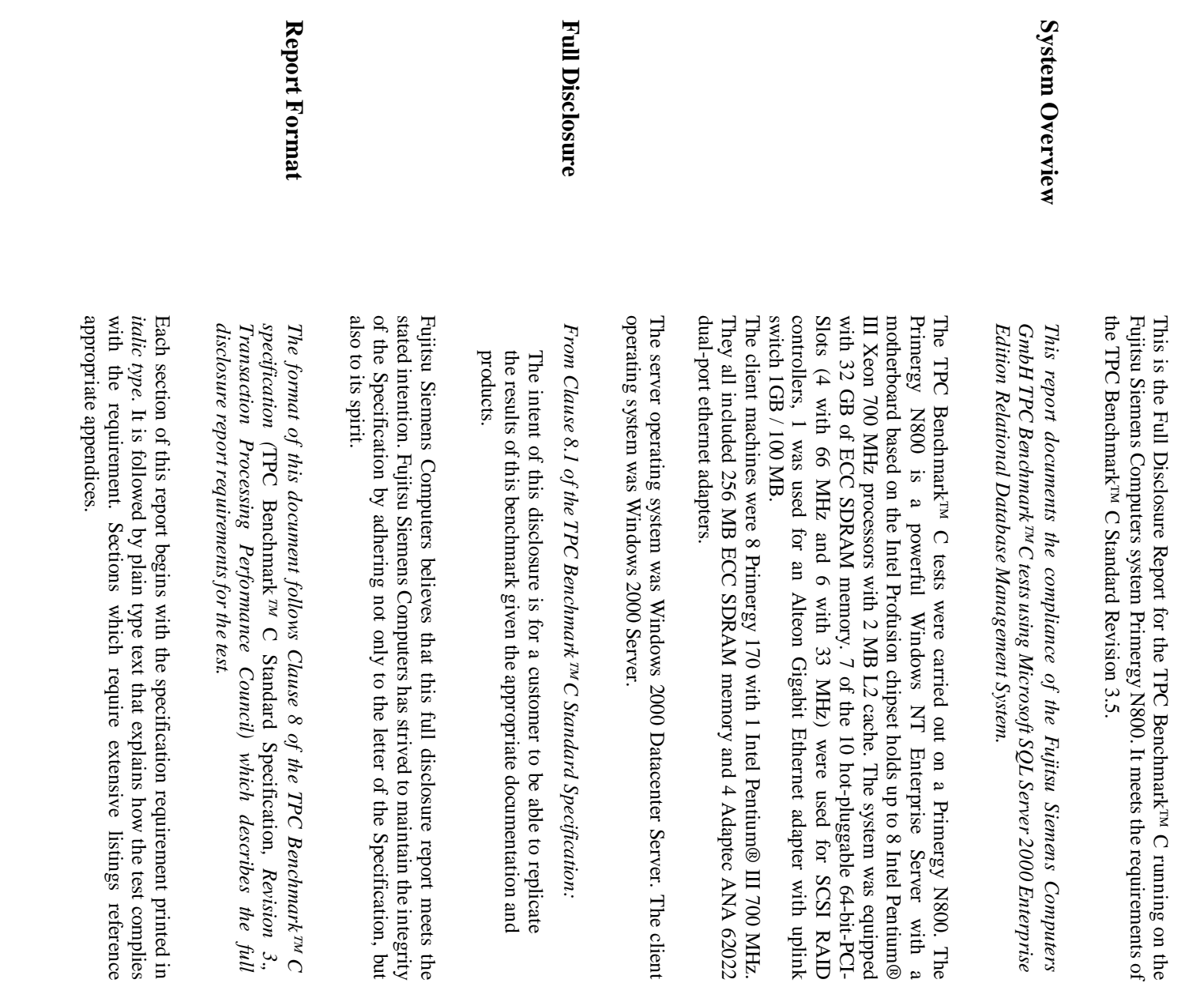

**Introduction**

Introduction

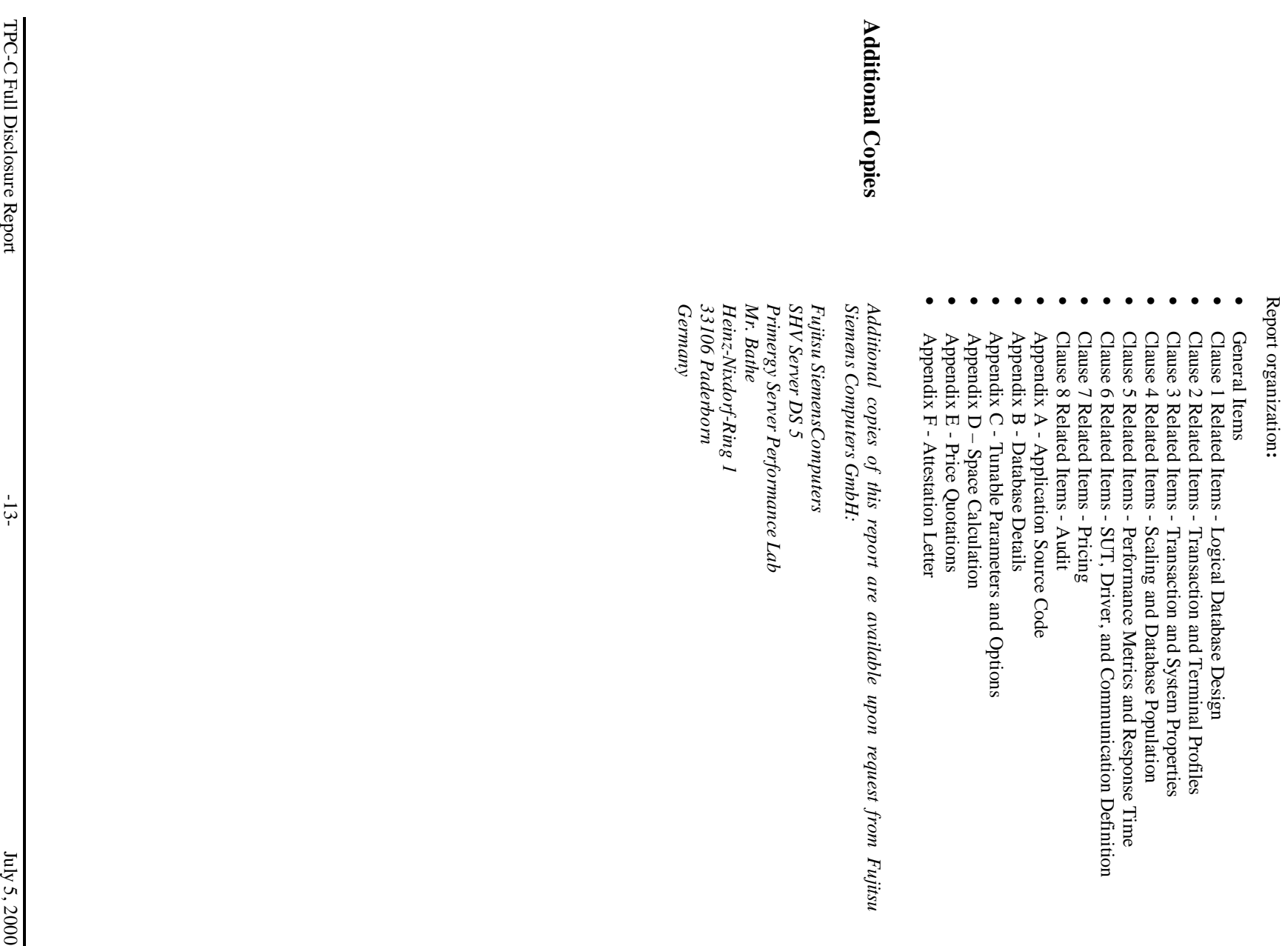

#### 1. General Items **1. General Items**

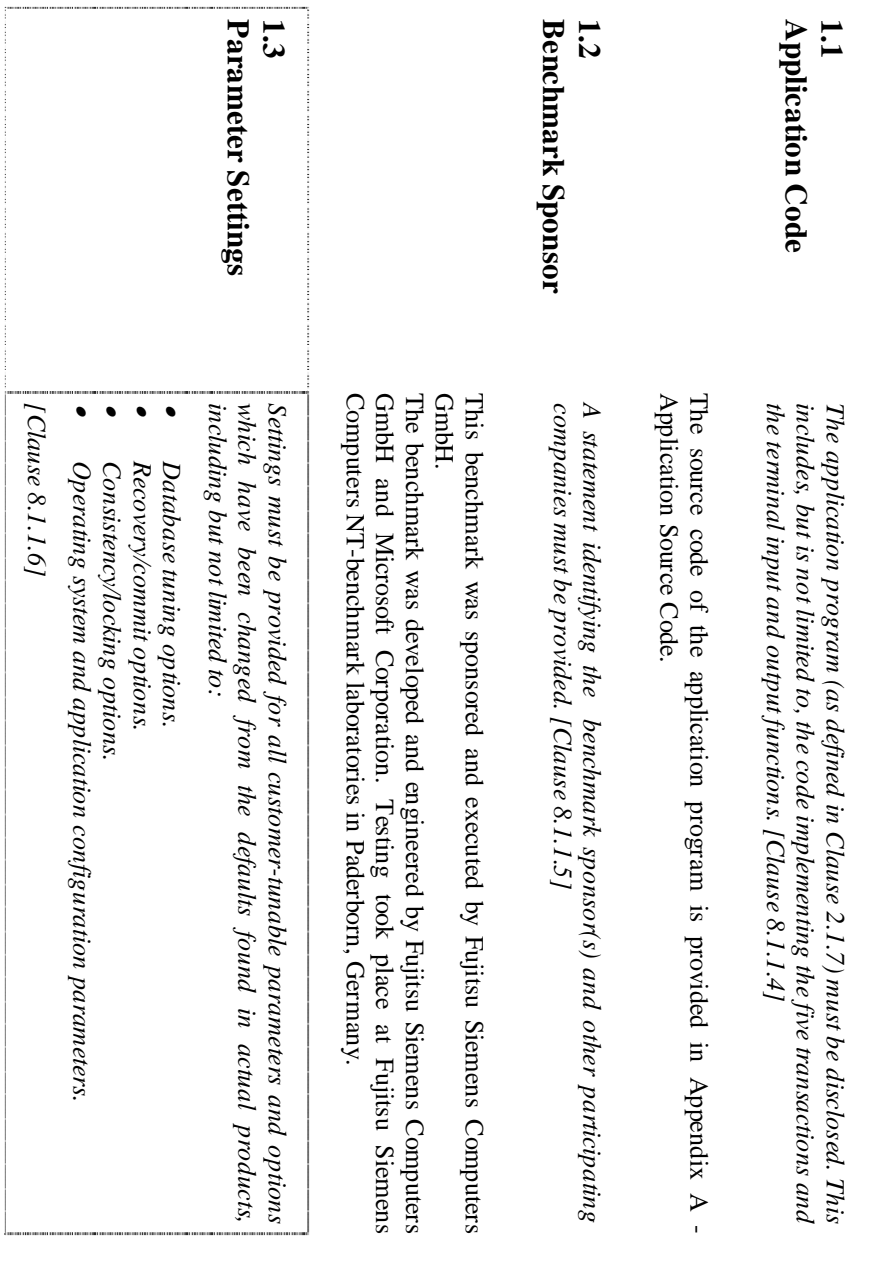

The significant parameters and system configuration files are provided in Appendix C - Tunable Parameters and Options. Appendix C - Tunable Parameters and Options. The significant parameters and system configuration files are provided in

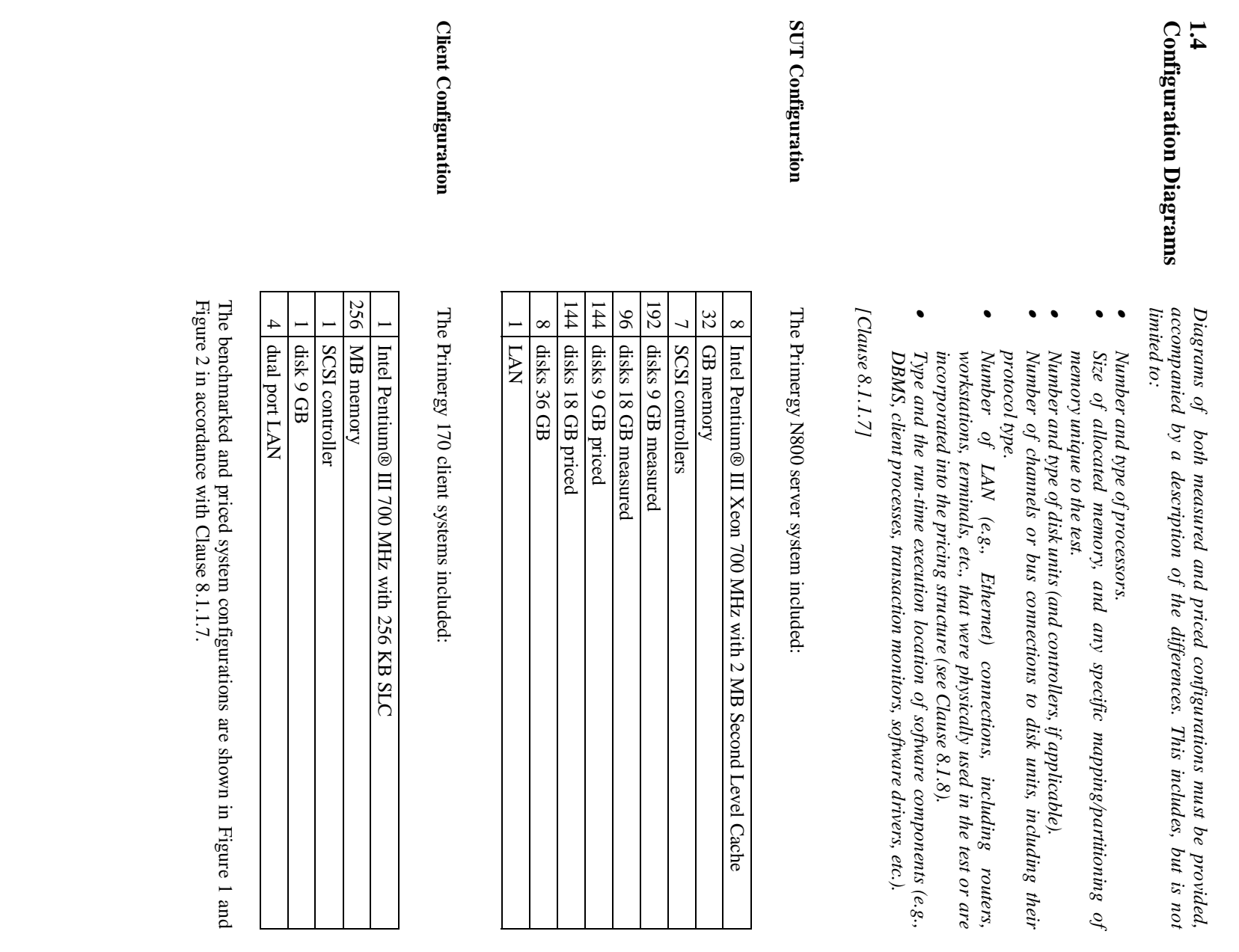

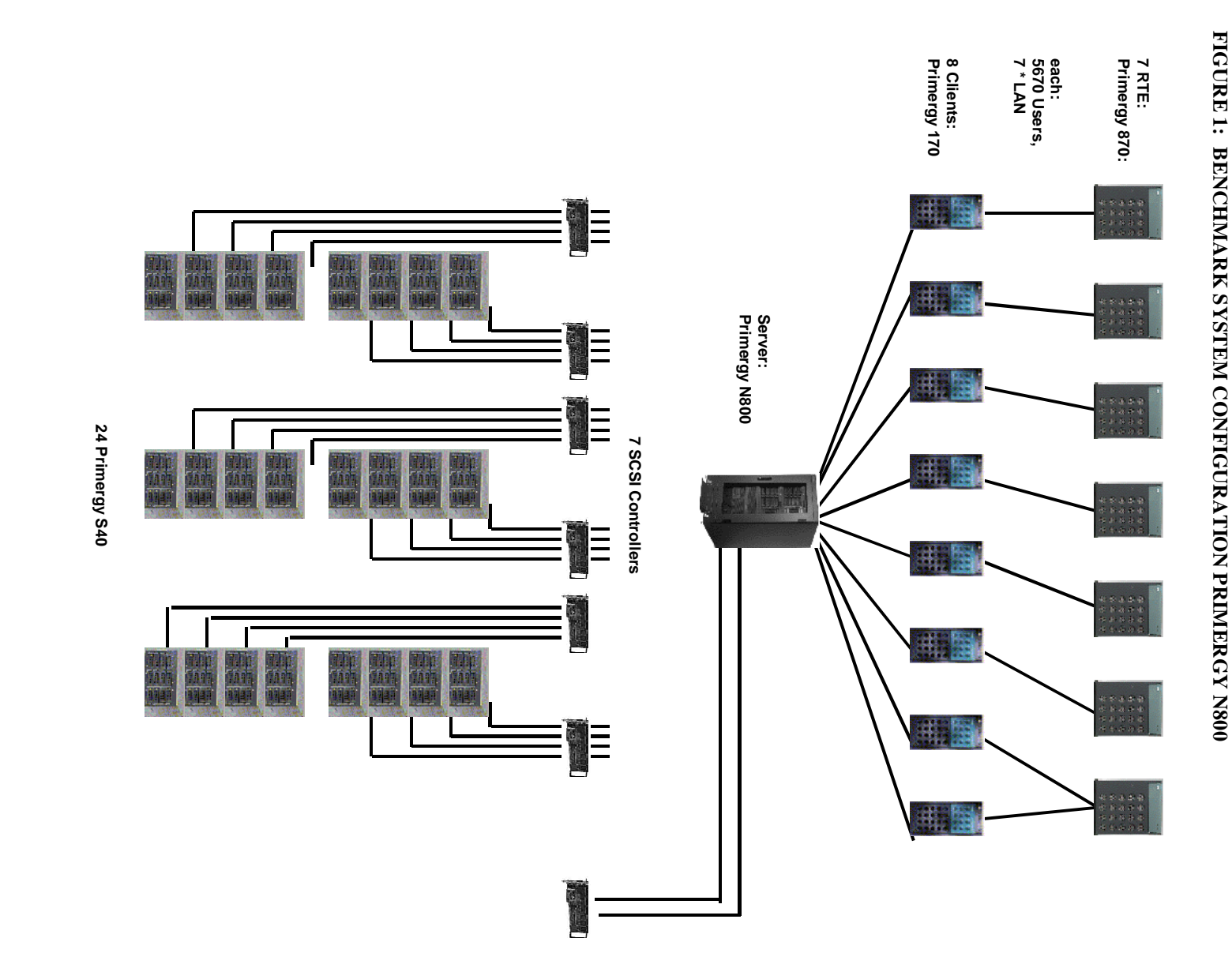

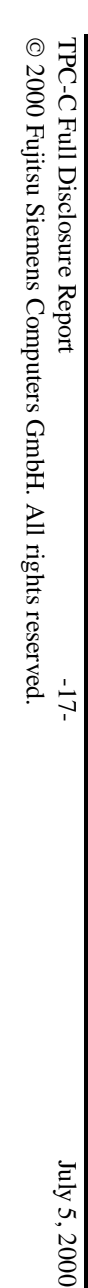

 $\text{July}$  5, 2000

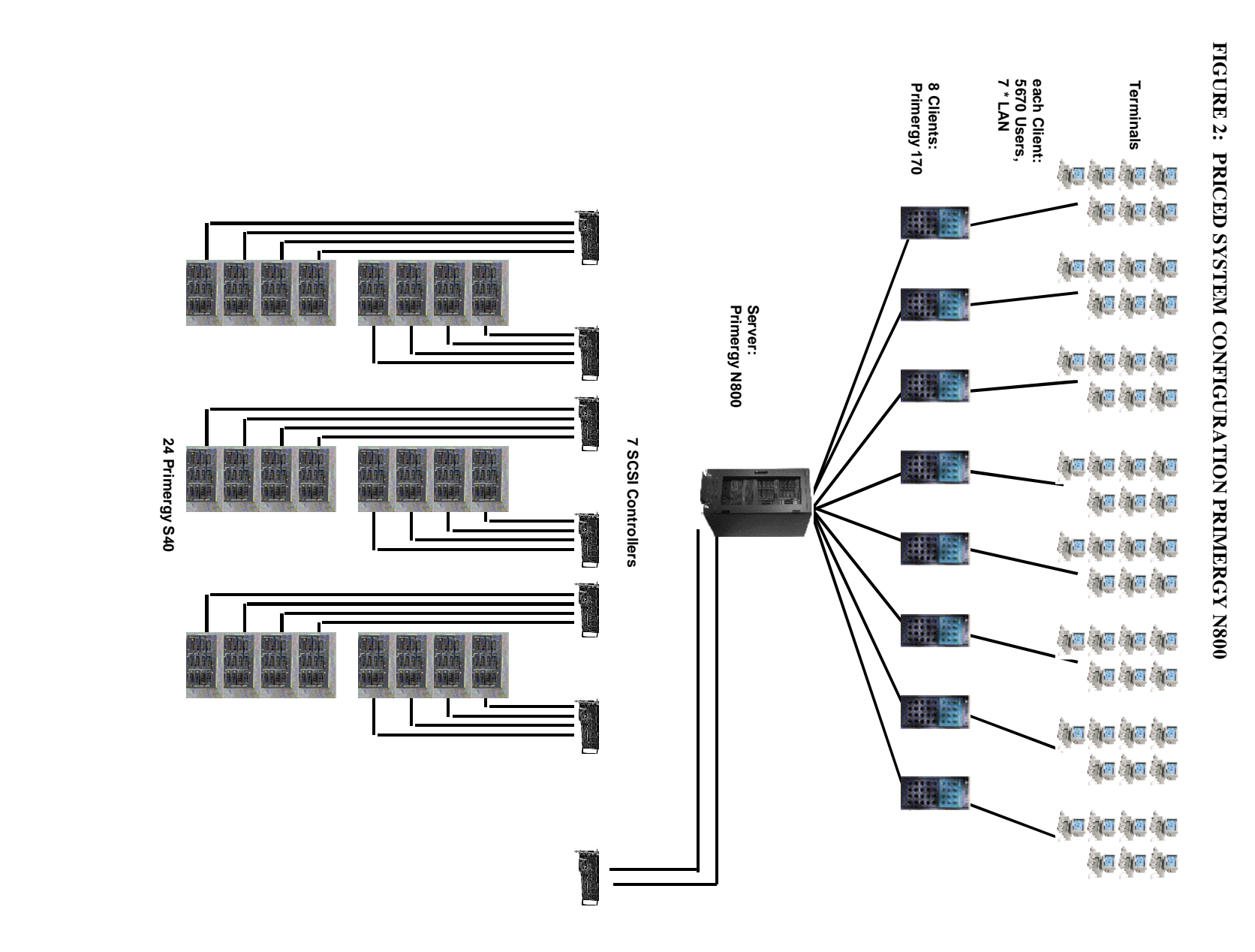

## 5. **2. Clause 1 Related Items - Logical Database Design** Clause 1 Related Items - Logical Database Design

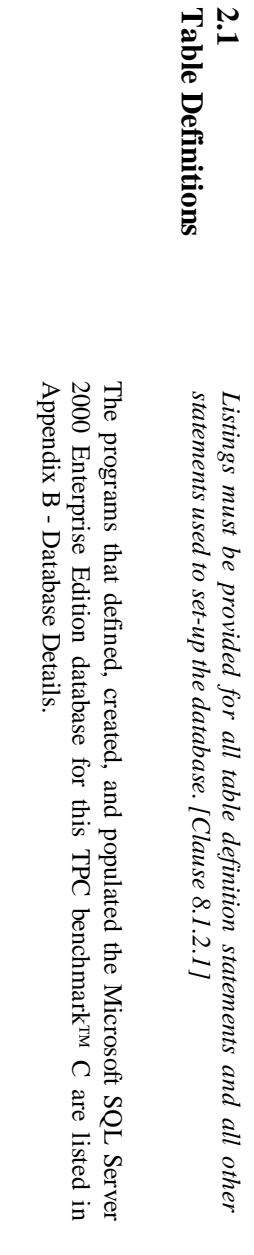

**Database Physical Organization of 2.2**

*disclosed. [Clause 8.1.2.2]*

*The physical organization of tables and indices, within the database, must be*

The physical organization of tables and indices, within the database, must be disclosed. [Clause 8.1.2.2]

FIGURE 3: PHYSICAL ORGANIZATION OF THE DATABASE **FIGURE 3: PHYSICAL ORGANIZATION OF THE DATABASE**

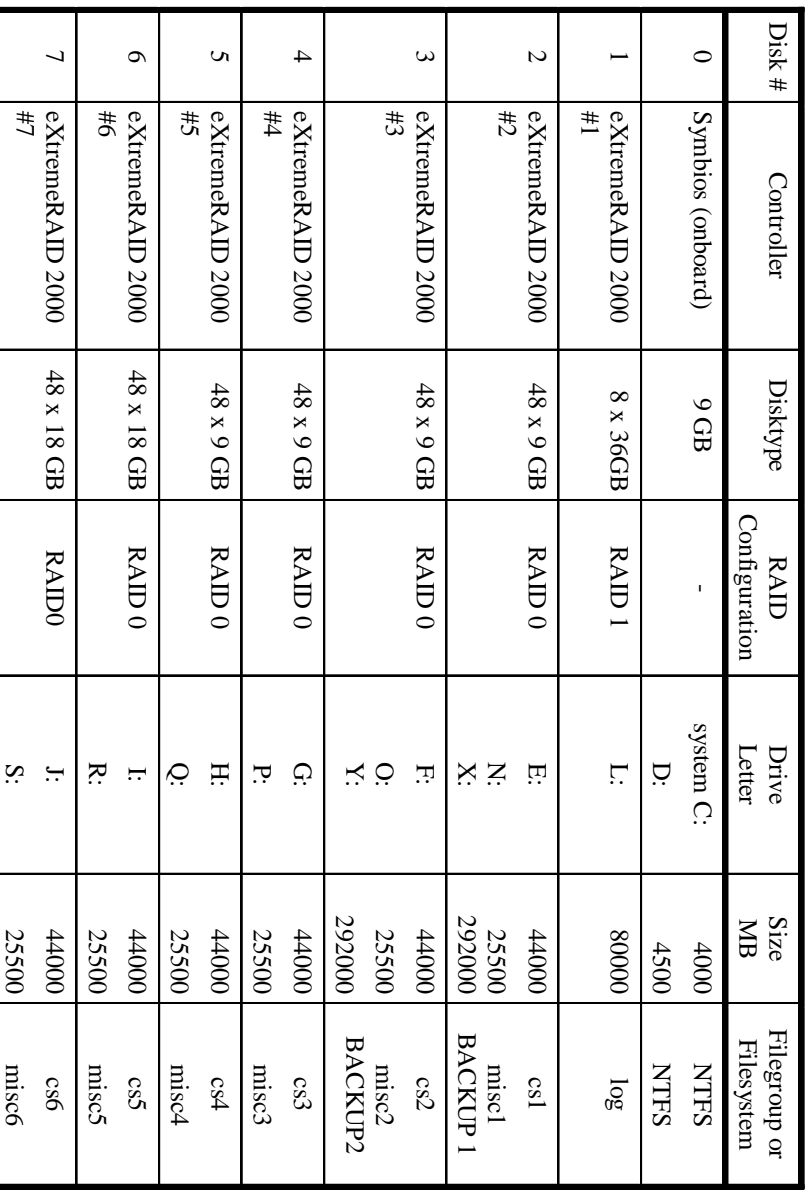

TPC-C Full Disclosure Report TPC-C Full Disclosure Report -19- July 5, 2000 -19- July 5, 2000 -19- July 5, 2000 -19- July 5, 2000 -19- July 5, 2000 -19- July 5, 2000 -19- July 1, 2000 -19- July 1, 2000 -19- July 1, 2000 -19- July 1, 2000 -19- July 1, All controllers were configurated with write cache disabled. Write cache was enabled on the log drives and disabled on the data drives.<br>Space was allocated to Microsoft SQL Server 2000 Enterprise Edition on SUT disks acco disks according to the data in section 5.2. The size of the datafile on each disk  $-19-$ 

Space was allocated to Microsoft SQL Server 2000 Enterprise Edition on SUT

enabled on the log drives and disabled on the data drives.

All controllers were configurated with write cache disabled. Write cache was

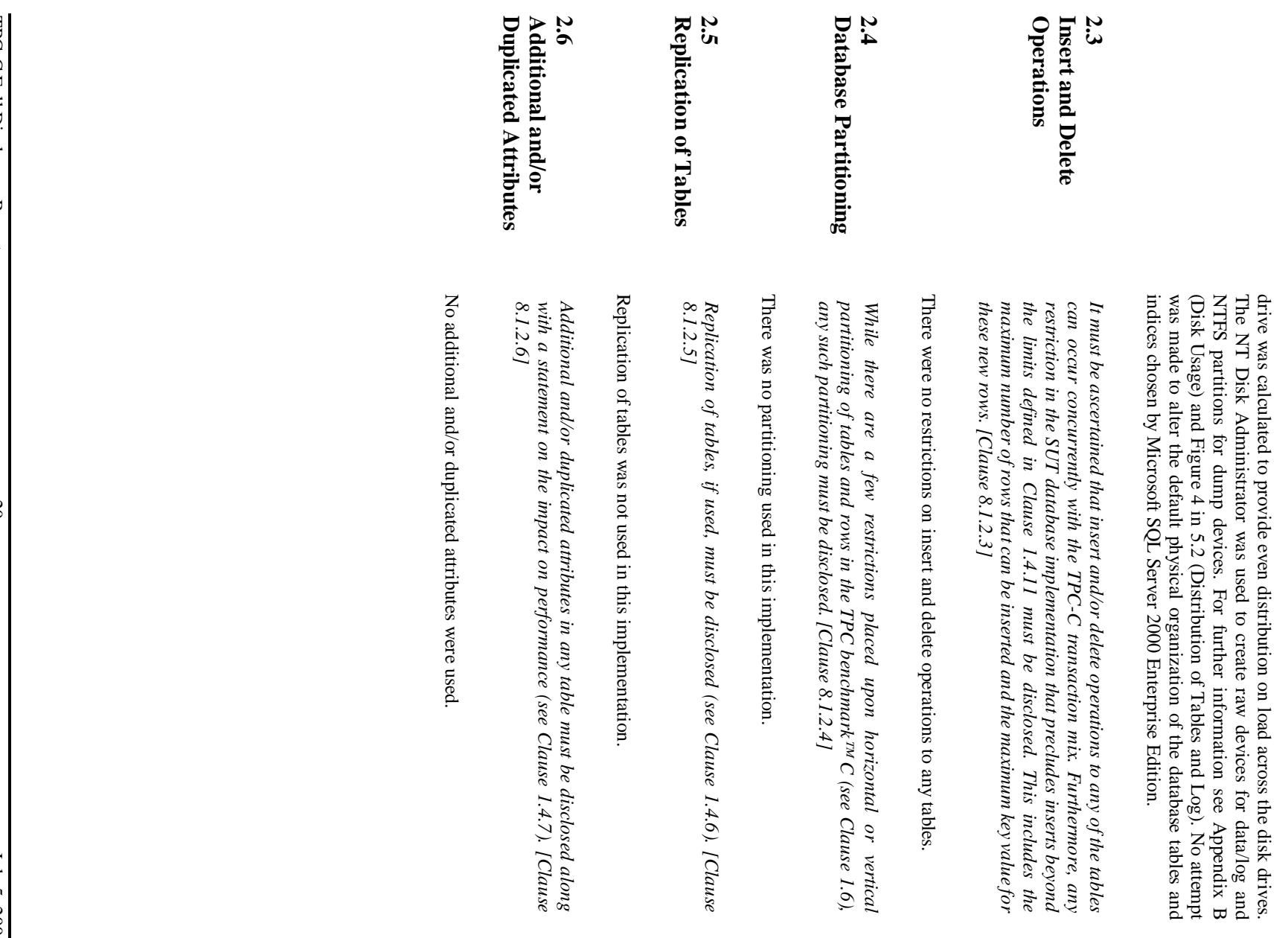

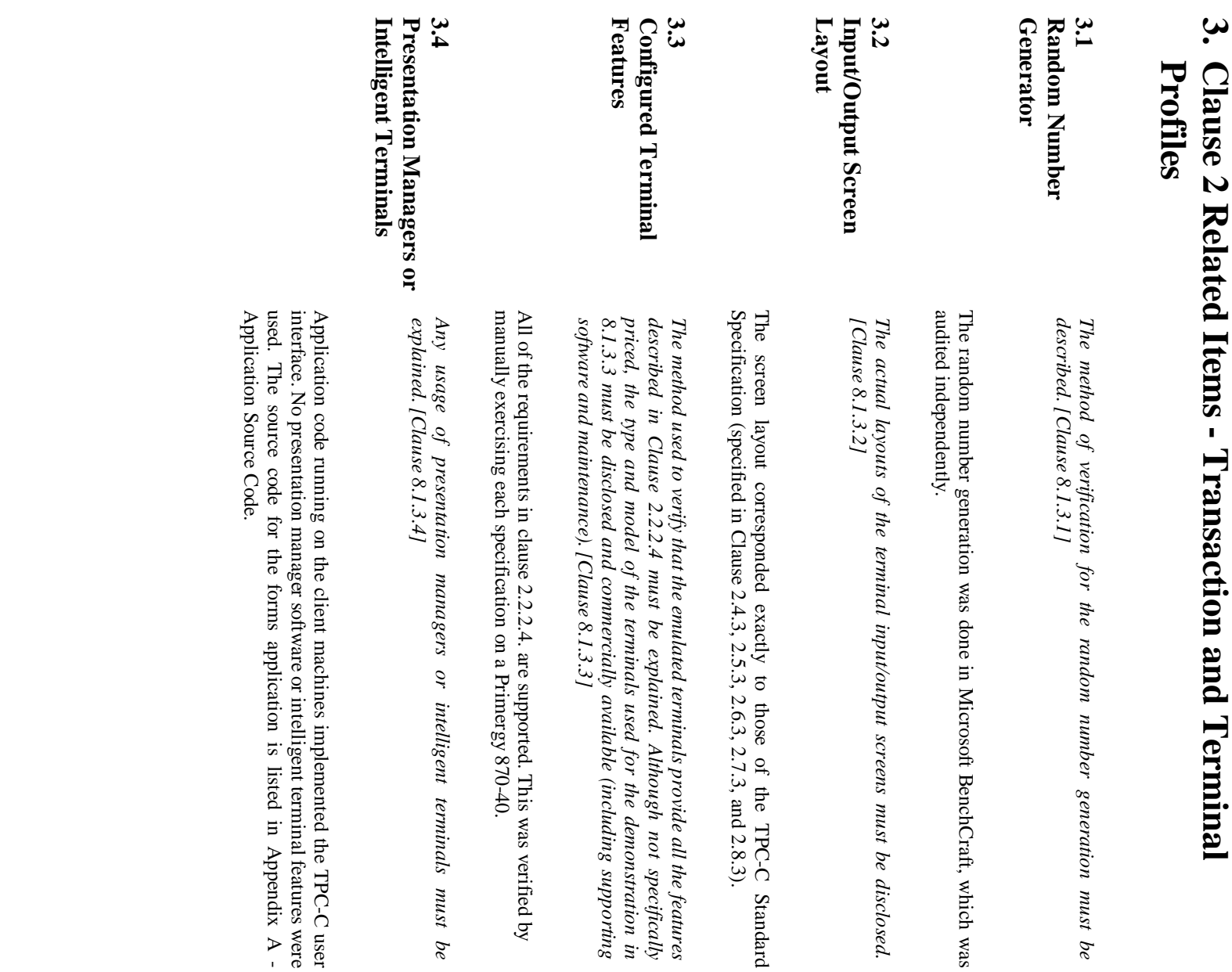

 $\overline{\phantom{a}}$ 

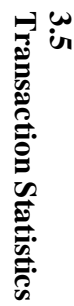

The numerical quantities which are required are listed in the following table.<br>[Clause 8.1.3.5 to 8.1.3.11] *[Clause 8.1.3.5 to 8.1.3.11] The numerical quantities which are required are listed in the following table.*

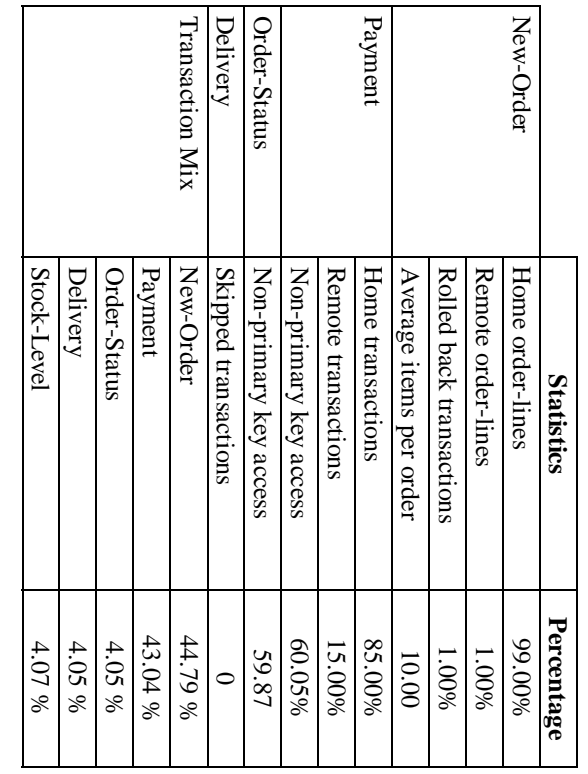

#### **3.6 Queueing Mechanism Queueing Mechanism**

The queuing mechanism used to defer the execution of the Delivery<br>transaction must be disclosed. [Clause 8.1.12] *transaction must be disclosed. [Clause 8.1.12] The queuing mechanism used to defer the execution of the Delivery*

Deferred deliveries are queued by making an entry in an array within the client application process (tpcc.dll). The queued delivery transactions are processed and logged asynchronously by background threads within the app The source code is listed in Appendix A - Application Source Code. and logged asynchronously by background threads within the application. application process (tpcc.dll). The queued delivery transactions are processed Deferred deliveries are queued by making an entry in an array within the client

## 4. **4. Clause 3 Related Items - Transaction and System** Clause 3 Related Items - Transaction and System **Properties**

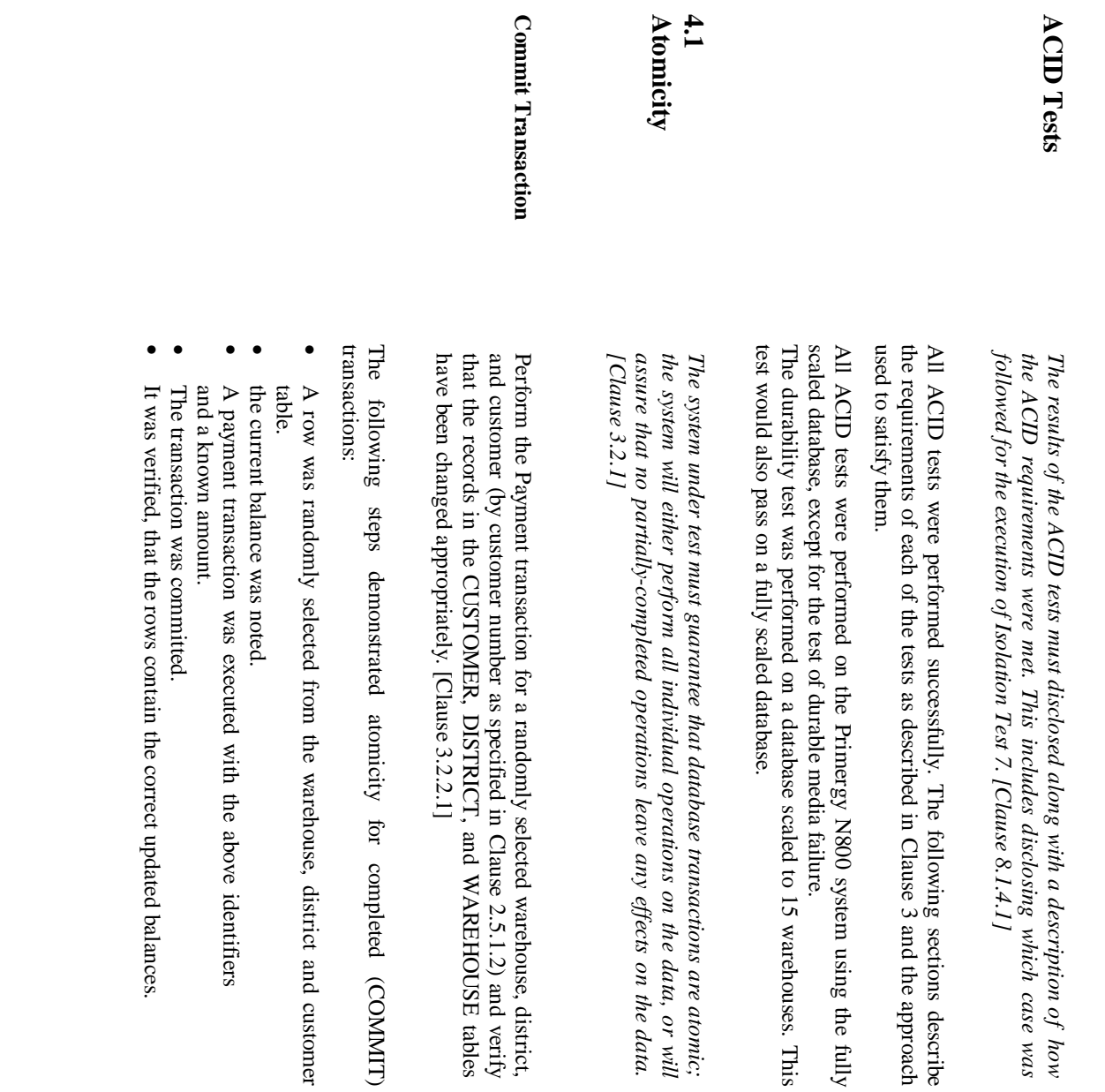

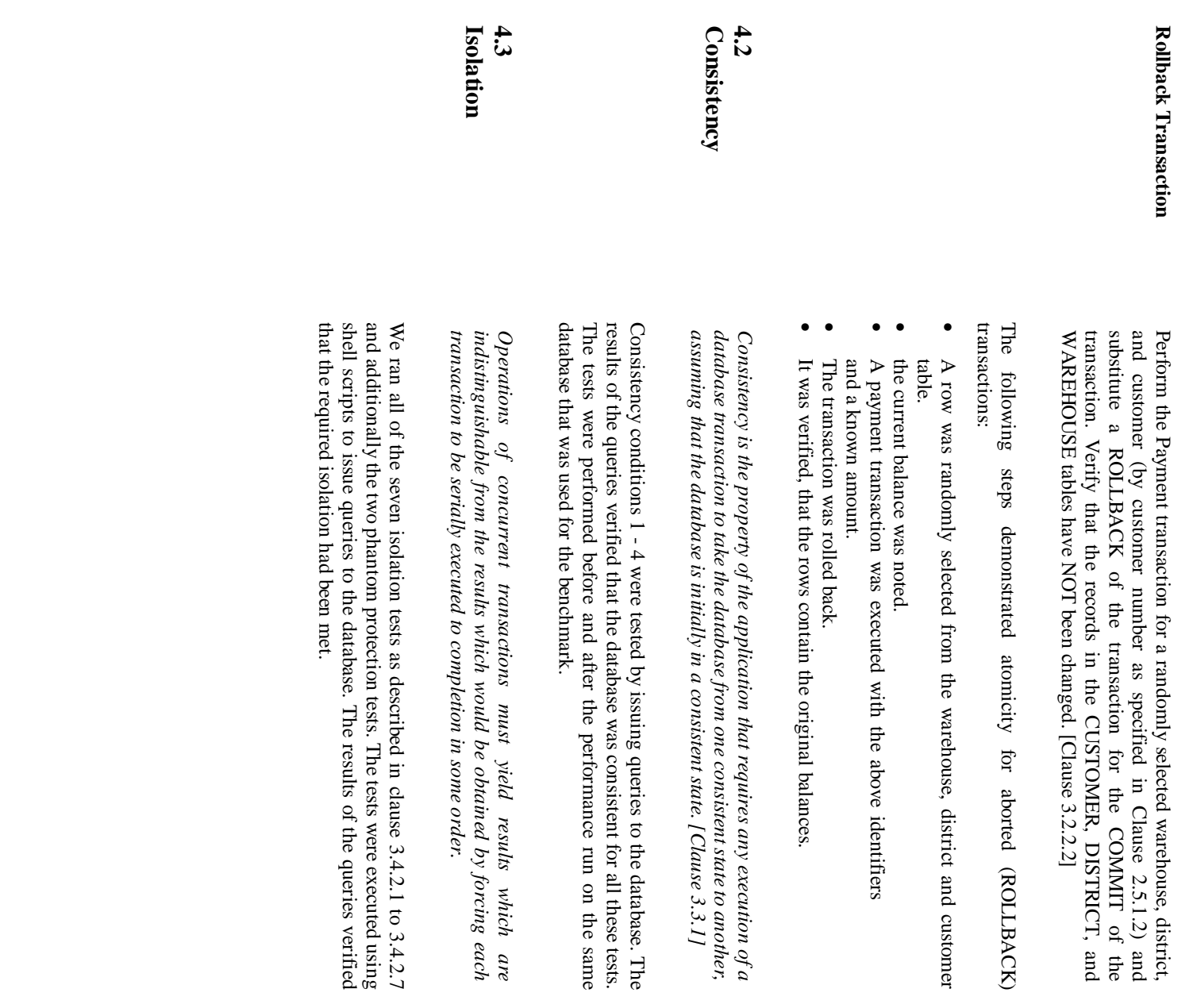

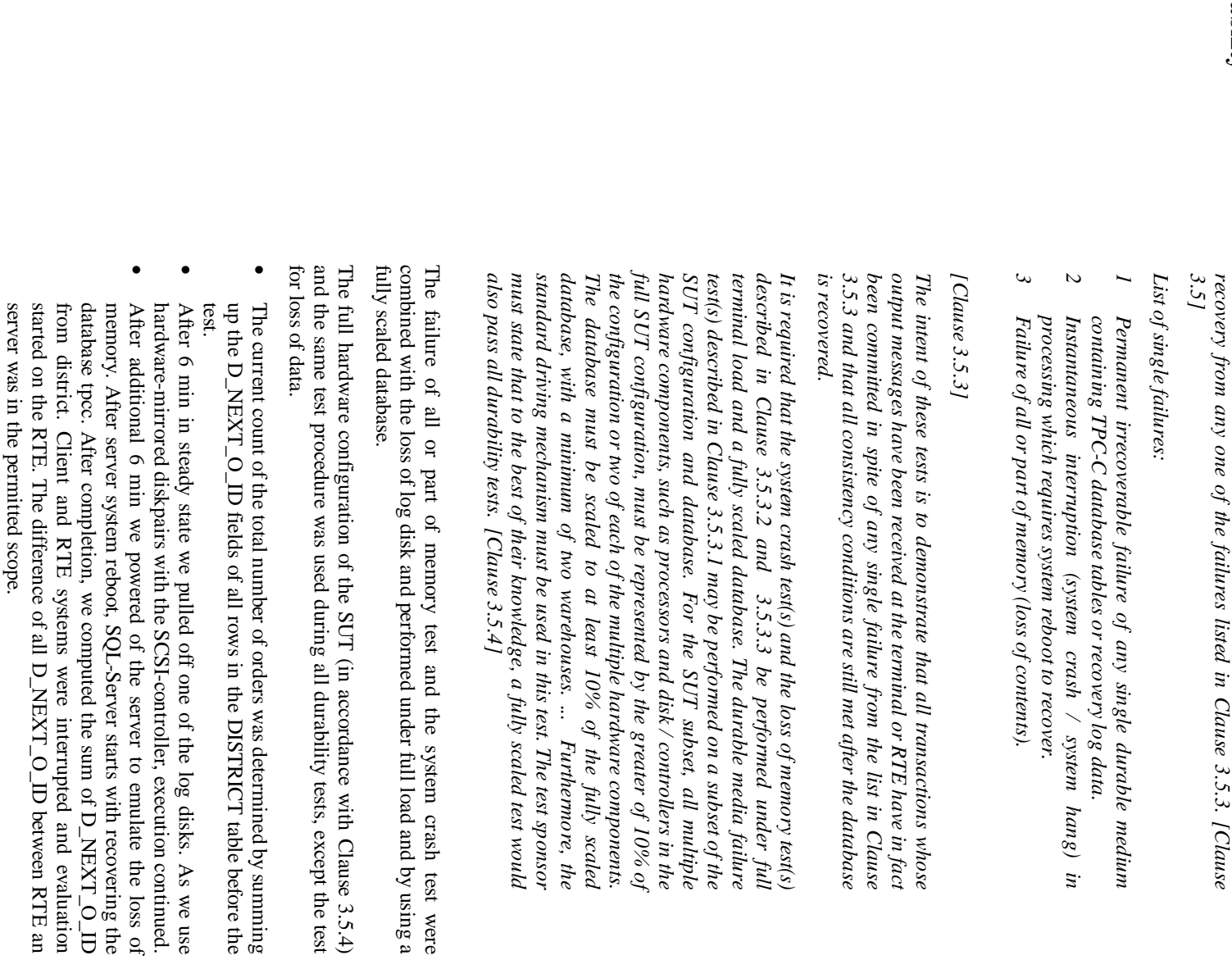

The durable media failure test for loss of data disk was performed with  $48$  of the 288 data disks and a database scaled to 15 warehouses under the load of 150 users. We used one RTE and one client system. To the best of users. We used one RTE and one client system. To the best of the test sponsor's 288 data disks and a database scaled to 15 warehouses under the load of 150 The durable media failure test for loss of data disk was performed with 48 of the

loss of

we use

*effects of committed transactions and insure database consistency after The tested system must guarantee durability: the ability to preserve the*

effects of committed transactions and insure database consistency after The tested system must guarantee durability: the ability to preserve the

durability test. knowledge, a fully loaded and fully scaled database would also pass this durability test. knowledge, a fully loaded and fully scaled database would also pass this

- The database was backed up. The database was backed up.
- The current count of the total number of orders was determined by summing up the  $D_{}$  NEXT $_{}^{}$ O $_-$ ID fields of all rows in the DISTRICT table before the test. up the D\_NEXT\_O\_ID fields of all rows in the DISTRICT table before the The current count of the total number of orders was determined by summing
- After 5 min in steady state we pulled of one of the data disks. After 5 min in steady state we pulled of one of the data disks.

•

- SQL-Server recognized the loss of a device. We dumped the transaction  $\log$  and removed the database with dropdevice. Then we shut down SQL-Server and the system. and the system. and removed the database with dropdevice. Then we shut down SQL-Server SQL-Server recognized the loss of a device. We dumped the transaction log
- We replaced the disk and made it online. We replaced the disk and made it online.
- We restarted SQL-Server, no tpcc database and none of its devices were present. We recreated the database, loaded dump and load transaction  $\log$ present. We recreated the database, loaded dump and load transaction log We restarted SQL-Server, no tpcc database and none of its devices were
- After completion, we computed the sum of  $D\_NEXT\_O\_ID$  from district. After completion, we computed the sum of D\_NEXT\_O\_ID from district.
- the permitted scope. the permitted scope. Client and RTE systems were interrupted and evaluation started on the RTE. The difference of all  $D\_NEXT\_O\_ID$  between RTE an server was in RTE. The difference of all D\_NEXT\_O\_ID between RTE an server was in Client and RTE systems were interrupted and evaluation started on the

### ù. **5. Clause 4 Related Items - Scaling and Database Population** Clause 4 Related Items - Scaling and Database

**5.1 Tables** Initial Cardinality of **Initial Cardinality of**

The cardinality (e.g., the number of rows) of each table, as it existed at the start of the benchmark run (see Clause 4.2), must be disclosed. If the database was over-scaled and inactive rows of the WAREHOUSE table were *configured and the number of rows deleted must be disclosed. [Clause 8.1.5.1] (see Clause 4.2.2), the cardinality of the WAREHOUSE table as initially was over-scaled and inactive rows of the WAREHOUSE table were deleted start of the benchmark run (see Clause 4.2), must be disclosed. If the database The cardinality (e.g., the number of rows) of each table, as it existed at the*

The database for the Primergy N800 system was scaled for 4592 warehouses.<br>The performance run used 4536 warehouses. In accordance with Clause 4.2, the following number of records were loaded in the specified tables: following number of records were loaded in the specified tables: The performance run used 4536 warehouses. In accordance with Clause 4.2, the The database for the Primergy N800 system was scaled for 4592 warehouses.

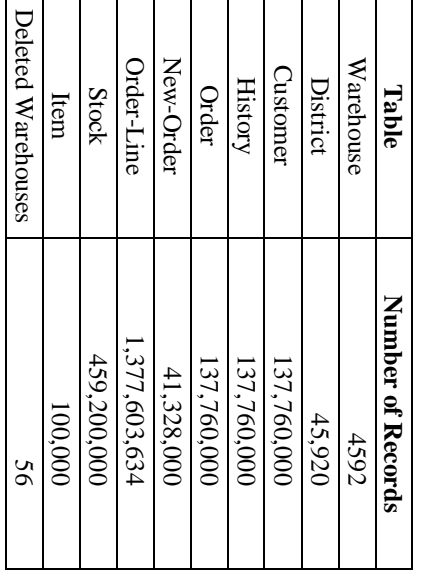

The following constant values were used during the database build and benchmark test for the NURand function: benchmark test for the NURand function: The following constant values were used during the database build and

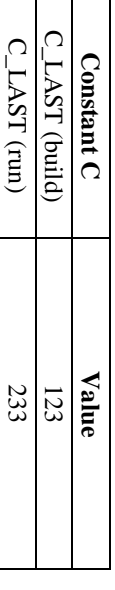

#### **Log 5.2** Distribution of Tables and **Distribution of Tables and**

# FIGURE 4: LOGICAL ORGANIZATION OF THE DATABASE **FIGURE 4: LOGICAL ORGANIZATION OF THE DATABASE**

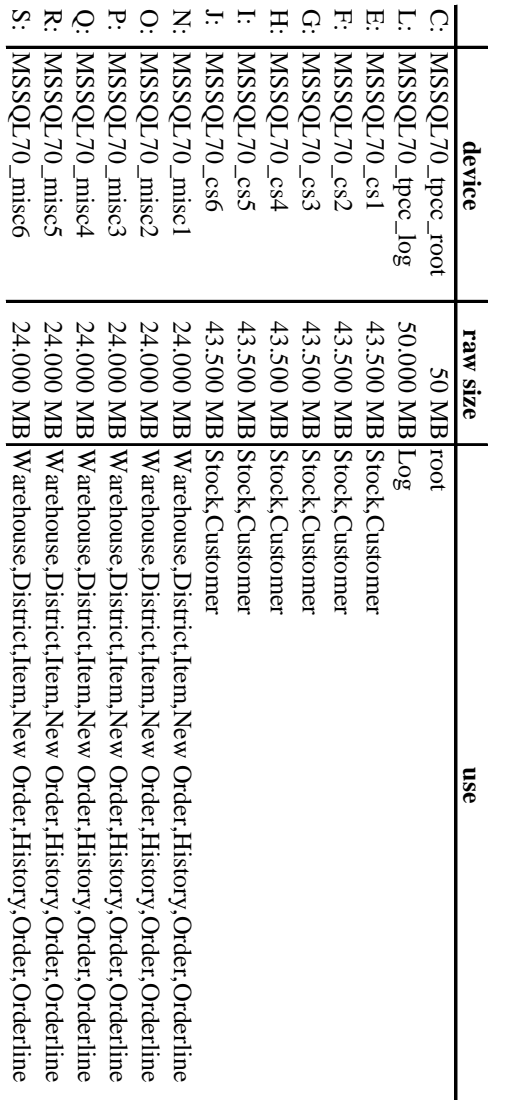

 $\overline{1}$ 

 $\overline{a}$ 

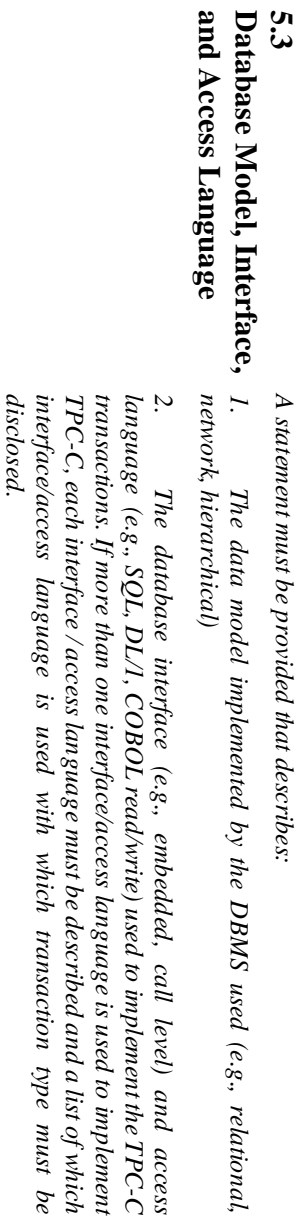

Microsoft SQL Server 2000 Enterprise Edition is a Relational DataBase<br>Management System. The interface used was Microsoft SQL Server 2000<br>Enterprise Edition stored procedures accessed with Remote Procedure Calls<br>embedded i Enterprise Edition stored procedures accessed with Remote Procedure CallsManagement System. The interface used was Microsoft SQL Server 2000 Microsoft SQL Server 2000 Enterprise Edition is a Relational DataBase

embedded in C code.

*[Clause 8.1.5.3]*

[Clause 8.1.5.3]

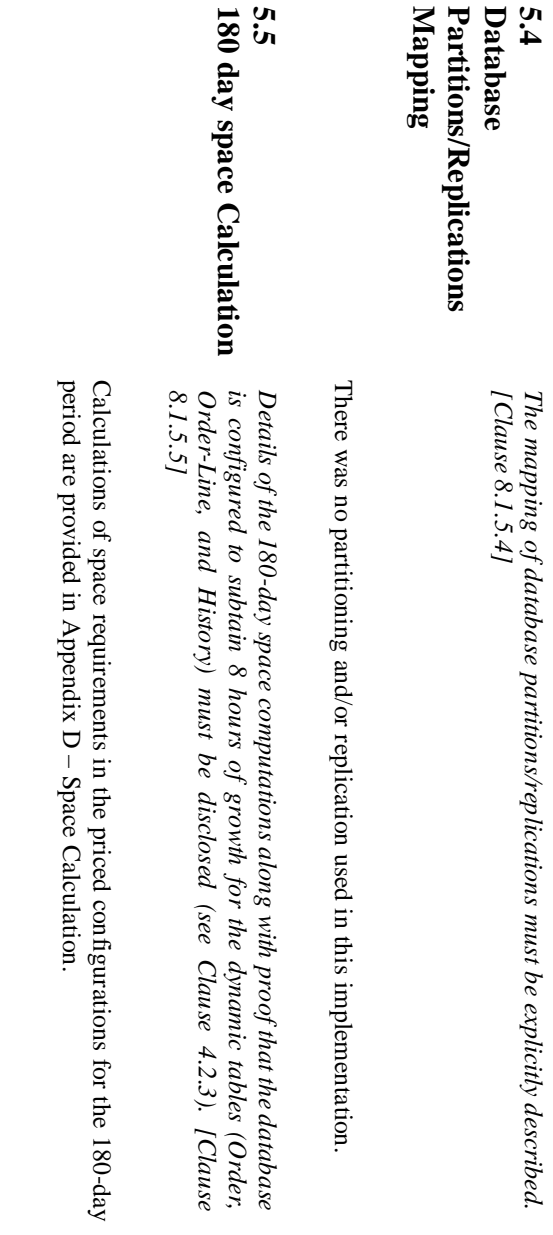

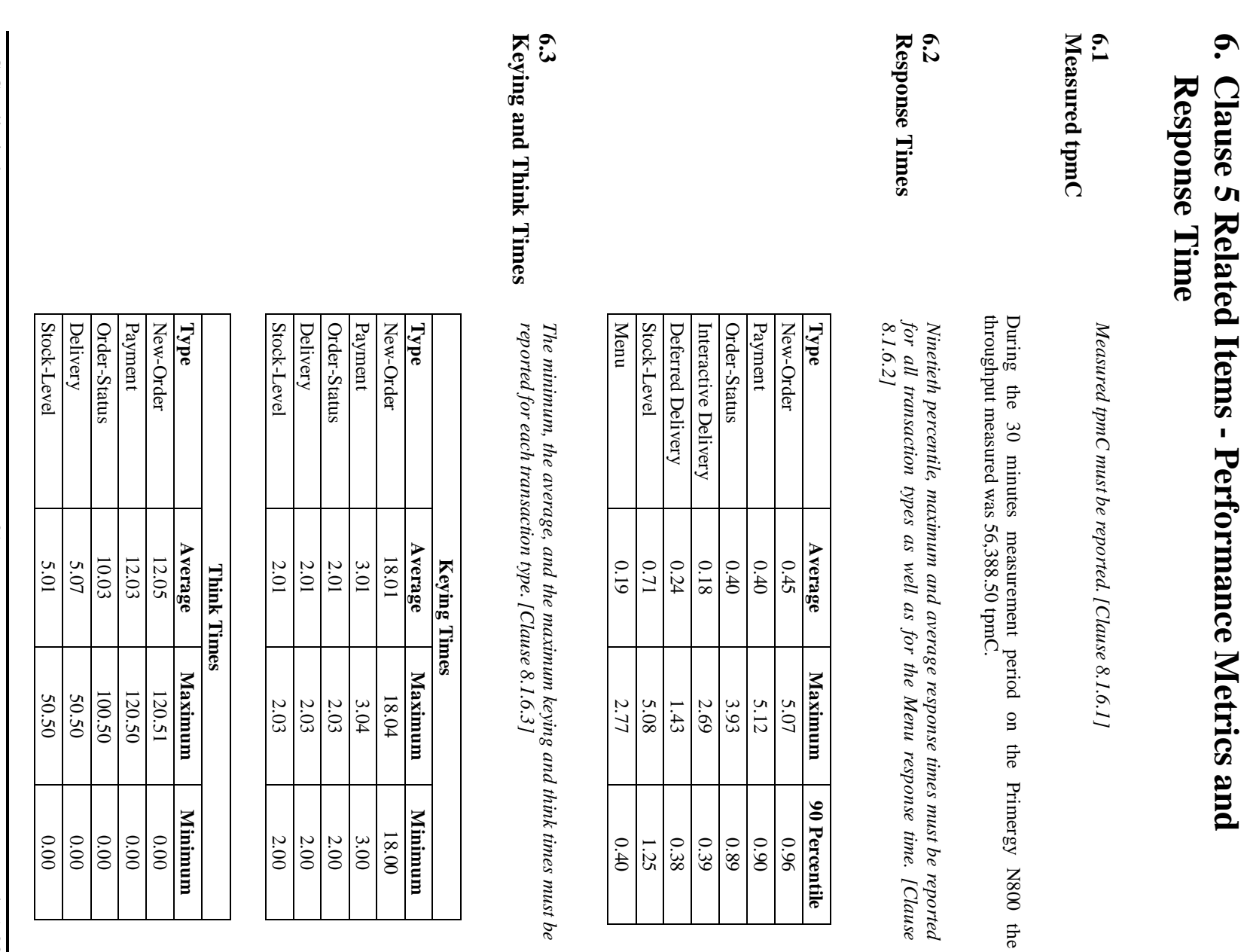

TPC-C Full Disclosure Report<br>© 2000 Fujitsu Siemens Computers GmbH. All rights reserved. TPC-C Full Disclosure Report -31-  $\frac{12}{3}$  July 5, 2000  $\frac{3}{2}$ 2000 Fujitsu Siemens Computers GmbH. All rights reserved.

July 5, 2000

 $\overline{\phantom{a}}$ 

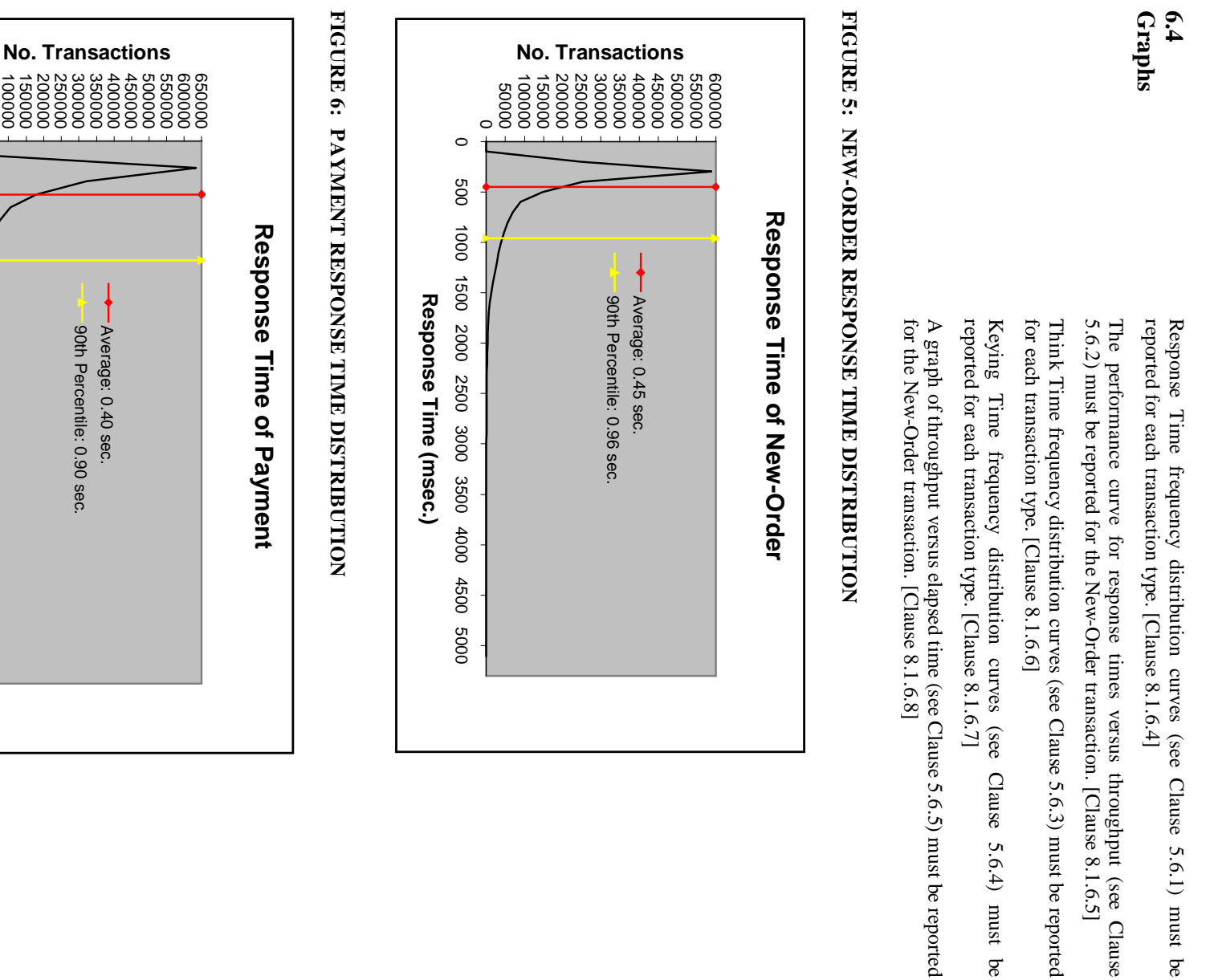

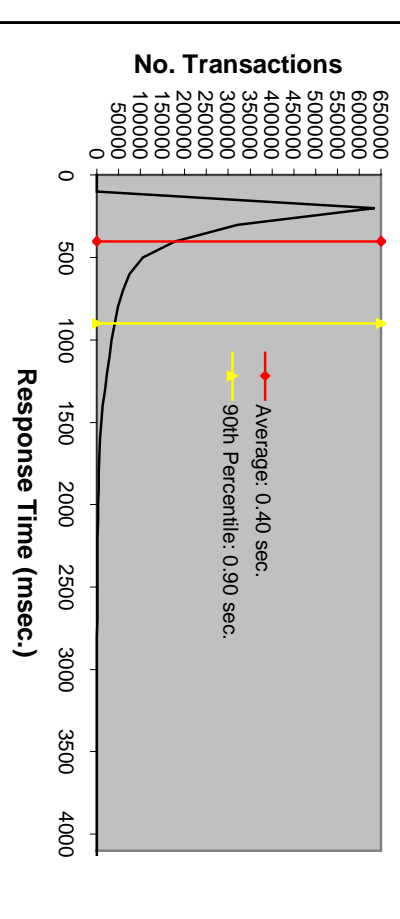

© 2000 Fujitsu Siemens Computers GmbH. All rights reserved. TPC-C Full Disclosure Report TPC-C Full Disclosure Report -32- July 3, 2000 -32- July 5, 2000 -32- July 5, 2000 -42- July 5, 2000 -42- July 5, 2000 -54- July 5, 2000 -54- July 5, 2000 -54- July 2000 -54- July 2000 -54- July 2000 -54- July 2000 -54- Ju 2000 Fujitsu Siemens Computers GmbH. All rights reserved.  $-32$ 

July 5, 2000

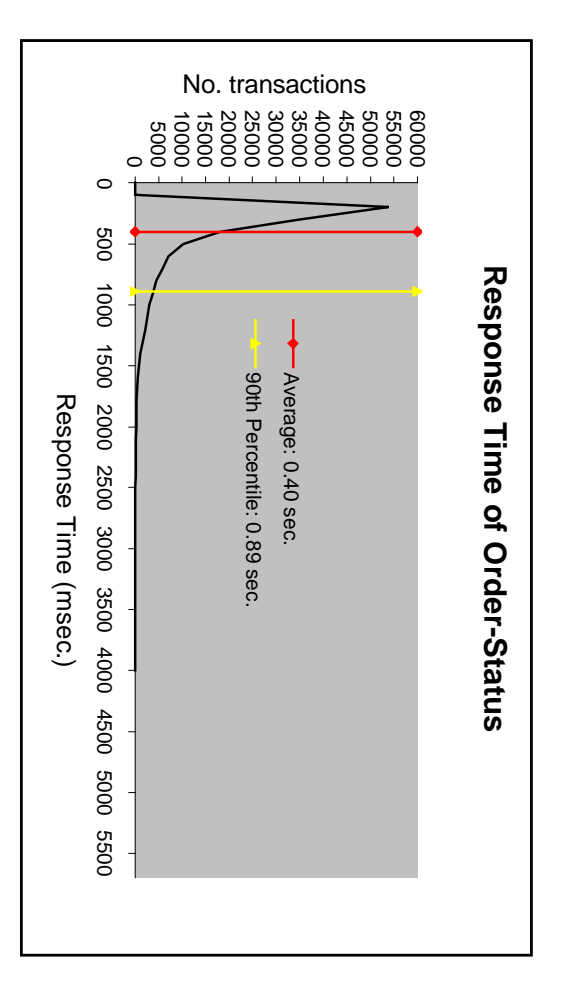

FIGURE 8: **FIGURE 8: DELIVERY RESPONSE TIME DISTRIBUTION** DELIVERY RESPONSE TIME DISTRIBUTION

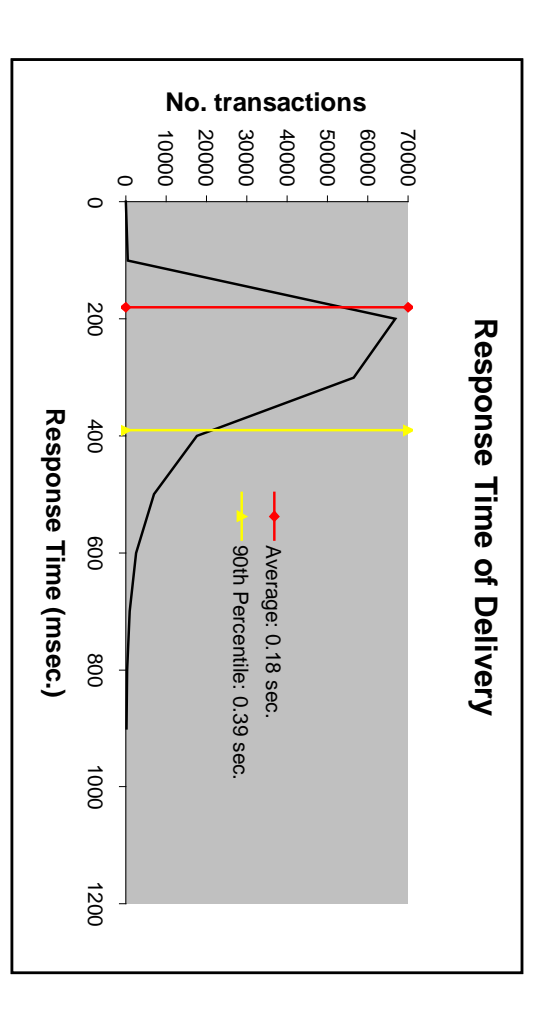

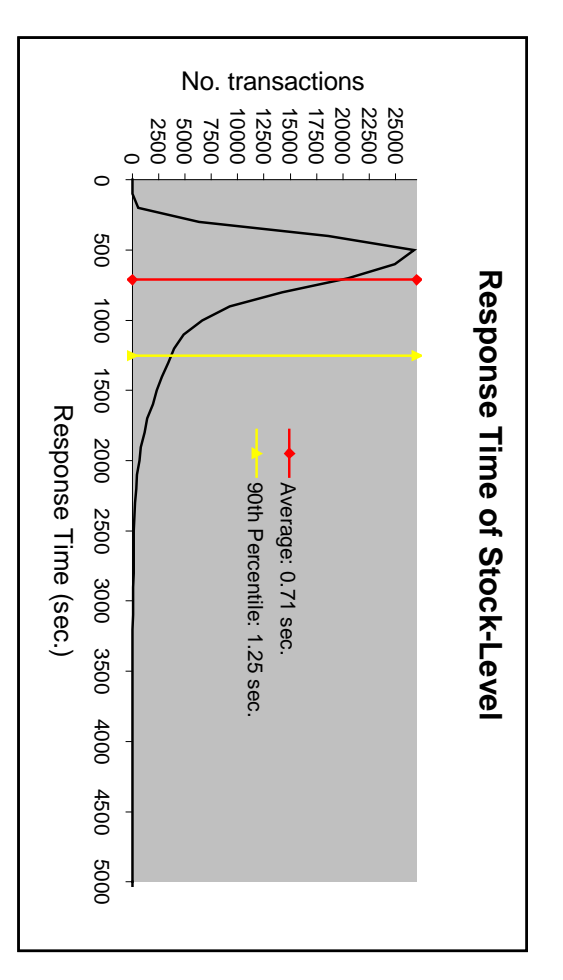

FIGURE 10: RESPONSE TIME VERSUS THROUGHPUT **FIGURE 10:RESPONSE TIME VERSUS THROUGHPUT**

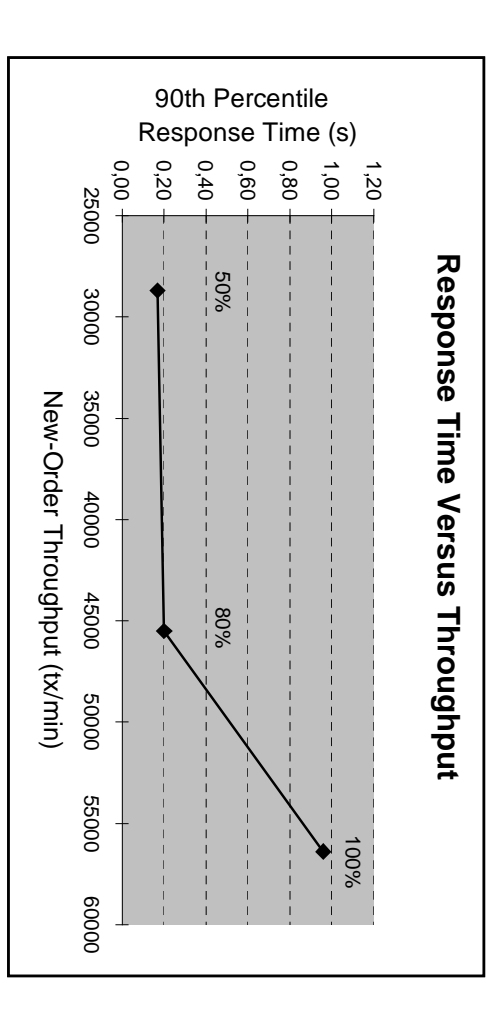

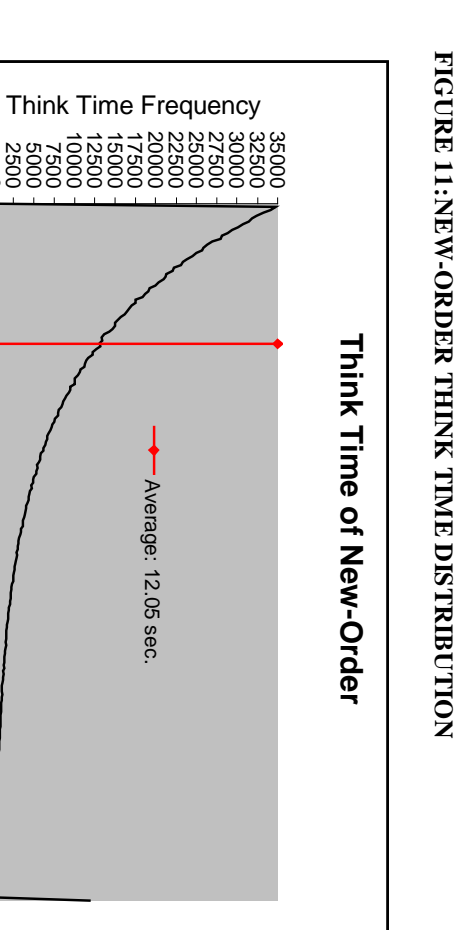

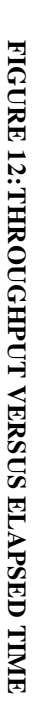

0 2500 5000 7500

 $\circ$ 

00001

20000

40000

00009

00009

30000

Think Time (msec.)

Average: 12.05 sec.

Average: 12.05 sec

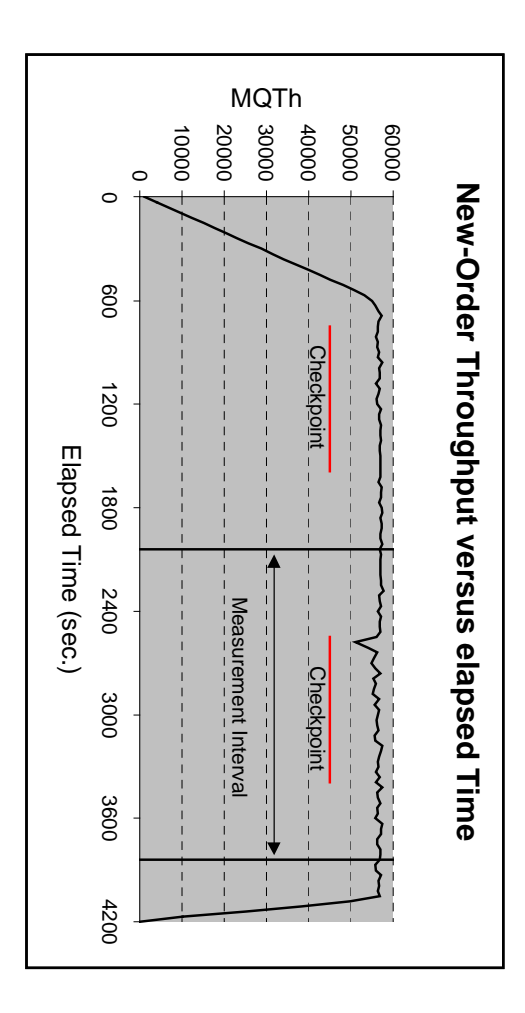

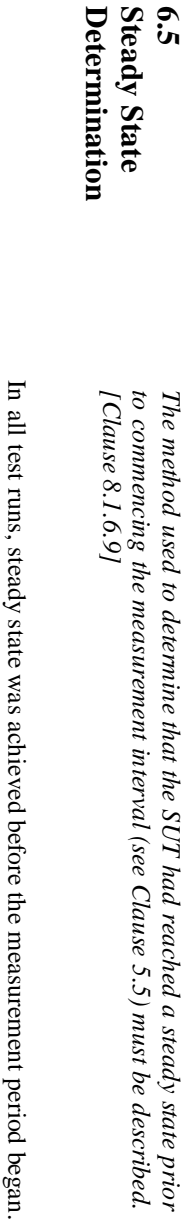

In all test runs, steady state was achieved before the measurement period began.<br>Steady state was determined to occur based on a visual inspection of tpmC versus time (see graph in section 6.4). versus time (see graph in section 6.4). Steady state was determined to occur based on a visual inspection of tpmC

period. steady state period for the run. One checkpoint occurred during the measurement The graph in section 6.4 illustrates that the measurement period was within the steady state period for the run. One checkpoint occurred during the measurement The graph in section 6.4 illustrates that the measurement period was within the

occurred during the measurement interval must be reported. [Clause 8.1.6.10] A description of how the work normally performed during a sustained test (for<br>example checkpointing, writing redo/undo log records, etc.), actually<br>example checkpointing, writing redo/undo log records, etc.), actually *occurred during the measurement interval must be reported. [Clause 8.1.6.10] example checkpointing, writing redo/undo log records, etc.), actually A description of how the work normally performed during a sustained test (for*

the RTE log files. The difference between these two timestamps was the menu transmitted. There was one log file for each user. The input screen for the menu. This data was timestamped and captured in RTE log files before being The RTE generated the required input data to choose a transaction from the response time. response time. the RTE log files. The difference between these two timestamps was the menu requested transaction was returned and it was also captured and timestamped in requested transaction was returned and it was also captured and timestamped intransmitted. There was one log file for menu. This data was timestamped and captured in RTE log files before being The RTE generated the required input data to choose a transaction from the each user. The input screen for the

time for that transaction. RTE log files. The difference between these two timestamps was the response the screen with the required response data was timestamped and captured in the The RTE generated the required input data for the chosen transaction. It waited<br>to complete the minimum required key time before transmitting the input screen. time for that transaction. RTE log files. The difference between these two timestamps was the response the screen with the required response data was timestamped and captured in the The transmission was timestamped and captured in RTE log files. The return of The transmission was timestamped and captured in RTE log files. The return of to complete the minimum required key time before transmitting the input screen. The RTE generated the required input data for the chosen transaction. It waited

process starting at selecting a transaction from the menu. The RTE then waited the required think time interval before repeating the process starting at selecting a transaction from the menu. The RTE then waited the required think time interval before repeating the

was used as transaction monitor. Information Server communicated with the database server COM+ which screen I/O as well as all requests to the database on the server. Internet client machines through Ethernet LANs. Internet Information Server handled all was used as transaction monitor. Information Server communicated with the database server over COM+ which screen I/O as well as all requests to the database on the server. Internet client machines through Ethernet LANs. Internet Information Server handled all The RTE transmissions were sent to Internet Information Server running on the The RTE transmissions were sent to Internet Information Server running on the

the transaction after all the corresponding operations are done one of the TPC-C back end programs. The TPC-C backend program commits the transaction after all the corresponding operations are done. one of the TPC-C back end programs. The TPC-C backend program commits All database operations like update, select, delete and insert are performed by All database operations like update, select, delete and insert are performed by

state reaches it's limit. The log buffer's always flushed by a commit before it on disk either when the transaction is committed or when the log buffer's fill protected by log records. Asynchronously the log buffers are flushed to a log file independent of transaction commits. In addition, every block modification is Modified database buffers are migrated to disk a least-recently-used basis become full. state reaches it's limit. The log buffer's always flushed by a commit before it on disk either when the transaction is committed or when the log buffer's fill protected by log records. Asynchronously the log buffers are flushed to a log file independent of transaction commits. In addition, every block modification is Modified database buffers are migrated to disk a least-recently-used basis

interval to the maximum allowable value and wrote a script to schedule multiple checkpoints at specific intervals. By setting the trace flag #3502, SQL Server loged the checkpoint beginning and ending time in the ERRORLOG the RTE had all users logged in and sending transactions. interval which was 30 minutes. The checkpoint script was started manually after script included a wait time between each checkpoint equal to the measurement the RTE had all users logged in and sending transactions. interval which was 30 minutes. The checkpoint script was started manually after script included a wait time between each checkpoint equal to the measurement logged the checkpoint beginning and ending time in the ERRORLOG file. The checkpoints at specific intervals. By setting the trace flag #3502, SQL Server interval to the maximum allowable value and wrote a script to schedule multiple To perform checkpoints at specific intervals, we set SQL server recovery To perform checkpoints at specific intervals, we set SQL server recovery

indicate that all disk operations had been satisfied to this point. checkpoint, Microsoft SQL Server wrote a special record to the recovery log to indicate that all disk operations had been satisfied to this point. checkpoint, Microsoft SQL Server wrote a special record to the recovery log to had been updated but not yet physically written to disk. Upon completion of the had been updated but not yet physically written to disk. Upon completion of the At each checkpoint, Microsoft SQL Server wrote to disk all memory pages that At each checkpoint, Microsoft SQL Server wrote to disk all memory pages that
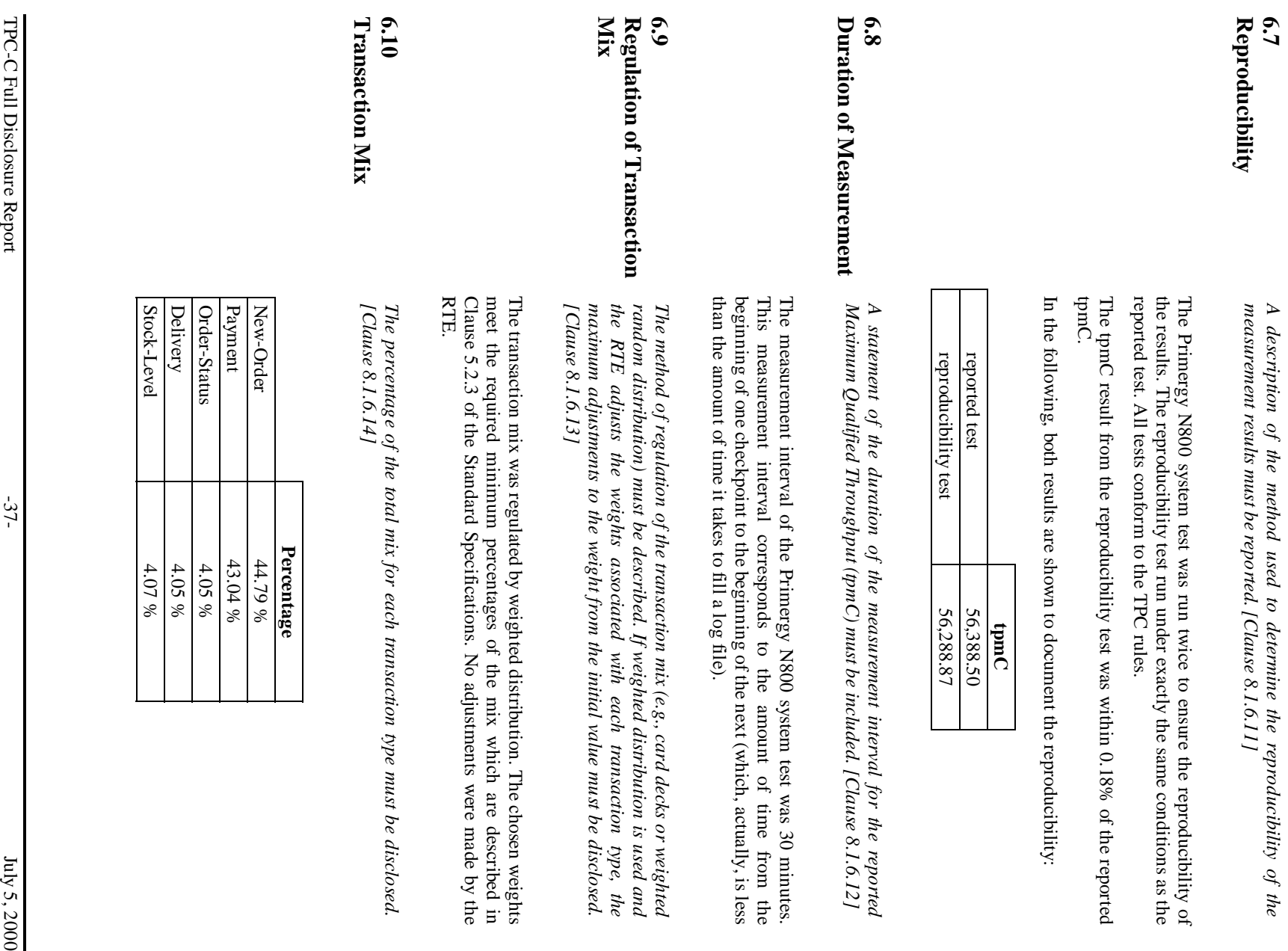

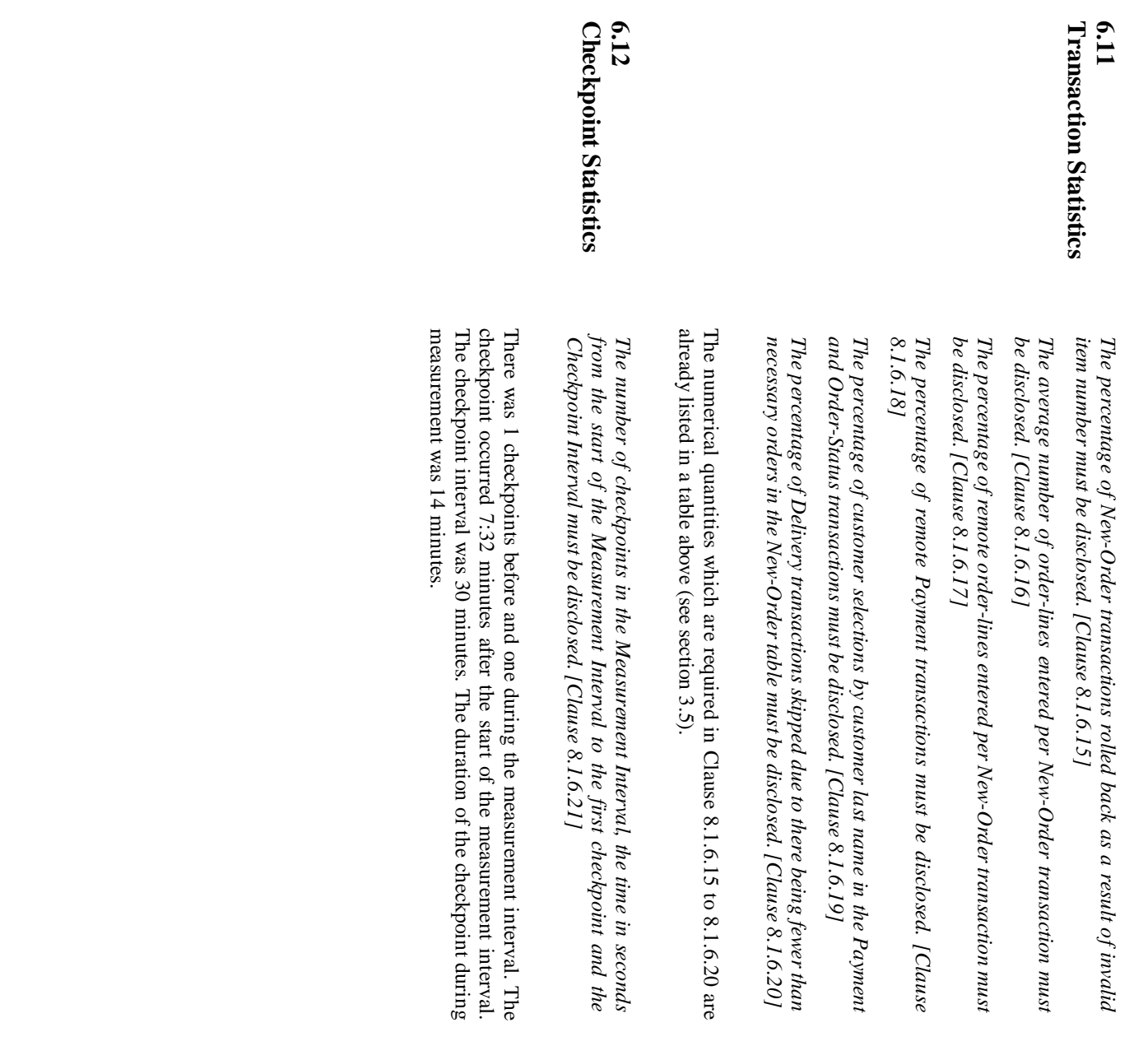

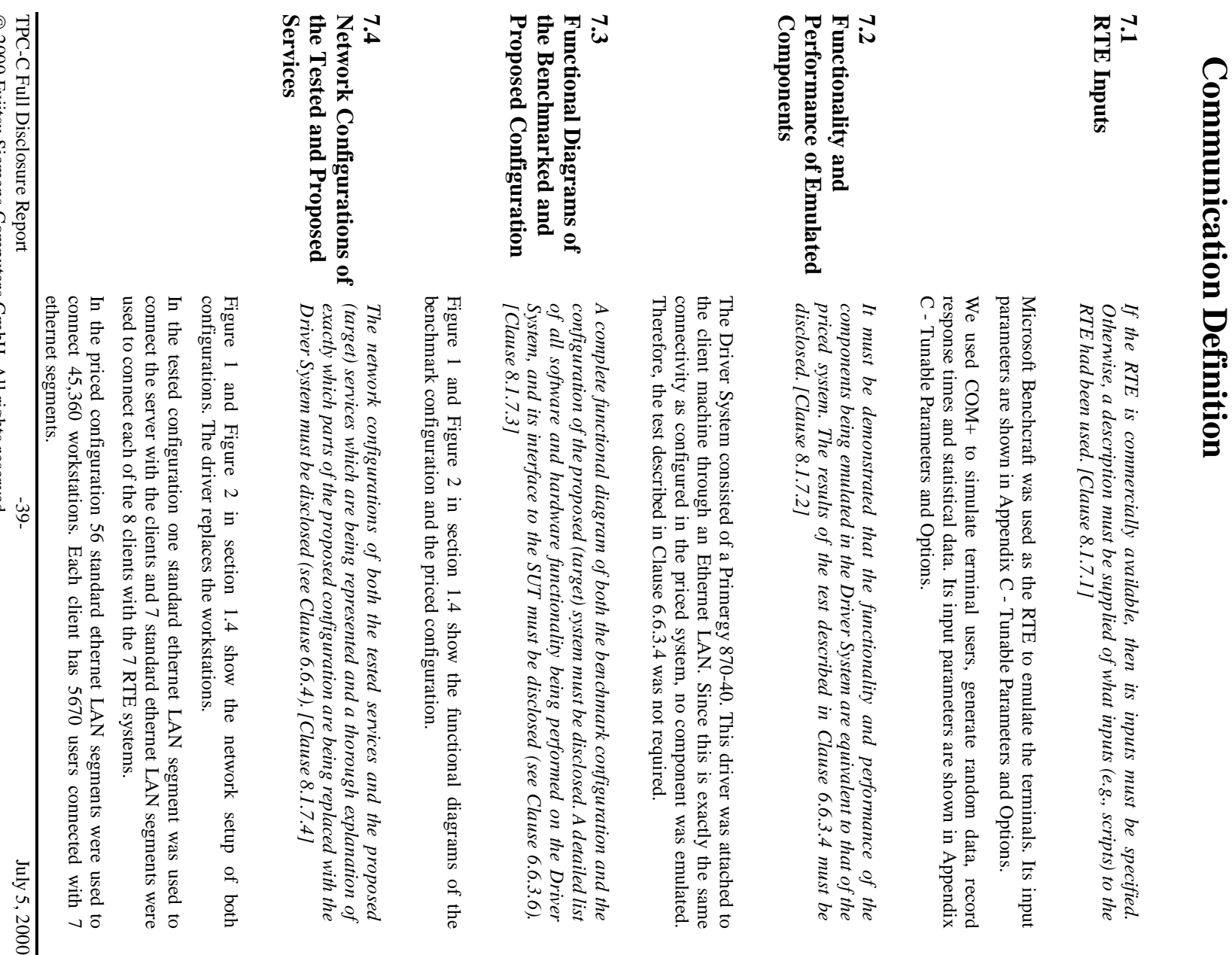

**7. Clause 6 Related Items - SUT, Driver, and**

7. Clause 6 Related Items - SUT, Driver, and

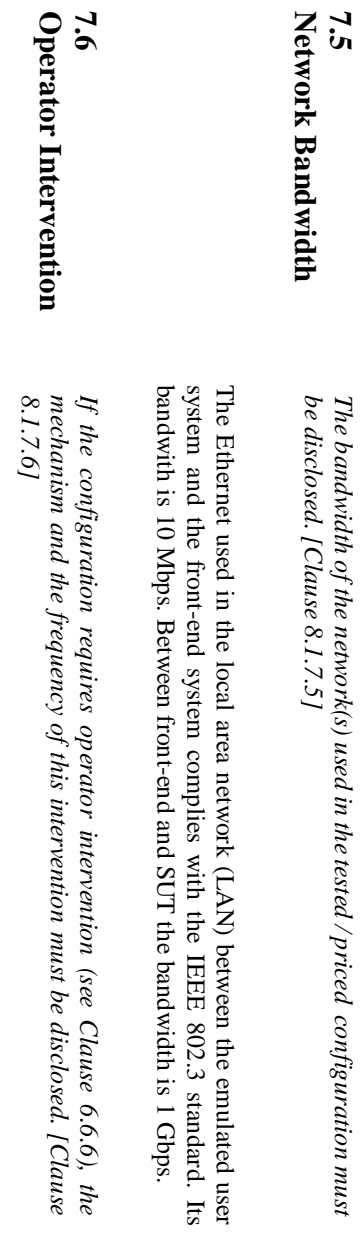

The Primergy N800 requires no operator intervention to sustain the reported throughput.  $\,$ The Primergy N800 requires no operator intervention to sustain the reported

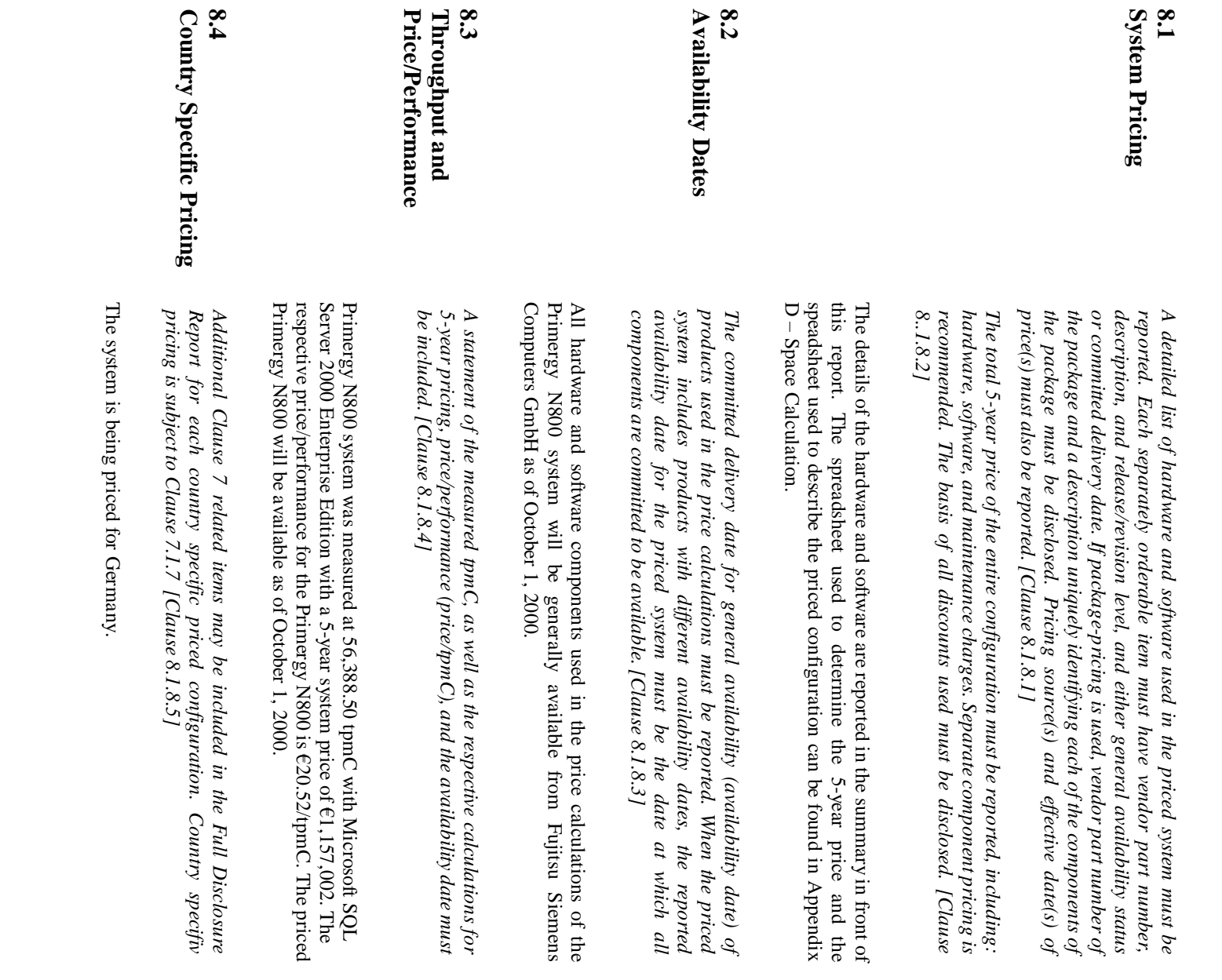

**8. Clause 7 Related Items - Pricing**

**Clause 7 Related Items - Pricing** 

 $\infty$ 

 $\overline{\phantom{a}}$ 

 $\mathrm{July}$  5, 2000

For any usage pricing, the sponsor must diclose: *For any usage pricing, the sponsor must diclose:*

Usage level at which the component was priced. *Usage level at which the component was priced.*

•

•

A statement of the company policy allowing such pricing. *A statement of the company policy allowing such pricing.*

[Clause 8.1.8.6] *[Clause 8.1.8.6]*

The component pricing based on usage is shown below: The component pricing based on usage is shown below:

- One Microsoft SQL Server 2000 Enterprise Edition
- One Microsoft SQL Server 2000 Enterprise Edition<br>One Windows 2000 Datacenter Server One Windows 2000 Datacenter Server
- 8 Microsoft Windows 2000 Server license (includes 5 client access licenses)<br>One Microsoft Visual  $C++$  Professional 6.0 8 Microsoft Windows 2000 Server license (includes 5 client access licenses)
- • One Microsoft Visual C++ Professional 6.0

## $\mathbf{9}$ **9. Clause 8 Related Items - Audit Clause 8 Related Items - Audit**

The auditor's name, address, phone number, and a copy of the auditor's attestation letter indicating compliance must be included in the Full Disclosure Report. attestation letter indicating compliance must be included in the Full Disclosure The auditor's name, address, phone number, and a copy of the auditor's

letter. [Clause 8.1.9] final Full Disclosure Report or the final pricing prior to issuing the attestation A review of the pricing model is required to ensure that all components required are priced (see Clause 9.2.8). The auditor is not required to review the letter. [Clause 8.1.9] final Full Disclosure Report or the final pricing prior to issuing the attestation required are priced (see Clause 9.2.8). The auditor is not required to review the A review of the pricing model is required to ensure that all components

2000 Enterprise Edition was independently audited by: The benchmark test of the Primergy N800 system with Microsoft SQL Server 2000 Enterprise Edition was independently audited by: The benchmark test of the Primergy N800 system with Microsoft SQL Server

The attestation letter is included in Appendix F. Bradley Askins, a TPC certified auditor of Infosizing. The attestation letter is included in Appendix F. Bradley Askins, a TPC certified auditor of Infosizing.

Requests for this TPC-C Full Disclosure Report should be sent to: Requests for this TPC-C Full Disclosure Report should be sent to:

c/o Shanley Public Relations<br>777 North First Street, Suite 6000 San Jose, CA 95112-6311 Transaction Processing Performance Council San Jose, CA 95112-6311 777 North First Street, Suite 6000 c/o Shanley Public Relations Transaction Processing Performance Council

 $\mathbf{S}$ 

Mr. Bathe<br>Heinz-Nixdorf-Ring 1 FUJITISU SIEMENS COMPUTERS<br>SHV SERVER DS5 Germany 33106 Paderborn Primergy Server Performance Lab 33106 Paderborn Heinz-Nixdorf-Ring 1 Primergy Server Performance Lab SHV SERVER DS5 FUJITSU SIEMENS COMPUTERS

## **Appendix A - Application Source Code**

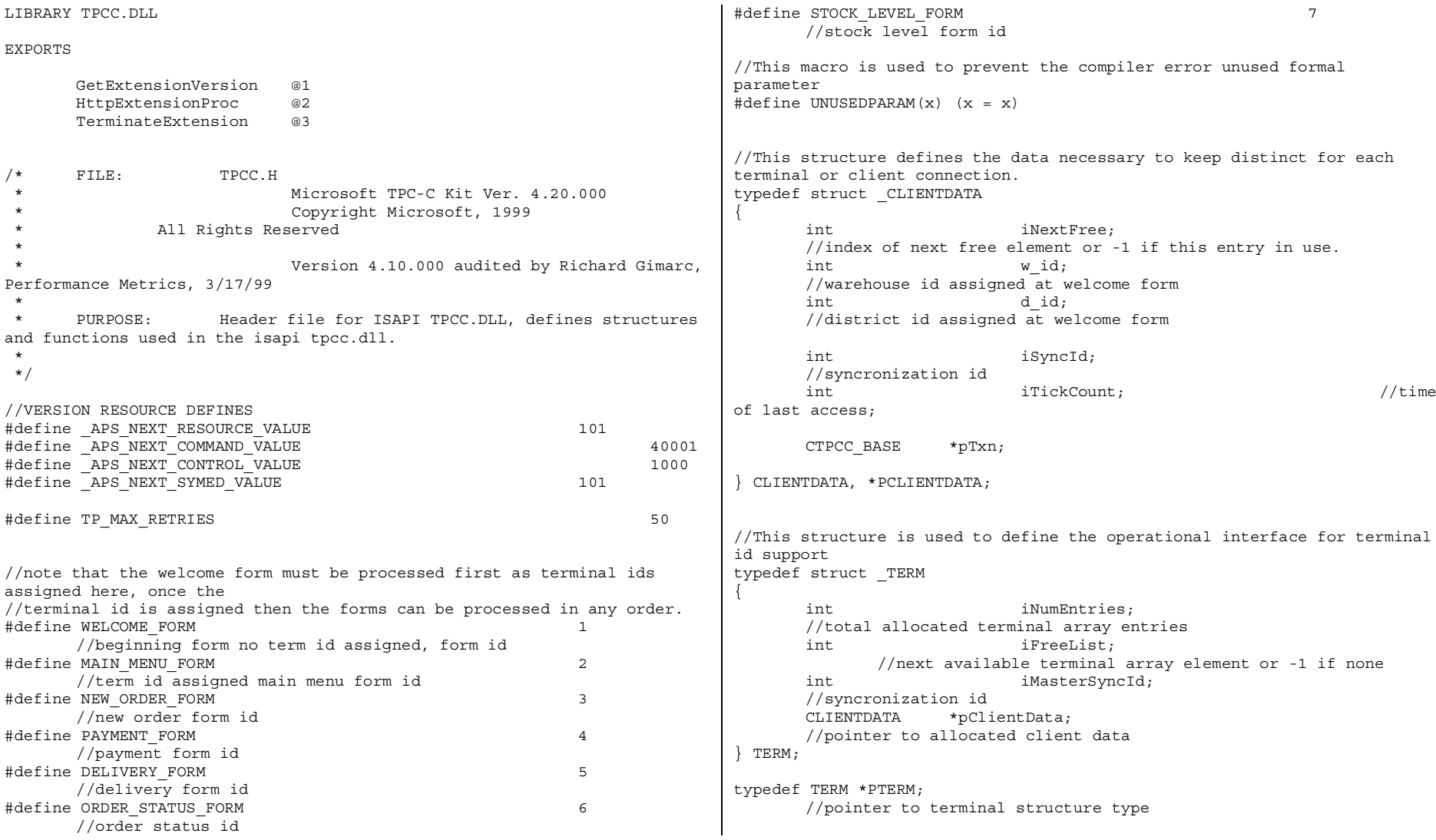

TPC-C Full Disclosure Report Appendix A - Application Source Code -45- July 5, 2000

enum WEBERROR

{

NO\_ERR, ERR\_COMMAND\_UNDEFINED, ERR\_D\_ID\_INVALID, ERR\_DELIVERY\_CARRIER\_ID\_RANGE, ERR\_DELIVERY\_CARRIER\_INVALID, ERR\_DELIVERY\_MISSING\_OCD\_KEY, ERR\_DELIVERY\_THREAD\_FAILED, ERR\_GETPROCADDR\_FAILED, ERR\_HTML\_ILL\_FORMED, ERR\_INVALID\_SYNC\_CONNECTION, ERR\_INVALID\_TERMID, ERR\_LOADDLL\_FAILED, ERR\_MAX\_CONNECTIONS\_EXCEEDED, ERR\_MEM\_ALLOC\_FAILED, ERR\_MISSING\_REGISTRY\_ENTRIES, ERR\_NEWORDER\_CUSTOMER\_INVALID, ERR\_NEWORDER\_CUSTOMER\_KEY, ERR\_NEWORDER\_DISTRICT\_INVALID, ERR\_NEWORDER\_FORM\_MISSING\_DID, ERR\_NEWORDER\_ITEMID\_INVALID, ERR\_NEWORDER\_ITEMID\_RANGE, ERR\_NEWORDER\_ITEMID\_WITHOUT\_SUPPW, ERR\_NEWORDER\_MISSING\_IID\_KEY, ERR\_NEWORDER\_MISSING\_QTY\_KEY, ERR\_NEWORDER\_MISSING\_SUPPW\_KEY, ERR\_NEWORDER\_NOITEMS\_ENTERED, ERR\_NEWORDER\_QTY\_INVALID, ERR\_NEWORDER\_QTY\_RANGE, ERR\_NEWORDER\_QTY\_WITHOUT\_SUPPW, ERR\_NEWORDER\_SUPPW\_INVALID, ERR\_NO\_SERVER\_SPECIFIED, ERR\_ORDERSTATUS\_CID\_AND\_CLT, ERR\_ORDERSTATUS\_CID\_INVALID, ERR\_ORDERSTATUS\_CLT\_RANGE, ERR\_ORDERSTATUS\_DID\_INVALID, ERR\_ORDERSTATUS\_MISSING\_CID\_CLT, ERR\_ORDERSTATUS\_MISSING\_CID\_KEY, ERR\_ORDERSTATUS\_MISSING\_CLT\_KEY, ERR\_ORDERSTATUS\_MISSING\_DID\_KEY, ERR\_PAYMENT\_CDI\_INVALID, ERR\_PAYMENT\_CID\_AND\_CLT, ERR\_PAYMENT\_CUSTOMER\_INVALID, ERR\_PAYMENT\_CWI\_INVALID, ERR\_PAYMENT\_DISTRICT\_INVALID, ERR\_PAYMENT\_HAM\_INVALID, ERR\_PAYMENT\_HAM\_RANGE, ERR\_PAYMENT\_LAST\_NAME\_TO\_LONG, ERR\_PAYMENT\_MISSING\_CDI\_KEY, ERR\_PAYMENT\_MISSING\_CID\_CLT, ERR\_PAYMENT\_MISSING\_CID\_KEY,

```
ERR_PAYMENT_MISSING_CLT,
              ERR_PAYMENT_MISSING_CLT_KEY,
               ERR_PAYMENT_MISSING_CWI_KEY,
              ERR_PAYMENT_MISSING_DID_KEY,
              ERR_PAYMENT_MISSING_HAM_KEY,
              ERR_STOCKLEVEL_MISSING_THRESHOLD_KEY,
              ERR_STOCKLEVEL_THRESHOLD_INVALID,
              ERR_STOCKLEVEL_THRESHOLD_RANGE,
              ERR_VERSION_MISMATCH,
              ERR W ID INVALID
       };
class CWEBCLNT_ERR : public CBaseErr
       public:
               CWEBCLNT_ERR(WEBERROR Err)
               {
                      m Error = Err;
                      m szTextDetail = NULL;
                      m SystemErr = 0;
                      m_szErrorText = NULL;
              };
              CWEBCLNT_ERR(WEBERROR Err, char *szTextDetail, DWORD
dwSystemErr)
               {
                      m Error = Err;
                      m szTextDetail = new char[strlen(szTextDetail)+1];
                      strcpy( m szTextDetail, szTextDetail );
                      m_SystemErr = dwSystemErr;
                      m_szErrorText = NULL;
              };
               ~CWEBCLNT_ERR()
               {
                      if (m_szTextDetail != NULL)
                             delete [] m_szTextDetail;
                      if (m_szErrorText != NULL)
                             delete [] m_szErrorText;
              };
              WEBERROR m Error;
              char *m_szTextDetail; //
              char *m_szErrorText;
              DWORD m SystemErr;
              int ErrorType() {return ERR TYPE WEBDLL; };
              int ErrorNum() \{return m Error\};char *ErrorText();
```
© 2000 Fujitsu Siemens Computers GmbH. All rights reserved.

};

{

//These constants have already been defined in engstut.h, but since we do //not want to include it in the delisrv executable #define TXN\_EVENT\_START <sup>2</sup> #define TXN\_EVENT\_STOP <sup>4</sup> #define TXN EVENT WARNING 6 6 //used to record a warning into the log //function prototypes BOOL APIENTRY DllMain(HANDLE hModule, DWORD ul\_reason\_for\_call, LPVOID lpReserved); void WriteMessageToEventLog(LPTSTR lpszMsg); void ProcessQueryString(EXTENSION\_CONTROL\_BLOCK \*pECB, int \*pCmd, int \*pFormId, int \*pTermId, int \*pSyncId); void WelcomeForm(EXTENSION CONTROL BLOCK \*pECB, char \*szBuffer); void SubmitCmd(EXTENSION CONTROL BLOCK \*pECB, char \*szBuffer); void BeginCmd(EXTENSION CONTROL BLOCK \*pECB, int iFormId, int iTermId); void ProcessCmd(EXTENSION CONTROL BLOCK \*pECB, int iFormId, int iTermId); void StatsCmd(EXTENSION CONTROL BLOCK \*pECB, char \*szBuffer); void ErrorMessage(EXTENSION\_CONTROL\_BLOCK \*pECB, int iError, int iErrorType, char \*szMsg, int iTermId); void GetKeyValue(char \*\*pQueryString, char \*pKey, char \*pValue, int iMax, WEBERROR err); int GetIntKeyValue(char \*\*pQueryString, char \*pKey, WEBERROR NoKeyErr, WEBERROR NotIntErr); void TermInit(void); void TermDeleteAll(void); int TermAdd(void); void TermDelete(int id); void ErrorForm(EXTENSION\_CONTROL\_BLOCK \*pECB, int iType, int iErrorNum, int iTermId, int iSyncId, char \*szErrorText, char \*szBuffer ); void MakeMainMenuForm(int iTermId, int iSyncId, char \*szForm); void MakeStockLevelForm(int iTermId, STOCK\_LEVEL\_DATA \*pStockLevelData, BOOL bInput, char \*szForm); void MakeNewOrderForm(int iTermId, NEW\_ORDER\_DATA \*pNewOrderData, BOOL bInput, char \*szForm); void MakePaymentForm(int iTermId, PAYMENT\_DATA \*pPaymentData, BOOL bInput, char \*szForm); void MakeOrderStatusForm(int iTermId, ORDER\_STATUS\_DATA \*pOrderStatusData, BOOL bInput, char \*szForm); void MakeDeliveryForm(int iTermId, DELIVERY\_DATA \*pDeliveryData, BOOL bInput, char \*szForm); void ProcessNewOrderForm(EXTENSION\_CONTROL\_BLOCK \*pECB, int iTermId, char \*szBuffer); void ProcessPaymentForm(EXTENSION\_CONTROL\_BLOCK \*pECB, int iTermId, char \*szBuffer); void ProcessOrderStatusForm(EXTENSION\_CONTROL\_BLOCK \*pECB, int iTermId, char \*szBuffer); void ProcessDeliveryForm(EXTENSION\_CONTROL\_BLOCK \*pECB, int iTermId, char \*szBuffer); void ProcessStockLevelForm(EXTENSION\_CONTROL\_BLOCK \*pECB, int iTermId, char \*szBuffer); void GetNewOrderData(LPSTR lpszQueryString, NEW\_ORDER\_DATA \*pNewOrderData); void GetPaymentData(LPSTR lpszQueryString, PAYMENT DATA \*pPaymentData); void GetOrderStatusData(LPSTR lpszQueryString, ORDER\_STATUS\_DATA \*pOrderStatusData); BOOL PostDeliveryInfo(short w\_id, short o\_carrier\_id); BOOL IsNumeric(char \*ptr); BOOL IsDecimal(char \*ptr); void DeliveryWorkerThread(void \*ptr); //Microsoft Developer Studio generated resource script. // #include "resource.h"#define APSTUDIO READONLY SYMBOLS ///////////////////////////////////////////////////////////////////////// //// // // Generated from the TEXTINCLUDE <sup>2</sup> resource. // #include "afxres.h"///////////////////////////////////////////////////////////////////////// //// #undef APSTUDIO\_READONLY\_SYMBOLS ///////////////////////////////////////////////////////////////////////// //// // English (U.S.) resources #if !defined(AFX\_RESOURCE\_DLL) || defined(AFX\_TARG\_ENU) #ifdef \_WIN32 LANGUAGE LANG\_ENGLISH, SUBLANG\_ENGLISH\_US #pragma code\_page(1252) #endif //\_WIN32 #ifndef \_MAC ///////////////////////////////////////////////////////////////////////// //// // // Version // VS\_VERSION\_INFO VERSIONINFO FILEVERSION 0,4,0,0 PRODUCTVERSION 0,4,0,0 FILEFLAGSMASK 0x3fL#ifdef \_DEBUG FILEFLAGS 0x1L#elseFILEFLAGS 0x0L#endifFILEOS 0x40004L

TPC-C Full Disclosure Report Appendix B - Database Details -47- July 5, 2000

```
FILETYPE 0x2LFILESUBTYPE 0x0LBEGINBLOCK "StringFileInfo"
    BEGINBLOCK "040904b0"
        BEGINVALUE "Comments", "TPC-C HTML DLL Server (DBLIB)\0"
            VALUE "CompanyName", "Microsoft\0"
           VALUE "FileDescription", "TPC-C HTML DLL Server (DBLIB)\0"
           VALUE "FileVersion", "0, 4, 0, 0\0"
           VALUE "InternalName", "tpcc\0"
           VALUE "LegalCopyright", "Copyright © 1997\0"
           VALUE "OriginalFilename", "tpcc.dll\0"
            VALUE "ProductName", "Microsoft tpcc\0"
           VALUE "ProductVersion", "0, 4, 0, 0\0"
        ENDENDBLOCK "VarFileInfo"BEGINVALUE "Translation", 0x409, 1200
    ENDEND#endif // !_MAC
#ifdef APSTUDIO_INVOKED
/////////////////////////////////////////////////////////////////////////
////
//
// TEXTINCLUDE
//
1 TEXTINCLUDE DISCARDABLE
BEGIN"resource.h\0"
END2 TEXTINCLUDE DISCARDABLE
BEGIN"#include ""afxres.h""\r\n"
    "\0"
END3 TEXTINCLUDE DISCARDABLEBEGIN" \rceil r \nmid n""\0"
END#endif // APSTUDIO_INVOKED
                                                                             /////////////////////////////////////////////////////////////////////////
                                                                            ////
                                                                            //
                                                                            // Dialog
                                                                            //
                                                                             IDD_DIALOG1 DIALOG DISCARDABLE 0, 0, 186, 95
                                                                             STYLE DS_MODALFRAME | WS_POPUP | WS_CAPTION | WS_SYSMENU
                                                                             CAPTION "Dialog"
                                                                             FONT 8, "MS Sans Serif"
                                                                             BEGINDEFPUSHBUTTON "OK", IDOK, 129, 7, 50, 14
                                                                                PUSHBUTTON "Cancel", IDCANCEL, 129, 24, 50, 14
                                                                            END/////////////////////////////////////////////////////////////////////////
                                                                            ////
                                                                            //
                                                                            // DESIGNINFO
                                                                            //
                                                                             #ifdef APSTUDIO_INVOKED
                                                                             GUIDELINES DESIGNINFO DISCARDABLEBEGIN
                                                                                IDD_DIALOG1, DIALOG
                                                                                BEGINLEFTMARGIN, 7
                                                                                     RIGHTMARGIN, 179
                                                                                     TOPMARGIN, 7
                                                                                     BOTTOMMARGIN, 88
                                                                                ENDEND#endif // APSTUDIO_INVOKED
                                                                             #endif // English (U.S.) resources
                                                                             /////////////////////////////////////////////////////////////////////////
                                                                            ////
                                                                             #ifndef APSTUDIO_INVOKED
                                                                            /////////////////////////////////////////////////////////////////////////
                                                                            ////
                                                                            //
                                                                            // Generated from the TEXTINCLUDE 3 resource.
                                                                            //
                                                                            /////////////////////////////////////////////////////////////////////////
                                                                            ////
                                                                            #endif // not APSTUDIO_INVOKED
```
TPC-C Full Disclosure Report Appendix B - Database Details -48- July 5, 2000

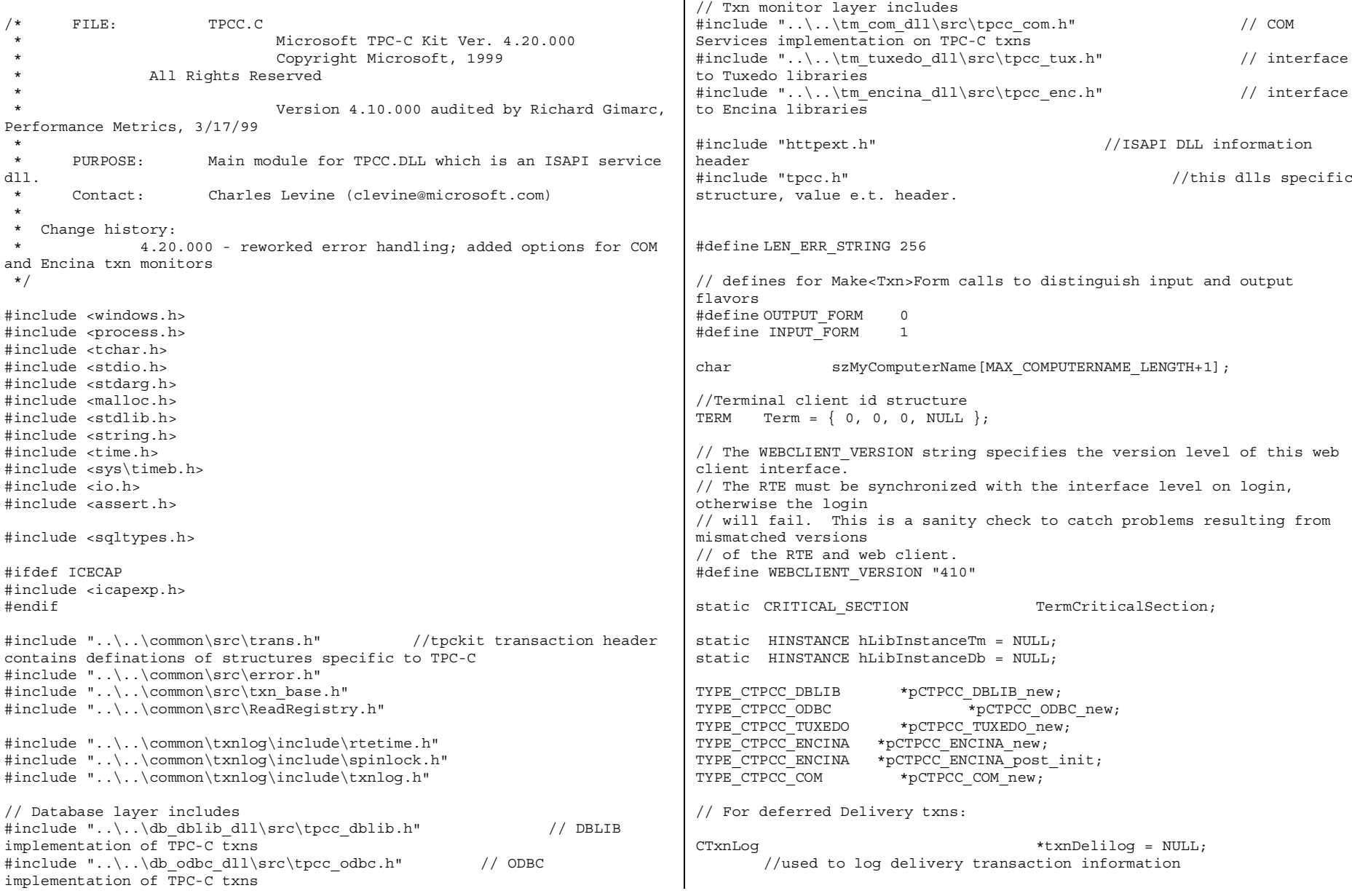

 $\overline{1}$ 

```
HANDLE hWorkerSemaphore = hWorkerSemaphore = hWorkerSemaphore = hWorkerSemaphore
INVALID_HANDLE_VALUE;
HANDLE \overline{ } hDoneEvent
INVALID_HANDLE_VALUE;
\verb|HANDLE| = NULL;// configuration settings from registry
TPCCREGISTRYDATA Reg:
DWORD dwNumDeliveryThreads = 4;
CRITICAL SECTION DelBuffCriticalSection:
      //critical section for delivery transactions cache
DELIVERY TRANSACTION *pDelBuff = NUL;
DWORD dwDelBuffSize = 100;
      // size of circular buffer for delivery txns
DWORD dwDelBuffFreeCount;
             // number of buffers free
DWORD dwDelBuffBusyIndex = 0;
      // index position of entry waiting to be delivered
DWORD dwDelBuffFreeIndex = 0;
      // index position of unused entry
#include "..\..\common\src\ReadRegistry.cpp"
/* FUNCTION: DllMain
 ** PURPOSE:
             This function is the entry point for the DLL. This
implementation is based on the
 * fact that DLL_PROCESS_ATTACH is only called from
the inet service once.
** ARGUMENTS: HANDLE hModule module handle*DWORD ul reason for call reason for
call
 * LPVOID lpReserved
      reserved for future use** RETURNS: BOOL FALSE errorsoccured in initialization* TRUEDLL successfully initialized
 */
BOOL APIENTRY DllMain(HANDLE hModule, DWORD ul_reason_for_call, LPVOID
lpReserved)
{
      DWORD i;
      char szEvent [LEN ERR STRING] = "\0";
      char szLogFile[128];
      char szDllName[128];
      try
                                                                           {
                                                                                  switch( ul reason for call )
                                                                                  {
                                                                                         case DLL_PROCESS_ATTACH:
                                                                                                {
                                                                                                      DWORD dwSize =MAX_COMPUTERNAME_LENGTH+1;
                                                                                                      GetComputerName(szMyComputerName,
                                                                    &dwSize);
                                                                                                      szMyComputerName[dwSize] = 0;
                                                                                                }
                                                                           DisableThreadLibraryCalls((HMODULE)hModule);
                                                                           InitializeCriticalSection(&TermCriticalSection);
                                                                                               if ( ReadTPCCRegistrySettings( &Reg ) )
                                                                                                      throw new CWEBCLNT_ERR(
                                                                    ERR_MISSING_REGISTRY_ENTRIES );
                                                                                               dwDelBuffSize = min(
                                                                    Reg.dwMaxPendingDeliveries, 10000 ); // min with 10000 as a sanity
                                                                    constraintdwNumDeliveryThreads = min(
                                                                    Reg.dwNumberOfDeliveryThreads, 100 ); // min with 100 as a sanity
                                                                    constraintTermInit();
                                                                                               // load DLL for txn monitor
                                                                                               if (Reg.eTxnMon == TUXEDO)
                                                                                                {
                                                                                                      strcpy( szDllName, Reg.szPath );
                                                                                                      strcat( szDllName,
                                                                     "tpcc_tuxedo.dll");
                                                                                                      hLibInstanceTm = LoadLibrary(
                                                                    szDllName );
                                                                                                      if (hLibInstanceTm == NULL)
                                                                                                             throw new CWEBCLNT_ERR(
                                                                    ERR_LOADDLL_FAILED, szDllName, GetLastError() );
                                                                                                      // get function pointer to wrapper
                                                                    for class constructorpCTPCC_TUXEDO_new =
                                                                     (TYPE_CTPCC_TUXEDO*) GetProcAddress(hLibInstanceTm,"CTPCC_TUXEDO_new");
                                                                                                      if (pCTPCC_TUXEDO_new == NULL)
                                                                                                             throw new CWEBCLNT_ERR(
                                                                    ERR_GETPROCADDR_FAILED, szDllName, GetLastError() );
                                                                                                }
                                                                                               else if (Reg.eTxnMon == ENCINA)
                                                                                                {
                                                                                                      strcpy( szDllName, Reg.szPath );
```
TPC-C Full Disclosure Report Appendix B - Database Details -50- July 5, 2000

```
strcat( szDllName,
"tpcc_encina.dll");
                                      hLibInstanceTm = LoadLibrary(
szDllName );
                                      if (hLibInstanceTm == NULL)
                                              throw new CWEBCLNT_ERR(
ERR_LOADDLL_FAILED, szDllName, GetLastError() );
                                      // get function pointer to wrapper
for class constructorpCTPCC_ENCINA_new =
(TYPE_CTPCC_ENCINA*) GetProcAddress(hLibInstanceTm,"CTPCC_ENCINA_new");
                                      pCTPCC_ENCINA_post_init =
(TYPE_CTPCC_ENCINA*)
GetProcAddress(hLibInstanceTm, "CTPCC_ENCINA_post_init");
                                      if (pCTPCC_ENCINA_new == NULL)
                                              throw new CWEBCLNT_ERR(
ERR_GETPROCADDR_FAILED, szDllName, GetLastError() );
                               }
                              else if (Reg.eTxnMon == COM)
                               {
                                      strcpy( szDllName, Reg.szPath );
                                      strcat( szDllName, "tpcc com.dll");
                                      hLibInstanceTm = LoadLibrary(
szDllName );
                                      if (hLibInstanceTm == NULL)
                                              throw new CWEBCLNT_ERR(
ERR_LOADDLL_FAILED, szDllName, GetLastError() );
                                      // get function pointer to wrapper
for class constructorpCTPCC_COM_new = (TYPE_CTPCC_COM*)
GetProcAddress(hLibInstanceTm,"CTPCC_COM_new");
                                      if (pCTPCC_COM_new == NULL)
                                              throw new CWEBCLNT_ERR(
ERR_GETPROCADDR_FAILED, szDllName, GetLastError() );
                               }
                              // load DLL for database connection
                              if ((Reg.eTxnMon == None) ||
(dwNumDeliveryThreads > 0))
                               {
                                      if (Reg.eDB_Protocol == DBLIB)
                                      {
                                              strcpy( szDllName,
Reg.szPath );
                                              strcat( szDllName,
"tpcc_dblib.dll");
                                              hLibInstanceDb =
LoadLibrary( szDllName );
                                             if (hLibInstanceDb == NULL)
                                                     throw newCWEBCLNT_ERR( ERR_LOADDLL_FAILED, szDllName, GetLastError() );
                                                                                                                            // get function pointer to
                                                                              wrapper for class constructor
                                                                                                                           pCTPCC_DBLIB_new =
                                                                              (TYPE CTPCC DBLIB*) GetProcAddress(hLibInstanceDb, "CTPCC DBLIB new");
                                                                                                                            if (pCTPCC DBLIB new ==
                                                                              NULL)
                                                                                                                                    throw newCWEBCLNT_ERR( ERR GETPROCADDR_FAILED, szDllName, GetLastError() );
                                                                                                                    }
                                                                                                                    else if (Reg.eDB_Protocol == ODBC)
                                                                                                                    {
                                                                                                                            strcpy( szDllName,
                                                                              Reg.szPath );
                                                                                                                            strcat( szDllName,
                                                                              "tpcc_odbc.dll");
                                                                                                                           hLibInstanceDb =
                                                                              LoadLibrary( szDllName );
                                                                                                                            if (hLibInstanceDb == NULL)
                                                                                                                                   throw newCWEBCLNT_ERR( ERR_LOADDLL_FAILED, szDllName, GetLastError() );
                                                                                                                            // get function pointer to
                                                                              wrapper for class constructor
                                                                                                                           pCTPCC_ODBC_new =
                                                                              (TYPE_CTPCC_ODBC*) GetProcAddress(hLibInstanceDb,"CTPCC_ODBC_new");
                                                                                                                           if (pCTPCC_ODBC_new == NULL)
                                                                                                                                   throw newCWEBCLNT_ERR( ERR GETPROCADDR_FAILED, szDllName, GetLastError() );
                                                                                                                    }
                                                                                                             }
                                                                                                            if (dwNumDeliveryThreads)
                                                                                                             {
                                                                                                                    // for deferred delivery txns:
                                                                                                                    hDoneEvent = CreateEvent( NULL, TRUE
                                                                              /* manual reset */, FALSE /* initially not signalled */, NULL );
                                                                                     InitializeCriticalSection(&DelBuffCriticalSection);
                                                                                                                    hWorkerSemaphore = CreateSemaphore(
                                                                              NULL, 0, dwDelBuffSize, NULL );
                                                                                                                    dwDelBuffFreeCount = dwDelBuffSize;
                                                                                                                    InitJulianTime(NULL);
                                                                                                                    // create unique log file name based
                                                                              on delilog-yymmdd-hhmm.log
                                                                                                                    SYSTEMTIME Time;
                                                                                                                    GetLocalTime( &Time );
                                                                                                                    wsprintf( szLogFile, "%sdelivery-
                                                                              %2.2d%2.2d%2.2d-%2.2d%2.2d.log",
                                                                                                                                     Reg.szPath,
                                                                              Time.wYear % 100, Time.wMonth, Time.wDay, Time.wHour, Time.wMinute );
```
TPC-C Full Disclosure Report Appendix B - Database Details -51- July 5, 2000

```
txnDelilog = new CTxnLog(szLogFile,
TXN LOG WRITE);
                                      //write event into txn log for START
                                      txnDelilog-
>WriteCtrlRecToLog(TXN_EVENT_START, szMyComputerName,
sizeof(szMyComputerName));
                                      // allocate structures for delivery
buffers and thread mgmt
                                      pDeliHandles = new
HANDLE[dwNumDeliveryThreads];
                                      pDelBuff = newDELIVERY_TRANSACTION[dwDelBuffSize];
                                      // launch DeliveryWorkerThread to
perform actual delivery txns
                                      for(i=0; i<dwNumDeliveryThreads;
i++){
                                              pDeliHandles[i] = (HANDLE)
beginthread( DeliveryWorkerThread, 0, NULL );
                                              if (pDeliHandles[i] ==
INVALID_HANDLE_VALUE)
                                                     throw newCWEBCLNT_ERR( ERR DELIVERY THREAD FAILED );
                                      }
                               }
                              break;
                       case DLL_PROCESS_DETACH:
                              if (dwNumDeliveryThreads)
                               {
                                      if (txnDelilog != NULL)
                                      {
                                              //write event into txn log
for STOPtxnDelilog-
>WriteCtrlRecToLog(TXN_EVENT_STOP, szMyComputerName,
sizeof(szMyComputerName));
                                              // This will do a clean
shutdown of the delivery log file
                                              CTxnLog *txnDelilogLocal =
txnDelilog;
                                              txnDelilog= NULL;
                                              delete txnDelilogLocal;
                                      }
                                      delete [] pDeliHandles;
                                      delete [] pDelBuff;
                                      CloseHandle( hWorkerSemaphore );
                                                                                                                    CloseHandle( hDoneEvent );
                                                                                     DeleteCriticalSection(&DelBuffCriticalSection);
                                                                                                             }
                                                                                     DeleteCriticalSection(&TermCriticalSection);
                                                                                                             if (hLibInstanceTm != NULL)
                                                                                                                    FreeLibrary( hLibInstanceTm );
                                                                                                            hLibInstanceTm = NULL;
                                                                                                            if (hLibInstanceDb != NULL)
                                                                                                                    FreeLibrary( hLibInstanceDb );
                                                                                                            hLibInstanceDb = NULL;
                                                                                                            Sleep(500);
                                                                                                            break;
                                                                                                     default:/* nothing */;}
                                                                                      }
                                                                                     catch (CBaseErr *e)
                                                                                      {
                                                                                             WriteMessageToEventLog( e->ErrorText() );
                                                                                             delete e;
                                                                                             TerminateExtension(0);
                                                                                             return FALSE;
                                                                                      }
                                                                                     catch (...)
                                                                                      {
                                                                                             WriteMessageToEventLog(TEXT("Unhandled exception. DLL
                                                                              could not load."));
                                                                                             TerminateExtension(0);
                                                                                             return FALSE;
                                                                                      }
                                                                                     return TRUE;
                                                                              }
                                                                              /* FUNCTION: GetExtensionVersion
                                                                               ** PURPOSE:
                                                                                             This function is called by the inet service when the DLL
                                                                              is first loaded.** ARGUMENTS: HSE VERSION INFO
                                                                                                                    *pVer passed in structure in which
                                                                              to place expected version number.
                                                                               ** RETURNS:
                                                                                                     TRUE inet service expected return value.
                                                                               */
```
TPC-C Full Disclosure Report Appendix B - Database Details -52- July 5, 2000

```
BOOL WINAPI GetExtensionVersion(HSE_VERSION_INFO *pVer)
{
       pVer->dwExtensionVersion = MAKELONG(HSE_VERSION_MINOR,
HSE_VERSION_MAJOR);
       lstrcpyn(pVer->lpszExtensionDesc, "TPC-C Server.",
HSE_MAX_EXT_DLL_NAME_LEN);
       // TODO: why do we need this here instead of in the DLL attach?
       if (Reg.eTxnMon == ENCINA)
              pCTPCC_ENCINA_post_init();
       return TRUE;
}
/* FUNCTION: TerminateExtension
 ** PURPOSE:
              This function is called by the inet service when the DLL
is about to be unloaded.* Release all resources in anticipation of being
unloaded.** RETURNS:
                     TRUE inet service expected return value.
 */
BOOL WINAPI TerminateExtension( DWORD dwFlags )
{
       if (pDeliHandles)
       {
              SetEvent( hDoneEvent );
              for(DWORD i=0; i<dwNumDeliveryThreads; i++)
                      WaitForSingleObject( pDeliHandles[i], INFINITE );
       }
       TermDeleteAll();
       return TRUE;
}
/* FUNCTION: HttpExtensionProc
 ** PHRPOSE.
              This function is the main entry point for the TPCC DLL.
The internet service* calls this function passing in the http string.
 ** ARGUMENTS: EXTENSION_CONTROL_BLOCK *pECB structure pointer to
passed in internet
 *service information.** RETURNS ·
                     DWORD HSE STATUS SUCCESS
              connection can be dropped if error
                                                                           *HSE STATUS SUCCESS AND KEEP CONN keep connect valid comment
                                                                          sent** COMMENTS: None**/
                                                                          DWORD WINAPI HttpExtensionProc(EXTENSION_CONTROL_BLOCK *pECB)
                                                                          {
                                                                                 int iCmd, FormId, TermId, iSyncId;
                                                                                 char szBuffer[4096];
                                                                                 int lpbSize;
                                                                                 static char szHeader[] = "200 Ok";
                                                                                 DWORD dwSize = 6; // initial value is
                                                                          strlen(szHeader)
                                                                                 char szHeader1[4096];
                                                                          #ifdef ICECAPStartCAP();
                                                                          #endiftry
                                                                                 {
                                                                                         //process http query
                                                                                         ProcessQueryString(pECB, &iCmd, &FormId, &TermId,
                                                                          &iSyncId);
                                                                                         if (TermId != 0){
                                                                                                if ( TermId < 0 || TermId >= Term.inumEntries ||
                                                                          Term.pClientData[TermId].iNextFree != -1 )
                                                                                                {
                                                                                                       // debugging...
                                                                                                       char szTmp[128];
                                                                                                       wsprintf( szTmp, "Invalid term ID; TermId =
                                                                          %d", TermId );
                                                                                                       WriteMessageToEventLog( szTmp );
                                                                                                       throw new CWEBCLNT_ERR( ERR_INVALID_TERMID
                                                                          );
                                                                                                }
                                                                                                //must have a valid syncid here since termid is
                                                                          validif (iSyncId != Term.pClientData[TermId].iSyncId)
                                                                                                       throw new CWEBCLNT_ERR(
                                                                          ERR_INVALID_SYNC_CONNECTION );
                                                                                                //set use time
```
TPC-C Full Disclosure Report Appendix B - Database Details -53- July 5, 2000

```
Term.pClientData[TermId].iTickCount =
GetTickCount();
               }
               switch(iCmd)
               {
               case 0:WelcomeForm(pECB, szBuffer);
                       break;
               case 1:switch( FormId )
                       {
                              case WELCOME_FORM:
                              case MAIN_MENU_FORM:
                                      break;
                              case NEW_ORDER_FORM:
                                      ProcessNewOrderForm(pECB, TermId,
szBuffer);
                                      break;
                              case PAYMENT_FORM:
                                      ProcessPaymentForm(pECB, TermId,
szBuffer);
                                      break;
                              case DELIVERY_FORM:
                                      ProcessDeliveryForm(pECB, TermId,
szBuffer);
                                      break;
                              case ORDER_STATUS_FORM:
                                      ProcessOrderStatusForm(pECB, TermId,
szBuffer);
                                      break;
                              case STOCK_LEVEL_FORM:
                                      ProcessStockLevelForm(pECB, TermId,
szBuffer);
                                      break;
                       }
                       break;
               case 2:// new-order selected from menu; display new-order
input form
                       MakeNewOrderForm(TermId, NULL, INPUT_FORM,
szBuffer);
                      break;
               case 3:// payment selected from menu; display payment
input form
                       MakePaymentForm(TermId, NULL, INPUT_FORM,
szBuffer);
                      break;
               case 4:// delivery selected from menu; display delivery
input form
                                                                                                     MakeDeliveryForm(TermId, NULL, INPUT_FORM,
                                                                              szBuffer);
                                                                                                     break;
                                                                                             case 5:// order-status selected from menu; display order-
                                                                              status input form
                                                                                                     MakeOrderStatusForm(TermId, NULL, INPUT_FORM,
                                                                              szBuffer);
                                                                                                     break;
                                                                                             case 6:// stock-level selected from menu; display stock-
                                                                              level input form
                                                                                                     MakeStockLevelForm(TermId, NULL, INPUT_FORM,
                                                                              szBuffer);
                                                                                                     break;
                                                                                             case 7:// ExitCmd
                                                                                                     TermDelete(TermId);
                                                                                                     WelcomeForm(pECB, szBuffer);
                                                                                                     break;
                                                                                             case 8:SubmitCmd(pECB, szBuffer);
                                                                                                     break;
                                                                                             case 9:// menu
                                                                                                     MakeMainMenuForm(TermId,
                                                                              Term.pClientData[TermId].iSyncId, szBuffer);
                                                                                                     break;
                                                                                             case 10:// CMD=Clear
                                                                                                     // resets all connections; should only be used when
                                                                              no other connections are activeTermDeleteAll();
                                                                                                     TermInit();
                                                                                                     WelcomeForm(pECB, szBuffer);
                                                                                                     break;
                                                                                             case 11: // CMD=Stats
                                                                                                     StatsCmd(pECB, szBuffer);
                                                                                                     break;
                                                                                             }
                                                                                      }
                                                                                     catch (CBaseErr *e)
                                                                                      {
                                                                                             ErrorForm( pECB, e->ErrorType(), e->ErrorNum(), TermId,
                                                                              iSyncId, e->ErrorText(), szBuffer );
                                                                                             delete e;
                                                                                      }
                                                                                     catch (...)
                                                                                      {
                                                                                             ErrorForm( pECB, ERR_TYPE_WEBDLL, 0, TermId, iSyncId,
                                                                              "Error: Unhandled exception in Web Client.", szBuffer );
                                                                                      }
```
TPC-C Full Disclosure Report Appendix B - Database Details -54- July 5, 2000

```
#ifdef ICECAPStopCAP();
#endiflpbSize = strlen(szBuffer);
      wsprintf(szHeader1,
                     "Content-Type: text/html\r\n"
                     "Content-Length: %d\r\n"
                     "Connection: Keep-Alive\r\n\r\n", lpbSize);
      strcat( szHeader1, szBuffer );
       (*pECB->ServerSupportFunction)(pECB->ConnID,
HSE REQ SEND RESPONSE HEADER, szHeader, (LPDWORD) &dwSize,
(LPDWORD) szHeader1);
      //finish up and keep connection
      pECB->dwHttpStatusCode = 200;
      return HSE_STATUS_SUCCESS_AND_KEEP_CONN;
}
void WriteMessageToEventLog(LPTSTR lpszMsg)
{
   TCHAR szMsg[256];
   HANDLE hEventSource;
   LPTSTR lpszStrings[2];
   // Use event logging to log the error.
    //
   hEventSource = RegisterEventSource(NULL, TEXT("TPCC.DLL"));
    stprintf(szMsq, TEXT("Error in TPCC.DLL: "));
   lpszStrings[0] = szMsg;
   lpszStrings[1] = lpszMsg;
   if (hEventSource != NULL)
       {
       ReportEvent(hEventSource, // handle of event source
           EVENTLOG_ERROR_TYPE, // event type
           0, \sqrt{2} // event category
           0, // event ID
           NULL, // current user's SID
           2, // strings in lpszStrings
           0, \frac{1}{\sqrt{2}} no bytes of raw data
           (LPCTSTR *)lpszStrings, // array of error strings
           NULL); // no raw data
       (VOID) DeregisterEventSource(hEventSource);
    }
}
                                                                      /* FUNCTION: DeliveryWorkerThread
                                                                        ** PURPOSE:
                                                                                    This function processes deferred delivery txns. There are
                                                                      typically several
                                                                       * threads running this routine. The number of
                                                                      threads is determined by an entry
                                                                        * read from the registry. The thread waits for work
                                                                      by waiting on semaphore.
                                                                        * When a delivery txn is posted, the semaphore is
                                                                      released. After processing
                                                                        * the delivery txn, information is logged to record
                                                                      the txn status and execution* time.*/
                                                                       /*static*/ void DeliveryWorkerThread(void *ptr)
                                                                       {
                                                                             CTPCC BASE *pTxn = NULL;DELIVERY TRANSACTION delivery;
                                                                             PDELIVERY DATA pDeliveryData;
                                                                             TXN_RECORD_TPCC_DELIV_DEF txnDeliRec;
                                                                             DWORD index:
                                                                             HANDLE handles [2];
                                                                             SYSTEMTIME trans end; //delivery
                                                                      transaction finished timeSYSTEMTIME trans start; //delivery transaction start
                                                                      timeassert(txnDelilog != NULL);
                                                                             try
                                                                             {
                                                                                    if (Reg.eDB_Protocol == ODBC)
                                                                                           pTxn = pCTPCC_ODBC_new( Reg.szDbServer,
                                                                      Reg.szDbUser, Reg.szDbPassword, szMyComputerName, Reg.szDbName );
                                                                                    else if (Req.eDB_Protocol == DBLIB)
                                                                                           pTxn = pCTPCC_DBLIB_new( Reg.szDbServer,
                                                                      Reg.szDbUser, Reg.szDbPassword, szMyComputerName, Reg.szDbName );
                                                                                    pDeliveryData = pTxn->BuffAddr_Delivery();
                                                                              }
                                                                             catch (CBaseErr *e)
                                                                              {
                                                                                    char szTmp[1024];
                                                                                    wsprintf( szTmp, "Error in Delivery Txn thread. Could not
                                                                       connect to database. "
                                                                                                  "%s. Server=%s, User=%s, Password=%s,
                                                                      Database=%s",
                                                                                                  e->ErrorText(), Reg.szDbServer,
                                                                      Reg.szDbUser, Reg.szDbPassword, Reg.szDbName );
                                                                                    WriteMessageToEventLog( szTmp );
```
TPC-C Full Disclosure Report Appendix B - Database Details -55- July 5, 2000

```
delete e;
               goto ErrorExit;
        }
       catch (...){
               WriteMessageToEventLog(TEXT("Unhandled exception caught in
DeliveryWorkerThread."));
               goto ErrorExit;
        }
       while (TRUE)
        {
               try
               {
                       //while delivery thread running, i.e. user has not
requested termination
                       while (TRUE)
                       {
                               // need to wait for multiple objects:
program exit or worker semaphore;
                               handles[0] = hDoneEvent;
                               handles[1] = hWorkerSemaphore;
                               index = WaitForMultipleObjects( 2,
&handles[0], FALSE, INFINITE );
                               if (index == WAIT_OBJECT_0)
                                      goto ErrorExit;
                               ZeroMemory(&txnDeliRec,
sizeof(txnDeliRec));
                               txnDeliRec.TxnType =
TXN_REC_TYPE_TPCC_DELIV_DEF;
                               // make a local copy of current entry from
delivery buffer and increment buffer index
       EnterCriticalSection(&DelBuffCriticalSection);
                               delivery = *(pDelBuffer+dwDelBufferBusyIndex);dwDelBuffFreeCount++;
                               dwDelBuffBusyIndex++;
                               if (dwDelBuffBusyIndex == dwDelBuffSize)
       // wrap-around if at end of buffer
                                      dwDelBuffBusyIndex = 0;
       LeaveCriticalSection(&DelBuffCriticalSection);
                               pDeliveryData->w_id = delivery.w_id;
                               pDeliveryData->o_carrier_id =
delivery.o carrier id;
                               txnDeliRec.w_id = pDeliveryData->w_id;
                               txnDeliRec.o_carrier_id = pDeliveryData-
>o_carrier_id;
                                                                                                             txnDeliRec.TxnStartT0 =Get64BitTime(&delivery.queue);
                                                                                                             GetLocalTime( &trans start );
                                                                                                             pTxn->Delivery();
                                                                                                             GetLocalTime( &trans end );
                                                                                                             //log txn
                                                                                                             txnDeliRec.TxnStatus = ERR_SUCCESS;
                                                                                                             for (int i=0; i<10; i++)
                                                                                                                     txnDeliRec.o_id[i] = pDeliveryData-
                                                                              >o_id[i];
                                                                                                             txnDeliRec.DeltaT4 =(int)(Get64BitTime(&trans_end) - txnDeliRec.TxnStartT0);
                                                                                                             txnDeliRec.DeltaTxnExec =(int)(Get64BitTime(&trans_end) - Get64BitTime(&trans_start));
                                                                                                             if (txnDelilog != NULL)
                                                                                                                     txnDelilog->WriteToLog(&txnDeliRec);
                                                                                                      }
                                                                                              }
                                                                                             catch (CBaseErr *e)
                                                                                              {
                                                                                                     char szTmp[1024];
                                                                                                     wsprintf( szTmp, "Error in Delivery Txn thread.
                                                                              %s", e->ErrorText() );
                                                                                                     WriteMessageToEventLog( szTmp );
                                                                                                     delete e;
                                                                                                     // log the error txn
                                                                                                     txnDeliRec.TxnStatus = e->ErrorType();
                                                                                                     if (txnDelilog != NULL)
                                                                                                             txnDelilog->WriteToLog(&txnDeliRec);
                                                                                              }
                                                                                              catch (...)
                                                                                              {
                                                                                                     // unhandled exception; shouldn't happen; not much
                                                                              we can do...WriteMessageToEventLog(TEXT("Unhandled exception
                                                                              caught in DeliveryWorkerThread."));
                                                                                              }
                                                                                      }
                                                                              ErrorExit:delete pTxn;
                                                                                      endthread();
                                                                              }
                                                                              /* FUNCTION: PostDeliveryInfo
                                                                                ** PURPOSE:
                                                                                              This function enters the delivery txn into the deferred
                                                                              delivery buffer.
                                                                               *
```
TPC-C Full Disclosure Report Appendix B - Database Details -56- July 5, 2000

```
* RETURNS:
                      BOOL FALSE delivery information posted
successfully
 * TRUE error cannot post
delivery info
*/
BOOL PostDeliveryInfo(short w_id, short o_carrier_id)
{
       BOOL bError;
       EnterCriticalSection(&DelBuffCriticalSection);
       if (dwDelBuffFreeCount > 0)
        {
               bError = FALSE;
               (pDelBuff+dwDelBuffFreeIndex)->w_id =
w_id;
               (pDelBuff+dwDelBuffFreeIndex)->o_carrier_id =
o_carrier_id;
               GetLocalTime(&(pDelBuff+dwDelBuffFreeIndex)->queue);
               dwDelBuffFreeCount--;
               dwDelBuffFreeIndex++;
               if (dwDelBuffFreeIndex == dwDelBuffSize)
                      dwDe1ButffFreeIndex = 0; // wrap-
around if at end of buffer}
       else// No free buffers. Return an error, which indicates that
the delivery buffer is full.
               // Most likely, the number of delivery worker threads
needs to be increased to keep up
               // with the txn rate.
               bError = TRUE;
       LeaveCriticalSection(&DelBuffCriticalSection);
       if (!bError)
               // increment worker semaphore to wake up a worker thread
               ReleaseSemaphore( hWorkerSemaphore, 1, NULL );
       return bError;
}
/* FUNCTION: ProcessQueryString
 ** PURPOSE:
               This function extracts the relevent information out of the
http command passed in from
* the browser.** COMMENTS: If this is the initial connection i.e. client is atwelcome screen then* there will not be a terminal id or currentform id. If this is the case* then the pTermid and pFormid return values
                                                                             are undefined.*/
                                                                             void ProcessQueryString(EXTENSION CONTROL BLOCK *pECB, int *pCmd, int
                                                                             *pFormId, int *pTermId, int *pSyncId)
                                                                             {
                                                                                    char *ptr = pECB->lpszQueryString;
                                                                                    char szBuffer[25];
                                                                                    int i;
                                                                                    //allowable client command strings i.e. CMD=command
                                                                                    static char *szCmds[] =
                                                                                     {
                                                                                            "Process", "..NewOrder..", "..Payment..", "..Delivery..",
                                                                             "..Order-Status..", "..Stock-Level..",
                                                                                            "..Exit..", "Submit", "Menu", "Clear", "Stats", ""
                                                                                    };
                                                                                    *pCmd = 0; \frac{1}{2} // default is the login screen
                                                                                    *pTermId = 0;// if no params (i.e., empty query string), then return login
                                                                             screenif (strlen(pECB->lpszQueryString) == 0)
                                                                                            return;
                                                                                    // parse FORMID, TERMID, and SYNCID
                                                                                    *pFormId = GetIntKeyValue(&ptr, "FORMID", NO_ERR, NO_ERR);
                                                                                    *pTermId = GetIntKeyValue(&ptr, "TERMID", NO_ERR, NO_ERR);
                                                                                    *pSyncId = GetIntKeyValue(&ptr, "SYNCID", NO_ERR, NO_ERR);
                                                                                    // parse CMD
                                                                                    GetKeyValue(&ptr, "CMD", szBuffer, sizeof(szBuffer),
                                                                             ERR_COMMAND_UNDEFINED);
                                                                                    // see which command it matches
                                                                                    for(i=0; j \ i++){
                                                                                            if (szCmds[i][0] == 0)// no more; no match; return error
                                                                                                    throw new CWEBCLNT ERR( ERR COMMAND UNDEFINED );
                                                                                            if ( !strcmp(szCmds[i], szBuffer) )
                                                                                            {
                                                                                                    *pCmd = i+1;
                                                                                                   break;
                                                                                            }
                                                                                     }
                                                                             }
                                                                             /* FUNCTION: void WelcomeForm
                                                                              **/
```
TPC-C Full Disclosure Report Appendix B - Database Details -57- July 5, 2000

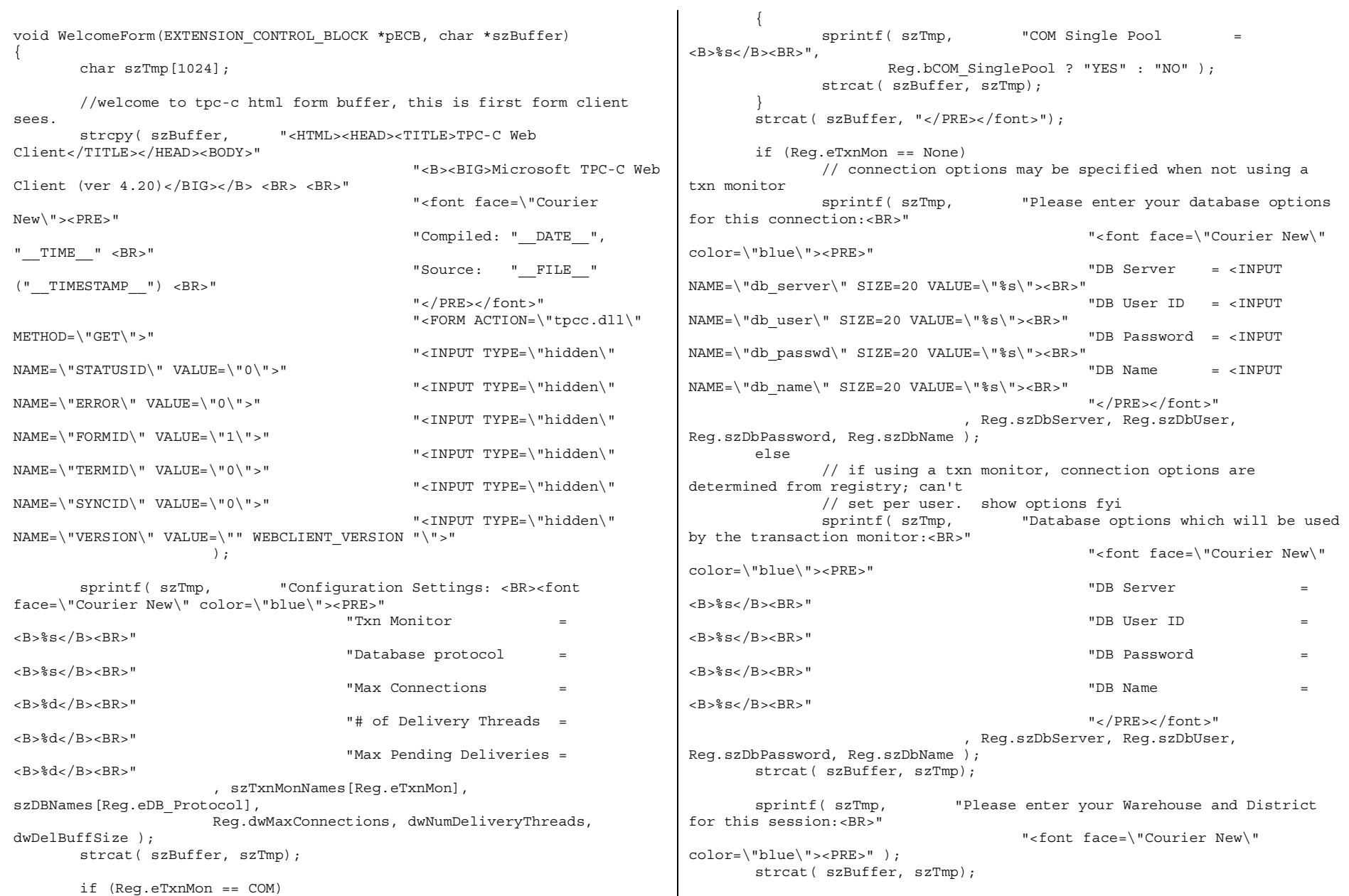

TPC-C Full Disclosure Report **Appendix B** - Database Details -58- July 5, 2000

```
strcat( szBuffer, "Warehouse ID = <INPUT NAME=\"w_id\"
SIZE=4><BR>""District ID = <INPUTNAME=\"d_id\" SIZE=2><BR>"
                                             "</PRE></font><HR>"
                                             "<INPUT TYPE=\"submit\"
NAME=\"CMD\" VALUE=\"Submit\">"
                                             "</FORM></BODY></HTML>");
}
/* FUNCTION: SubmitCmd
 ** PURPOSE:
               This function allocated a new terminal id in the Term
structure array.
 *
*/
void SubmitCmd(EXTENSION_CONTROL_BLOCK *pECB, char *szBuffer)
{
       int iNewTerm;
       char *ptr = pECB->lpszQueryString;
       char szVersion[32] = \{ 0 \};<br>char szServer[32] = \{ 0 \};
               szServer[32] = \{ 0 \};char szUser[32] = "sa";
       char szPassword[32] = \{ 0 \};char szDatabase[32] = "tpcc";
       // validate version field; the version field ensures that the RTE
is synchronized with the web client
       GetKeyValue(&ptr, "VERSION", szVersion, sizeof(szVersion),
ERR_VERSION_MISMATCH);
       if ( strcmp( szVersion, WEBCLIENT VERSION ) )
               throw new CWEBCLNT ERR( ERR VERSION MISMATCH );
       if (Reg.eTxnMon == None)
        {
               // parse Server name
               GetKeyValue(&ptr, "db server", szServer, sizeof(szServer),
ERR_NO_SERVER_SPECIFIED);
               // parse User name
               GetKeyValue(&ptr, "db_user", szUser, sizeof(szUser),
NO_ERR);
               // parse Password
               GetKeyValue(&ptr, "db_passwd", szPassword,
sizeof(szPassword), NO ERR);
               // parse Database name
               GetKeyValue(&ptr, "db_name", szDatabase,
sizeof(szDatabase), NO ERR);
        }
       // parse warehouse ID
                                                                                    int w id = GetIntKeyValue(&ptr, "w id", ERR HTML ILL FORMED,
                                                                             ERR W ID INVALID);
                                                                                     if ( w id < 1 )
                                                                                            throw new CWEBCLNT_ERR( ERR W_ID_INVALID );
                                                                                     // parse district ID
                                                                                    int d_id = GetIntKeyValue(&ptr, "d_id", ERR_HTML_ILL_FORMED,
                                                                             ERR D ID INVALID);
                                                                                     if ( d id < 1 || d id > 10 )
                                                                                            throw new CWEBCLNT ERR( ERR D ID INVALID );
                                                                                    iNewTerm = TermAdd(i);
                                                                                    Term.pClientData[iNewTerm].w_id = w_id;
                                                                                    Term.pClientData[iNewTerm].d_id = d_id;
                                                                                    try
                                                                                     {
                                                                                            if (Reg.eTxnMon == TUXEDO)
                                                                                                    Term.pClientData[iNewTerm].pTxn =
                                                                             pCTPCC_TUXEDO_new();
                                                                                            else if (Reg.eTxnMon == ENCINA)
                                                                                                    Term.pClientData[iNewTerm].pTxn =
                                                                             pCTPCC_ENCINA_new();
                                                                                            else if (Reg.eTxnMon == COM)
                                                                                                    Term.pClientData[iNewTerm].pTxn = pCTPCC_COM_new(
                                                                             Reg.bCOM_SinglePool );
                                                                                            else if (Reg.eDB_Protocol == ODBC)
                                                                                                    Term.pClientData[iNewTerm].pTxn = pCTPCC_ODBC_new(
                                                                             szServer, szUser, szPassword, szMyComputerName, szDatabase );
                                                                                            else if (Reg.eDB_Protocol == DBLIB)
                                                                                                    Term.pClientData[iNewTerm].pTxn = pCTPCC_DBLIB_new(
                                                                             szServer, szUser, szPassword, szMyComputerName, szDatabase );
                                                                                     }
                                                                                    catch ( \ldots ){
                                                                                            TermDelete(iNewTerm);
                                                                                            throw; // pass exception upward
                                                                                     }
                                                                                     MakeMainMenuForm(iNewTerm, Term.pClientData[iNewTerm].iSyncId,
                                                                             szBuffer);
                                                                             }
                                                                             /* FUNCTION: StatsCmd
                                                                               ** PURPOSE:
                                                                                 PURPOSE: This function returns to the browser the total number of
                                                                             active terminal ids.* This routine is for development/debugging purposes.
                                                                              **/
```
TPC-C Full Disclosure Report Appendix B - Database Details -59- July 5, 2000

```
void StatsCmd(EXTENSION_CONTROL_BLOCK *pECB, char *szBuffer)
{
       int i;
       int iTotal;
       EnterCriticalSection(&TermCriticalSection);
       iTotal = 0;
       for(i=0; i<Term.iNumEntries; i++)
       {
               if (Term.pClientData[i].iNextFree == -1)
                      iTotal++;
       }
       LeaveCriticalSection(&TermCriticalSection);
       wsprintf( szBuffer,
                       "<HTML><HEAD><TITLE>TPC-C Web ClientStats</TITLE></HEAD>"
                       "<BODY><B><BIG> Total Active Connections: %d</BIG></B><BR></BODY></HTML>"
                       , iTotal );
}
char *CWEBCLNT_ERR::ErrorText()
{
       static SERRORMSG errorMsgs[] =
       {
                      ERR_COMMAND_UNDEFINED,
       "Command undefined."},
                      ERR D ID INVALID,
               "Invalid District ID Must be 1 to 10."},
                       ERR_DELIVERY_CARRIER_ID_RANGE,
       "Delivery Carrier ID out of range must be 1 - 10."
                       },
                      ERR_DELIVERY_CARRIER_INVALID,
        "Delivery Carrier ID invalid must be numeric 1 - 10."
                       },
                      ERR_DELIVERY_MISSING_OCD_KEY,
        "Delivery missing Carrier ID key \"OCD*\"."
                              },
                      ERR_DELIVERY_THREAD_FAILED,
       "Could not start delivery worker thread."
                               },
                      ERR_GETPROCADDR_FAILED,
               "Could not map proc in DLL. GetProcAddr error. DLL="
                              },
                      ERR_HTML_ILL_FORMED,
        "Required key field is missing from HTML string."
                      },
```
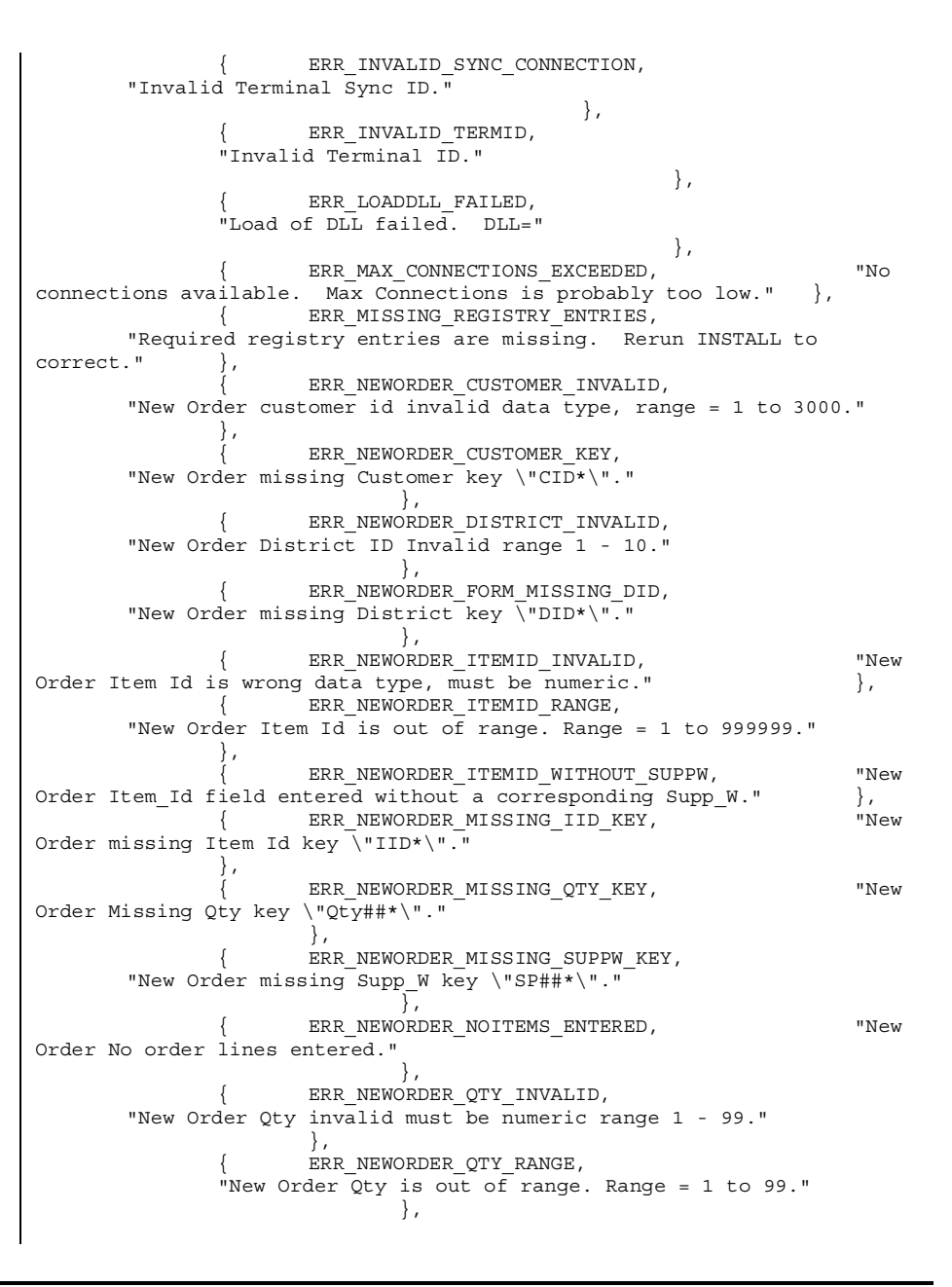

TPC-C Full Disclosure Report Appendix B - Database Details -60- July 5, 2000

ERR\_NEWORDER\_QTY\_WITHOUT\_SUPPW, "New Order Qty field entered without <sup>a</sup> corresponding Supp\_W." }, ERR\_NEWORDER\_SUPPW\_INVALID, "New Order Supp W invalid data type must be numeric." }, ERR\_NO\_SERVER\_SPECIFIED, "No Server name specified." }, ERR\_ORDERSTATUS\_CID\_AND\_CLT, "Order Status Only Customer ID or Last Name may be entered, not both."  $\}$ , ERR\_ORDERSTATUS\_CID\_INVALID, "Order Status Customer ID invalid, range must be numeric  $1 - 3000$ ." ERR\_ORDERSTATUS\_CLT\_RANGE, "Order Status Customer last name longer than 16 characters." }, ERR\_ORDERSTATUS\_DID\_INVALID, "Order Status District invalid, value must be numeric  $1 - 10$ ." ERR\_ORDERSTATUS\_MISSING\_CID\_CLT,  $\overline{O}$  order in the must be entered." Status Either Customer ID or Last Name must be entered." }, ERR\_ORDERSTATUS\_MISSING\_CID\_KEY, "Order Status missing Customer key \"CID\*\"." }, ERR\_ORDERSTATUS\_MISSING\_CLT\_KEY, "Order Status missing Customer Last Name key  $\overline{\Psi}$  "CLT\* $\overline{\Psi}$ ." }, ERR\_ORDERSTATUS\_MISSING\_DID\_KEY, "Order Status missing District key \"DID\*\"." }, ERR\_PAYMENT\_CDI\_INVALID, "Payment Customer district invalid must be numeric." }, ERR\_PAYMENT\_CID\_AND\_CLT, "Payment Only Customer ID or Last Name may be entered, not both." }, ERR\_PAYMENT\_CUSTOMER\_INVALID, "Payment Customer data type invalid, must be numeric." }, ERR\_PAYMENT\_CWI\_INVALID, "Payment Customer Warehouse invalid, must be numeric." }, ERR\_PAYMENT\_DISTRICT\_INVALID, "Payment District ID is invalid, must be <sup>1</sup> - 10." }, ERR\_PAYMENT\_HAM\_INVALID, "Payment Amount invalid data type must be numeric." }, ERR\_PAYMENT\_HAM\_RANGE, "Payment Amount out of range, 0 - 9999.99." }, ERR\_PAYMENT\_LAST\_NAME\_TO\_LONG, "Payment Customer last name longer than 16 characters." }, ERR\_PAYMENT\_MISSING\_CDI\_KEY, "Payment missing Customer district key \"CDI\*\"." }, ERR\_PAYMENT\_MISSING\_CID\_CLT, "Payment Either Customer ID or Last Name must be entered." }, ERR\_PAYMENT\_MISSING\_CID\_KEY, "Payment missing Customer Key \"CID\*\"." }, ERR\_PAYMENT\_MISSING\_CLT\_KEY, "Payment missing Customer Last Name key \"CLT\*\"." }, ERR\_PAYMENT\_MISSING\_CWI\_KEY, "Payment missing Customer Warehouse key \"CWI\*\"." }, ERR\_PAYMENT\_MISSING\_DID\_KEY, "Payment missing District Key \"DID\*\"." }, ERR\_PAYMENT\_MISSING\_HAM\_KEY, "Payment missing Amount key \"HAM\*\"." }, ERR STOCKLEVEL MISSING THRESHOLD KEY, "Stock Level; missing Threshold key \"TT\*\"." }, ERR\_STOCKLEVEL\_THRESHOLD\_INVALID, "Stock Level; Threshold value must be in the range =  $1 - 99$ ." ERR\_STOCKLEVEL\_THRESHOLD\_RANGE, "Stock Level Threshold out of range, range must be 1 - 99." }, ERR\_VERSION\_MISMATCH, "Invalid version field. RTE and Web Client are probably out of sync."  $\}$ , ERR W ID INVALID, "Invalid Warehouse ID."},  ${0}$ , "" "" } }; char szTmp[256]; int  $i = 0$ ; while (TRUE) { if (errorMsgs[i].szMsg[0] == 0) { strcpy( szTmp, "Unknown error number." ); break; } if (m\_Error == errorMsgs[i].iError) { strcpy( szTmp, errorMsgs[i].szMsg );

TPC-C Full Disclosure Report Appendix B - Database Details -61- July 5, 2000

```
break;
              }
              i++;
       }
       if (m_szTextDetail)
              strcat( szTmp, m_szTextDetail );
       if (m_SystemErr)
              wsprintf( szTmp+strlen(szTmp), " Error=%d", m_SystemErr
);
       m szErrorText = new char[strlen(szTmp)+1];
       strcpy( m_szErrorText, szTmp );
       return m_szErrorText;
}
/* FUNCTION: GetKeyValue
 ** PURPOSE:
              This function parses a http formatted string for specific
key values.
 ** ARGUMENTS: char
                                    *pQueryString http string from
client browser* char *pKey
       key value to look for
 * char *pValue
       character array into which to place key's value
 * int iMaxmaximum length of key value array.
 * WEBERROR errerror value to throw**RETURNS: nothing.
 **ERROR: if (the pKey value is not found) then
 *if (err == 0)* return (empty string)
 * else* throw CWEBCLNT_ERR(err)
 ** COMMENTS: http keys are formatted either KEY=value& or KEY=value\0.
This DLL formats* TPC-C input fields in such a manner that
the keys can be extracted in the
 * above manner.*/
void GetKeyValue(char **pQueryString, char *pKey, char *pValue, int iMax,
WEBERROR err)
{
       char *ptr;
                                                                                if ( !(ptr=strstr(*pQueryString, pKey)) )
                                                                                       goto ErrorExit;
                                                                                ptr += strlen(pKey);
                                                                                if (\starptr != '=' )
                                                                                       goto ErrorExit;
                                                                                ptr++;
                                                                                iMax--; // one position is for terminating null
                                                                                while( *ptr && *ptr != '&' && iMax)
                                                                                {
                                                                                       *pValue++ = *ptr++;iMax--;
                                                                                }
                                                                                *pValue = 0; // terminating null
                                                                                *pQueryString = ptr;
                                                                                return;
                                                                         ErrorExit:if (err != NO_ERR)
                                                                                       throw new CWEBCLNT ERR( err );
                                                                                *pValue = 0; // return empty result string
                                                                         }
                                                                         /* FUNCTION: GetIntKeyValue
                                                                          ** PURPOSE:
                                                                                       This function parses a http formatted string for a
                                                                         specific key value.
                                                                          ** ARGUMENTS: char
                                                                                                             *pQueryString http string from
                                                                         client browser* char *pKey
                                                                                key value to look for
                                                                          *WEBERROR NoKeyErr
                                                                                error value to throw if key not found
                                                                          *WEBERROR NotIntErr
                                                                                error value to throw if value not numeric** RETURNS: integer
                                                                          ** ERROR.
                                                                                              if (the pKey value is not found) then
                                                                          * if (NoKeyErr != NO_ERR)
                                                                          * throw CWEBCLNT_ERR(err)
                                                                          * else* return 0* else if (non-numeric char found) then
                                                                          * if (NotIntErr != NO_ERR) then
                                                                          * throw CWEBCLNT_ERR(err)
                                                                          * else* return 0** COMMENTS:
                                                                                       http keys are formatted either KEY=value& or KEY=value\0.
                                                                         This DLL formats
```
TPC-C Full Disclosure Report Appendix B - Database Details -62- July 5, 2000

```
* TPC-C input fields in such a manner that
the keys can be extracted in the
 * above manner.*/
int GetIntKeyValue(char **pQueryString, char *pKey, WEBERROR NoKeyErr,
WEBERROR NotIntErr)
{
       char *ptr0;
       char *ptr;
       if ( !(ptr=strstr(*pQueryString, pKey)) )
              goto ErrorNoKey;
       ptr += strlen(pKey);
       if (\starptr != '=' )
              goto ErrorNoKey;
       ptr++;
       ptr0 = ptr; // remember starting point
       // scan string until a terminator (null or \alpha) or a non-digit
       while( *ptr && *ptr != '&' && isdigit(*ptr) )
              ptr++;
       // make sure we stopped scanning for the right reason
       if ((ptr0 == ptr) |\cdot| (*ptr && *ptr != '&'))
       {
              if (NotIntErr != NO_ERR)
                      throw new CWEBCLNT ERR( NoKeyErr );
              return 0;
       }
       *pQueryString = ptr;
       return atoi(ptr0);
ErrorNoKey:
       if (NoKeyErr != NO_ERR)
              throw new CWEBCLNT ERR( NoKeyErr );
       return 0;
}
/* FUNCTION: TermInit
** PHRPOSE.
              This function initializes the client terminal structure;
it is called when the TPCC.DLL* is first loaded by the inet service.
 *
*/
void TermInit(void)
{
       EnterCriticalSection(&TermCriticalSection);
       Term.iMasterSyncId = 1;Term.iNumEntries = Reg.dwMaxConnections+1;Term.pClientData = NULL;
                                                                                  Term.pClientData = (PCLIENTDATA)malloc(Term.iNumEntries *
                                                                           sizeof(CLIENTDATA));
                                                                                  if (Term.pClientData == NULL)
                                                                                   {
                                                                                          LeaveCriticalSection(&TermCriticalSection);
                                                                                          throw new CWEBCLNT ERR( ERR MEM ALLOC FAILED );
                                                                                   }
                                                                                  ZeroMemory( Term.pClientData, Term.iNumEntries *
                                                                           sizeof(CLIENTDATA) );
                                                                                  Term.iFreeList = Term.iNumEntries-1;
                                                                                  // build free list
                                                                                  // note: Term.pClientData[0].iNextFree gets set to -1, which marks
                                                                           it as "in use".// This is intentional, as the zero entry is used as an
                                                                           anchor and never// allocated as an actual terminal.
                                                                                  for(int i=0; i<Term.iNumEntries; i++)
                                                                                          Term.pClientData[i].iNextFree = i-1;
                                                                                  LeaveCriticalSection(&TermCriticalSection);
                                                                           }
                                                                           /* FUNCTION: TermDeleteAll
                                                                            ** PURPOSE:
                                                                                          This function frees allocated resources associated with
                                                                           the terminal structure.** ARGUMENTS: none** RETURNS: None** COMMENTS:
                                                                                         This function is called only when the inet service unloads
                                                                           the TPCC.DLL**/
                                                                           void TermDeleteAll(void)
                                                                           {
                                                                                  EnterCriticalSection(&TermCriticalSection);
                                                                                  for(int i=1; i<Term.iNumEntries; i++)
                                                                                   {
                                                                                          if (Term.pClientData[i].iNextFree == -1)
                                                                                                 delete Term.pClientData[i].pTxn;
                                                                                   }
                                                                                  Term.iFreeList = 0;
                                                                                  Term.iNumberities = 0;
```
TPC-C Full Disclosure Report Appendix B - Database Details -63- July 5, 2000

```
if ( Term.pClientData )
              free(Term.pClientData);
       Term. pClientData = NULL;
       LeaveCriticalSection(&TermCriticalSection);
}
/* FUNCTION: TermAdd
 ** PURPOSE:
              This function assigns a terminal id which is used to
identify a client browser.
 ** RETURNS:
                     int assigned terminal id
 **/
int TermAdd(void)
{
       DWORD i;
       int iNewTerm, iTickCount;
       if (Term.iNumEntries == 0)
              return -1;
       EnterCriticalSection(&TermCriticalSection);
       if (Term.iFreeList != 0)
       { // position is available
              iNewTerm = Term.iFreeList;
              Term.iFreeList = Term.pClientData[iNewTerm].iNextFree;
              Term.pClientData[iNewTerm].iNextFree = -1; // indicates
this position is in use
       }
       else{ // no open slots, so find the slot that hasn't been used
in the longest time and reuse it
              for(iNewTerm=1, i=1, iTickCount=0x7FFFFFFF;
i<Reg.dwMaxConnections; i++)
               {
                      if (iTickCount > Term.pClientData[i].iTickCount)
                      {
                             iTickCount =
Term.pClientData[i].iTickCount;
                             iNewTerm = i;
                      }
               }
              // if oldest term is less than one minute old, it probably
means that more connections// are being attempted than were specified as "Max
Connections" at install. In this case,
              // do not bump existing connection; instead, return error
to requestor.
              if ((GetTickCount() - iTickCount) < 60000)
               {
                                                                                                 LeaveCriticalSection(&TermCriticalSection);
                                                                                                 throw new CWEBCLNT_ERR(
                                                                           ERR_MAX_CONNECTIONS_EXCEEDED );
                                                                                          }
                                                                                   }
                                                                                  Term.pClientData[iNewTerm].iTickCount = GetTickCount();
                                                                                  Term.pClientData[iNewTerm].iSyncId = Term.iMasterSyncId++;
                                                                                  Term.pClientData[iNewTerm].pTxn = NULL;
                                                                                  LeaveCriticalSection(&TermCriticalSection);
                                                                                  return iNewTerm;
                                                                           }
                                                                           /* FUNCTION: TermDelete
                                                                             ** PURPOSE:
                                                                                          This function makes a terminal entry in the Term array
                                                                           available for reuse.** ARGUMENTS: int id
                                                                                  Terminal id of client exiting
                                                                             **/
                                                                           void TermDelete(int id)
                                                                           {
                                                                                  if ( id > 0 && id < Term.iNumEntries )
                                                                                   {
                                                                                          delete Term.pClientData[id].pTxn;
                                                                                          // put onto free list
                                                                                          EnterCriticalSection(&TermCriticalSection);
                                                                                          Term.pClientData[id].iNextFree = Term.iFreeList;
                                                                                          Term.iFreeList = id;
                                                                                          LeaveCriticalSection(&TermCriticalSection);
                                                                                   }
                                                                           }
                                                                           /* FUNCTION: MakeErrorForm
                                                                            */
                                                                           void ErrorForm(EXTENSION_CONTROL_BLOCK *pECB, int iType, int iErrorNum,
                                                                           int iTermId, int iSyncId, char *szErrorText, char *szBuffer )
                                                                           {
                                                                                  wsprintf(szBuffer,
                                                                                          "<HTML><HEAD><TITLE>TPC-C Error</TITLE></HEAD><BODY>"
                                                                                          "<FORM ACTION=\"tpcc.dll\" METHOD=\"GET\">"
                                                                                          "<INPUT TYPE=\"hidden\" NAME=\"STATUSID\" VALUE=\"%d\">"
                                                                                          "<INPUT TYPE=\"hidden\" NAME=\"ERROR\" VALUE=\"%d\">"
                                                                                          "<INPUT TYPE=\"hidden\" NAME=\"FORMID\" VALUE=\"%d\">"
```
TPC-C Full Disclosure Report Appendix B - Database Details -64- July 5, 2000

```
"<INPUT TYPE=\"hidden\" NAME=\"TERMID\" VALUE=\"%d\">"
               "<INPUT TYPE=\"hidden\" NAME=\"SYNCID\" VALUE=\"%d\">"
               "<BOLD>An Error Occurred</BOLD><BR><BR>"
               " %s"
               "<BR><BR><HR>""<INPUT TYPE=\"submit\" NAME=\"CMD\"
VALUE=\"..NewOrder..\">"
               "<INPUT TYPE=\"submit\" NAME=\"CMD\"
VALUE=\"..Payment..\">"
               "<INPUT TYPE=\"submit\" NAME=\"CMD\"
VALUE=\"..Delivery..\">"
               "<INPUT TYPE=\"submit\" NAME=\"CMD\" VALUE=\"..Order-
Status..\">"
               "<INPUT TYPE=\"submit\" NAME=\"CMD\" VALUE=\"..Stock-
Level..\">"
               "<INPUT TYPE=\"submit\" NAME=\"CMD\" VALUE=\"..Exit..\">"
               "</FORM></BODY></HTML>"
               , iType, iErrorNum, MAIN_MENU_FORM, iTermId, iSyncId,
szErrorText );
}
/* FUNCTION: MakeMainMenuForm
 */
void MakeMainMenuForm(int iTermId, int iSyncId, char *szForm)
{
       wsprintf(szForm,
               "<HTML><HEAD><TITLE>TPC-C Main Menu</TITLE></HEAD><BODY>"
               "Select Desired Transaction.<BR><HR>""<FORM ACTION=\"tpcc.dll\" METHOD=\"GET\">"
               "<INPUT TYPE=\"hidden\" NAME=\"STATUSID\" VALUE=\"0\">"
               "<INPUT TYPE=\"hidden\" NAME=\"ERROR\" VALUE=\"0\">"
               "<INPUT TYPE=\"hidden\" NAME=\"FORMID\" VALUE=\"%d\">"
               "<INPUT TYPE=\"hidden\" NAME=\"TERMID\" VALUE=\"%d\">"
               "<INPUT TYPE=\"hidden\" NAME=\"SYNCID\" VALUE=\"%d\">"
               "<INPUT TYPE=\"submit\" NAME=\"CMD\"
VALUE=\"..NewOrder..\">"
               "<INPUT TYPE=\"submit\" NAME=\"CMD\"
VALUE=\"..Payment..\">"
               "<INPUT TYPE=\"submit\" NAME=\"CMD\"
VALUE=\"..Delivery..\">"
               "<INPUT TYPE=\"submit\" NAME=\"CMD\" VALUE=\"..Order-
Status..\">"
               "<INPUT TYPE=\"submit\" NAME=\"CMD\" VALUE=\"..Stock-
Level..\">"
               "<INPUT TYPE=\"submit\" NAME=\"CMD\" VALUE=\"..Exit..\">"
               "</FORM></BODY></HTML>"
               , MAIN MENU FORM, iTermId, iSyncId);
}
/* FUNCTION: MakeStockLevelForm
 ** PURPOSE:
               This function constructs the Stock Level HTML page.
                                                                               ** COMMENTS: The internal client buffer is created when the terminal idis assigned and should not
                                                                              * be freed except when the client terminal id
                                                                             is no longer needed.
                                                                              */
                                                                             void MakeStockLevelForm(int iTermId, STOCK_LEVEL_DATA *pStockLevelData,
                                                                             BOOL bInput, char *szForm)
                                                                              {
                                                                                     int cc = wsprintf(szForm,
                                                                                             "<HTML><HEAD><TITLE>TPC-C Stock Level</TITLE></HEAD><FORM
                                                                             ACTION=\"tpcc.dll\" METHOD=\"GET\">"
                                                                                             "<INPUT TYPE=\"hidden\" NAME=\"STATUSID\" VALUE=\"0\">"
                                                                                             "<INPUT TYPE=\"hidden\" NAME=\"ERROR\" VALUE=\"0\">"
                                                                                             "<INPUT TYPE=\"hidden\" NAME=\"FORMID\" VALUE=\"%d\">"
                                                                                             "<INPUT TYPE=\"hidden\" NAME=\"TERMID\" VALUE=\"%d\">"
                                                                                             "<INPUT TYPE=\"hidden\" NAME=\"SYNCID\" VALUE=\"%d\">"
                                                                                             "<PRE><font face=\"Courier\">
                                                                             Stock-Level<BR>""Warehouse: %4.4d District: %2.2d<BR> <BR>",
                                                                                            STOCK LEVEL FORM, iTermId,
                                                                             Term.pClientData[iTermId].iSyncId,
                                                                                            Term.pClientData[iTermId].w_id,
                                                                             Term.pClientData[iTermId].d_id);
                                                                                     if ( bInput )
                                                                                     {
                                                                                             strcpy(szForm+c,
                                                                                                    "Stock Level Threshold: <INPUT NAME=\"TT*\"
                                                                             SIZE=2><B>R> <BR>"
                                                                                                    "low stock: </font><BR> <BR> <BR> <BR> <BR> <BR>
                                                                              <BR> <BR> <BR> <BR>"
                                                                                                     " <BR> <BR> <BR> <BR> <BR> <BR> <BR></PRE><HR>"
                                                                                                    "<INPUT TYPE=\"submit\" NAME=\"CMD\"
                                                                             VALUE=\"Process\">"
                                                                                                    "<INPUT TYPE=\"submit\" NAME=\"CMD\"
                                                                             VALUE=\"Menu\">"
                                                                                                    "</FORM></HTML>" );
                                                                                     }
                                                                                     else{
                                                                                             wsprintf(szForm+c,
                                                                                                    "Stock Level Threshold: %2.2d<BR> <BR>""low stock: %3.3d</font> <BR> <BR> <BR> <BR> <BR>
                                                                              <BR> <BR> <BR> <BR>"
                                                                                                     " <BR> <BR> <BR> <BR> <BR> <BR> <BR><BR></PRE><HR>"
                                                                                                    "<INPUT TYPE=\"submit\" NAME=\"CMD\"
                                                                             VALUE=\"..NewOrder..\">"
```
TPC-C Full Disclosure Report Appendix B - Database Details -65- July 5, 2000

```
"<INPUT TYPE=\"submit\" NAME=\"CMD\"
VALUE=\"..Payment..\">"
                    "<INPUT TYPE=\"submit\" NAME=\"CMD\"
VALUE=\"..Delivery..\">"
                    "<INPUT TYPE=\"submit\" NAME=\"CMD\"
VALUE=\"..Order-Status..\">"
                    "<INPUT TYPE=\"submit\" NAME=\"CMD\"
VALUE=\"..Stock-Level..\">"
                    "<INPUT TYPE=\"submit\" NAME=\"CMD\"
VALUE=\"..Exit..\">"
                    "</FORM></HTML>"
                    , pStockLevelData->threshold, pStockLevelData-
>low_stock);
     }
}
/* FUNCTION: MakeNewOrderForm
 ** COMMENTS: The internal client buffer is created when the terminal id
is assigned and should not
* be freed except when the client terminal id
is no longer needed.
*/
void MakeNewOrderForm(int iTermId, NEW_ORDER_DATA *pNewOrderData, BOOL
bInput, char *szForm)
{
      int i, c;
      BOOL bValid;
      static char szBR[] = " sBR> sBR> sBR> sBR> sBR> sBR> sBR> sBR<BR> <BR> <BR> <BR> <BR> <BR> <BR>";
      if (!bInput)
             assert( pNewOrderData->exec status code == eOK ||
pNewOrderData - > exec status code == eInvalidItem );
      bValid = (bInput || (pNewOrderData -)exec status code == eOK));c = wsprintf(szForm,
             "<HTML><HEAD><TITLE>TPC-C New Order</TITLE></HEAD><BODY>"
             "<FORM ACTION=\"tpcc.dll\" METHOD=\"GET\">"
             "<INPUT TYPE=\"hidden\" NAME=\"STATUSID\" VALUE=\"%d\">"
             "<INPUT TYPE=\"hidden\" NAME=\"ERROR\" VALUE=\"0\">"
             "<INPUT TYPE=\"hidden\" NAME=\"FORMID\" VALUE=\"%d\">"
             "<INPUT TYPE=\"hidden\" NAME=\"TERMID\" VALUE=\"%d\">"
             "<INPUT TYPE=\"hidden\" NAME=\"SYNCID\" VALUE=\"%d\">"
             "<PRE><font face=\"Courier\">
New Order<BR>", bValid ? 0 : ERR_BAD_ITEM_ID, NEW_ORDER_FORM, iTermId,
Term.pClientData[iTermId].iSyncId);
      if ( bInput )
      {
                                                                                 c += wsprintf(szForm+c, "Warehouse: %4.4d ",
                                                                    Term.pClientData[iTermId].w_id );
                                                                                  strcpy( szForm+c,
                                                                                         "District: <INPUT NAME=\"DID*\" SIZE=1>
                                                                    Date:<BR>""Customer: <INPUT NAME=\"CID*\" SIZE=4> Name:
                                                                    Credit: %Disc:<BR>""Order Number: Number of Lines:W_tax: D_tax:<BR> <BR>"
                                                                                         " Supp_W Item_Id Item Name Qty
                                                                    Stock B/G Price Amount<BR>"
                                                                                         " <INPUT NAME=\"SP00*\" SIZE=4> <INPUT
                                                                    NAME=\"IID00*\" SIZE=6> <INPUT NAME=\"Qty00*\"
                                                                    SIZE=1><BR>"" <INPUT NAME=\"SP01*\" SIZE=4> <INPUT
                                                                    \texttt{NAME} = \texttt{^\|11D01*}\^\texttt{^\|} SIZE=6> \texttt{^\|11D01*}\^\texttt{^\|}SIZE=1><BR>"" <INPUT NAME=\"SP02*\" SIZE=4> <INPUT
                                                                    NAME=\"IID02*\" SIZE=6> <INPUT NAME=\"Oty02*\"
                                                                    SIZE=1><BR>"" <INPUT NAME=\"SP03*\" SIZE=4> <INPUT
                                                                    NAME=\"IID03*\" SIZE=6> <INPUT NAME=\"Qty03*\"
                                                                    SIZE=1><BR>"
                                                                                         " <INPUT NAME=\"SP04*\" SIZE=4> <INPUT
                                                                    \texttt{NAME} = \texttt{^\|11D04*} \ \texttt{SIZE} = 6 >
                                                                    SIZE=1><BR>"" <INPUT NAME=\"SP05*\" SIZE=4> <INPUT
                                                                    NAME=\"IID05*\" SIZE=6> <INPUT NAME=\"Qty05*\"
                                                                    SIZE=1><BR>"" <INPUT NAME=\"SP06*\" SIZE=4> <INPUT
                                                                    NAME=\"IID06*\" SIZE=6> <INPUT NAME=\"Qty06*\"
                                                                    SIZE=1><BR>"" <INPUT NAME=\"SP07*\" SIZE=4> <INPUT
                                                                    NAME=\"IID07*\" SIZE=6> <INPUT NAME=\"Qty07*\"
                                                                    SIZE=1><BR>"" <INPUT NAME=\"SP08*\" SIZE=4> <INPUT
                                                                    NAME=\"IID08*\" SIZE=6> <INPUT NAME=\"Qty08*\"
                                                                    SIZE=1><BR>"" <INPUT NAME=\"SP09*\" SIZE=4> <INPUT
                                                                    NAME=\"IID09*\" SIZE=6> <INPUT NAME=\"Oty09*\"
                                                                    SIZE=1><BR>"" <INPUT NAME=\"SP10*\" SIZE=4> <INPUT
                                                                    NAME=\"IID10*\" SIZE=6> <INPUT NAME=\"Qty10*\"
                                                                    SIZE=1><BR>"" <INPUT NAME=\"SP11*\" SIZE=4> <INPUT
                                                                    NAME=\"IID11*\" SIZE=6> <INPUT NAME=\"Otv11*\"
                                                                    SIZE=1><BR>"" <INPUT NAME=\"SP12*\" SIZE=4> <INPUT
                                                                    NAME=\"IID12*\" SIZE=6> <INPUT NAME=\"Qty12*\"
                                                                    SIZE=1><BR>"
```
TPC-C Full Disclosure Report Appendix B - Database Details -66- July 5, 2000

```
" <INPUT NAME=\"SP13*\" SIZE=4> <INPUT
\texttt{NAME} = \texttt{^\|1D13*} \ \texttt{SIZE=6>}SIZE=1><BR>"" <INPUT NAME=\"SP14*\" SIZE=4> <INPUT
\texttt{NAME} = \texttt{[|IDI4*|]} \texttt{SIZE=6>} \texttt{LINE=}[|IDI4*|]STZE=1><BR>"
                      "Execution Status:Total:<BR>""</font></PRE><HR>"
                      "<INPUT TYPE=\"submit\" NAME=\"CMD\"
VALUE=\"Process\">"
                      "<INPUT TYPE=\"submit\" NAME=\"CMD\"
VALUE=\"Menu\">"
                      "</FORM></HTML>"
                     );
       }
       else{
              c += wsprintf(szForm+c, "Warehouse: %4.4d District:
%2.2d Date: ",
                      pNewOrderData->w_id,
                     pNewOrderData->d_id);
              if ( bValid )
               {
                      c += wsprintf(szForm+c, "%2.2d-%2.2d-%4.4d
%2.2d:%2.2d:%2.2d",
                             pNewOrderData->o_entry_d.day,
                             pNewOrderData->o_entry_d.month,
                             pNewOrderData->o_entry_d.year,
                             pNewOrderData->o_entry_d.hour,
                             pNewOrderData->o_entry_d.minute,
                             pNewOrderData->o_entry_d.second);
               }
              c += wsprintf(szForm+c, "<BR>Customer: %4.4d Name: %-
16s Credit: \frac{6}{3}-2s
                     pNewOrderData->c_id, pNewOrderData->c_last,
pNewOrderData->c_credit);
              if ( bValid )
               {
                      c += sprintf(szForm+c,
                                            "%%Disc: %5.2f<BR>"
                                            "Order Number: %8.8d Numberof Lines: 2.2d W tax: 5.2f D tax: 5.2f <BR> <BR>"
                                            " Supp_W Item_Id Item Name
Qty Stock B/G Price Amount<BR>",
                             100.0*pNewOrderData->c_discount,
                             pNewOrderData->o_id,
                             pNewOrderData->o_ol_cnt,
                             100.0 * pNewOrderData->w_tax,
                                                                                                       100.0 * pNewOrderData->d tax);
                                                                                                for(i=0; i<pNewOrderData->o_ol_cnt; i++)
                                                                                                {
                                                                                                       c += sprintf(szForm+c, " %4.4d %6.6d
                                                                          %-24s %2.2d %3.3d %1.1s $%6.2f $%7.2f <BR>",
                                                                                                              pNewOrderData->OL[i].ol_supply_w_id,
                                                                                                              pNewOrderData->OL[i].ol_i_id,
                                                                                                              pNewOrderData->OL[i].ol_i_name,
                                                                                                              pNewOrderData->OL[i].ol_quantity,
                                                                                                              pNewOrderData->OL[i].ol_stock,
                                                                                                              pNewOrderData-
                                                                          >OL[i].ol_brand_generic,
                                                                                                              pNewOrderData->OL[i].ol_i_price,
                                                                                                              pNewOrderData->OL[i].ol_amount );
                                                                                                }
                                                                                         }
                                                                                        else{
                                                                                                c += wsprintf(szForm+c,
                                                                                                       "%Disc:<BR>""Order Number: %8.8d Number of Lines:
                                                                          W_tax: D_tax:<BR> <BR>"
                                                                                                        " Supp_W Item_Id Item Name
                                                                          Qty Stock B/G Price Amount<BR>"
                                                                                                       , pNewOrderData->o_id);
                                                                                               i = 0;}
                                                                                        strncpy( szForm+c, szBR, (15-i)*5 );
                                                                                        c += (15-i)*5;if ( bValid )
                                                                                                c += sprintf(szForm+c, "Execution Status:
                                                                          Transaction commited. Transaction commited.
                                                                                                       pNewOrderData->total_amount);
                                                                                        elsec += wsprintf(szForm+c, "Execution Status: Item
                                                                          number is not valid. Total:");
                                                                                        strcpy(szForm+c,
                                                                                                " <BR></font></PRE><HR>"
                                                                                                "<INPUT TYPE=\"submit\" NAME=\"CMD\"
                                                                          VALUE=\"..NewOrder..\">"
                                                                                                "<INPUT TYPE=\"submit\" NAME=\"CMD\"
                                                                          VALUE=\"..Payment..\">"
                                                                                                "<INPUT TYPE=\"submit\" NAME=\"CMD\"
                                                                          VALUE=\"..Delivery..\">"
                                                                                                "<INPUT TYPE=\"submit\" NAME=\"CMD\"
                                                                          VALUE=\"..Order-Status..\">"
                                                                                                "<INPUT TYPE=\"submit\" NAME=\"CMD\"
                                                                          VALUE=\"..Stock-Level..\">"
```
TPC-C Full Disclosure Report Appendix B - Database Details -67- July 5, 2000

"<INPUT TYPE=\"submit\" NAME=\"CMD\" VALUE=\"..Exit..\">" "</FORM></HTML>" ); } } /\* FUNCTION: MakePaymentForm \*\* COMMENTS: The internal client buffer is created when the terminal id is assigned and should not \* be freed except when the client terminal id is no longer needed. \*/ void MakePaymentForm(int iTermId, PAYMENT\_DATA \*pPaymentData, BOOL bInput, char \*szForm) { int c;  $c =$  wsprintf(szForm, "<HTML><HEAD><TITLE>TPC-C Payment</TITLE></HEAD><BODY>" "<FORM ACTION=\"tpcc.dll\" METHOD=\"GET\">" "<INPUT TYPE=\"hidden\" NAME=\"STATUSID\" VALUE=\"0\">" "<INPUT TYPE=\"hidden\" NAME=\"ERROR\" VALUE=\"0\">" "<INPUT TYPE=\"hidden\" NAME=\"FORMID\" VALUE=\"%d\">" "<INPUT TYPE=\"hidden\" NAME=\"TERMID\" VALUE=\"%d\">" "<INPUT TYPE=\"hidden\" NAME=\"SYNCID\" VALUE=\"%d\">" "<PRE><font face=\"Courier\"> Payment<BR>" "Date: ", PAYMENT\_FORM, iTermId, Term.pClientData[iTermId].iSyncId); if ( !bInput ) { <sup>c</sup> += wsprintf(szForm+c, "%2.2d-%2.2d-%4.4d %2.2d:%2.2d:%2.2d", pPaymentData->h\_date.day, pPaymentData->h\_date.month, pPaymentData->h\_date.year, pPaymentData->h\_date.hour, pPaymentData->h\_date.minute, pPaymentData->h\_date.second); } if ( bInput ) { <sup>c</sup> += wsprintf(szForm+c, "<BR> <BR>Warehouse: %4.4d" District: <INPUTNAME=\"DID\*\" SIZE=1><BR> <BR> <BR> <BR> <BR>" "Customer: <INPUT NAME=\"CID\*\" SIZE=4>" "Cust-Warehouse: <INPUT NAME=\"CWI\*\" SIZE=4> " "Cust-District: <INPUT NAME=\"CDI\*\" SIZE=1><BR>" "Name: <INPUT NAME=\"CLT\*\" SIZE=16> Since:<BR>"Credit:<BR>"Disc:<BR>"Phone:<BR> <BR>""Amount Paid:  $$<$  INPUT NAME=\"HAM\*\" SIZE=7> New Cust-Balance:<BR>""Credit Limit:<BR> <BR>Cust-Data: <BR> <BR> <BR><BR> <BR></font></PRE><HR>" "<INPUT TYPE=\"submit\" NAME=\"CMD\" VALUE=\"Process\"><INPUT TYPE=\"submit\" NAME=\"CMD\" VALUE=\"Menu\">" "</BODY></FORM></HTML>" , Term.pClientData[iTermId].w\_id); } else{ <sup>c</sup> += wsprintf(szForm+c, "<BR> <BR>Warehouse: %4.4dDistrict: %2.2d<BR>""%-20s %-20s<BR>""%-20s %-20s<BR>""%-20s %-2s %5.5s-%4.4s %-20s %-2s %5.5s- $$4.4$ s<BR> <BR>" "Customer: %4.4d Cust-Warehouse: %4.4d Cust-District: %2.2d<BR>""Name: %-16s %-2s %-16s Since: %2.2d-%2.2d-%4.4d<BR>" %-20s Credit: %- $2s$  <  $BR$  >  $"$ , Term.pClientData[iTermId].w\_id, pPaymentData- >d\_id , pPaymentData->w\_street\_1, pPaymentData- >d\_street\_1 , pPaymentData->w\_street\_2, pPaymentData- >d\_street\_2 , pPaymentData->w\_city, pPaymentData->w\_state, pPaymentData->w\_zip, pPaymentData->w\_zip+5 , pPaymentData->d\_city, pPaymentData->d\_state, pPaymentData->d\_zip, pPaymentData->d\_zip+5 , pPaymentData->c\_id, pPaymentData->c\_w\_id, pPaymentData->c\_d\_id , pPaymentData->c\_first, pPaymentData->c\_middle, pPaymentData->c\_last , pPaymentData->c\_since.day, pPaymentData- >c\_since.month, pPaymentData->c\_since.year , pPaymentData->c\_street\_1, pPaymentData->c\_credit );

TPC-C Full Disclosure Report Appendix B - Database Details -68- July 5, 2000

<sup>c</sup> += sprintf(szForm+c,  $\frac{20s}{20}$  %  $\frac{20s}{20}$  %  $\frac{20s}{20}$ %5.2f<BR>", pPaymentData->c\_street\_2, 100.0\*pPaymentData- >c\_discount); <sup>c</sup> += wsprintf(szForm+c, " %-20s %-2s %5.5s-%4.4s Phone:%6.6s-%3.3s-%3.3s-%4.4s<BR> <BR>", pPaymentData->c\_city, pPaymentData->c\_state, pPaymentData->c\_zip, pPaymentData->c\_zip+5, pPaymentData->c\_phone, pPaymentData->c\_phone+6, pPaymentData->c\_phone+9, pPaymentData->c\_phone+12 ); <sup>c</sup> += sprintf(szForm+c, "Amount Paid: \$%7.2f New Cust-Balance: \$%14.2f<BR>" "Credit Limit: \$%13.2f<BR> <BR>" , pPaymentData->h\_amount, pPaymentData->c\_balance , pPaymentData->c\_credit\_lim ); if ( pPaymentData->c\_credit[0] == 'B' && pPaymentData-  $>c$  credit[1] ==  $'C'$  ) <sup>c</sup> += wsprintf(szForm+c, "Cust-Data: %-50.50s<BR>%-50.50s<BR> %-50.50s<BR> %-50.50s<BR>", pPaymentData->c\_data, pPaymentData- >c\_data+50, pPaymentData->c\_data+100, pPaymentData->c\_data+150 ); elsestrcpy(szForm+c, "Cust-Data: <BR> <BR> <BR> <BR>"); strcat(szForm, " <BR></font></PRE><HR>" "<INPUT TYPE=\"submit\" NAME=\"CMD\" VALUE=\"..NewOrder..\">" "<INPUT TYPE=\"submit\" NAME=\"CMD\" VALUE=\"..Payment..\">" "<INPUT TYPE=\"submit\" NAME=\"CMD\" VALUE=\"..Delivery..\">" "<INPUT TYPE=\"submit\" NAME=\"CMD\" VALUE=\"..Order-Status..\">" "<INPUT TYPE=\"submit\" NAME=\"CMD\" VALUE=\"..Stock-Level..\">" "<INPUT TYPE=\"submit\" NAME=\"CMD\" VALUE=\"..Exit..\">" "</BODY></FORM></HTML>"); } } /\* FUNCTION: MakeOrderStatusForm \*\* COMMENTS: The internal client buffer is created when the terminal id is assigned and should not \* be freed except when the client terminal id is no longer needed. \*/ void MakeOrderStatusForm(int iTermId, ORDER\_STATUS\_DATA \*pOrderStatusData, BOOL bInput, char \*szForm) { int i, c; static char szBR[] <sup>=</sup> " <BR> <BR> <BR> <BR> <BR> <BR> <BR> <BR>  $\langle$ BR>  $\langle$ BR>  $\langle$ BR>  $\langle$ BR>  $\langle$ BR>  $\langle$ BR>  $\rangle$  ;  $c =$  wsprintf(szForm, "<HTML><HEAD><TITLE>TPC-C Order-Status</TITLE></HEAD><BODY>" "<FORM ACTION=\"tpcc.dll\" METHOD=\"GET\">" "<INPUT TYPE=\"hidden\" NAME=\"STATUSID\" VALUE=\"0\">" "<INPUT TYPE=\"hidden\" NAME=\"ERROR\" VALUE=\"0\">" "<INPUT TYPE=\"hidden\" NAME=\"FORMID\" VALUE=\"%d\">" "<INPUT TYPE=\"hidden\" NAME=\"TERMID\" VALUE=\"%d\">" "<INPUT TYPE=\"hidden\" NAME=\"SYNCID\" VALUE=\"%d\">" "<PRE><font face=\"Courier\"> Order-Status<BR>""Warehouse: %4.4d ", ORDER\_STATUS\_FORM, iTermId, Term.pClientData[iTermId].iSyncId, Term.pClientData[iTermId].w\_id); if ( bInput ) { strcpy(szForm+c, "District: <INPUT NAME=\"DID\*\" SIZE=1><BR>" "Customer: <INPUT NAME=\"CID\*\" SIZE=4> Name: <INPUT NAME=\"CLT\*\" SIZE=23><BR>" "Cust-Balance:<BR> <BR>" "Order-Number: Entry-Date: Carrier-Number:<BR>""Supply-W Item-Id Qty Amount Delivery-Date<BR> <BR> <BR> <BR> <BR>" " <BR> <BR> <BR> <BR> <BR> <BR> <BR> <BR> <BR> <BR> <BR></font></PRE>" "<HR><INPUT TYPE=\"submit\" NAME=\"CMD\" VALUE=\"Process\"><INPUT TYPE=\"submit\" NAME=\"CMD\" VALUE=\"Menu\">" "</BODY></FORM></HTML>" ); } else{ <sup>c</sup> += wsprintf(szForm+c, "District: %2.2d<BR>""Customer: %4.4d Name: %-16s %-2s %-16s<BR>", pOrderStatusData->d\_id, pOrderStatusData->c\_id, pOrderStatusData->c\_first, pOrderStatusData- >c\_middle, pOrderStatusData->c\_last);

TPC-C Full Disclosure Report Appendix B - Database Details -69- July 5, 2000

```
c += sprintf(szForm+c, "Cust-Balance: $%9.2f<BR> <BR>",
                       pOrderStatusData->c_balance);
               c += wsprintf(szForm+c,
                       "Order-Number: %8.8d Entry-Date: %2.2d-%2.2d-
%4.4d %2.2d:%2.2d:%2.2d Carrier-Number: %2.2d<BR>""Supply-W Item-Id Qty Amount
Delivery-Date<BR>",
                       pOrderStatusData->o_id,
                       pOrderStatusData->o_entry_d.day,
                       pOrderStatusData->o_entry_d.month,
                       pOrderStatusData->o_entry_d.year,
                       pOrderStatusData->o_entry_d.hour,
                      pOrderStatusData->o_entry_d.minute,
                       pOrderStatusData->o_entry_d.second,
                       pOrderStatusData->o_carrier_id);
               for(i=0; i< pOrderStatusData->o_ol_cnt; i++)
               {
                       c += sprintf(szForm+c, " 4.4d 46.6d%2.2d $%8.2f %2.2d-%2.2d-%4.4d<BR>",
                              pOrderStatusData->OL[i].ol_supply_w_id,
                              pOrderStatusData->OL[i].ol_i_id,
                              pOrderStatusData->OL[i].ol_quantity,
                              pOrderStatusData->OL[i].ol_amount,
                              pOrderStatusData->OL[i].ol_delivery_d.day,
                              pOrderStatusData-
>OL[i].ol_delivery_d.month,
                              pOrderStatusData-
>OL[i].ol_delivery_d.year);
               }
               strncpy( szForm+c, szBR, (15-i)*5 );
               c += (15-i)*5;strcpy(szForm+c,
                       "</font></PRE><HR><INPUT TYPE=\"submit\"
NAME=\"CMD\" VALUE=\"..NewOrder..\">"
                       "<INPUT TYPE=\"submit\" NAME=\"CMD\"
VALUE=\"..Payment..\">"
                       "<INPUT TYPE=\"submit\" NAME=\"CMD\"
VALUE=\"..Delivery..\">"
                       "<INPUT TYPE=\"submit\" NAME=\"CMD\"
VALUE=\"..Order-Status..\">"
                       "<INPUT TYPE=\"submit\" NAME=\"CMD\"
VALUE=\"..Stock-Level..\">"
                       "<INPUT TYPE=\"submit\" NAME=\"CMD\"
VALUE = \Upsilon..Exit..\Upsilon">"
                       "</BODY></FORM></HTML>" );
        }
}
                                                                             /* FUNCTION: MakeDeliveryForm
                                                                               ** COMMENTS: The internal client buffer is created when the terminal idis assigned and should not
                                                                              * be freed except when the client terminal id
                                                                             is no longer needed.
                                                                              */
                                                                             void MakeDeliveryForm(int iTermId, DELIVERY_DATA *pDeliveryData, BOOL
                                                                             bInput, char *szForm)
                                                                              {
                                                                                     int c;
                                                                                     c = wsprintf (szForm,
                                                                                             "<HTML><HEAD><TITLE>TPC-C Delivery</TITLE></HEAD><BODY>"
                                                                                             "<FORM ACTION=\"tpcc.dll\" METHOD=\"GET\">"
                                                                                             "<INPUT TYPE=\"hidden\" NAME=\"STATUSID\" VALUE=\"%d\">"
                                                                                            "<INPUT TYPE=\"hidden\" NAME=\"ERROR\" VALUE=\"0\">"
                                                                                             "<INPUT TYPE=\"hidden\" NAME=\"FORMID\" VALUE=\"%d\">"
                                                                                             "<INPUT TYPE=\"hidden\" NAME=\"TERMID\" VALUE=\"%d\">"
                                                                                             "<INPUT TYPE=\"hidden\" NAME=\"SYNCID\" VALUE=\"%d\">"
                                                                                             "<PRE><font face=\"Courier\">
                                                                             Delivery<BR>"
                                                                                             "Warehouse: %4.4d<BR> <BR>",
                                                                                             (!bInput && (pDeliveryData->exec_status_code != eOK)) ?
                                                                             ERR_TYPE_DELIVERY_POST : 0,
                                                                                            DELIVERY_FORM, iTermId, Term.pClientData[iTermId].iSyncId,
                                                                             Term.pClientData[iTermId].w id);
                                                                                     if ( bInput )
                                                                                     {
                                                                                            strcpy( szForm+c,
                                                                                                    "Carrier Number: <INPUT NAME=\"OCD*\" SIZE=1><BR>
                                                                             <BR>"
                                                                                                     "Execution Status: <BR> <BR> <BR> <BR> <BR> <BR>
                                                                             <BR> <BR>"" <BR> <BR> <BR> <BR> <BR> <BR> <BR> <BR></font></PRE><HR>"
                                                                                                    "<INPUT TYPE=\"submit\" NAME=\"CMD\"
                                                                             VALUE=\"Process\">"
                                                                                                    "<INPUT TYPE=\"submit\" NAME=\"CMD\"
                                                                             VALUE=\"Menu\">"
                                                                                                    "</BODY></FORM></HTML>" );
                                                                                     }
                                                                                     else{
                                                                                            wsprintf( szForm+c,
                                                                                                     "Carrier Number: %2.2d<BR> <BR>"
                                                                                                     "Execution Status: %s <BR> <BR> <BR> <BR> <BR> <BR>
                                                                             <BR> <BR>"
                                                                                                     " <BR> <BR> <BR> <BR> <BR> <BR> <BR> <BR>
                                                                             </font></PRE>"
```
TPC-C Full Disclosure Report Appendix B - Database Details -70- July 5, 2000

```
"<HR><INPUT TYPE=\"submit\" NAME=\"CMD\"
VALUE=\"..NewOrder..\">"
                       "<INPUT TYPE=\"submit\" NAME=\"CMD\"
VALUE=\"..Payment..\">"
                       "<INPUT TYPE=\"submit\" NAME=\"CMD\"
VALUE=\"..Delivery..\">"
                       "<INPUT TYPE=\"submit\" NAME=\"CMD\"
VALUE=\"..Order-Status..\">"
                       "<INPUT TYPE=\"submit\" NAME=\"CMD\"
VALUE=\"..Stock-Level..\">"
                       "<INPUT TYPE=\"submit\" NAME=\"CMD\"
VALUE=\"..Exit..\">"
                       "</BODY></FORM></HTML>"
                       , pDeliveryData->o_carrier_id,
                       (pDeliveryData->exec_status_code == eOK) ?
"Delivery has been queued." : "Delivery Post Failed "
                      );
        }
}
/* FUNCTION: ProcessNewOrderForm
 ** PURPOSE:
               This function gets and validates the input data from the
new order form* filling in the required input variables. it then
calls the SQLNewOrder
 * transaction, constructs the output form and writes
it back to client* browser.*/
void ProcessNewOrderForm(EXTENSION CONTROL BLOCK * pECB, int iTermId,
char *szBuffer)
{
       PNEW ORDER DATA pNewOrder;
       pNewOrder = Term.pClientData[iTermId].pTxn->BuffAddr_NewOrder();
       ZeroMemory(pNewOrder, sizeof(NEW_ORDER_DATA));
       pNewOrder->w_id = Term.pClientData[iTermId].w_id;
       GetNewOrderData(pECB->lpszQueryString, pNewOrder);
       Term.pClientData[iTermId].pTxn->NewOrder();
       pNewOrder = Term.pClientData[iTermId].pTxn->BuffAddr_NewOrder();
       MakeNewOrderForm(iTermId, pNewOrder, OUTPUT FORM, szBuffer );
}
/* FUNCTION: void ProcessPaymentForm
 ** PURPOSE:
               This function gets and validates the input data from the
payment form
                                                                              * filling in the required input variables. It then
                                                                             calls the SQLPayment
                                                                              * transaction, constructs the output form and writes
                                                                             it back to client* browser.** ARGUMENTS: EXTENSION_CONTROL_BLOCK *pECB passed in structure
                                                                             pointer from inetsrv.
                                                                              * intiTermId client browser terminal id**/
                                                                             void ProcessPaymentForm(EXTENSION_CONTROL_BLOCK *pECB, int iTermId, char
                                                                             *szBuffer)
                                                                             {
                                                                                    PPAYMENT DATA pPayment;
                                                                                    pPayment = Term.pClientData[iTermId].pTxn->BuffAddr_Payment();
                                                                                    ZeroMemory(pPayment, sizeof(PAYMENT_DATA));
                                                                                    pPayment->w_id = Term.pClientData[iTermId].w_id;
                                                                                    GetPaymentData(pECB->lpszQueryString, pPayment);
                                                                                    Term.pClientData[iTermId].pTxn->Payment();
                                                                                    pPayment = Term.pClientData[iTermId].pTxn->BuffAddr_Payment();
                                                                                    MakePaymentForm(iTermId, pPayment, OUTPUT FORM, szBuffer);
                                                                             }
                                                                             /* FUNCTION: ProcessOrderStatusForm
                                                                              ** PURPOSE:
                                                                                            This function gets and validates the input data from the
                                                                             Order Status* form filling in the required input variables. It
                                                                             then calls the* SQLOrderStatus transaction, constructs the output
                                                                             form and writes it* back to client browser.** ARGUMENTS: EXTENSION_CONTROL_BLOCK *pECB passed in structure
                                                                             pointer from inetsrv.
                                                                              * intiTermId client browser terminal id**/
                                                                             void ProcessOrderStatusForm(EXTENSION_CONTROL_BLOCK *pECB, int iTermId,
                                                                             char *szBuffer)
                                                                             {
                                                                                    PORDER STATUS DATA pOrderStatus;
                                                                                    pOrderStatus = Term.pClientData[iTermId].pTxn-
                                                                             >BuffAddr_OrderStatus();
```
TPC-C Full Disclosure Report Appendix B - Database Details -71- July 5, 2000

```
ZeroMemory(pOrderStatus, sizeof(ORDER_STATUS_DATA));
       pOrderStatus->w_id = Term.pClientData[iTermId].w_id;
       GetOrderStatusData(pECB->lpszQueryString, pOrderStatus);
       Term.pClientData[iTermId].pTxn->OrderStatus();
       pOrderStatus = Term.pClientData[iTermId].pTxn-
>BuffAddr_OrderStatus();
       MakeOrderStatusForm(iTermId, pOrderStatus, OUTPUT FORM, szBuffer);
}
/* FUNCTION: ProcessDeliveryForm
 ** PURPOSE:
               This function gets and validates the input data from the
delivery form
 * filling in the required input variables. It then
calls the PostDeliveryInfo
 * Api, The client is then informed that the
transaction has been posted.
 ** ARGUMENTS: EXTENSION_CONTROL_BLOCK *pECB passed in structure
pointer from inetsrv.
 * intiTermId client browser terminal id**/
void ProcessDeliveryForm(EXTENSION_CONTROL_BLOCK *pECB, int iTermId, char
*szBuffer)
{
       char *ptr = pECB->lpszQueryString;
       PDELIVERY DATA pDelivery;
       pDelivery = Term.pClientData[iTermId].pTxn->BuffAddr_Delivery();
       ZeroMemory(pDelivery, sizeof(DELIVERY_DATA));
       pDelivery->w_id = Term.pClientData[iTermId].w_id;
       pDelivery->o_carrier_id = GetIntKeyValue(&ptr, "OCD*",
ERR_DELIVERY_MISSING_OCD_KEY, ERR_DELIVERY_CARRIER_INVALID);
       if ( pDelivery->o carrier id > 10 || pDelivery->o carrier id < 1 )
               throw new CWEBCLNT ERR( ERR DELIVERY CARRIER ID RANGE );
       if (dwNumDeliveryThreads)
       {
               //post delivery info
               if ( PostDeliveryInfo(pDelivery->w_id, pDelivery-
>o_carrier_id) )
                      pDelivery->exec_status_code = eDeliveryFailed;
               elsepDelivery->exec_status_code = eOK;
       }
                                                                                    else // delivery is done synchronously if no delivery threads
                                                                            configured
                                                                                           Term.pClientData[iTermId].pTxn->Delivery();
                                                                                    pDelivery = Term.pClientData[iTermId].pTxn->BuffAddr_Delivery();
                                                                                    MakeDeliveryForm(iTermId, pDelivery, OUTPUT_FORM, szBuffer);
                                                                             }
                                                                            /* FUNCTION: ProcessStockLevelForm
                                                                              ** PURPOSE:
                                                                                           This function gets and validates the input data from the
                                                                            Stock Level* form filling in the required input variables. It
                                                                            then calls the* SQLStockLevel transaction, constructs the output
                                                                            form and writes it* back to client browser.** ARGUMENTS: EXTENSION_CONTROL_BLOCK *pECB passed in structure
                                                                            pointer from inetsrv.
                                                                              * intiTermId client browser terminal id**/
                                                                            void ProcessStockLevelForm(EXTENSION_CONTROL_BLOCK *pECB, int iTermId,
                                                                            char *szBuffer)
                                                                             {
                                                                                    char *ptr = pECB->lpszQueryString;
                                                                                    PSTOCK LEVEL DATA pStockLevel;
                                                                                    pStockLevel = Term.pClientData[iTermId].pTxn-
                                                                            >BuffAddr_StockLevel();
                                                                                    ZeroMemory( pStockLevel, sizeof(STOCK_LEVEL_DATA) );
                                                                                    pStockLevel->w_id = Term.pClientData[iTermId].w_id;
                                                                                    pStockLevel->d_id = Term.pClientData[iTermId].d_id;
                                                                                    pStockLevel->threshold = GetIntKeyValue(&ptr, "TT*",
                                                                            ERR_STOCKLEVEL_MISSING_THRESHOLD_KEY, ERR_STOCKLEVEL_THRESHOLD_INVALID);
                                                                                    if ( pStockLevel->threshold >= 100 || pStockLevel->threshold < 0 )
                                                                                           throw new CWEBCLNT ERR( ERR STOCKLEVEL THRESHOLD RANGE );
                                                                                    Term.pClientData[iTermId].pTxn->StockLevel();
                                                                                    pStockLevel = Term.pClientData[iTermId].pTxn-
                                                                            >BuffAddr_StockLevel();
                                                                                    MakeStockLevelForm(iTermId, pStockLevel, OUTPUT FORM, szBuffer);
                                                                             }
                                                                             /* FUNCTION: GetNewOrderData
                                                                              *
```
TPC-C Full Disclosure Report Appendix B - Database Details -72- July 5, 2000
```
* PURPOSE.
    PURPOSE: This function extracts and validates the new order form
data from an http command string.
 ** ARGUMENTS: LPSTR
                                     lpszQueryString client
browser http command string
 * NEW_ORDER_DATA *pNewOrderData
       pointer to new order data structure
 **/
void GetNewOrderData(LPSTR lpszQueryString, NEW_ORDER_DATA
*pNewOrderData)
{
       char szTmp[26];
       int i;
       short items;
       int ol i id, ol quantity;
       char *ptr = lpszQueryString;
       static char szSP[MAX_OL_NEW_ORDER_ITEMS][6] =
              { "SP00*", "SP01*", "SP02*", "SP03*", "SP04*",
                 "SP05*", "SP06*", "SP07*", "SP08*", "SP09*",
                 "SP10*", "SP11*", "SP12*", "SP13*", "SP14*" };
       static char szIID[MAX_OL_NEW_ORDER_ITEMS][7] =
               { "IID00*", "IID01*", "IID02*", "IID03*", "IID04*",
                 "IID05*", "IID06*", "IID07*", "IID08*", "IID09*",
                 "IID10*", "IID11*", "IID12*", "IID13*", "IID14*" };
       static char szQty[MAX_OL_NEW_ORDER_ITEMS][7] =
               { "Qty00*", "Qty01*", "Qty02*", "Qty03*", "Qty04*",
                 "Qty05*", "Qty06*", "Qty07*", "Qty08*", "Qty09*",
                 "Qty10*", "Qty11*", "Qty12*", "Qty13*", "Qty14*" };
       pNewOrderData->d_id = GetIntKeyValue(&ptr, "DID*",
ERR_NEWORDER_FORM_MISSING_DID, ERR_NEWORDER_DISTRICT_INVALID);
       pNewOrderData->c_id = GetIntKeyValue(&ptr, "CID*",
ERR_NEWORDER_CUSTOMER_KEY, ERR_NEWORDER_CUSTOMER_INVALID);
       for(i=0, items=0; i<MAX_OL_NEW_ORDER_ITEMS; i++)
       {
              GetKeyValue(&ptr, szSP[i], szTmp, sizeof(szTmp),
ERR_NEWORDER_MISSING_SUPPW_KEY);
              if (szTmp[0]){
                      if ( !IsNumeric(szTmp) )
                              throw new CWEBCLNT_ERR(
ERR_NEWORDER_SUPPW_INVALID );
                      pNewOrderData->OL[items].ol_supply_w_id =
(short)atoi(szTmp);
                      ol i id = pNewOrderData->OL[items].ol i id =
                              GetIntKeyValue(&ptr, szIID[i],
ERR_NEWORDER_MISSING_IID_KEY, ERR_NEWORDER_ITEMID_INVALID);
                      if (ol i_id > 999999 | ol_i_id < 1 )throw new CWEBCLNT_ERR(
                                                                            ERR_NEWORDER_ITEMID_RANGE );
                                                                                                  ol_quantity = pNewOrderData->OL[items].ol_quantity
                                                                                                          GetIntKeyValue(&ptr, szQty[i],
                                                                            ERR_NEWORDER_MISSING_QTY_KEY, ERR_NEWORDER_QTY_INVALID);
                                                                                                  if ( ol quantity > 99 || ol quantity < 1 )
                                                                                                          throw new CWEBCLNT_ERR(
                                                                            ERR_NEWORDER_QTY_RANGE );
                                                                                                  items++;
                                                                                           }
                                                                                          else// nothing entered for supply warehouse, so item id
                                                                            and qty must also be blank
                                                                                                  GetKeyValue(&ptr, szIID[i], szTmp, sizeof(szTmp),
                                                                            ERR_NEWORDER_MISSING_IID_KEY);
                                                                                                  if ( szTmp[0] )
                                                                                                          throw new CWEBCLNT_ERR(
                                                                            ERR_NEWORDER_ITEMID_WITHOUT_SUPPW );
                                                                                                  GetKeyValue(&ptr, szQty[i], szTmp, sizeof(szTmp),
                                                                            ERR_NEWORDER_MISSING_OTY_KEY);
                                                                                                  i \overline{f} ( szTmp[0] )
                                                                                                          throw new CWEBCLNT_ERR(
                                                                            ERR_NEWORDER_QTY_WITHOUT_SUPPW );
                                                                                           }
                                                                                   }
                                                                                   if ( items == 0 )
                                                                                           throw new CWEBCLNT ERR( ERR NEWORDER NOITEMS ENTERED );
                                                                                   pNewOrderData->o_ol_cnt = items;
                                                                            }
                                                                            /* FUNCTION: GetPaymentData
                                                                             ** PURPOSE:
                                                                                          This function extracts and validates the payment form data
                                                                            from an http command string.
                                                                             ** ARGUMENTS: LPSTR
                                                                                                                 lpszQueryString client
                                                                            browser http command string
                                                                             *PAYMENT DATA *pPaymentData
                                                                                   pointer to payment data structure
                                                                             */
                                                                            void GetPaymentData(LPSTR lpszQueryString, PAYMENT_DATA *pPaymentData)
                                                                            {
                                                                                   char szTmp[26];
                                                                                   char *ptr = lpszQueryString;
                                                                                   BOOL bCustIdBlank;
```
TPC-C Full Disclosure Report Appendix B - Database Details -73- July 5, 2000

```
pPaymentData->d_id = GetIntKeyValue(&ptr, "DID*",
ERR_PAYMENT_MISSING_DID_KEY, ERR_PAYMENT_DISTRICT_INVALID);
       GetKeyValue(&ptr, "CID*", szTmp, sizeof(szTmp),
ERR_PAYMENT_MISSING_CID_KEY);
       if \overline{S} szTmp\overline{[0]} == 0 )
        {
               bCustIdBlank = TRUE;
               pPaymentData->c_id = 0;
        }
       else{ // parse customer id and verify that last name was NOT
enteredbCustIdBlank = FALSE;
               if ( !IsNumeric(szTmp) )
                       throw new CWEBCLNT_ERR(
ERR_PAYMENT_CUSTOMER_INVALID );
               pPaymentData->c_id = atoi(szTmp);
        }
       pPaymentData->c_w_id = GetIntKeyValue(&ptr, "CWI*",
ERR_PAYMENT_MISSING_CWI_KEY, ERR_PAYMENT_CWI_INVALID);
       pPaymentData->c_d_id = GetIntKeyValue(&ptr, "CDI*",
ERR_PAYMENT_MISSING_CDI_KEY, ERR_PAYMENT_CDI_INVALID);
       if ( bCustIdBlank )
               { // customer id is blank, so last name must be entered
               GetKeyValue(&ptr, "CLT*", szTmp, sizeof(szTmp),
ERR_PAYMENT_MISSING_CLT_KEY);
               if (szTmD[0] == 0)throw new CWEBCLNT_ERR( ERR_PAYMENT_MISSING_CID_CLT
);
                strupr(szTmp);
               if ( strlen(pPaymentData->c_last) > LAST_NAME_LEN )
                       throw new CWEBCLNT_ERR(
ERR_PAYMENT_LAST_NAME_TO_LONG );
               strcpy(pPaymentData->c_last, szTmp);
        }
       else{ // parse customer id and verify that last name was NOT
enteredGetKeyValue(&ptr, "CLT*", szTmp, sizeof(szTmp),
ERR_PAYMENT_MISSING_CLT_KEY);
               if (szTmp[0] := 0)throw new CWEBCLNT ERR ( ERR PAYMENT CID AND CLT );
        }
       GetKeyValue(&ptr, "HAM*", szTmp, sizeof(szTmp),
ERR_PAYMENT_MISSING_HAM_KEY);
       if (!IsDecimal(szTmp))
               throw new CWEBCLNT ERR( ERR PAYMENT HAM INVALID );
       pPaymentData->h_amount = atof(szTmp);
                                                                                     if ( pPaymentData->h amount >= 10000.00 || pPaymentData->h amount
                                                                             < 0)
                                                                                             throw new CWEBCLNT ERR( ERR PAYMENT HAM RANGE );
                                                                              }
                                                                              /* FUNCTION: GetOrderStatusData
                                                                               ** PURPOSE:
                                                                                            This function extracts and validates the payment form data
                                                                             from an http command string.
                                                                               **/
                                                                             void GetOrderStatusData(LPSTR lpszQueryString, ORDER_STATUS_DATA
                                                                              *pOrderStatusData)
                                                                              {
                                                                                     char szTmp[26];
                                                                                     char *ptr = lpszQueryString;
                                                                                     pOrderStatusData->d_id = GetIntKeyValue(&ptr, "DID*",
                                                                             ERR_ORDERSTATUS_MISSING_DID_KEY, ERR_ORDERSTATUS_DID_INVALID);
                                                                                     GetKeyValue(&ptr, "CID*", szTmp, sizeof(szTmp),
                                                                             ERR_ORDERSTATUS_MISSING_CID_KEY);
                                                                                     if (szTmp[0] == 0){ // customer id is blank, so last name must be entered
                                                                                             pOrderStatusData->c_id = 0;
                                                                                             GetKeyValue(&ptr, "CLT*", szTmp, sizeof(szTmp),
                                                                             ERR_ORDERSTATUS_MISSING_CLT_KEY);
                                                                                             if (szTmp[0] == 0)throw new CWEBCLNT_ERR(
                                                                             ERR_ORDERSTATUS_MISSING_CID_CLT );
                                                                                             strupr(szTmp);
                                                                                             if ( strlen(pOrderStatusData->c_last) > LAST_NAME_LEN )
                                                                                                    throw new CWEBCLNT ERR( ERR ORDERSTATUS CLT RANGE
                                                                             );
                                                                                             strcpy(pOrderStatusData->c_last, szTmp);
                                                                                     }
                                                                                     else// parse customer id and verify that last name was NOT
                                                                             enteredif ( !IsNumeric(szTmp) )
                                                                                                    throw new CWEBCLNT_ERR( ERR_ORDERSTATUS_CID_INVALID
                                                                             );
                                                                                             pOrderStatusData->c_id = atoi(szTmp);
                                                                                             GetKeyValue(&ptr, "CLT*", szTmp, sizeof(szTmp),
                                                                             ERR_ORDERSTATUS_MISSING_CLT_KEY);
                                                                                             if (szTmp[0] := 0)throw new CWEBCLNT_ERR( ERR_ORDERSTATUS_CID_AND_CLT
                                                                             );
                                                                                     }
```
TPC-C Full Disclosure Report Appendix B - Database Details -74- July 5, 2000

```
/* FUNCTION: BOOL IsNumeric(char *ptr)
** PHRPOSE.
              This function determines if a string is numeric. It fails
if any characters other
* than numeric and null terminator are present.
 ** ARGUMENTS · char
                                    *ptr pointer to string to check.
 ** RETURNS:
                      BOOL FALSE if string is not all numeric
 * TRUE if string contains
only numeric characters i.e. '0' - '9'
*/
BOOL IsNumeric(char *ptr)
{
       if (*ptr == 0)return FALSE;
       while( *ptr && isdigit(*ptr) )
              ptr++;
       return ( !*ptr );
}
/* FUNCTION: BOOL IsDecimal(char *ptr)
 *
*This function determines if a string is a non-negative
decimal value.* It fails if any characters other than a series of numbers
followed by
 * a decimal point, another series of numbers, and a
null terminator are present.
** ARGUMENTS: char
                                    *ptr pointer to string to check.
 ** RETURNS:
                     BOOL FALSE if string is not a valid non-
negative decimal value
 * TRUE if string is OK
*/
BOOL IsDecimal(char *ptr)
{
       char *dotptr;
       BOOL bValid;
       if (*ptr == 0 )return FALSE;
       // find decimal point
       dotp{r} = strchr(ptr, '.'');
       if (dotptr == NULL)
              // no decimal point, so just check for numeric
              return IsNumeric(ptr);
       *dotptr = 0; // temporarily replace decimal with a terminator
                                                                                  if (*ptr != 0)bValid = IsNumeric(ptr);
                                                                                  // string starts with decimal point
                                                                                  else if (* (dotp+1) == 0)return FALSE; // nothing but a decimal point is bad
                                                                                  elsebValid = TRUE;
                                                                                  if (* (dotp+1) != 0)// check text after decimal point
                                                                                          bValid &= IsNumeric(dotptr+1);
                                                                                  *dotptr = \cdot \cdot; // replace decimal point
                                                                                  return bValid;
                                                                           }
                                                                           //{{NO_DEPENDENCIES}}
                                                                           // Microsoft Developer Studio generated include file.
                                                                           // Used by tpcc.rc
                                                                           //
                                                                           #define IDD DIALOG1 101
                                                                           // Next default values for new objects
                                                                           //
                                                                           #ifdef APSTUDIO_INVOKED
                                                                           #ifndef APSTUDIO READONLY SYMBOLS
                                                                           #define APS_NEXT_RESOURCE_VALUE 102<br>#define APS_NEXT_COMMAND_VALUE 40001
                                                                           #define APS NEXT COMMAND VALUE
                                                                           #define APS NEXT CONTROL VALUE 1000
                                                                           #define APS NEXT SYMED VALUE 101
                                                                           #endif
#endif/* FILE: READREGISTRY.CPP
                                                                            * Microsoft TPC-C Kit Ver. 4.20.000* Copyright Microsoft, 1999
                                                                            * All Rights Reserved
                                                                            ** not yet audited
                                                                            ** PURPOSE: Implementation for TPC-C Tuxedo class.
                                                                            * Contact: Charles Levine (clevine@microsoft.com)
                                                                            ** Change history:
                                                                            * 4.20.000 - first version*/
                                                                           /* FUNCTION: ReadTPCCRegistrySettings
                                                                            ** PURPOSE:
                                                                                         This function reads the NT reqistry for startup
                                                                           parameters. There parameters are
```
TPC-C Full Disclosure Report Appendix B - Database Details -75- July 5, 2000

```
* under the TPCC key.
 ** RETURNS
               FALSE = no errors
 TRUE = error reading registry
 **/
BOOL ReadTPCCRegistrySettings( TPCCREGISTRYDATA *pReg )
{
       HKEY hKey;
       DWORD size;
       DWORD type;
       DWORD dwTmp;
       char szTmp[256];
       if ( RegOpenKeyEx(HKEY_LOCAL_MACHINE, "SOFTWARE\\Microsoft\\TPCC",
0, KEY_READ, &hKey) != ERROR_SUCCESS )
              return TRUE;
       // determine database protocol to use; may be either ODBC or DBLIB
       pReg->eDB_Protocol = Unspecified;
       size = size of (szTmp);if ( RegQueryValueEx(hKey, "DB_Protocol", 0, &type, (BYTE
*)&szTmp, &size) == ERROR_SUCCESS )
       {
               if ( !stricmp(szTmp, szDBNames[ODBC]) )
                      pReg->eDB_Protocol = ODBC;
              else if ( !stricmp(szTmp, szDBNames[DBLIB]) )
                      pReg->eDB_Protocol = DBLIB;
       }
       pReg->eTxnMon = None;
       // determine txn monitor to use; may be either TUXEDO, or blank
       size = sizeof(szTmp);
       if ( RegQueryValueEx(hKey, "TxnMonitor", 0, &type, (BYTE *)&szTmp,
&size) == ERROR_SUCCESS )
       {
               if ( !stricmp(szTmp, szTxnMonNames[TUXEDO]) )
                      pReg->eTxnMon = TUXEDO;
               else if ( !stricmp(szTmp, szTxnMonNames[ENCINA]) )
                      pReg->eTxnMon = ENCINA;
               else if ( !stricmp(szTmp, szTxnMonNames[COM]) )
                      pReg->eTxnMon = COM;
       }
       pReg->bCOM_SinglePool = FALSE;
       size = sizeof(szTmp);if ( RegQueryValueEx(hKey, "COM_SinglePool", 0, &type, (BYTE
*)&szTmp, &size) == ERROR_SUCCESS )
       {
               if ( !stricmp(szTmp, "YES") )
                      pReg->bCOM_SinglePool = TRUE;
       }
       pReg->dwMaxConnections = 0;
                                                                                    size = sizeof(dwTmp);if ( ( RegQueryValueEx(hKey, "MaxConnections", 0, &type,
                                                                             (LPBYTE)&dwTmp, &size) == ERROR_SUCCESS )
                                                                                            &c (type == REG_DWORD) )
                                                                                            pReg->dwMaxConnections = dwTmp;
                                                                                    pReg->dwMaxPendingDeliveries = 0;
                                                                                    size = sizeof(dwTmp);if ( ( RegQueryValueEx(hKey, "MaxPendingDeliveries", 0, &type,
                                                                             (LPBYTE)&dwTmp, &size) == ERROR_SUCCESS )
                                                                                            &c (type == REG DWORD) )
                                                                                            pReg->dwMaxPendingDeliveries = dwTmp;
                                                                                    pReg->dwNumberOfDeliveryThreads = 0;
                                                                                    size = sizeof(dwTmp);if ( ( RegQueryValueEx(hKey, "NumberOfDeliveryThreads", 0, &type,
                                                                             (LPBYTE)&dwTmp, &size) == ERROR_SUCCESS )
                                                                                            &c (type == REG DWORD) )
                                                                                            pReg->dwNumberOfDeliveryThreads = dwTmp;
                                                                                    size = sizeof( pReg->szPath );
                                                                                    if ( RegQueryValueEx(hKey, "Path", 0, &type, (BYTE *)&pReg-
                                                                             >szPath, &size) != ERROR_SUCCESS )
                                                                                           pReg->szPath[0] = 0;
                                                                                    size = sizeof( pReg->szDbServer );
                                                                                    if ( RegQueryValueEx(hKey, "DbServer", 0, &type, (BYTE *)&pReg-
                                                                             >szDbServer, &size) != ERROR_SUCCESS )
                                                                                            pReg->szDbServer[0] = 0;
                                                                                    size = sizeof( pReg->szDbName );
                                                                                    if ( RegQueryValueEx(hKey, "DbName", 0, &type, (BYTE *)&pReg-
                                                                             >szDbName, &size) != ERROR_SUCCESS )
                                                                                            pReg->szDbName[0] = 0;
                                                                                    size = sizeof( pReg->szDbUser );
                                                                                    if ( RegQueryValueEx(hKey, "DbUser", 0, &type, (BYTE *)&pReg-
                                                                             >szDbUser, &size) != ERROR_SUCCESS )
                                                                                            pReg->szDbUser[0] = 0;
                                                                                    size = sizeof( pReg->szDbPassword );
                                                                                    if ( RegQueryValueEx(hKey, "DbPassword", 0, &type, (BYTE *)&pReg-
                                                                             >szDbPassword, &size) != ERROR_SUCCESS )
                                                                                           pReg->szDbPassword[0] = 0;
                                                                                    RegCloseKey(hKey);
                                                                                    return FALSE;
                                                                             }
                                                                             /* FILE: ReadRegistry.h
                                                                              * Microsoft TPC-C Kit Ver. 4.20.000* Copyright Microsoft, 1999
```
TPC-C Full Disclosure Report Appendix B - Database Details -76- July 5, 2000

```
* All Rights Reserved
 ** not audited** PURPOSE: Header for registry related code.
 ** Change history:
* 4.20.000 - first version*/
enum DBPROTOCOL { Unspecified, ODBC, DBLIB };
const char *szDBNames[] = \{ "Unspecified", "ODBC", "DBLIB" \};enum TXNMON { None, TUXEDO, ENCINA, COM };
const char *szTxnMonNames[] = \{ "NONE", "TUXEDO", "ENCINA", "COM" \};
//This structure defines the data necessary to keep distinct for each
terminal or client connection.typedef struct _TPCCREGISTRYDATA
{
      enum DBPROTOCOL eDB_Protocol;
     enum TXNMON eTxnMon;
     BOOL bCOM_SinglePool;
     DWORD dwMaxConnections;
     DWORD dwMaxPendingDeliveries;
     DWORD dwNumberOfDeliveryThreads;
     char szPath[128];
     char szDbServer[32];
     char szDbName[32];
     char szDbUser[32];
     char szDbPassword[32];
} TPCCREGISTRYDATA, *PTPCCREGISTRYDATA;
BOOL ReadTPCCRegistrySettings( TPCCREGISTRYDATA *pReg );
/* FILE: ERROR.H
 * Microsoft TPC-C Kit Ver. 4.20.000* Copyright Microsoft, 1999
 * All Rights Reserved
 ** Version 4.10.000 audited by Richard Gimarc,
Performance Metrics, 3/17/99
 ** PURPOSE: Header file for error exception classes.
 ** Change history:
* 4.20.000 - updated rev number to match kit
*/
#pragma once
#ifndef _INC_STRING
      #include <string.h>
                                                              #endifconst int m szMsq size = 512;
                                                              const int m_szApp_size = 64;
                                                              const int m szLoc size = 64;//error message structure used in ErrorText routines
                                                              typedef struct _SERRORMSG
                                                              {
                                                                    int iError; //error id of message
                                                                    char szMsg[256]; //message to sent to browser
                                                              } SERRORMSG;
                                                              #define ERR_FATAL_LEVEL 1
                                                              #define ERR_WARNING_LEVEL 2
                                                              #define ERR INFORMATION LEVEL 3
                                                              #define ERR TYPE LOGIC -1
                                                                          //logic error in program; internal error
                                                              #define ERR_SUCCESS
                                                                    0 //success (a non-error error)
                                                              #define ERR_BAD_ITEM_ID
                                                                                1 //expected abort record in txnRecord
                                                              #define ERR_TYPE_DELIVERY_POST 22
                                                                          //expected delivery post failed
                                                              #define ERR_TYPE_WEBDLL
                                                                    3 //tpcc web generated error
                                                              #define ERR_TYPE_SQL 4
                                                                          //sql server generated error
                                                              #define ERR_TYPE_DBLIB 5
                                                                          //dblib generated error
                                                              #define ERR_TYPE_ODBC 6
                                                                          //odbc generated error
                                                              #define ERR_TYPE_SOCKET
                                                                                //error on communication socket client rte only
                                                              #define ERR_TYPE_DEADLOCK 8
                                                                          //dblib and odbc only deadlock condition
                                                              #define ERR_TYPE_COM 9
                                                                          //error from COM call
                                                              #define ERR_TYPE_TUXEDO
                                                                    10 //tuxedo error
                                                              #define ERR_TYPE_OS
                                                                    11 //operating system error
                                                              #define ERR_TYPE_MEMORY
                                                                    12 //memory allocation error
                                                              #define ERR_TYPE_TPCC_ODBC 13
                                                                          //error from tpcc odbc txn module
                                                              #define ERR_TYPE_TPCC_DBLIB 14
                                                                          //error from tpcc dblib txn module
                                                              #define ERR_TYPE_DELISRV 15
                                                                          //delivery server error
```
TPC-C Full Disclosure Report Appendix B - Database Details -77- July 5, 2000

#define ERR\_TYPE\_TXNLOG <sup>16</sup> //txn log error #define ERR\_TYPE\_BCCONN 17 //Benchcraft connection class #define ERR\_TYPE\_TPCC\_CONN 18 //Benchcraft connection class #define ERR\_TYPE\_ENCINA 19 //Encina error #define ERR TYPE COMPONENT 20 //error from COM component class CBaseErr{ public: char \*m\_szApp; char \*m\_szMsg; char \*m\_szLoc; // code location where the error occurred int m\_idMsq; CBaseErr(void) { m  $idMsq$  = 0;  $m$ \_szMsg = new char $[m]$ szMsg\_size];<br> $m$ \_szApp = new char $[m]$ szApp size]; = new char $\sqrt{m}$  szApp size];  $m$  szLoc = NULL;  $m$  szMsg[0] = 0;  $m$ \_szApp $[0]$  = 0; GetModuleFileName(GetModuleHandle(NULL), m\_szApp, m\_szApp\_size); } ~CBaseErr(void) { if (m\_szMsg) delete [] m\_szMsq; if (m\_szApp) delete [] m\_szApp; if (m\_szLoc) delete [] m\_szLoc; }; CBaseErr(int idMsg) {  $m$  idMsq = idMsq;  $m$  szApp = new char $[m$  szApp size];  $m$  szMsq = new char $[m$  szMsq size];  $m$  szLoc = NULL; GetModuleFileName(GetModuleHandle(NULL), m\_szApp, m\_szApp\_size); m\_szMsg\_size); } { m\_szApp\_size); } { { } { } } { }

LoadString(GetModuleHandle(NULL), idMsg, m\_szMsg, CBaseErr(LPCTSTR szMsg)  $m$  idMsq  $= 0;$  $m$  szApp = new char $[m$  szApp size];  $m$  szMsg = new char $[m$  szMsg size];  $m$  szLoc = NULL; GetModuleFileName(GetModuleHandle(NULL), m\_szApp, strcpy(m\_szMsq, szMsq); void SetError(char \*szMsg, LPCTSTR szLocation) if (szMsg != NULL) strcpy(m\_szMsq, szMsq); else $m$  szMsq $[0] = 0;$ if (szLocation != NULL) delete [] m\_szLoc;  $m$  szLoc = new char[strlen(szLocation)+1]; strcpy(m\_szLoc, szLocation); elsedelete [] m\_szLoc; m\_szLoc <sup>=</sup> NULL; virtual void Draw(HWND hwnd, LPCTSTR szStr <sup>=</sup> NULL) int i; char szTmp[512]; if (szStr)  $j =$  wsprintf(szTmp, "%s\n",szStr); if (m\_szLoc) j += wsprintf(szTmp+j, "Location=%s\n",m\_szLoc); if (m\_szMsg)  $j$  += wsprintf(szTmp+j, "%s\n", m szMsg); ::MessageBox(hwnd, szTmp, m\_szApp, MB\_OK);

```
char *GetApp(void) { return m szApp;
char *GetMsg(void) { return \overline{m} szMsg; }
```
TPC-C Full Disclosure Report Appendix B - Database Details -78- July 5, 2000

```
char *GetLocation(void) { return m szLoc; }
       virtual int ErrorType() = 0; // a value which distinguishes the
kind of error that occurredvirtual int ErrorNum() = 0; // an error value specific
to the error type
       virtual char *ErrorText() = 0; \frac{1}{2} // a string (i.e., human
readable) representation of the error
};
class CSocketErr : public CBaseErr
{
public:
       enum Action{
              eNone,
              eSend,
              eSocket,
              eConnect};
       CSocketErr(Action eAction, LPCTSTR szLocation);
       CSocketErr(int iError) { m errId = iError; };
       int merrId;
       Action m_eAction;
       int ErrorType() { return ERR_TYPE_SOCKET;};
       int ErrorNum() { return m errId; };
       char *ErrorText(void);
};
class CSystemErr : public CBaseErr
{
public:
       enum Action{
              eNone,
              eTransactNamedPipe,
              eWaitNamedPipe,
              eSetNamedPipeHandleState,
              eCreateFile,
              eCreateProcess,
              eCallNamedPipe,
              eCreateEvent,
              eCreateThread,
              eVirtualAlloc,
              eReadFile,
              eWriteFile,
              eMapViewOfFile,
              eCreateFileMapping,
              eInitializeSecurityDescriptor,
              eSetSecurityDescriptorDacl,
                                                                                       eCreateNamedPipe,
                                                                                       eConnectNamedPipe,
                                                                                };
                                                                                CSystemErr(Action eAction, LPCTSTR szLocation);
                                                                                void Draw(HWND hwnd, LPCTSTR szStr = NULL);
                                                                                int merrId;
                                                                                Action m_eAction;
                                                                                int ErrorType() { return ERR_TYPE_OS;}
                                                                                int ErrorNum() { return m errId; }
                                                                                char *ErrorText() { return " " ;} // TODO: need to code
                                                                         error text};
                                                                         class CMemoryErr : public CBaseErr
                                                                         {
                                                                         public:
                                                                                CMemoryErr(void);
                                                                                int ErrorType() { return ERR TYPE MEMORY; }
                                                                                int ErrorNum() { return 0;}
                                                                                char *ErrorText() { return "";} // TODO: need to code
                                                                         error text};
                                                                         /* FILE: TRANS.H
                                                                          * Microsoft TPC-C Kit Ver. 4.20.000* Copyright Microsoft, 1999
                                                                          * All Rights Reserved
                                                                          ** Version 4.10.000 audited by Richard Gimarc,
                                                                         Performance Metrics, 3/17/99
                                                                          *
* PURPOSE: Header file for TPC-C structure templates.
                                                                          ** Change history:
                                                                          * 4.20.000 - updated rev number to match kit
                                                                          */
                                                                         #pragma once
                                                                         // String length constants
                                                                         #define SERVER_NAME_LEN 20
                                                                         #define DATABASE NAME LEN
                                                                         #define USER_NAME_LEN 20
                                                                         #define PASSWORD_LEN 20<br>#define TABLE NAME LEN 20
                                                                         #define TABLE NAME LEN
                                                                         #define I DATA LEN 50
                                                                         #define I NAME LEN 24
                                                                         #define BRAND_LEN 1
```
TPC-C Full Disclosure Report Appendix B - Database Details -79- July 5, 2000

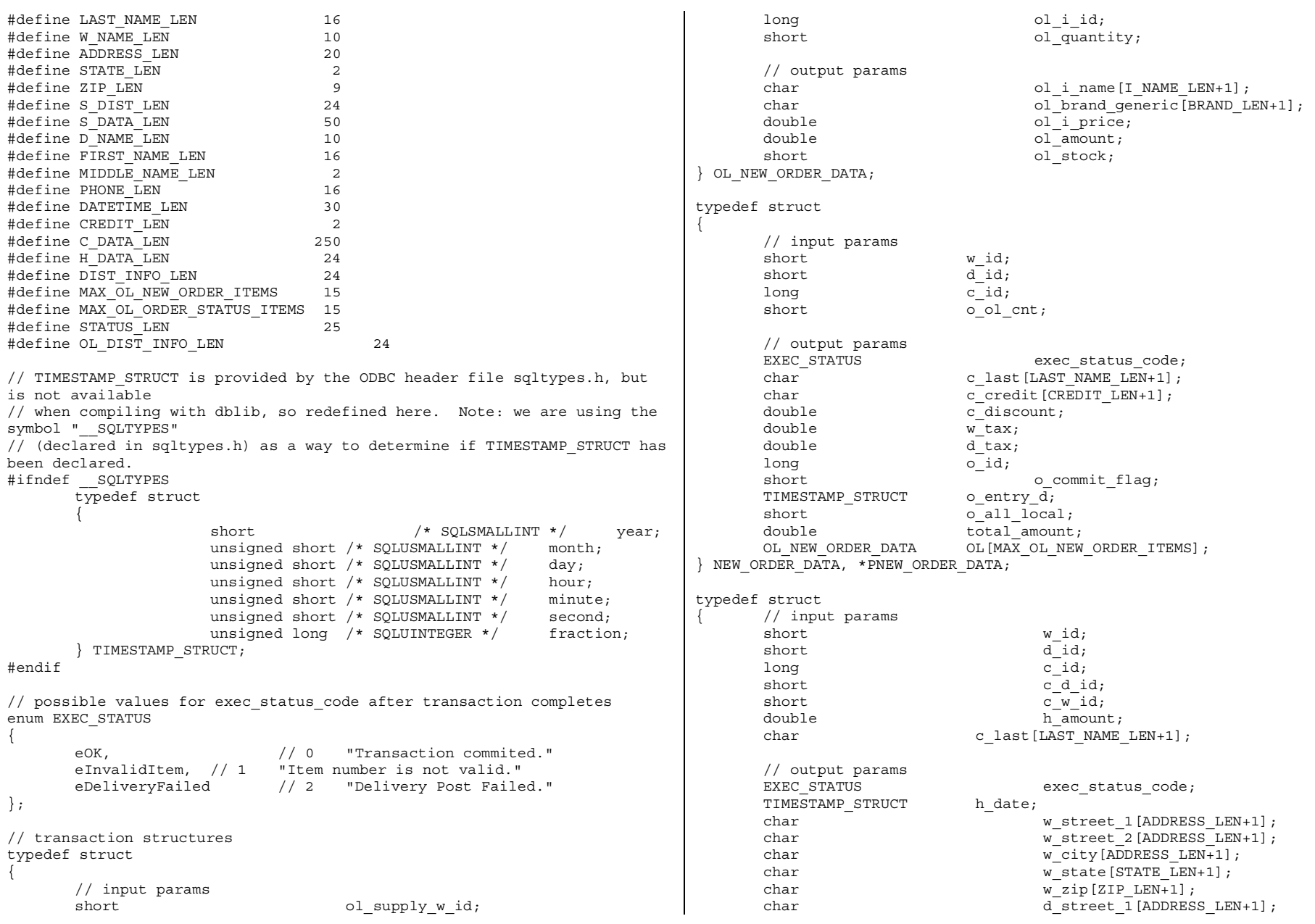

TPC-C Full Disclosure Report **Appendix B** - Database Details -80- July 5, 2000

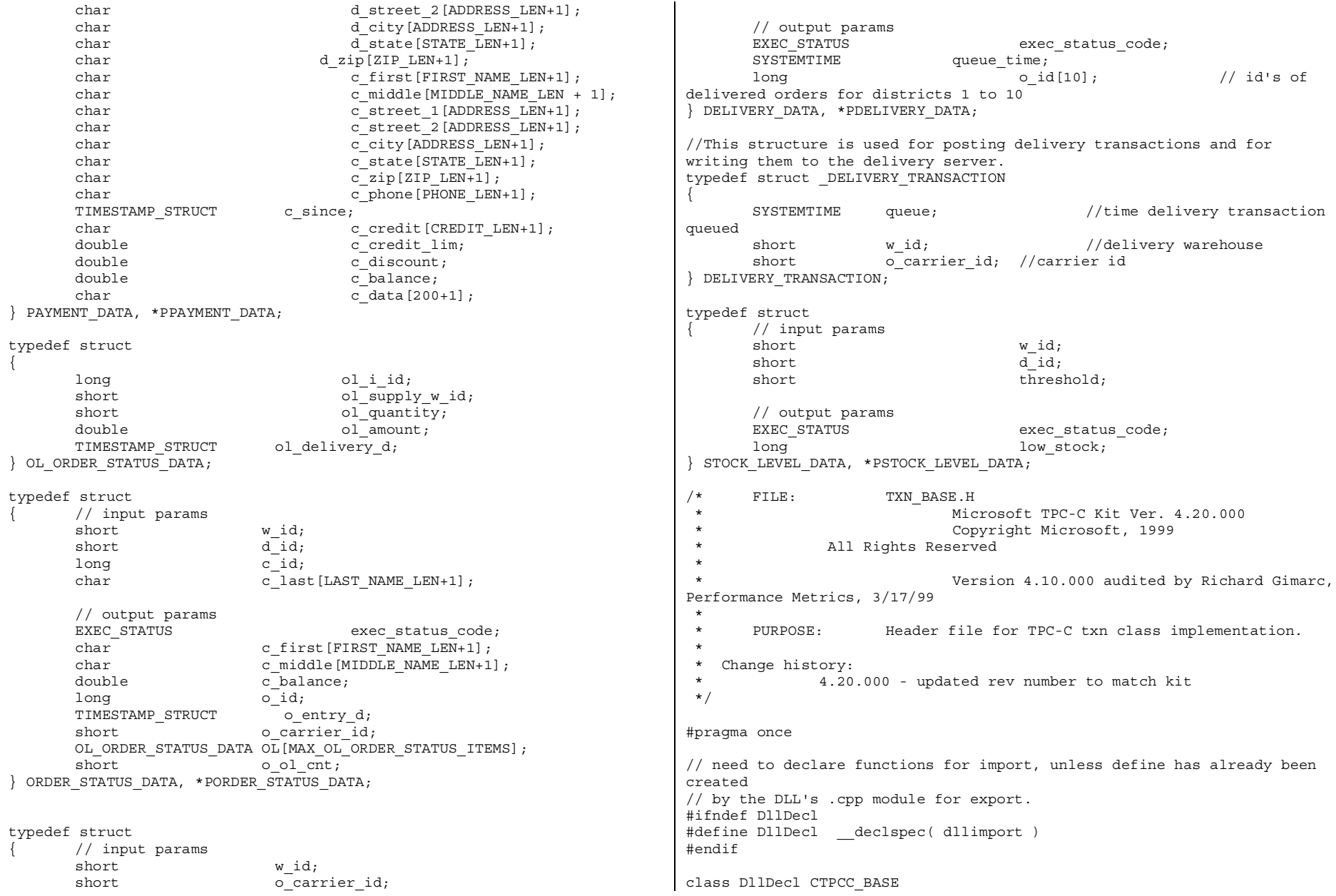

TPC-C Full Disclosure Report **Appendix B** - Database Details -81- July 5, 2000

```
{
       public:
              CTPCC_BASE(void) {};
              virtual ~CTPCC BASE(void) \{\};
              virtual PNEW ORDER DATA BuffAddr NewOrder()
              = 0;
              virtual PPAYMENT DATA BuffAddr Payment()
       = 0;
              virtual PDELIVERY DATA BuffAddr Delivery()
       = 0;
              virtual PSTOCK_LEVEL_DATA BuffAddr_StockLevel() = 0;
              virtual PORDER STATUS DATA BuffAddr OrderStatus() = 0;virtual void NewOrder () = 0;
              virtual void Payment () = 0;virtual void Delivery () = 0;
              virtual void StockLevel () = 0;
              virtual void OrderStatus () = 0;
};
/* FILE: TPCC_DBLIB.CPP
* Microsoft TPC-C Kit Ver. 4.20.000
 * Copyright Microsoft, 1999
 * All Rights Reserved
 ** Version 4.10.000 audited by Richard Gimarc,
Performance Metrics, 3/17/99
 ** PURPOSE: Implements dblib calls for TPC-C txns.
 * Contact: Charles Levine (clevine@microsoft.com)
 ** Change history:
 * 4.20.000 - updated rev number to match kit
 * 4.10.001 - not deleting error class in catch handler on
deadlock retry;
 * not a functional bug, but a memory leak
 * - had to tweak some declarations tocompile with latest SDK; no functional change
*/
#include <windows.h>#include <stdio.h>#include <assert.h>#define DBNTWIN32
#include <sqlfront.h>
#include <sqldb.h>
#ifdef ICECAP#include <icapexp.h>
#endif// need to declare functions for export
                                                                          #define DllDecl __declspec( dllexport )
                                                                         #include "..\..\common\src\error.h"
                                                                         #include "..\..\common\src\trans.h"
                                                                         #include "..\..\common\src\txn_base.h"
                                                                         #include "tpcc_dblib.h"
                                                                         #define DEFCLPACKSIZE 4096
                                                                         // version string; must match return value from tpcc_version stored proc
                                                                         const char sVersion[] = "4.10.000";
                                                                         const iMaxRetries = 10; // how many retries
                                                                         on deadlockstatic long iConnectionCount = 0; // number of current dblib
                                                                         connectionsBOOL APIENTRY DllMain(HMODULE hModule, DWORD ul_reason_for_call, LPVOID
                                                                         lpReserved)
                                                                         {
                                                                                switch( ul reason for call )
                                                                                 {
                                                                                        case DLL_PROCESS_ATTACH:
                                                                                               DisableThreadLibraryCalls(hModule);
                                                                                               dbinit(); \frac{1}{2} // initialize dblib
                                                                                               break;
                                                                                        case DLL_PROCESS_DETACH:
                                                                                               \overline{\text{dbexit}}(): \overline{\text{dbexit}}() // close all dblib
                                                                         structures/connections
                                                                                               break;
                                                                                       default:/* nothing */;
                                                                                 }
                                                                                return TRUE;
                                                                         }
                                                                         int err handler(DBPROCESS *dbproc, int severity, int dberr, int oserr,
                                                                         LPCSTR dberrstr, LPCSTR oserrstr)
                                                                         {
                                                                                CTPCC DBLIB *pConn;
                                                                                assert(dbproc != NULL);
                                                                                pConn = (CTPCC_DBLIB*)dbgetuserdata(dbproc);
                                                                                if (pConn != NULL)
                                                                                 {
                                                                                        pConn->SetDbLibError( severity, dberr, oserr, dberrstr,
                                                                         oserrstr );
                                                                                 }
```
TPC-C Full Disclosure Report Appendix B - Database Details -82- July 5, 2000

```
return INT_CANCEL;
}
/* FUNCTION: int msg_handler(DBPROCESS *dbproc, DBINT msgno, int
msgstate, int severity, char *msgtext)
 ** PURPOSE:
             This function handles DB-Library SQL Server error messages
 ** ARGUMENTS: DBPROCESS *dbproc *dbproc DBPROCESS id
pointer
 * DBINT msgno
      message number
 *int msgstate
             message state
 *int severity
             message severity
 *char *msqtext
      printable message description
 ** RETIRNS.
                   int INT CONTINUE
      continue if error is SQLETIME else INT_CANCEL action
 * INT_CANCEL
             cancel operation
 ** COMMENTS: This function also sets the dead lock dbproc variable if
necessary.
 **/
// typedef INT (SQLAPI *DBMSGHANDLE_PROC)(PDBPROCESS, DBINT, INT, INT,
LPCSTR, LPCSTR, LPCSTR, DBUSMALLINT);
int msg handler(DBPROCESS *dbproc, DBINT msgno, int msgstate, int
severity,
                          LPCSTR msgtext, LPCSTR srvname, LPCSTR
procname, DBUSMALLINT line)
{
      CTPCC_DBLIB *pConn;
      assert(dbproc != NULL);
      pConn = (CTPCC_DBLIB*)dbgetuserdata(dbproc);
      if (pConn != NULL)
       {
             pConn->SetSqlError( msgno, msgstate, severity, msgtext );
       }
      return 0;
}
/* FUNCTION: void UtilStrCpy(char * pDest, char * pSrc, int n)
 ** PURPOSE:
                                                                                This function copies n characters from string pSrc to pDst
                                                                   and places a
                                                                    * null character at the end of the destinationstring.
                                                                    ** ARGUMENTS: char
                                                                                                    *pDest destination string pointer
                                                                    *char *pSrc source string
                                                                   pointer
                                                                    *int n
                                                                         number of characters to copy
                                                                    ** RETURNS: None** COMMENTS:
                                                                                Unlike strncpy this function ensures that the result
                                                                   string is
                                                                    * always null terminated.
                                                                    **/
                                                                   inline static void UtilStrCpy(char * pDest, const BYTE * pSrc, int n)
                                                                   {
                                                                       strncpy(pDest, (char *)pSrc, n);
                                                                       pDest[n] = '\\0';return;
                                                                   }
                                                                   /* FUNCTION: CTPCC_DBLIB_ERR::ErrorText
                                                                    **/
                                                                   char* CTPCC_DBLIB_ERR::ErrorText(void)
                                                                   {
                                                                          int i;
                                                                         static SERRORMSG errorMsgs[] =
                                                                          {
                                                                                { ERR_WRONG_SP_VERSION, "Wrong version of
                                                                   stored procs on database server"\vert,
                                                                                { ERR_INVALID_CUST, "Invalid Customer
                                                                   id, name."
                                                                                { ERR_NO_SUCH_ORDER, "No orders found for
                                                                   \text{customer.}"
                                                                                 \left\{ \begin{array}{ccc} 0 \end{array} \right.}
                                                                         };
                                                                          static char szNotFound[] = "Unknown error number.";
                                                                          for(i=0; errorMsgs[i].szMsg[0]; i++)
                                                                          {
                                                                                if ( m_errno == errorMsgs[i].iError )
```
TPC-C Full Disclosure Report Appendix B - Database Details -83- July 5, 2000

```
break;
       }
       if ( !errorMsgs[i].szMsg[0] )
              return szNotFound;
       elsereturn errorMsgs[i].szMsg;
}
// wrapper routine for class constructor
__declspec(dllexport) CTPCC_DBLIB* CTPCC_DBLIB_new(
                                    1/\sqrt{2} name of SQL server
       LPCSTR szUser, // user name for login
       LPCSTR szPassword, // password for login
       LPCSTR szHost, // workstation name; shows up in
sp_who; max 30 chars, only first 10 kept by SQL Server<br>LPCSTR szDatabase ) // name of databa
                                    \frac{1}{2} name of database to use
{
       return new CTPCC_DBLIB( szServer, szUser, szPassword, szHost,
szDatabase );
}
CTPCC_DBLIB::CTPCC_DBLIB (
                                     // name of SQL server
       LPCSTR szUser, // user name for login
       LPCSTR szPassword, // password for login
      LPCSTR szHost, // workstation name; shows up in
sp_who; max 30 chars, only first 10 kept by SQL Server<br>LPCSTR szDatabase ) // name of databa
                                    1/ name of database to use
{
       LOGINREC *login;
       const BYTE *pData;
       // initialization
       m dbproc = NULL;
       m_DbLibErr = (CDBLIBERR*)NULL;
       m SqlErr = (CSOLERR*) NULL;m MaxRetries = 10; // how many retrieves on deadlock// increase max number of connections if getting close
       if ( dbgetmaxprocs() < (iConnectionCount+5) )
       {
              if ( dbsetmaxprocs(iConnectionCount+10) == FAIL )
                      ThrowError(CDBLIBERR::eDbSetMaxProcs);
       }
       // allocate a login structure
       login = dblogin();
       if (login == NULL)
              ThrowError(CDBLIBERR::eLogin);
       InterlockedIncrement( &iConnectionCount );
                                                                                   // register error and message handler functions
                                                                                   if (dbprocerrhandle(loqin, errhandler) == NULL)ThrowError(CDBLIBERR::eDbProcHandler);
                                                                                   if (dbprocmsghandle(login, msg_handler) == NULL)
                                                                                          ThrowError(CDBLIBERR::eDbProcHandler);
                                                                                   DBSETLUSER(login, szUser);
                                                                                   DBSETLPWD(login, szPassword);
                                                                                   DBSETLHOST(login, szHost);
                                                                                   DBSETLPACKET(login, (unsigned short)DEFCLPACKSIZE);
                                                                                   DBSETLVERSION(login, DBVER60); // use dblib ver 6.0
                                                                            client behavior
                                                                                   // set time to wait for login
                                                                                   if (dbsetlogintime(60) == FAIL)
                                                                                          ThrowError(CDBLIBERR::eDbSet);
                                                                                   // set time to wait for statement execution
                                                                                   if (dbsettime(180) == FAIL)ThrowError(CDBLIBERR::eDbSet);
                                                                                   m dbproc = dbopen(login, szServer);
                                                                                   // deallocate login structure before checking for success
                                                                                   dbfreelogin( login );
                                                                                   if (m_dbproc == NULL)
                                                                                          ThrowError(CDBLIBERR::eDbOpen);
                                                                                   // save address of class instance so that the message and error
                                                                           handler// can get to data.
                                                                                   dbsetuserdata(m dbproc, (LPVOID)this);
                                                                                   // Use the the right database
                                                                                   if (dbuse(m_dbproc, szDatabase) == FAIL)
                                                                                          ThrowError(CDBLIBERR::eDbUse);
                                                                                   dbcmd(m_dbproc, "set nocount on "); // do not
                                                                            return row counts
dbcmd(m_dbproc, "set XACT_ABORT ON"); // rollback
                                                                            transaction on abort
                                                                                   if (dbsqlexec(m_dbproc) == FAIL)
                                                                                          ThrowError(CDBLIBERR::eDbSqlExec);
                                                                                   DiscardNextResults(2);
                                                                                   // verify that version of stored procs on server is correct
                                                                                   dbrpcinit(m dbproc, "tpcc version", 0);
```

```
if (dbrpcexec(m_dbproc) == FAIL)
               ThrowError(CDBLIBERR::eDbRpcExec);
       if (dbresults(m_dbproc) != SUCCEED)
               ThrowError(CDBLIBERR::eDbResults);
       if (dbnextrow(m_dbproc) != REG_ROW)
               ThrowError(CDBLIBERR::eDbNextRow);
       char szSrvVersion[16];
       pData=dbdata(m_dbproc, 1);
       if (pData)
               UtilStrCpy(szSrvVersion, pData, dbdatlen(m dbproc, 1));
       elseszSrvVersion[0]=0;
       if (strcmp(szSrvVersion,sVersion))
               throw new CTPCC_DBLIB_ERR(
CTPCC_DBLIB_ERR::ERR_WRONG_SP_VERSION );
       DiscardNextRows(0);
       DiscardNextResults(0);
}
CTPCC_DBLIB::~CTPCC_DBLIB( void )
{
       // close db connection and deallocate resources
       dbclose(m_dbproc);
       InterlockedDecrement( &iConnectionCount );
       if (m_DbLibErr != NULL)
               delete m_DbLibErr;
       if (m_SqlErr != NULL)
               delete m_SqlErr;
}
void CTPCC_DBLIB::SetDbLibError(int severity, int dberr, int oserr,
LPCSTR dberrstr, LPCSTR oserrstr)
{
       delete m_DbLibErr;
       m_DbLibErr = new CDBLIBERR(CDBLIBERR::eUnknown, severity, dberr,
oserr);
       if (dberrstr != NULL)
        {
               m DbLibErr->m dberrstr = new char[ strlen(dberrstr)+1 ];
               strcpy( m DbLibErr->m dberrstr, dberrstr );
        }
       if (oserrstr != NULL)
        {
               m DbLibErr->m oserrstr = new char[ strlen(oserrstr)+1 ];
               strcpy( m DbLibErr->m oserrstr, oserrstr );
                                                                                      }
                                                                              }
                                                                              void CTPCC DBLIB::SetSqlError( int /*DBINT*/ msqno, int msgstate, int
                                                                              severity, LPCSTR msgtext )
                                                                              {
                                                                                      if (m_SqlErr == NULL)
                                                                                             m SqlErr = new CSQLERR();
                                                                                      m_SqlErr->m_msgno = msgno;
                                                                                      m_SqlErr->m_msgstate = msgstate;
                                                                                      m_SqlErr->m_severity = severity;
                                                                                      delete [] m_SqlErr->m_msgtext;
                                                                                      if (msgtext != NULL)
                                                                                      {
                                                                                             m SqlErr->m msqtext = new char[ strlen(msqtext)+1 ];
                                                                                             strcpy( m SqlErr->m msgtext, msgtext );
                                                                                      }
                                                                              }
                                                                              void CTPCC_DBLIB::ThrowError( CDBLIBERR::ACTION eAction )
                                                                              {
                                                                                      // discard anything still in return buffer
                                                                                     DiscardNextRows(-1);
                                                                                     DiscardNextResults(-1);
                                                                                      // check for SQL Server error first; if yes, throw it and ignore
                                                                              any DBLib error.
                                                                                     if (m_SqlErr != NULL)
                                                                                      {
                                                                                             CSQLERR *pSqlErr;
                                                                                             pSqlErr = m_SqlErr;
                                                                                             m SqlErr = NULL; // clear our pointer to instance;
                                                                              catch handler will deletethrow pSqlErr;
                                                                                      }
                                                                                      CDBLIBERR *pDbLibErr;
                                                                                      if (m_DbLibErr == NULL)
                                                                                             // this case isn't expected to happen, since it means that
                                                                              an error was returned// but the error handlers were not called.
                                                                                             pDbLibErr = new CDBLIBERR(eAction);
                                                                                     else{
                                                                                             pDbLibErr = m_DbLibErr;
                                                                                             pDbLibErr->m_eAction = eAction;<br>m DbLibErr = NULL; /
                                                                                                                            // clear our pointer to
                                                                              instance; catch handler will delete
                                                                                      }
```
TPC-C Full Disclosure Report Appendix B - Database Details -85- July 5, 2000

```
throw pDbLibErr;
}
// Read and discard rows until no more. Throw an exception if number of
rows read doesn't// match number of rows expected. The row count will be ignored if the
expected count value
// passed in is negative. A typical use of this routine is to verify
that there are no more
// rows to be read.
void CTPCC_DBLIB::DiscardNextRows(int iExpectedCount)
{
       int iRowsRead = 0;
       RETCODE rc;
       which (TRUE)
       {
               rc = dbnextrow(m dbproc);
               if (rc == NO MORE ROWS)
                      break;
               if (rc == FAIL){
                      if (iExpectedCount >= 0)
                              ThrowError(CDBLIBERR::eDbNextRow);
                      elsebreak;
               }
               iRowsRead++;
       }
       if ((iExpectedCount >= 0) &&
               (iExpectedCount != iRowsRead))
               ThrowError(CDBLIBERR::eWrongRowCount);
}
// Read and discard results until no more. Throw an exception if number
of result sets read doesn't// match number expected. The result set count will be ignored if the
expected count value
// passed in is negative. A typical use of this routine is to verify
that there are no more
// result sets to be read.
void CTPCC_DBLIB::DiscardNextResults(int iExpectedCount)
{
       int iResultsRead = 0;
       RETCODE rc;
       while (TRUE)
       {
               rc = dbresults (m dbproc);
               if (rc == NO_MORE_RESULTS)
                      break;
               if (rc == FAIL){
                                                                                                  if (iExpectedCount >= 0)
                                                                                                         ThrowError(CDBLIBERR::eDbResults);
                                                                                                  elsebreak;
                                                                                           }
                                                                                          DiscardNextRows(-1);
                                                                                          iResultsRead++;
                                                                                   }
                                                                                   if ((iExpectedCount >= 0) &&
                                                                                          (iExpectedCount != iResultsRead))
                                                                                          ThrowError(CDBLIBERR::eWrongRowCount);
                                                                            }
                                                                           void CTPCC_DBLIB::StockLevel()
                                                                            {
                                                                                   int iTryCount = 0;
                                                                                   const BYTE *pData;
                                                                                   ResetError();
                                                                                   while (TRUE)
                                                                                   {
                                                                                          try
                                                                                           {
                                                                                                  dbrpcinit(m_dbproc, "tpcc_stocklevel", 0);
                                                                                                  dbrpcparam(m dbproc, NULL, 0, SQLINT2, -1, -1,
                                                                            (BYTE *) &m txn.StockLevel.w id); // @w id smallint
                                                                                                  dbrpcparam(m dbproc, NULL, 0, SQLINT1, -1, -1,
                                                                            (BYTE *) &m txn.StockLevel.d id); // @d id tinyint
                                                                                                  dbrpcparam(m_dbproc, NULL, 0, SQLINT2, -1, -1,
                                                                            (BYTE *) &m_txn.StockLevel.threshold); // @threshhold smallint
                                                                                                  if (dbrpcexec(m_dbproc) == FAIL)
                                                                                                         ThrowError(CDBLIBERR::eDbRpcExec);
                                                                                                  if (dbresults(m_dbproc) != SUCCEED)
                                                                                                         ThrowError(CDBLIBERR::eDbResults);
                                                                                                  if (dbnextrow(m_dbproc) != REG_ROW)
                                                                                                         ThrowError(CDBLIBERR::eDbNextRow);
                                                                                                  if (pData=dbdata(m_dbproc, 1))
                                                                                                         m txn.StockLevel.low stock = *((long *)
                                                                           pData);
                                                                                                  DiscardNextRows(0);
                                                                                                  DiscardNextResults(0);
                                                                                                  m txn.StockLevel.exec status code = eOK;
```
TPC-C Full Disclosure Report Appendix B - Database Details -86- July 5, 2000

```
return;
               }
               catch (CSQLERR *e)
               {
                      if ((e->m_msqno != 1205) || (++iTryCount >
iMaxRetries))
                              throw;
                      // hit deadlock; backoff for increasingly longer
period
                      delete e;
                      Sleep(10 * iTryCount);
               }
               } // while (TRUE)
}
void CTPCC_DBLIB::NewOrder()
{
       int i;
       DBINT commit flag;
       DBDATETIME datetime;
       DBDATEREC daterec;
       int irryCount = 0;const BYTE *pData;
       ResetError();
       while (TRUE)
       {
               try
               {
                      dbrpcinit(m dbproc, "tpcc neworder", 0);
                      dbrpcparam(m dbproc, NULL, 0, SQLINT2, -1, -1,
(BYTE *) &m_txn.NewOrder.w_id);
                      dbrpcparam(m dbproc, NULL, 0, SQLINT1, -1, -1,
(BYTE *) &m_txn.NewOrder.d_id);
                      dbrpcparam(m dbproc, NULL, 0, SQLINT4, -1, -1,
(BYTE *) &m_txn.NewOrder.c_id);
                      dbrpcparam(m dbproc, NULL, 0, SQLINT1, -1, -1,
(BYTE *) &m_txn.NewOrder.o_ol_cnt);
                      // check whether any order lines are for a remote
warehousem txn.NewOrder.o all local = 1;
                      for (i = 0; i < m txn.NewOrder.o ol cnt; i++)
                      {
                              if (m txn.NewOrder.OL[i].ol supply w id !=
m_txn.NewOrder.w_id)
                              {
                                                                                                                  m txn.NewOrder.o all local = 0; //
                                                                            at least one remote warehousebreak;
                                                                                                           }
                                                                                                   }
                                                                                                   dbrpcparam(m dbproc, NULL, 0, SQLINT1, -1, -1,
                                                                            (BYTE *) &m_txn.NewOrder.o_all_local);
                                                                                                   for (i = 0; i < m txn.NewOrder.o ol cnt; i++)
                                                                                                   {
                                                                                                          dbrpcparam(m_dbproc, NULL, 0, SOLINT4, -1,
                                                                            -1, (BYTE *) &m txn.NewOrder.OL[i].ol i id);
                                                                                                          dbrpcparam(m_dbproc, NULL, 0, SQLINT2, -1,
                                                                            -1, (BYTE *) &m_txn.NewOrder.OL[i].ol_supply_w_id);
                                                                                                          dbrpcparam(m_dbproc, NULL, 0, SQLINT2, -1,
                                                                            -1, (BYTE *) &m txn.NewOrder.OL[i].ol quantity);
                                                                                                   }
                                                                                                   if (dbrpcexec(m_dbproc) == FAIL)
                                                                                                          ThrowError(CDBLIBERR::eDbRpcExec);
                                                                                                   // Get order line results
                                                                                                   m txn.NewOrder.total amount = 0;
                                                                                                   for (i = 0; i < m txn. New Order.o ol cnt; i++)
                                                                                                   {
                                                                                                          if (dbresults(m_dbproc) != SUCCEED)
                                                                                                                  ThrowError(CDBLIBERR::eDbResults);
                                                                                                          if (dbnumcols(m_dbproc) != 5)
                                                                                    ThrowError(CDBLIBERR::eWrongNumCols);
                                                                                                          if (dbnextrow(m_dbproc) != REG_ROW)
                                                                                                                  ThrowError(CDBLIBERR::eDbNextRow);
                                                                                                          if(pData=dbdata(m_dbproc, 1))
                                                                                    UtilStrCpy(m_txn.NewOrder.OL[i].ol_i_name, pData,
                                                                            dbdatlen(m dbproc, 1));
                                                                                                          if(pData=dbdata(m_dbproc, 2))
                                                                                                                  m_txn.NewOrder.OL[i].ol_stock =
                                                                            (*(DBSMALLINT *) pData);
                                                                                                          if(pData=dbdata(m_dbproc, 3))
                                                                                    UtilStrCpy(m_txn.NewOrder.OL[i].ol brand generic, pData,
                                                                            dbdatlen(m dbproc, 3));
                                                                                                          if(pData=dbdata(m_dbproc, 4))
                                                                                                                  dbconvert(m_dbproc, SQLNUMERIC,
                                                                            pData, dbdatlen(m_dbproc,4),
                                                                                                                  SQLFLT8, (BYTE
                                                                            *)&m_txn.NewOrder.OL[i].ol_i_price, 8);
```
TPC-C Full Disclosure Report Appendix B - Database Details -87- July 5, 2000

```
if(pData=dbdata(m_dbproc, 5))
                                     dbconvert(m_dbproc, SOLNUMERIC,
pData, dbdatlen(m_dbproc,5),
                                      SQLFLT8, (BYTE
*)&m_txn.NewOrder.OL[i].ol_amount, 8);
                              m_txn.NewOrder.total_amount =
m_txn.NewOrder.total_amount + m_txn.NewOrder.OL[i].ol_amount;
                              DiscardNextRows(0);
                       }
                      // get remaining values for w_tax, d_tax, o_id,
c_last, c_discount, c_credit, o_entry_d, commit_flag
                      if (dbresults(m_dbproc) != SUCCEED)
                              ThrowError(CDBLIBERR::eDbResults);
                       if (dbnextrow(m_dbproc) != REG_ROW)
                              ThrowError(CDBLIBERR::eDbNextRow);
                       if (dbnumcols(m_dbproc) != 8)
                              ThrowError(CDBLIBERR::eWrongNumCols);
                      if (pData=dbdata(m_dbproc, 1))
                              dbconvert(m_dbproc, SQLNUMERIC, pData,
dbdatlen(m dbproc,1), SQLFLT8, (BYTE *)&m txn.NewOrder.w tax, 8);
                      if (pData=dbdata(m_dbproc, 2))
                              dbconvert(m_dbproc, SQLNUMERIC, pData,
dbdatlen(m_dbproc,2), SQLFLT8, (BYTE *)&m_txn.NewOrder.d_tax, 8);
                      if (pData=dbdata(m_dbproc, 3))
                              m txn.NewOrder.o id = (* (DBINT *) pData);
                      if (pData=dbdata(mdbproc, 4))UtilStrCpy(m_txn.NewOrder.c_last, pData,
dbdatlen(m dbproc, 4));
                       if (pData=dbdata(m_dbproc, 5))
                              dbconvert(m_dbproc, SQLNUMERIC, pData,
dbdatlen(m_dbproc,5), SQLFLT8, (BYTE *)&m_txn.NewOrder.c_discount, 8);
                      if (pData=dbdata(m_dbproc, 6))
                              UtilStrCpy(m_txn.NewOrder.c_credit, pData,
dbdatlen(m_dbproc, 6));
                       if (pData=dbdata(m_dbproc, 7))
                       {
                              datetime = *( (DBDATETIME *) pData);
                              dbdatecrack(m dbproc, &daterec, &datetime);
                              m_txn.NewOrder.o_entry_d.year =
daterec.year;
                              m_txn.NewOrder.o_entry_d.month =
daterec.month;
                                                                                                           m_txn.NewOrder.o_entry_d.day =
                                                                             daterec.day;
                                                                                                           m_txn.NewOrder.o_entry_d.hour =
                                                                             daterec.hour;
                                                                                                           m_txn.NewOrder.o_entry_d.minute =
                                                                             daterec.minute;
                                                                                                           m_txn.NewOrder.o_entry_d.second =
                                                                             daterec.second;
                                                                                                    }
                                                                                                    if (pData=dbdata(m_dbproc, 8))
                                                                                                           commit flag = (*(DBTINYINT *) pData);DiscardNextRows(0);
                                                                                                   DiscardNextResults(0);
                                                                                                    if (commit flag == 1){
                                                                                                           m txn.NewOrder.total amount *= ((1 +
                                                                             m_txn.NewOrder.w_tax + m_txn.NewOrder.d_tax) * (1 -
                                                                             m_txn.NewOrder.c_discount));
                                                                                                           m txn.NewOrder.exec status code = eOK;
                                                                                                    }
                                                                                                    elsem_txn.NewOrder.exec_status_code =
                                                                             eInvalidItem;
                                                                                                    return;
                                                                                            }
                                                                                            catch (CSQLERR *e)
                                                                                            {
                                                                                                    if ((e->m_msgno != 1205) || (++iTryCount >
                                                                             iMaxRetries))
                                                                                                           throw;
                                                                                                    // hit deadlock; backoff for increasingly longer
                                                                             period
                                                                                                   delete e;
                                                                                                   Sleep(10 * iTryCount);
                                                                                            }
                                                                                            } // while (TRUE)
                                                                             }
                                                                             void CTPCC_DBLIB::Payment()
                                                                             {
                                                                                    DBDATETIME datetime;
                                                                                    DBDATEREC daterec;
                                                                                    int irryCount = 0;const BYTE *pData;
                                                                                    ResetError();
```
TPC-C Full Disclosure Report Appendix B - Database Details -88- July 5, 2000

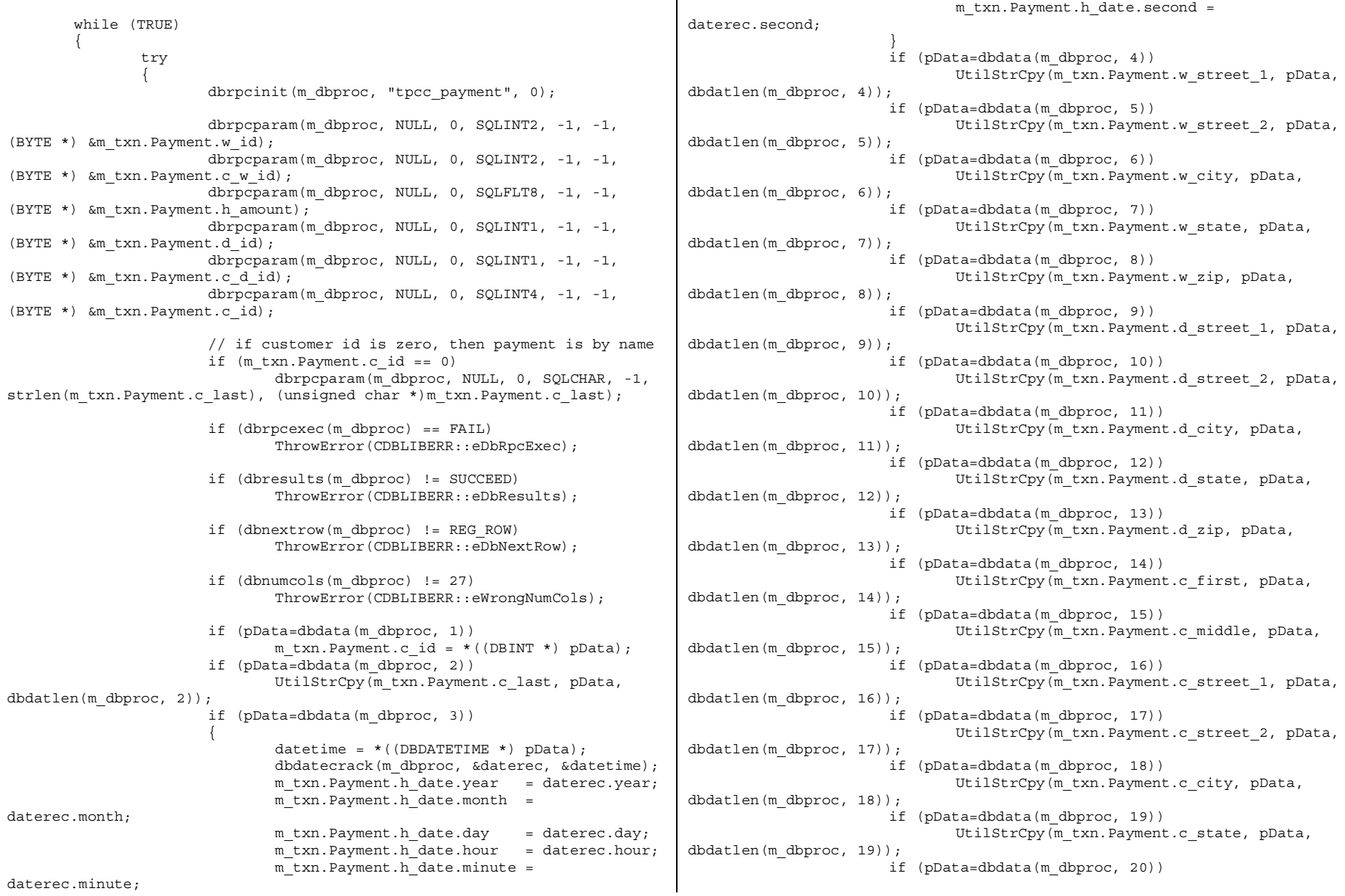

TPC-C Full Disclosure Report **Appendix B** - Database Details -89- July 5, 2000

UtilStrCpy(m\_txn.Payment.c\_zip, pData, dbdatlen(m dbproc, 20)); if (pData=dbdata(m\_dbproc, 21)) UtilStrCpy(m\_txn.Payment.c\_phone, pData, dbdatlen(m dbproc, 21)); if (pData=dbdata(m\_dbproc, 22)) { datetime =  $*($  (DBDATETIME \*) pData); dbdatecrack(m dbproc, &daterec, &datetime); m txn.Payment.c since.year daterec.year; m\_txn.Payment.c\_since.month = daterec.month; m  $txn.Payment.c since day = daterec day;$ m\_txn.Payment.c\_since.hour <sup>=</sup> daterec.hour; m txn.Payment.c since.minute = daterec.minute; m\_txn.Payment.c\_since.second <sup>=</sup> daterec.second; } if(pData=dbdata(m\_dbproc, 23)) UtilStrCpy(m\_txn.Payment.c\_credit, pData, dbdatlen(m dbproc, 23)); if(pData=dbdata(m\_dbproc, 24)) dbconvert(m\_dbproc, SQLNUMERIC, pData, dbdatlen(m dbproc, 24), SQLFLT8, (BYTE \*)&m txn.Payment.c credit lim, 8); if(pData=dbdata(m\_dbproc, 25)) dbconvert(m\_dbproc, SQLNUMERIC, pData, dbdatlen(m\_dbproc,25), SQLFLT8, (BYTE \*)&m\_txn.Payment.c\_discount, 8); if(pData=dbdata(m\_dbproc, 26)) dbconvert(m dbproc, SQLNUMERIC, pData, dbdatlen(m dbproc,26), SQLFLT8, (BYTE \*)&m\_txn.Payment.c\_balance, 8); if(pData=dbdata(m\_dbproc, 27)) UtilStrCpy(m\_txn.Payment.c\_data, pData, dbdatlen(m dbproc, 27)); DiscardNextRows(0); DiscardNextResults(0); if  $(m \tan.Payment.c id == 0)$ throw new CTPCC\_DBLIB\_ERR( CTPCC\_DBLIB\_ERR::ERR\_INVALID\_CUST ); else $m$  txn. Payment.exec status code = eOK; return; } catch (CSQLERR \*e) { if ((e->m\_msgno != 1205)  $|$  (++iTryCount > iMaxRetries)) throw; // hit deadlock; backoff for increasingly longer period delete e; Sleep(10 \* iTryCount); } } // while (TRUE) } void CTPCC\_DBLIB::OrderStatus() { int i; DBDATETIME datetime; DBDATEREC daterec; int iTryCount = 0; RETCODE rc; const BYTE \*pData; ResetError(); while (TRUE) { try { dbrpcinit(m dbproc, "tpcc orderstatus", 0); dbrpcparam(m dbproc, NULL, 0, SQLINT2, -1, -1, (BYTE \*) &m\_txn.OrderStatus.w\_id); dbrpcparam(m dbproc, NULL, 0, SQLINT1, -1, -1, (BYTE \*) &m\_txn.OrderStatus.d\_id); dbrpcparam(m dbproc, NULL, 0, SQLINT4, -1, -1, (BYTE \*) &m\_txn.OrderStatus.c\_id); // if customer id is zero, then order status is by nameif (m\_txn.OrderStatus.c\_id == 0) dbrpcparam(m\_dbproc, NULL, 0, SQLCHAR, -1, strlen(m\_txn.OrderStatus.c\_last), (unsigned char \*)m\_txn.OrderStatus.c\_last); if (dbrpcexec(m\_dbproc) == FAIL) ThrowError(CDBLIBERR::eDbRpcExec); // Get order lines if (dbresults(m\_dbproc) != SUCCEED) { if ((m\_DbLibErr == NULL) && (m\_SqlErr == NULL))

TPC-C Full Disclosure Report Appendix B - Database Details -90- July 5, 2000

```
throw new CTPCC_DBLIB_ERR(
CTPCC_DBLIB_ERR::ERR_NO_SUCH_ORDER );
                              elseThrowError(CDBLIBERR::eDbResults);
                       }
                       if (dbnumcols(m_dbproc) != 5)
                              ThrowError(CDBLIBERR::eWrongNumCols);
                       i = 0;while (TRUE)
                       {
                              rc = dbnextrow(m dbproc);
                              if (rc == NO_MORE_ROWS)
                                      break;
                              if (rc != REG_ROW)
                                      ThrowError(CDBLIBERR::eDbNextRow);
                              if(pData=dbdata(m_dbproc, 1))
       m txn.OrderStatus.OL[i].ol supply w id = (* (DBSMALLINT *) pData);
                              if(pData=dbdata(m_dbproc, 2))
                                      m_txn.OrderStatus.OL[i].ol_i_id =
(*(DBINT *) pData);
                              if(pData=dbdata(m_dbproc, 3))
                                      m_txn.OrderStatus.OL[i].ol_quantity
= (*(DBSMALLINT *) pData);
                              if(pData=dbdata(m_dbproc, 4))
                                      dbconvert\overline{m} dbproc, SQLNUMERIC,
pData, dbdatlen(m_dbproc,4),
                                                       SQLFLT8, (BYTE
*)&m_txn.OrderStatus.OL[i].ol_amount, 8);
                              if(pData=dbdata(m_dbproc, 5))
                               {
                                      datetime = *((DBDATETIME *) pData);
                                      dbdatecrack(m_dbproc, &daterec,
&datetime);
       m txn.OrderStatus.OL[i].ol delivery d.year = daterec.year;
       m txn.OrderStatus.OL[i].ol delivery d.month = daterec.month;
       m txn.OrderStatus.OL[i].ol delivery d.day = daterec.day;
       m_txn.OrderStatus.OL[i].ol_delivery_d.hour = daterec.hour;
       m txn.OrderStatus.OL[i].ol delivery d.minute = daterec.minute;
       m txn.OrderStatus.OL[i].ol delivery d.second = daterec.second;
                               }
                              i++;}
                       m txn.OrderStatus.o ol cnt = i;
                                                                                                     if (dbresults(m_dbproc) != SUCCEED)
                                                                                                            ThrowError(CDBLIBERR::eDbResults);
                                                                                                     if (dbnextrow(m_dbproc) != REG_ROW)
                                                                                                            ThrowError(CDBLIBERR::eDbNextRow);
                                                                                                     if (dbnumcols(m_dbproc) != 8)
                                                                                                            ThrowError(CDBLIBERR::eWrongNumCols);
                                                                                                     if(pData=dbdata(m_dbproc, 1))
                                                                                                            m_txn.OrderStatus.c_id = (*(DBINT *)
                                                                              pData);
                                                                                                     if(pData=dbdata(m_dbproc, 2))
                                                                                                            UtilStrCpy(m_txn.OrderStatus.c_last, pData,
                                                                              dbdatlen(m dbproc,2));
                                                                                                     if(pData=dbdata(m_dbproc, 3))
                                                                                                            UtilStrCpy(m_txn.OrderStatus.c_first,
                                                                              pData, dbdatlen(m_dbproc,3));
                                                                                                     if(pData=dbdata(m_dbproc, 4))
                                                                                                            UtilStrCpy(m_txn.OrderStatus.c_middle,
                                                                              pData, dbdatlen(m_dbproc, 4));
                                                                                                     if(pData=dbdata(m_dbproc, 5))
                                                                                                     {
                                                                                                            datetime = *( (DBDATETIME *) pData);
                                                                                                            dbdatecrack(m dbproc, &daterec, &datetime);
                                                                                                            m_txn.OrderStatus.o_entry_d.year =
                                                                              daterec.year;
                                                                                                            m_txn.OrderStatus.o_entry_d.month =
                                                                              daterec.month;
                                                                                                            m_txn.OrderStatus.o_entry_d.day =
                                                                              daterec.day;
                                                                                                            m_txn.OrderStatus.o_entry_d.hour =
                                                                              daterec.hour;
                                                                                                            m_txn.OrderStatus.o_entry_d.minute =
                                                                              daterec.minute;
                                                                                                            m_txn.OrderStatus.o_entry_d.second =
                                                                              daterec.second;
                                                                                                     }
                                                                                                     if(pData=dbdata(m_dbproc, 6))
                                                                                                            m_txn.OrderStatus.o_carrier_id =
                                                                              (*(DBSMALLINT *) pData);
                                                                                                     if(pData=dbdata(m_dbproc, 7))
                                                                                                            dbconvert(m_dbproc, SQLNUMERIC, pData,
                                                                              dbdatlen(m_dbproc,7),
                                                                                                                              SQLFLT8, (BYTE
                                                                              *)&m_txn.OrderStatus.c_balance, 8);
                                                                                                     if(pData=dbdata(m_dbproc, 8))
                                                                                                            m_txn.OrderStatus.o_id = (*(DBINT *)
                                                                              pData);
                                                                                                     DiscardNextRows(0);
```
TPC-C Full Disclosure Report Appendix B - Database Details -91- July 5, 2000

```
DiscardNextResults(0);
                      if (m_txn.OrderStatus.o_ol_cnt == 0)
                              throw new CTPCC_DBLIB_ERR(
CTPCC_DBLIB_ERR::ERR_NO_SUCH_ORDER );
                      else if (m_txn.OrderStatus.c_id == 0 &&
m_{\text{max}}.OrderStatus.c_last[0] == 0)
                              throw new CTPCC_DBLIB_ERR(
CTPCC_DBLIB_ERR::ERR_INVALID_CUST );
                      elsem txn.OrderStatus.exec status code = eOK;
                      return;
               }
               catch (CSQLERR *e)
               {
                      if ((e->m_msqno != 1205) || (++iTryCount >
iMaxRetries))
                              throw;
                      // hit deadlock; backoff for increasingly longer
period
                      delete e;
                      Sleep(10 * iTryCount);
               }
               } // while (TRUE)
}
void CTPCC_DBLIB::Delivery()
{
       int i;
       int irryCount = 0;const BYTE *pData;
       ResetError();
       while (TRUE)
        {
               try
               {
                      dbrpcinit(m dbproc, "tpcc delivery", 0);
                      dbrpcparam(m_dbproc, NULL, 0, SQLINT2, -1, -1,
(BYTE *) &m_txn.Delivery.w_id);
                      dbrpcparam(m dbproc, NULL, 0, SQLINT1, -1, -1,
(BYTE *) &m_txn.Delivery.o_carrier_id);
                      if (dbrpcexec(m_dbproc) == FAIL)
                              ThrowError(CDBLIBERR::eDbRpcExec);
                       if (dbresults(m_dbproc) != SUCCEED)
                                                                                                           ThrowError(CDBLIBERR::eDbResults);
                                                                                                    if (dbnextrow(m_dbproc) != REG_ROW)
                                                                                                           ThrowError(CDBLIBERR::eDbNextRow);
                                                                                                    if (dbnumcols(m_dbproc) != 10)
                                                                                                           ThrowError(CDBLIBERR::eWrongNumCols);
                                                                                                    for (i=0; i<10; i++){
                                                                                                           if (pData = dbdata(mdbproc, i+1))m_txn.Delivery.o_id[i] = *((DBINT
                                                                             *)pData);
                                                                                                    }
                                                                                                    DiscardNextRows(0);
                                                                                                   DiscardNextResults(0);
                                                                                                    m txn.Delivery.exec status code = eOK;
                                                                                                    return;
                                                                                             }
                                                                                            catch (CSQLERR *e)
                                                                                             {
                                                                                                    if ((e->m_msqno != 1205) || (++iTryCount >
                                                                             iMaxRetries))
                                                                                                           throw;
                                                                                                    // hit deadlock; backoff for increasingly longer
                                                                             period
                                                                                                    delete e;
                                                                                                    Sleep(10 * iTryCount);
                                                                                             }
                                                                                            } // while (TRUE)
                                                                             }
                                                                             void CTPCC_DBLIB::ResetError()
                                                                             {
                                                                                     if (m_DbLibErr != NULL)
                                                                                     {
                                                                                            delete m_DbLibErr;
                                                                                            m DbLibErr = (CDBLIBERR*)NULL;
                                                                                     }
                                                                                     if (m_SqlErr != NULL)
                                                                                     {
                                                                                            delete m_SqlErr;
                                                                                            m_SqIErr = (CSQLERR*)NULL;}
                                                                                     return;
                                                                             }
                                                                                     FILE: TPCC_DBLIB.H
                                                                              * Microsoft TPC-C Kit Ver. 4.20.000
```
TPC-C Full Disclosure Report Appendix B - Database Details -92- July 5, 2000

\* Copyright Microsoft, 1999 \* All Rights Reserved \*\* Version 4.10.000 audited by Richard Gimarc, Performance Metrics, 3/17/99 \*\* PURPOSE: Header file for TPC-C txn class implementation. \*\* Change history: \* 4.20.000 - updated rev number to match kit \*/ #pragma once #ifndef PDBPROCESS#define DBPROCESS void // dbprocess structure type typedef DBPROCESS \* PDBPROCESS; #endif// need to declare functions for import, unless define has already been created// by the DLL's .cpp module for export. #ifndef DllDecl #define DllDecl \_\_declspec( dllimport ) #endifclass CSQLERR : public CBaseErr { public: CSQLERR(void) { m msgno =  $0;$ m msgstate =  $0;$ m severity =  $0;$  $m$  msqtext = NULL; }; ~CSQLERR() { delete [] m\_msgtext; }; int m\_msqno; int mggstate; int m severity; char \*m\_msqtext; int ErrorType() {return ERR\_TYPE\_SQL;}; int ErrorNum() {return m msgno; }; char \*ErrorText() {return m\_msgtext; }; }; class CDBLIBERR : public CBaseErr { public: enum ACTION{ eNone, eUnknown, eLogin, // error from dblogin eDbOpen, // error from dbopen eDbUse, // error from dbuse eDbSqlExec,  $\sqrt{2}$  error from dbsqlexec eDbSet, // error from one of the dbset\* routineseDbNextRow, // error from dbnextroweWrongRowCount,  $\frac{1}{2}$  // more or less rows returned than expected eWrongNumCols, // more or less columns returned than expected eDbResults, // error from dbresultseDbRpcExec, // error from dbrpcexec eDbSetMaxProcs, // error from dbsetmaxprocs eDbProcHandler // error from either dbprocerrhandle or dbprocmsghandle }; CDBLIBERR(ACTION eAction, int severity <sup>=</sup> 0, int dberror <sup>=</sup>  $0$ , int oserr =  $0$ ) { m\_eAction <sup>=</sup> eAction;  $m$  severity = severity; m\_dberror <sup>=</sup> dberror;  $m \overline{O}$  oserr =  $O$ serr; m dberrstr =  $NULL;$  $m$  oserrstr = NULL; }; ~CDBLIBERR() { delete [] m\_dberrstr; delete [] m\_oserrstr; }; ACTION m\_eAction;<br>int ms int m\_severity;<br>int m\_dberror: m dberror; int moserr; char \*m\_dberrstr;

TPC-C Full Disclosure Report Appendix B - Database Details -93- July 5, 2000

```
char *m_oserrstr;
              int ErrorType() \{return \text{ERR} \text{ TYPE} \text{ DBLIB}; \};int ErrorNum() {return m dberror; };
              char *ErrorText() {return m dberrstr; };
};
class CTPCC_DBLIB_ERR : public CBaseErr
{
       public:
              enum CTPCC_DBLIB_ERRS
              {
                     ERR WRONG SP VERSION = 1, // "Wrong version of
stored procs on database server"
                     ERR_INVALID_CUST, // "Invalid
Customer id,name."
                     ERR_NO_SUCH_ORDER // "No orders
found for customer."};
              CTPCC DBLIB ERR( int iErr ) { m errno = iErr; };
              int merrno;
              int ErrorType() \{return \text{ERR} \text{ TYPE} \text{TPCC} \text{ DBLIB}; \};int ErrorNum() \{return m \, error}\;char *ErrorText();
};
class DllDecl CTPCC_DBLIB : public CTPCC_BASE
{
       private:
              // declare variables and private functions here...
              PDBPROCESS m_dbproc;<br>CDBLIBERR *m DbLibErr;
                                                  // not allocated
until needed (maybe never)
              CSQLERR *m_SqlErr; // not
allocated until needed (maybe never)
              int m MaxRetries; // retry
count on deadlockvoid DiscardNextRows(int iExpectedCount);
              void DiscardNextResults(int iExpectedCount);
              void ThrowError( CDBLIBERR::ACTION eAction );
              void ResetError();
              union{
                     NEW ORDER DATA NewOrder;
                     PAYMENT DATA Payment;
                     DELIVERY DATA Delivery;
                                                                                              STOCK LEVEL DATA StockLevel;
                                                                                              ORDER_STATUS_DATA OrderStatus;
                                                                                                            m txn;
                                                                               public:
                                                                                       CTPCC_DBLIB(LPCSTR szServer, LPCSTR szUser, LPCSTR
                                                                        szPassword, LPCSTR szHost, LPCSTR szDatabase );
                                                                                       ~CTPCC_DBLIB(void);
                                                                                       inline PNEW ORDER DATA BuffAddr NewOrder()
                                                                                { return &m txn.NewOrder; };
                                                                                       inline PPAYMENT DATA BuffAddr Payment()
                                                                                { return &m txn. Payment; };
                                                                                       inline PDELIVERY DATA BuffAddr Delivery()
                                                                                { return &m txn.Delivery;
                                                                                       inline PSTOCK LEVEL DATA BuffAddr StockLevel() {
                                                                         return &m txn.StockLevel; };
                                                                                       inline PORDER STATUS DATA BuffAddr OrderStatus() {
                                                                        return &m txn.OrderStatus; };
                                                                                       void NewOrder ();
                                                                                       void Payment ();
                                                                                       void Delivery ();
                                                                                       void StockLevel ();
                                                                                       void OrderStatus ();
                                                                                       // these are public because they must be called from the
                                                                        dblib err_handler and msg_hangler
                                                                                       // outside of the class
                                                                                       void SetDbLibError(int severity, int dberr, int oserr,
                                                                        LPCSTR dberrstr, LPCSTR oserrstr);
                                                                                       void SetSqlError( int msgno, int msgstate, int severity,
                                                                        LPCSTR msgtext );
                                                                        };
                                                                        extern "C" DllDecl CTPCC_DBLIB* CTPCC_DBLIB_new
                                                                               ( LPCSTR szServer, LPCSTR szUser, LPCSTR szPassword, LPCSTR
                                                                        szHost, LPCSTR szDatabase );
                                                                        typedef CTPCC_DBLIB* (TYPE_CTPCC_DBLIB)(LPCSTR, LPCSTR, LPCSTR, LPCSTR,
                                                                        LPCSTR);
                                                                               FILE: TPCC COM.CPP
                                                                          * Microsoft TPC-C Kit Ver. 4.20.000* Copyright Microsoft, 1999
                                                                         * All Rights Reserved
                                                                         ** not yet audited
                                                                         ** PURPOSE: Source file for TPC-C COM+ class implementation.
                                                                          * Contact: Charles Levine (clevine@microsoft.com)
```
TPC-C Full Disclosure Report Appendix B - Database Details -94- July 5, 2000

```
** Change history:
 * 4.20.000 - first version*/
// needed for CoinitializeEx
#define _WIN32_WINNT 0x0400
#include <windows.h>// need to declare functions for export
#define DllDecl __declspec( dllexport )
#include "..\..\common\src\trans.h" //tpckit transaction header
contains definations of structures specific to TPC-C
#include "..\..\common\src\error.h"
#include "..\..\common\src\txn base.h"
#include "tpcc_com.h"
#include "..\..\tpcc_com_ps\src\tpcc_com_ps_i.c"
#include "..\..\tpcc_com_all\src\tpcc_com_all_i.c"
// wrapper routine for class constructor
 __declspec(dllexport) CTPCC_COM* CTPCC_COM_new(BOOL bSinglePool)
{
       return new CTPCC_COM(bSinglePool);
}
CTPCC_COM::CTPCC_COM(BOOL bSinglePool)
{
       HRESULT hr = NULL;
       long lRet = 0;m_bSinglePool = bSinglePool;
       m\_pNewOrder = NULL;<br>m pPayment = NULL:
       m pPayment
       m_pStockLevel = NULL;
       m_pOrderStatus = NULL;
       m_pTxn = (COM_DATA*)CoTaskMemAlloc(sizeof(COM_DATA));
       if (!m_pTxn)
               throw new CCOMERR( E_FAIL );
       hr = CoInitializeEx(NULL, COINIT_MULTITHREADED);
       if (FAILED(hr))
       {
               throw new CCOMERR( hr );
        }
       // create components
       if (m_bSinglePool)
        {
```

```
hr = CoCreateInstance(CLSID_TPCC, NULL, CLSCTX_SERVER,
IID_ITPCC, (void **)&m_pNewOrder);
               if (FAILED(hr))
                      throw new CCOMERR(hr);
               // all txns will use same component
               m_pPayment = m_pNewOrder;
               m pStockLevel = m pNewOrder;
               m pOrderStatus = m pNewOrder;
       }
       else{
               // use different components for each txn
               hr = CoCreateInstance(CLSID_NewOrder, NULL, CLSCTX_SERVER,
IID_ITPCC, (void **)&m_pNewOrder);
               if (FAILED(hr))
                      throw new CCOMERR(hr);
               hr = CoCreateInstance(CLSID_Payment, NULL, CLSCTX_SERVER,
IID ITPCC, (void **)&m_pPayment);
               if (FAILED(hr))
                      throw new CCOMERR(hr);
               hr = CoCreateInstance(CLSID_StockLevel, NULL,
CLSCTX_SERVER, IID_ITPCC, (void **)&m_pStockLevel);
               if (FAILED(hr))
                      throw new CCOMERR(hr);
               hr = CoCreateInstance(CLSID_OrderStatus, NULL,
CLSCTX_SERVER, IID_ITPCC, (void **)&m_pOrderStatus);
               if (FAILED(hr))
                      throw new CCOMERR(hr);
       }
       // call setcomplete to release each component back into pool
       hr = m_pNewOrder->CallSetComplete();
       if (FAILED(hr))throw new CCOMERR(hr);
       if (!m_bSinglePool)
       {
               hr = m_pPayment->CallSetComplete();
               if (FAILED(hr))
                      throw new CCOMERR(hr);
               hr = m_pStockLevel->CallSetComplete();
               if (FAILED(hr))
                      throw new CCOMERR(hr);
               hr = m pOrderStatus->CallSetComplete();
               if (FAILED(hr))
                      throw new CCOMERR(hr);
```
TPC-C Full Disclosure Report **Appendix B** - Database Details -95- July 5, 2000

```
}
}
CTPCC_COM::~CTPCC_COM()
{
       if (m_pTxn)
               CoTaskMemFree(m_pTxn);
       ReleaseInterface(m_pNewOrder);
       if (!m_bSinglePool)
        {
               ReleaseInterface(m_pPayment);
               ReleaseInterface(m_pStockLevel);
               ReleaseInterface(m_pOrderStatus);
        }
       CoUninitialize();
}
void CTPCC_COM::NewOrder()
{
       int iSize = sizeof(COM_DATA);
       HRESULT hr = m_pNewOrder->NewOrder(&iSize, (unsigned
char**)&m_pTxn);
       if (FAILED(hr))
               throw new CCOMERR( hr );
       if ( m_pTxn->ErrorType != ERR_SUCCESS )
               throw new CCOMERR( m_pTxn->ErrorType, m_pTxn->error );
}
void CTPCC_COM::Payment()
{
       int iSize = sizeof(COM_DATA);
       HRESULT hr = m pPayment->Payment(&iSize, (unsigned
char**)&m_pTxn);
       if (FAILED(hr))
               throw new CCOMERR( hr );
       if ( m_pTxn->ErrorType != ERR_SUCCESS )
               throw new CCOMERR( m pTxn->ErrorType, m pTxn->error );
}
void CTPCC_COM::StockLevel()
{
       int iSize = sizeof(COM_DATA);
       HRESULT hr = m_pStockLevel->StockLevel(&iSize, (unsigned
char**)&m_pTxn);
       if (FAILED(hr))
               throw new CCOMERR( hr );
                                                                                     if ( m_pTxn->ErrorType != ERR_SUCCESS )
                                                                                             throw new CCOMERR( m_pTxn->ErrorType, m_pTxn->error );
                                                                              }
                                                                              void CTPCC_COM::OrderStatus()
                                                                              {
                                                                                     int iSize = sizeof(COM_DATA);
                                                                                     HRESULT hr = m_pOrderStatus->OrderStatus(&iSize, (unsigned
                                                                              char**)&m_pTxn);
                                                                                     if (FAILED(hr))
                                                                                             throw new CCOMERR( hr );
                                                                                     if ( m_pTxn->ErrorType != ERR_SUCCESS )
                                                                                             throw new CCOMERR( m_pTxn->ErrorType, m_pTxn->error );
                                                                              }
                                                                              /* FILE: TPCC_COM.H
                                                                              * Microsoft TPC-C Kit Ver. 4.20.000
                                                                               * Copyright Microsoft, 1999
                                                                               * All Rights Reserved
                                                                               ** not yet audited
                                                                               ** PURPOSE: Header file for TPC-C COM+ class implementation.
                                                                               ** Change history:
                                                                               * 4.20.000 - first version*/
                                                                              #pragma once
                                                                              #include <stdio.h>#include "..\..\tpcc_com_ps\src\tpcc_com_ps.h"
                                                                              // need to declare functions for import, unless define has already been
                                                                              created// by the DLL's .cpp module for export.
                                                                              #ifndef DllDecl#define DllDecl __declspec( dllimport )
                                                                              #endifclass CCOMERR : public CBaseErr
                                                                              {
                                                                                     private:
                                                                                             char m szErrorText[64];
                                                                                     public:
                                                                                             // use this interface for genuine COM errors
                                                                                             CCOMERR( HRESULT hr )
                                                                                             {
                                                                                                    m hr = hr;
                                                                                                    m iErrorType = 0;
```
TPC-C Full Disclosure Report Appendix B - Database Details -96- July 5, 2000

```
m iError = 0;
              }
              // use this interface to impersonate a non-COM error type
              CCOMERR( int iErrorType, int iError )
              {
                     m_iErrorType = iErrorType;
                     m_iError = iError;
                     m hr = S OK;
              }
              int m_hr;
              int m iErrorType;
              int m iError;
              // A CCOMERR class can impersonate another class, which
happens if the error
              // was not actually a COM Services error, but was simply
transmitted back via COM.
              int ErrorType()
              {
                     if (m_iErrorType == 0)
                            return ERR_TYPE_COM;
                     elsereturn m_iErrorType;
              }
              int ErrorNum() {return m_hr; }
              char *ErrorText()
              {
                     if (m \ hr == S \ OK)sprintf( m_szErrorText, "Error: Class %d,
error # %d", m_iErrorType, m_iError );
                     else
                            sprintf( m_szErrorText, "Error: COM HRESULT
%x", m_hr );
                     return m_szErrorText;
              }
};
class DllDecl CTPCC COM : public CTPCC BASE
{
       private:
              BOOL m_bSinglePool;
              // COM Interface pointers
              ITPCC* m_pNewOrder;
              ITPCC* m_pPayment;<br>ITPCC* m_pStockLev
                                   m_pStockLevel;
              ITPCC* mpOrderStatus;
              struct COM_DATA
                                                                                       {
                                                                                             int ErrorType;
                                                                                             int error;
                                                                                             union{
                                                                                                     NEW_ORDER_DATA NewOrder;<br>PAYMENT DATA Payment;
                                                                                                     PAYMENT DATA
                                                                                                     DELIVERY DATA Delivery;
                                                                                                     STOCK LEVEL DATA StockLevel;
                                                                                                     ORDER STATUS DATA OrderStatus;
                                                                                             } u;
                                                                                       } *m_pTxn;
                                                                               public:
                                                                                       CTPCC_COM(BOOL bSinglePool);
                                                                                       ~CTPCC_COM(void);
                                                                                       inline PNEW ORDER DATA BuffAddr NewOrder()
                                                                               { return &m pTxn->u.NewOrder; };
                                                                                       inline PPAYMENT DATA BuffAddr Payment()
                                                                               { return &m pTxn->u.Payment; };
                                                                                      inline PDELIVERY DATA BuffAddr Delivery()
                                                                               { return &m pTxn->u.Delivery; };
                                                                                       inline PSTOCK LEVEL DATA BuffAddr StockLevel()
                                                                        return &m pTxn->u.StockLevel; };
                                                                                      inline PORDER STATUS DATA BuffAddr OrderStatus() {
                                                                        return &m pTxn->u.OrderStatus; };
                                                                                       void NewOrder ();
                                                                                      void Payment ();
                                                                                      void StockLevel ();
                                                                                      void OrderStatus ();
                                                                                      void Delivery () { throw new CCOMERR(E_NOTIMPL);
                                                                        // not supported
                                                                        };
                                                                        inline void ReleaseInterface(IUnknown *pUnk)
                                                                         {
                                                                               if (pUnk)
                                                                                {
                                                                                       pUnk->Release();
                                                                                      pUnk = NULL;
                                                                                }
                                                                         }
                                                                        // wrapper routine for class constructor
                                                                         extern "C" __declspec(dllexport) CTPCC_COM* CTPCC_COM_new(BOOL);
                                                                        typedef CTPCC COM* (TYPE CTPCC COM)(BOOL);
                                                                        /* FILE: METHODS.H
```
TPC-C Full Disclosure Report Appendix B - Database Details -97- July 5, 2000

```
* Microsoft TPC-C Kit Ver. 4.20.000
 * Copyright Microsoft, 1999
 * All Rights Reserved
 ** not yet audited
 ** PURPOSE: Header file for COM components.
 ** Change history:
 * 4.20.000 - first version
 */
enum COMPONENT_ERROR
{
       ERR_MISSING_REGISTRY_ENTRIES = 1,
       ERR_LOADDLL_FAILED,
       ERR_GETPROCADDR_FAILED,
       ERR_UNKNOWN_DB_PROTOCOL
};
class CCOMPONENT_ERR : public CBaseErr
{
       public:
               CCOMPONENT_ERR(COMPONENT_ERROR Err)
               {
                      m Error = Err;
                      m_szTextDetail = NULL;
                      m SystemErr = 0;
                      m_szErrorText = NULL;
               };
               CCOMPONENT_ERR(COMPONENT_ERROR Err, char *szTextDetail,
DWORD dwSystemErr)
               {
                      m Error = Err;
                      m szTextDetail = new char [strlen(szTextDetail)+1];
                      strcpy( m szTextDetail, szTextDetail );
                      m_SystemErr = dwSystemErr;
                      m_szErrorText = NULL;
               };
               ~CCOMPONENT_ERR()
               {
                      if (m_szTextDetail != NULL)
                              delete [] m szTextDetail;
                      if (m_szErrorText != NULL)
                             delete [] m_szErrorText;
               };
               COMPONENT ERROR m Error;
               char *m_szTextDetail;
               char *m_szErrorText;
                                                                                          DWORD m SystemErr;
                                                                                          int ErrorType() {return ERR TYPE COMPONENT; };
                                                                                          int ErrorNum() {return m Error; };
                                                                                          char *ErrorText();
                                                                            };
                                                                           static void WriteMessageToEventLog(LPTSTR lpszMsg);
                                                                           /////////////////////////////////////////////////////////////////////////
                                                                           ////
                                                                           // CTPCC_Common
                                                                           class CTPCC_Common :
                                                                                   public ITPCC,
                                                                                   public IObjectControl,
                                                                                   public IObjectConstruct,
                                                                                   public CComObjectRootEx<CComSingleThreadModel>
                                                                            {
                                                                           public:
                                                                           BEGIN_COM_MAP(CTPCC_Common)
                                                                                   COM_INTERFACE_ENTRY(ITPCC)
                                                                                   COM_INTERFACE_ENTRY(IObjectControl)
                                                                                   COM_INTERFACE_ENTRY(IObjectConstruct)
                                                                            END_COM_MAP()
                                                                                   CTPCC_Common();
                                                                                   ~\simCTPCC Common();
                                                                           // ITPCC
                                                                           public:
                                                                                   HRESULT stdcall NewOrder (
                                                                                                                        int* iSize, UCHAR** txn);
                                                                                   HRESULT stdcall Payment (
                                                                                                                        int* iSize, UCHAR** txn);
                                                                                   HRESULT stdcall Delivery (
                                                                                                                        int* iSize, UCHAR** txn)
                                                                            \{return E NOTIMPL;\}HRESULT __stdcall StockLevel( int* iSize, UCHAR** txn);
                                                                                   HRESULT stdcall OrderStatus(
                                                                                                                        int* iSize, UCHAR** txn);
                                                                                   HRESULT __stdcall CallSetComplete();
                                                                            // IObjectControl
                                                                                   STDMETHODIMP (BOOL) CanBePooled() { return m bCanBePooled; }
                                                                                   STDMETHODIMP Activate() { return S OK; } // we don't support
                                                                            COM Services transactions (no enlistment)
                                                                                   STDMETHODIMP (void) Deactivate() { /* nothing to do */ }
                                                                            // IObjectConstruct
                                                                                   STDMETHODIMP Construct(IDispatch * pUnk);
                                                                                   // helper methods
                                                                           private:
                                                                                   BOOL m bCanBePooled;
```
TPC-C Full Disclosure Report Appendix B - Database Details -98- July 5, 2000

```
CTPCC_BASE *m_pTxn;
       struct COM_DATA
        {
               int retval;
               int error;
               union{
                      NEW ORDER DATA NewOrder;
                      PAYMENT_DATA Payment;<br>DELIVERY DATA Delivery;
                      DELIVERY DATA
                      STOCK LEVEL DATA StockLevel;
                      ORDER STATUS DATA OrderStatus;
               } u;
       };
};
/////////////////////////////////////////////////////////////////////////
////
// CTPCC
class CTPCC :public CTPCC_Common,
       public CComCoClass<CTPCC, &CLSID_TPCC>
{
public:
DECLARE_REGISTRY_RESOURCEID(IDR_TPCC)
BEGIN_COM_MAP(CTPCC)
       COM_INTERFACE_ENTRY2(IUnknown, CComObjectRootEx)
       COM_INTERFACE_ENTRY_CHAIN(CTPCC_Common)
END_COM_MAP()
};
/////////////////////////////////////////////////////////////////////////
////
// CNewOrder
class CNewOrder :public CTPCC_Common,
       public CComCoClass<CNewOrder, &CLSID_NewOrder>
{
public:
DECLARE_REGISTRY_RESOURCEID(IDR_NEWORDER)
BEGIN_COM_MAP(CNewOrder)
       COM_INTERFACE_ENTRY2(IUnknown, CComObjectRootEx)
       COM_INTERFACE_ENTRY_CHAIN(CTPCC_Common)
END_COM_MAP()
// ITPCC
public:
                                                                             // HRESULT stdcall NewOrder(
                                                                                                                       int* iSize, UCHAR** txn)
                                                                             {return E_NOTIMPL;}
                                                                                    HRESULT stdcall Payment (
                                                                                                                       int* iSize, UCHAR** txn)
                                                                             \{return E NOTIMPL;\}HRESULT __stdcall StockLevel( int* iSize, UCHAR** txn) {return
                                                                             E_NOTIMPL; }
                                                                                    HRESULT stdcall OrderStatus (
                                                                                                                          int* iSize, UCHAR** txn)
                                                                             \{return E NOTIMPL;\}};
                                                                                    //////////////////////////////////////////////////////////////////
                                                                             ///////////
                                                                             // COrderStatus
                                                                             class COrderStatus :public CTPCC_Common,
                                                                                    public CComCoClass<COrderStatus, &CLSID_OrderStatus>
                                                                             {
                                                                             public:
                                                                             DECLARE_REGISTRY_RESOURCEID(IDR_ORDERSTATUS)
                                                                             BEGIN_COM_MAP(COrderStatus)
                                                                                    COM_INTERFACE_ENTRY2(IUnknown, CComObjectRootEx)
                                                                                    COM_INTERFACE_ENTRY_CHAIN(CTPCC_Common)
                                                                             END_COM_MAP()
                                                                             // ITPCC
                                                                             public:
                                                                                    HRESULT stdcall NewOrder (
                                                                                                                  int* iSize, UCHAR** txn)
                                                                             \{return E NOTIMPL;\}HRESULT stdcall Payment (
                                                                                                                          int* iSize, UCHAR** txn)
                                                                             \{return E NOTIMPL;\}HRESULT __stdcall StockLevel( int* iSize, UCHAR** txn) {return
                                                                             E_NOTIMPL; \}// HRESULT stdcall OrderStatus(
                                                                                                                          int* iSize, UCHAR** txn)
                                                                             \{return E NOTIMPL;\}};
                                                                             /////////////////////////////////////////////////////////////////////////
                                                                             ////
                                                                             // CPayment
                                                                             class CPayment :
                                                                                    public CTPCC_Common,
                                                                                    public CComCoClass<CPayment, &CLSID_Payment>
                                                                             {
                                                                             public:
                                                                             DECLARE_REGISTRY_RESOURCEID(IDR_PAYMENT)
                                                                             BEGIN_COM_MAP(CPayment)
                                                                                    COM_INTERFACE_ENTRY2(IUnknown, CComObjectRootEx)
                                                                                    COM_INTERFACE_ENTRY_CHAIN(CTPCC_Common)
                                                                             END_COM_MAP()
```
TPC-C Full Disclosure Report **Appendix B** - Database Details -99- July 5, 2000

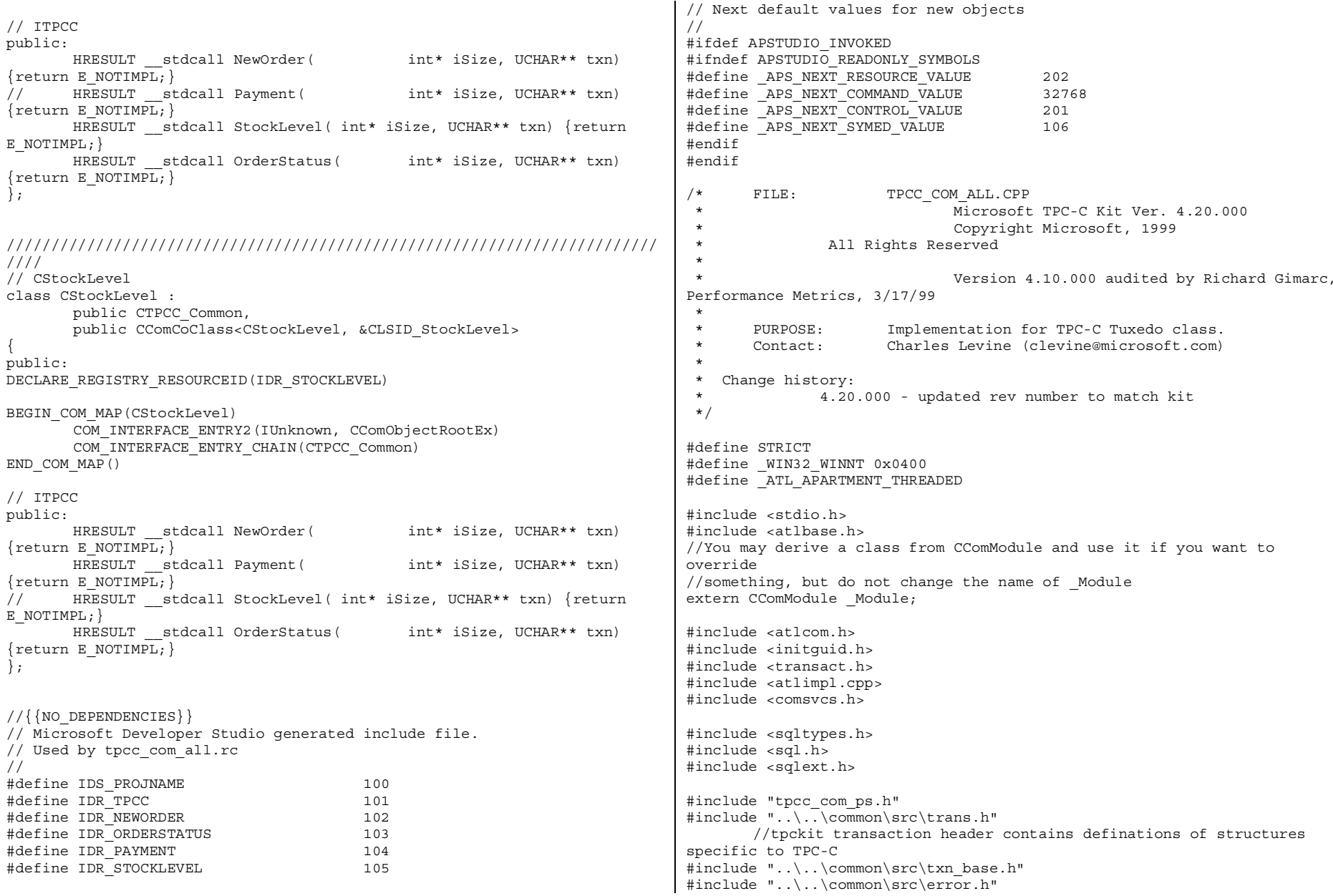

TPC-C Full Disclosure Report **Appendix B** - Database Details -100- July 5, 2000

```
#include "..\..\common\src\ReadRegistry.h"
#include "..\..\db_dblib_dll\src\tpcc_dblib.h" // DBLIB
implementation of TPC-C txns
#include "..\..\db_odbc_dll\src\tpcc_odbc.h" // ODBC
implementation of TPC-C txns
#include "resource.h"#include "tpcc_com_all.h"
#include "tpcc_com_all_i.c"
#include "Methods.h"#include "..\..\tpcc_com_ps\src\tpcc_com_ps_i.c"
#include "..\..\common\src\ReadRegistry.cpp"
CComModule _Module;
BEGIN_OBJECT_MAP(ObjectMap)
       OBJECT_ENTRY(CLSID_TPCC, CTPCC)
       OBJECT_ENTRY(CLSID_NewOrder, CNewOrder)
       OBJECT_ENTRY(CLSID_OrderStatus, COrderStatus)
       OBJECT_ENTRY(CLSID_Payment, CPayment)
       OBJECT_ENTRY(CLSID_StockLevel, CStockLevel)
END_OBJECT_MAP()
// configuration settings from registry
TPCCREGISTRYDATA Reg;
charszMyComputerName[MAX_COMPUTERNAME_LENGTH+1];
static HINSTANCE hLibInstanceDb = NULL;
TYPE CTPCC DBLIB *pCTPCC DBLIB new;
TYPE CTPCC ODBC *pCTPCC ODBC new;
/////////////////////////////////////////////////////////////////////////
////
// DLL Entry Point
extern "C"BOOL WINAPI DllMain(HINSTANCE hInstance, DWORD dwReason, LPVOID
/*lpReserved*/)
{
       char szDllName[128];
       try
        {
               if (dwReason == DLL_PROCESS_ATTACH)
               {
                       _Module.Init(ObjectMap, hInstance);
                      DisableThreadLibraryCalls(hInstance);
                                                                                                   DWORD dwSize = MAX COMPUTERNAME LENGTH+1;
                                                                                                   GetComputerName(szMyComputerName, &dwSize);
                                                                                                   szMyComputerName[dwSize] = 0;
                                                                                                   if ( ReadTPCCRegistrySettings( &Reg ) )
                                                                                                          throw new CCOMPONENT_ERR(
                                                                            ERR_MISSING_REGISTRY_ENTRIES );
                                                                                                   if (Reg.eDB_Protocol == DBLIB)
                                                                                                   {
                                                                                                          strcpy( szDllName, Reg.szPath );
                                                                                                          strcat( szDllName, "tpcc dblib.dll");
                                                                                                          hLibInstanceDb = LoadLibrary( szDllName );
                                                                                                          if (hLibInstanceDb == NULL)
                                                                                                                  throw new CCOMPONENT_ERR(
                                                                            ERR_LOADDLL_FAILED, szDllName, GetLastError() );
                                                                                                          // get function pointer to wrapper for
                                                                            class constructorpCTPCC_DBLIB_new = (TYPE_CTPCC_DBLIB*)
                                                                            GetProcAddress(hLibInstanceDb,"CTPCC_DBLIB_new");
                                                                                                          if (pCTPCC_DBLIB_new == NULL)
                                                                                                                  throw new CCOMPONENT ERR(
                                                                            ERR_GETPROCADDR_FAILED, szDllName, GetLastError() );
                                                                                                   }
                                                                                                   else if (Reg.eDB_Protocol == ODBC)
                                                                                                   {
                                                                                                          strcpy( szDllName, Reg.szPath );
                                                                                                          strcat( szDllName, "tpcc odbc.dll");
                                                                                                          hLibInstanceDb = LoadLibrary( szDllName );
                                                                                                          if (hLibInstanceDb == NULL)
                                                                                                                  throw new CCOMPONENT_ERR(
                                                                            ERR_LOADDLL_FAILED, szDllName, GetLastError() );
                                                                                                          // get function pointer to wrapper for
                                                                            class constructorpCTPCC_ODBC_new = (TYPE_CTPCC_ODBC*)
                                                                            GetProcAddress(hLibInstanceDb,"CTPCC_ODBC_new");
                                                                                                          if (pCTPCC_ODBC_new == NULL)
                                                                                                                  throw new CCOMPONENT_ERR(
                                                                            ERR_GETPROCADDR_FAILED, szDllName, GetLastError() );
                                                                                                   }
                                                                                                   else
                                                                                                          throw new CCOMPONENT_ERR(
                                                                            ERR_UNKNOWN_DB_PROTOCOL );
                                                                                            }
                                                                                           else if (dwReason == DLL_PROCESS_DETACH)
                                                                                                   _Module.Term();
                                                                                    }
                                                                                    catch (CBaseErr *e)
                                                                                    {
```
TPC-C Full Disclosure Report Appendix B - Database Details -101- July 5, 2000

```
WriteMessageToEventLog(e->ErrorText());
              delete e;
              return FALSE;
       }
       catch (...)
       {
              WriteMessageToEventLog(TEXT("Unhandled exception in object
DllMain"));
              return FALSE;
       }
       return TRUE; // OK
}
/////////////////////////////////////////////////////////////////////////
////
// Used to determine whether the DLL can be unloaded by OLE
STDAPI DllCanUnloadNow(void)
{
       return ( Module.GetLockCount () == 0) ? S OK : S FALSE;
}
/////////////////////////////////////////////////////////////////////////
////
// Returns a class factory to create an object of the requested type
STDAPI DllGetClassObject(REFCLSID rclsid, REFIID riid, LPVOID* ppv)
{
       return _Module.GetClassObject(rclsid, riid, ppv);
}
/////////////////////////////////////////////////////////////////////////
////
// DllRegisterServer - Adds entries to the system registry
STDAPI DllRegisterServer(void)
{
       // registers object, typelib and all interfaces in typelib
       return _Module.RegisterServer(TRUE);
}
/////////////////////////////////////////////////////////////////////////
////
// DllUnregisterServer - Removes entries from the system registry
STDAPI DllUnregisterServer(void)
{
       _Module.UnregisterServer();
       return S_OK;
}
                                                                         static void WriteMessageToEventLog(LPTSTR lpszMsg)
                                                                         {
                                                                             TCHAR szMsg[256];
                                                                             HANDLE hEventSource;
                                                                             LPTSTR lpszStrings[2];
                                                                             // Use event logging to log the error.
                                                                             //
                                                                             hEventSource = ReqisterEventSource(NULL, TEXT("tpcc_com_all.dll"));
                                                                              stprintf(szMsq, TEXT("Error in COM+ TPC-C Component: "));
                                                                             lpszStrings[0] = szMsg;
                                                                             lpszStrings[1] = lpszMsg;
                                                                             if (hEventSource != NULL)
                                                                                 {
                                                                                 ReportEvent(hEventSource, // handle of event source
                                                                                     EVENTLOG_ERROR_TYPE, // event type
                                                                                     0, \sqrt{2} // event category
                                                                                     0, // event ID
                                                                                     NULL, // current user's SID
                                                                                     2, // strings in lpszStrings
                                                                                     0, \frac{1}{\sqrt{1}} no bytes of raw data
                                                                                     (LPCTSTR *)lpszStrings, // array of error strings
                                                                                    NULL); // no raw data
                                                                                 (VOID) DeregisterEventSource(hEventSource);
                                                                             }
                                                                         }
                                                                         inline void ReleaseInterface(IUnknown *pUnk)
                                                                         {
                                                                                if (pUnk)
                                                                                 {
                                                                                        pUnk->Release();
                                                                                       pUnk = NULL;
                                                                                 }
                                                                         }
                                                                         /* FUNCTION: CCOMPONENT_ERR::ErrorText
                                                                           **/
                                                                         char* CCOMPONENT ERR:: ErrorText(void)
                                                                         {
                                                                                static SERRORMSG errorMsgs[] =
                                                                                 {
                                                                                        { ERR_MISSING_REGISTRY_ENTRIES, "Required entries
                                                                         missing from registry."<br>{RR LOADDLL FAILED, FRIMED, FLOAD The failed.
                                                                                         ERR_LOADDLL_FAILED,
                                                                         DLL = "\vert , \vert{ ERR_GETPROCADDR_FAILED, "Could not map proc
                                                                         in DLL. GetProcAddr error. DLL=" },
```
TPC-C Full Disclosure Report Appendix B - Database Details -102-<br>July 5, 2000

```
{ ERR_UNKNOWN_DB_PROTOCOL, "Unknown database
protocol specified in registry.\overline{''} },
               \{0, ""
                                     }
       };
       char szTmp[256];
       int i = 0;
       while (TRUE)
       {
               if (errorMsgs[i].szMsg[0] == 0)
               {
                      strcpy( szTmp, "Unknown error number." );
                      break;
               }
               if (m_Error == errorMsgs[i].iError)
               {
                      strcpy( szTmp, errorMsgs[i].szMsg );
                      break;
               }
               i++;}
       if (m_szTextDetail)
               strcat( szTmp, m szTextDetail );
       if (m_SystemErr)
               wsprintf( szTmp+strlen(szTmp), " Error=%d", m_SystemErr
);
       m szErrorText = new char[strlen(szTmp)+1];
       strcpy( m_szErrorText, szTmp );
       return m_szErrorText;
}
CTPCC_Common::CTPCC_Common()
{
       m pTxn = NULL;
       m bCanBePooled = TRUE;
}
CTPCC_Common::~CTPCC_Common()
{
       if (m_pTxn)
               delete m_pTxn;
}
HRESULT CTPCC_Common::CallSetComplete()
{
       IObjectContext* pObjectContext = NULL;
       // get our object context
                                                                                   HRESULT hr = CoGetObjectContext( IID_IObjectContext, (void
                                                                            **)&pObjectContext );
                                                                                   pObjectContext->SetComplete();
                                                                                   ReleaseInterface(pObjectContext);
                                                                                   return hr;
                                                                            }
                                                                            //
                                                                            // called by the ctor activator
                                                                            //
                                                                            STDMETHODIMP CTPCC_Common::Construct(IDispatch * pUnk)
                                                                            {
                                                                                   // Code to access construction string, if needed later...
                                                                                   // if (!pUnk)
                                                                                   // return E_UNEXPECTED;<br>// IObjectConstructString * pSt
                                                                                           // IObjectConstructString * pString = NULL;
                                                                                   // HRESULT hr = pUnk-
                                                                            >QueryInterface(IID_IObjectConstructString, (void **)&pString);
                                                                                   // pString->Release();
                                                                                   try
                                                                                    {
                                                                                           if (Reg.eDB_Protocol == ODBC)
                                                                                                  m pTxn = pCTPCC ODBC new( Req.szDbServer,
                                                                            Reg.szDbUser, Reg.szDbPassword, szMyComputerName, Reg.szDbName );
                                                                                           else if (Reg.eDB_Protocol == DBLIB)
                                                                                                  m_pTxn = pCTPCC_DBLIB_new( Reg.szDbServer,
                                                                            Reg.szDbUser, Reg.szDbPassword, szMyComputerName, Reg.szDbName );
                                                                                    }
                                                                                   catch (CBaseErr *e)
                                                                                    {
                                                                                           WriteMessageToEventLog(e->ErrorText());
                                                                                           delete e;
                                                                                           return E_FAIL;
                                                                                    }
                                                                                   catch (...)
                                                                                    {
                                                                                           WriteMessageToEventLog(TEXT("Unhandled exception in object
                                                                            ::Construct"));
                                                                                           return E_FAIL;
                                                                                    }
                                                                                   return S_OK;
                                                                            }
                                                                            HRESULT CTPCC_Common::NewOrder(int* iSize, UCHAR **txn)
                                                                            {
                                                                                   PNEW ORDER DATA pNewOrder;
                                                                                   COM DATA *pData;
                                                                                   try
                                                                                    {
                                                                                           pData = (COM DATA*) *txn;
```
TPC-C Full Disclosure Report Appendix B - Database Details -103- July 5, 2000

```
pNewOrder = m_pTxn->BuffAddr_NewOrder();
               memcpy(pNewOrder, &pData->u.NewOrder,
sizeof(NEW ORDER DATA));
               m_pTxn->NewOrder();
               memcpy( &pData->u.NewOrder, pNewOrder,
sizeof(NEW_ORDER_DATA));
               pData->retval = ERR_SUCCESS;
               pData->error = 0;
               return S_OK;
        }
       catch (CBaseErr *e)
        {
               // check for lost database connection; if yes, component
is toastif ( ((e->ErrorType() == ERR TYPE DBLIB) & & (e->ErrorNum()== 10005)) ||
                        ((e->ErrorType() == ERR_TYPE_ODBC) && (e-
>ErrorNum() == 10054)m_bCanBePooled = FALSE;
               pData->retval = e->ErrorType();
               pData->error = e->ErrorNum();
               delete e;
               return E_FAIL;
        }
       catch (...)
        {
               WriteMessageToEventLog(TEXT("Unhandled exception."));
               pData->retval = ERR_TYPE_LOGIC;
               pData->error = 0;
               m_bCanBePooled = FALSE;
               return E_FAIL;
        }
}
HRESULT CTPCC_Common::Payment(int* iSize, UCHAR** txn)
{
       PPAYMENT DATA pPayment;
       COM DATA *pData;
       try
        {
               pData = (COM_DATA*)*txn;
               pPayment = m_pTxn->BuffAddr_Payment();
               memcpy(pPayment, &pData->u.Payment, sizeof(PAYMENT DATA)
);
               m pTxn->Payment();
               memcpy( &pData->u.Payment, pPayment, sizeof(PAYMENT_DATA)
);
                                                                                            pData->retval = ERR_SUCCESS;
                                                                                            pData->error = 0;
                                                                                            return S_OK;
                                                                                     }
                                                                                     catch (CBaseErr *e)
                                                                                     {
                                                                                            // check for lost database connection; if yes, component
                                                                             is toastif ( ((e->ErrorType() == ERR_TYPE_DBLIB) && (e->ErrorNum()
                                                                              == 10005)) ||
                                                                                                     ((e -> ErrorType)) == ERR TYPE ODBC) && (e -> ErrorType))>ErrorNum() == 10054)m_bCanBePooled = FALSE;
                                                                                            pData->retval = e->ErrorType();
                                                                                            pData->error = e->ErrorNum();
                                                                                            delete e;
                                                                                            return E_FAIL;
                                                                                     }
                                                                                     catch (...)
                                                                                     {
                                                                                            WriteMessageToEventLog(TEXT("Unhandled exception."));
                                                                                            pData->retval = ERR_TYPE_LOGIC;
                                                                                            pData->error = 0;
                                                                                            m_bCanBePooled = FALSE;
                                                                                            return E_FAIL;
                                                                                     }
                                                                             }
                                                                             HRESULT CTPCC_Common::StockLevel(int* iSize, UCHAR** txn)
                                                                             {
                                                                                     PSTOCK LEVEL DATA pStockLevel;
                                                                                     COM DATA *pData;
                                                                                     try
                                                                                     {
                                                                                            pData = (COM DATA*) *txn;pStockLevel = m_pTxn->BuffAddr_StockLevel();
                                                                                            memcpy(pStockLevel, &pData->u.StockLevel,
                                                                             sizeof(STOCK_LEVEL_DATA) );
                                                                                            m_pTxn->StockLevel();
                                                                                            memcpy( &pData->u.StockLevel, pStockLevel,
                                                                             sizeof(STOCK LEVEL DATA) );
                                                                                            pData->retval = ERR_SUCCESS;
                                                                                            pData->error = 0;
                                                                                            return S_OK;
                                                                                     }
                                                                                     catch (CBaseErr *e)
                                                                                     {
                                                                                            // check for lost database connection; if yes, component
                                                                             is toast
```
TPC-C Full Disclosure Report Appendix B - Database Details -104- July 5, 2000

```
if ( ((e->ErrorType() == ERR TYPE DBLIB) && (e->ErrorNum()== 10005)) ||
                        ((e-)ErrorType() == ERR TYPE ODBC) & & (e-)>ErrorNum() == 10054)) )
                      m_bCanBePooled = FALSE;
               pData->retval = e->ErrorType();
               pData->error = e->ErrorNum();
               delete e;
               return E_FAIL;
        }
       catch (...){
               WriteMessageToEventLog(TEXT("Unhandled exception."));
               pData->retval = ERR_TYPE_LOGIC;
               pData->error = 0;
               m bCanBePooled = FALSE;
               return E_FAIL;
        }
}
HRESULT CTPCC_Common::OrderStatus(int* iSize, UCHAR** txn)
{
       PORDER STATUS DATA pOrderStatus;
       COM DATA *pData;
       try
        {
               pData = (COM_DATA*)*txn;
               pOrderStatus = m_pTxn->BuffAddr_OrderStatus();
               memcpy(pOrderStatus, &pData->u.OrderStatus,
sizeof(ORDER STATUS DATA) );
               m_pTxn->OrderStatus();
               memcpy( &pData->u.OrderStatus, pOrderStatus,
sizeof(ORDER STATUS DATA) );
               pData->retval = ERR_SUCCESS;
               pData->error = 0;
               return S_OK;
        }
       catch (CBaseErr *e)
        {
               // check for lost database connection; if yes, component
is toastif ( ((e->ErrorType() == ERR TYPE DBLIB) & & (e->ErrorNum()== 10005)) ||
                        ((e -> ErrorType)) == ERR TYPE ODBC) && (e -> ErrorType)) == ERR>ErrorNum() == 10054)) )
                      m bCanBePooled = FALSE;
               pData->retval = e->ErrorType();
               pData->error = e->ErrorNum();
                                                                                            delete e;
                                                                                            return E_FAIL;
                                                                                     }
                                                                                    catch (...)
                                                                                     {
                                                                                            WriteMessageToEventLog(TEXT("Unhandled exception."));
                                                                                            pData->retval = ERR_TYPE_LOGIC;
                                                                                            pData->error = 0;
                                                                                            m_bCanBePooled = FALSE;
                                                                                            return E_FAIL;
                                                                                     }
                                                                             }
                                                                             ; tpcc_com_all.def : Declares the module parameters.
                                                                             LIBRARY "tpcc_com_all.dll"
                                                                             EXPORTSDllCanUnloadNow @1 PRIVATEDllGetClassObject @2 PRIVATE
                                                                                    DllRegisterServer @3 PRIVATE
                                                                                    DllUnregisterServer @4 PRIVATE
                                                                             #pragma warning( disable: 4049 ) /* more than 64k source lines */
                                                                             /* this ALWAYS GENERATED file contains the definitions for the interfaces
                                                                             */
                                                                              /* File created by MIDL compiler version 5.02.0235 */
                                                                             /* at Fri Aug 13 18:56:24 1999
                                                                              */
                                                                             /* Compiler settings for .\src\tpcc_com_all.idl:
                                                                                 Oicf (OptLev=i2), W1, Zp8, env=Win32 (32b run), ms ext, c ext
                                                                                 error checks: allocation ref bounds_check enum stub_data
                                                                                 VC __declspec() decoration level:
                                                                                        declspec(uuid()), declspec(selectany), declspec(novtable)
                                                                                      DECLSPEC_UUID(), MIDL_INTERFACE()
                                                                             */
                                                                             //@@MIDL_FILE_HEADING( )
                                                                             /* verify that the <rpcndr.h> version is high enough to compile this
                                                                             file*/
                                                                             #ifndef __REQUIRED_RPCNDR_H_VERSION__
                                                                             #define __REQUIRED_RPCNDR_H_VERSION__ 440
                                                                             #endif#include "rpc.h"
                                                                             #include "rpcndr.h"
                                                                             #ifndef __tpcc_com_all_h__
```
TPC-C Full Disclosure Report Appendix B - Database Details -105-<br>
July 5, 2000

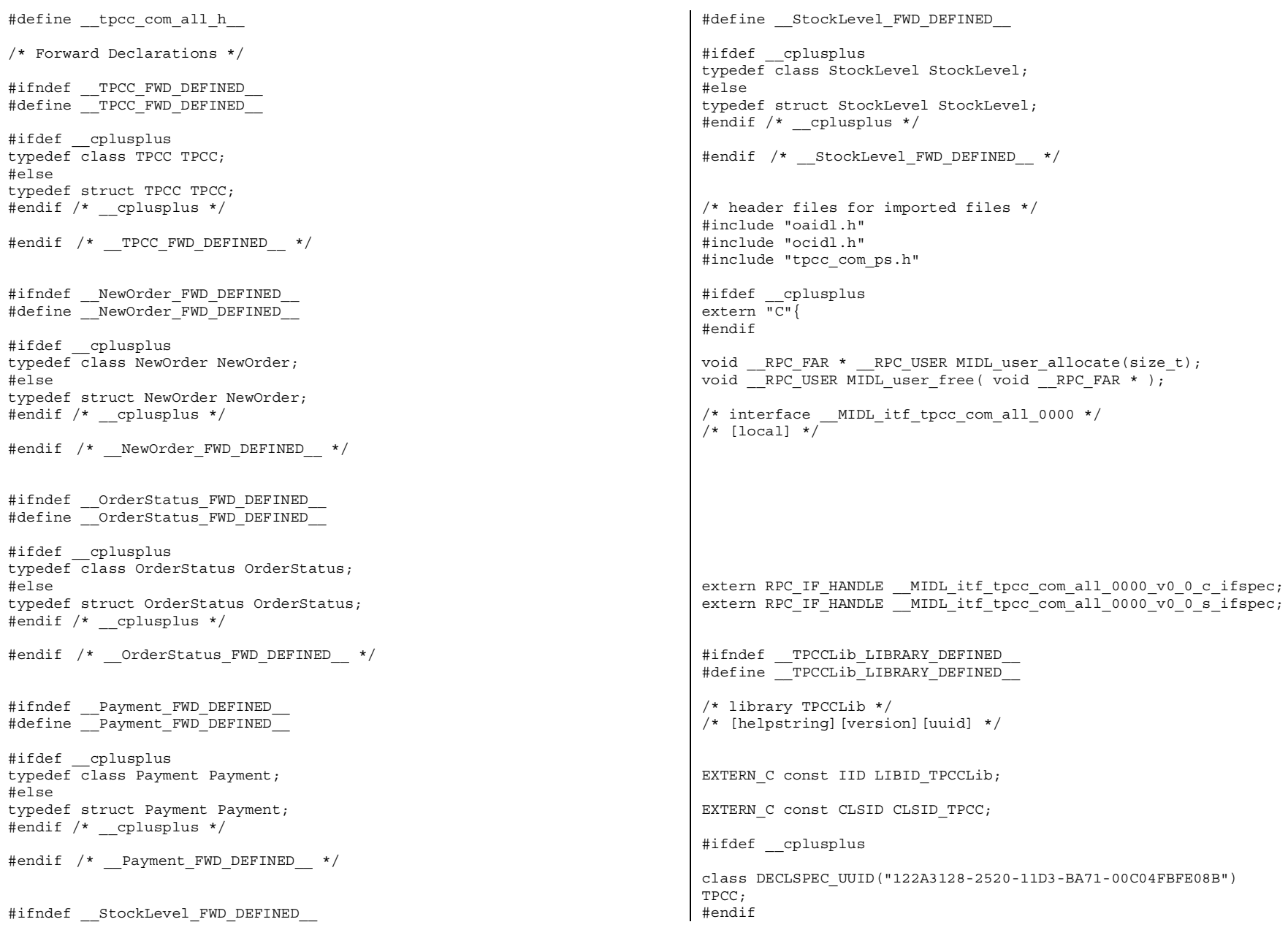

TPC-C Full Disclosure Report **Appendix B** - Database Details -106- July 5, 2000

```
EXTERN C const CLSID CLSID NewOrder;
#ifdef __cplusplus
class DECLSPEC_UUID("975BAABF-84A7-11D2-BA47-00C04FBFE08B")
NewOrder;
#endifEXTERN C const CLSID CLSID OrderStatus;
#ifdef __cplusplus
class DECLSPEC_UUID("266836AD-A50D-11D2-BA4E-00C04FBFE08B")
OrderStatus;
#endifEXTERN C const CLSID CLSID Payment;
#ifdef __cplusplus
class DECLSPEC_UUID("CD02F7EF-A4FA-11D2-BA4E-00C04FBFE08B")
Payment;
#endifEXTERN C const CLSID CLSID StockLevel;
#ifdef __cplusplus
class DECLSPEC_UUID("2668369E-A50D-11D2-BA4E-00C04FBFE08B")
StockLevel;
#endif#endif /* __TPCCLib_LIBRARY_DEFINED__ */
/* Additional Prototypes for ALL interfaces */
/* end of Additional Prototypes */
#ifdef __cplusplus
}
#endif#endif/* FILE: TPCC.IDL
 * Microsoft TPC-C Kit Ver. 4.20.000
 * Copyright Microsoft, 1999
 * All Rights Reserved
 ** not yet audited
 ** PURPOSE: IDL source for TPCC.dll. This file is processed by
                                                                              the MIDL tool to* produce the type library (TPCC.tlb) and
                                                                              marshalling code.
                                                                                ** Change history:
                                                                               * 4.20.000 - first version*/
                                                                              interface TPCC;
                                                                              interface NewOrder;
                                                                              interface OrderStatus;
                                                                              interface Payment;
                                                                              interface StockLevel;
                                                                              import "oaidl.idl";
                                                                              import "ocidl.idl";
                                                                              import "..\tpcc_com_ps\src\tpcc_com_ps.idl";
                                                                              [
                                                                                      uuid(122A3117-2520-11D3-BA71-00C04FBFE08B),
                                                                                      version(1.0),
                                                                                      helpstring("TPC-C 1.0 Type Library")
                                                                              ]
                                                                              library TPCCLib
                                                                              {
                                                                                      importlib("stdole32.tlb");
                                                                                      importlib("stdole2.tlb");
                                                                                      \Gammauuid(122A3128-2520-11D3-BA71-00C04FBFE08B),
                                                                                             helpstring("All Txns Class")
                                                                                      ]
                                                                                      coclass TPCC
                                                                                      {
                                                                                              [default] interface ITPCC;
                                                                                      };
                                                                                      \Gammauuid(975BAABF-84A7-11D2-BA47-00C04FBFE08B),
                                                                                             helpstring("NewOrder Class")
                                                                                      \mathbf{1}coclass NewOrder{
                                                                                              [default] interface ITPCC;
                                                                                      };
                                                                                      \Gammauuid(266836AD-A50D-11D2-BA4E-00C04FBFE08B),
                                                                                             helpstring("OrderStatus Class")
```
TPC-C Full Disclosure Report Appendix B - Database Details -107-<br>July 5, 2000

```
]
       coclass OrderStatus{
               [default] interface ITPCC;
       };
       \Gammauuid(CD02F7EF-A4FA-11D2-BA4E-00C04FBFE08B),
               helpstring("Payment Class")
       ]
       coclass Payment
        {
               [default] interface ITPCC;
       };
        \sqrt{2}uuid(2668369E-A50D-11D2-BA4E-00C04FBFE08B),
               helpstring("StockLevel Class")
       ]
        coclass StockLevel
        {
               [default] interface ITPCC;
       };
};
//Microsoft Developer Studio generated resource script.
//
#include "resource.h"#define APSTUDIO_READONLY_SYMBOLS
/////////////////////////////////////////////////////////////////////////
////
//
// Generated from the TEXTINCLUDE 2 resource.
//
#include "winres.h"/////////////////////////////////////////////////////////////////////////
////
#undef APSTUDIO_READONLY_SYMBOLS
/////////////////////////////////////////////////////////////////////////
////
// English (U.S.) resources
#if !defined(AFX_RESOURCE_DLL) || defined(AFX_TARG_ENU)
#ifdef _WIN32
LANGUAGE LANG_ENGLISH, SUBLANG_ENGLISH_US
#pragma code_page(1252)
#endif //_WIN32
                                                                              #ifdef APSTUDIO_INVOKED
                                                                              /////////////////////////////////////////////////////////////////////////
                                                                              ////
                                                                              //
                                                                              // TEXTINCLUDE
                                                                              //
                                                                              1 TEXTINCLUDE DISCARDABLEBEGIN"resource.h\0"
                                                                              END2 TEXTINCLUDE DISCARDABLE
                                                                              BEGIN
"#include ""winres.h""\r\n"
                                                                                  "\0"
                                                                              END3 TEXTINCLUDE DISCARDABLEBEGIN"1 TYPELIB ""tpcc com all.tlb""\r\n"
                                                                                  "\0"
                                                                              END#endif // APSTUDIO_INVOKED
                                                                              #ifndef _MAC
                                                                              /////////////////////////////////////////////////////////////////////////
                                                                              ////
                                                                              //
                                                                              // Version
                                                                              //
                                                                              VS_VERSION_INFO VERSIONINFO
                                                                               FILEVERSION 1,0,0,1
                                                                               PRODUCTVERSION 1,0,0,1
                                                                               FILEFLAGSMASK 0x3fL#ifdef _DEBUG
                                                                              FILEFLAGS 0x1L#elseFILEFLAGS 0x0L#endifFILEOS 0x4LFILETYPE 0x2L
FILESUBTYPE 0x0LBEGINBLOCK "StringFileInfo"
                                                                                  BEGINBLOCK "040904B0"
                                                                                      BEGINVALUE "CompanyName", "\0"
```
TPC-C Full Disclosure Report Appendix B - Database Details -108- July 5, 2000
```
VALUE "FileDescription", "tpcc_com_all Module\0"
           VALUE "FileVersion", "1, 0, 0, 1\0"
           VALUE "InternalName", "TPCCNEWORDER\0"
           VALUE "LegalCopyright", "Copyright 1997\0"
           VALUE "OriginalFilename", "tpcc_com_all.DLL\0"
           VALUE "ProductName", "tpcc_com_all Module\0"
           VALUE "ProductVersion", "1, 0, 0, 1\0"
           VALUE "OLESelfRegister", "\0"
       ENDENDBLOCK "VarFileInfo"BEGINVALUE "Translation", 0x409, 1200
    ENDEND#endif // ! MAC
/////////////////////////////////////////////////////////////////////////
////
//
// REGISTRY
//
IDR_TPCC REGISTRY DISCARDABLE "tpcc_com_all.rqs"
IDR_NEWORDER REGISTRY DISCARDABLE "tpcc_com_no.rgs"
IDR_ORDERSTATUS REGISTRY DISCARDABLE "tpcc_com_os.rgs"
                       REGISTRY DISCARDABLE
IDR_STOCKLEVEL REGISTRY DISCARDABLE "tpcc_com_sl.rqs"
/////////////////////////////////////////////////////////////////////////
////
//
// String Table
//
STRINGTABLE DISCARDABLE
BEGINIDS PROJNAME "tpcc com all"
END#endif // English (U.S.) resources
/////////////////////////////////////////////////////////////////////////
////
#ifndef APSTUDIO_INVOKED
/////////////////////////////////////////////////////////////////////////
////
//
// Generated from the TEXTINCLUDE 3 resource.
                                                                           //
                                                                          1 TYPELIB "tpcc_com_all.tlb"
                                                                           /////////////////////////////////////////////////////////////////////////
                                                                           ////
                                                                          #endif // not APSTUDIO_INVOKED
                                                                          HKCR{
                                                                                  TPCC.AllTxns.1 = s 'All Txns Class'{
                                                                                         CLSID = s '{122A3128-2520-11D3-BA71-00C04FBFE08B}'
                                                                                  }
                                                                                  TPCC.AllTxns = s 'TPCC Class'{
                                                                                         CurVer = s 'TPCC.AllTxns.1'}
                                                                                  NoRemove CLSID{
                                                                                         ForceRemove {122A3128-2520-11D3-BA71-00C04FBFE08B} = s
                                                                           'TPCC Class'{
                                                                                                 ProgID = s 'TPCC.AllTxns.1'
                                                                                                 VersionIndependentProgID = s 'TPCC.AllTxns'
                                                                                                 InprocServer32 = s '%MODULE%'
                                                                                                 {
                                                                                                        val ThreadingModel = s 'Both'
                                                                                                 }
                                                                                          }
                                                                                  }
                                                                           }
                                                                           #pragma warning( disable: 4049 ) /* more than 64k source lines */
                                                                           /* this ALWAYS GENERATED file contains the IIDs and CLSIDs */
                                                                           /* link this file in with the server and any clients */
                                                                            /* File created by MIDL compiler version 5.02.0235 */
                                                                           /* at Fri Aug 13 18:56:24 1999
                                                                           */
                                                                           /* Compiler settings for .\src\tpcc_com_all.idl:
                                                                              Oicf (OptLev=i2), W1, Zp8, env=Win32 (32b run), ms_ext, c_ext
                                                                               error checks: allocation ref bounds check enum stub data
                                                                               VC __declspec() decoration level:
                                                                                     declspec(uuid()), declspec(selectany), declspec(novtable)
                                                                                   DECLSPEC_UUID(), MIDL_INTERFACE()
                                                                           */
                                                                          //@@MIDL_FILE_HEADING( )
```
TPC-C Full Disclosure Report Appendix B - Database Details -109- July 5, 2000

```
#if !defined( M_IA64) && !defined( M_AXP64)
#ifdef __cplusplus
extern "C"{
#endif#include <rpc.h>
#include <rpcndr.h>
#ifdef _MIDL_USE_GUIDDEF_
#ifndef INITGUID#define INITGUID#include <guiddef.h>
#undef INITGUID#else#include <guiddef.h>
#endif#define MIDL DEFINE GUID(type, name, 1, w1, w2, b1, b2, b3, b4, b5, b6, b7, b8) \
        DEFINE GUID(name, 1, w1, w2, b1, b2, b3, b4, b5, b6, b7, b8)
#else // ! MIDL USE GUIDDEF
#ifndef __IID_DEFINED__
#define __IID_DEFINED__
typedef struct _IID
{
    unsigned long x;
    unsigned short s1;
    unsigned short s2;
    unsigned char c[8];
} IID;
#endif // __IID_DEFINED__
#ifndef CLSID_DEFINED
#define CLSID_DEFINED
typedef IID CLSID;
#endif // CLSID_DEFINED
#define MIDL DEFINE GUID(type,name, 1, w1, w2, b1, b2, b3, b4, b5, b6, b7, b8)
        const type name = \{1, w1, w2, \{b1, b2, b3, b4, b5, b6, b7, b8\}\}\#endif ! MIDL USE GUIDDEF
MIDL_DEFINE_GUID(IID,
LIBID TPCCLib,0x122A3117,0x2520,0x11D3,0xBA,0x71,0x00,0xC0,0x4F,0xBF,0xE0
,0x8B);
                                                                               MIDL_DEFINE_GUID(CLSID,
                                                                               CLSID TPCC,0x122A3128,0x2520,0x11D3,0xBA,0x71,0x00,0xC0,0x4F,0xBF,0xE0,0x
                                                                               8B);
                                                                               MIDL_DEFINE_GUID(CLSID,
                                                                               CLSID_NewOrder,0x975BAABF,0x84A7,0x11D2,0xBA,0x47,0x00,0xC0,0x4F,0xBF,0xE
                                                                               0.0x8B);
                                                                               MIDL_DEFINE_GUID(CLSID,
                                                                               CLSID_OrderStatus,0x266836AD,0xA50D,0x11D2,0xBA,0x4E,0x00,0xC0,0x4F,0xBF,
                                                                               0xE0,0x8B);
                                                                               MIDL_DEFINE_GUID(CLSID,
                                                                               CLSID_Payment,0xCD02F7EF,0xA4FA,0x11D2,0xBA,0x4E,0x00,0xC0,0x4F,0xBF,0xE0
                                                                               ,0x8B);
                                                                               MIDL_DEFINE_GUID(CLSID,
                                                                               CLSID_StockLevel,0x2668369E,0xA50D,0x11D2,0xBA,0x4E,0x00,0xC0,0x4F,0xBF,0
                                                                               xE0,0x8B);
                                                                               #undef MIDL DEFINE GUID
                                                                                #ifdef __cplusplus
                                                                                }
                                                                               #endif#endif /* !defined( M_IA64) && !defined( M_AXP64)*/
                                                                               #pragma warning( disable: 4049 ) /* more than 64k source lines */
                                                                               /* this ALWAYS GENERATED file contains the IIDs and CLSIDs */
                                                                               /* link this file in with the server and any clients */
                                                                                /* File created by MIDL compiler version 5.02.0235 */
                                                                               /* at Fri Aug 13 18:56:25 1999
                                                                                */
                                                                               /* Compiler settings for .\src\tpcc_com_all.idl:
                                                                                   Oicf (OptLev=i2), W1, Zp8, env=\overline{W}in64 (32b run,appending), ms ext,
                                                                               c_ext
                                                                                   error checks: allocation ref bounds_check enum stub_data
                                                                                    VC __declspec() decoration level:
                                                                                          declspec(uuid()), declspec(selectany), declspec(novtable)
                                                                                         DECLSPEC_UUID(), MIDL_INTERFACE()
                                                                               */
```
TPC-C Full Disclosure Report Appendix B - Database Details -110- July 5, 2000

```
TPC-C Full Disclosure Report Appendix B - Database Details -111-<br>
July 5, 2000
//@@MIDL_FILE_HEADING( )
#if defined( M_IA64) || defined( M_AXP64)
#ifdef __cplusplus
extern "C"{
#endif#include <rpc.h>
#include <rpcndr.h>
#ifdef _MIDL_USE_GUIDDEF_
#ifndef INITGUID#define INITGUID
#include <guiddef.h>
#undef INITGUID#else#include <guiddef.h>
#endif#define MIDL DEFINE GUID(type,name, 1, w1, w2, b1, b2, b3, b4, b5, b6, b7, b8)
        DEFINE GUID(name, 1, w1, w2, b1, b2, b3, b4, b5, b6, b7, b8)
#else // ! MIDL USE GUIDDEF
#ifndef __IID_DEFINED__
#define __IID_DEFINED__
typedef struct _IID
{
    unsigned long x;
    unsigned short s1;
    unsigned short s2;
    unsigned char c[8];
} IID;
#endif // __IID_DEFINED__
#ifndef CLSID_DEFINED
#define CLSID_DEFINED
typedef IID CLSID;
#endif // CLSID_DEFINED
#define MIDL DEFINE GUID(type,name, 1, w1, w2, b1, b2, b3, b4, b5, b6, b7, b8)
        const type name = \{1, w1, w2, \{b1, b2, b3, b4, b5, b6, b7, b8\}\}#endif ! MIDL USE GUIDDEF
MIDL_DEFINE_GUID(IID,
LIBID_TPCCL1b,0x122A3117,0x2520,0x11D3,0xBA,0x71,0x00,0xC0,0x4F,0xBF,0xE0
,0x8B);
                                                                             MIDL_DEFINE_GUID(CLSID,
                                                                             CLSID TPCC, 0x122A3128,0x2520,0x11D3,0xBA,0x71,0x00,0xC0,0x4F,0xBF,0xE0,0x
                                                                             8B);
                                                                             MIDL_DEFINE_GUID(CLSID,
                                                                             CLSID_NewOrder,0x975BAABF,0x84A7,0x11D2,0xBA,0x47,0x00,0xC0,0x4F,0xBF,0xE
                                                                             0,0x8B);
                                                                             MIDL_DEFINE_GUID(CLSID,
                                                                             CLSID_OrderStatus,0x266836AD,0xA50D,0x11D2,0xBA,0x4E,0x00,0xC0,0x4F,0xBF,
                                                                             0xE0,0x8B);
                                                                             MIDL_DEFINE_GUID(CLSID,
                                                                             CLSID_Payment,0xCD02F7EF,0xA4FA,0x11D2,0xBA,0x4E,0x00,0xC0,0x4F,0xBF,0xE0
                                                                             ,0x8B);MIDL_DEFINE_GUID(CLSID,
                                                                             CLSID_StockLevel,0x2668369E,0xA50D,0x11D2,0xBA,0x4E,0x00,0xC0,0x4F,0xBF,0
                                                                             xE0,0x8B);
                                                                             #undef MIDL_DEFINE_GUID
                                                                              #ifdef __cplusplus
                                                                              }
                                                                             #endif#endif /* defined( M_IA64) || defined( M_AXP64)*/
                                                                             HKCR{
                                                                                     TPCC.NewOrder.1 = s 'NewOrder Class'{
                                                                                            CLSID = s '{975BAABF-84A7-11D2-BA47-00C04FBFE08B}'
                                                                                     }
                                                                                     TPCC.NewOrder = s 'NewOrder Class'
                                                                                     {
                                                                                            CurVer = s 'TPCC.NewOrder.1'}
                                                                                     NoRemove CLSID
                                                                                     {
                                                                                            ForceRemove \{975BAABF-84A7-11D2-BA47-00C04FBFE08B\} = s'NewOrder Class'{
                                                                                                    ProgID = s 'TPCC.NewOrder.1'
```

```
VersionIndependentProgID = s 'TPCC.NewOrder'
                       InprocServer32 = s '%MODULE%'
                        {
                               val ThreadingModel = s 'Both'
                        }
                }
        }
}
HKCR{
       TPCC.OrderStatus.1 = s 'OrderStatus Class'{
               CLSID = s '{266836AD-A50D-11D2-BA4E-00C04FBFE08B}'
        }
       TPCC.OrderStatus = s 'OrderStatus Class'{
               CurVer = s 'TPCC.OrderStatus.1'}
       NoRemove CLSID{
               ForceRemove {266836AD-ASOD-11D2-BA4E-00C04FBFE08B} = s'OrderStatus Class'{
                       ProgID = s 'TPCC.OrderStatus.1'
                       VersionIndependentProgID = s 'TPCC.OrderStatus'
                       InprocServer32 = s '%MODULE%'
                        {
                               val ThreadingModel = s 'Both'
                        }
                }
        }
}
HKCR{
       TPCC.Payment.1 = s 'Payment Class'
        {
               CLSID = s '{CD02F7EF-A4FA-11D2-BA4E-00C04FBFE08B}'
        }
       TPCC.Payment = s 'Payment Class'
        {
               CurVer = s 'TPCC.Payment.1'
        }
       NoRemove CLSID{
               ForceRemove {CD02F7EF-A4FA-11D2-BA4E-00C04FBFE08B} = s'Payment Class'
                {
                       ProgID = s 'TPCC.Payment.1'
                       VersionIndependentProgID = s 'TPCC.Payment'
                       InprocServer32 = s '%MODULE%'
                        {
                                                                                                               val ThreadingModel = s 'Both'
                                                                                                       }
                                                                                                }
                                                                                       }
                                                                                }
                                                                                #pragma warning( disable: 4049 ) /* more than 64k source lines */
                                                                                /* this ALWAYS GENERATED file contains the definitions for the interfaces
                                                                                */
                                                                                /* File created by MIDL compiler version 5.02.0235 */
                                                                                /* at Fri Aug 13 18:56:17 1999
                                                                                */
                                                                                /* Compiler settings for .\src\tpcc_com_ps.idl:
                                                                                    Oicf (OptLev=i2), W1, Zp8, env=Win32 (32b run), ms_ext, c_ext
                                                                                    error checks: allocation ref bounds check enum stub data
                                                                                    VC __declspec() decoration level:
                                                                                          \text{declspec}(\text{uuid})), \text{declspec}(\text{selectany}), \text{declspec}(\text{novtable})DECLSPEC_UUID(), MIDL_INTERFACE()
                                                                                */
                                                                                //@@MIDL_FILE_HEADING( )
                                                                                /* verify that the <rpcndr.h> version is high enough to compile this
                                                                                file*/
                                                                                #ifndef __REQUIRED_RPCNDR_H_VERSION__
                                                                                #define __REQUIRED_RPCNDR_H_VERSION__ 440
                                                                                #endif#include "rpc.h"
                                                                                #include "rpcndr.h"
                                                                                #ifndef ___RPCNDR_H_VERSION
                                                                                #error this stub requires an updated version of <rpcndr.h>
                                                                                #endif // __RPCNDR_H_VERSION__
                                                                                #ifndef COM_NO_WINDOWS_H
                                                                                #include "windows.h"#include "ole2.h"#endif /*COM_NO_WINDOWS_H*/
                                                                                #ifndef __tpcc_com_ps_h__
                                                                                #define __tpcc_com_ps_h__
                                                                                /* Forward Declarations */
                                                                                #ifndef __ITPCC_FWD_DEFINED__
                                                                                #define __ITPCC_FWD_DEFINED__
                                                                                typedef interface ITPCC ITPCC;
                                                                                #endif /* __ITPCC_FWD_DEFINED__ */
```
TPC-C Full Disclosure Report Appendix B - Database Details -112-<br>July 5, 2000

```
/* header files for imported files */
#include "oaidl.h".<br>#include "ocidl.h"
#ifdef __cplusplus
extern "C"{
#endifvoid __RPC_FAR * __RPC_USER_MIDL_user_allocate(size_t);
void __RPC_USER MIDL_user_free( void __RPC_FAR * );
#ifndef __ITPCC_INTERFACE_DEFINED
#define __ITPCC_INTERFACE_DEFINED__
/* interface ITPCC */
/* [unique][helpstring][uuid][object] */
EXTERN C const IID IID ITPCC;
#if defined(__cplusplus) && !defined(CINTERFACE)
    MIDL_INTERFACE("FEEE6AA2-84B1-11d2-BA47-00C04FBFE08B")
    ITPCC : public IUnknown
    {
    public:
        virtual HRESULT __stdcall NewOrder(
            /* [out][in] */ int __RPC_FAR *iSize,
            /* [size_is][size_is][out][in] */ unsigned char __RPC_FAR
* RPC FAR *txn) = 0;
        virtual HRESULT __stdcall Payment(
            /* [out][in] */ int __RPC_FAR *iSize,
            /* [size_is][size_is][out][in] */ unsigned char __RPC_FAR
* RPC FAR *txn) = 0;virtual HRESULT __stdcall Delivery(
            /* [in] */ int __RPC_FAR *iSize,
            /* [size_is][size_is][in] */ unsigned char __RPC_FAR
* RPC FAR *txn) = 0;
        virtual HRESULT __stdcall StockLevel(
            /* [out][in] */ int __RPC_FAR *iSize,
            /* [size is][size_is][out][in] */ unsigned char __RPC_FAR
* RPC FAR *txn) = 0;
        virtual HRESULT __stdcall OrderStatus(
            /* [out][in] */ int __RPC_FAR *iSize,
            /* [size_is][size_is][out][in] */ unsigned char __RPC_FAR
* RPC FAR *txn) = 0;
```

```
virtual HRESULT __stdcall CallSetComplete( void) = 0;
   };
#else /* C style interface */
    typedef struct ITPCCVtbl
    {
        BEGIN_INTERFACE
        HRESULT ( STDMETHODCALLTYPE __RPC_FAR *QueryInterface )(
            ITPCC __RPC_FAR * This,
            /* [in] */ REFIID riid,
            /* [iid_is][out] */ void __RPC_FAR *_RPC_FAR *ppvObject);
        ULONG ( STDMETHODCALLTYPE __RPC_FAR *AddRef )(
            ITPCC __RPC_FAR * This);
        ULONG ( STDMETHODCALLTYPE __RPC_FAR *Release )(
            ITPCC __RPC_FAR * This);
        HRESULT ( __stdcall __RPC_FAR *NewOrder )(
            ITPCC __RPC_FAR * This,
            /* [out][in] */ int __RPC_FAR *iSize,
           /* [size_is][size_is][out][in] */ unsigned char __RPC_FAR
* RPC FAR *txn);
        HRESULT ( __stdcall __RPC_FAR *Payment )(
            ITPCC __RPC_FAR * This,
            /* [out][in] */ int __RPC_FAR *iSize,
            /* [size_is][size_is][out][in] */ unsigned char __RPC_FAR
* RPC FAR *txn);
        HRESULT ( __stdcall __RPC_FAR *Delivery )(
            ITPCC __RPC_FAR * This,
            /* [in] */ int __RPC_FAR *iSize,
            /* [size_is][size_is][in] */ unsigned char __RPC_FAR
* RPC FAR *txn);
        HRESULT ( __stdcall __RPC_FAR *StockLevel )(
            ITPCC __RPC_FAR * This,
            /* [out][in] */ int __RPC_FAR *iSize,
            /* [size is][size is][out][in] */ unsigned char __RPC_FAR
* RPC FAR *txn);
        HRESULT ( __stdcall __RPC_FAR *OrderStatus )(
            ITPCC __RPC_FAR * This,
            /* [out][in] */ int __RPC_FAR *iSize,
           /* [size_is][size_is][out][in] */ unsigned char __RPC_FAR
* RPC FAR *txn);
        HRESULT ( __stdcall __RPC_FAR *CallSetComplete )(
            ITPCC __RPC_FAR * This);
```
TPC-C Full Disclosure Report Appendix B - Database Details -113-<br>July 5, 2000

```
END_INTERFACE
    \} ITPCCVtbl:
    interface ITPCC{
        CONST_VTBL_struct_ITPCCVtbl __RPC_FAR *lpVtbl;
    };
#ifdef COBJMACROS#define ITPCC_QueryInterface(This,riid,ppvObject) \
    (This)->lpVtbl -> QueryInterface(This,riid,ppvObject)
#define ITPCC_AddRef(This) \
    (This)->lpVtbl -> AddRef(This)
#define ITPCC Release(This) \
    (This)->lpVtbl -> Release(This)
#define ITPCC NewOrder(This, iSize, txn)
    (This)->lpVtbl -> NewOrder(This, iSize, txn)
#define ITPCC_Payment(This,iSize,txn) \
    (This) - >1pVcb1 - > Payment (This, iSize, txn)
#define ITPCC Delivery(This, iSize, txn)
    (This)->lpVtbl -> Delivery(This,iSize,txn)
#define ITPCC StockLevel(This, iSize, txn)
    (This)->lpVtbl -> StockLevel(This,iSize,txn)
#define ITPCC OrderStatus(This, iSize, txn)
    (This)->lpVtbl -> OrderStatus(This, iSize, txn)
#define ITPCC CallSetComplete(This) \
    (This)->lpVtbl -> CallSetComplete(This)
#endif /* COBJMACROS */
#endif /* C style interface */
HRESULT __stdcall ITPCC_NewOrder_Proxy(
    ITPCC __RPC_FAR * This,
    /* [out][in] */ int __RPC_FAR *iSize,
                                                                                  /* [size_is][size_is][out][in] */ unsigned char __RPC_FAR *_RPC_FAR
                                                                              *txn);
                                                                              void __RPC_STUB ITPCC_NewOrder_Stub(
                                                                                  IRpcStubBuffer *This,
                                                                                  IRpcChannelBuffer *_pRpcChannelBuffer,
                                                                                  PRPC MESSAGE pRpcMessage,
                                                                                  DWORD *_pdwStubPhase);
                                                                              HRESULT __stdcall ITPCC_Payment_Proxy(
                                                                                  ITPCC __RPC_FAR * This,
                                                                                  /* [out][in] */ int __RPC_FAR *iSize,
                                                                                 /* [size_is][size_is][out][in] */ unsigned char __RPC_FAR *__RPC_FAR
                                                                              *txn);
                                                                              void __RPC_STUB ITPCC_Payment_Stub(
                                                                                  IRpcStubBuffer *This,
                                                                                  IRpcChannelBuffer *_pRpcChannelBuffer,
                                                                                  PRPC_MESSAGE _pRpcMessage,
                                                                                  DWORD *_pdwStubPhase);
                                                                              HRESULT __stdcall ITPCC_Delivery_Proxy(
                                                                                  ITPCC __RPC_FAR * This,
                                                                                  /* [in] */ int __RPC_FAR *iSize,
                                                                                 /* [size_is][size_is][in] */ unsigned char __RPC_FAR *_RPC_FAR
                                                                              *txn);
                                                                              void __RPC_STUB ITPCC_Delivery_Stub(
                                                                                  IRpcStubBuffer *This,
                                                                                  IRpcChannelBuffer *_pRpcChannelBuffer,
                                                                                  PRPC MESSAGE pRpcMessage,
                                                                                  DWORD *_pdwStubPhase);
                                                                              HRESULT __stdcall ITPCC_StockLevel_Proxy(
                                                                                  ITPCC __RPC_FAR * This,
                                                                                  /* [out][in] */ int __RPC_FAR *iSize,
                                                                                  /* [size_is][size_is][out][in] */ unsigned char __RPC_FAR *__RPC_FAR
                                                                              *txn);
                                                                              void __RPC_STUB ITPCC_StockLevel_Stub(
                                                                                  IRpcStubBuffer *This,
                                                                                  IRpcChannelBuffer *_pRpcChannelBuffer,
                                                                                  PRPC MESSAGE _pRpcMessage,
                                                                                  DWORD *_pdwStubPhase);
```

```
HRESULT __stdcall ITPCC_OrderStatus_Proxy(
    ITPCC __RPC_FAR * This,
    /* [out][in] */ int __RPC_FAR *iSize,
    /* [size_is][size_is][out][in] */ unsigned char __RPC_FAR *__RPC_FAR
*txn);
void __RPC_STUB ITPCC_OrderStatus_Stub(
    IRpcStubBuffer *This,
    IRpcChannelBuffer *_pRpcChannelBuffer,
    PRPC MESSAGE pRpcMessage,
    DWORD *_pdwStubPhase);
HRESULT __stdcall ITPCC_CallSetComplete_Proxy(
    ITPCC __RPC_FAR * This);
void __RPC_STUB ITPCC_CallSetComplete_Stub(
    IRpcStubBuffer *This,
    IRpcChannelBuffer *_pRpcChannelBuffer,
    PRPC_MESSAGE _pRpcMessage,
    DWORD *_pdwStubPhase);
#endif /* __ITPCC_INTERFACE_DEFINED__ */
/* Additional Prototypes for ALL interfaces */
/* end of Additional Prototypes */
#ifdef __cplusplus
}
#endif#endifHKCR{
        TPCC.StockLevel.1 = s 'StockLevel Class'
        {
               CLSID = s '{2668369E-A50D-11D2-BA4E-00C04FBFE08B}'
        }
        TPCC.StockLevel = s 'StockLevel Class'
        {
               CurVer = s 'TPCC.StockLevel.1'}
       NoRemove CLSID{
                                                                                             ForceRemove {2668369E-A50D-11D2-BA4E-00C04FBFE08B} = s
                                                                              'StockLevel Class'{
                                                                                                    ProgID = s 'TPCC.StockLevel.1'
                                                                                                    VersionIndependentProgID = s 'TPCC.StockLevel'
                                                                                                    InprocServer32 = s '%MODULE%'
                                                                                                     {
                                                                                                            val ThreadingModel = s 'Both'
                                                                                                     }
                                                                                             }
                                                                                      }
                                                                              }
                                                                              /*********************************************************
                                                                                DllData file -- generated by MIDL compiler
                                                                                      DO NOT ALTER THIS FILEThis file is regenerated by MIDL on every IDL file compile.
                                                                                To completely reconstruct this file, delete it and rerun MIDL
                                                                                on all the IDL files in this DLL, specifying this file for the
                                                                                 /dlldata command line option
                                                                              *********************************************************/
                                                                              #include <rpcproxy.h>
                                                                              #ifdef __cplusplus
                                                                              extern "C" {
                                                                              #endifEXTERN_PROXY_FILE( tpcc_com_ps )
                                                                             PROXYFILE_LIST_START
                                                                              /* Start of list */
                                                                              REFERENCE PROXY FILE (tpcc_com_ps ),
                                                                              /* End of list */
                                                                             PROXYFILE_LIST_END
                                                                             DLLDATA_ROUTINES( aProxyFileList, GET_DLL_CLSID )
                                                                              #ifdef __cplusplus
                                                                              } /*extern "C" */
                                                                              #endif/* end of generated dlldata file */
                                                                             LIBRARY "tpcc_com_ps"
```
TPC-C Full Disclosure Report Appendix B - Database Details -115-<br>
July 5, 2000

```
DESCRIPTION 'Proxy/Stub DLL'
EXPORTSDllGetClassObject @1 PRIVATE
       DllCanUnloadNow
                              @2 PRIVATE
       GetProxyDllInfo @3 PRIVATE
       DllRegisterServer @4 PRIVATE
       DllUnregisterServer @5 PRIVATE
#pragma warning( disable: 4049 ) /* more than 64k source lines */
/* this ALWAYS GENERATED file contains the definitions for the interfaces
*/
/* File created by MIDL compiler version 5.02.0235 */
/* at Fri Aug 13 18:56:17 1999
*/
/* Compiler settings for .\src\tpcc_com_ps.idl:
   Oicf (OptLev=i2), W1, Zp8, env=Win32 (32b run), ms_ext, c_ext
    error checks: allocation ref bounds check enum stub data
    VC __declspec() decoration level:
          declspec(uuid()), declspec(selectany), declspec(novtable)
        DECLSPEC_UUID(), MIDL_INTERFACE()
*/
//@@MIDL_FILE_HEADING( )
/* verify that the <rpcndr.h> version is high enough to compile this
file*/
#ifndef __REQUIRED_RPCNDR_H_VERSION__
#define __REQUIRED_RPCNDR_H_VERSION__ 440
#endif#include "rpc.h"
#include "rpcndr.h"
#ifndef ___RPCNDR_H_VERSION
#error this stub requires an updated version of <rpcndr.h>
#endif // __RPCNDR_H_VERSION__
#ifndef COM NO WINDOWS H
#include "windows.h"#include "ole2.h"#endif /*COM_NO_WINDOWS_H*/
#ifndef __tpcc_com_ps_h__
#define __tpcc_com_ps_h__
/* Forward Declarations */
                                                                            #ifndef __ITPCC_FWD_DEFINED__
                                                                            #define __ITPCC_FWD_DEFINED__
                                                                           typedef interface ITPCC ITPCC;
                                                                            #endif /* __ITPCC_FWD_DEFINED__ */
                                                                           /* header files for imported files */
                                                                           #include "oaidl.h".<br>#include "ocidl.h"
                                                                            #ifdef __cplusplus
                                                                           extern "C"{
                                                                           #endifvoid __RPC_FAR * __RPC_USER MIDL_user_allocate(size_t);
                                                                            void __RPC_USER MIDL_user_free( void __RPC_FAR * );
                                                                            #ifndef __ITPCC_INTERFACE_DEFINED
                                                                            #define __ITPCC_INTERFACE_DEFINED
                                                                           /* interface ITPCC */
                                                                           /* [unique][helpstring][uuid][object] */
                                                                           EXTERN C const IID IID ITPCC;
                                                                           #if defined(__cplusplus) && !defined(CINTERFACE)
                                                                               MIDL_INTERFACE("FEEE6AA2-84B1-11d2-BA47-00C04FBFE08B")
                                                                               ITPCC : public IUnknown
                                                                                {
                                                                               public:
                                                                                    virtual HRESULT __stdcall NewOrder(
                                                                                        /* [out][in] */ int __RPC_FAR *iSize,
                                                                                       /* [size is][size_is][out][in] */ unsigned char __RPC_FAR
                                                                            * RPC FAR *txn) = 0;
                                                                                    virtual HRESULT __stdcall Payment(
                                                                                        /* [out][in] */ int __RPC_FAR *iSize,
                                                                                       /* [size_is][size_is][out][in] */ unsigned char __RPC_FAR
                                                                           * RPC FAR *txn) = 0;
                                                                                    virtual HRESULT __stdcall Delivery(
                                                                                        /* [in] */ int __RPC_FAR *iSize,
                                                                                       /* [size_is][size_is][in] */ unsigned char __RPC_FAR
                                                                            * RPC FAR *txn) = 0;
                                                                                    virtual HRESULT __stdcall StockLevel(
                                                                                        /* [out][in] */ int __RPC_FAR *iSize,
                                                                                       /* [size_is][size_is][out][in] */ unsigned char __RPC_FAR
                                                                           * RPC FAR *txn) = 0;
                                                                                    virtual HRESULT __stdcall OrderStatus(
```
TPC-C Full Disclosure Report Appendix B - Database Details -116-<br> $July 5, 2000$ 

```
/* [out][in] */ int __RPC_FAR *iSize,
            /* [size_is][size_is][out][in] */ unsigned char __RPC_FAR
* RPC FAR *txn) = 0;
        virtual HRESULT __stdcall CallSetComplete( void) = 0;
   };
#else /* C style interface */
    typedef struct ITPCCVtbl
    {
        BEGIN_INTERFACE
        HRESULT ( STDMETHODCALLTYPE __RPC_FAR *QueryInterface )(
            ITPCC __RPC_FAR * This,
            /* [in] */ REFIID riid,
            /* [iid is][out] */ void RPC FAR * RPC FAR *ppvObject);
        ULONG ( STDMETHODCALLTYPE __RPC_FAR *AddRef )(
            ITPCC __RPC_FAR * This);
        ULONG ( STDMETHODCALLTYPE __RPC_FAR *Release )(
            ITPCC __RPC_FAR * This);
        HRESULT ( __stdcall __RPC_FAR *NewOrder )(
            ITPCC __RPC_FAR * This,
            /* [out][in] */ int __RPC_FAR *iSize,
            /* [size_is][size_is][out][in] */ unsigned char __RPC_FAR
* RPC FAR *txn);
        HRESULT ( __stdcall __RPC_FAR *Payment )(
            ITPCC __RPC_FAR * This,
            /* [out][in] */ int __RPC_FAR *iSize,
            /* [size_is][size_is][out][in] */ unsigned char __RPC_FAR
* RPC FAR *txn);
        HRESULT ( __stdcall __RPC_FAR *Delivery )(
            ITPCC __RPC_FAR * This,
            /* [in] */ int __RPC_FAR *iSize,
            /* [size_is][size_is][in] */ unsigned char __RPC_FAR
* RPC FAR *txn);
        HRESULT ( __stdcall __RPC_FAR *StockLevel )(
            ITPCC __RPC_FAR * This,
            /* [out][in] */ int __RPC_FAR *iSize,
            /* [size_is][size_is][out][in] */ unsigned char __RPC_FAR
* RPC FAR *txn);
        HRESULT ( __stdcall __RPC_FAR *OrderStatus )(
            ITPCC __RPC_FAR * This,
            /* [out][in] */ int __RPC_FAR *iSize,
                                                                                          /* [size is][size_is][out][in] */ unsigned char __RPC_FAR
                                                                              * RPC FAR *txn);
                                                                                      HRESULT ( __stdcall __RPC_FAR *CallSetComplete )(
                                                                                           ITPCC __RPC_FAR * This);
                                                                                      END_INTERFACE
                                                                                  } ITPCCVtbl;
                                                                                  interface ITPCC{
                                                                                      CONST VTBL struct ITPCCVtbl RPC FAR *lpVtbl;
                                                                                  };
                                                                              #ifdef COBJMACROS#define ITPCC QueryInterface(This,riid,ppvObject) \
                                                                                  (This)->lpVtbl -> QueryInterface(This,riid,ppvObject)
                                                                              #define ITPCC_AddRef(This) \
                                                                                  (This)->lpVtbl -> AddRef(This)
                                                                              #define ITPCC Release(This) \
                                                                                  (This)->lpVtbl -> Release(This)
                                                                              #define ITPCC NewOrder(This, iSize, txn)
                                                                                  (This)->lpVtbl -> NewOrder(This,iSize,txn)
                                                                              #define ITPCC Payment(This, iSize, txn) \
                                                                                  (This) - >1pVtb1 - > Payment (This, iSize, txn)
                                                                              #define ITPCC Delivery(This, iSize, txn)
                                                                                  (This) - >1pVtb1 - > Delivery (This, iSize, txn)
                                                                              #define ITPCC StockLevel(This, iSize, txn)
                                                                                  (This)->lpVtbl -> StockLevel(This, iSize, txn)
                                                                              #define ITPCC OrderStatus(This, iSize, txn)
                                                                                  (This)->lpVtbl -> OrderStatus(This,iSize,txn)
                                                                              #define ITPCC CallSetComplete(This) \
                                                                                  (This)->lpVtbl -> CallSetComplete(This)
                                                                              #endif /* COBJMACROS */
                                                                              #endif /* C style interface */
```
© 2000 Fujitsu Siemens Computers GmbH. All rights reserved.

TPC-C Full Disclosure Report Appendix B - Database Details -117-<br>July 5, 2000

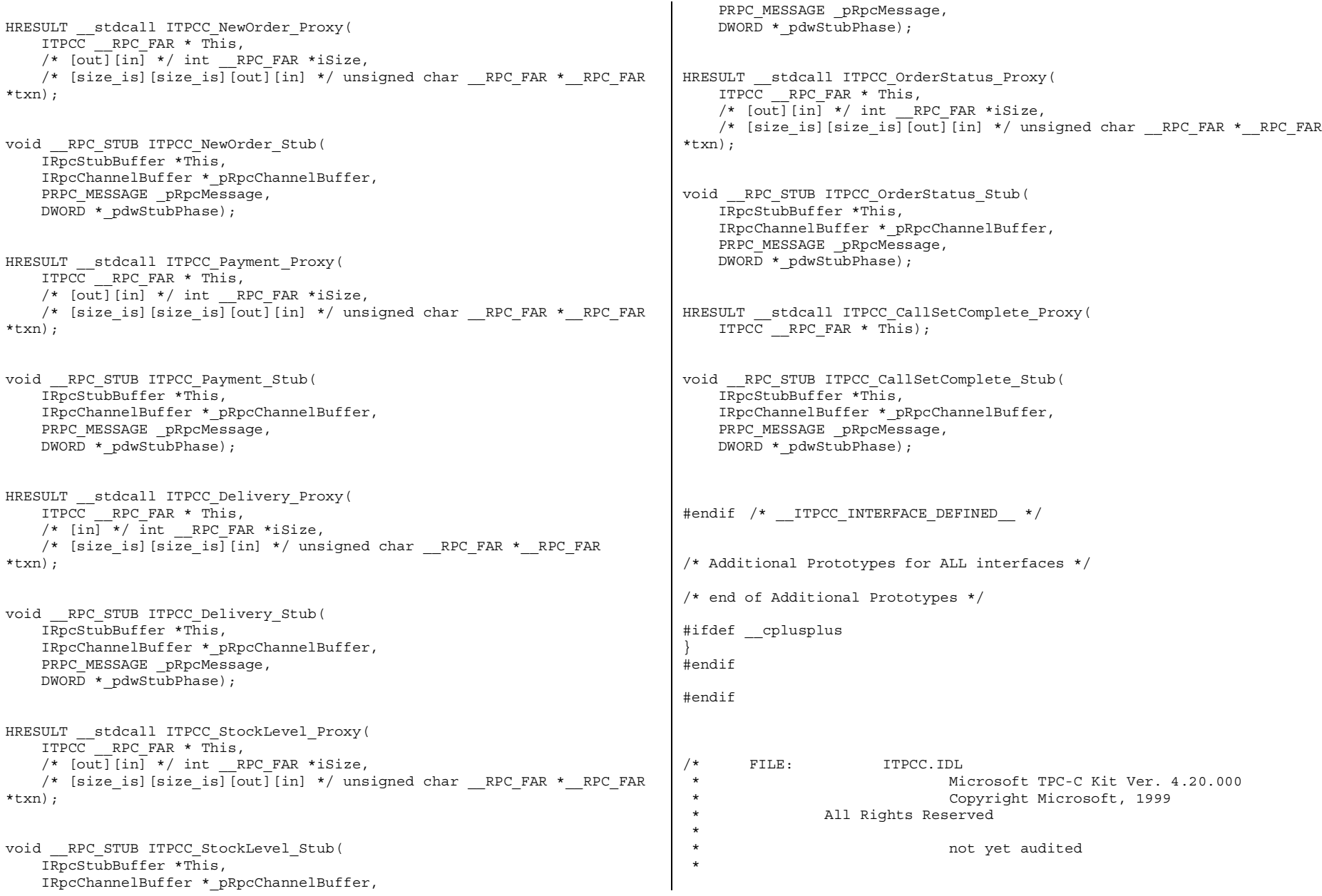

TPC-C Full Disclosure Report **Appendix B** - Database Details -118- July 5, 2000

```
* PURPOSE: Defines the interface used by TPCC. This interface
can be implemented by C++ components.
 ** Change history:
 * 4.20.000 - first version
 */
// Forward declare all types defined
//interface ITPCC;
import "oaidl.idl";
import "ocidl.idl";
       \sqrt{2}object,
               uuid(FEEE6AA2-84B1-11d2-BA47-00C04FBFE08B),
               helpstring("ITPCC Interface"),
               pointer_default(unique)
        ]
       interface ITPCC : IUnknown{
        HRESULT _stdcall NewOrder
                                               (
                                               [in, out] int* iSize,
                                               [in, out, size_is( ,
*iSize)] char** txn
                                               );
        HRESULT _stdcall Payment
                                               (
                                               [in, out] int* iSize,
                                               [in, out, size_is( ,
*iSize)] char** txn
                                               );
        HRESULT _stdcall Delivery
                                               (
                                               [in] int* iSize,
                                               [in, size_is( , *iSize)]
char** txn);
        HRESULT _stdcall StockLevel
                                               \left([in, out] int* iSize,
                                               [in, out, size_is( ,
*iSize)] char** txn
                                               );
        HRESULT _stdcall OrderStatus
                                               (
                                               [in, out] int* iSize,
                                                                                                                               [in, out, size_is( ,
                                                                                *iSize)] char** txn
                                                                                                                              );
                                                                                        HRESULT _stdcall CallSetComplete
                                                                                                                               (
                                                                                                                              );
                                                                                    }; // interface ITPCC
                                                                                #pragma warning( disable: 4049 ) /* more than 64k source lines */
                                                                                /* this ALWAYS GENERATED file contains the IIDs and CLSIDs */
                                                                                /* link this file in with the server and any clients */
                                                                                /* File created by MIDL compiler version 5.02.0235 */
                                                                                /* at Fri Aug 13 18:56:17 1999
                                                                                 */
                                                                                /* Compiler settings for .\src\tpcc_com_ps.idl:
                                                                                    Oicf (OptLev=i2), W1, Zp8, env=\overline{Win32} (32b run), ms ext, c ext
                                                                                    error checks: allocation ref bounds_check enum stub_data
                                                                                    VC __declspec() decoration level:
                                                                                           _declspec(uuid()), __declspec(selectany), __declspec(novtable)
                                                                                         DECLSPEC_UUID(), MIDL_INTERFACE()
                                                                                */
                                                                                //@@MIDL_FILE_HEADING( )
                                                                                #if !defined( M_IA64) && !defined( M_AXP64)
                                                                                #ifdef __cplusplus
                                                                                extern "C"{
                                                                                #endif#include <rpc.h>
                                                                                #include <rpcndr.h>
                                                                                #ifdef _MIDL_USE_GUIDDEF_
                                                                                #ifndef INITGUID#define INITGUID
#include <guiddef.h>
                                                                                #undef INITGUID
                                                                                #else#include <guiddef.h>
                                                                                #endif#define MIDL DEFINE GUID(type, name, l, w1, w2, b1, b2, b3, b4, b5, b6, b7, b8) \setminus
```
TPC-C Full Disclosure Report Appendix B - Database Details -119-<br>July 5, 2000

```
DEFINE GUID(name, 1, w1, w2, b1, b2, b3, b4, b5, b6, b7, b8)
#else // ! MIDL USE GUIDDEF
#ifndef __IID_DEFINED__
#define __IID_DEFINED__
typedef struct _IID
{
    unsigned long x;
    unsigned short s1;
    unsigned short s2;
    unsigned char c[8];
} IID;
#endif // __IID_DEFINED__
#ifndef CLSID_DEFINED
#define CLSID_DEFINED
typedef IID CLSID;
#endif // CLSID_DEFINED
#define MIDL DEFINE GUID(type,name, l, w1, w2, b1, b2, b3, b4, b5, b6, b7, b8)
        const type name = \{1,w1,w2,\{b1,b2,b3,b4,b5,b6,b7,b8\}\}#endif ! MIDL USE GUIDDEF
MIDL_DEFINE_GUID(IID,
IID_ITPCC,0xFEEE6AA2,0x84B1,0x11d2,0xBA,0x47,0x00,0xC0,0x4F,0xBF,0xE0,0x8
B);
#undef MIDL_DEFINE_GUID
#ifdef __cplusplus
}
#endif#endif /* !defined( M_IA64) && !defined( M_AXP64)*/
#pragma warning( disable: 4049 ) /* more than 64k source lines */
/* this ALWAYS GENERATED file contains the IIDs and CLSIDs */
/* link this file in with the server and any clients */
 /* File created by MIDL compiler version 5.02.0235 */
/* at Fri Aug 13 18:56:18 1999
 */
/* Compiler settings for .\src\tpcc_com_ps.idl:
                                                                                    Oicf (OptLev=i2), W1, Zp8, env=Win64 (32b run,appending), ms ext,
                                                                                c_ext
                                                                                    error checks: allocation ref bounds check enum stub data
                                                                                     VC __declspec() decoration level:
                                                                                          _declspec(uuid()), __declspec(selectany), __declspec(novtable)
                                                                                         DECLSPEC_UUID(), MIDL_INTERFACE()
                                                                                */
                                                                                //@@MIDL_FILE_HEADING( )
                                                                                #if defined( M_IA64) || defined( M_AXP64)
                                                                                #ifdef __cplusplus
                                                                                extern "C"{
                                                                                #endif#include <rpc.h>
                                                                                #include <rpcndr.h>
                                                                                #ifdef _MIDL_USE_GUIDDEF_
                                                                                #ifndef INITGUID
                                                                                #define INITGUID#include <guiddef.h>
                                                                                #undef INITGUID#else#include <guiddef.h>
                                                                                #endif#define MIDL DEFINE GUID(type, name, l, w1, w2, b1, b2, b3, b4, b5, b6, b7, b8) \setminusDEFINE_GUID(name,l,w1,w2,b1,b2,b3,b4,b5,b6,b7,b8)
                                                                                #else // ! MIDL USE GUIDDEF
                                                                                #ifndef __IID_DEFINED__
                                                                                #define __IID_DEFINED__
                                                                                typedef struct _IID
                                                                                {
                                                                                    unsigned long x;
                                                                                    unsigned short s1;
                                                                                    unsigned short s2;
                                                                                    unsigned char c[8];
                                                                                } IID;
                                                                                #endif // __IID_DEFINED__
                                                                                #ifndef CLSID_DEFINED
                                                                                #define CLSID_DEFINED
                                                                                typedef IID CLSID;
                                                                                #endif // CLSID_DEFINED
                                                                                #define MIDL DEFINE GUID(type, name, l, w1, w2, b1, b2, b3, b4, b5, b6, b7, b8) \setminus
```
TPC-C Full Disclosure Report Appendix B - Database Details -120- July 5, 2000

```
const type name = \{1, w1, w2, \{b1, b2, b3, b4, b5, b6, b7, b8\}\}#endif ! MIDL USE GUIDDEF
MIDL_DEFINE_GUID(IID,
IID_ITPCC,0xFEEE6AA2,0x84B1,0x11d2,0xBA,0x47,0x00,0xC0,0x4F,0xBF,0xE0,0x8
B):
#undef MIDL DEFINE GUID
#ifdef __cplusplus
}
#endif#endif /* defined( M_IA64) || defined( M_AXP64)*/
#pragma warning( disable: 4049 ) /* more than 64k source lines */
/* this ALWAYS GENERATED file contains the proxy stub code */
 /* File created by MIDL compiler version 5.02.0235 */
/* at Fri Aug 13 18:56:17 1999
*/
/* Compiler settings for .\src\tpcc_com_ps.idl:
    Oicf (OptLev=i2), W1, Zp8, env=Win32 (32b run), ms_ext, c_ext
    error checks: allocation ref bounds_check enum stub_data
    VC __declspec() decoration level:
          declspec(uuid()), declspec(selectany), declspec(novtable)
         DECLSPEC_UUID(), MIDL_INTERFACE()
*/
//@@MIDL_FILE_HEADING( )
#if !defined( M IA64) && !defined( M AXP64)
#define USE_STUBLESS_PROXY
/* verify that the <rpcproxy.h> version is high enough to compile this
file*/
#ifndef __REDQ_RPCPROXY_H_VERSION
#define __REQUIRED_RPCPROXY_H_VERSION__ 440
#endif#include "rpcproxy.h"
#ifndef __RPCPROXY_H_VERSION__
#error this stub requires an updated version of <rpcproxy.h>
#endif // __RPCPROXY_H_VERSION__
                                                                              #include "tpcc_com_ps.h"
                                                                              #define TYPE FORMAT STRING SIZE 33
                                                                              #define PROC FORMAT STRING SIZE 193
                                                                              #define TRANSMIT_AS_TABLE_SIZE 0<br>#define WIRE_MARSHAL_TABLE_SIZE 0
                                                                              #define WIRE MARSHAL TABLE SIZE
                                                                               typedef struct _MIDL_TYPE_FORMAT_STRING
                                                                                   {
                                                                                  short Pad;
                                                                                  unsigned char Format[ TYPE FORMAT STRING SIZE ];
                                                                                  } MIDL_TYPE_FORMAT_STRING;
                                                                               typedef struct _MIDL_PROC_FORMAT_STRING
                                                                                   {
                                                                                  short Pad;
                                                                                  unsigned char Format [ PROC FORMAT STRING SIZE ];
                                                                                  } MIDL_PROC_FORMAT_STRING;
                                                                              extern const MIDL TYPE FORMAT STRING __ MIDL TypeFormatString;
                                                                              extern const MIDL_PROC_FORMAT_STRING ___MIDL_ProcFormatString;
                                                                              /* Object interface: IUnknown, ver. 0.0,
                                                                              GUID={0x00000000,0x0000,0x0000,{0xC0,0x00,0x00,0x00,0x00,0x00,0x00,0x46}}
                                                                              */
                                                                              /* Object interface: ITPCC, ver. 0.0,
                                                                              GUID={0xFEEE6AA2,0x84B1,0x11d2,{0xBA,0x47,0x00,0xC0,0x4F,0xBF,0xE0,0x8B}}
                                                                              */
                                                                              extern const MIDL STUB DESC Object StubDesc;
                                                                              extern const MIDL SERVER INFO ITPCC ServerInfo;
                                                                              #pragma code_seg(".orpc")
                                                                              static const unsigned short ITPCC_FormatStringOffsetTable[] =
                                                                                   {
                                                                                  0,
                                                                                  34,
                                                                                  68,
                                                                                  102,
                                                                                  136,
                                                                                  170};
```
TPC-C Full Disclosure Report Appendix B - Database Details -121-<br>July 5, 2000

```
static const MIDL SERVER INFO ITPCC ServerInfo =
    {
    &Object_StubDesc,
    0,
     MIDL ProcFormatString.Format,
    &ITPCC_FormatStringOffsetTable[-3],
    0,
    0,
    0,
    \Omega};
static const MIDL STUBLESS PROXY INFO ITPCC ProxyInfo =
    {
    &Object_StubDesc,
    MIDL ProcFormatString.Format,
    &ITPCC_FormatStringOffsetTable[-3],
    0,
    0,
    \Omega};
CINTERFACE_PROXY_VTABLE(9) _ ITPCCProxyVtbl =
{
    &ITPCC_ProxyInfo,
    &IID_ITPCC,
    IUnknown_QueryInterface_Proxy,
    IUnknown_AddRef_Proxy,
    IUnknown_Release_Proxy ,
    (void *)-1 /* ITPCC::NewOrder */,
    (void *)-1 /* ITPCC:: Payment */,
    (void *)-1 /* ITPCC::Delivery */,
    (void *)-1 /* ITPCC::StockLevel */ ,
    (void *)-1 /* ITPCC::OrderStatus */ ,
    (void *)-1 /* ITPCC::CallSetComplete */
};
const CInterfaceStubVtbl _ITPCCStubVtbl =
{
    &IID_ITPCC,
    &ITPCC_ServerInfo,
    9,
    0, /* pure interpreted */
    CStdStubBuffer_METHODS
};
static const MIDL STUB DESC Object StubDesc =
    {
    \Omega.
    NdrOleAllocate,
    NdrOleFree,
    0,0,0,
                                                                                0.0,
                                                                                 __MIDL_TypeFormatString.Format,
                                                                                1, /* -error bounds check flag */0x20000, /* Ndr library version */
                                                                                0<sub>1</sub>0x50200eb, /* MIDL Version 5.2.235 */
                                                                                0,0,0, /* notify & notify flag routine table */
                                                                                1, /* Flags */0, /* Reserved3 */0, /* Reserved4 */0 /* Reserved5 */
                                                                                };
                                                                             #pragma data_seg(".rdata")
                                                                             #if !defined( RPC WIN32 )
                                                                             #error Invalid build platform for this stub.
                                                                             #endif#if !(TARGET IS NT40 OR LATER)
                                                                             #error You need a Windows NT 4.0 or later to run this stub because ituses these features:#error -Oif or -Oicf.#error However, your C/C++ compilation flags indicate you intend to run
                                                                             this app on earlier systems.
                                                                             #error This app will die there with the RPC X WRONG STUB VERSION error.
                                                                             #endifstatic const MIDL PROC FORMAT STRING __ MIDL ProcFormatString =
                                                                                 {
                                                                                     \cap{
                                                                                    /* Procedure NewOrder */
                                                                                                   0x33, /* FC AUTO HANDLE */0x6c, /* Old Flags: object, Oi2 *//* 2 */ NdrFcLong( 0x0 ), /* 0 *//* 6 */ NdrFcShort( 0x3 ), /* 3 */
                                                                            #ifndef _ALPHA_<br>/* 8 */
                                                                                           NdrFcShort( 0x10 ), /* x86, MIPS, PPC Stack size/offset
                                                                             = 16 */
                                                                            #elseNdrFcShort( 0x20 ), \frac{1}{x} Alpha Stack size/offset =
                                                                            32 * /#endif/* 10 */ NdrFcShort( 0x8 ), /* 8 */
```
TPC-C Full Disclosure Report Appendix B - Database Details -122-<br>July 5, 2000

/\* <sup>12</sup> \*/ NdrFcShort( 0x10 ), /\* 16 \*/  $/* 14 */$  0x7,  $/*$  Oi2 Flags: srv must size, clt must size, has return, \*/  $0x3$ ,  $/* 3 */$ /\* Parameter iSize \*/  $/* 16 */$  NdrFcShort( 0x158),  $/*$  Flags: in, out, base type, simple ref, \*/ #ifndef \_ALPHA\_ /\* 18  $*/$  NdrFcShort( 0x4 ),  $/*$  x86, MIPS, PPC Stack size/offset = <sup>4</sup> \*/ #elseNdrFcShort(  $0x8$  ),  $\qquad$  /\* Alpha Stack size/offset = 8 \*/ #endif $/* 20 * /$  0x8,  $/* FC LONG * /$  $0x0,$   $/* 0 */$ /\* Parameter txn \*/  $/* 22 */$  NdrFcShort( 0x201b),  $/*$  Flags: must size, must free, in, out, srv alloc size=8 \*/ #ifndef \_ALPHA\_  $/* 24 * /$  MdrFcShort( 0x8),  $/* 24 * /$ = 8 \*/ #elseNdrFcShort( $0x10$ ),  $/*$  Alpha Stack size/offset = 16 \*/ #endif $/* 26 */$  NdrFcShort( 0x6),  $/*$  Type Offset=6 \*/ /\* Return value \*/ /\* <sup>28</sup> \*/ NdrFcShort( 0x70 ), /\* Flags: out, return, base type,  $\star$  / #ifndef \_ALPHA\_ /\* 30  $*/$  MdrFcShort( 0xc),  $/*$  x86, MIPS, PPC Stack size/offset = <sup>12</sup> \*/ #elseNdrFcShort(  $0x18$  ),  $\quad$  /\* Alpha Stack size/offset =  $24 * /$ #endif $/* 32 * / 0x8,$   $/* FC LONG * / 0x8,$  $0x0,$   $/* 0 */$ /\* Procedure Payment \*/  $\frac{\pi}{34}$  \*/ 0x33,  $\frac{\pi}{36}$ ,  $\frac{\pi}{34}$  + 0ld Flags:  $\sqrt{*}$  Old Flags: object, Oi2 \*/  $/* 36 */$  NdrFcLong( 0x0 ),  $/* 0 */$  $/* 40 * /$  NdrFcShort( 0x4),  $/* 4 * /$ #ifndef \_ALPHA\_  $\frac{1}{4}$  /\* 42 \*/ NdrFcShort( 0x10 ),  $\frac{1}{4}$  x86, MIPS, PPC Stack size/offset = 16 \*/ #elseNdrFcShort( $0x20$ ),  $/*$  Alpha Stack size/offset =  $32 * /$ #endif/\* <sup>44</sup> \*/ NdrFcShort( 0x8 ), /\* 8 \*/ /\* 46 \*/ NdrFcShort( 0x10 ), /\* 16 \*/  $/* 48 */$  0x7,  $/*$  Oi2 Flags: srv must size, clt must size, has return, \*/  $0x3$ ,  $/* 3 */$ /\* Parameter iSize \*/  $/* 50 * /$  NdrFcShort( 0x158 ),  $/*$  Flags: in, out, base type, simple ref, \*/ #ifndef \_ALPHA\_  $/* 52 */$  NdrFcShort( 0x4),  $/* x86$ , MIPS, PPC Stack size/offset  $= 4$  \*/ #else $NdrFcShort( 0x8 )$ ,  $/*$  Alpha Stack size/offset = 8 \*/ #endif $/* 54 * / 0x8,$   $/* FC LONG * / 0x8,$  $0x0,$   $\qquad$   $\qquad$ /\* Parameter txn \*/ /\* <sup>56</sup> \*/ NdrFcShort( 0x201b ), /\* Flags: must size, must free, in, out, srv alloc size=8 \*/ #ifndef \_ALPHA\_<br>/\* 58 \*/  $NdrFcShort( 0x8 ),$   $/* x86, MIPS, PPC Stack size/offset$ = 8 \*/ #elseNdrFcShort(  $0x10$  ),  $/*$  Alpha Stack size/offset = 16 \*/ #endif $/* 60 * /$  $NdrFcShort( 0x6 ),$  /\* Type Offset=6 \*/ /\* Return value \*/ /\* <sup>62</sup> \*/ NdrFcShort( 0x70 ), /\* Flags: out, return, base type, \*/ #ifndef \_ALPHA\_ /\* 64 \*/ NdrFcShort( 0xc ), /\* x86, MIPS, PPC Stack size/offset = <sup>12</sup> \*/ #elseNdrFcShort(  $0x18$  ),  $\frac{1}{2}$  Alpha Stack size/offset =  $24 * 1$ #endif $/* 66 * /$  $0 \times 8$ ,  $/*$  FC LONG  $*/$  $0x0,$   $/* 0 */$ 

TPC-C Full Disclosure Report Appendix B - Database Details -123-<br>July 5, 2000

/\* Procedure Delivery \*/  $/* 68 * /$  0x33,  $/* FC$  AUTO HANDLE \*/  $0x6c$ ,  $x^2 + 01d$  Flags: object, 0i2 \*/<br>ng(0x0),  $x^2 + 0x^2$  $/* 70 * /$  NdrFcLong( 0x0), /\* <sup>74</sup> \*/ NdrFcShort( 0x5 ), /\* <sup>5</sup> \*/ #ifndef \_ALPHA\_ /\* 76  $*/$   $\overline{\phantom{a}}$   $\overline{\phantom{a}}$   $\overline{\phantom$ = 16 \*/ #elseNdrFcShort(  $0x20$  ),  $\frac{1}{x}$  Alpha Stack size/offset =  $32 * /$ #endif $/* 78 * /$ NdrFcShort( $0x8$ ),  $/* 8*/$ /\* 80 \*/ NdrFcShort( 0x8 ), /\* 8 \*/  $/* 82 */$  0x6,  $/*$  Oi2 Flags: clt must size, has return, \*/  $0x3,$   $/* 3 */$ /\* Parameter iSize \*/  $/* 84 */$  NdrFcShort(0x148),  $/*$  Flags: in, base type, simple ref, \*/ #ifndef \_ALPHA\_ /\* 86  $\star$ /  $\overline{\phantom{a}}$  MdrFcShort( 0x4 ),  $\phantom{a}$  /\* x86, MIPS, PPC Stack size/offset  $= 4$  \*/ #elseNdrFcShort(  $0x8$  ),  $\qquad$  /\* Alpha Stack size/offset = 8 \*/ #endif $/* 88 * / 0x8,$   $/* FC LONG * / 0x8,$  $0x0,$   $/* 0 */$ /\* Parameter txn \*/  $/* 90 * /$  NdrFcShort( 0x200b),  $/*$  Flags: must size, must free, in, srv alloc size=8 \*/ #ifndef \_ALPHA\_  $/* 92 */$  NdrFcShort( 0x8),  $/* x86$ , MIPS, PPC Stack size/offset = 8 \*/ #elseNdrFcShort(  $0x10$  ),  $/*$  Alpha Stack size/offset = 16 \*/ #endif /\* <sup>94</sup> \*/ NdrFcShort( 0x18 ), /\* Type Offset=24 \*/ /\* Return value \*/ /\* <sup>96</sup> \*/ NdrFcShort( 0x70 ), /\* Flags: out, return, base type, \*/ #ifndef \_ALPHA\_ /\* 98 \*/ NdrFcShort( 0xc ), /\* x86, MIPS, PPC Stack size/offset = <sup>12</sup> \*/ #else $NdrFcShort( 0x18 )$ ,  $/*$  Alpha Stack size/offset =  $24 * /$ #endif $/* 100 * / 0x8,$   $/* FC LONG * / 0x8,$  $0x0,$   $/* 0 */$ /\* Procedure StockLevel \*/  $/* 102 */$  0x33,  $/* FC AUTO HANDLE */$  $0x6c$ ,  $\overline{\phantom{0}}$  /\*  $01d$  Flags: object, 012 \*/  $/* 104 * /$  NdrFcLong( 0x0),  $/* 0 * /$ /\* 108 \*/ NdrFcShort( 0x6 ), /\* 6 \*/ #ifndef  $ALPHA$ <br>/\* 110 \*/ NdrFcShort( 0x10 ), /\* x86, MIPS, PPC Stack size/offset = 16 \*/ #elseNdrFcShort(  $0x20$  ),  $\frac{1}{x}$  Alpha Stack size/offset = 32 \*/ #endif/\* <sup>112</sup> \*/ NdrFcShort( 0x8 ), /\* 8 \*/ /\* <sup>114</sup> \*/ NdrFcShort( 0x10 ), /\* 16 \*/  $/* 116 */$  0x7,  $/*$  Oi2 Flags: srv must size, clt must size, has return, \*/  $0x3,$   $/* 3 */$ /\* Parameter iSize \*/  $/* 118 */$  NdrFcShort( 0x158),  $/*$  Flags: in, out, base type, simple ref, \*/ #ifndef  $ALPHA$ <br>/\* 120 \*/  $NdrFcShort( 0x4 ),$   $/* x86, MIPS, PPC Stack size/offset$ = <sup>4</sup> \*/ #elseNdrFcShort( 0x8 ), /\* Alpha Stack size/offset <sup>=</sup> 8 \*/ #endif $/* 122 * / 0x8,$   $/* FC LONG * / 0x8,$  $0x0,$   $/* 0 */$ /\* Parameter txn \*/  $/* 124 */$  NdrFcShort(  $0x201b$  ),  $/*$  Flags: must size, must free, in, out, srv alloc size=8 \*/ #ifndef  $ALPHA$ <br>/\* 126 \*/  $NdrFcShort( 0x8 ),$   $/* x86, MIPS, PPC Stack size/offset$ = 8 \*/ #else NdrFcShort(  $0x10$  ),  $\frac{1}{x}$  Alpha Stack size/offset =  $16 *1$ #endif $/* 128 * /$  NdrFcShort( 0x6),  $/*$  Type Offset=6 \*/

TPC-C Full Disclosure Report Appendix B - Database Details -124-<br>July 5, 2000

/\* Return value \*/  $/* 130 * /$  NdrFcShort( 0x70 ),  $/*$  Flags: out, return, base type, \*/ #ifndef \_ALPHA\_ /\* 132 \*/ NdrFcShort( 0xc ), /\* x86, MIPS, PPC Stack size/offset = <sup>12</sup> \*/ #else $NdrFcShort( 0x18 )$ ,  $/*$  Alpha Stack size/offset =  $24 * /$ #endif $/* 134 * / 0x8,$   $/* FC LONG * / 0x8,$  $0x0,$   $/* 0 */$ /\* Procedure OrderStatus \*/ /\* 136 \*/ 0x33,  $/$  FC AUTO HANDLE \*/  $0x6c$ ,  $/*$  Old Flags: object, Oi2  $*/$ /\* <sup>138</sup> \*/ NdrFcLong( 0x0 ), /\* <sup>0</sup> \*/  $NdrFcShort( 0x7 ),$  /\* 7 \*/ #ifndef \_ALPHA\_  $/* 144 * /$  NdrFcShort( 0x10 ),  $/* x86$ , MIPS, PPC Stack size/offset = 16 \*/ #elseNdrFcShort(  $0x20$  ),  $/*$  Alpha Stack size/offset =  $32 * /$ #endif $/* 146 * /$  $/* 146 */$  NdrFcShort( 0x8 ),  $/* 8 */$ <br> $/* 148 */$  NdrFcShort( 0x10 ),  $/* 16 */$ NdrFcShort(  $0x10$  ),  $/* 16 */$  $/* 150 * / 0x7.$  /\* Oi2 Flags: srv must size, clt must size, has return, \*/  $0x3,$   $/* 3 */$ /\* Parameter iSize \*/  $/* 152 */$  NdrFcShort( 0x158 ),  $/*$  Flags: in, out, base type, simple ref, \*/ #ifndef \_ALPHA\_  $/* 154 * /$  NdrFcShort( 0x4),  $/* x86$ , MIPS, PPC Stack size/offset  $= 4$  \*/ #elseNdrFcShort(  $0x8$  ),  $\frac{1}{x}$  Alpha Stack size/offset = 8 \*/ #endif  $/* 156 * /$  0x8,  $/* FC LONG * /$  $0x0,$   $/* 0 */$ /\* Parameter txn \*/  $/* 158 * /$  NdrFcShort( 0x201b),  $/*$  Flags: must size, must free, in, out, srv alloc size=8 \*/ #ifndef \_ALPHA\_ /\* 160 \*/  $NdrFcShort( 0x8 )$ ,  $/* x86$ , MIPS, PPC Stack size/offset = 8 \*/ #elseNdrFcShort(  $0x10$  ),  $\frac{1}{x}$  Alpha Stack size/offset =  $16 * /$ #endif $/* 162 * /$  NdrFcShort( 0x6),  $/*$  Type Offset=6 \*/ /\* Return value \*/  $/* 164 * /$  NdrFcShort( 0x70 ),  $/*$  Flags: out, return, base type, \*/ #ifndef \_ALPHA\_  $/* 166 */$  NdrFcShort( 0xc),  $/* x86$ , MIPS, PPC Stack size/offset = <sup>12</sup> \*/ #elseNdrFcShort( 0x18 ), /\* Alpha Stack size/offset <sup>=</sup>  $24 * /$ #endif $/* 168 * /$  $0x8$ ,  $/*$  FC LONG  $*/$  $0x0,$   $/* 0 */$ /\* Procedure CallSetComplete \*/  $/* 170 * / 0x33,$   $/* FC AUTO HANDLE * / 0x33$ 0x6c, /\* Old Flags: object, Oi2 \*/ /\* <sup>172</sup> \*/ NdrFcLong( 0x0 ), /\* <sup>0</sup> \*/ /\* 176 \*/ NdrFcShort( 0x8 ), /\* 8 \*/ #ifndef \_ALPHA\_ /\* 178 \*/ NdrFcShort( 0x8 ), /\* x86, MIPS, PPC Stack size/offset = 8 \*/ #elseNdrFcShort( 0x10 ), /\* Alpha Stack size/offset <sup>=</sup>  $16 * /$ #endif/\* 180 \*/ NdrFcShort( 0x0 ), /\* 0 \*/ /\* 182 \*/ NdrFcShort( 0x8 ), /\* 8 \*/ /\* <sup>184</sup> \*/ 0x4, /\* Oi2 Flags: has return, \*/  $0x1,$   $/* 1 */$ /\* Return value \*/ /\* <sup>186</sup> \*/ NdrFcShort( 0x70 ), /\* Flags: out, return, base type, \*/ #ifndef \_ALPHA\_  $/* 188 * /$  NdrFcShort( 0x4),  $/* x86$ , MIPS, PPC Stack size/offset  $= 4$  \*/ #else NdrFcShort(  $0x8$  ),  $\frac{1}{2}$  Alpha Stack size/offset = 8 \*/ #endif $/* 190 * /$  $0x8$ ,  $/*$  FC LONG  $*/$  $0x0,$   $/* 0 */$ 

TPC-C Full Disclosure Report Appendix B - Database Details -125-<br>July 5, 2000

```
0x0}
    };
static const MIDL TYPE FORMAT STRING __ MIDL TypeFormatString =
    {
        \overline{0}{
                      NdrFcShort( 0x0 ), /* 0 *//* 2 */0x11, 0x8, /* FC RP [simple pointer] */
/* 4 * / 0x8, /* FC LONG * / 0x8,0x5c, /* FC PAD *//* 6 */0x11, 0x14, /* FC RP [alloced on stack]
[pointer_deref] */<br>/* 8 */ Ndr
               NdrFcShort( 0x2 ), /* Offset= 2 (10) */
/* 10 * /0x13, 0x0, /* FC OP */
/* 12 * / NdrFcShort( 0x2), /* 0ffset= 2 (14) */
/* 14 * /0x1b, \frac{\pi}{6}, \frac{\pi}{6}, \frac{\pi}{6}, \frac{\pi}{6}, \frac{\pi}{6}, \frac{\pi}{6}/* 0 * //* 16 */ NdrFcShort( 0x1 ), /* 1 */
/* 18 */ 0x28, /* Corr desc: parameter, FC LONG */0x54, /* FC DEREFERENCE */#ifndef _ALPHA_
/* 20*/ NdrFcShort( 0x4), /* x86, MIPS, PPC Stack size/offset
= 4 */
#elseNdrFcShort( 0x8 ), /* Alpha Stack size/offset =
8 */
#endif/* 22 * / 0x2, /* FC CHAR * / 0x20x5b, /* FC END * //* 24 */0x11, 0x14, \frac{\times}{\times} FC RP [alloced on stack]
[pointer_deref] */
/* 26 */ NdrFcShort( 0x2 ), /* Offset= 2 (28) */
/* 28 * /0x12, 0x0, /* FC UP */
/* 30 */ NdrFcShort( 0xfffffff0 ), /* Offset= -16 (14) */
                       0x0}
    };
const CInterfaceProxyVtbl * _tpcc_com_ps_ProxyVtblList[] =
{
    ( CInterfaceProxyVtbl *) &_ITPCCProxyVtbl,
    0};
                                                                              const CInterfaceStubVtbl * _tpcc_com_ps_StubVtblList[] =
                                                                              {
                                                                                  ( CInterfaceStubVtbl *) &_ITPCCStubVtbl,
                                                                                  0};
                                                                              PCInterfaceName const _tpcc_com_ps_InterfaceNamesList[] =
                                                                              {
                                                                                  "ITPCC",
                                                                                  \Omega};
                                                                             #define _tpcc_com_ps_CHECK_IID(n)
                                                                                                                   _tpcc_com_ps_CHECK_IID(n) IID_GENERIC_CHECK_IID( _tpcc_com_ps,
                                                                             pIID, n)
                                                                              int __stdcall _tpcc_com_ps_IID_Lookup( const IID * pIID, int * pIndex )
                                                                              {
                                                                                  if(! tpcc_com_ps_CHECK_IID(0))
                                                                                      {
                                                                                      *pIndex = 0;
                                                                                      return 1;
                                                                                      }
                                                                                 return 0;
                                                                              }
                                                                             const ExtendedProxyFileInfo tpcc_com_ps_ProxyFileInfo =
                                                                              {
                                                                                  (PCInterfaceProxyVtblList *) & _tpcc_com_ps_ProxyVtblList,
                                                                                  (PCInterfaceStubVtblList *) & _tpcc_com_ps_StubVtblList,
                                                                                  (const PCInterfaceName * ) & _tpcc_com_ps_InterfaceNamesList,
                                                                                  0, // no delegation
                                                                                  & _tpcc_com_ps_IID_Lookup,
                                                                                 1,
                                                                                 2,
                                                                                 0, /* table of [async uuid] interfaces */
                                                                                 0, /* Filler1 */
                                                                                 0, /* Filler2 */
                                                                                  0 /* Filler3 */
                                                                             };
                                                                             #endif /* !defined( M_IA64) && !defined( M_AXP64)*/
                                                                             #pragma warning( disable: 4049 ) /* more than 64k source lines */
                                                                             /* this ALWAYS GENERATED file contains the proxy stub code */
```
TPC-C Full Disclosure Report Appendix B - Database Details -126- July 5, 2000

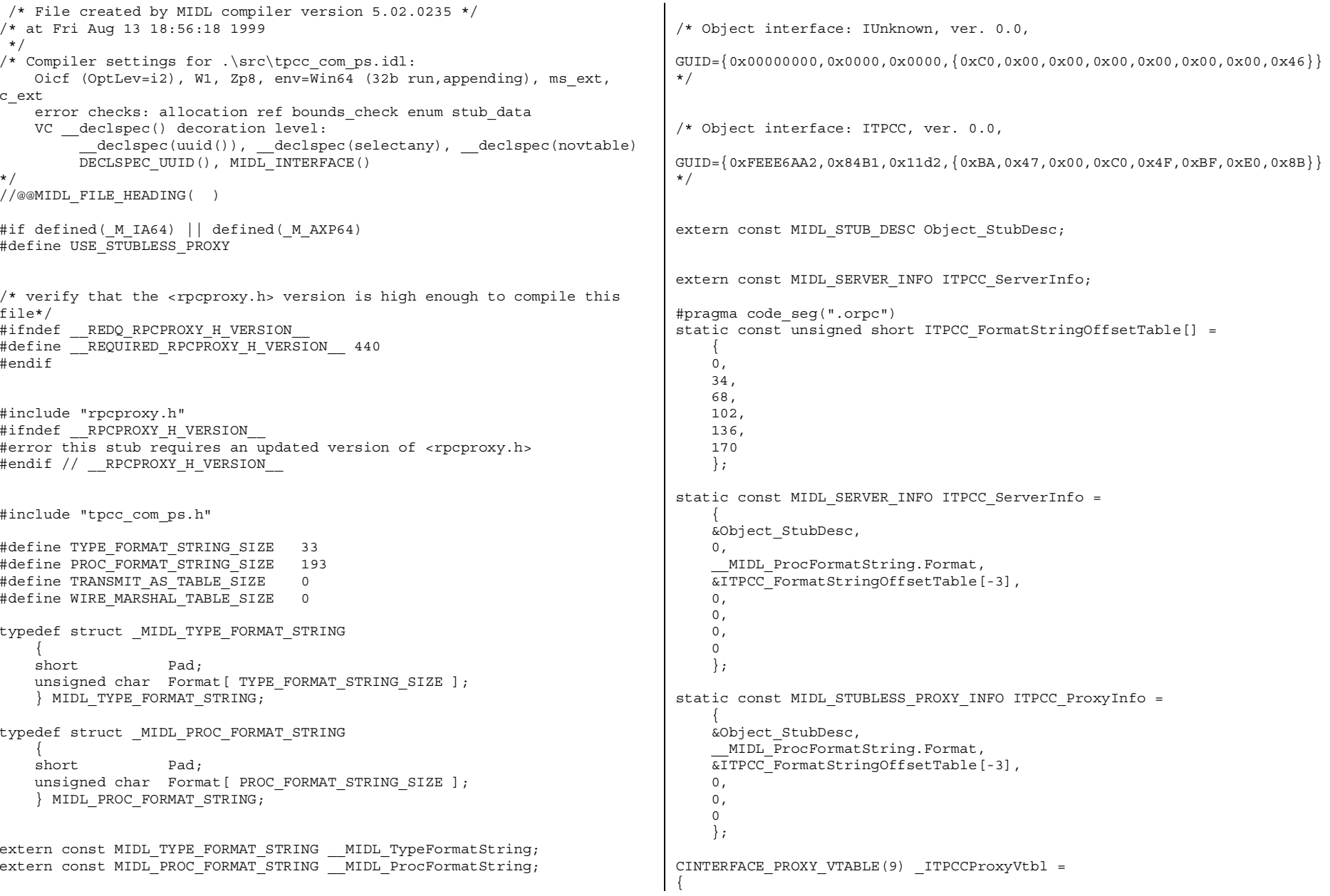

&ITPCC\_ProxyInfo, &IID\_ITPCC, IUnknown\_QueryInterface\_Proxy, IUnknown\_AddRef\_Proxy, IUnknown\_Release\_Proxy , (void  $\star$ )-1 / $\star$  ITPCC:: NewOrder  $\star$ /, (void  $\star$ )-1 /\* ITPCC::Payment  $\star$ /, (void \*)-1 /\* ITPCC:: Delivery \*/ , (void \*)-1 /\* ITPCC::StockLevel \*/ , (void \*)-1 /\* ITPCC::OrderStatus \*/ , (void \*)-1 /\* ITPCC::CallSetComplete \*/ }; const CInterfaceStubVtbl \_ITPCCStubVtbl <sup>=</sup> { &IID\_ITPCC, &ITPCC\_ServerInfo, 9, 0, /\* pure interpreted \*/ CStdStubBuffer\_METHODS }; static const MIDL STUB DESC Object StubDesc = {  $0<sub>1</sub>$ NdrOleAllocate, NdrOleFree,  $0<sub>1</sub>$ 0,  $\Omega$ .  $0,$  $0$ , MIDL TypeFormatString.Format, 1,  $/*$  -error bounds check flag  $*/$ 0x20000, /\* Ndr library version \*/  $0<sub>1</sub>$ 0x50200eb, /\* MIDL Version 5.2.235 \*/ 0,  $0<sub>1</sub>$ 0,  $/*$  notify & notify flag routine table  $*/$ 1,  $/*$  Flags  $*/$ 0,  $/*$  Reserved3  $*/$ 0,  $/*$  Reserved4  $*/$  $0$  /\* Reserved5 \*/ }; #pragma data\_seg(".rdata") #if !defined( RPC WIN64 ) #error Invalid build platform for this stub. #endifstatic const MIDL PROC FORMAT STRING \_\_ MIDL\_ProcFormatString = {  $\cap$ {  $32 * /$ size, has return, \*/ /\* Parameter iSize \*/ simple ref, \*/ \*/ /\* Parameter txn \*/ out, srv alloc size=8 \*/  $16 * /$ /\* Return value \*/ \*/<br>/\* 30 \*/  $24 * /$  $/* 32 * /$  0x8,  $/* FC LONG * /$  $0x0,$   $/* 0 */$ /\* Procedure Payment \*/  $/* 34 * /$  0x33,  $/* FC$  AUTO HANDLE \*/  $0x6c$ ,  $\overline{\phantom{0}}$  /\*  $01d$  Flags: object, 012 \*/ /\* <sup>36</sup> \*/ NdrFcLong( 0x0 ), /\* <sup>0</sup> \*/ NdrFcShort( 0x4 ),  $/* 42 */$  NdrFcShort(  $0x20$  ),  $/*$  ia64, axp64 Stack size/offset =  $32 * /$ 

/\* Procedure NewOrder \*/  $0x33$ ,  $/*$  FC AUTO HANDLE  $*/$  $0x6c$ ,  $/*$  Old Flags: object, Oi2  $*/$  $/* 2 */$   $NdrFclong( 0x0 ),$   $/* 0 */$ <br>  $/* 6 */$   $NdrFcShort( 0x3 ),$   $/* 3 */$ NdrFcShort( 0x3 ),  $/* 8 */$  NdrFcShort( 0x20),  $/* ia64$ , axp64 Stack size/offset = /\* 10 \*/ NdrFcShort( 0x8 ), /\* 8 \*/ /\* <sup>12</sup> \*/ NdrFcShort( 0x10 ), /\* 16 \*/  $/* 14 */$  0x7,  $/*$  Oi2 Flags: srv must size, clt must  $0x3,$   $/* 3 */$  $/* 16 */$  NdrFcShort( 0x158 ),  $/*$  Flags: in, out, base type,  $/* 18 */$  NdrFcShort( 0x8),  $/* ia64$ , axp64 Stack size/offset = 8  $/* 20*/ 0x8,$   $/* FC LONG */$  $0x0,$   $/* 0 */$  $/* 22 */$  NdrFcShort(  $0x201b$  ),  $/*$  Flags: must size, must free, in,  $/* 24 */$  NdrFcShort( 0x10 ),  $/* ia64$ , axp64 Stack size/offset =  $/* 26 */$  NdrFcShort( 0x6),  $/*$  Type Offset=6  $*/$  $/* 28 */$  NdrFcShort(  $0x70$  ),  $/*$  Flags: out, return, base type,  $NdrFcShort( 0x18 )$ ,  $/*$  ia64, axp64 Stack size/offset =

TPC-C Full Disclosure Report Appendix B - Database Details -128- July 5, 2000

/\* <sup>44</sup> \*/ NdrFcShort( 0x8 ), /\* 8 \*/ /\* 46 \*/ NdrFcShort( 0x10 ), /\* 16 \*/  $/* 48 */$  0x7,  $/*$  Oi2 Flags: srv must size, clt must size, has return, \*/  $0x3$ ,  $/* 3 */$ /\* Parameter iSize \*/  $/* 50 */$  NdrFcShort(0x158),  $/*$  Flags: in, out, base type, simple ref, \*/  $/* 52 * /$  NdrFcShort( 0x8),  $/* 1264$ , axp64 Stack size/offset = 8 \*/ /\* <sup>54</sup> \*/ 0x8, /\* FC\_LONG \*/  $0x0,$   $/* 0 */$ /\* Parameter txn \*/  $/* 56 */$  NdrFcShort( 0x201b),  $/*$  Flags: must size, must free, in, out, srv alloc size=8  $*/$ <br>/\* 58  $*/$  NdrFcShort  $NdrFcShort( 0x10 )$ ,  $/*$  ia64, axp64 Stack size/offset =  $16 * /$  $/* 60 * /$  NdrFcShort( 0x6),  $/*$  Type Offset=6 \*/ /\* Return value \*/  $/* 62 */$  NdrFcShort(  $0x70$  ),  $/*$  Flags: out, return, base type, \*/  $/* 64 */$  NdrFcShort( 0x18 ),  $/* i$  axp64 Stack size/offset =  $24 * /$  $/* 66 * /$  0x8,  $/* FC LONG * /$  $0x0,$   $/* 0 */$ /\* Procedure Delivery \*/  $/* 68 * / 0x33,$   $/* FC AUTO HANDLE */$  $0x6c$ ,  $/*$  Old Flags: object, Oi2  $*/$ /\* <sup>70</sup> \*/ NdrFcLong( 0x0 ), /\* <sup>0</sup> \*/  $/* 74 * /$  NdrFcShort( 0x5),  $/* 76 */$  NdrFcShort(  $0x20$  ),  $/*$  ia64, axp64 Stack size/offset =  $32 \frac{*}{1}$ <br> $\frac{*}{28} \frac{*}{1}$  $NdrFcShort( 0x8 ),$   $/* 8 */$ /\* 80 \*/ NdrFcShort( 0x8 ), /\* 8 \*/  $/* 82 */ 0x6,$   $/* 0i2 Flags: clt must size, has return.$ \*/  $0x3,$   $/* 3 */$ /\* Parameter iSize \*/ /\* <sup>84</sup> \*/ NdrFcShort( 0x148 ), /\* Flags: in, base type, simple ref,  $*/$  $/* 86 */$  NdrFcShort( 0x8 ),  $/* ia64$ , axp64 Stack size/offset = 8 \*/  $/* 88 * /$  0x8,  $/* FC LONG * /$  $0x0,$   $/* 0 */$ /\* Parameter txn \*/ /\* <sup>90</sup> \*/ NdrFcShort( 0x200b ), /\* Flags: must size, must free, in, srv alloc size=8 \*/  $/* 92 * /$  NdrFcShort( 0x10),  $/* i$  a64, axp64 Stack size/offset = 16 \*/  $/* 94 * /$  NdrFcShort( 0x18 ),  $/*$  Type Offset=24 \*/ /\* Return value \*/  $/* 96 */$  NdrFcShort( 0x70 ),  $/*$  Flags: out, return, base type, \*/  $/* 98 * /$  MdrFcShort( 0x18 ),  $/* ia64$ , axp64 Stack size/offset =  $24 * /$  $/* 100 * /$  0x8,  $/* FC LONG * /$  $0x0,$   $/* 0 */$ /\* Procedure StockLevel \*/  $/* 102 * / 0x33,$   $/* FC AUTO HANDLE */$  $0x6c$ ,  $/*$  Old Flags: object, Oi2 \*/ /\* <sup>104</sup> \*/ NdrFcLong( 0x0 ), /\* <sup>0</sup> \*/  $/* 108 * /$  NdrFcShort( 0x6),  $/* 110 */$  NdrFcShort( 0x20 ),  $/* i$ a64, axp64 Stack size/offset =  $32 * /$ /\* <sup>112</sup> \*/ NdrFcShort( 0x8 ), /\* 8 \*/  $NdrFcShort( 0x10 ),$  /\* 16 \*/  $/* 116 */$  0x7,  $/* 0i2$  Flags: srv must size, clt must size, has return, \*/  $0x3,$   $/* 3 */$ /\* Parameter iSize \*/  $/* 118 */$  NdrFcShort( 0x158),  $/*$  Flags: in, out, base type, simple ref,  $*/$ <br>/\* 120 \*/  $NdrFcShort( 0x8 ),$   $/*$  ia64, axp64 Stack size/offset = 8 \*/  $/* 122 * / 0x8,$   $/* FC\_LONG * / 0x0.$   $/* 0 * 0*$  $-$  /\* 0 \*/ /\* Parameter txn \*/  $/* 124 * /$  NdrFcShort( 0x201b),  $/*$  Flags: must size, must free, in, out, srv alloc size=8 \*/  $/* 126 */$  NdrFcShort( 0x10 ),  $/* i$ a64, axp64 Stack size/offset = 16 \*/ /\* <sup>128</sup> \*/ NdrFcShort( 0x6 ), /\* Type Offset=6 \*/ /\* Return value \*/

TPC-C Full Disclosure Report Appendix B - Database Details -129-<br>July 5, 2000

 $/* 130 * /$  NdrFcShort( 0x70 ),  $/*$  Flags: out, return, base type, \*/  $\frac{1}{2}$  /\* 132 \*/ NdrFcShort( 0x18 ),  $\frac{1}{2}$  ia64, axp64 Stack size/offset =  $24 * /$  $/* 134 * / 0x8,$   $/* FC LONG * / 0x8$  $0x0$ ,  $x \big)$   $x \big)$ /\* Procedure OrderStatus \*/  $/* 136 * /$  0x33,  $/* FC$  AUTO HANDLE \*/  $0x6c$ ,  $\sqrt{*}$  Old Flags: object, 0i2 \*/  $/* 138 * /$  NdrFcLong( 0x0),  $/* 0 * /$ /\* <sup>142</sup> \*/ NdrFcShort( 0x7 ), /\* <sup>7</sup> \*/  $/* 144 * /$  NdrFcShort( 0x20),  $/* ia64$ , axp64 Stack size/offset =  $32 * /$ /\* 146 \*/ NdrFcShort( 0x8 ), /\* 8 \*/ /\* 148 \*/ NdrFcShort( 0x10 ), /\* 16 \*/  $/* 150 * / 0x7,$  /\* Oi2 Flags: srv must size, clt must size, has return, \*/  $0x3$ ,  $/* 3 */$ /\* Parameter iSize \*/  $/* 152 * /$  NdrFcShort( 0x158 ),  $/*$  Flags: in, out, base type, simple ref, \*/  $/* 154 * /$  NdrFcShort( 0x8),  $/* ia64$ , axp64 Stack size/offset = 8 \*/ /\* <sup>156</sup> \*/ 0x8, /\* FC\_LONG \*/  $0x0,$   $\qquad \qquad$   $\qquad$   $\qquad$  /\* Parameter txn \*/  $/* 158 */$  NdrFcShort( 0x201b),  $/*$  Flags: must size, must free, in, out, srv alloc size=8 \*/ /\* 160 \*/ NdrFcShort(  $0x10$  ),  $\frac{1}{x}$  ia64, axp64 Stack size/offset = 16 \*/  $/* 162 * /$  NdrFcShort( 0x6),  $/*$  Type Offset=6 \*/ /\* Return value \*/  $/* 164 * /$  NdrFcShort( 0x70 ),  $/*$  Flags: out, return, base type, \*/  $/* 166 * /$  NdrFcShort( 0x18),  $/* ia64$ , axp64 Stack size/offset =  $24 * /$  $/* 168 * / 0x8,$   $/* FC\_LONG * / 0x0,$   $/* 0 * 0*$  $/* 0 * /$ /\* Procedure CallSetComplete \*/  $/* 170 * / 0x33,$   $/* FC AVTO HANDLE */$ 0x6c, /\* Old Flags: object, Oi2 \*/ /\* <sup>172</sup> \*/ NdrFcLong( 0x0 ), /\* <sup>0</sup> \*/ /\* 176 \*/ NdrFcShort( 0x8 ), /\* 8 \*/  $\frac{1}{2}$  /\* 178 \*/ NdrFcShort( 0x10 ),  $\frac{1}{2}$  ia64, axp64 Stack size/offset = 16 \*/  $/* 180 * /$  NdrFcShort( 0x0),  $/* 0 * /$ /\* 182 \*/ NdrFcShort( 0x8 ), /\* 8 \*/  $/* 184 * / 0x4,$   $/* 0i2 Flages: has return, * / 0x4.$  $0x1,$   $/* 1 */$ /\* Return value \*/ /\* <sup>186</sup> \*/ NdrFcShort( 0x70 ), /\* Flags: out, return, base type, \*/  $/* 188 * /$  NdrFcShort( 0x8),  $/* ia64$ , axp64 Stack size/offset = 8 \*/  $/* 190 * / 0x8,$   $/* FC LONG * / 0x8,$  $0x0,$   $/* 0 */$ 0x0} }; static const MIDL TYPE FORMAT STRING \_\_ MIDL\_TypeFormatString = {  $\Omega$ . { NdrFcShort( $0x0$ ),  $/* 0 */$  $/* 2 */$ 0x11, 0x8,  $/*$  FC RP [simple pointer]  $*/$  $/*$  4 \*/ 0x8,  $/*$  FC LONG \*/  $0x5c$ ,  $/* FC PAD */$  $/* 6 */$ 0x11, 0x14,  $/*$  FC RP [alloced on stack] [pointer\_deref]  $*/$ <br>
/\* 8  $*/$  NdrFcShort(0x2),  $/* 8*/$  NdrFcShort( 0x2),  $/* 0$ ffset= 2 (10) \*/  $/* 10 * /$  $0x13$ ,  $0x0$ ,  $/*$  FC OP \*/  $/* 12 * /$  NdrFcShort( 0x2),  $/* 0f$ Fset= 2 (14) \*/  $/* 14 */$  $0x1b$ ,  $/*$  FC CARRAY  $*/$ 0x0,  $/* 0 */$ <br>ort(0x1),  $/* 1 */$  $/* 16 * /$  NdrFcShort( 0x1),  $/* 18 */$  0x28,  $/*$  Corr desc: parameter, FC LONG  $*/$  $0x54$ ,  $/*$  FC DEREFERENCE  $*/$  $/* 20 * /$  NdrFcShort( 0x8),  $/* ia64$ , axp64 Stack size/offset = 8 \*/  $/* 22 */$  0x2,  $/* FC_CCHAR */$ <br>0x5b,  $/* FC$  $/*$  FC END  $*/$  $/* 24 * /$ 0x11, 0x14,  $/*$  FC RP [alloced on stack] [pointer\_deref]  $*/$ <br>/\* 26 \*/ Ndrl  $NdrFcShort( 0x2 ),$  /\* Offset= 2 (28) \*/  $/* 28 * /$ 0x12, 0x0,  $/*$  FC\_UP  $*/$ <br>ort(0xffffffff0),  $/*$  Offset= -16 (14)  $*/$  $/* 30 * /$  NdrFcShort( 0xfffffff0),

TPC-C Full Disclosure Report Appendix B - Database Details -130-<br>July 5, 2000

```
0x0}
    };
const CInterfaceProxyVtbl * _tpcc_com_ps_ProxyVtblList[] =
\sqrt{2}( CInterfaceProxyVtbl *) &_ITPCCProxyVtbl,
    0};
const CInterfaceStubVtbl * _tpcc_com_ps_StubVtblList[] =
{
    ( CInterfaceStubVtbl *) &_ITPCCStubVtbl,
    0};
PCInterfaceName const _tpcc_com_ps_InterfaceNamesList[] =
{
    "ITPCC",
    0};
#define tpcc com ps CHECK IID(n)
                                       _tpcc_com_ps_CHECK_IID(n) IID_GENERIC_CHECK_IID( _tpcc_com_ps,
pIID, n)
int __stdcall _tpcc_com_ps_IID_Lookup( const IID * pIID, int * pIndex )
{
    if(! tpcc_com_ps_CHECK_IID(0))
         {
        *pIndex = 0;
        return 1;
         }
    return 0;
}
const ExtendedProxyFileInfo tpcc_com_ps_ProxyFileInfo =
{
     (PCInterfaceProxyVtblList *) & _tpcc_com_ps_ProxyVtblList,
     (PCInterfaceStubVtblList *) & _tpcc_com_ps_StubVtblList,
     (const PCInterfaceName * ) & _tpcc_com_ps_InterfaceNamesList,
    0, // no delegation
    & _tpcc_com_ps_IID_Lookup,
    1,
    2,
    0, /* table of [async_uuid] interfaces */
    0, /* Filler1 */
    0, /* Filler2 */
    0 /* Filler3 */
};
```
TPC-C Full Disclosure Report Appendix B - Database Details -131- July 5, 2000

#endif /\* defined( M\_IA64) || defined( M\_AXP64)\*/

# **Appendix B - Database Details**

## **BACKUP.SQL**

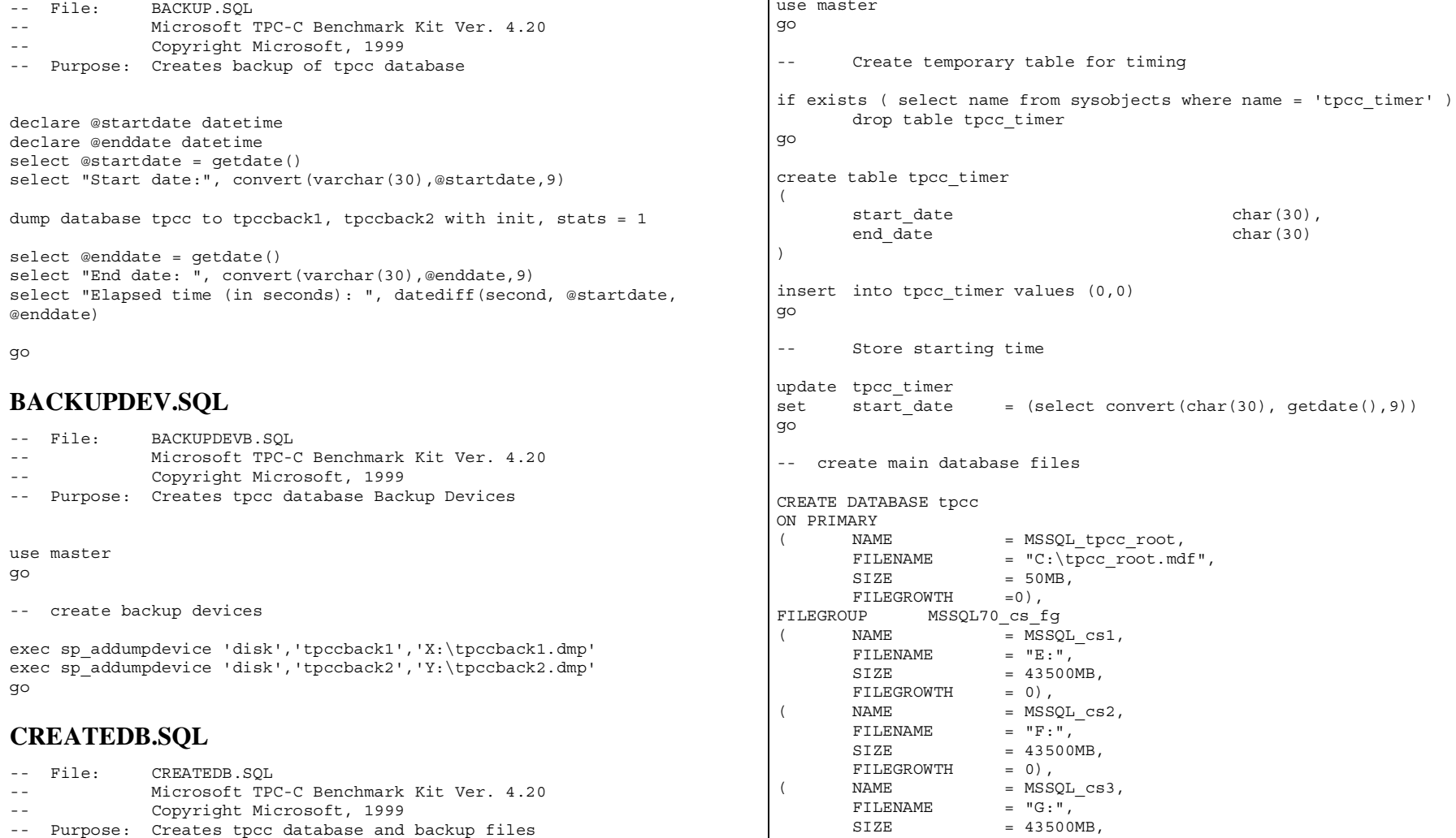

TPC-C Full Disclosure Report Appendix B - Database Details -132-<br>July 5, 2000

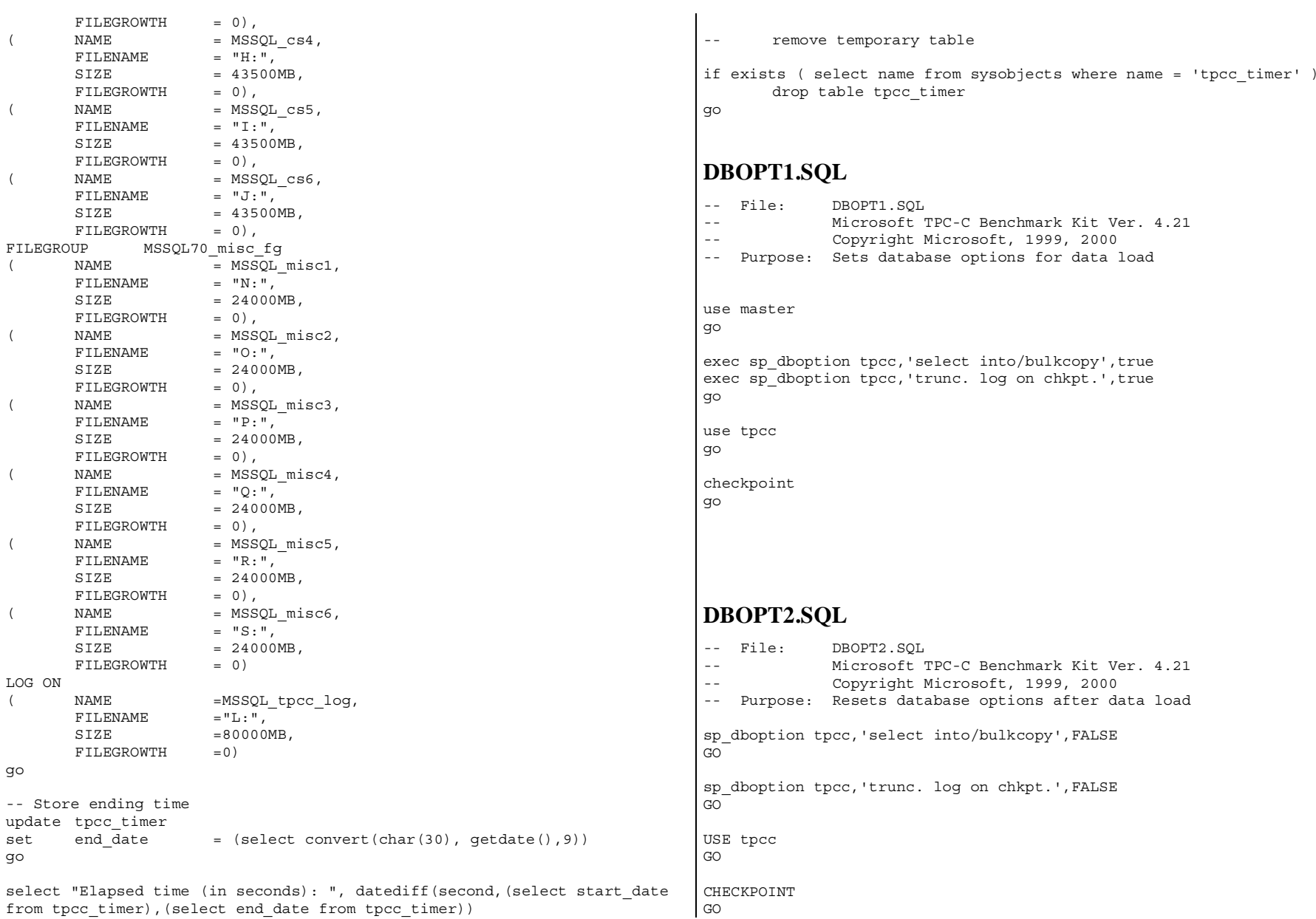

TPC-C Full Disclosure Report **Appendix B** - Database Details -133- July 5, 2000

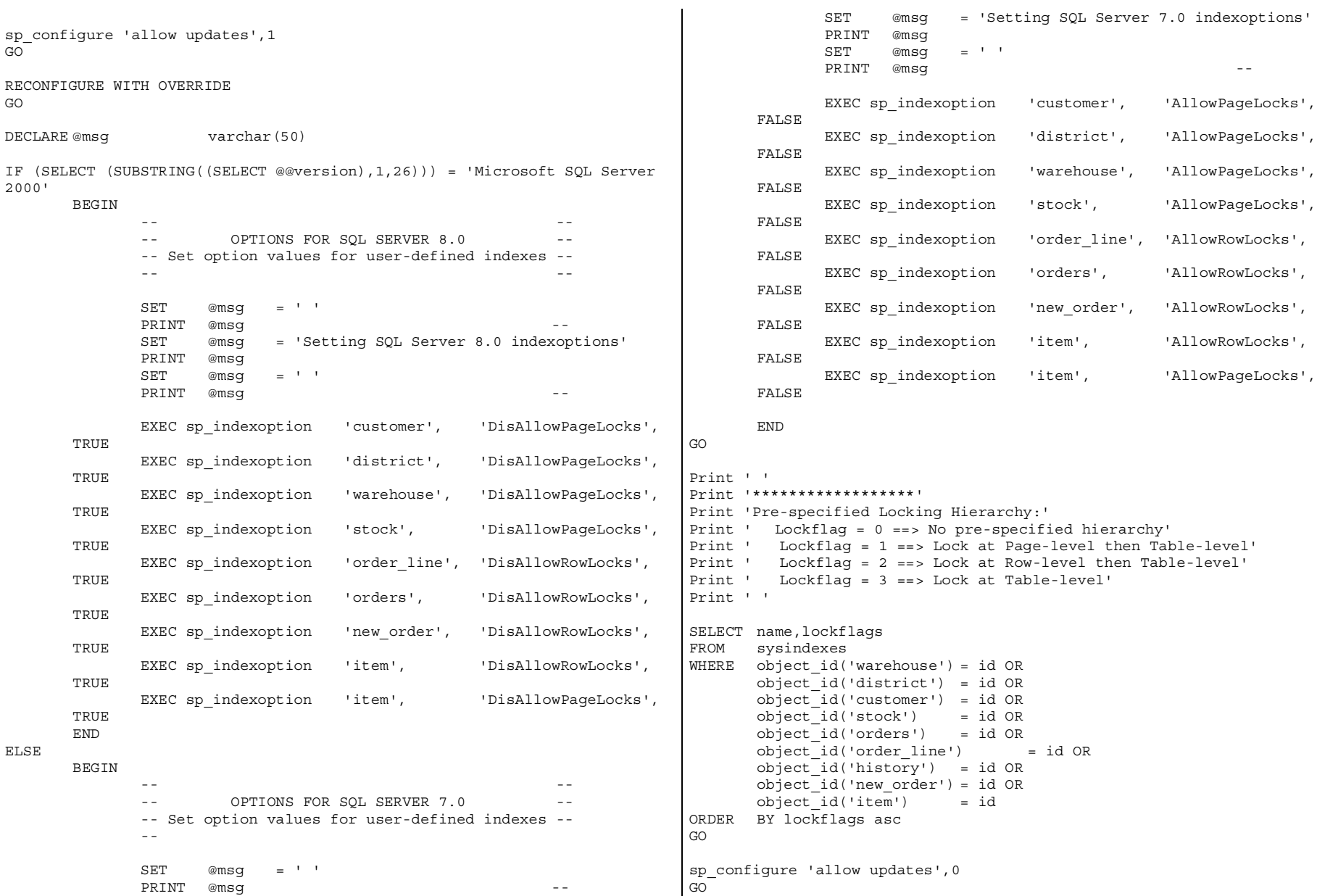

TPC-C Full Disclosure Report **Appendix B** - Database Details -134- July 5, 2000

```
RECONFIGURE WITH OVERRIDEGOEXEC sp_dboption tpcc, 'auto update statistics', FALSE<br>EXEC sp_dboption tpcc, 'auto create statistics', FALSE
EXEC sp\overline{\phantom{a}} dboption tpcc, 'auto create statistics',
GOEXEC sp_tableoption 'district', 'pintable',true
EXEC sp_tableoption 'warehouse', 'pintable', true<br>EXEC sp_tableoption 'new order', 'pintable', true
EXEC sptableoption
EXEC sp tableoption 'item', 'pintable',true
GO
```
#### **REMOVEDB.SQL**

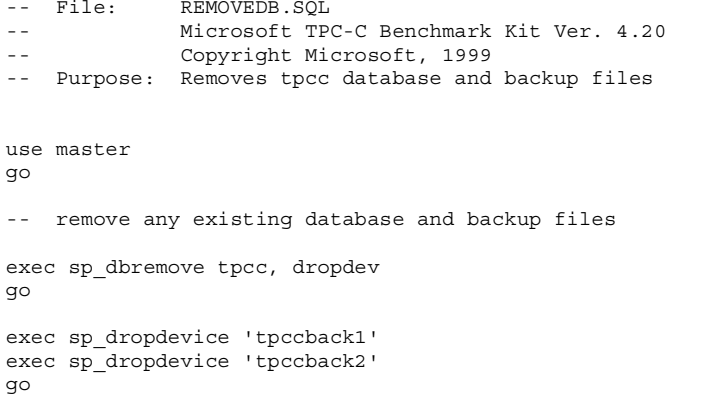

#### **RESTORE.SQL**

from sysindexes  $- -$  File. RESTORE. SOL where id =object\_id("district")  $\omega$   $\omega$  Microsoft TPC-C Benchmark Kit Ver. 4.20go Copyright Microsoft, 1999  $-$ -- Purpose: Loads database backup from backup files print 'ITEM TABLE <sup>=</sup> 100,000' select rowsdeclare @startdate datetime from sysindexes declare @enddate datetimewhere id =object\_id("item") select @startdate <sup>=</sup> getdate() select "Start date:", convert(varchar(30),@startdate,9) go print 'CUSTOMER TABLE <sup>=</sup> (30,000 \* No of warehouses)' load database tpcc from tpccback1, tpccback2, with stats <sup>=</sup> <sup>1</sup> select rowsselect @enddate <sup>=</sup> getdate() from sysindexesselect "End date: ", convert(varchar(30),@enddate,9)  $\mathbf{I}$ 

TPC-C Full Disclosure Report Appendix B - Database Details -135-<br>
July 5, 2000

select "Elapsed time (in seconds): ", datediff(second, @startdate, @enddate)

go

### **VERIFYTPCCLOAD.SQL**

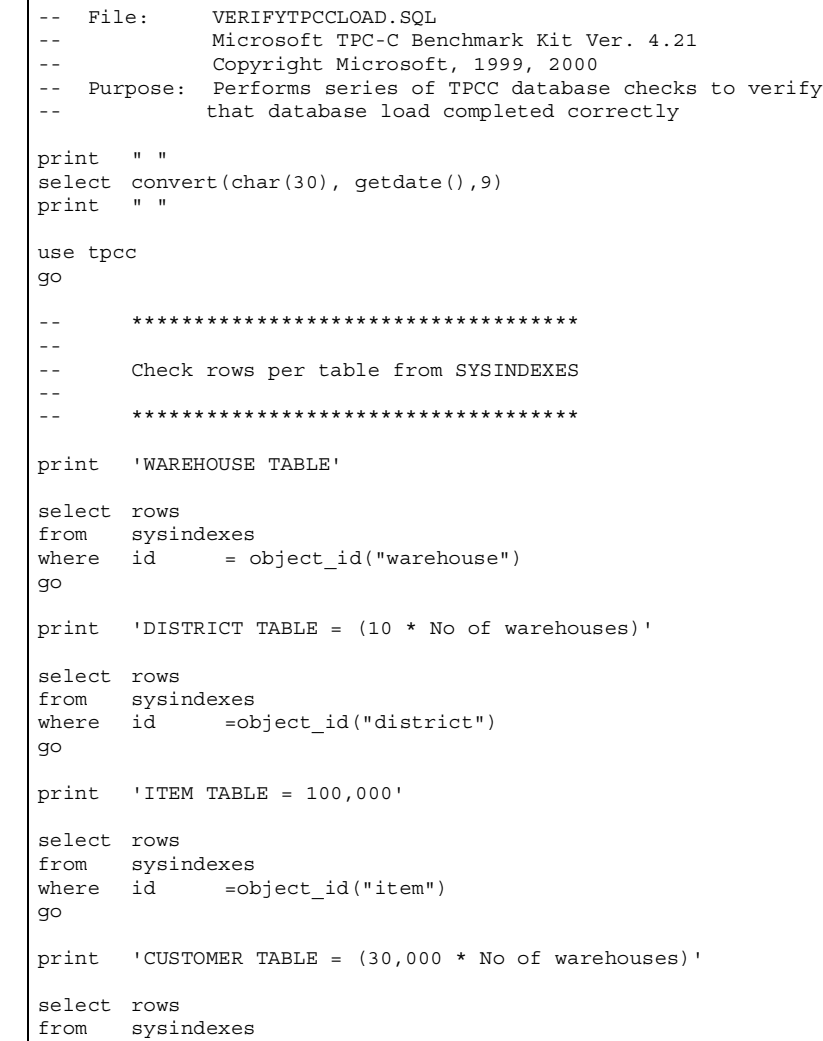

```
where id =object id("customer")
go
print 'ORDERS TABLE = (30,000 * No of warehouses)'
select rowsfrom sysindexes
where id =object id("orders")go
print 'HISTORY TABLE = (30,000 * No of warehouse)'select rowsfrom sysindexes
where id =object_id("history")
go
print 'STOCK TABLE = (100,000 * No of warehouses)'
select rowsfrom sysindexes
where id =object id("stock")
go
print 'ORDER LINE TABLE = (300,000 * No of warehouse + some change)'select rowsfrom sysindexes
where id =object id("order line")
go
print 'NEW ORDER TABLE = (9000 * No of warehouses)'
select rowsfrom sysindexes
where id =object id("new order")
go
- - *************--- Check indices--- *************print '**************Index Check****************'
use tpcc
go
sp_helpindex customer
go
                                                                        sp helpindex stock
                                                                        go
                                                                        sp_helpindex district
                                                                        go
                                                                        sp_helpindex item
                                                                        go
                                                                        sp helpindex new order
                                                                        go
                                                                        sp_helpindex orders
                                                                        go
                                                                        sp helpindex order line
                                                                        go
                                                                         sp_helpindex warehouse
                                                                        go
                                                                        IDXCUSCL.SQL
                                                                         -- File:
                                                                                       File: IDXCUSCL.SQL
                                                                         -- Microsoft TPC-C Benchmark Kit Ver. 4.20-- Copyright Microsoft, 1999
                                                                         -- Purpose: Creates clustered index on customer table
                                                                        use tpcc
                                                                        go
                                                                        declare @startdate datetimedeclare @enddate datetimeselect @startdate = getdate()
                                                                        select "Start date:", convert(varchar(30),@startdate,9)
                                                                        if exists ( select name from sysindexes where name = 'customer_c1' )
                                                                                drop index customer.customer_c1
                                                                         create unique clustered index customer_c1 on customer(c_w_id, c_d_id,
                                                                        c_id)
                                                                                on MSSQL70_cs_fg
                                                                        select @enddate = getdate()
                                                                         select "End date: ", convert(varchar(30),@enddate,9)
                                                                         select "Elapsed time (in seconds): ", datediff(second, @startdate,
                                                                         @enddate)
                                                                        go
```
TPC-C Full Disclosure Report Appendix B - Database Details -136-<br>
July 5, 2000

#### **IDXCUSNC.SQL**

-- File: File: IDXCUSNC.SQL -- Microsoft TPC-C Benchmark Kit Ver. 4.20-- Copyright Microsoft, 1999 -- Purpose: Creates non-clustered index on customer table use tpcc go declare @startdate datetimedeclare @enddate datetimeselect @startdate <sup>=</sup> getdate() select "Start date:", convert(varchar(30),@startdate,9) if exists ( select name from sysindexes where name = 'customer nc1' ) drop index customer.customer\_nc1 create unique nonclustered index customer\_nc1 on customer(c\_w\_id, c\_d\_id, c\_last, c\_first, c\_id) on MSSQL70\_cs\_fg select @enddate <sup>=</sup> getdate() select "End date: ", convert(varchar(30),@enddate,9) select "Elapsed time (in seconds): ", datediff(second, @startdate, @enddate) go **IDXDISCL.SQL** -- File: File: IDXDISCL.SQL -- Microsoft TPC-C Benchmark Kit Ver. 4.20-- Copyright Microsoft, 1999 -- Purpose: Creates clustered index on district table use tpcc go declare @startdate datetimedeclare @enddate datetimeselect @startdate <sup>=</sup> getdate() select "Start date:", convert(varchar(30),@startdate,9) if exists ( select name from sysindexes where name <sup>=</sup> 'district\_c1' ) drop index district.district\_c1 select @enddate <sup>=</sup> getdate() select "End date: ", convert(varchar(30),@enddate,9) select "Elapsed time (in seconds): ", datediff(second, @startdate, @enddate) go **IDXITMCL.SQL** -- File: File: IDXITMCL.SQL -- Microsoft TPC-C Benchmark Kit Ver. 4.20  $- -$  Copyright Microsoft, 1999 -- Purpose: Creates clustered index on item table use tpcc go declare @startdate datetimedeclare @enddate datetimeselect @startdate <sup>=</sup> getdate() select "Start date:", convert(varchar(30),@startdate,9) if exists ( select name from sysindexes where name <sup>=</sup> 'item\_c1' ) drop index item.item\_c1 create unique clustered index item c1 on item(i id) on MSSQL70\_misc\_fg select @enddate <sup>=</sup> getdate() select "End date: ", convert(varchar(30),@enddate,9) select "Elapsed time (in seconds): ", datediff(second, @startdate, @enddate) go **IDXNODCL.SQL** -- File: File: IDXNODCL.SQL  $-$  Microsoft TPC-C Benchmark Kit Ver. 4.20-- Copyright Microsoft, 1999 -- Purpose: Creates clustered index on new order table use tpcc go

TPC-C Full Disclosure Report Appendix B - Database Details -137-<br>July 5, 2000

create unique clustered index district c1 on district(d w id, d id)

with fillfactor=100 on MSSQL70 misc fq

```
declare @startdate datetimedeclare @enddate datetimeselect @startdate = getdate()
select "Start date:", convert(varchar(30),@startdate,9)
if exists ( select name from sysindexes where name = 'new order c1' )
       drop index new_order.new_order_c1
create unique clustered index new order c1 on new order(no w id, no d id,
no_o_id)
       on MSSQL70_misc_fg
select @enddate = getdate()
select "End date: ", convert(varchar(30),@enddate,9)
select "Elapsed time (in seconds): ", datediff(second, @startdate,
@enddate)
go
IDXODLCL.SQL
-- File:
               File: IDXODLCL.SQL
-- Microsoft TPC-C Benchmark Kit Ver. 4.20-- Copyright Microsoft, 1999
-- Purpose: Creates clustered index on order_line table
use tpcc
go
declare @startdate datetimedeclare @enddate datetimeselect @startdate = getdate()
select "Start date:", convert(varchar(30),@startdate,9)
if exists ( select name from sysindexes where name = 'order_line_c1' )
       drop index order line.order line c1
create unique clustered index order line c1 on order line(ol w id,
ol d id, ol o id, ol number)
       on MSSQL70_misc_fg
select @enddate = getdate()
select "End date: ", convert(varchar(30),@enddate,9)
select "Elapsed time (in seconds): ", datediff(second, @startdate,
@enddate)
go
                                                                            IDXORDCL.SQL
                                                                             -- File:
                                                                                            File: IDXORDCL.SQL
                                                                             -- Microsoft TPC-C Benchmark Kit Ver. 4.20
                                                                             -- Copyright Microsoft, 1999
                                                                             -- Purpose: Creates clustered index on orders table
                                                                            use tpcc
                                                                            go
                                                                            declare @startdate datetimedeclare @enddate datetimeselect @startdate = getdate()
                                                                            select "Start date:", convert(varchar(30),@startdate,9)
                                                                            if exists ( select name from sysindexes where name = 'orders_c1' )
                                                                                    drop index orders.orders_c1
                                                                            create unique clustered index orders c1 on orders(o w id, o d id, o id)
                                                                                    on MSSQL70_misc_fg
                                                                            select @enddate = getdate()
                                                                            select "End date: ", convert(varchar(30),@enddate,9)
                                                                            select "Elapsed time (in seconds): ", datediff(second, @startdate,
                                                                            @enddate)
                                                                            go
                                                                            IDXORDNC.SQL
                                                                             -- File:
                                                                                            File: IDXORDNC.SQL
                                                                             -- Microsoft TPC-C Benchmark Kit Ver. 4.20-- Copyright Microsoft, 1999
                                                                             -- Purpose: Creates non-clustered index on orders table
                                                                            use tpcc
                                                                            go
                                                                            declare @startdate datetimedeclare @enddate datetime
                                                                            select @startdate = getdate()
                                                                            select "Start date:", convert(varchar(30),@startdate,9)
                                                                            if exists ( select name from sysindexes where name = 'orders_nc1' )
```
TPC-C Full Disclosure Report Appendix B - Database Details -138- July 5, 2000

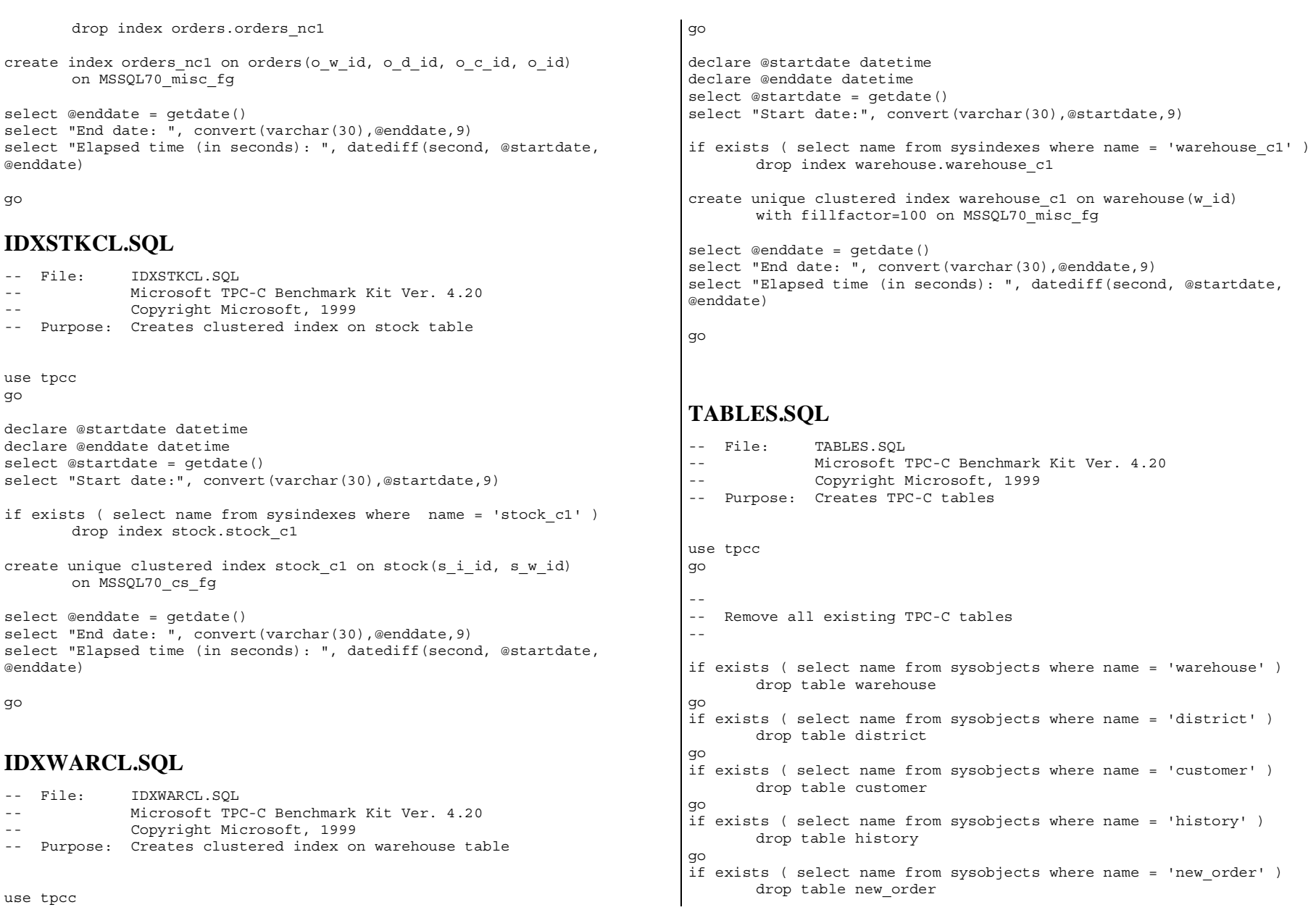

TPC-C Full Disclosure Report **Appendix B** - Database Details -139- July 5, 2000

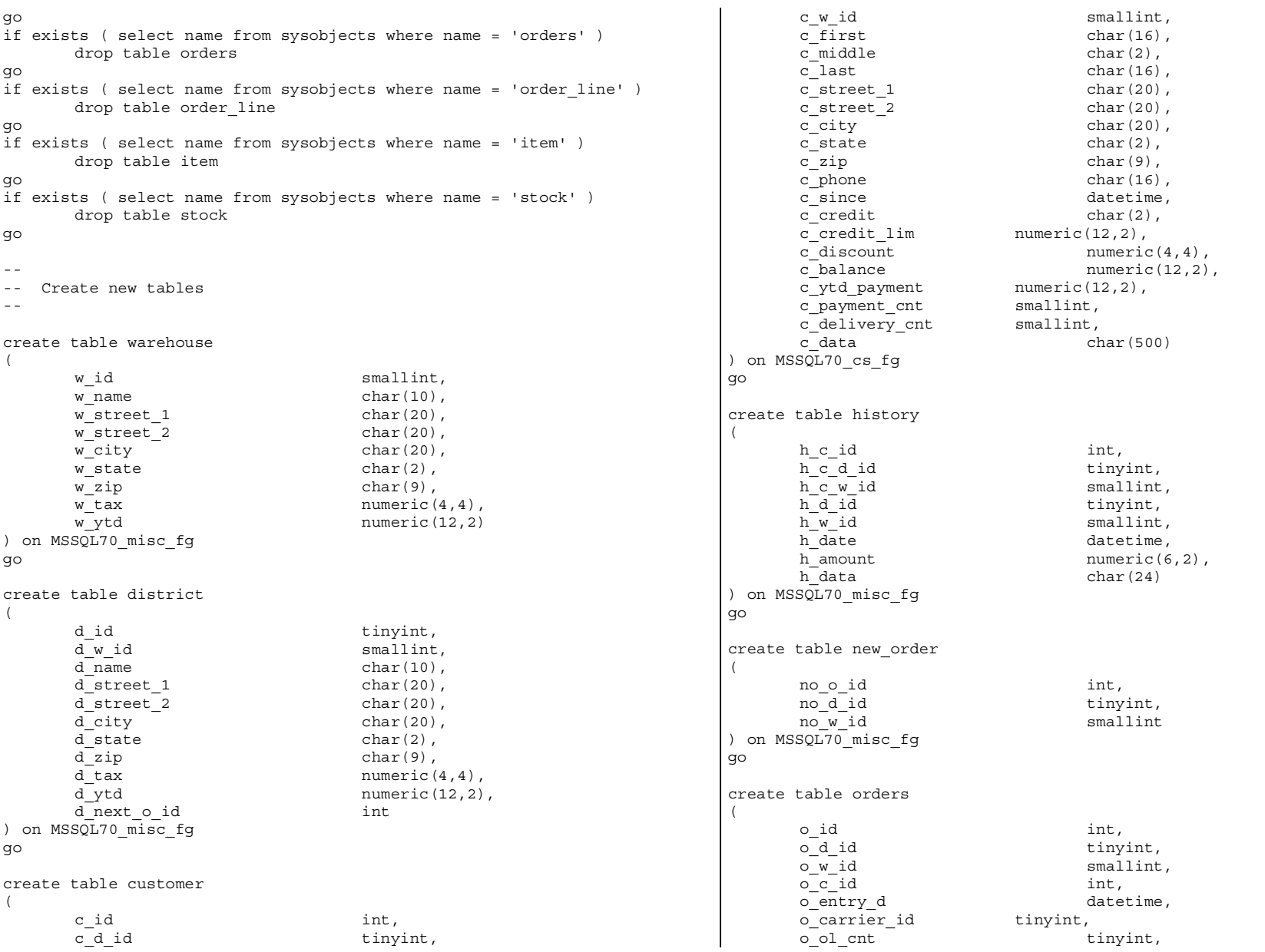

TPC-C Full Disclosure Report **Appendix B** - Database Details -140- July 5, 2000

o all local tinyint ) on MSSQL70\_misc\_fg go create table order\_line  $\left($ ol\_o\_id int,<br>oldid int tiny tinyint, ol w id smallint, ol\_number tinyint,<br>ol\_i\_id int,  $o1$ <sup> $i$ </sup> id ol supply w id smallint, ol delivery d datetime, ol\_quantity smallint,<br>ol\_amount numeric(6  $numeric(6,2),$ char $(24)$ ol dist info ) on MSSQL70 misc fq go create table item( i id int, i\_im\_id int,<br>i name char i\_name char(24),<br>i\_price numeric(5) numeric $(5,2)$ , i data char(50) ) on MSSQL70\_misc\_fg go create table stock( s i id int, s\_w\_id smallint,<br>s quantity smallint, s quantity s dist  $01$  char(24),  $s_{\text{dist}}$ -02 char(24),<br>s dist 03 char(24),  $s$  dist  $03$  $s<sup>-</sup>dist<sup>-</sup>04$  char(24),  $s$  dist  $05$  char(24),  $s_{\text{dist}}$ -06 char(24),<br>s dist 07 char(24),  $s$  dist  $07$ s dist  $08$  char(24), s dist  $09$  char(24), s dist  $10$  char(24), s\_ytd int,<br>sorder cnt int, smallint, s order cnt s remote cnt smallint, s data char(50) ) on MSSQL70\_cs\_fg go **DELIVERY.SQL** -- File: DELIVERY.SQL -- Microsoft TPC-C Benchmark Kit Ver. 4.21.000-- Copyright Microsoft, 1999, 2000 -- Purpose: Creates delivery transaction stored procedure  $\sim$   $-$  -- Interface Level: 4.10.000use tpcc go if exists (select name from sysobjects where name <sup>=</sup> "tpcc\_delivery" ) drop procedure tpcc\_delivery go create proc tpcc delivery ew id smallint, @o\_carrier\_id smallint asdeclare @d\_id tinyint, @o\_id int, @c\_id int, @total numeric(12,2), @oid1 int, @oid2 int, @oid3 int, @oid4 int, @oid5 int, @oid6 int, @oid7 int, @oid8 int, @oid9 int, @oid10 intselect @d\_id <sup>=</sup> <sup>0</sup> begin tran d while (@d\_id <sup>&</sup>lt; 10) begin select  $@d$  id =  $@d$  id + 1,  $@total = 0$ , @o\_id <sup>=</sup> <sup>0</sup> select top 1 @o\_id <sup>=</sup> no\_o\_id from new order (serializable updlock) where  $\overline{w}$  id = @w id and  $no^-\overline{d}$  id =  $@d^-$ id

TPC-C Full Disclosure Report Appendix B - Database Details -141- July 5, 2000

```
order by no_o_id asc
               if (@@rowcount <> 0)
               begin
-- claim the order for this districtdelete new_order
                       where now id = @w id and
                               no\overline{d} id = @d_id and
                               no o id = 0ol-- set carrier_id on this order (and get customer id)
                       update orders
                       \frac{1}{\pi} o carrier id = @o_carrier_id,
                               @c_id = o_c_id<br>
o \le id = @w id andwhere o_w_id<br>o_d_id\overline{O}_d id = \overline{Q}_d id and<br>
\overline{O}_d = \overline{Q}_0 id
                                              = \circledcirc id
-- set date in all lineitems for this order (and sum amounts)
                       update order_line
                       set ol delivery d = getdate(),
                               @total = @total + ol_amount
                       where ol\_w\_id = @w\_id and<br>oldid = @d\_id and
                               ol\_d\_id = \mathbb{Q}d\_id<br>
ol\_o\_id = \mathbb{Q}o\_id= @o id
-- accummulate lineitem amounts for this order into customerupdate customer
                       set c balance = c balance + @total,
                               c_delivery_cnt = c_delivery_cnt + 1
                       where C_w_id = @w_id and<br>
C^d_id = @d^id and
                                              = @d_id and
                               c_id = @c_id
               endselect @oid1 = case @d_id when 1 then @o_id else @oid1 end,
               \phioid2 = case \phid id when 2 then \phi id else \phioid2 end,
               @oid3 = case @d id when 3 then @o id else @oid3 end,
               @oid4 = case @d_id when 4 then @o_id else @oid4 end,
               @oid5 = case @d_id when 5 then @o_id else @oid5 end,
               @oid6 = case @d_id when 6 then @o_id else @oid6 end,
               @oid7 = case @d_id when 7 then @o_id else @oid7 end,
               @oid8 = case @d_id when 8 then @o_id else @oid8 end,
               @oid9 = case @d_id when 9 then @o_id else @oid9 end,
               @oid10 = case @d_id when 10 then @o_id else @oid10 end
                                                                                   endcommit tran d-- return delivery data to client
                                                                               select @oid1,
                                                                                      @oid2,
                                                                                      @oid3,
                                                                                      @oid4,
                                                                                      @oid5,
                                                                                      @oid6,
                                                                                      @oid7,
                                                                                      @oid8,
                                                                                      @oid9,
                                                                                      @oid10go
                                                                               NEWORD.SQL
                                                                               -- File:
                                                                                              NEWORD.SOL
                                                                               -- Microsoft TPC-C Benchmark Kit Ver. 4.21.000-- Copyright Microsoft, 1999, 2000
                                                                               -- Purpose: Creates new order transaction stored procedure
                                                                               ---- Interface Level: 4.10.000use tpcc
                                                                               go
                                                                               if exists ( select name from sysobjects where name = "tpcc_neworder" )
                                                                                       drop procedure tpcc_neworder
                                                                               go
                                                                               create proc tpcc_neworder
                                                                                                                       @w_id smallint,
                                                                                                                       @d_id tinyint,
                                                                                                                       \overline{oc} id int,
                                                                                                                       @o_ol_cnt tinyint,<br>@o_all_local tinvint,
                                                                                                                       @o_all_local
                                                                                                                       @i_id1 int = 0, @s w_id1 smallint
                                                                                = 0, @ol_qty1 smallint = 0,
                                                                                                                       @i_id2 int = 0, @s w_id2 smallint
                                                                                = 0, @ol_qty2 smallint = 0,
                                                                                                                       @i_id3 int = 0, @s w_id3 smallint
                                                                                = 0, @ol_qty3 smallint = 0,
                                                                                                                       @i_id4 int = 0, @s w id4 smallint
                                                                                = 0, @ol_qty4 smallint = 0,
```
TPC-C Full Disclosure Report Appendix B - Database Details -142-<br>July 5, 2000

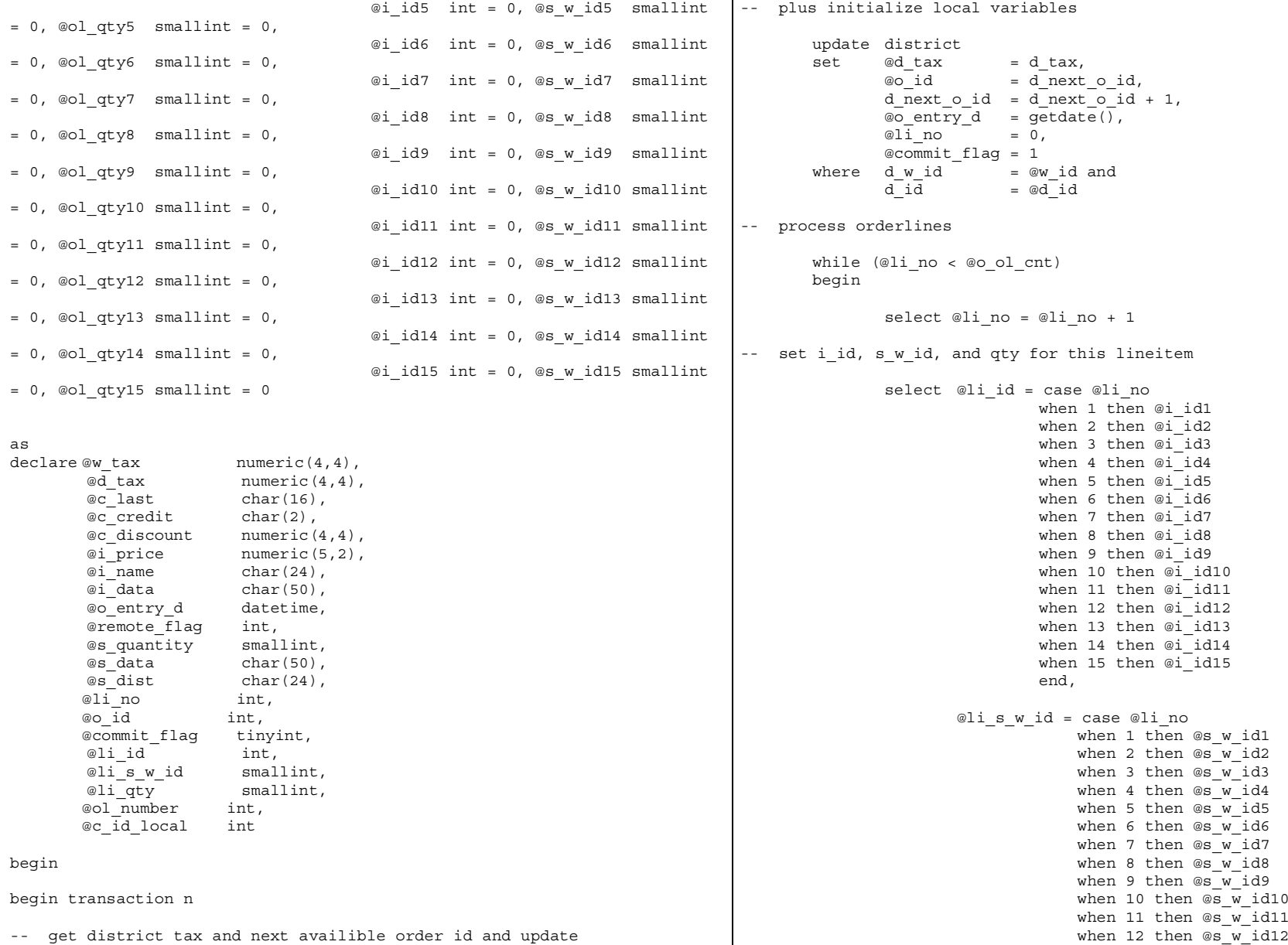

TPC-C Full Disclosure Report **Appendix B** - Database Details -143- July 5, 2000

```
when 13 then @s w id13
                                    when 14 then @s w id14
                                    when 15 then \circledcircs w id15
                                    end,
                       @li_qty = case @li_no
                                 when 1 then @ol qty1
                                 when 2 then @ol_qty2
                                 when 3 then @ol qty3
                                 when 4 then @ol_qty4
                                 when 5 then @ol_qty5
                                 when 6 then @ol qty6
                                 when 7 then @ol_qty7
                                 when 8 then @ol_qty8
                                 when 9 then @ol_qty9
                                 when 10 then @ol qty10
                                 when 11 then @ol_qty11
                                 when 12 then @ol_qty12
                                 when 13 then @ol qty13
                                 when 14 then @ol_qty14
                                 when 15 then @ol_qty15
                                 end-- get item data (no one updates item)
               select @i price = i price,
                       @i name = i name,
                       \overline{e}i\overline{d}data = i\overline{d}data
               from item (tablock repeatableread)
               where i id = @li id
-- update stock values
               update stock
               set s ytd = s ytd + \textcircled{1}i qty,
                       @s quantity = s quantity = s quantity -
@li_qty +
                                                     case when (s_quantity -
@li qty < 10) then 91 else 0 end,
                       s_order_cnt = s_order_cnt + 1,<br>s remote cnt = s remote cnt + c
                                       = s_remote cnt + case when
(@li s w id = @w id) then 0 else 1 end,
                       @s_data = s_data,
                       @s_dist = case @d_id
                                         when 1 then s dist 01
                                         when 2 then s_dist_02
                                         when 3 then s dist 03
                                         when 4 then s dist 04
                                         when 5 then s dist 05
                                         when 6 then s dist 06
                                         when 7 then s dist 07
                                         when 8 then s dist 08
                                                                                                                        when 9 then s dist 09
                                                                                                                        when 10 then s dist 10
                                                                                                                        endwhere s_i_id = @li_id and
                                                                                                       s \overline{w} id = @li_s w id
                                                                                -- if there actually is a stock (and item) with these ids, go to work
                                                                                               if (@@rowcount > 0)
                                                                                              begin
                                                                                -- insert order_line data (using data from item and stock)
                                                                                                       insert into order_line values(@o_id,
                                                                                                                                    @d_id,
                                                                                                                                    @w_id,
                                                                                                                                    \overline{\text{ell}} no,
                                                                                                                                    @liid,
                                                                                                                                    @li<sup>swid,</sup>
                                                                                                                                    "dec 31, 1899",
                                                                                                                                    @li_qty,
                                                                                                                                    @i price * @li qty,
                                                                                                                                    @s_dist)
                                                                                -- send line-item data to clientselect @i_name,
                                                                                                              @s_quantity,
                                                                                                              b q = case when (
                                                                               (patindex("%ORIGINAL%",@i_data) > 0) and
                                                                               (patindex("%ORIGINAL%",@s_data) > 0) )
                                                                                                                     then "B" else "G" end,
                                                                                                              @i_price,
                                                                                                              @i price * @li qty
                                                                                               endelsebegin
                                                                                -- no item (or stock) found - triggers rollback condition
                                                                                                       select "",0,"",0,0
                                                                                                       select @commit_flag = 0
                                                                                               endend-- get customer last name, discount, and credit rating
                                                                                       select \ @c last = c last,
```
TPC-C Full Disclosure Report Appendix B - Database Details -144-<br>July 5, 2000
@c\_discount <sup>=</sup> c\_discount, @c\_credit <sup>=</sup> c\_credit,  $@c$  id local =  $c$  id from customer (repeatableread) where  $c$  id  $= @c$  id and  $c_w$ \_id =  $\omega$ \_id and<br>  $c$  d id =  $\omega$ d id  $= @d$ id -- insert fresh row into orders tableinsert into orders values ( @o\_id, @d\_id, @w\_id, @c\_id\_local, @o\_entry\_d,  $0<sub>1</sub>$ @o\_ol\_cnt, @o\_all\_local) -- insert corresponding row into new-order table insert into new order values ( @o\_id, @d\_id,  $@w$  id) -- select warehouse taxselect @w\_tax <sup>=</sup> w\_tax from warehouse (repeatableread) where w\_id <sup>=</sup> @w\_id if (@commit\_flag <sup>=</sup> 1) commit transaction <sup>n</sup>else-- all that work for nuthin!!!rollback transaction <sup>n</sup>-- return order data to clientselect @w\_tax, @d\_tax, @o\_id, @c\_last, @c\_discount, @c\_credit, @o\_entry\_d, @commit\_flag endgo **ORDSTAT.SQL** -- File: ORDSTAT.SOL -- Microsoft TPC-C Benchmark Kit Ver. 4.21.000 -- Copyright Microsoft, 1999, 2000  $-$  Purpose: Creates order status transaction stored procedure -- -- Interface Level: 4.10.000use tpcc go if exists ( select name from sysobjects where name <sup>=</sup> "tpcc\_orderstatus" ) drop procedure tpcc\_orderstatus go create proc tpcc orderstatus @w\_id smallint, @d\_id tinyint, @c\_id int, @c last char $(16) = "$ asdeclare  $@c$ \_balance numeric(12,2),<br> $@c$  first char(16), char $(16)$ ,<br>char $(2)$ ,  $ec$ <sup>-middle</sup> @o\_id int, @o\_entry\_d datetime, @o\_carrier\_id smallint, @cnt smallintbegin tran <sup>o</sup> if (@c id =  $0$ ) begin -- get customer id and info using last name select @cnt =  $\text{(count }(\star) + 1)/2$ from customer (repeatableread) where c last = @c last and  $c \text{ w}$  id =  $\omega$  id and c\_d\_id <sup>=</sup> @d\_id set rowcount @cnt $select \ \ \ \mathsf{ec\_id} \qquad = \ \mathsf{c\_id},$ <br>  $@c \ \ \mathsf{balance} \qquad = \ \mathsf{c} \ \ \mathsf{bal}.$ = c\_balance,

TPC-C Full Disclosure Report Appendix B - Database Details -145-<br>July 5, 2000

```
@c\_first = c\_first,<br>
@c\_last = c\_last.= c last,
                              @c middle = c middle
                 from customer (repeatableread)
                 where C_l ast = @c_l ast and c w id = @w id and
                          c_w_id = \omega_id and<br>
c d id = \omegad id
                                          = @did
                 order b\overline{y} c_w id, c_d id, \overline{c} last, c first
                 set rowcount 0endelsebegin
-- get customer info if by id
                 select @c_balance = c_balance,<br>
@c first = c first,\overline{\textdegree}c_first = c_first,<br>\overline{\textdegree}c middle = c middle
                                             = cmiddle,
                          \overline{c} last = c_last
                 from customer (repeatableread)
                 where \begin{array}{ccc} c\_id & = & \textcircled{c\_id} \text{ and} \\ c\_d\_id & = & \textcircled{d\_id} \text{ and} \end{array}= \text{ad} id and<br>= \text{ew} id
                          c w_id
                  select @cnt = @@rowcount
        end-- if no such customerif (\emptysetcnt = 0)
        begin
                 raiserror("Customer not found",18,1)
                 goto custnotfound
        end-- get order info
         select @o_id = o_id,
                  @o_entry_d = o_entry_d,
                 @o_carrier_id = o_carrier_id
        from orders (serializable)
        where o_c_id = @c_id and<br>o d id = @d id and
                                   = @d_id and
                 o_w_id = \overline{\omega} id
        order by o_id asc
-- select order lines for the current orderselect ol supply w id,
                                                                                                              ol_i_id,
                                                                                                              ol_quantity,
                                                                                                              ol_amount,
                                                                                                              ol_delivery_d
                                                                                                     from order line (repeatableread)
                                                                                                     where ol o id = \infty id and
                                                                                                              ol^d id = od^d id and
                                                                                                              ol_w_id = @w_id
                                                                                            custnotfound:commit tran o-- return data to clientselect @c_id,
                                                                                                     @c_last,
                                                                                                     @c_first,
                                                                                                     @c_middle,
                                                                                                     @o_entry_d,
                                                                                                     @o_carrier_id,
                                                                                                     @c_balance,
                                                                                                     @o_id
                                                                                            go
                                                                                           PAYMENT.SQL
                                                                                            -- File:
                                                                                                             PAYMENT.SOL
                                                                                            -- Microsoft TPC-C Benchmark Kit Ver. 4.21.000
                                                                                            -- Copyright Microsoft, 1999, 2000
                                                                                             -- Purpose: Creates payment transaction stored procedure
                                                                                            --
-- Interface Level: 4.10.000
                                                                                            use tpcc
                                                                                            go
                                                                                            if exists (select name from sysobjects where name = "tpcc_payment" )
                                                                                                     drop procedure tpcc_payment
                                                                                            go
                                                                                            create proc tpcc_payment a_{w_id} smallint,<br>a_{c w_id} smallint,
                                                                                                                                 \overline{\omega_{\text{c}}\mathbf{w}}_id \overline{\omega_{\text{h}}} amount
                                                                                                                                 @h_amount numeric(6,2),<br>@d_id tinvint,
                                                                                                                                 @d_id tinyint,<br>@cdid tinyint,
                                                                                                                                                    tinyint,<br>int,
                                                                                                                                 @c id
                                                                                                                                 @c last char(16) = ""
```
TPC-C Full Disclosure Report Appendix B - Database Details -146-<br>July 5, 2000

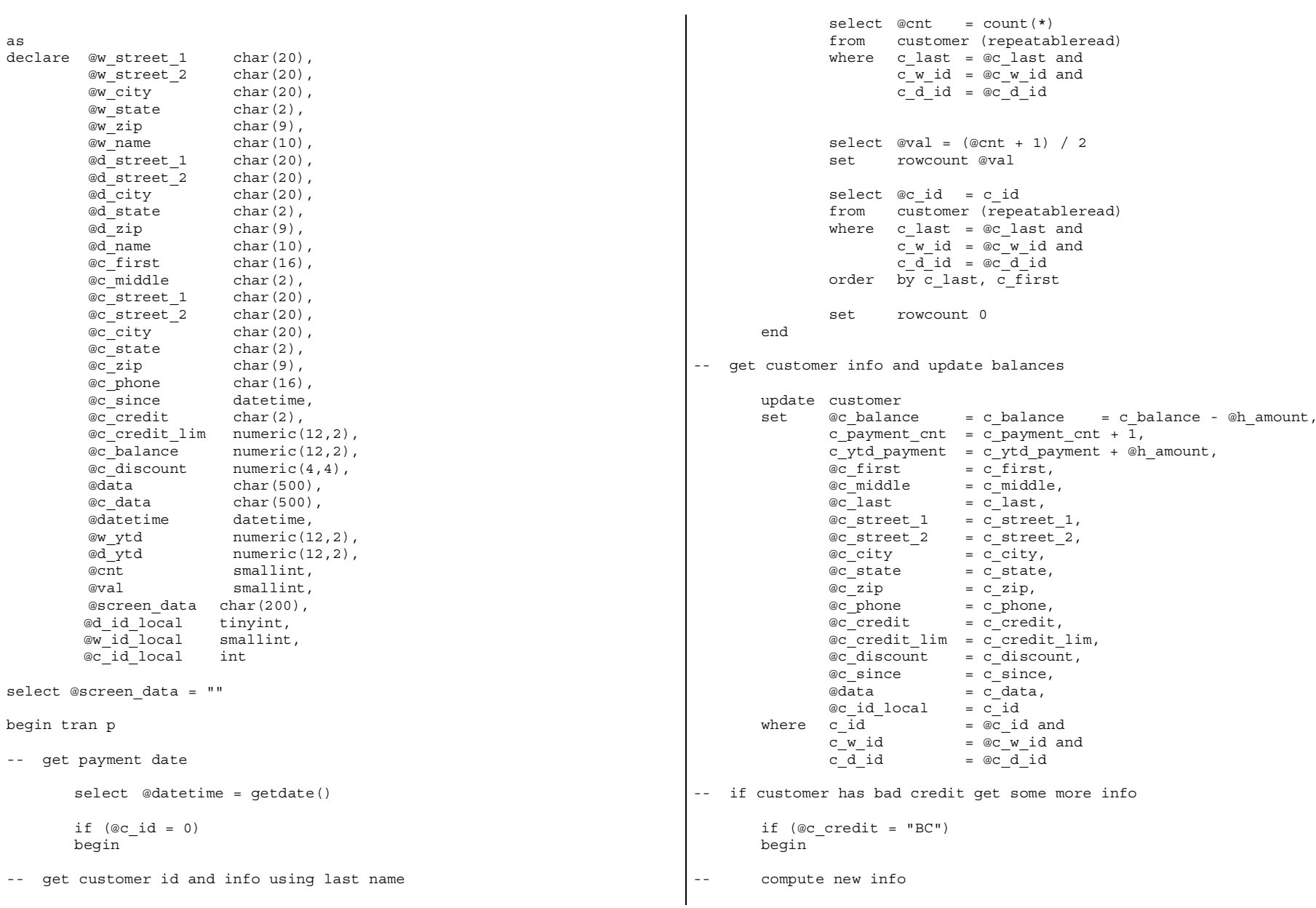

TPC-C Full Disclosure Report **Appendix B** - Database Details -147- July 5, 2000

```
select @c data = convert(char(5), @c id) +
                                         convert(char(4), @c d id) +
                                         convert(char(5), \overline{\text{ec}} w id) +
                                         convert(char(4), \text{ad} id) +
                                         convert(char(5), @w id) +
                                         convert(char(19), \overline{\phi} amount) +
                                         substring(@data, 1, 458)
-- update customer info
                  update customer
                  set c_data = @c_data
                  where c id = @c id and
                            c_w_id = @c_w_id and
                            c_d_id = \alpha c_d_id
                  select @screen_data = substring (@c_data,1,200)
         end-- get district data and update year-to-date
         update district
         set d_ytd = d_ytd + @h_\text{amount},<br>
\text{and street 1} = d_\text{street 1},\overline{\text{od}}\text{ street}\_1 = \overline{\text{d}}\text{street}\_1,<br>
\overline{\text{od}}\text{ street}\_2 = \overline{\text{d}}\text{street}\_2,= d \text{street } 2,\begin{array}{ll}\n\text{\textdegree d} & \text{city} \\
\text{\textdegree d} & \text{static} \\
\text{\textdegree d} & \text{static}\n\end{array}\begin{array}{ll}\n\text{\textdegree d\_state} & = \text{d\_state}, \\
\text{\textdegree d\_zip} & = \text{d\_zip},\n\end{array}\begin{array}{ll}\n\text{\textdegreeled{a}} \text{zip} & = \text{d} \text{zip}, \\
\text{\textdegreeled{d}} \text{ name} & = \text{d} \text{ name}\n\end{array}= dname,
                  @d_id_local = d_id
         where d \le id = @w_id and
                  d id = @d id
-- get warehouse data and update year-to-date
         update warehouse
         set w_ytd = w_ytd + @h amount,
                  @w street 1 = w street 1,
                  @w street 2 = w street 2,
                  @w_city = w_city,<br>
@w_{state} = w_{state}= w^{\top}state,
                  @w zip = w zip,
                  @w name @w name,
                  @w_id_local = w_id
         where w_id = @w_id-- create history record
         insert into history values ( @c_id_local,
                                                @c_d_id,
                                                @c_w_id,
                                                @d_id_local,
                                                                                                                                                    @w_id_local,
                                                                                                                                                    @datetime,
                                                                                                                                                    @h_amount,
                                                                                                                                                    @w name + " " + @d name)
                                                                                                   commit tran p
                                                                                                   -- return data to clientselect @c_id,
                                                                                                            @c_last,
                                                                                                             @datetime,
                                                                                                            @w_street_1,
                                                                                                             @w_street_2,
                                                                                                             @w_city,
                                                                                                            @w_state,
                                                                                                             @w_zip,
                                                                                                             @d_street_1,
                                                                                                            @d_street_2,
                                                                                                             @d_city,
                                                                                                             @d_state,
                                                                                                             @dzip,
                                                                                                             @c_first,
                                                                                                             @c_middle,
                                                                                                             @c_street_1,
                                                                                                             @c_street_2,
                                                                                                             @c_city,
                                                                                                             @c_state,
                                                                                                             @c_zip,
                                                                                                             @c_phone,
                                                                                                             @c_since,
                                                                                                             @c_credit,
                                                                                                             @c_credit_lim,
                                                                                                             @c_discount,
                                                                                                             @c_balance,
                                                                                                             @screen_data
                                                                                                   go
                                                                                                  STOCKLEV.SQL
                                                                                                   -- File:
                                                                                                                     STOCKLEV.SQL
                                                                                                   \perp \perp Microsoft TPC-C Benchmark Kit Ver. 4.21.000-- Copyright Microsoft, 1999, 2000
                                                                                                   -- Purpose: Creates stock level transaction stored procedure
                                                                                                   --\sim - Interface Level: 4.10.000
                                                                                                   use tpcc
                                                                                                   go
                                                                                                  if exists (select name from sysobjects where name = "tpcc_stocklevel" )
```
TPC-C Full Disclosure Report Appendix B - Database Details -148- July 5, 2000

```
drop procedure tpcc_stocklevel
go
create proc tpcc_stocklevel \begin{array}{cc} \n\text{ow_id} \\
\text{ad} \\
\text{ad}\n\end{array} smallint,
                                           tinyint,<br>smallint
                            athreshhold
asdeclare @o_id_low int,
       @o_id_high int
select @o id low = (d next o id - 20),
       \omega id high = (d next o id - 1)
from districtwhere d_w_id = \omega_w_id and d^id = \omega d^id= @d id
select count(distinct(s i id))
from stock, order_line \overline{\phantom{a}}<br>where olwid = @wid and
where ol_w_id<br>ol d id
                     = @d_id and
       ol o id between @o id low and
                        @o_id_high and
       s w id = ol w id and
       s i id = ol i id and
       s quantity < @threshhold
go
VERSION.SQL
-- File:
             VERSION.SQL
- Microsoft TPC-C Benchmark Kit Ver. 4.21.000-- Copyright Microsoft, 1999, 2000
-- Purpose: Returns version level of TPC-C stored procs
-- Note: Always update the return value of this proc for
- any interface changes or "must have" bug fixes.
---- The value returned by this SP defines the "interface level",
-- which must match between the stored procs and the client code.
-- The interface level may be down rev from the current kit. This
-- indicates that the interface hasn't changed since that version.
use tpcc
go
if exists ( select name from sysobjects where name = "tpcc_version" )
       drop procedure tpcc_version
go
                                                                        create proc tpcc version
                                                                        asdeclare @version char(8)
                                                                        begin
                                                                               select @version = "4.10.000"select @version as "Version"endgo
                                                                        GETARGS.C// File: GETARGS.C
                                                                        // Microsoft TPC-C Kit Ver. 4.20
                                                                        // Copyright Microsoft, 1996, 1997, 1998, 1999
                                                                        // Purpose: Source file for command line processing
                                                                        // Includes
                                                                        #include "tpcc.h"
                                                                        //=======================================================================
                                                                        //
                                                                        // Function name: GetArgsLoader
                                                                        //
                                                                        //=======================================================================
                                                                        void GetArgsLoader(int argc, char **argv, TPCCLDR_ARGS *pargs)
                                                                         {
                                                                            int i;
                                                                            char *ptr;
                                                                        #ifdef DEBUGprintf("[%ld]DBG: Entering GetArgsLoader()\n", (int)
                                                                        GetCurrentThreadId());
                                                                        #endif/* init args struct with some useful values */
                                                                            pargs->server = SERVER;
                                                                            p\text{args}-\text{user} = USER;
                                                                            pargs->password = PASSWORD;
                                                                            pargs->database = DATABASE;
                                                                            pargs->batch = BATCH;
                                                                            pargs->num_warehouses = UNDEF;
                                                                               pargs->tables_all = TRUE;<br>
pargs->table item = FALSE;
                                                                               pargs->table_item
                                                                               pargs->table_warehouse = FALSE;<br>pargs->table_customer = FALSE;
                                                                               pargs->table_customer
                                                                               pargs->table_orders = FALSE;
```
TPC-C Full Disclosure Report Appendix B - Database Details -149-<br>July 5, 2000

pargs->loader res file

```
pargs->pack size = DEFLDPACKSIZE;
   pargs\rightarrow starting\_warehouse = DEF\_STARTING\_MARK;<br>pargs\rightarrow build index = BUILD INDEX;
   pargs->build_index
   pargs->index order = INDEX ORDER;
   pargs->index_script_path = INDEX_SCRIPT_PATH;<br>pargs->scale_down = SCALE_DOWN;
   pargs->scale_down
/* check for zero command line args */
if ( \text{argc} == 1 )
           GetArgsLoaderUsage();
for (i = 1; i < argc; ++i){
           if (\text{arqu[i]}[0] := \{-1, 0\} \text{arqu[i]}[0] := \{(-1, 0)\}{
            printf("\nUnrecognized command");
           GetArgsLoaderUsage();
           exit(1);
            }
           ptr = \text{argv[i]};
           switch (ptr[1])
            {
           case 'h': /* Fall throught */
           case 'H':GetArgsLoaderUsage();
                           break;
           case 'D':pargs->database = ptr+2;
                           break;
           case 'P':pargs->password = ptr+2;
                           break;
           case 'S':pargs->server = ptr+2;
                           break;
           case 'U':pargs->user = ptr+2;
                           break;
           case 'b':pargs - batch = atol(ptr+2);break;
           case 'W':pargs->num warehouses = atol(ptr+2);
                           break;
                                                                                            case 's':pargs->starting warehouse = atol(ptr+2);
                                                                                                            break;
                                                                                            case 't':{
                                                                                                                   pargs->tables_all = FALSE;
                                                                                                                   if (str+2, "item") == 0)pargs->table_item = TRUE;
                                                                                                                    else if (strcmp(ptr+2,"warehouse")
                                                                            == 0)
                                                                                                                            pargs->table_warehouse =
                                                                            TRUE;
                                                                                                                   else if (strcmp(ptr+2,"customer") ==
                                                                            0)
                                                                                                                            pargs->table_customer = TRUE;
                                                                                                                    else if (strcmp(ptr+2,"orders") ==
                                                                            0)
                                                                                                                            pargs->table_orders = TRUE;
                                                                                                                    else{
                                                                                                                   printf("\nUnrecognized command");
                                                                                                                   GetArgsLoaderUsage();
                                                                                                                   ext(1);
                                                                                                                    }
                                                                                                                   break;
                                                                                                            }
                                                                                                    case 'f':pargs->loader_res_file = ptr+2;
                                                                                                           break;
                                                                                                    case 'p':
                                                                                                            pargs->pack size = atol(ptr+2);
                                                                                                            break;
                                                                                                    case 'i':pargs->build index = atol(ptr+2);
                                                                                                           break;
                                                                                                    case 'o':pargs->index order = atol(ptr+2);
                                                                                                           break;
                                                                                                    case 'c':pargs->scale down = atol(ptr+2);
                                                                                                           break;
                                                                                            case 'd':
                                                                                                            pargs->index_script_path = ptr+2;
```
TPC-C Full Disclosure Report Appendix B - Database Details -150-<br>July 5, 2000

```
break;
                default:GetArgsLoaderUsage();
                        exit(-1);
                        break;
                }
    }
    /* check for required args */
    if (pargs->num_warehouses == UNDEF )
    {
                printf("Number of Warehouses is required\n");
                exit(-2);}
    return;
}
//=======================================================================
//
// Function name: GetArgsLoaderUsage
//
//=======================================================================
void GetArgsLoaderUsage()
{
#ifdef DEBUG
    printf("[%ld]DBG: Entering GetArgsLoaderUsage()\n", (int)
GetCurrentThreadId());
#endifprintf("TPCCLDR:\n\n");
        printf("Parameter
Default\n");
        printf("----------------------------------------------------------
----\n");
    printf("-W Number of Warehouses to Load Required
\langle n" \rangle:
    printf("-S Server \frac{1}{8}s) = \frac{1}{8}s) = \frac{1}{8}s) = \frac{1}{8}s) = \frac{1}{8}s) = \frac{1}{8}s) = \frac{1}{8}s) = \frac{1}{8}s) = \frac{1}{8}s) = \frac{1}{8}s) = \frac{1}{8}s) = \frac{1}{8}s) = \frac{1}{8}s) = \frac{1}{8}s) = \frac{1}{8}SERVER);
    printf("-U Username \frac{1}{8} \square \frac{1}{8} \square \frac{1}{8} \square \frac{1}{8} \square \frac{1}{8} \square \frac{1}{8} \square \frac{1}{8} \square \frac{1}{8} \square \frac{1}{8} \square \frac{1}{8} \square \frac{1}{8} \square \frac{USER);
    printf("-P Password \frac{1}{8}s)n",
PASSWORD);
    printf("-D Database \frac{1}{8}s\n",
DATABASE);
        printf("-b Batch Size
%ld\n", (long) BATCH);
                                                                                           printf("-p TDS packet size
                                                                                  %ld\n", (long) DEFLDPACKSIZE);
                                                                                           printf("-f Loader Results Output Filename
                                                                                  %s\n", LOADER RES FILE);
                                                                                           printf("-s Starting Warehouse
                                                                                   %ld\n", (long) DEF STARTING WAREHOUSE);
                                                                                           printf("-i Build Option (data = 0, data and index = 1)
                                                                                  \ldots) \ldots (long) BUILD INDEX);
                                                                                           printf("-o Cluster Index Build Order (before = 1, after = 0)
                                                                                  %ld\n", (long) INDEX_ORDER);
                                                                                           printf("-c Build Scaled Database (normal = 0, tiny = 1)
                                                                                   %ld\n", (long) SCALE_DOWN);
                                                                                           printf("-d Index Script Path
                                                                                   %s\n", INDEX SCRIPT PATH);
                                                                                           printf("-t Table to Load all
                                                                                   tables \n");
                                                                                       printf(" [item|warehouse|customer|orders]\n");
                                                                                       printf(" Notes: \n");
                                                                                       printf(" - the '-t' parameter may be included multiple times to
                                                                                   \langle n" \rangle;
                                                                                       printf(" specify multiple tables to be loaded \langle n" \rangle;
                                                                                       printf(" - 'item' loads ITEM table \n\langle n" \rangle;
                                                                                       printf(" - 'warehouse' loads WAREHOUSE, DISTRICT, and STOCK tables
                                                                                   \langle n" \rangle;
                                                                                       printf(" - 'customer' loads CUSTOMER and HISTORY tables \n");
                                                                                       printf(" - 'orders' load NEW-ORDER, ORDERS, ORDER-LINE tables
                                                                                   \langle n" \rangle;
                                                                                           printf("\nNote: Command line switches are case sensitive.\n");
                                                                                       exit(0);}
                                                                                  RANDOM.C// File: RANDOM.C
                                                                                   // Microsoft TPC-C Kit Ver. 4.20
                                                                                   // Copyright Microsoft, 1996, 1997, 1998, 1999
                                                                                   // Purpose: Random number generation routines for database
                                                                                   loader// Includes
                                                                                  #include "tpcc.h"
                                                                                  #include "math.h"// Defines
                                                                                   #define A 16807#define M 2147483647
```
TPC-C Full Disclosure Report Appendix B - Database Details -151-<br>July 5, 2000

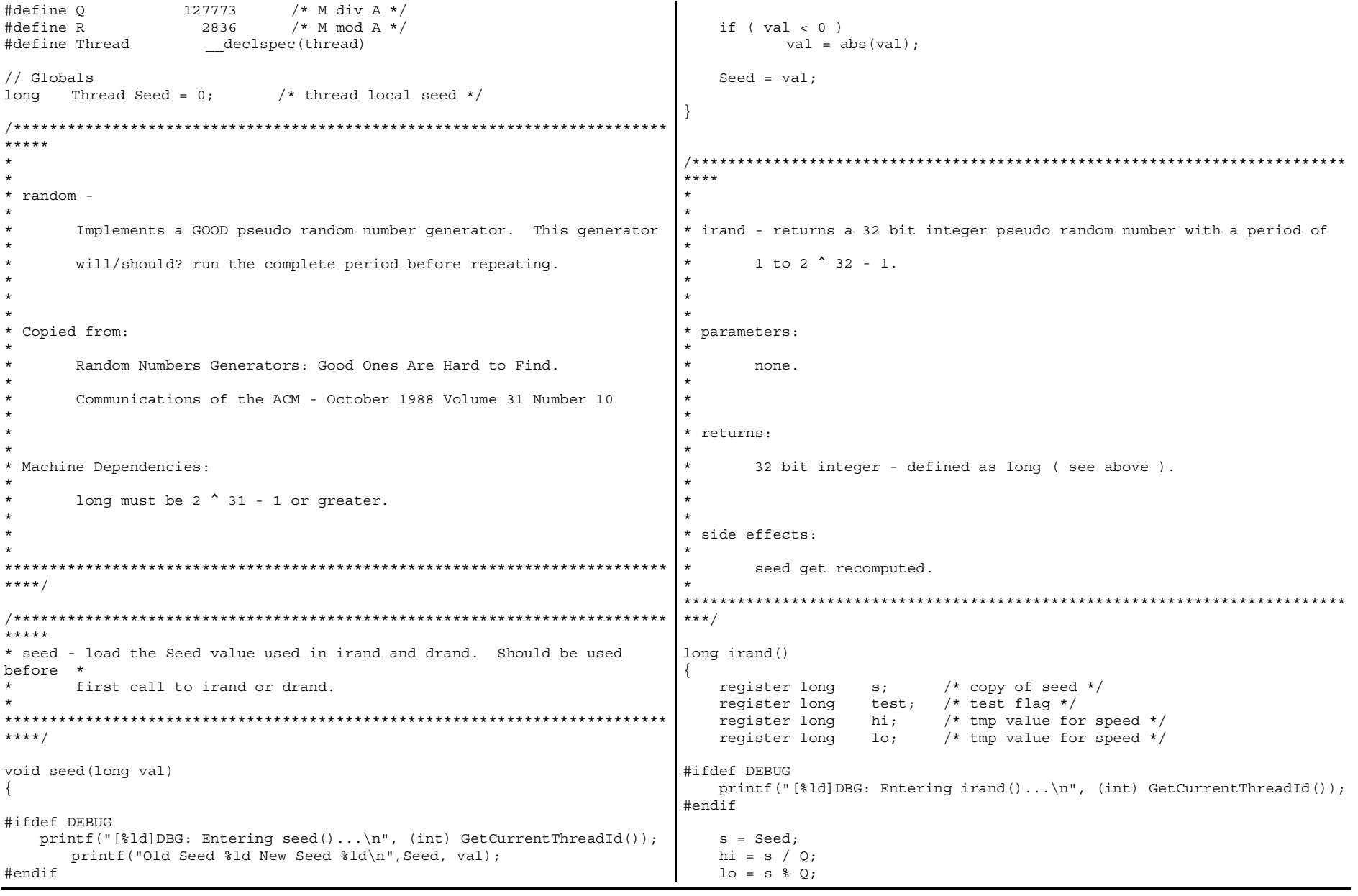

TPC-C Full Disclosure Report **Appendix B** - Database Details -152- July 5, 2000

```
test = A * Io - R * hi;
    if ( test > 0 )Seed = test;elseSeed = test + M;
    return( Seed );
}
/*************************************************************************
******
* drand - returns a double pseudo random number between 0.0 and 1.0.
** See irand.*
*****************************************************************************/
double drand()
{
#ifdef DEBUGprintf("[%ld]DBG: Entering drand()...\n \min, (int) GetCurrentThreadId());
#endifreturn( (double)irand() / 2147483647.0);
}
//=======================================================================
// Function : RandomNumber
//
// Description:
//=======================================================================
long RandomNumber(long lower, long upper)
{
    long rand num;
#ifdef DEBUGprintf("[%ld]DBG: Entering RandomNumber()...\n", (int)
GetCurrentThreadId());
#endifif ( upper == lower ) /* pgd 08-13-96 perf enhancement */
               return lower;
       upper++;
    if ( upper <= lower )
                                                                                              rand num = upper;
                                                                                  elserand num = lower + irand() % (upper - lower); /* pgd 08-13-
                                                                              96 perf enhancement */
                                                                              #ifdef DEBUG
printf("[%ld]DBG: RandomNumber between %ld & %ld ==> %ld\n",
                                                                                                             (int) GetCurrentThreadId(), lower, upper,
                                                                              rand_num);
                                                                              #endifreturn rand_num;
                                                                               }
                                                                              #if 0//Orginal code pgd 08/13/96
                                                                              long RandomNumber(long lower,
                                                                                                                long upper)
                                                                               {
                                                                                  long rand num;
                                                                              #ifdef DEBUGprintf("[%ld]DBG: Entering RandomNumber()...\n", (int)
                                                                              GetCurrentThreadId());
                                                                              #endifupper++;
                                                                                  if ((upper <= lower))
                                                                                              rand num = upper;
                                                                                  elserand num = lower + irand() % (upper > lower) ? upper -
                                                                              lower : upper);
                                                                              #ifdef DEBUG
printf("[%ld]DBG: RandomNumber between %ld & %ld ==> %ld\n",
                                                                                                             (int) GetCurrentThreadId(), lower, upper,
                                                                              rand_num);
                                                                              #endifreturn rand_num;
                                                                               }
                                                                              #endif//=======================================================================
```
TPC-C Full Disclosure Report Appendix B - Database Details -153-<br>July 5, 2000

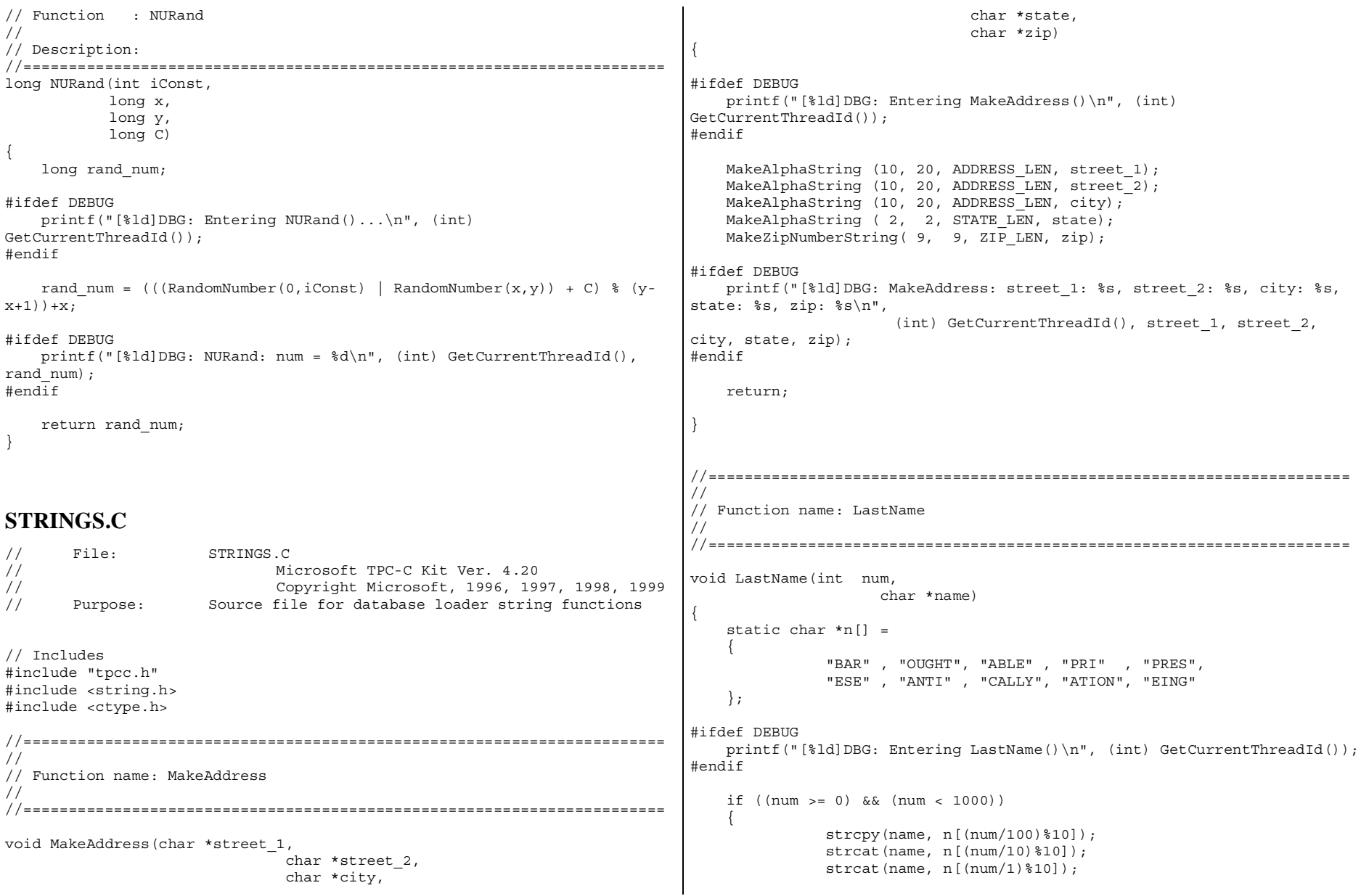

TPC-C Full Disclosure Report **Appendix B** - Database Details -154- July 5, 2000

```
if (strlen(name) < LAST_NAME_LEN)
               {
                      PaddString(LAST_NAME_LEN, name);
               }
    }
    else{
               printf("\nError in LastName()... num <%ld> out of range
(0,999) \n", num);
               exit(-1);}
#ifdef DEBUGprintf("[\deltald]DBG: LastName: num = [\deltad] ==> [\deltad][\deltad][\deltad]\n",
                      (int) GetCurrentThreadId(), num, num/100,
(num/10)%10, num%10);
       printf("[%ld]DBG: LastName: String = %s\n", (int)
GetCurrentThreadId(), name);
#endifreturn;
}
//=======================================================================
//
// Function name: MakeAlphaString
//
//=======================================================================
//philipdu 08/13/96 Changed MakeAlphaString to use A-Z, a-z, and 0-9 in
//accordance with spec see below:
//The spec says:
1/4.3.2.2 The notation random a-string [x \dots y]//(respectively, n-string [x .. y]) represents a string of random
alphanumeric
//(respectively, numeric) characters of a random length of minimum x,
maximum y,
//and mean (y+x)/2. Alphanumerics are A..Z, a..z, and 0..9. The only
other//requirement is that the character set used "must be able to represent a
minimum//of 128 different characters". We are using 8-bit chars, so this is a
non issue.//It is completely unreasonable to stuff non-printing chars into the text
fields.//-CLevine 08/13/96
int MakeAlphaString( int x, int y, int z, char *str)
                                                                            {
                                                                                   int len;
                                                                                   int i;
                                                                                char cc = 'a';
                                                                                   static char chArray[] =
                                                                            "0123456789ABCDEFGHIJKLMNOPQRSTUVWXYZabcdefghijklmnopqrstuvwxyz";
                                                                                   static int chArrayMax = 61;
                                                                            #ifdef DEBUG
printf("[%ld]DBG: Entering MakeAlphaString()\n", (int)
                                                                            GetCurrentThreadId());
                                                                            #endiflen= RandomNumber(x, y);
                                                                                   for (i=0; i<1en; i++){
                                                                                           cc = chArray[RandomNumber(0, chArrayMax)];
                                                                                    str[i] = cc;}
                                                                                   if (\text{len} < z)memset(str+len, ' ', z - len);
                                                                                   str[len] = 0;return len;
                                                                            }
                                                                            //=======================================================================
                                                                            //
                                                                            // Function name: MakeOriginalAlphaString
                                                                            //
                                                                            //=======================================================================
                                                                            int MakeOriginalAlphaString(int x,
                                                                                                                             int y,
                                                                                                                                 int z,
                                                                                                                             char *str,
                                                                                                                         int percent)
                                                                            {
                                                                                int len;
                                                                                int val;
                                                                                int start;
                                                                            #ifdef DEBUGprintf("[%ld]DBG: Entering MakeOriginalAlphaString()\n", (int)
                                                                            GetCurrentThreadId());
                                                                            #endif// verify prercentage is valid
                                                                                if ((percent < 0) \vert \vert (percent > 100))
```
TPC-C Full Disclosure Report Appendix B - Database Details -155-<br>
July 5, 2000

```
printf("MakeOrigianlAlphaString: Invalid percentage: %d\n",
percent);
               exit(-1):}
    // verify string is at least 8 chars in length
    if ((x + y) < = 8){
               printf("MakeOriginalAlphaString: string length must be >=
8\n\langle n" \rangle;
               exit(-1);}
    // Make Alpha String
    len = MakeAlphaString(x,y, z, str);
    val = RandomNumber(1,100);if (val <= percent)
    {
               start = RandomNumber(0, len - 8);strncpy(str + start, "ORIGINAL", 8);
    }
#ifdef DEBUGprintf("[%ld]DBG: MakeOriginalAlphaString: : %s\n",
                       (int) GetCurrentThreadId(), str);
#endifreturn strlen(str);
}
//=======================================================================
//
// Function name: MakeNumberString
//
//=======================================================================
int MakeNumberString(int x, int y, int z, char *str)
{
       char tmp[16];
       //MakeNumberString is always called MakeZipNumberString(16, 16,
16, string)
       memset(str, '0', 16);
       itoa(RandomNumber(0, 99999999), tmp, 10);
       memcpy(str, tmp, strlen(tmp));
       itoa(RandomNumber(0, 99999999), tmp, 10);
       memcpy(str+8, tmp, strlen(tmp));
                                                                                     str[16] = 0;return 16;
                                                                             }
                                                                             //=======================================================================
                                                                             //
                                                                             // Function name: MakeZipNumberString
                                                                             //
                                                                             //=======================================================================
                                                                             int MakeZipNumberString(int x, int y, int z, char *str)
                                                                             {
                                                                                     char tmp[16];
                                                                                     //MakeZipNumberString is always called MakeZipNumberString(9, 9,
                                                                             9, string)
                                                                                     strcpy(str, "000011111");
                                                                                     itoa(RandomNumber(0, 9999), tmp, 10);
                                                                                     memcpy(str, tmp, strlen(tmp));
                                                                                 return 9;
                                                                             }
                                                                             //=======================================================================
                                                                             //
                                                                             // Function name: InitString
                                                                             //
                                                                             //=======================================================================
                                                                             void InitString(char *str, int len)
                                                                             {
                                                                             #ifdef DEBUGprintf("[%ld]DBG: Entering InitString()\n", (int)
                                                                             GetCurrentThreadId());
                                                                             #endifmemset(str, ' ', len);
                                                                                 str[len] = 0;}
                                                                             //=======================================================================
                                                                             // Function name: InitAddress
                                                                             //
                                                                             // Description:
                                                                             //
                                                                             //=======================================================================
```
TPC-C Full Disclosure Report Appendix B - Database Details -156-<br>July 5, 2000

```
void InitAddress(char *street 1, char *street 2, char *city, char *state,
char *zip)
{
      memset(street 1, ' ', ADDRESS LEN+1);
      memset(street 2, ' ', ADDRESS LEN+1);
      memset(city, '', ADDRESS LEN+1);
   street 1[ADDRESS LEN+1] = 0;
   street 2[ADDRESS LEN+1] = 0;
   city[ADDRESS LEN+1] = 0;memset(state, ' ', STATE LEN+1);
   state [STATE LEN+1] = 0;memset(zip, ' ', ZIP_LEN+1);
   zip[ZIP LEN+1] = 0;
}
//=======================================================================
//
// Function name: PaddString
//
//=======================================================================
void PaddString(int max, char *name)
{
      int len;
      len = strlen(name);
      if ( len < max )
             memset(name+len, ' ', max - len);
      name[max] = 0;return;
}
TIME.C// File: TIME.C
// Microsoft TPC-C Kit Ver. 4.20
// Copyright Microsoft, 1996, 1997, 1998, 1999
// Purpose: Source file for time functions
// Includes
#include "tpcc.h"
// Globals
static long start_sec;
                                                                     //=======================================================================
                                                                     //
                                                                     // Function name: TimeNow
                                                                     //
                                                                     //=======================================================================
                                                                     long TimeNow()
                                                                      {
                                                                        long time now;
                                                                        struct timeb el time;
                                                                     #ifdef DEBUGprintf("[%ld]DBG: Entering TimeNow()\n", (int) GetCurrentThreadId());
                                                                     #endif_ftime(&el_time);
                                                                        time now = ((el time.time - start sec) * 1000) + el time.millitm;
                                                                        return time_now;
                                                                      }
                                                                     TPCC.H// File: TPCC.H
                                                                     // Microsoft TPC-C Kit Ver. 4.20
                                                                     // Copyright Microsoft, 1996, 1997, 1998, 1999
                                                                            Purpose: Header file for TPC-C database loader
                                                                     // Build number of TPC Benchmark Kit
                                                                     #define TPCKIT VER "4.20"
                                                                     // General headers
                                                                     #include <windows.h>#include <winbase.h>#include <stdlib.h>#include <stdio.h>#include <process.h>
                                                                     #include <stddef.h>#include <stdarg.h>
                                                                     #include <string.h>
                                                                      #include <time.h>
                                                                     #include <sys\timeb.h>
                                                                     #include <sys\types.h>
                                                                     // ODBC headers
                                                                     #include <sql.h>
```
TPC-C Full Disclosure Report Appendix B - Database Details -157-<br>July 5, 2000

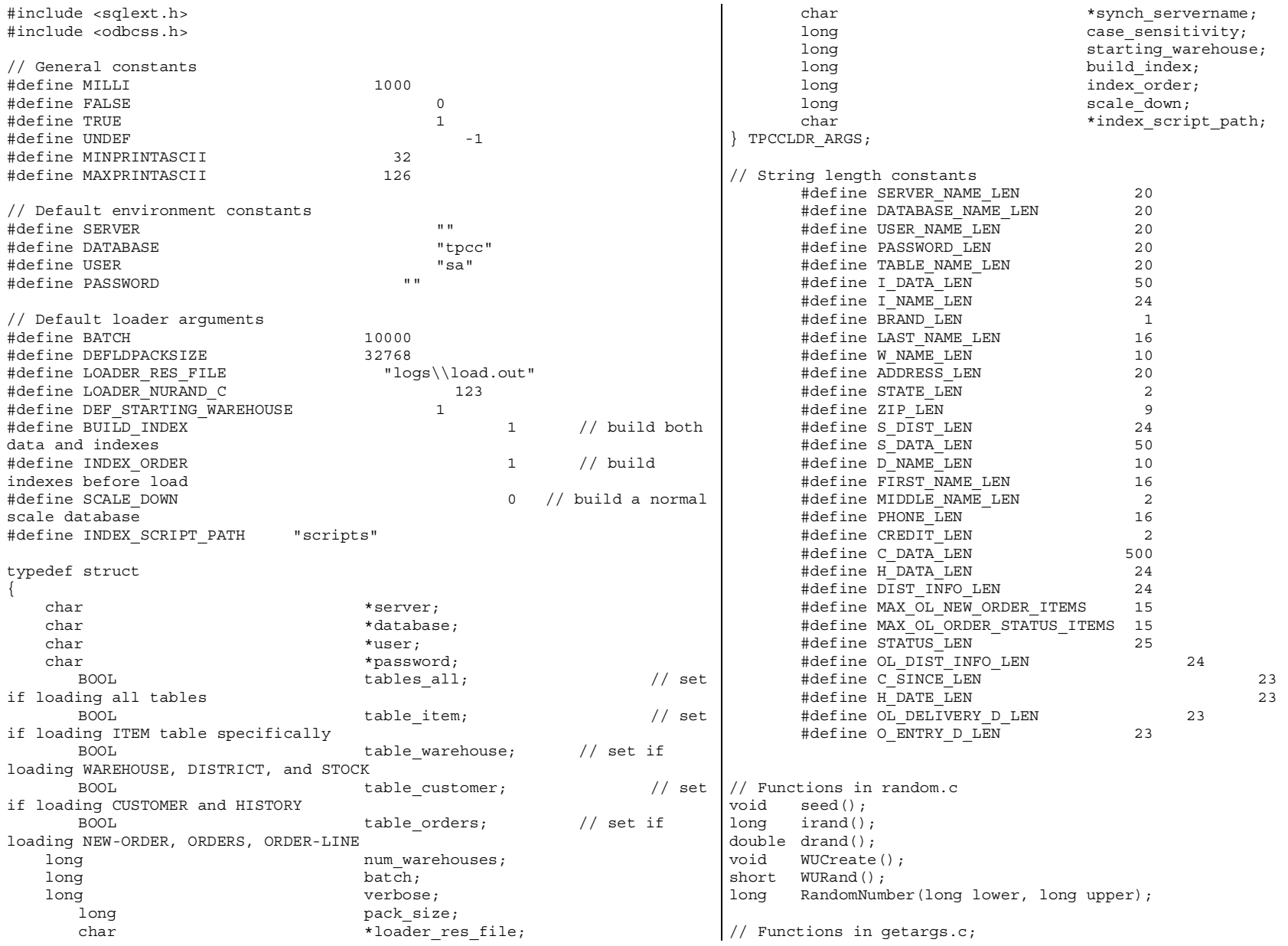

TPC-C Full Disclosure Report **Appendix B** - Database Details -158- July 5, 2000

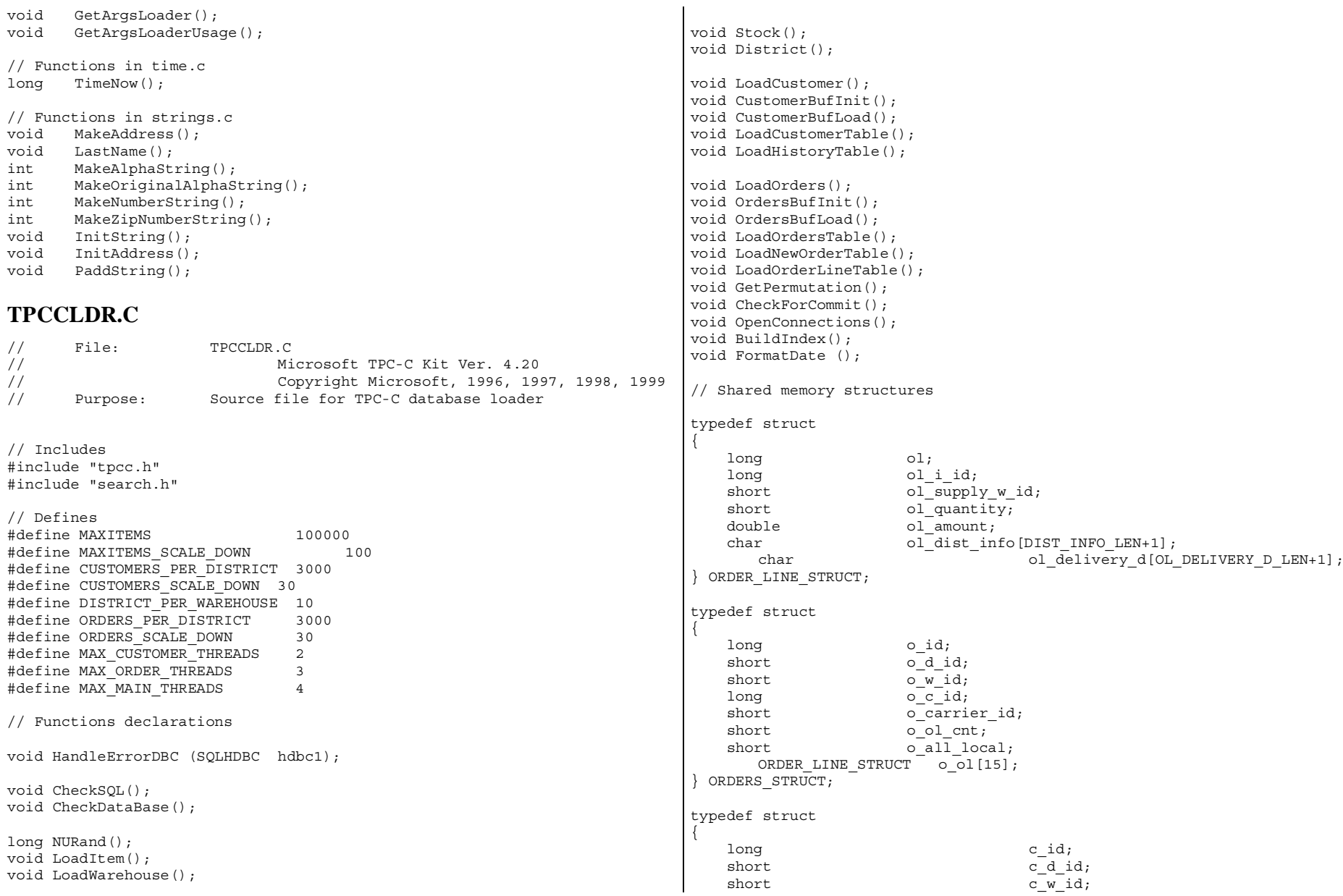

TPC-C Full Disclosure Report **Appendix B** - Database Details -159- July 5, 2000

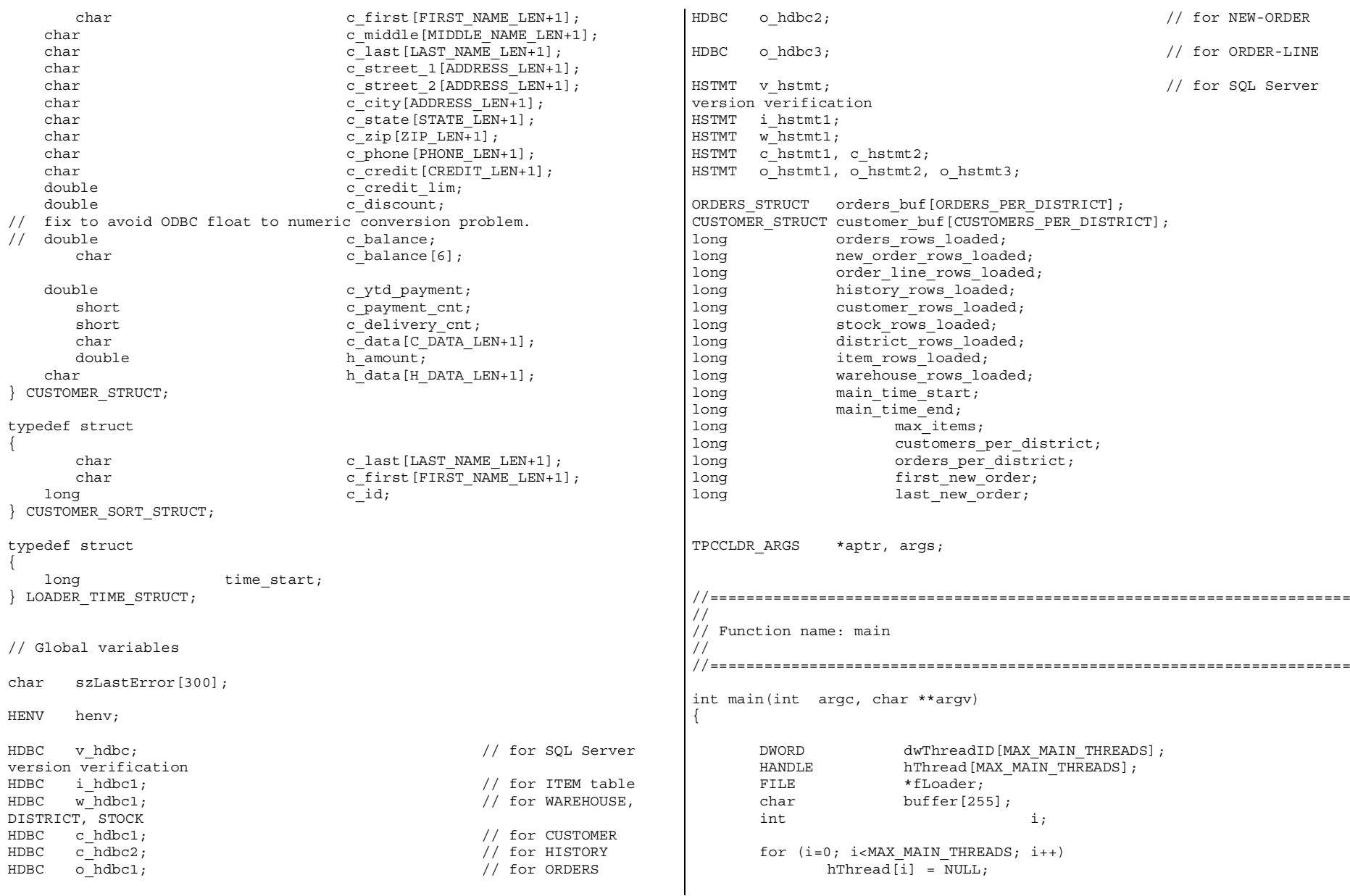

TPC-C Full Disclosure Report **Appendix B** - Database Details -160- July 5, 2000

```
printf("\n***************************************************");
       \text{print}f(\sqrt{\mathbf{n}}^*) \rightarrowprintf("\n* Microsoft SQL Server *");<br>nrintf("\n* *");
       printf("n*printf("\n* TPC-C BENCHMARK KIT: Database loader *");
       printf("\ln^* Version %s *",
TPCKIT_VER);
       printf("\n* *");
       printf("\n***************************************************\n\n"
);
    // process command line arguments
    aptr = & args;GetArgsLoader(argc, argv, aptr);
       // verify correct SQL Server version in use
       // you must be using SQL Server 7.00.623 or better to load
       CheckSQL();
       // verify database and tables exist before attempting to load
       CheckDataBase();
       printf("Build interface is ODBC.\n");
       if (aptr->build_index == 0)
              printf("Data load only - no index creation.\n");
       elseprintf("Data load and index creation.\n");
       if (aptr->index_order == 0)
              printf("Clustered indexes will be created after bulk
load.\n\n'\nelseprintf("Clustered indexes will be created before bulk
load.\n\n'\n// set database scale values
       if (\text{aptr}-\text{scale} \, \text{down} == 1){
              printf("*** Scaled Down Database ***\n");
              max_items = MAXITEMS_SCALE_DOWN;
              customers per district = CUSTOMERS SCALE DOWN;
              orders_per_district = ORDERS_SCALE_DOWN;
              first new order = 0;last new order = 30;}
       else{
              max items = MAXITEMS;
                                                                                        customers per district = CUSTOMERS PER DISTRICT;
                                                                                        orders per district = ORDERS PER DISTRICT;
                                                                                        first new order = 2100;
                                                                                        last new order = 3000;}
                                                                                 // open connections to SQL Server
                                                                                 OpenConnections();
                                                                                 // open file for loader results
                                                                             fLoader = fopen(aptr->loader res file, "w");
                                                                             if (fLoader == NULL)
                                                                                 {
                                                                                        printf("Error, loader result file open failed.");
                                                                                        exit(-1);
                                                                                 }
                                                                             // start loading data
                                                                             sprintf(buffer,"TPC-C load started for %ld warehouses.\n",aptr-
                                                                          >num_warehouses);
                                                                                 printf("%s",buffer);
                                                                                 fprintf(fLoader,"%s",buffer);
                                                                                 main time start = (TimeNow() / MILLI);
                                                                                 // start parallel load threads
                                                                                 if (aptr->tables_all || aptr->table_item)
                                                                                 {
                                                                                        fprintf(fLoader, "\nStarting loader threads for: item\n");
                                                                                        hThread[0] = CreateThread(NULL,
                                                                                                                                      0,
                                                                          (LPTHREAD_START_ROUTINE) LoadItem,
                                                                                                                                      NULL,
                                                                                                                                      0,
                                                                         &dwThreadID[0]);
                                                                                        if (hThread[0] == NULL)
                                                                                        {
                                                                                               printf("Error, failed in creating creating thread =
                                                                         0.\n\ln";
                                                                                               exit(-1);
                                                                                         }
```
TPC-C Full Disclosure Report Appendix B - Database Details -161- July 5, 2000

```
}
        if (aptr->tables_all || aptr->table_warehouse)
        {
                fprintf(fLoader, "Starting loader threads for:
warehouse\n");
                hThread [1] = CreateThread (NULL,
                                                                  0,
(LPTHREAD_START_ROUTINE) LoadWarehouse,
                                                                  NULL,
                                                                  0,
&dwThreadID[1]);
                if (hThread[1] == NULL)
                {
                       printf("Error, failed in creating creating thread =
1.\n\langle n" \rangle;
                       exit(-1);
                }
        }
        if (aptr->tables_all || aptr->table_customer)
        {
                fprintf(fLoader, "Starting loader threads for:
customer\n");
                hThread [2] = CreateThread (NULL,
                                                                  0,
(LPTHREAD_START_ROUTINE) LoadCustomer,
                                                                  NULL,
                                                                  0,
&dwThreadID[2]);
                if (hThread[2] == NULL){
                       printf("Error, failed in creating creating main
thread = 2.\n\ln");
                       exit(-1);
                }
        }
        if (aptr->tables_all || aptr->table_orders)
        {
                fprintf(fLoader, "Starting loader threads for: orders\n");
                hThread[3] = CreateThread(NULL,
                                                                  0,
                                                                                 (LPTHREAD_START_ROUTINE) LoadOrders,
                                                                                                                                                  NULL,
                                                                                                                                                  0,
                                                                                &dwThreadID[3]);
                                                                                                if (hThread[3] == NULL)
                                                                                                {
                                                                                                        printf("Error, failed in creating creating main
                                                                                thread = 3.\n\cdot \n\cdot;
                                                                                                        exit(-1);
                                                                                                }
                                                                                        }
                                                                                        // Wait for threads to finish...
                                                                                        for (i=0; i<MAX_MAIN_THREADS; i++)
                                                                                        {
                                                                                                if (hThread[i] != NULL)
                                                                                                {
                                                                                                        WaitForSingleObject( hThread[i], INFINITE );
                                                                                                        CloseHandle(hThread[i]);
                                                                                                        hThread[i] = NULL;
                                                                                                }
                                                                                        }
                                                                                        main time end = (TimeNow() / MILLI);sprintf(buffer,"\nTPC-C load completed successfully in %ld
                                                                                minutes.\n",
                                                                                                        (main time end - main time start)/60);
                                                                                        printf("%s",buffer);
                                                                                        fprintf(fLoader, "%s", buffer);
                                                                                        fclose(fLoader);
                                                                                        SQLFreeEnv(henv);
                                                                                    exit(0);return 0;
                                                                                }
                                                                                //=======================================================================
                                                                                //
                                                                                // Function name: LoadItem
                                                                                 //
                                                                                //=======================================================================
                                                                                void LoadItem()
```
TPC-C Full Disclosure Report Appendix B - Database Details -162-<br>
July 5, 2000

```
{
    long i id;
       long i\overline{\text{im}} id;
    char i name [I_NAME_LEN+1];
    double i price;
    char i data[I DATA LEN+1];
       char \overline{\text{name}[20]};
       long time start;
       RETCODE rc;
       DBINT rcint;
       char bcphint [128];
       // Seed with unique number
       seed(1);
       printf("Loading item table...\n");
       // if build index before load
       if ((aptr->build_index == 1) && (aptr->index_order == 1))
               BuildIndex("idxitmcl");
       InitString(i_name, I_NAME_LEN+1);
       InitString(i_data, I_DATA_LEN+1);
       sprintf(name, "%s..%s", aptr->database, "item");
       rc = bcp init(i hdbc1, name, NULL, "logs\\item.err", DB_IN);
       if (rc != SUCCEED)
               HandleErrorDBC(i hdbc1);
       if ((aptr->build index == 1) && (aptr->index order == 1)){
               sprintf(bcphint, "tablock, order (i id), ROWS PER BATCH =
100000");
               rc = bcp \text{ control}(i hdbc1, BCPHINTS, (void*) bcphint);
               if (rc != SUCCEED)
                      HandleErrorDBC(i hdbc1);
        }
       rc = bcp \text{ bind}(i \text{hd}c1, (BYTE *) \text{ &}i id, 0, SQL VARIEN DATA, NULL,0, SQLINT4, 1);
       if (rc != SUCCEED)
               HandleErrorDBC(i_hdbc1);
       rc = bcp_bind(i_hdbc1, (BYTE *) &i_im_id, 0, SQL_VARLEN_DATA,
NULL, 0, SQLINT4, 2);
       if (rc != SUCCEED)
               HandleErrorDBC(i hdbc1);
       rc = bcp\;bind(i\;hdc1, \; (BYTE *)\; i\;name, 0, i\; NAME\;LEN, \; NULL, \; 0, \; 0,3);
       if (rc != SUCCEED)
                                                                                             HandleErrorDBC(i hdbc1);
                                                                                     rc = bcp \text{ bind}(i \text{hdbc1}, (BYTE *) \text{ & } price, 0, SOL VARLEN DATA,NULL, 0, SQLFLT8, 4);
                                                                                     if (rc != SUCCEED)
                                                                                             HandleErrorDBC(i hdbc1);
                                                                                     rc = bcp\,bind(i\,hdc1, (BYTE *)\,i\,data, 0, I\,DATA\,LEN, NULL, 0, 0,5);
                                                                                     if (rc != SUCCEED)
                                                                                             HandleErrorDBC(i hdbc1);
                                                                                     time start = (TimeNow() / MILLI);
                                                                                     item_rows_loaded = 0;
                                                                                     for (i id = 1; i id <= max items; i id++)
                                                                                      {
                                                                                             i im id = RandomNumber(1L, 10000L);
                                                                                             MakeAlphaString(14, 24, I_NAME_LEN, i_name);
                                                                                             i price = ((float) RandomNumber(100L, 10000L))/100.0;
                                                                                             MakeOriginalAlphaString(26, 50, I DATA LEN, i data, 10);
                                                                                             rc = bcp sendrow(i hdbc1);
                                                                                             if (rc \mid = \text{SUCCEED})HandleErrorDBC(i hdbc1);
                                                                                             item_rows_loaded++;
                                                                                             CheckForCommit(i_hdbc1, i_hstmt1, item_rows_loaded, "item",
                                                                             &time_start);
                                                                                      }
                                                                                     rcint = bcp done(i hdbc1);
                                                                                     if (r\text{cint } < 0)HandleErrorDBC(i hdbc1);
                                                                                     printf("Finished loading item table.\n");
                                                                                     SQLFreeStmt(i_hstmt1, SQL_DROP);
                                                                                     SQLDisconnect(i hdbc1);
                                                                                     SQLFreeConnect(i hdbc1);
                                                                                     // if build index after load
                                                                                     if ((aptr->build_index == 1) && (aptr->index_order == 0))
                                                                                             BuildIndex("idxitmcl");
                                                                              }
```
TPC-C Full Disclosure Report Appendix B - Database Details -163-<br>
July 5, 2000

```
//========================================================================
=====//
// Function : LoadWarehouse
//
// Loads WAREHOUSE table and loads Stock and District as Warehouses are
created//
//========================================================================
=====void LoadWarehouse()
{
    short w id;
    char w_name[W_NAME_LEN+1];<br>char w_street_1[ADDRESS_LE
               w_street_1[ADDRESS_LEN+1];
    char w street 2[ADDRESS LEN+1];
    char wcity[ADDRESS LEN+1];
    char \overline{w} state [STATE LEN+1];
    char \overline{w}zip[ZIP LEN+1];
    double w tax;
    double w_ytd;
       char name[20];
       long time start;
       RETCODE rc;
       DBINT rcint;
        char bcphint [128];
        // Seed with unique number
        seed(2);
        printf("Loading warehouse table...\n");
        // if build index before load...
        if ((aptr->build index == 1) && (aptr->index order == 1))BuildIndex("idxwarcl");
        InitString(w_name, W_NAME_LEN+1);
        InitAddress(w_street_1, w_street_2, w_city, w_state, w_zip);
        sprintf(name, "%s..%s", aptr->database, "warehouse");
        rc = bcp init(w hdbc1, name, NULL, "logs\\whouse.err", DB_IN);
        if (rc != SUCCEED)
               HandleErrorDBC(w hdbc1);
        if ((aptr->build index == 1) && (aptr->index order == 1)){
                sprintf(bcphint, "tablock, order (w id), ROWS PER BATCH =
%d", aptr->num_warehouses);
                rc = bcp_control(w_hdbc1, BCPHINTS, (void*) bcphint);
                                                                                                if (rc != SUCCEED)
                                                                                                        HandleErrorDBC(w_hdbc1);
                                                                                         }
                                                                                        rc = bcp \, bind(w \, hdbc1, (BYTE *) \, \& w \, id, 0, SQL VARLEN DATA, NULL,0, SQLINT2, 1);
                                                                                        if (rc != SUCCEED)
                                                                                                HandleErrorDBC(w hdbc1);
                                                                                        rc = bcp \, bind(w \, hdbc1, (BYTE *) w name, 0, W \, NAME LEN, NULL, 0, 0,2);
                                                                                        if (rc != SUCCEED)
                                                                                                HandleErrorDBC(w hdbc1);
                                                                                        rc = bcp_bind(w_hdbc1, (BYTE *) w_street_1, 0, ADDRESS_LEN, NULL,
                                                                                0, 0, 3;
                                                                                        if (rc != SUCCEED)
                                                                                                HandleErrorDBC(w hdbc1);
                                                                                        rc = bcp \text{ bind}(w \text{ hdbc1}, (BYTE *) w \text{ street } 2, 0, \text{ ADDRESS LEN}, \text{ NULL},0, 0, 4;
                                                                                        if (rc != SUCCEED)
                                                                                                HandleErrorDBC(w hdbc1);
                                                                                        rc = bcp \, bind(w \, hdbcl, (BYTE *) w \, city, 0, ADDRESS LEN, NULL, 0,0, 5);if (rc != SUCCEED)
                                                                                                HandleErrorDBC(w hdbc1);
                                                                                        rc = bcp \; bind(w \; holdc1, (BYTE *) w state, 0, STATE LEN, NULL, 0, 0,6);
                                                                                        if (rc != SUCCEED)
                                                                                                HandleErrorDBC(w hdbc1);
                                                                                        rc = bcp \, bind(w \, hdbc1, (BYTE *) w zip, 0, ZIP LEN, NULL, 0, 0, 7);if (rc != SUCCEED)
                                                                                                HandleErrorDBC(w_hdbc1);
                                                                                        rc = bcp \text{ bind}(w \text{ hdbc1}, (BYTE *) \& w \text{ tax}, 0, SQL VARLEN DATA, NULL,0, SQLFLT8, 8);
                                                                                        if (rc != SUCCEED)
                                                                                                HandleErrorDBC(w hdbc1);
                                                                                        rc = bcp \text{ bind}(w \text{ hdbc1}, (BYTE *) \text{ &w ytd, 0, SQL VARLEN DATA, NULL,0, SQLFLT8, 9);
                                                                                        if (rc != SUCCEED)
                                                                                                HandleErrorDBC(w hdbc1);
                                                                                        time start = (TimeNow() / MILLI);
                                                                                        warehouse rows loaded = 0;
```
TPC-C Full Disclosure Report Appendix B - Database Details -164-<br>
July 5, 2000

```
for (w id = (short)aptr->starting warehouse; w id \leq aptr-
>num warehouses; w id++)
        {
               MakeAlphaString(6,10, W_NAME_LEN, w_name);
               MakeAddress(w_street_1, w_street_2, w_city, w_state,
w_zip);
               w tax = ((float) RandomNumber(0L,2000L))/10000.00;
               w ytd = 300000.00;
               rc = bcp sendrow(w hdbc1);
               if (rc != SUCCEED)
                       HandleErrorDBC(w_hdbc1);
               warehouse rows loaded++;
               CheckForCommit(w_hdbc1, i_hstmt1, warehouse_rows_loaded,
"warehouse", &time_start);
        }
       rcint = bcp done(w hdbc1);
       if (rcint < 0)
               HandleErrorDBC(w_hdbc1);
       printf("Finished loading warehouse table.\n");
       // if build index after load...
       if ((aptr->build index == 1) && (aptr->index order == 0))BuildIndex("idxwarcl");
       stock rows loaded = 0;district rows loaded = 0;
       District();
       Stock();
}
//=======================================================================
//
// Function : District
//
//=======================================================================
void District()
{
    short d_id;<br>short dwi
               d w id;
    char d_name[D_NAME_LEN+1];
    char d street 1[ADDRESS LEN+1];
                                                                                  char d street 2 [ADDRESS LEN+1];
                                                                                  char \overline{d} city [ADDRESS LEN+1];
                                                                                  char d state[STATE LEN+1];
                                                                                  char d zip[ZIP LEN+1];
                                                                                  double d tax;
                                                                                  double d_ytd;
                                                                                     char name[20];
                                                                                  long d next o id;
                                                                                     long time start;
                                                                                     int wid;
                                                                                     RETCODE rc;
                                                                                     DBINT rcint;
                                                                                     char bcphint [128];
                                                                                     // Seed with unique number
                                                                                     seed(4);
                                                                                     printf("Loading district table...\n");
                                                                                     // build index before load
                                                                                     if ((aptr->build index == 1) && (aptr->index order == 1))
                                                                                             BuildIndex("idxdiscl");
                                                                                     InitString(d_name, D_NAME_LEN+1);
                                                                                     InitAddress(\bar{d} street<sup>1</sup>, d<sup>street</sup> 2, d city, d state, d zip);
                                                                                     sprintf(name, "%s..%s", aptr->database, "district");
                                                                                     rc = bcp_init(w_hdbc1, name, NULL, "logs\\district.err", DB_IN);
                                                                                     if (rc \neq \exists SUCCEED)
                                                                                             HandleErrorDBC(w hdbc1);
                                                                                     if ((aptr->build index == 1) && (aptr->index order == 1))
                                                                                      {
                                                                                             sprintf(bcphint, "tablock, order (d_w_id, d_id),
                                                                              ROWS PER BATCH = *u'', (aptr->num warehouses * 10));
                                                                                             rc = bcp \text{ control}(\overline{w} \text{ habc1, BCPHINTS, (void*) bephint)};if (rc \mid = \text{SUCCEED})HandleErrorDBC(w hdbc1);
                                                                                      }
                                                                                     rc = bcp_bind(w_hdbc1, (BYTE *) &d_id, 0, SQL_VARLEN_DATA, NULL,
                                                                              0, SQLINT2, 1);
                                                                                     if (rc != SUCCEED)
                                                                                             HandleErrorDBC(w hdbc1);
                                                                                     rc = bcp_bind(w_hdbc1, (BYTE *) &d_w_id, 0, SQL_VARLEN_DATA, NULL,
                                                                              0, SQLINT2, 2);
                                                                                     if (rc != SUCCEED)
                                                                                             HandleErrorDBC(w hdbc1);
                                                                                     rc = bcp \, bind(w \, hdbc1, (BYTE *) d name, 0, D NAME LEN, NULL, 0, 0,3);
```
TPC-C Full Disclosure Report Appendix B - Database Details -165-<br>July 5, 2000

```
if (rc != SUCCEED)
               HandleErrorDBC(w_hdbc1);
        rc = bcp \, bind(w \, hdbc1, (BYTE *) \, d \, street \, 1, 0, ADDRESS \, LEN, NULL,0, 0, 4;
        if (rc != SUCCEED)
               HandleErrorDBC(w_hdbc1);
        rc = bcp \, bind(w \, hdbc1, (BYTE *) \, d \, street \, 2, 0, \, ADDRESS \, LEN, \, NULL,0, 0, 5;
        if (rc != SUCCEED)
               HandleErrorDBC(w_hdbc1);
        rc = bcp \text{ bind}(w \text{ habcl}, (BYTE *) d \text{ city}, 0, ADDRESS LEN, NULL, 0,0, 6);if (rc != SUCCEED)
               HandleErrorDBC(w_hdbc1);
        rc = bcp \, bind(w \, hdbc1, (BYTE *) d state, 0, STATE LEN, NULL, 0, 0,7);
        if (rc != SUCCEED)
               HandleErrorDBC(w hdbc1);
        rc = bcp \text{ bind}(w \text{ hdbc1}, (BYTE *) dzip, 0, ZIP LEN, NULL, 0, 0, 8);if (rc != SUCCEED)
               HandleErrorDBC(w hdbc1);
        rc = bcp_bind(w_hdbc1, (BYTE *) &d_tax, 0, SQL_VARLEN_DATA, NULL,
0, SQLFLT8, 9);
       if (rc != SUCCEED)
               HandleErrorDBC(w_hdbc1);
        rc = bcp \text{ bind}(w \text{ hdbc1}, (BYTE *) \text{ & d ytd, 0, SQL VARLEN DATA, NULL,0, SQLFLT8, 10);
       if (rc != SUCCEED)
               HandleErrorDBC(w_hdbc1);
        rc = bcp_bind(w_hdbc1, (BYTE *) &d_next_o_id, 0, SQL_VARLEN_DATA,
NULL, 0, SQLINT4, 11);
        if (rc != SUCCEED)
               HandleErrorDBC(w_hdbc1);
        d ytd = 30000.0;
        d_next_o_id = orders_per_district+1;
        time start = (TimeNow() / MILLI);
        for (w id = aptr->starting warehouse; w id <= aptr-
>num warehouses; w id++)
        {
                d w id = w id;
                                                                                               for (d_id = 1; d_id <= DISTRICT_PER_WAREHOUSE; d_id++)
                                                                                                {
                                                                                                        MakeAlphaString(6,10,D_NAME_LEN, d_name);
                                                                                                        MakeAddress(d_street_1, d_street_2, d_city,
                                                                                d_state, d_zip);
                                                                                                        d tax = ((float) RandomNumber(0L, 2000L))/10000.00;rc = bcp sendrow(w hdbc1);
                                                                                                        if (rc != SUCCEED)
                                                                                                               HandleErrorDBC(w hdbc1);
                                                                                                        district_rows_loaded++;
                                                                                                        CheckForCommit(w_hdbc1, w_hstmt1,
                                                                                district rows loaded, "district", &time start);
                                                                                                }
                                                                                    }
                                                                                        rcint = bcp done(w hdbc1);
                                                                                       if (rcint < 0)
                                                                                               HandleErrorDBC(w hdbc1);
                                                                                        printf("Finished loading district table.\n");
                                                                                        // if build index after load...
                                                                                        if ((aptr->build_index == 1) && (aptr->index_order == 0))
                                                                                               BuildIndex("idxdiscl");
                                                                                    return;
                                                                                }
                                                                                //=======================================================================
                                                                                //
                                                                                // Function : Stock
                                                                                //
                                                                                //=======================================================================
                                                                                void Stock()
                                                                                {
                                                                                    long sid;
                                                                                    short swid;
                                                                                    short squantity;
                                                                                    char s dist 01[S DIST LEN+1];
                                                                                    char s dist 02[S DIST LEN+1];
                                                                                    char s dist 03[S DIST LEN+1];
                                                                                    char s_dist_04[S_DIST_LEN+1];<br>char s_dist_05[S_DIST_LEN+1];
                                                                                                s dist 05[S DIST LEN+1];
                                                                                    char s dist 06[S DIST LEN+1];
                                                                                    char s dist 07[S DIST LEN+1];
```
TPC-C Full Disclosure Report Appendix B - Database Details -166-<br>
July 5, 2000

char s dist 08[S DIST LEN+1]; char s dist 09[S DIST LEN+1]; char  $\overline{s}$  dist  $10$  [S DIST LEN+1]; long s ytd; short sorder cnt; short s\_remote\_cnt;<br>char s\_data[S\_DATA  $s$  data[S DATA LEN+1]; short len; char name[20]; long time start; RETCODE rc; DBINT rcint; char bcphint [128]; // Seed with unique number  $seed(3)$ : // if build index before load... if ((aptr->build index == 1) && (aptr->index order == 1)) BuildIndex("idxstkcl"); sprintf(name, "%s..%s", aptr->database, "stock");  $rc = bcp$  init(w hdbc1, name, NULL, "logs\\stock.err", DB\_IN); if (rc != SUCCEED) HandleErrorDBC(w hdbc1); if ((aptr->build\_index == 1) && (aptr->index\_order == 1)) { sprintf(bcphint, "tablock, order (s i id, s w id), ROWS PER BATCH =  $*u''$ , (aptr->num warehouses \* 100000));  $rc = bcp$  control(w hdbc1, BCPHINTS, (void\*) bcphint); if (rc != SUCCEED) HandleErrorDBC(w hdbc1); }  $rc = bcp \, bind(w \, hdbc1, (BYTE *) \&s\, i\, id, 0, SOL VARLEN DATA, NULL,$ 0, SQLINT4, 1); if (rc != SUCCEED) HandleErrorDBC(w\_hdbc1); bcp\_bind(w\_hdbc1, (BYTE \*) &s\_w\_id, 0, SQL\_VARLEN\_DATA, NULL, 0,  $SOLUTION 2, 2);$ if (rc != SUCCEED) HandleErrorDBC(w hdbc1); rc <sup>=</sup> bcp\_bind(w\_hdbc1, (BYTE \*) &s\_quantity, 0, SQL\_VARLEN\_DATA, NULL, 0, SQLINT2, 3); if (rc != SUCCEED) HandleErrorDBC(w hdbc1);  $rc = bcp \, bind(w \, hdbcl, (BYTE * ) s \, dist \, 01, 0, S \, DIST \, LEN, NULL, 0,$  $0, 4);$ if (rc != SUCCEED) HandleErrorDBC(w hdbc1);  $rc = bcp\,bind(w\,hdc1, (BYTE *)\,s\,dist\,02, 0, S\,DIST\,LEN,\, NULL,\, 0,$  $0, 5);$ if (rc != SUCCEED) HandleErrorDBC(w hdbc1);  $rc = bcp \, bind(w \, hdbcl, (BYTE *) s \, dist\,03, 0, S \, DIST \, LEN, NULL, 0,$  $0, 6);$ if (rc != SUCCEED) HandleErrorDBC(w hdbc1);  $rc = bcp \, bind(w \, hdbc1, (BYTE *) s \, dist 04, 0, S \, DIST \, LEN, NULL, 0,$  $0, 7);$ if (rc != SUCCEED) HandleErrorDBC(w hdbc1);  $rc = bcp\,bind(w\,hdc1, (BYTE *)\,s\,dist\,05, 0, S\,DIST\,LEN,\, NULL,\, 0,$  $0, 8);$ if (rc != SUCCEED) HandleErrorDBC(w\_hdbc1);  $rc = bcp \, bind(w \, hdbc1, (BYTE *) s \, dist 06, 0, S \, DIST \, LEN, NULL, 0,$  $0, 9);$ if (rc != SUCCEED) HandleErrorDBC(w hdbc1);  $rc = bcp \text{ bind}(w \text{ hdbcl}, (BYTE * ) s \text{ dist } 07, 0, S \text{ DIST LEN}, NULL, 0,$  $0, 10);$ if (rc != SUCCEED) HandleErrorDBC(w hdbc1);  $rc = bcp \text{ bind}(w \text{ hdbcl}, (BYTE *) \text{ s dist } 08, 0, S \text{ DIST LEN}, NULL, 0,$  $0, 11);$ if (rc != SUCCEED) HandleErrorDBC(w hdbc1);  $rc = bcp\,bind(w\,hdol, (BYTE *)\,s\,dist\,09, 0, S\,DIST\,LEN, NULL, 0,$  $0, 12);$ if (rc != SUCCEED) HandleErrorDBC(w hdbc1);  $rc = bcp \text{ bind}(w \text{ hdbc1}, (BYTE *) s \text{ dist }10, 0, S \text{ DIST LEN}, NULL, 0,$  $0, 13);$ if (rc != SUCCEED) HandleErrorDBC(w\_hdbc1);  $rc = bcp\,bind(w\,hdbc1, (BYTE *)$  &s ytd, 0, SQL VARLEN DATA, NULL, 0, SQLINT4, 14);

TPC-C Full Disclosure Report Appendix B - Database Details -167-<br>
July 5, 2000

```
if (rc != SUCCEED)
              HandleErrorDBC(w_hdbc1);
       rc = bcp \text{ bind}(w \text{ hdbc1}, (BYTE *) \text{ &amp; order} \text{ <i>cnt</i>, 0, SQL VARLEN DATA,NULL, 0, SQLINT2, 15);
       if (rc != SUCCEED)
              HandleErrorDBC(w_hdbc1);
       rc = bcp_bind(w_hdbc1, (BYTE *) &s_remote_cnt, 0, SQL_VARLEN_DATA,
NULL, 0, SQLINT2, 16);
       if (rc != SUCCEED)
              HandleErrorDBC(w hdbc1);
       rc = bcp \text{ bind}(w \text{ hdbc1}, (BYTE *) s \text{ data}, 0, S \text{ DATA LEN}, NULL, 0, 0,17);
       if (rc != SUCCEED)
              HandleErrorDBC(w_hdbc1);
       s ytd = s order cnt = s remote cnt = 0;time start = (TimelNow() / MILLI);printf("...Loading stock table\n");
       for (s_i_id=1; s_i_id <= max items; s_i_id++){
              for (s_w_id = (short)aptr->starting_warehouse; s_w_id <=
aptr->num warehouses; s w id++)
              {
                     s quantity = (short)RandomNumber(10L,100L);
                     len = MakeAlphaString(24,24,S_DIST_LEN, s_dist_01);
                     len = MakeAlphasting(24, 24, S DISTLEN, sdist02);len = MakeAlphaString(24,24,S_DIST_LEN, s_dist_03);
                     len = MakeAlphaString(24,24, S_DIST_LEN, s_dist_04);
                     len = MakeAlphaString(24,24, S_DIST_LEN, s_dist_05);
                     len = MakeAlphasting(24, 24, S DISTLEN, sdist06);len = MakeAlphaString(24,24,S_DIST_LEN, s_dist_07);
                     len = MakeAlphaString(24,24, S_DIST_LEN, s_dist_08);
                    len = MakeAlphasting(24, 24, S DIST LEN, s dist 09);len = MakeAlphaString(24,24,S_DIST_LEN, s_dist_10);
                    len = MakeOriginalAlphaString(26,50, S_DATA_LEN,
s data,10;
                     rc = bcp_sendrow(w_hdbc1);
                     if (rc != SUCCEED)
                            HandleErrorDBC(w hdbc1);
                     stock rows loaded++;
                                                                                           CheckForCommit(w_hdbc1, w_hstmt1,
                                                                      stock rows loaded, "stock", &time start);
                                                                                    }
                                                                             }
                                                                             rcint = bcp done(w hdbc1);
                                                                             if (rcint < 0)
                                                                                    HandleErrorDBC(w_hdbc1);
                                                                             printf("Finished loading stock table.\n");
                                                                             SQLFreeStmt(w_hstmt1, SQL_DROP);
                                                                             SQLDisconnect(w hdbc1);
                                                                             SQLFreeConnect \overline{w} hdbc1);
                                                                             // if build index after load...
                                                                             if ((aptr->build index == 1) && (aptr->index order == 0))
                                                                                    BuildIndex("idxstkcl");
                                                                             return;
                                                                      }
                                                                      //=======================================================================
                                                                      //
                                                                      // Function : LoadCustomer
                                                                      //
                                                                      //=======================================================================
                                                                      void LoadCustomer()
                                                                      {
                                                                             LOADER TIME STRUCT customer time start;
                                                                             LOADER TIME STRUCT history time start;
                                                                             short wid;
                                                                          short d_id;<br>DWORD d_id;
                                                                                                         dwThreadID [MAX_CUSTOMER_THREADS];
                                                                             HANDLE hThread[MAX_CUSTOMER_THREADS];
                                                                             char name [20];
                                                                             RETCODE rc;
                                                                             DBINT reint:
                                                                             char bcphint [128];
                                                                             char char cmd[256];
                                                                             // SQLRETURN rc 1;
                                                                             // SQLSMALLINT recnum, MsgLen;
                                                                             // SQLCHAR SqlState[6],
                                                                      Msg[SQL_MAX_MESSAGE_LENGTH];
                                                                             // SQLINTEGER NativeError;
                                                                             // Seed with unique number
                                                                             seed(5);
```
TPC-C Full Disclosure Report Appendix B - Database Details -168- July 5, 2000

```
printf("Loading customer and history tables...\ln");
       // if build index before load...
       if ((aptr->build index == 1) && (aptr->index order == 1))BuildIndex("idxcuscl");
       // Initialize bulk copy
       sprintf(name, "%s..%s", aptr->database, "customer");
       rc = bcp init(c hdbc1, name, NULL, "logs\\customer.err", DB_IN);
       if (rc != SUCCEED)
               HandleErrorDBC(c hdbc1);
       if ((aptr->build index == 1) && (aptr->index order == 1)){
                sprintf(bcphint, "tablock, order (c w_id, c_d_id, c_id),
ROWS PER BATCH = *u'', (aptr->num warehouses * 30000));
               rc = bcp \text{ control}(c \text{ hdbc1}, \text{ BCPHINTS}, (\text{void*}) \text{ bcphint});if (rc \neq \overline{SUCCEED})HandleErrorDBC(c hdbc1);
        }
       sprintf(name, "%s..%s", aptr->database, "history");
       rc = bcp init(c hdbc2, name, NULL, "logs\\history.err", DB_IN);
       if (rc != SUCCEED)
               HandleErrorDBC(c hdbc2);
       sprintf(bcphint, "tablock");
       rc = bcp \text{ control}(c \text{ hdbc2}, \text{ BCPHINTS}, (\text{void*}) \text{ bcphint});if (re := SUCC\ EED)HandleErrorDBC(c hdbc2);
       customer rows loaded = 0;history rows loaded = 0;CustomerBufInit();
       customer time start.time start = (Timenv() / MILLI);
       history time start.time start = (TimeNow() / MILLI);for (w id = (short)aptr->starting warehouse; w id \leq aptr-
>num warehouses; w id++)
        {
               for (d_id = 1; d_id <= DISTRICT_PER_WAREHOUSE; d_id++)
                {
                       CustomerBufLoad(d id, w id);
                       // Start parallel loading threads here...
                       // Start customer table thread
                                                                                                        printf("...Loading customer table for: d_id = %d,
                                                                                w id = d\n\cdot, d id, w id);
                                                                                                        hThread[0] = CreateThread(NULL,
                                                                                                                                                          0,(LPTHREAD_START_ROUTINE) LoadCustomerTable,
                                                                                &customer_time_start,
                                                                                                                                                          0,
                                                                                &dwThreadID[0]);
                                                                                                        if (hThread[0] == NULL)
                                                                                                        {
                                                                                                                printf("Error, failed in creating creating
                                                                                thread = 0.\n\ln");
                                                                                                                exit(-1);
                                                                                                        }
                                                                                                        // Start History table thread
                                                                                                        printf("...Loading history table for: d_id = %d,
                                                                                w id = d\nu, d id, w id);
                                                                                                        hThread[1] = CreateThread(NULL,
                                                                                                                                                          0,(LPTHREAD_START_ROUTINE) LoadHistoryTable,
                                                                                &history_time_start,
                                                                                                                                                          0,&dwThreadID[1]);
                                                                                                        if (hThread[1] == NULL)
                                                                                                        {
                                                                                                                printf("Error, failed in creating creating
                                                                                thread = 1.\n\cdot \n\cdot;
                                                                                                                exit(-1);
                                                                                                        }
                                                                                                        WaitForSingleObject( hThread[0], INFINITE );
                                                                                                        WaitForSingleObject( hThread[1], INFINITE );
                                                                                                        if (CloseHandle(hThread[0]) == FALSE)
                                                                                                        {
                                                                                                                printf("Error, failed in closing customer
                                                                                thread handle with errno: %d\n", GetLastError());
```
TPC-C Full Disclosure Report Appendix B - Database Details -169- July 5, 2000

```
if (CloseHandle(hThread[1]) == FALSE)
                       {
                              printf("Error, failed in closing history
thread handle with errno: %d\n", GetLastError());
                       }
               }
        }
       // flush the bulk connection
       rcint = bcp done(c hdbc1);
       if (rcint < 0)
               HandleErrorDBC(c_hdbc1);
       rcint = bcp done(c hdbc2);
       if (rcint < 0)
               HandleErrorDBC(c hdbc2);
       printf("Finished loading customer table.\n");
       // if build index after load...
       if ((aptr->build index == 1) && (aptr->index order == 0))
               BuildIndex("idxcuscl");
       // build non-clustered index
       if (aptr->build_index == 1)
               BuildIndex("idxcusnc");
       // Output the NURAND used for the loader into C FIRST for C ID =
1,
       // C W ID = 1, and C D ID = 1
       sprintf(cmd, "isql -S%s -U%s -P%s -d%s -e -Q\"update customer set
c first = 'C LOAD = \frac{6}{3}d' where c id = 1 and c w id = 1 and c d id = 1\" >
logs\\nurand_load.log",
                              aptr->server,
                              aptr->user,
                              aptr->password,
                              aptr->database,
                              LOADER_NURAND_C);
       system(cmd);
       SQLFreeStmt(c hstmt1, SQL DROP);
       SQLDisconnect(c_hdbc1);
       SQLFreeConnect(c_hdbc1);
       SQLFreeStmt(c hstmt2, SQL DROP);
       SQLDisconnect(c hdbc2);
       SQLFreeConnect(c_hdbc2);
                                                                                 return;
                                                                              }
                                                                             //=======================================================================
                                                                             //
                                                                             // Function : CustomerBufInit
                                                                             //
                                                                             //=======================================================================
                                                                             void CustomerBufInit()
                                                                              {
                                                                                     int i;
                                                                                     for (i=0; i<customers per district;i++)
                                                                                     {
                                                                                             customer buf [i].c id = 0;
                                                                                             customer buf [i].c d id = 0;
                                                                                             customer buf [i].c w id = 0;
                                                                                             strcpy(customer_buf[i].c_first,"");
                                                                                             strcpy(customer_buf[i].c_middle,"");
                                                                                             strcpy(customer_buf[i].c_last,"");
                                                                                             strcpy(customer_buf[i].c_street_1,"");
                                                                                             strcpy(customer_buf[i].c_street_2,"");
                                                                                             strcpy(customer_buf[i].c_city,"");
                                                                                             strcpy(customer_buf[i].c_state,"");
                                                                                             strcpy(customer buf[i].c zip, "");
                                                                                             strcpy(customer_buf[i].c_phone,"");
                                                                                             strcpy(customer_buf[i].c_credit,"");
                                                                                             customer buf[i].c credit lim = 0;
                                                                                             customer buf [i].c discount = (float) 0;
                                                                                             // fix to avoid ODBC float to numeric conversion problem.
                                                                                             // customer buf[i].c balance = 0;
                                                                                             strcpy(customer_buf[i].c_balance,"");
                                                                                             customer buf [i].c ytd payment = 0;
                                                                                             customer buf [i].c payment cnt = 0;
                                                                                             customer buf [i].c delivery cnt = 0;
                                                                                             strcpy(customer_buf[i].c_data,"");
                                                                                             customer buf [i].h amount = 0;
                                                                                             strcpy(customer buf[i].h data, "");
                                                                                      }
```

```
}
//=======================================================================
//
// Function : CustomerBufLoad
//
// Fills shared buffer for HISTORY and CUSTOMER
//=======================================================================
void CustomerBufLoad(int d_id, int w_id)
{
        long i;
    CUSTOMER SORT STRUCT c[CUSTOMERS PER DISTRICT];
       for (i=0; i<customers per district;i++)
       {
               if (i < 1000)
                      LastName(i, c[i].c last);
               elseLastName(NURand(255, 0, 999, LOADER_NURAND_C),
c[i].c_last);
              MakeAlphaString(8,16,FIRST_NAME_LEN, c[i].c_first);
               c[i].c id = i+1;}
       printf("...Loading customer buffer for: d id = d, w id = d\lambdan",
                      d_id, w_id);
       for (i=0; i<customers per district;i++)
       {
               customer buf[i].c d id = d id;
               customer buf[i].c w id = w id;
               customer buf [i].h amount = 10.0;
               customer buf[i].c ytd payment = 10.0;
               customer buf[i].c payment cnt = 1;
               customer buf[i].c delivery cnt = 0;// Generate CUSTOMER and HISTORY data
               customer buf[i].c id = c[i].c id;
               strcpy(customer_buf[i].c_first, c[i].c_first);
                                                                                          strcpy(customer_buf[i].c_last, c[i].c_last);
                                                                                          customer buf [i].c middle[0] = '0';customer buf[i].c middle[1] = 'E';MakeAddress(customer buf[i].c street 1,
                                                                                                             customer buf[i].c_street 2,
                                                                                                             customer_buf[i].c_city,
                                                                                                             customer buf[i].c state,
                                                                                                             customer buf[i].c zip);
                                                                                          MakeNumberString(16, 16, PHONE_LEN,
                                                                           customer buf[i].c phone);
                                                                                          if (RandomNumber(1L, 100L) > 10)
                                                                                                  customer buf[i].c credit[0] = 'G';
                                                                                          elsecustomer buf[i].c credit[0] = 'B';
                                                                                          customer buf [i].c credit [1] = 'C';customer buf [i].c credit \lim = 50000.0;
                                                                                          customer buf [i].c discount = ((float) RandomNumber(0L,
                                                                           5000L)) / 10000.0;
                                                                                          // fix to avoid ODBC float to numeric conversion problem.
                                                                                          // customer buf[i].c balance = -10.0;
                                                                                          strcpy(customer_buf[i].c_balance,"-10.0");
                                                                                          MakeAlphaString(300, 500, C_DATA_LEN,
                                                                           customer buf[i].c data);
                                                                                          // Generate HISTORY data
                                                                                          MakeAlphaString(12, 24, H_DATA_LEN,
                                                                           customer buf[i].h data);
                                                                                   }
                                                                            }
                                                                           //=======================================================================
                                                                           //
                                                                           // Function : LoadCustomerTable
                                                                           //
                                                                           //=======================================================================
                                                                           void LoadCustomerTable(LOADER_TIME_STRUCT *customer_time_start)
                                                                            {
                                                                                   int i;
                                                                               long c_id;<br>short c_d_io
                                                                                           c d id;
                                                                               short cwid;
                                                                               char c first [FIRST_NAME_LEN+1];
```
TPC-C Full Disclosure Report Appendix B - Database Details -171- July 5, 2000

```
char c_middle[MIDDLE_NAME_LEN+1];
    char clast[LAST_NAME_LEN+1];
    char c_street_1[ADDRESS_LEN+1];
    char c_street_2[ADDRESS_LEN+1];
    char ccity[ADDRESS LEN+1];
    char c_state[STATE_LEN+1];<br>char c_zip[ZIP_LEN+1]:
                 c zip[ZIP LEN+1];
    char c_phone[PHONE_LEN+1];
    char c credit [CREDIT LEN+1];
    double c_credit_lim;<br>double c_discount:
                 c^-\text{discount};
       // fix to avoid ODBC float to numeric conversion problem.
        // double c balance;
        char c balance [6];
    double c ytd payment;
    short c payment cnt;
    short c delivery cnt;
    char c data[C DATA LEN+1];
       char c since [C SINCE LEN+1];
        RETCODE rc;
    rc = bcp_bind(c_hdbc1, (BYTE *) &c_id, 0, SQL_VARLEN_DATA, NULL, 0,
SOLUTION 4, 1);if (rc != SUCCEED)
                HandleErrorDBC(c hdbc1);
    rc = bcp_bind(c_hdbc1, (BYTE *) &c_d_id, 0, SQL_VARLEN_DATA, NULL, 0,
SQLINT2, 2);
       if (rc != SUCCEED)
                HandleErrorDBC(c hdbc1);
        rc = bcp \text{ bind}(c \text{hd}c1, (BYTE *) \&c \text{w id}, 0, SQL VARLEN DATA, NULL,0, SQLINT2, 3);
       if (rc != SUCCEED)
               HandleErrorDBC(c hdbc1);
    rc = bcp \text{ bind}(c \text{ holdc1}, (BYTE *) c \text{ first}, 0, FIRST NAME LEN, NULL, 0,0, 4);if (rc != SUCCEED)
                HandleErrorDBC(c hdbc1);
    rc = bcp\_bind(c\_hdbc1, (BYTE * c\_middle, 0, MIDDLE\_NAME\_LEN, NULL, 0,0, 5);if (rc != SUCCEED)
                HandleErrorDBC(c hdbc1);
    rc = bcp \, bind(c \, hdbc1, (BYTE *) c \, last, 0, LAST NAME LEN, NULL, 0, 0,6);
       if (rc != SUCCEED)
                                                                                                 HandleErrorDBC(c hdbc1);
                                                                                     rc = bcp \; bind(c \; hdbc1, (BYTE *) \; c \; street \; 1, 0, \; ADDRESS \; LEN, \; NULL, 0,0, 7);if (rc != SUCCEED)
                                                                                                 HandleErrorDBC(c hdbc1);
                                                                                     rc = bcp \; bind(c \; habc1, (BYTE *) \; c \; street \; 2, \; 0, \; ADDRESS \; LEN, \; NULL,0,0,8);
                                                                                         if (rc != SUCCEED)
                                                                                                HandleErrorDBC(c hdbc1);
                                                                                     rc = bcp \; bind(c \; hdbc1, (BYTE *) \; c \; city, 0, ADDRESS LEN, NULL, 0, 0,9);
                                                                                         if (rc != SUCCEED)
                                                                                                HandleErrorDBC(c hdbc1);
                                                                                     rc = bcp \text{ bind}(c \text{ hold.} (BYTE *) c_state, 0, STATE_LEN, NULL, 0, 0,
                                                                                 10);
                                                                                         if (rc != SUCCEED)
                                                                                                 HandleErrorDBC(c hdbc1);
                                                                                     rc = bcp \; bind(c \; hdbc1, (BYTE *) \; c \; zip, 0, ZIP LEN, NULL, 0, 0, 11);if (rc != SUCCEED)
                                                                                                HandleErrorDBC(c hdbc1);
                                                                                     rc = bcp \, bind(c \, habc1, (BYTE *) \, c \, phone, 0, PHONE LEN, NULL, 0, 0,12);
                                                                                         if (rc != SUCCEED)
                                                                                                 HandleErrorDBC(c hdbc1);
                                                                                         rc = bcp\_bind(c\_hdbc1, (BYTE *) &c\_since, 0, C\_SINCE\_LEN, NULL, 0,SQLCHARACTER, 13);
                                                                                         if (rc != SUCCEED)
                                                                                                 HandleErrorDBC(c hdbc1);
                                                                                     rc = bcp \; bind(c \; hdbc1, (BYTE *) \; c \; credit, \; 0, \; CREDIT \; LEN, \; NULL, \; 0, \; 0,14);
                                                                                         if (rc != SUCCEED)
                                                                                                 HandleErrorDBC(c hdbc1);
                                                                                     rc = bcp \text{ bind}(c \text{hd}c1, (BYTE *) \&c \text{credit lim}, 0, SQL VARIEN DATA,NULL, 0, SQLFLT8, 15);
                                                                                         if (rc != SUCCEED)
                                                                                                 HandleErrorDBC(c hdbc1);
                                                                                     rc = bcp_bind(c_hdbc1, (BYTE *) &c_discount, 0, SQL_VARLEN_DATA, NULL,
                                                                                 0, SQLFLT8, 16);
                                                                                         if (rc != SUCCEED)
                                                                                                HandleErrorDBC(c hdbc1);
```
TPC-C Full Disclosure Report Appendix B - Database Details -172-<br>July 5, 2000

```
// fix to avoid ODBC float to numeric conversion problem.
    // rc = bcp \text{ bind}(c \text{ hdbc1}, (BYTE *) \&c \text{ balance}, 0, SOL VARLEM DATA,NULL, 0, SQLFLT8, 17);
        // if (rc != SUCCEED)
       // HandleErrorDBC(c_hdbc1);
    rc = bcp \text{ bind}(c \text{ hold}, (BYTE*) c \text{ balance}, 0, 5, NULL, 0,SQLCHARACTER, 17);
       if (rc != SUCCEED)
               HandleErrorDBC(c hdbc1);
    rc = bcp \, bind(c \, hdbc1, (BYTE *) \&c \, ytd \, payment, 0, SQL VARLEM \, DATA,NULL, 0, SQLFLT8, 18);
       if (rc != SUCCEED)
               HandleErrorDBC(c hdbc1);
    rc = bcp_bind(c_hdbc1, (BYTE *) &c_payment_cnt, 0, SQL_VARLEN_DATA,
NULL, 0, SOLINT2, 19;
       if (rc != SUCCEED)
               HandleErrorDBC(c hdbc1);
    rc = bcp \text{ bind}(c \text{ hdbc1}, (BYTE *) \&c \text{ delivery} \text{cnt},0, SQL VARLEN DATA,NULL, 0, SOLINT2, 2\overline{0});
       if (rc != SUCCEED)
               HandleErrorDBC(c hdbc1);
    rc = bcp\_bind(c\_hdbc1, (BYTE *) c\_data, 0, 500, NULL, 0, 0, 21);if (rc != SUCCEED)
               HandleErrorDBC(c hdbc1);
    for (i = 0; i < customers_per_district; i++){
               c_id = customer_buf[i].c_id;
               c d id = customer buf[i].c d id;
               c w id = customer buf[i].c w id;
               strcpy(c_first, customer_buf[i].c_first);
               strcpy(c_middle, customer_buf[i].c_middle);
               strcpy(c<sup>last, customer buf[i].clast);</sup>
               strcpy(c_street_1, customer_buf[i].c_street_1);
               strcpy(c_street_2, customer_buf[i].c_street_2);
               strcpy(c_city, customer_buf[i].c_city);
               strcpy(c_state, customer_buf[i].c_state);
               strcpy(c_zip, customer buf[i].c_zip);
               strcpy(c_phone, customer_buf[i].c_phone);
               strcpy(c_credit, customer_buf[i].c_credit);
               FormatDate(&c_since);
               c credit lim = customer buf[i].c credit lim;c_discount = customer buf[i].c_discount;
                                                                                              // fix to avoid ODBC float to numeric conversion problem.
                                                                                              // c balance = customer buf[i].c balance;
                                                                                               strcpy(c_balance, customer_buf[i].c_balance);
                                                                                               c_ytd_payment = customer_buf[i].c_ytd_payment;
                                                                                               c_payment_cnt = customer_buf[i].c_payment_cnt;
                                                                                              c_delivery_cnt = customer_buf[i].c_delivery_cnt;
                                                                                               strcpy(c_data, customer_buf[i].c_data);
                                                                                              // Send data to server
                                                                                              rc = bcp sendrow(c hdbc1);
                                                                                              if (rc != SUCCEED)
                                                                                                      HandleErrorDBC(c hdbc1);
                                                                                              customer rows loaded++;
                                                                                              CheckForCommit(c hdbc1, c hstmt1, customer rows loaded,
                                                                               "customer", &customer time start->time start);
                                                                                   }
                                                                               }
                                                                               //=======================================================================
                                                                               //
                                                                               // Function : LoadHistoryTable
                                                                               //
                                                                               //=======================================================================
                                                                               void LoadHistoryTable(LOADER_TIME_STRUCT *history_time_start)
                                                                               {
                                                                                      int i;
                                                                                   long c id;
                                                                                   short c_d_id;<br>short c_w_id;
                                                                                               \overline{c} w id;
                                                                                       double h amount;
                                                                                   char h data[H_DATA_LEN+1];
                                                                                      char h date[H_DATE_LEN+1];
                                                                                      RETCODE rc;
                                                                                   rc = bcp \, bind(c \, hdbc2, (BYTE *) \&c \, id, 0, SQL VARENT DATA, NULL, 0,SQLINT4, 1);
                                                                                      if (rc != SUCCEED)
                                                                                              HandleErrorDBC(c hdbc2);
                                                                                   rc = bcp_bind(c_hdbc2, (BYTE *) &c_d_id, 0, SQL_VARLEN_DATA, NULL, 0,
                                                                               SQLINT2, 2);
                                                                                      if (rc != SUCCEED)
                                                                                              HandleErrorDBC(c hdbc2);
```
TPC-C Full Disclosure Report Appendix B - Database Details -173-<br>July 5, 2000

```
rc = bcp \text{ bind}(c \text{ hdbc2}, (BYTE *) \&c \text{ w id}, 0, SQL VARIEN DATA, NULL, 0,SOLUTION 2, 3);if (rc != SUCCEED)
              HandleErrorDBC(c hdbc2);
    rc = bcp_bind(c_hdbc2, (BYTE *) &c_d_id, 0, SQL_VARLEN_DATA, NULL, 0,
SOLINT2, 4);
       if (rc != SUCCEED)
              HandleErrorDBC(c hdbc2);
    rc = bcp \, bind(c \, hdbc2, (BYTE *) \&c \, w \, id, 0, SOL VARLEM DATA, NULL, 0,SOLUTION 2, 5);if (rc != SUCCEED)
              HandleErrorDBC(c hdbc2);
       rc = bcp \text{ bind}(c \text{ hdbc2}, (BYTE *), \text{h date}, 0, H \text{ DATE LEN}, NULL, 0,SQLCHARACTER, 6);
       if (rc != SUCCEED)
              HandleErrorDBC(c hdbc2);
   rc = bcp_bind(c_hdbc2, (BYTE *) &h_amount, 0, SQL_VARLEN_DATA, NULL,
0, SQLFLT8, 7);
       if (rc != SUCCEED)
              HandleErrorDBC(c hdbc2);
    rc = bcp \, bind(c \, hdbc2, (BYTE *) h \, data, 0, H \, DATA \, LEN, NULL, 0, 0, 8);if (rc != SUCCEED)
              HandleErrorDBC(c hdbc2);
    for (i = 0; i < customers per district; i++)
    {
               c id = customer buf[i].c id;
               c d id = customer buf[i].c d id;
               c_w_id = customer_buf[i].c_w_id;
               h_amount = customer buf[i].h_amount;
               strcpy(h_data, customer buf[i].h_data);
               FormatDate(&h date);
               // send to server
               rc = bcp sendrow(c hdbc2);
               if (rc != SUCCEED)
                      HandleErrorDBC(c hdbc2);
               history rows loaded++;
               CheckForCommit(c hdbc2, c hstmt2, history rows loaded,
"history", &history_time_start->time_start);
    }
}
                                                                          //============================================================-
                                                                           ===============//
                                                                           // Function : LoadOrders
                                                                           //
                                                                           //========================================================================
                                                                           ====void LoadOrders()
                                                                           {
                                                                                  LOADER_TIME_STRUCT orders_time_start;
                                                                                  LOADER TIME STRUCT new order time start;
                                                                                  LOADER TIME STRUCT order line time start;
                                                                                  short wid;
                                                                               short d_id;
                                                                                  DWORD dwThreadID [MAX_ORDER_THREADS];
                                                                                  HANDLE hThread [MAX_ORDER_THREADS];
                                                                                  char name [20];
                                                                                  RETCODE results
                                                                                  char bcphint [128];
                                                                                  // seed with unique number
                                                                                  seed(6);
                                                                                  printf("Loading orders...\n");
                                                                                  // if build index before load...
                                                                                  if ((aptr->build_index == 1) && (aptr->index_order == 1))
                                                                                   {
                                                                                                 BuildIndex("idxordcl");
                                                                                                 BuildIndex("idxnodcl");
                                                                                                 BuildIndex("idxodlcl");
                                                                                   }
                                                                                  // initialize bulk copy
                                                                                  sprintf(name, "%s..%s", aptr->database, "orders");
                                                                                  rc = bcp_init(o_hdbc1, name, NULL, "logs\\orders.err", DB_IN);
                                                                                  if (rc != SUCCEED)
                                                                                          HandleErrorDBC(o hdbc1);
                                                                                  if ((aptr->build index == 1) && (aptr->index order == 1))
                                                                                   {
                                                                                          sprintf(bcphint, "tablock, order (o w id, o d id, o id),
                                                                           ROWS PER BATCH = *u'', (aptr->num warehouses * 30000));
                                                                                          rc = bcp \text{ control} (o \text{ hdbc1}, \text{ BCPHINTS}, (void*) \text{ bcphint});if (rc \mid = \text{SUCCEED})HandleErrorDBC(o hdbc1);
                                                                                   }
                                                                                  sprintf(name, "%s..%s", aptr->database, "new_order");
```
TPC-C Full Disclosure Report Appendix B - Database Details -174-<br>
July 5, 2000

```
rc = bcp init(o hdbc2, name, NULL, "logs\\neword.err", DB_IN);
       if (rc != SUCCEED)
               HandleErrorDBC(o hdbc2);
       if ((aptr->build index == 1) && (aptr->index order == 1)){
               sprintf(bcphint, "tablock, order (no w id, no d id,
no o id), ROWS PER BATCH = *u'', (aptr->num warehouses * 9000));
               rc = bcp \text{ control} (o \text{ hdbc2}, \text{ BCPHINTS}, (void*) \text{ bephint});if (rc \neq \sqrt{SUCCEED})HandleErrorDBC(o hdbc2);
        }
       sprintf(name, "%s..%s", aptr->database, "order line");
       rc = bcp init(o hdbc3, name, NULL, "logs\\ordline.err", DB_IN);
       if (rc != SUCCEED)
               HandleErrorDBC(o hdbc3);
    if ((aptr->build index == 1) && (aptr->index order == 1)){
               sprintf(bcphint, "tablock, order (ol w id, ol d id,
ol o id, ol number), ROWS PER BATCH = *u'', (aptr->num warehouses *
300000));
               rc = bcp_control(o_hdbc3, BCPHINTS, (void*) bcphint);
               if (rc != SUCCEED)
                       HandleErrorDBC(o hdbc3);
        }
       orders rows loaded = 0;
       new order rows loaded = 0;order_line_rows_loaded = 0;
       OrdersBufInit();
       orders time start.time start = (TimelNow() / MILLI);new order time start.time start = (TimenNow() / MILLI);order line time start.time start = (TimeNow() / MILLI);
       for (w id = (short)aptr->starting warehouse; w id \leq aptr-
>num warehouses; w id++)
        {
               for (d id = 1; d id <= DISTRICT PER WAREHOUSE; d id++)
                {
                       OrdersBufLoad(d id, w id);
                       // start parallel loading threads here...
                       // start Orders table thread
                                                                                                      printf("...Loading Order Table for: d_id = %d, w_id
                                                                               = %d\n", d_id, w_id);
                                                                                                      hThread[0] = CreateThread(NULL,
                                                                                                                                                       0,(LPTHREAD_START_ROUTINE) LoadOrdersTable,
                                                                               &orders_time_start,
                                                                                                                                                       0,&dwThreadID[0]);
                                                                                                       if (hThread[0] == NULL)
                                                                                                       {
                                                                                                              printf("Error, failed in creating creating
                                                                               thread = 0.\n\ln");
                                                                                                              exit(-1);
                                                                                                       }
                                                                                                      // start NewOrder table thread
                                                                                                      printf("...Loading New-Order Table for: d_id = %d,
                                                                               w id = d\n\cdot, d id, w id);
                                                                                                      hThread[1] = CreateThread(NULL,
                                                                                                                                                       0,
                                                                               (LPTHREAD_START_ROUTINE) LoadNewOrderTable,
                                                                               &new_order_time_start,
                                                                                                                                                       0,&dwThreadID[1]);
                                                                                                       if (hThread[1] == NULL)
                                                                                                       {
                                                                                                              printf("Error, failed in creating creating
                                                                               thread = 1.\n\ln");
                                                                                                              exit(-1);
                                                                                                       }
                                                                                                      // start Order-Line table thread
                                                                                                      printf("...Loading Order-Line Table for: d_id = %d,
                                                                               w id = d\n\cdot, d id, w id);
                                                                                                       hThread[2] = CreateThread(NULL,
                                                                                                                                                       0,
                                                                               (LPTHREAD_START_ROUTINE) LoadOrderLineTable,
```
TPC-C Full Disclosure Report Appendix B - Database Details -175-<br>
July 5, 2000

```
&order_line_time_start,
                                                                        0<sub>1</sub>&dwThreadID[2]);
                       if (hThread[2] == NULL){
                               printf("Error, failed in creating creating
thread = 2.\n\prime\;
                               exit(-1);}
                       WaitForSingleObject( hThread[0], INFINITE );
                       WaitForSingleObject( hThread[1], INFINITE );
                       WaitForSingleObject( hThread[2], INFINITE );
                       if (CloseHandle(hThread[0]) == FALSE)
                       {
                               printf("Error, failed in closing Orders
thread handle with errno: %d\n", GetLastError());
                       }
                       if (CloseHandle(hThread[1]) == FALSE)
                       {
                               printf("Error, failed in closing NewOrder
thread handle with errno: %d\n", GetLastError());
                       }
                       if (CloseHandle(hThread[2]) == FALSE)
                       {
                               printf("Error, failed in closing OrderLine
thread handle with errno: d\nu, GetLastError());
                       }
               }
        }
       printf("Finished loading orders.\n");
    return;
}
//=======================================================================
//
// Function : OrdersBufInit
//
// Clears shared buffer for ORDERS, NEWORDER, and ORDERLINE
//
//=======================================================================
                                                                              void OrdersBufInit()
                                                                               {
                                                                                      int i;
                                                                                      int j;
                                                                                      for (i=0; i<sub>cor</sub>) and j<sub>cor</sub> district;i++)
                                                                                       {
                                                                                              orders buf[i].oid = 0;
                                                                                              orders buf [i].o d id = 0;
                                                                                              orders buf [i].o \overline{w} id = 0;
                                                                                              orders buf[i].o c id = 0;
                                                                                              orders buf[i].o carrier id = 0;
                                                                                              orders buf[i].o ol cnt = 0;
                                                                                              orders\_buf[i].o\_all\_local = 0;for (j=0; j<=14; j++){
                                                                                                      orders buf[i].o ol[j].ol = 0;
                                                                                                      orders but[i].o ol[j].ol i id = 0;
                                                                                                      orders buf[i].o ol[j].ol supply w id = 0;
                                                                                                      orders buf[i].o ol[j].ol quantity = 0;
                                                                                                      orders buf [i].o ol[j].ol amount = 0;
                                                                                                      strcpy(orders_buf[i].o_ol[j].ol_dist_info,"");
                                                                                              }
                                                                                       }
                                                                               }
                                                                              //=======================================================================
                                                                              //
                                                                              // Function : OrdersBufLoad
                                                                              //
                                                                              // Fills shared buffer for ORDERS, NEWORDER, and ORDERLINE
                                                                              //
                                                                              //=======================================================================
                                                                              void OrdersBufLoad(int d_id, int w_id)
                                                                               {
                                                                                      int cust [ORDERS_PER_DISTRICT+1];
                                                                                      long o id;
                                                                                      short ol;
                                                                                      printf("...Loading Order Buffer for: d id = %d, w id = %d\n",
                                                                                                      d id, w_id);GetPermutation(cust, orders per district);
                                                                                      for (o id=0;o id<orders per district;o id++)
```
TPC-C Full Disclosure Report Appendix B - Database Details -176-<br>
Appendix B - Database Details -176-

```
{
               // Generate ORDER and NEW-ORDER data
               orders buf[oid].o d id = d_id;orders buf [o id].o w id = w id;
               orders buf [o id].o id = o id+1;
               orders buf[oid].ocid = cust[oid+1];
               orders buf[o_id].o_ol_cnt = (short)RandomNumber(5L, 15L);
               if (o_id < first_new_order)
                {
                       orders buf[o_id].o_carrier_id =
(short)RandomNumber(1L, 10L);
                       orders_buf[o_id].o_all_local = 1;
                }
               else{
                       orders buf[o id].o carrier id = 0;
                       orders buf[o id].o all local = 1;
                }
               for (ol=0; ol<sub>cor</sub>ders but [o_id].o olcnt; ol++){
                       orders buf[oid].o ol[ol].ol = ol+1;
                       orders buf[o_id].o_ol[ol].ol_i_id =
RandomNumber(1L, max_items);
                       orders buf[o_id].o_ol[ol].ol_supply_w_id = w_id;
                       orders buf[oid].o ol[ol].ol quantity = 5;
                       MakeAlphaString(24, 24, OL_DIST_INFO_LEN,
&orders_buf[o_id].o_ol[ol].ol_dist_info);
                       // Generate ORDER-LINE data
                       if (o_id < first_new_order)
                       {
                               orders buf [o_id].o ol[ol].ol amount = 0;
                               // Added to insure ol delivery d set
properly during load
       FormatDate(&orders buf[o_id].o_ol[ol].ol_delivery_d);
                       }
                       else{
                               orders buf[o_id].o_ol[ol].ol_amount =
RandomNumber(1,999999)/100.0;
                               // Added to insure ol delivery d set
properly during load
                               // odbc datetime format
                                                                                      strcpy(orders_buf[o_id].o_ol[ol].ol_delivery_d,"1899-12-31
                                                                              00:00:00.000");
                                                                                                      }
                                                                                              }
                                                                                      }
                                                                               }
                                                                               //=======================================================================
                                                                              //
                                                                              // Function : LoadOrdersTable
                                                                              //
                                                                              //=======================================================================
                                                                              void LoadOrdersTable(LOADER TIME STRUCT *orders time start)
                                                                               {
                                                                                      int i;
                                                                                  long o id;
                                                                                      short o d id;
                                                                                      short owid;
                                                                                  long o_c_id;<br>short o_carri
                                                                                               \circ carrier id;
                                                                                  short o ol cnt;
                                                                                  short o all local;
                                                                                      char o entry d[O ENTRY D LEN+1];
                                                                                      RETCODE rc;
                                                                                      DBINT rcint;
                                                                                      // bind ORDER data
                                                                                  rc = bcp_bind(o_hdbc1, (BYTE *) &o_id, 0, SQL_VARLEN_DATA, NULL, 0,
                                                                              SQLINT4, 1);
                                                                                      if (rc != SUCCEED)
                                                                                              HandleErrorDBC(o hdbc1);
                                                                                  rc = bcp \; bind(o \; habc1, (BYTE *) \; ko \; di \; d, 0, \; SQL \; VARENT \; DATA, \; NULL, 0,SQLINT2, 2);
                                                                                      if (rc != SUCCEED)
                                                                                              HandleErrorDBC(o hdbc1);
                                                                                  rc = bcp \text{ bind}(o \text{hd}c1, (BYTE *) \text{ so }w \text{ id}, 0, SQL VARLEN DATA, NULL, 0,SOLUTION 2, 3);if (rc != SUCCEED)
                                                                                              HandleErrorDBC(o_hdbc1);
                                                                                  rc = bcp \; bind(o \; habcl, (BYTE *) \; ko\; c \; id, 0, \; SQL \; VARENT \; DATA, \; NULL, 0,SQLINT4, 4);
                                                                                      if (rc != SUCCEED)
                                                                                              HandleErrorDBC(o hdbc1);
```
TPC-C Full Disclosure Report Appendix B - Database Details -177- July 5, 2000

```
rc = bcp \text{ bind}(o \text{hdbc1}, (BYTE *) \text{ so entry } d, 0, 0 \text{ ENTRY} D \text{ LEN},NULL, 0, SQLCHARACTER, 5);
        if (rc != SUCCEED)
                HandleErrorDBC(o hdbc1);
    rc = bcp_bind(o_hdbc1, (BYTE *) &o_carrier_id, 0, SQL_VARLEN_DATA,
NULL, 0, SOLINT2, 6;
        if (rc != SUCCEED)
                HandleErrorDBC(o hdbc1);
    rc = bcp \, bind(o \, hdbc1, (BYTE *) \& o \, ol \, cnt, 0, SOL VARLEN DATA, NULL,0. SOLINT2, 7);
        if (rc != SUCCEED)
                HandleErrorDBC(o hdbc1);
    rc = bcp \text{ bind}(o \text{ hdbc1}, (BYTE*) \text{ so all local}, 0, SOL VARLEN DATA,NULL, 0, SQLINT2, 8);
        if (rc != SUCCEED)
                HandleErrorDBC(o hdbc1);
    for (i = 0; i < orders per district; i++){
                o_id = orders_buf[i].o_id;<br>o d id = orders buf[i].o d i
                             = orders buf[i].o d id;
                o\_w_id = orders_buf[i].o_w_id;<br>o_c_id = orders buf[i].o_c_id;
                             = orders buf[i].o c id;
                o carrier id = orders buf[i].o carrier id;
                \overline{\circ} ol cnt = orders buf[i].o ol cnt;
                o all local = orders buf[i].o all local;
                FormatDate(&o_entry_d);
                // send data to server
                rc = bcp sendrow(o hdbc1);
                if (rc != SUCCEED)
                       HandleErrorDBC(o hdbc1);
                orders_rows_loaded++;
                CheckForCommit(o_hdbc1, o_hstmt1, orders_rows_loaded,
"orders", &orders time start->time start);
    }
        // rcint = bcp batch(o hdbc1);
        // if (raint < 0)// HandleErrorDBC(o_hdbc1);
        if ((o w id == aptr->num warehouses) && (o d id == 10))
        {
                rcint = bcp done(o hdbc1);
                if (rcint < 0)
                       HandleErrorDBC(o hdbc1);
                                                                                                SQLFreeStmt(o hstmt1, SQL DROP);
                                                                                                 SOLDisconnect(o hdbc1);
                                                                                                SQLFreeConnect(\overline{o} hdbc1);
                                                                                                // if build index after load...
                                                                                                if ((aptr->build_index == 1) && (aptr->index_order == 0))
                                                                                                         BuildIndex("idxordcl");
                                                                                                // build non-clustered index
                                                                                                if (aptr->build_index == 1)
                                                                                                         BuildIndex("idxordnc");
                                                                                         }
                                                                                 }
                                                                                 //=======================================================================
                                                                                //
                                                                                // Function : LoadNewOrderTable
                                                                                //
                                                                                //=======================================================================
                                                                                void LoadNewOrderTable(LOADER_TIME_STRUCT *new_order_time_start)
                                                                                 {
                                                                                     int i;
                                                                                     long o id;
                                                                                     short o d id;
                                                                                     short o_w_id;
                                                                                        RETCODE rc;
                                                                                        DBINT rcint;
                                                                                        // Bind NEW-ORDER data
                                                                                     rc = bcp \, bind(o \, hdbc2, (BYTE *) \&oid, 0, SQL VARIEN DATA, NULL, 0,SQLINT4, 1);
                                                                                        if (rc != SUCCEED)
                                                                                                HandleErrorDBC(o hdbc2);
                                                                                     rc = bcp_bind(o_hdbc2, (BYTE *) &o_d_id, 0, SQL_VARLEN_DATA, NULL, 0,
                                                                                 SQLINT2, 2);
                                                                                        if (rc != SUCCEED)
                                                                                                HandleErrorDBC(o hdbc2);
                                                                                     rc = bcp \, bind(o \, hdbc2, (BYTE *) \& o \, w \, id, 0, SQL VARLEN DATA, NULL, 0,SQLINT2, 3);
                                                                                        if (rc != SUCCEED)
                                                                                                HandleErrorDBC(o hdbc2);
                                                                                        for (i = first new order; i < last new order; i++)
                                                                                         {
                                                                                                 o id = orders buf[i].o id;
                                                                                                o_d_id = orders_buf[i].o_d_id;
```
TPC-C Full Disclosure Report Appendix B - Database Details -178-<br>
Appendix B - Database Details -178-

```
o w id = orders buf[i].o w id;
               rc = bcp sendrow(o hdbc2);
               if (rc != SUCCEED)
                      HandleErrorDBC(o hdbc2);
               new order rows loaded++;
               CheckForCommit(o_hdbc2, o_hstmt2, new order rows loaded,
"new order", &new order time start->time start);
       }
       // rcint = bcp batch(o hdbc2);
       // if (rcint < 0)// HandleErrorDBC(o hdbc2);
       if ((o w id == aptr->num warehouses) && (o d id == 10))
       {
               rcint = bcp done(o hdbc2);
               if (rcint < 0)
                      HandleErrorDBC(o hdbc2);
               SQLFreeStmt(o hstmt2, SQL DROP);
               SQLDisconnect(o hdbc2);
               SQLFreeConnect(\overline{o} hdbc2);
               // if build index after load...
               if ((aptr->build index == 1) && (aptr->index order == 0))BuildIndex("idxnodcl");
       }
}
//=======================================================================
//
// Function : LoadOrderLineTable
//
//=======================================================================
void LoadOrderLineTable(LOADER_TIME_STRUCT *order_line_time_start)
{
       int i,j;
   long o id;
       short od id;
       short o_w_id;
    long ol;
       long ol i id;
    short ol_supply_w_id;<br>short ol_quantity;
                ol quantity;
    double ol_amount;
    char oldist info[DIST_INFO_LEN+1];
                                                                                    char ol delivery d[OL DELIVERY D LEN+1];
                                                                                    RETCODE rc;
                                                                                    DBINT rcint:
                                                                                    // bind ORDER-LINE data
                                                                                 rc = bcp \, bind(o \, hdbc3, (BYTE *) \&o \, id, 0, SQL VARENT DATA, NULL, 0,SQLINT4, 1);
                                                                                    if (rc != SUCCEED)
                                                                                            HandleErrorDBC(o hdbc3);
                                                                                 rc = bcp \, bind(o \, hdbc3, (BYTE *) \& o \, d \, id, 0, SOL VARLEN DATA, NULL, 0,SOLUTION 2, 2);if (rc != SUCCEED)
                                                                                            HandleErrorDBC(o hdbc3);
                                                                                 rc = bcp \, bind(o \, hdbc3, (BYTE *) \& o \, w \, id, 0, SQL VARLEN DATA, NULL, 0,SOLUTION 2, 3);if (rc != SUCCEED)
                                                                                            HandleErrorDBC(o hdbc3);
                                                                                 rc = bcp\,bind (o hdbc3, (BYTE *) &ol, 0, SQL VARLEN DATA, NULL, 0,
                                                                             SQLINT4, 4);
                                                                                    if (rc != SUCCEED)
                                                                                            HandleErrorDBC(o hdbc3);
                                                                                 rc = bcp_bind(o_hdbc3, (BYTE *) &ol_i_id, 0, SQL_VARLEN_DATA, NULL, 0,
                                                                            SQLINT4, 5);
                                                                                    if (rc != SUCCEED)
                                                                                            HandleErrorDBC(o hdbc3);
                                                                                 rc = bcp_bind(o_hdbc3, (BYTE *) &ol_supply_w_id, 0, SQL_VARLEN_DATA,
                                                                            NULL, 0, SQLINT2, 6);
                                                                                    if (rc != SUCCEED)
                                                                                            HandleErrorDBC(o hdbc3);
                                                                                    rc = bcp \; bind(o \; hdc3, (BYTE *) \; kol \; delivery \; d, 0,OL DELIVERY D LEN, NULL, 0, SOLCHARACTER, 7);
                                                                                    if \overline{rc} != SUCCEED)
                                                                                            HandleErrorDBC(o hdbc3);
                                                                                 rc = bcp_bind(o_hdbc3, (BYTE *) &ol_quantity, 0, SQL_VARLEN_DATA,
                                                                            NULL, 0, SQLINT2, 8);
                                                                                    if (rc != SUCCEED)
                                                                                            HandleErrorDBC(o hdbc3);
                                                                                 rc = bcp \, bind(o \, hdbc3, (BYTE *) \, so1 \, amount, 0, SQL VARLEN DATA, NULL,0, SQLFLT8, 9);
                                                                                    if (rc != SUCCEED)
                                                                                            HandleErrorDBC(o hdbc3);
                                                                                 rc = bcp_bind(o_hdbc3, (BYTE *) ol_dist_info, 0, DIST_INFO_LEN, NULL,
                                                                            0, 0, 10);
```
TPC-C Full Disclosure Report Appendix B - Database Details -179-<br>July 5, 2000

```
if (rc != SUCCEED)
               HandleErrorDBC(o hdbc3);
       for (i = 0; i < orders per district; i++){
               o id = orders buf[i].o id;
               \overline{od} id = orders buf[i].o d id;
               o_w_id = orders_buf[i].o_w_id;
               for (j=0; j < orders buf[i].o ol cnt; j++){
                      ol = orders buf[i].o ol[j].ol;
                      ol i id = orders buf[i].o ol[j].ol i id;
                      ol supply w id =
orders_buf[i].o_ol[j].ol_supply_w_id;<br>ol_quantity
                                     = orders buf[i].o ol[j].ol quantity;
                      ol amount = orders buf[i].o ol[j].ol amount;
       strcpy(ol delivery d,orders buf[i].o ol[j].ol delivery d);
       strcpy(ol_dist_info,orders_buf[i].o_ol[j].ol_dist_info);
                      rc = bcp_sendrow(o_hdbc3);
                      if (rc != SUCCEED)
                              HandleErrorDBC(o hdbc3);
                      order_line_rows_loaded++;
                      CheckForCommit(o_hdbc3, o_hstmt3,
order_line_rows_loaded, "order_line", &order_line_time_start->time_start);
               }
        }
       // rcint = bcp batch(o hdbc3);
       // if (rcint < 0)// HandleErrorDBC(o hdbc3);
       if ((o w id == aptr->num warehouses) && (o d id == 10))
        {
               rcint = bcp done(o hdbc3);
               if (rcint < 0)
                      HandleErrorDBC(o hdbc3);
               SQLFreeStmt(o_hstmt3, SQL_DROP);
               SQLDisconnect(o hdbc3);
               SQLFreeConnect(o hdbc3);
               // if build index after load...
               if ((aptr->build_index == 1) && (aptr->index_order == 0))
                      BuildIndex("idxodlcl");
                                                                                    }
                                                                            }
                                                                            //=======================================================================
                                                                            //
                                                                            // Function : GetPermutation
                                                                            //
                                                                            //=======================================================================
                                                                            void GetPermutation(int perm[], int n)
                                                                            {
                                                                                   int i, r, t;
                                                                                   for (i=1; i<=n; i++)perm[i] = i;for (i=1; i<=n; i++){
                                                                                           r = RandomNumber(i, n);
                                                                                           t = perm[i];perm[i] = perm[r];
                                                                                           perm[r] = t;}
                                                                            }
                                                                            //=======================================================================
                                                                            //
                                                                            // Function : CheckForCommit
                                                                            //
                                                                            //=======================================================================
                                                                            void CheckForCommit(HDBC hdbc,
                                                                                                                  HSTMT hstmt,
                                                                                                          int rows_loaded,
                                                                                                                  char *table name,
                                                                                                          long *time start)
                                                                            {
                                                                                long time end, time diff;
                                                                                   // DBINT rcint;
                                                                                if ( !(rows_loaded % aptr->batch) )
                                                                                {
                                                                                           // rcint = bcp batch(hdbc);
                                                                                           // if (raint < 0)// HandleErrorDBC(hdbc);
```
TPC-C Full Disclosure Report Appendix B - Database Details -180- July 5, 2000
```
time end = (TimeNow() / MILLI);
               time diff = time end - *time start;
               printf("-> Loaded %ld rows into %s in %ld sec - Total = %d
(*.2f rps) \n",
                      aptr->batch,
                      table name,
                              time_diff,
                      rows_loaded,
                              (float) aptr->batch / (time_diff ? time_diff
: 1L));
               *time start = time end;
    }
    return;
}
//=======================================================================
//
// Function : OpenConnections
//
//=======================================================================
void OpenConnections()
{
       RETCODE rc;
       char szDriverString[300];
       char szDriverStringOut[1024];
       SQLSMALLINT cbDriverStringOut;
       SQLAllocHandle(SQL_HANDLE_ENV, SQL_NULL_HANDLE, &henv );
       SQLSetEnvAttr(henv, SQL_ATTR_ODBC_VERSION, (void*)SQL_OV_ODBC3, 0
);
       SQLAllocHandle(SQL_HANDLE_DBC, henv , &i_hdbc1);
       SQLAllocHandle(SQL_HANDLE_DBC, henv , &w_hdbc1);
       SQLAllocHandle(SQL_HANDLE_DBC, henv , &c_hdbc1);
       SQLAllocHandle(SQL_HANDLE_DBC, henv , &c_hdbc2);
       SQLAllocHandle(SQL_HANDLE_DBC, henv , &o_hdbc1);
       SQLAllocHandle(SQL_HANDLE_DBC, henv , \&o_hdbc2);
       SQLAllocHandle(SQL_HANDLE_DBC, henv , &o_hdbc3);
       SQLSetConnectAttr(i hdbc1, SQL COPT SS BCP, (void *) SQL BCP ON,
SQL IS INTEGER );
                                                                                   SQLSetConnectAttr(w_hdbc1, SQL_COPT_SS_BCP, (void *)SQL_BCP_ON,
                                                                            SQL IS INTEGER );
                                                                                   SOLSetConnectAttr(c hdbc1, SOL COPT SS BCP, (void *) SOL BCP ON,
                                                                            SQL_IS_INTEGER );
                                                                                   SQLSetConnectAttr(c_hdbc2, SQL_COPT_SS_BCP, (void *)SQL_BCP_ON,
                                                                            SQL IS INTEGER );
                                                                                   SOLSetConnectAttr(o hdbc1, SOL COPT SS_BCP, (void *)SOL BCP_ON,
                                                                            SQL IS INTEGER );
                                                                                   SQLSetConnectAttr(o hdbc2, SQL COPT SS_BCP, (void *)SQL_BCP_ON,
                                                                            SQL IS INTEGER );
                                                                                   SQLSetConnectAttr(o_hdbc3, SQL_COPT_SS_BCP, (void *)SQL_BCP_ON,
                                                                            SQL IS INTEGER );
                                                                                   // Open connections to SQL Server
                                                                                   // Connection 1
                                                                                   sprintf( szDriverString , "DRIVER={SQL
                                                                            Server};SERVER=%s;UID=%s;PWD=%s;DATABASE=%s" ,
                                                                                                                           aptr->server,
                                                                                                                           aptr->user,
                                                                                                                           aptr->password,
                                                                                                                           aptr->database );
                                                                                   rc = SQLSetConnectOption (i_hdbc1, SQL_PACKET_SIZE, aptr-
                                                                            >pack_size);
                                                                                   if (rc != SUCCEED)
                                                                                          HandleErrorDBC(i hdbc1);
                                                                                   rc = SQLDriverConnect ( i_hdbc1,
                                                                                                                     NULL,
                                                                                                                         (SQLCHAR*)&szDriverString[0]
                                                                            ,
                                                                                                                         SQL_NTS,
                                                                                   (SQLCHAR*)&szDriverStringOut[0],
                                                                                                                         sizeof(szDriverStringOut),
                                                                                                                         &cbDriverStringOut,
                                                                                                                         SQL DRIVER NOPROMPT );
                                                                                   if (rc != SUCCEED)
                                                                                          HandleErrorDBC(i hdbc1);
                                                                                   // Connection 2
                                                                                   sprintf( szDriverString , "DRIVER={SQL
                                                                            Server};SERVER=%s;UID=%s;PWD=%s;DATABASE=%s" ,
                                                                                                                           aptr->server,
                                                                                                                           aptr->user,
                                                                                                                           aptr->password,
                                                                                                                           aptr->database );
```
© 2000 Fujitsu Siemens Computers GmbH. All rights reserved.

TPC-C Full Disclosure Report Appendix B - Database Details -181-<br>
July 5, 2000

```
rc = SQLSetConnectOption (w_hdbc1, SQL_PACKET_SIZE, aptr-
>pack_size);
        if (rc != SUCCEED)
               HandleErrorDBC(w_hdbc1);
        rc = SQLDriverConnect ( w_hdbc1,
                                                      NULL,
        (SQLCHAR*)&szDriverString[0] ,
                                                      SQL_NTS,
        (SQLCHAR*)&szDriverStringOut[0],
        sizeof(szDriverStringOut),
                                                      &cbDriverStringOut,
                                                      SQL_DRIVER_NOPROMPT
);
        if (rc != SUCCEED)
               HandleErrorDBC(w hdbc1);
        // Connection 3
        sprintf( szDriverString , "DRIVER={SQL
Server};SERVER=%s;UID=%s;PWD=%s;DATABASE=%s" ,
                                                aptr->server,
                                                aptr->user,
                                                aptr->password,
                                                aptr->database );
        rc = SQLSetConnectOption (c_hdbc1, SQL_PACKET_SIZE, aptr-
>pack_size);
       if (rc != SUCCEED)
               HandleErrorDBC(c hdbc1);
        rc = SQLDriverConnect ( c_hdbc1,
                                                      NULL,
        (SQLCHAR*)&szDriverString[0] ,
                                                      SQL_NTS,
        (SQLCHAR*)&szDriverStringOut[0],
        sizeof(szDriverStringOut),
                                                      &cbDriverStringOut,
                                                      SQL_DRIVER_NOPROMPT
);
        if (rc != SUCCEED)
               HandleErrorDBC(c hdbc1);
        // Connection 4
                                                                                      sprintf( szDriverString , "DRIVER={SQL
                                                                              Server};SERVER=%s;UID=%s;PWD=%s;DATABASE=%s" ,
                                                                                                                              aptr->server,
                                                                                                                              aptr->user,
                                                                                                                              aptr->password,
                                                                                                                              aptr->database );
                                                                                      rc = SQLSetConnectOption (c_hdbc2, SQL_PACKET_SIZE, aptr-
                                                                              >pack_size);
                                                                                      if (rc != SUCCEED)
                                                                                             HandleErrorDBC(c hdbc2);
                                                                                      rc = SQLDriverConnect ( c_hdbc2,
                                                                                                                                    NULL,
                                                                                      (SQLCHAR*)&szDriverString[0] ,
                                                                                                                                    SQL_NTS,
                                                                                      (SQLCHAR*)&szDriverStringOut[0],
                                                                                      sizeof(szDriverStringOut),
                                                                                                                                    &cbDriverStringOut,
                                                                                                                                    SQL_DRIVER_NOPROMPT
                                                                              );
                                                                                      if (rc != SUCCEED)
                                                                                             HandleErrorDBC(c hdbc2);
                                                                                      // Connection 5
                                                                                      sprintf( szDriverString , "DRIVER={SQL
                                                                              Server};SERVER=%s;UID=%s;PWD=%s;DATABASE=%s" ,
                                                                                                                              aptr->server,
                                                                                                                              aptr->user,
                                                                                                                              aptr->password,
                                                                                                                              aptr->database );
                                                                                      rc = SQLSetConnectOption (o_hdbc1, SQL_PACKET_SIZE, aptr-
                                                                              >pack_size);
                                                                                      if (rc != SUCCEED)
                                                                                             HandleErrorDBC(o hdbc1);
                                                                                      rc = SQLDriverConnect ( o_hdbc1,
                                                                                                                                    NULL,
                                                                                      (SQLCHAR*)&szDriverString[0] ,
                                                                                                                                    SQL_NTS,
                                                                                      (SQLCHAR*)&szDriverStringOut[0],
                                                                                      sizeof(szDriverStringOut),
                                                                                                                                    &cbDriverStringOut,
```
TPC-C Full Disclosure Report Appendix B - Database Details -182- July 5, 2000

```
SQL_DRIVER_NOPROMPT
);
       if (rc != SUCCEED)
               HandleErrorDBC(o hdbc1);
       // Connection 6
       sprintf( szDriverString , "DRIVER={SQL
Server};SERVER=%s;UID=%s;PWD=%s;DATABASE=%s" ,
                                               aptr->server,
                                               aptr->user,
                                               aptr->password,
                                               aptr->database );
       rc = SQLSetConnectOption (o_hdbc2, SQL_PACKET_SIZE, aptr-
>pack_size);
       if (rc != SUCCEED)
               HandleErrorDBC(o hdbc2);
       rc = SQLDriverConnect ( o_hdbc2,
                                                     NULL,
        (SQLCHAR*)&szDriverString[0] ,
                                                     SQL_NTS,
        (SQLCHAR*)&szDriverStringOut[0],
       sizeof(szDriverStringOut),
                                                     &cbDriverStringOut,
                                                     SQL_DRIVER_NOPROMPT
);
       if (rc != SUCCEED)
               HandleErrorDBC(o hdbc2);
       // Connection 7
       sprintf( szDriverString , "DRIVER={SQL
Server};SERVER=%s;UID=%s;PWD=%s;DATABASE=%s" ,
                                               aptr->server,
                                               aptr->user,
                                               aptr->password,
                                               aptr->database );
       rc = SQLSetConnectOption (o_hdbc3, SQL_PACKET_SIZE, aptr-
>pack_size);
       if (rc != SUCCEED)
               HandleErrorDBC(o hdbc3);
       rc = SQLDriverConnect ( o_hdbc3,
                                                     NULL,
        (SQLCHAR*)&szDriverString[0] ,
                                                                                                                                  SQL_NTS,
                                                                                    (SQLCHAR*)&szDriverStringOut[0],
                                                                                    sizeof(szDriverStringOut),
                                                                                                                                  &cbDriverStringOut,
                                                                                                                                  SQL_DRIVER_NOPROMPT
                                                                            );
                                                                                    if (rc != SUCCEED)
                                                                                           HandleErrorDBC(o hdbc3);
                                                                             }
                                                                             //=======================================================================
                                                                            //
                                                                            // Function name: BuildIndex
                                                                            //
                                                                             //=======================================================================
                                                                             void BuildIndex(char *index_script)
                                                                             {
                                                                                    char cmd[256];
                                                                                    printf("Starting index creation: s\n\cdot n", index script);
                                                                                    sprintf(cmd, "isql -S%s -U%s -P%s -e -i%s\\%s.sql > logs\\%s.log",
                                                                                                           aptr->server,
                                                                                                           aptr->user,
                                                                                                           aptr->password,
                                                                                                           aptr->index_script_path,
                                                                                                           index_script,
                                                                                                           index_script);
                                                                                    system(cmd);
                                                                                    printf("Finished index creation: s\nright", index script);
                                                                             }
                                                                             void HandleErrorDBC (SQLHDBC hdbc1)
                                                                             {
                                                                                    SQLCHAR SqlState[6], Msg[SQL_MAX_MESSAGE_LENGTH];
                                                                                    SQLINTEGER NativeError;
                                                                                    SQLSMALLINT i, MsgLen;
                                                                                    SQLRETURN rc2;
                                                                                    char timebuf[128];
                                                                                    char datebuf[128];
                                                                                    FILE *fp1;
                                                                                    i = 1;
```
TPC-C Full Disclosure Report Appendix B - Database Details -183- July 5, 2000

```
while ((rc2 = SQLGetDiagRec(SQL HANDLE DEC, hdbc1, i, SqIState,&NativeError,
                               Msg, sizeof(Msg) , &MsgLen )) !=
SQL_NO_DATA )
       {
              sprintf( szLastError , "%s" , Msg );
              strtime(timebuf);
              strdate(datebuf);
              printf( "[%s : %s] %s\n" , datebuf, timebuf, szLastError);
              fp1 = fopen("log\lt{tpccldr.err", "w");if (fp1 == NULL)printf("ERROR: Unable to open errorlog file.\n");
              else{
                     fprintf(fp1, "[%s : %s] %s\n" , datebuf, timebuf,
szLastError);
                     fclose(fp1);
              }
              i++;}
}
void HandleErrorSTMT (HSTMT hstmt1)
{
       SQLCHAR SqlState[6], Msg[SQL_MAX_MESSAGE_LENGTH];
       SQLINTEGER NativeError;
       SQLSMALLINT i, MsgLen;
       SOLRETURN rc2;
       char timebuf[128];
       char datebuf [128];
      FILE *fp1;
       i = 1;while (( rc2 = SOLGetDiagRec(SOL HANDLE STMT, hstmt1, i, SqlState
, &NativeError,
                               Msg, sizeof(Msg) , &MsgLen )) !=
SQL_NO_DATA )
       {
              sprintf( szLastError , "%s" , Msg );
              strtime(timebuf);
              strdate(datebuf);
              printf( "[%s : %s] %s\n" , datebuf, timebuf, szLastError);
                                                                                      fp1 = fopen("logs\\tpccldr.err","w");
                                                                                      if (fp1 == NULL)printf("ERROR: Unable to open errorlog file.\n");
                                                                                      else
                                                                                      {
                                                                                             fprintf(fp1, "[%s : %s] %s\n" , datebuf, timebuf,
                                                                        szLastError);
                                                                                             fclose(fp1);
                                                                                      }
                                                                                      i++;
                                                                               }
                                                                        }
                                                                        void FormatDate ( char* szTimeCOutput )
                                                                        {
                                                                               struct tm when;
                                                                               time t now;
                                                                               time( &now );
                                                                               when = *localtime( &now );
                                                                               mktime( &when );
                                                                               // odbc datetime format
                                                                               strftime( szTimeCOutput , 30 , "%Y-%m-%d %H:%M:%S.000", &when );
                                                                               return;
                                                                        }
                                                                        //=======================================================================
                                                                        //
                                                                       // Function : CheckSQL
                                                                        //
                                                                        //=======================================================================
                                                                        void CheckSQL()
                                                                        {
                                                                               RETCODE rc;
                                                                               char szDriverString[300];
                                                                               char szDriverStringOut[1024];
                                                                               int SQLBuildFlaq;
                                                                               SOLSMALLINT cbDriverStringOut:
```
TPC-C Full Disclosure Report Appendix B - Database Details -184-<br>
July 5, 2000

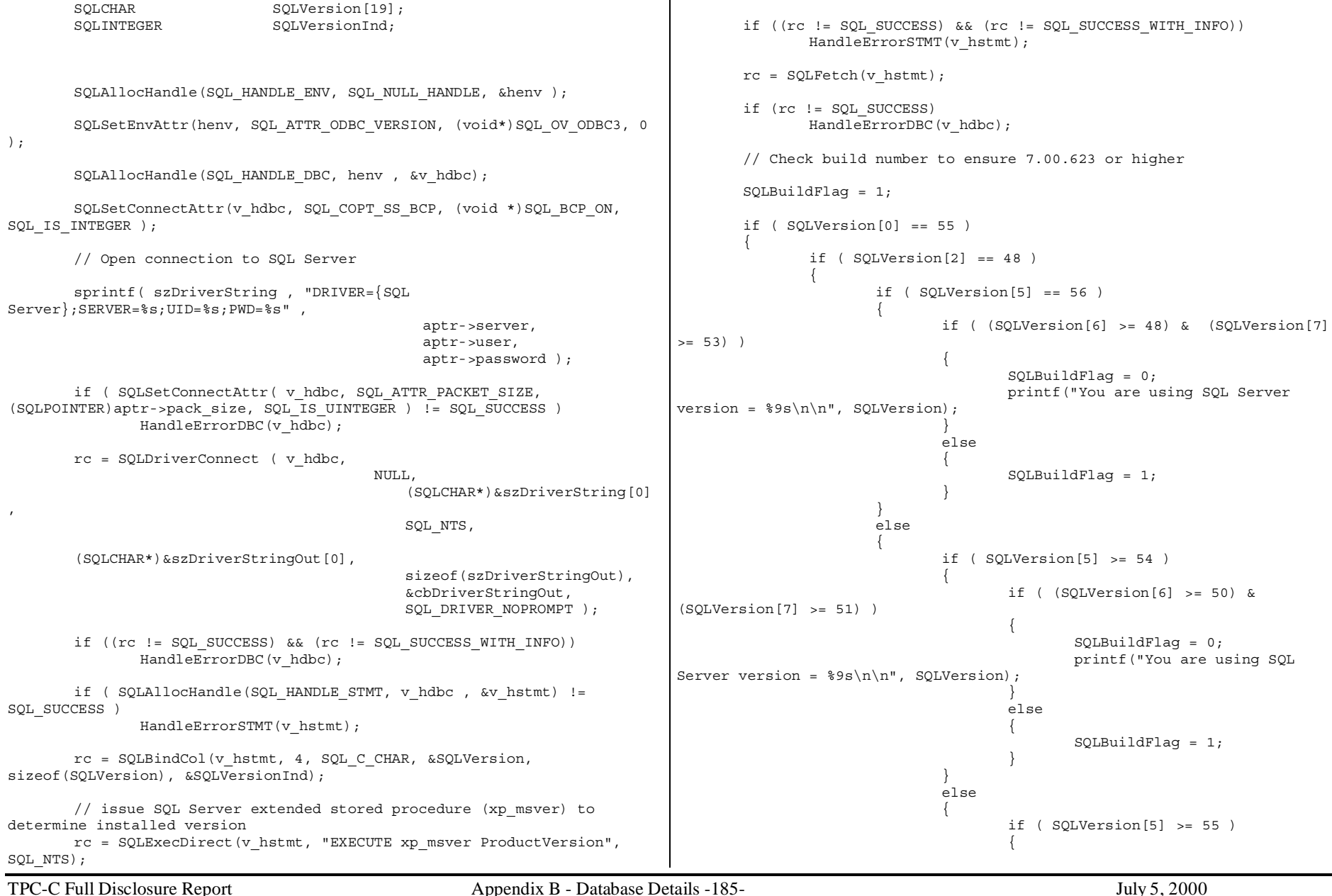

TPC-C Full Disclosure Report Appendix B - Database Details -186- July 5, 2000 if (  $(SQLVersion[6] > = 48)$  &  $(SOLVersion [7] \geq 48)$ { SQLBuildFlag <sup>=</sup> 0; printf("You are using SQL Server version =  $\$ 9s\n\n", SQLVersion); } else{ SQLBuildFlag <sup>=</sup> 1; } } } } } else{ if ( SQLVersion[5] >= 49 ) { if ( (SQLVersion[6] >= 52) & (SQLVersion[7]  $>= 48)$ { SQLBuildFlag <sup>=</sup> 0; printf("You are using SQL Server version =  $\$ 9s\n\n<math>\n\frac{\text{SQLVersion}}{t}</math> } else{  $SOLBui1dFlaq = 1$ ; } } else{ SQLBuildFlag <sup>=</sup> 1; } } } else{ SQLBuildFlag <sup>=</sup> 1; } if ( SQLBuildFlag == <sup>1</sup> ) { printf("ERROR. The SQL Server version you are using is not supported\n"); printf("for TPC-C benchmarking. You currently have SQL Server version %9s\n", SQLVersion); printf("installed. Please upgrade to Microsoft SQL Server 7.00.623 or better.\n"); printf("and re-run the SETUP program.\n\n");  $ext(1)$ ; } SQLFreeHandle(SQL\_HANDLE\_STMT, v\_hstmt); SQLDisconnect(v hdbc); SQLFreeHandle(SQL\_HANDLE\_DBC, v\_hdbc); return; } //======================================================================= // // Function : CheckDataBase // //======================================================================= void CheckDataBase() { RETCODE rc; char szDriverString[300]; char szDriverStringOut [1024]; char TablesBitMap[9] <sup>=</sup> {"000000000"}; int i, ExitFlaq; SQLSMALLINT cbDriverStringOut; SOLCHAR TabName[10]; SQLINTEGER TabNameInd, TabCount, TabCountInd; ExitFlaq =  $0;$ SQLAllocHandle(SQL\_HANDLE\_ENV, SQL\_NULL\_HANDLE, &henv ); SQLSetEnvAttr(henv, SQL ATTR ODBC VERSION, (void\*)SQL OV ODBC3, 0 ); SQLAllocHandle(SQL\_HANDLE\_DBC, henv , &v\_hdbc); SQLSetConnectAttr(v\_hdbc, SQL\_COPT\_SS\_BCP, (void \*)SQL\_BCP\_ON, SQL IS INTEGER ); // Open connection to SQL Server sprintf( szDriverString , "DRIVER={SQL Server};SERVER=%s;UID=%s;PWD=%s;DATABASE=%s" , aptr->server, aptr->user, aptr->password,

```
aptr->database );
       rc = SQLSetConnectAttr( v_hdbc, SQL_ATTR_PACKET_SIZE,
(SQLPOINTER)aptr->pack size, SQL_IS_UINTEGER );
       if (rc != SQL_SUCCESS)
               HandleErrorDBC(v_hdbc);
       rc = SQLDriverConnect ( v_hdbc,
                                          NULL,
                                               (SQLCHAR*)&szDriverString[0]
,
                                              SQL_NTS,
        (SQLCHAR*)&szDriverStringOut[0],
                                              sizeof(szDriverStringOut),
                                              &cbDriverStringOut,
                                              SQL_DRIVER_NOPROMPT );
       // if the rc is SQL_ERROR, the the TPCC database probably does not
existif (rc == SQL_ERROR)
        {
               printf("The database TPCC does not appear to exist!\n\langle n" \rangle;
               printf("\nCheck LOGS\\ directory for database creation
errors.\n");
               // cleanup database connections and handles
               SQLFreeHandle(SQL_HANDLE_STMT, v_hstmt);
               SQLDisconnect(v hdbc);
               SQLFreeHandle(SQL_HANDLE_DBC, v_hdbc);
               // since there is not a database, exit back to SETUP.CMD
               exit(1);
       }
       if ( SQLAllocHandle(SQL HANDLE STMT, v hdbc , &v hstmt) !=
SQL SUCCESS )
               HandleErrorDBC(v hdbc);
       if ( SQLBindCol(v hstmt, 1, SQL C ULONG, &TabCount, 0,
&\texttt{TabCountInd} != SQL SUCCESS )
               HandleErrorSTMT(v_hstmt);
       // count the number of user tables from sysobjects
       rc = SQLExecDirect(v_hstmt, "select count(*) from sysobjects where
xtype = \Upsilon'U\Upsilon'", SQL NTS);
       if ((rc != SQL_SUCCESS) && (rc != SQL_SUCCESS_WITH_INFO))
               HandleErrorSTMT(v_hstmt);
       if ( SQLFetch(v_hstmt) != SQL_SUCCESS )
               HandleErrorSTMT(v_hstmt);
                                                                                      // if the number of tables is less than 9, select all the user
                                                                              tables in TPCCif (TabCount != 9)
                                                                                      {
                                                                                              SQLFreeHandle(SQL_HANDLE_STMT, v_hstmt);
                                                                                              SQLAllocHandle(SQL_HANDLE_STMT, v_hdbc , &v_hstmt);
                                                                                              if ( SQLBindCol(v_hstmt, 1, SQL_C_CHAR, &TabName,
                                                                              sizeof(TabName), &TabNameInd) != SQL SUCCESS )
                                                                                                     HandleErrorSTMT(v_hstmt);
                                                                                              // select the list of user tables into a result set
                                                                                             rc = SQLExecDirect(vhstmt, "select * from sysobjects wherextype = \U1\U\U7, SQL NTS);
                                                                                              if (\overline{r}c := sqt) success) && (rc := sqt) success with iNFO)HandleErrorSTMT(v_hstmt);
                                                                                              // go through the result set and set the bitmap for each
                                                                              found table// set the bitmap to '1' if the table name is found
                                                                                              while ((rc = SQLFetch(vhstmt))) != SQL NO DATA){
                                                                                                     switch( TabName[0] )
                                                                                                      {
                                                                                                     case 'w':TablesBitMap[0] = '1';
                                                                                                             break;
                                                                                                     case 'd':TablesBitMap[1] = '1';
                                                                                                             break;
                                                                                                     case 'c':TablesBitMap[2] = '1';
                                                                                                             break;
                                                                                                     case 'h':TablesBitMap[3] = '1';
                                                                                                             break;
                                                                                                     case 'n':TablesBitMap[4] = '1';
                                                                                                             break;
                                                                                                     case 'o':if (TabName[5] = 's')TablesBitMap[5] = '1';if (TabName[5] = ' ')TablesBitMap[6] = '1';
                                                                                                             break;
                                                                                                     case 'i':TablesBitMap[7] = '1';
                                                                                                             break;
                                                                                                     case 's':TablesBitMap[8] = '1';
```
TPC-C Full Disclosure Report Appendix B - Database Details -187-<br>
July 5, 2000

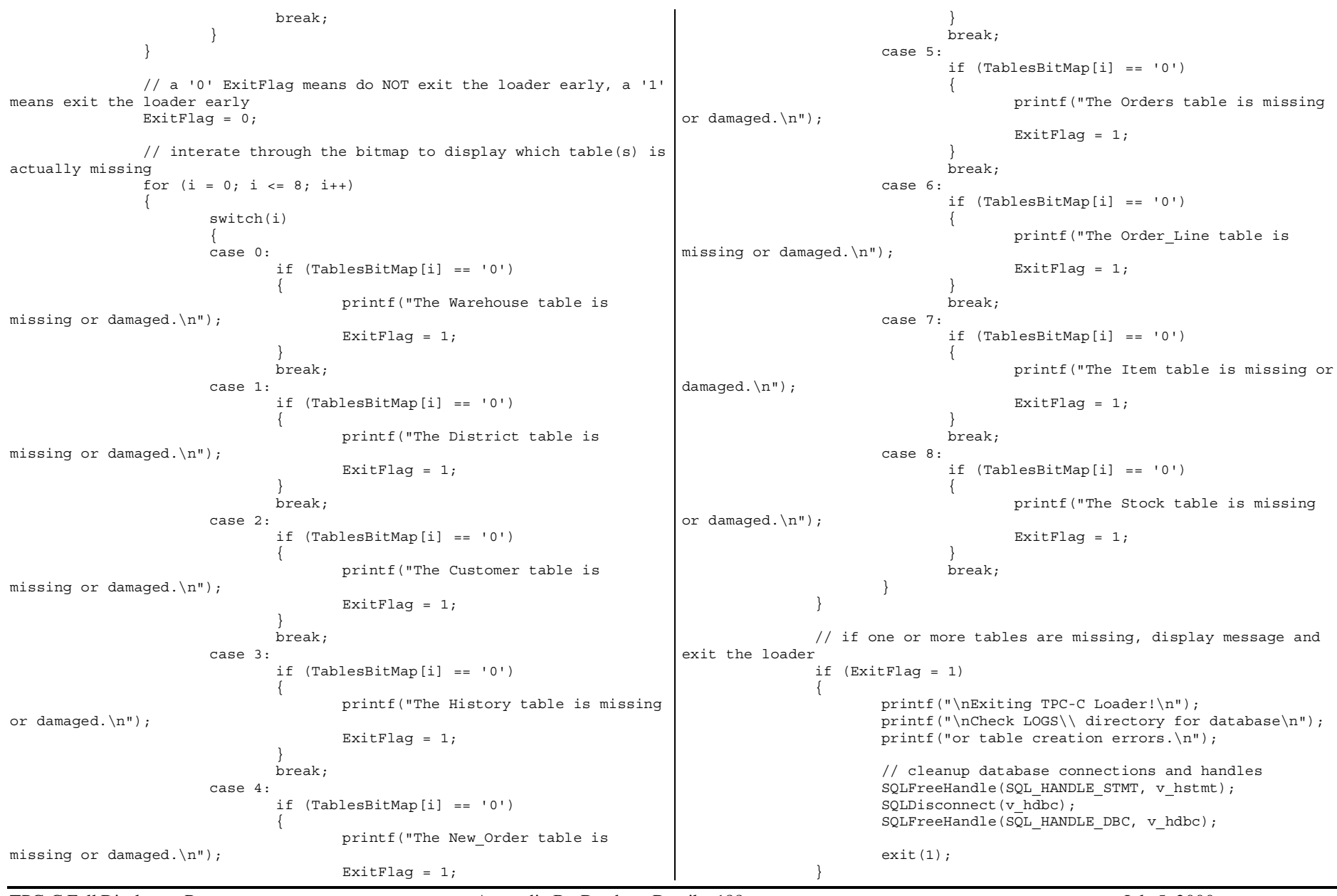

TPC-C Full Disclosure Report Appendix B - Database Details -188- July 5, 2000

}

}

// cleanup database connections and handles SQLFreeHandle(SQL\_HANDLE\_STMT, v\_hstmt); SQLDisconnect(v\_hdbc); SQLFreeHandle(SQL\_HANDLE\_DBC, v\_hdbc);

return;

# **Appendix C - Tunable Parameters and Options**

**This section discloses hardware information and the Windows 2000** IRQ 10 Compaq PCI Hotplug Controller *<b>Datacenter* **Server reg server system.**

[System Summary]

Item Value OS Name Microsoft Windows 2000 Datacenter ServerVersion 5.0.2195 Service OS Manufacturer Microsoft Corporation System Name SPIDER System Manufacturer System Model OCPRF100 System Type X86-base Processor x86 Fami Processor x86 Fami Processor x86 Fami Processor x86 Fami Processor x86 Fami Processor x86 Fami Processor x86 Fami Processor x86 Fami BIOS Version OCPRF100 Windows Directory System Directory Boot Device  $\Delta$ Locale United States User Name SPIDER\A Time Zone W. Europ Total Physical Memory Available Physical Memo Total Virtual Memory Available Virtual Memor Page File Space Page File C:\pagef [Hardware Resources] [ Following are sub-cat [Conflicts/Sharing]

Resource Device

TPC-C Full Disclosure Report Appendix C - Tunable Parameters and Options -191- July 5, 2000

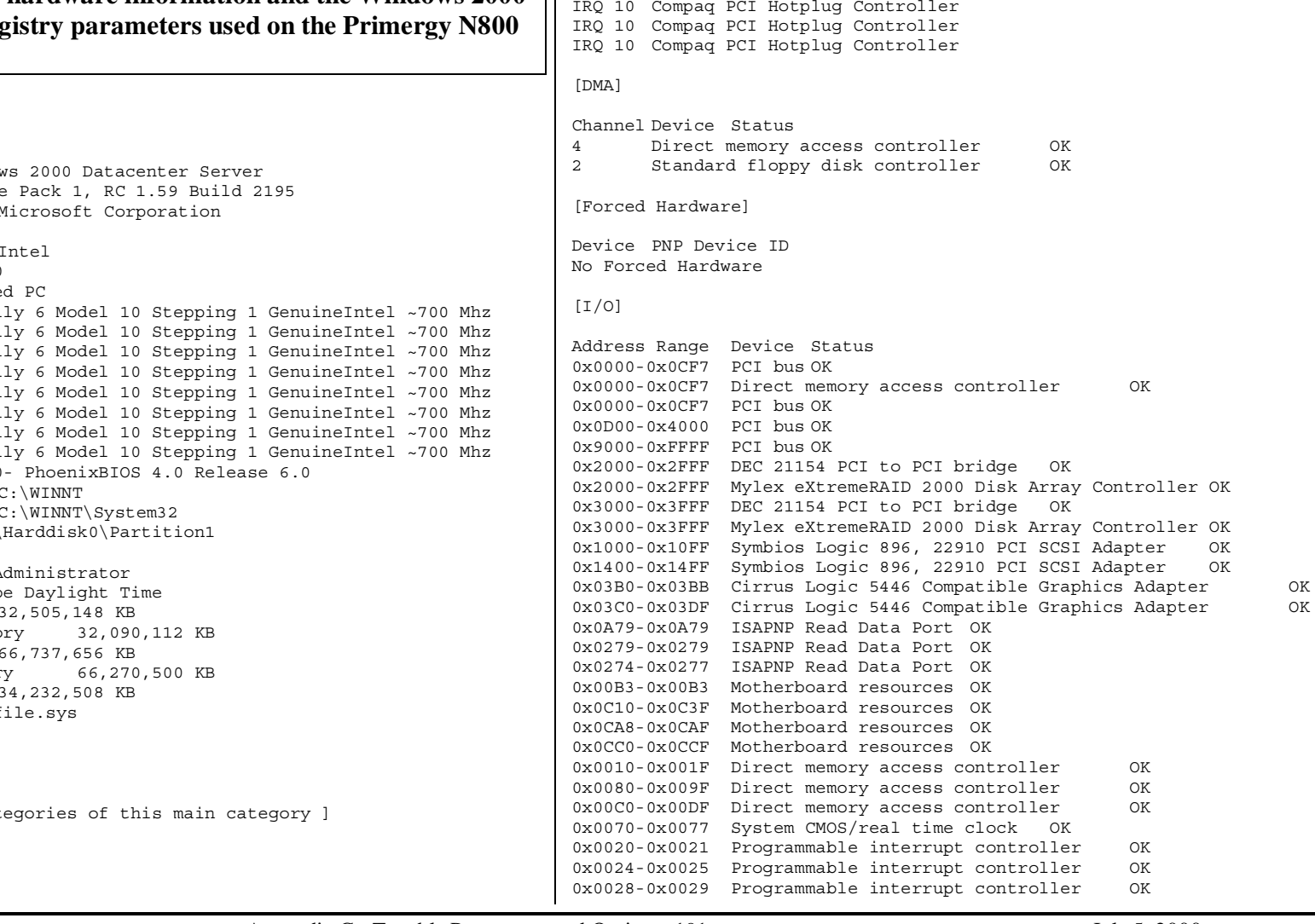

0x002C-0x002D Programmable interrupt controller OK 0x0030-0x0031 Programmable interrupt controller OK 0x0034-0x0035 Programmable interrupt controller OK 0x0038-0x0039 Programmable interrupt controller OK 0x003C-0x003D Programmable interrupt controller OK 0x00A0-0x00A1 Programmable interrupt controller OK 0x00A4-0x00A5 Programmable interrupt controller OK 0x00A8-0x00A9 Programmable interrupt controller OK 0x00AC-0x00AD Programmable interrupt controller OK 0x00B0-0x00B1 Programmable interrupt controller OK 0x00B4-0x00B5 Programmable interrupt controller OK 0x00B8-0x00B9 Programmable interrupt controller OK 0x00BC-0x00BD Programmable interrupt controller OK 0x04D0-0x04D1 Programmable interrupt controller OK 0x00F0-0x00FF Numeric data processor OK 0x0040-0x0043 System timer OK 0x0050-0x0053 System timer OK 0x0061-0x0061 System speaker OK 0x0060-0x0060 Standard 101/102-Key or Microsoft Natural PS/2 Keyboard  $\bigcap K$ 0x0064-0x0064 Standard 101/102-Key or Microsoft Natural PS/2 Keyboard OK0x03F2-0x03F5 Standard floppy disk controller OK 0x03F7-0x03F7 Standard floppy disk controller OK 0xFFF0-0xFFFF Intel(r) 82371AB/EB PCI Bus Master IDE Controller OK 0x4000-0x5FFF PCI bus OK0x4000-0x5FFF DEC 21154 PCI to PCI bridge OK 0x4000-0x5FFF Mylex eXtremeRAID 2000 Disk Array Controller OK 0x5000-0x5FFF DEC 21154 PCI to PCI bridge OK 0x5000-0x5FFF Mylex eXtremeRAID 2000 Disk Array Controller OK 0x6000-0x7FFF PCI bus OK 0x6000-0x7FFF DEC 21154 PCI to PCI bridge OK 0x6000-0x7FFF Mylex eXtremeRAID 2000 Disk Array Controller OK 0x7000-0x7FFF DEC 21154 PCI to PCI bridge OK 0x7000-0x7FFF Mylex eXtremeRAID 2000 Disk Array Controller OK 0x8000-0x8FFF PCI bus OK0x8000-0x8FFF DEC 21154 PCI to PCI bridge OK 0x8000-0x8FFF Mylex eXtremeRAID 2000 Disk Array Controller OK

# [IRQs]

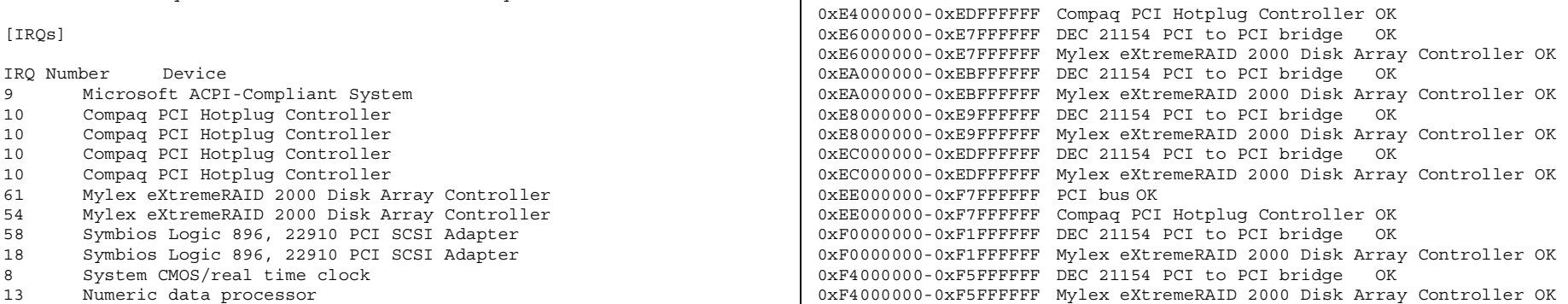

TPC-C Full Disclosure Report Appendix C - Tunable Parameters and Options -192- July 5, 2000 © 2000 Fujitsu Siemens Computers GmbH. All rights reserved.

<sup>1</sup> Standard 101/102-Key or Microsoft Natural PS/2 Keyboard

0xA0000-0xBFFFF Cirrus Logic 5446 Compatible Graphics Adapter

0xDA000000-0xDBFFFFFF Mylex eXtremeRAID 2000 Disk Array Controller OK

0xE0000000-0xE1FFFFFF Mylex eXtremeRAID 2000 Disk Array Controller OK

0xDC000000-0xDDFFFFFF Mylex eXtremeRAID 2000 Disk Array Controller OK

0xE2000000-0xE3FFFFFF Mylex eXtremeRAID 2000 Disk Array Controller OK 0xD8005400-0xD80057FF Symbios Logic 896, 22910 PCI SCSI Adapter OK 0xD8000000-0xD8001FFF Symbios Logic 896, 22910 PCI SCSI Adapter OK 0xD8005800-0xD8005BFF Symbios Logic 896, 22910 PCI SCSI Adapter OK 0xD8002000-0xD8003FFF Symbios Logic 896, 22910 PCI SCSI Adapter OK 0xDE000000-0xDFFFFFFF Cirrus Logic 5446 Compatible Graphics Adapter

0xD8004000-0xD8004FFF Cirrus Logic 5446 Compatible Graphics Adapter

 Mylex eXtremeRAID 2000 Disk Array Controller Mylex eXtremeRAID 2000 Disk Array Controller Mylex eXtremeRAID 2000 Disk Array Controller Mylex eXtremeRAID 2000 Disk Array Controller Mylex eXtremeRAID 2000 Disk Array Controller Alteon WebSystems PCI Gigabit Ethernet Adapter

0xD8005000-0xD80050FF Compaq PCI Hotplug Controller OK 0xDA000000-0xDBFFFFFF DEC 21154 PCI to PCI bridge OK

0xE0000000-0xE1FFFFFF DEC 21154 PCI to PCI bridge OK

0xDC000000-0xDDFFFFFF DEC 21154 PCI to PCI bridge OK

0xE2000000-0xE3FFFFFF DEC 21154 PCI to PCI bridge OK

<sup>12</sup> Microsoft PS/2 Mouse

Range Device Status

OK

OK

OK

0xA0000-0xBFFFF PCI bus OK

0xC8000-0xDFFFF PCI bus OK 0xE0000-0xFFFFF PCI bus OK 0xC0000000-0xE3FFFFFF PCI bus OK 0xFFF00000-0xFFFFFFFF PCI bus OK

0xE4000000-0xEDFFFFFF PCI bus OK

[Memory]

6 Standard floppy disk controller

0xF2000000-0xF3FFFFFF DEC 21154 PCI to PCI bridge OK 0xF2000000-0xF3FFFFFF Mylex eXtremeRAID 2000 Disk Array Controller OK 0xF6000000-0xF7FFFFFF DEC 21154 PCI to PCI bridge OK 0xF6000000-0xF7FFFFFF Mylex eXtremeRAID 2000 Disk Array Controller OK 0xF8000000-0xFDFFFFFF PCI bus OK 0xF8000000-0xFDFFFFFF Alteon WebSystems PCI Gigabit Ethernet Adapter OK0xF8004000-0xF80040FF Compaq PCI Hotplug Controller OK 0xFA000000-0xFBFFFFFF DEC 21154 PCI to PCI bridge OK 0xFA000000-0xFBFFFFFF Mylex eXtremeRAID 2000 Disk Array Controller OK 0xFC000000-0xFDFFFFFF DEC 21154 PCI to PCI bridge OK 0xFC000000-0xFDFFFFFF Mylex eXtremeRAID 2000 Disk Array Controller OK

## [Network]

[ Following are sub-categories of this main category ]

#### [Adapter]

Item ValueName [00000000] Alteon WebSystems PCI Gigabit Ethernet Adapter Adapter Type Ethernet 802.3 Product Name Alteon WebSystems PCI Gigabit Ethernet Adapter Installed TruePNP Device IDPCI\VEN\_12AE&DEV\_0001&SUBSYS\_00000000&REV\_01\3&29E81982&0&28 Last Reset 6/21/2000 11:29:39 AM Index 0Service Name altnd5IP Address 129.103.181.189 IP Subnet 255.255.255.0Default IP Gateway Not Available DHCP Enabled False DHCP Server Not Available DHCP Lease Expires Not Available DHCP Lease Obtained Not AvailableMAC Address 00:60:CF:20:07:0DService Name altnd5IRQ Number 20 Driver c:\winnt\system32\drivers\altnd5.sys (559888, 1.17.1)

# [SCSI]

Item ValueName Mylex eXtremeRAID 2000 Disk Array Controller Caption Mylex eXtremeRAID 2000 Disk Array Controller Driver dac2w2kStatus OKPNP Device IDPCI\VEN\_1069&DEV\_BA56&SUBSYS\_00401069&REV\_00\4&2FCD2E6D&0&4020

Device IDPCI\VEN\_1069&DEV\_BA56&SUBSYS\_00401069&REV\_00\4&2FCD2E6D&0&4020 Device Map Not Available Index Not AvailableMax Number Controlled Not AvailableIRQ Number 61 I/O Port 0x2000-0x2FFF Driver c:\winnt\system32\drivers\dac2w2k.sys (185488, 6.00-03) Name Mylex eXtremeRAID 2000 Disk Array Controller Caption Mylex eXtremeRAID 2000 Disk Array Controller Driver dac2w2kStatus OKPNP Device IDPCI\VEN\_1069&DEV\_BA56&SUBSYS\_00401069&REV\_00\4&3A654C6B&0&4028 Device IDPCI\VEN\_1069&DEV\_BA56&SUBSYS\_00401069&REV\_00\4&3A654C6B&0&4028 Device Map Not Available Index Not AvailableMax Number Controlled Not AvailableIRQ Number 54 I/O Port 0x3000-0x3FFF Driver c:\winnt\system32\drivers\dac2w2k.sys (185488, 6.00-03) Name Symbios Logic 896, 22910 PCI SCSI Adapter Caption Symbios Logic 896, 22910 PCI SCSI Adapter Driver sym\_hi Status OKPNP Device IDPCI\VEN\_1000&DEV\_000B&SUBSYS\_10001000&REV\_05\3&267A616A&0&50 Device ID PCI\VEN\_1000&DEV\_000B&SUBSYS\_10001000&REV\_05\3&267A616A&0&50 Device Map Not Available Index Not AvailableMax Number Controlled Not Available IRQ Number 58 I/O Port 0x1000-0x10FF Driver c:\winnt\system32\drivers\sym\_hi.sys (21136, 5.00.2134.1) Name Symbios Logic 896, 22910 PCI SCSI Adapter Caption Symbios Logic 896, 22910 PCI SCSI Adapter Driver sym\_hi Status OKPNP Device IDPCI\VEN\_1000&DEV\_000B&SUBSYS\_10001000&REV\_05\3&267A616A&0&51 Device IDPCI\VEN\_1000&DEV\_000B&SUBSYS\_10001000&REV\_05\3&267A616A&0&51 Device Map Not Available Index Not AvailableMax Number Controlled Not Available

IRQ Number 18 I/O Port 0x1400-0x14FF Driver  $c:\wint\system32\drivers\sym hi.sys (21136, 5.00.2134.1)$ 

TPC-C Full Disclosure Report Appendix C - Tunable Parameters and Options -193- July 5, 2000 © 2000 Fujitsu Siemens Computers GmbH. All rights reserved.

Name Mylex eXtremeRAID 2000 Disk Array Controller Caption Mylex eXtremeRAID 2000 Disk Array Controller Driver dac2w2kStatus OKPNP Device IDPCI\VEN\_1069&DEV\_BA56&SUBSYS\_00401069&REV\_00\4&20B2DAF0&0&4020 Device IDPCI\VEN\_1069&DEV\_BA56&SUBSYS\_00401069&REV\_00\4&20B2DAF0&0&4020 Device Map Not Available Index Not AvailableMax Number Controlled Not AvailableIRQ Number 50 I/O Port 0x4000-0x5FFF Driver c:\winnt\system32\drivers\dac2w2k.sys (185488, 6.00-03) Name Mylex eXtremeRAID 2000 Disk Array Controller Caption Mylex eXtremeRAID 2000 Disk Array Controller Driver dac2w2kStatus OKPNP Device IDPCI\VEN\_1069&DEV\_BA56&SUBSYS\_00401069&REV\_00\4&DE4D5E1&0&4028 Device IDPCI\VEN\_1069&DEV\_BA56&SUBSYS\_00401069&REV\_00\4&DE4D5E1&0&4028 Device Map Not Available Index Not Available Max Number Controlled Not AvailableIRQ Number 44 I/O Port 0x5000-0x5FFF Driver c:\winnt\system32\drivers\dac2w2k.sys (185488, 6.00-03) Name Mylex eXtremeRAID 2000 Disk Array Controller Caption Mylex eXtremeRAID 2000 Disk Array Controller Driver dac2w2kStatus OKPNP Device IDPCI\VEN\_1069&DEV\_BA56&SUBSYS\_00401069&REV\_00\4&8C49857&0&4020 Device IDPCI\VEN\_1069&DEV\_BA56&SUBSYS\_00401069&REV\_00\4&8C49857&0&4020 Device Map Not Available Index Not Available Max Number Controlled Not AvailableIRQ Number 32 I/O Port 0x6000-0x7FFF Driver c:\winnt\system32\drivers\dac2w2k.sys (185488, 6.00-03) Name Mylex eXtremeRAID 2000 Disk Array Controller Caption Mylex eXtremeRAID 2000 Disk Array Controller Driver dac2w2kStatus OKPNP Device IDPCI\VEN\_1069&DEV\_BA56&SUBSYS\_00401069&REV\_00\4&375C4928&0&4028

Device IDPCI\VEN\_1069&DEV\_BA56&SUBSYS\_00401069&REV\_00\4&375C4928&0&4028 Device Map Not Available Index Not AvailableMax Number Controlled Not AvailableIRQ Number 28 I/O Port 0x7000-0x7FFF Driver c:\winnt\system32\drivers\dac2w2k.sys (185488, 6.00-03) Name Mylex eXtremeRAID 2000 Disk Array Controller Caption Mylex eXtremeRAID 2000 Disk Array Controller Driver dac2w2kStatus OKPNP Device IDPCI\VEN\_1069&DEV\_BA56&SUBSYS\_00401069&REV\_00\4&1B89A02&0&4020 Device IDPCI\VEN\_1069&DEV\_BA56&SUBSYS\_00401069&REV\_00\4&1B89A02&0&4020 Device Map Not Available Index Not AvailableMax Number Controlled Not AvailableIRQ Number 24 I/O Port 0x8000-0x8FFF Driver c:\winnt\system32\drivers\dac2w2k.sys (185488, 6.00-03) ============== disk configuration controller 0 ============== Begin BeginGroup PhysicalDevice0 <sup>=</sup> Channel=0, Target=0, Size=34712mb, State=Online, TransferSpeed=40MHz, TransferWidth=16Bit, MaxTag=16; PhysicalDevice1 <sup>=</sup> Channel=1, Target=0, Size=34712mb, State=Online, TransferSpeed=40MHz, TransferWidth=16Bit, MaxTag=16; PhysicalDevice2 <sup>=</sup> Channel=0, Target=1, Size=34712mb, State=Online, TransferSpeed=40MHz, TransferWidth=16Bit, MaxTag=16; PhysicalDevice3 <sup>=</sup> Channel=1, Target=1, Size=34712mb, State=Online, TransferSpeed=40MHz, TransferWidth=16Bit, MaxTag=16; PhysicalDevice4 <sup>=</sup> Channel=0, Target=2, Size=34712mb, State=Online, TransferSpeed=40MHz, TransferWidth=16Bit, MaxTag=16; PhysicalDevice5 <sup>=</sup> Channel=1, Target=2, Size=34712mb, State=Online, TransferSpeed=40MHz, TransferWidth=16Bit, MaxTag=16; PhysicalDevice6 <sup>=</sup> Channel=0, Target=3, Size=34712mb, State=Online, TransferSpeed=40MHz, TransferWidth=16Bit, MaxTag=16; PhysicalDevice7 <sup>=</sup> Channel=1, Target=3, Size=34712mb, State=Online, TransferSpeed=40MHz, TransferWidth=16Bit, MaxTag=16; IntermediateDevice0 <sup>=</sup> StripeSize=64kb, Raid=1, WriteThrough=1, Size=34712mb, (PhysicalDevice0, StartAddress=0mb, Size=34712mb), (PhysicalDevice1, StartAddress=0mb, Size=34712mb); IntermediateDevice1 <sup>=</sup> StripeSize=64kb, Raid=1, WriteThrough=1, Size=34712mb, (PhysicalDevice2, StartAddress=0mb, Size=34712mb), (PhysicalDevice3, StartAddress=0mb, Size=34712mb);

TPC-C Full Disclosure Report Appendix C - Tunable Parameters and Options -194- July 5, 2000 © 2000 Fujitsu Siemens Computers GmbH. All rights reserved.

```
IntermediateDevice2 = StripeSize=64kb, Raid=1, WriteThrough=1,
Size=34712mb,
               (PhysicalDevice4, StartAddress=0mb, Size=34712mb),
               (PhysicalDevice5, StartAddress=0mb, Size=34712mb);
       IntermediateDevice3 = StripeSize=64kb, Raid=1, WriteThrough=1,
Size = 34712mh.
               (PhysicalDevice6, StartAddress=0mb, Size=34712mb),
               (PhysicalDevice7, StartAddress=0mb, Size=34712mb);
       LogicalDevice0 = StripeSize=64kb, Raid=12, WriteThrough=1,
Size=138848mb, BIOSGeometry=2GB,
               (IntermediateDevice0, StartAddress=0mb, Size=69424mb),
               (IntermediateDevice1, StartAddress=0mb, Size=69424mb),
               (IntermediateDevice2, StartAddress=0mb, Size=69424mb),
               (IntermediateDevice3, StartAddress=0mb, Size=69424mb);
EndGroup
BeginControllerParameter
       ControllerName = eXtremeRAID 2000;
       ControllerType = 28;
       FirmwareVersion = 5.60;
       CacheLineSize = 8KB;
       BackgroundTaskRate = 50;
       InitiatorID = 7;
       DiskStartupMode = AutoSpin;
       DevicesPerSpin = 2;
       InitialDelay = 6S;
       SequentialDelay = 0S;
       EnableDriveSizing = 1;
       EnableClustering = 0;
       EnableBGInit = 1;EnableReadAhead = 0;
       EnableBiosLoadDelay = 0;
       EnableForcedUnitAccess = 0;
       DisableBios = 1;
       EnableCDROMBoot = 0;
       EnableStorageWorks = 0;
       EnablesAFFE = 1;
       EnableSES = 1;
       EnableARM = 0:
       EnableOFM = 0:
       OEMCode = 0;
       StartupOption = 0;
EndControllerParameterEndBegin
============== disk configuration controller 1,2,3,4 ==============
BeginGroup
       PhysicalDevice0 = Channel=0, Target=0, Size=8392mb, State=Online,
               TransferSpeed=40MHz, TransferWidth=16Bit, MaxTag=16;
       PhysicalDevice1 = Channel=0, Target=1, Size=8392mb, State=Online,
               TransferSpeed=40MHz, TransferWidth=16Bit, MaxTag=16;
       PhysicalDevice2 = Channel=0, Target=2, Size=8392mb, State=Online,
               TransferSpeed=40MHz, TransferWidth=16Bit, MaxTag=16;
       PhysicalDevice3 = Channel=0, Target=3, Size=8392mb, State=Online,
```

```
TPC-C Full Disclosure Report Appendix C - Tunable Parameters and Options -195- July 5, 2000
© 2000 Fujitsu Siemens Computers GmbH. All rights reserved.
```
TransferSpeed=40MHz, TransferWidth=16Bit, MaxTag=16; PhysicalDevice4 <sup>=</sup> Channel=0, Target=4, Size=8392mb, State=Online, TransferSpeed=40MHz, TransferWidth=16Bit, MaxTag=16; PhysicalDevice5 <sup>=</sup> Channel=0, Target=5, Size=8392mb, State=Online, TransferSpeed=40MHz, TransferWidth=16Bit, MaxTag=16; PhysicalDevice6 <sup>=</sup> Channel=0, Target=10, Size=8392mb, State=Online, TransferSpeed=40MHz, TransferWidth=16Bit, MaxTag=16; PhysicalDevice7 <sup>=</sup> Channel=0, Target=11, Size=8392mb, State=Online, TransferSpeed=40MHz, TransferWidth=16Bit, MaxTag=16; PhysicalDevice8 <sup>=</sup> Channel=0, Target=12, Size=8392mb, State=Online, TransferSpeed=40MHz, TransferWidth=16Bit, MaxTag=16; PhysicalDevice9 <sup>=</sup> Channel=0, Target=13, Size=8392mb, State=Online, TransferSpeed=40MHz, TransferWidth=16Bit, MaxTag=16; PhysicalDevice10 <sup>=</sup> Channel=0, Target=14, Size=8392mb, State=Online, TransferSpeed=40MHz, TransferWidth=16Bit, MaxTag=16; PhysicalDevice11 <sup>=</sup> Channel=0, Target=15, Size=8392mb, State=Online, TransferSpeed=40MHz, TransferWidth=16Bit, MaxTag=16; PhysicalDevice12 <sup>=</sup> Channel=1, Target=0, Size=8392mb, State=Online, TransferSpeed=40MHz, TransferWidth=16Bit, MaxTag=16; PhysicalDevice13 <sup>=</sup> Channel=1, Target=1, Size=8392mb, State=Online, TransferSpeed=40MHz, TransferWidth=16Bit, MaxTag=16; PhysicalDevice14 <sup>=</sup> Channel=1, Target=2, Size=8392mb, State=Online, TransferSpeed=40MHz, TransferWidth=16Bit, MaxTag=16; PhysicalDevice15 <sup>=</sup> Channel=1, Target=3, Size=8392mb, State=Online, TransferSpeed=40MHz, TransferWidth=16Bit, MaxTag=16; PhysicalDevice16 <sup>=</sup> Channel=1, Target=4, Size=8392mb, State=Online, TransferSpeed=40MHz, TransferWidth=16Bit, MaxTag=16; PhysicalDevice17 <sup>=</sup> Channel=1, Target=5, Size=8392mb, State=Online, TransferSpeed=40MHz, TransferWidth=16Bit, MaxTag=16; PhysicalDevice18 <sup>=</sup> Channel=1, Target=10, Size=8392mb, State=Online, TransferSpeed=40MHz, TransferWidth=16Bit, MaxTag=16; PhysicalDevice19 <sup>=</sup> Channel=1, Target=11, Size=8392mb, State=Online, TransferSpeed=40MHz, TransferWidth=16Bit, MaxTag=16; PhysicalDevice20 <sup>=</sup> Channel=1, Target=12, Size=8392mb, State=Online, TransferSpeed=40MHz, TransferWidth=16Bit, MaxTag=16; PhysicalDevice21 <sup>=</sup> Channel=1, Target=13, Size=8392mb, State=Online, TransferSpeed=40MHz, TransferWidth=16Bit, MaxTag=16; PhysicalDevice22 <sup>=</sup> Channel=1, Target=14, Size=8392mb, State=Online, TransferSpeed=40MHz, TransferWidth=16Bit, MaxTag=16; PhysicalDevice23 <sup>=</sup> Channel=1, Target=15, Size=8392mb, State=Online, TransferSpeed=40MHz, TransferWidth=16Bit, MaxTag=16; PhysicalDevice24 <sup>=</sup> Channel=2, Target=0, Size=8392mb, State=Online, TransferSpeed=40MHz, TransferWidth=16Bit, MaxTag=16; PhysicalDevice25 <sup>=</sup> Channel=2, Target=1, Size=8392mb, State=Online, TransferSpeed=40MHz, TransferWidth=16Bit, MaxTag=16;

PhysicalDevice26 <sup>=</sup> Channel=2, Target=2, Size=8392mb, State=Online, TransferSpeed=40MHz, TransferWidth=16Bit, MaxTag=16; PhysicalDevice27 <sup>=</sup> Channel=2, Target=3, Size=8392mb, State=Online, TransferSpeed=40MHz, TransferWidth=16Bit, MaxTag=16; PhysicalDevice28 <sup>=</sup> Channel=2, Target=4, Size=8392mb, State=Online, TransferSpeed=40MHz, TransferWidth=16Bit, MaxTag=16; PhysicalDevice29 <sup>=</sup> Channel=2, Target=5, Size=8392mb, State=Online, TransferSpeed=40MHz, TransferWidth=16Bit, MaxTag=16; PhysicalDevice30 <sup>=</sup> Channel=2, Target=10, Size=8392mb, State=Online, TransferSpeed=40MHz, TransferWidth=16Bit, MaxTag=16; PhysicalDevice31 <sup>=</sup> Channel=2, Target=11, Size=8392mb, State=Online, TransferSpeed=40MHz, TransferWidth=16Bit, MaxTag=16; PhysicalDevice32 <sup>=</sup> Channel=2, Target=12, Size=8392mb, State=Online, TransferSpeed=40MHz, TransferWidth=16Bit, MaxTag=16; PhysicalDevice33 <sup>=</sup> Channel=2, Target=13, Size=8392mb, State=Online, TransferSpeed=40MHz, TransferWidth=16Bit, MaxTag=16; PhysicalDevice34 <sup>=</sup> Channel=2, Target=14, Size=8392mb, State=Online, TransferSpeed=40MHz, TransferWidth=16Bit, MaxTag=16; PhysicalDevice35 <sup>=</sup> Channel=2, Target=15, Size=8392mb, State=Online, TransferSpeed=40MHz, TransferWidth=16Bit, MaxTag=16; PhysicalDevice36 <sup>=</sup> Channel=3, Target=0, Size=8392mb, State=Online, TransferSpeed=40MHz, TransferWidth=16Bit, MaxTag=16; PhysicalDevice37 <sup>=</sup> Channel=3, Target=1, Size=8392mb, State=Online, TransferSpeed=40MHz, TransferWidth=16Bit, MaxTag=16; PhysicalDevice38 <sup>=</sup> Channel=3, Target=2, Size=8392mb, State=Online, TransferSpeed=40MHz, TransferWidth=16Bit, MaxTag=16; PhysicalDevice39 <sup>=</sup> Channel=3, Target=3, Size=8392mb, State=Online, TransferSpeed=40MHz, TransferWidth=16Bit, MaxTag=16; PhysicalDevice40 <sup>=</sup> Channel=3, Target=4, Size=8392mb, State=Online, TransferSpeed=40MHz, TransferWidth=16Bit, MaxTag=16; PhysicalDevice41 <sup>=</sup> Channel=3, Target=5, Size=8392mb, State=Online, TransferSpeed=40MHz, TransferWidth=16Bit, MaxTag=16; PhysicalDevice42 <sup>=</sup> Channel=3, Target=10, Size=8392mb, State=Online, TransferSpeed=40MHz, TransferWidth=16Bit, MaxTag=16; PhysicalDevice43 <sup>=</sup> Channel=3, Target=11, Size=8392mb, State=Online, TransferSpeed=40MHz, TransferWidth=16Bit, MaxTag=16; PhysicalDevice44 <sup>=</sup> Channel=3, Target=12, Size=8392mb, State=Online, TransferSpeed=40MHz, TransferWidth=16Bit, MaxTag=16; PhysicalDevice45 <sup>=</sup> Channel=3, Target=13, Size=8392mb, State=Online, TransferSpeed=40MHz, TransferWidth=16Bit, MaxTag=16; PhysicalDevice46 <sup>=</sup> Channel=3, Target=14, Size=8392mb, State=Online, TransferSpeed=40MHz, TransferWidth=16Bit, MaxTag=16; PhysicalDevice47 <sup>=</sup> Channel=3, Target=15, Size=8392mb, State=Online, TransferSpeed=40MHz, TransferWidth=16Bit, MaxTag=16; IntermediateDevice0 <sup>=</sup> StripeSize=64kb, Raid=0, WriteThrough=1,  $Size = 100704mb$ , (PhysicalDevice0, StartAddress=0mb, Size=8392mb), (PhysicalDevice1, StartAddress=0mb, Size=8392mb), (PhysicalDevice2, StartAddress=0mb, Size=8392mb), (PhysicalDevice3, StartAddress=0mb, Size=8392mb), (PhysicalDevice4, StartAddress=0mb, Size=8392mb), (PhysicalDevice5, StartAddress=0mb, Size=8392mb), (PhysicalDevice6, StartAddress=0mb, Size=8392mb), (PhysicalDevice7, StartAddress=0mb, Size=8392mb), (PhysicalDevice8, StartAddress=0mb, Size=8392mb), (PhysicalDevice9, StartAddress=0mb, Size=8392mb), (PhysicalDevice10, StartAddress=0mb, Size=8392mb), (PhysicalDevice11, StartAddress=0mb, Size=8392mb); IntermediateDevice1 <sup>=</sup> StripeSize=64kb, Raid=0, WriteThrough=1,  $Size = 100704mb$ , (PhysicalDevice12, StartAddress=0mb, Size=8392mb), (PhysicalDevice13, StartAddress=0mb, Size=8392mb), (PhysicalDevice14, StartAddress=0mb, Size=8392mb), (PhysicalDevice15, StartAddress=0mb, Size=8392mb), (PhysicalDevice16, StartAddress=0mb, Size=8392mb), (PhysicalDevice17, StartAddress=0mb, Size=8392mb), (PhysicalDevice18, StartAddress=0mb, Size=8392mb), (PhysicalDevice19, StartAddress=0mb, Size=8392mb), (PhysicalDevice20, StartAddress=0mb, Size=8392mb), (PhysicalDevice21, StartAddress=0mb, Size=8392mb), (PhysicalDevice22, StartAddress=0mb, Size=8392mb), (PhysicalDevice23, StartAddress=0mb, Size=8392mb); IntermediateDevice2 <sup>=</sup> StripeSize=64kb, Raid=0, WriteThrough=1, Size=100704mb, (PhysicalDevice24, StartAddress=0mb, Size=8392mb), (PhysicalDevice25, StartAddress=0mb, Size=8392mb), (PhysicalDevice26, StartAddress=0mb, Size=8392mb), (PhysicalDevice27, StartAddress=0mb, Size=8392mb), (PhysicalDevice28, StartAddress=0mb, Size=8392mb), (PhysicalDevice29, StartAddress=0mb, Size=8392mb), (PhysicalDevice30, StartAddress=0mb, Size=8392mb), (PhysicalDevice31, StartAddress=0mb, Size=8392mb), (PhysicalDevice32, StartAddress=0mb, Size=8392mb), (PhysicalDevice33, StartAddress=0mb, Size=8392mb), (PhysicalDevice34, StartAddress=0mb, Size=8392mb), (PhysicalDevice35, StartAddress=0mb, Size=8392mb); IntermediateDevice3 <sup>=</sup> StripeSize=64kb, Raid=0, WriteThrough=1,  $Size = 100704mb$ , (PhysicalDevice36, StartAddress=0mb, Size=8392mb), (PhysicalDevice37, StartAddress=0mb, Size=8392mb), (PhysicalDevice38, StartAddress=0mb, Size=8392mb), (PhysicalDevice39, StartAddress=0mb, Size=8392mb), (PhysicalDevice40, StartAddress=0mb, Size=8392mb), (PhysicalDevice41, StartAddress=0mb, Size=8392mb),

TPC-C Full Disclosure Report Appendix C - Tunable Parameters and Options -196- July 5, 2000 © 2000 Fujitsu Siemens Computers GmbH. All rights reserved.

```
(PhysicalDevice42, StartAddress=0mb, Size=8392mb),
               (PhysicalDevice43, StartAddress=0mb, Size=8392mb),
               (PhysicalDevice44, StartAddress=0mb, Size=8392mb),
               (PhysicalDevice45, StartAddress=0mb, Size=8392mb),
               (PhysicalDevice46, StartAddress=0mb, Size=8392mb),
               (PhysicalDevice47, StartAddress=0mb, Size=8392mb);
       LogicalDevice0 = StripeSize=64kb, Raid=12, WriteThrough=1,
Size=402816mb, BIOSGeometry=2GB,
               (IntermediateDevice0, StartAddress=0mb, Size=100704mb),
               (IntermediateDevice1, StartAddress=0mb, Size=100704mb),
               (IntermediateDevice2, StartAddress=0mb, Size=100704mb),
               (IntermediateDevice3, StartAddress=0mb, Size=100704mb);
 EndGroup
 BeginControllerParameter
       ControllerName = eXtremeRAID 2000;
       ControllerType = 28;
       FirmwareVersion = 5.60;
       CacheLineSize = 8KB;
       BackgroundTaskRate = 50;
       InitiatorID = 7;
       DiskStartupMode = AutoSpin;
       DevicesPerSpin = 2;
       InitialDelay = 6S;
       SequentialDelay = 0S;
       EnableDriveSizing = 1;
       EnableClustering = 0;
       EnableBGInit = 1;
       EnableReadAhead = 0;
       EnableBiosLoadDelay = 0;
       EnableForcedUnitAccess = 0;
       DisableBios = 1;
       EnableCDROMBoot = 0;
       EnableStorageWorks = 0;
       EnablesAFFE = 1;
       EnableSES = 1;EnableARM = 0;
       EnableOFM = 0:
       OEMCode = 0;
       StartupOption = 0;
EndControllerParameterEnd============== disk configuration controller 5,6 ==============
Begin
BeginGroup
       PhysicalDevice0 = Channel=0, Target=0, Size=17160mb, State=Online,
               TransferSpeed=40MHz, TransferWidth=16Bit, MaxTag=16;
       PhysicalDevice1 = Channel=0, Target=1, Size=17160mb, State=Online,
               TransferSpeed=40MHz, TransferWidth=16Bit, MaxTag=16;
       PhysicalDevice2 = Channel=0, Target=2, Size=17160mb, State=Online,
               TransferSpeed=40MHz, TransferWidth=16Bit, MaxTag=16;
       PhysicalDevice3 = Channel=0, Target=3, Size=17160mb, State=Online,
               TransferSpeed=40MHz, TransferWidth=16Bit, MaxTag=16;
       PhysicalDevice4 = Channel=0, Target=4, Size=17160mb, State=Online,
```
TransferSpeed=40MHz, TransferWidth=16Bit, MaxTag=16; PhysicalDevice5 <sup>=</sup> Channel=0, Target=5, Size=17160mb, State=Online, TransferSpeed=40MHz, TransferWidth=16Bit, MaxTag=16; PhysicalDevice6 <sup>=</sup> Channel=0, Target=10, Size=17160mb, State=Online, TransferSpeed=40MHz, TransferWidth=16Bit, MaxTag=16; PhysicalDevice7 <sup>=</sup> Channel=0, Target=11, Size=17160mb, State=Online, TransferSpeed=40MHz, TransferWidth=16Bit, MaxTag=16; PhysicalDevice8 <sup>=</sup> Channel=0, Target=12, Size=17160mb, State=Online, TransferSpeed=40MHz, TransferWidth=16Bit, MaxTag=16; PhysicalDevice9 <sup>=</sup> Channel=0, Target=13, Size=17160mb, State=Online, TransferSpeed=40MHz, TransferWidth=16Bit, MaxTag=16; PhysicalDevice10 <sup>=</sup> Channel=0, Target=14, Size=17160mb, State=Online, TransferSpeed=40MHz, TransferWidth=16Bit, MaxTag=16; PhysicalDevice11 <sup>=</sup> Channel=0, Target=15, Size=17160mb, State=Online, TransferSpeed=40MHz, TransferWidth=16Bit, MaxTag=16; PhysicalDevice12 <sup>=</sup> Channel=1, Target=0, Size=17160mb, State=Online, TransferSpeed=40MHz, TransferWidth=16Bit, MaxTag=16; PhysicalDevice13 <sup>=</sup> Channel=1, Target=1, Size=17160mb, State=Online, TransferSpeed=40MHz, TransferWidth=16Bit, MaxTag=16; PhysicalDevice14 <sup>=</sup> Channel=1, Target=2, Size=17160mb, State=Online, TransferSpeed=40MHz, TransferWidth=16Bit, MaxTag=16; PhysicalDevice15 <sup>=</sup> Channel=1, Target=3, Size=17160mb, State=Online, TransferSpeed=40MHz, TransferWidth=16Bit, MaxTag=16; PhysicalDevice16 <sup>=</sup> Channel=1, Target=4, Size=17160mb, State=Online, TransferSpeed=40MHz, TransferWidth=16Bit, MaxTag=16; PhysicalDevice17 <sup>=</sup> Channel=1, Target=5, Size=17160mb, State=Online, TransferSpeed=40MHz, TransferWidth=16Bit, MaxTag=16; PhysicalDevice18 <sup>=</sup> Channel=1, Target=10, Size=17160mb, State=Online, TransferSpeed=40MHz, TransferWidth=16Bit, MaxTag=16; PhysicalDevice19 <sup>=</sup> Channel=1, Target=11, Size=17160mb, State=Online, TransferSpeed=40MHz, TransferWidth=16Bit, MaxTag=16; PhysicalDevice20 <sup>=</sup> Channel=1, Target=12, Size=17160mb, State=Online, TransferSpeed=40MHz, TransferWidth=16Bit, MaxTag=16; PhysicalDevice21 <sup>=</sup> Channel=1, Target=13, Size=17160mb, State=Online, TransferSpeed=40MHz, TransferWidth=16Bit, MaxTag=16; PhysicalDevice22 <sup>=</sup> Channel=1, Target=14, Size=17160mb, State=Online,

TPC-C Full Disclosure Report Appendix C - Tunable Parameters and Options -197- July 5, 2000 © 2000 Fujitsu Siemens Computers GmbH. All rights reserved.

TransferSpeed=40MHz, TransferWidth=16Bit, MaxTag=16; PhysicalDevice23 <sup>=</sup> Channel=1, Target=15, Size=17160mb, State=Online, TransferSpeed=40MHz, TransferWidth=16Bit, MaxTag=16; PhysicalDevice24 <sup>=</sup> Channel=2, Target=0, Size=17160mb, State=Online, TransferSpeed=40MHz, TransferWidth=16Bit, MaxTag=16; PhysicalDevice25 <sup>=</sup> Channel=2, Target=1, Size=17160mb, State=Online, TransferSpeed=40MHz, TransferWidth=16Bit, MaxTag=16; PhysicalDevice26 <sup>=</sup> Channel=2, Target=2, Size=17160mb, State=Online, TransferSpeed=40MHz, TransferWidth=16Bit, MaxTag=16; PhysicalDevice27 <sup>=</sup> Channel=2, Target=3, Size=17160mb, State=Online, TransferSpeed=40MHz, TransferWidth=16Bit, MaxTag=16; PhysicalDevice28 =  $Channel=2$ , Target=4, Size=17160mb, State=Online, TransferSpeed=40MHz, TransferWidth=16Bit, MaxTag=16; PhysicalDevice29 <sup>=</sup> Channel=2, Target=5, Size=17160mb, State=Online, TransferSpeed=40MHz, TransferWidth=16Bit, MaxTag=16; PhysicalDevice30 <sup>=</sup> Channel=2, Target=10, Size=17160mb, State=Online, TransferSpeed=40MHz, TransferWidth=16Bit, MaxTag=16; PhysicalDevice31 <sup>=</sup> Channel=2, Target=11, Size=17160mb, State=Online, TransferSpeed=40MHz, TransferWidth=16Bit, MaxTag=16; PhysicalDevice32 <sup>=</sup> Channel=2, Target=12, Size=17160mb, State=Online, TransferSpeed=40MHz, TransferWidth=16Bit, MaxTag=16; PhysicalDevice33 <sup>=</sup> Channel=2, Target=13, Size=17160mb, State=Online, TransferSpeed=40MHz, TransferWidth=16Bit, MaxTag=16; PhysicalDevice34 <sup>=</sup> Channel=2, Target=14, Size=17160mb, State=Online, TransferSpeed=40MHz, TransferWidth=16Bit, MaxTag=16; PhysicalDevice35 <sup>=</sup> Channel=2, Target=15, Size=17160mb, State=Online, TransferSpeed=40MHz, TransferWidth=16Bit, MaxTag=16; PhysicalDevice36 <sup>=</sup> Channel=3, Target=0, Size=17160mb, State=Online, TransferSpeed=40MHz, TransferWidth=16Bit, MaxTag=16; PhysicalDevice37 <sup>=</sup> Channel=3, Target=1, Size=17160mb, State=Online, TransferSpeed=40MHz, TransferWidth=16Bit, MaxTag=16; PhysicalDevice38 <sup>=</sup> Channel=3, Target=2, Size=17160mb, State=Online, TransferSpeed=40MHz, TransferWidth=16Bit, MaxTag=16; PhysicalDevice39 <sup>=</sup> Channel=3, Target=3, Size=17160mb, State=Online, TransferSpeed=40MHz, TransferWidth=16Bit, MaxTag=16; State=Online, State=Online, State=Online, State=Online, State=Online, State=Online, State=Online, State=Online, Size=205920mb,  $Size = 205920mb$ .

TPC-C Full Disclosure Report Appendix C - Tunable Parameters and Options -198- July 5, 2000 © 2000 Fujitsu Siemens Computers GmbH. All rights reserved.

PhysicalDevice40 <sup>=</sup> Channel=3, Target=4, Size=17160mb, TransferSpeed=40MHz, TransferWidth=16Bit, MaxTag=16; PhysicalDevice41 = Channel=3, Target=5, Size=17160mb, TransferSpeed=40MHz, TransferWidth=16Bit, MaxTag=16; PhysicalDevice42 <sup>=</sup> Channel=3, Target=10, Size=17160mb, TransferSpeed=40MHz, TransferWidth=16Bit, MaxTag=16; PhysicalDevice43 <sup>=</sup> Channel=3, Target=11, Size=17160mb, TransferSpeed=40MHz, TransferWidth=16Bit, MaxTag=16; PhysicalDevice44 <sup>=</sup> Channel=3, Target=12, Size=17160mb, TransferSpeed=40MHz, TransferWidth=16Bit, MaxTag=16; PhysicalDevice45 <sup>=</sup> Channel=3, Target=13, Size=17160mb, TransferSpeed=40MHz, TransferWidth=16Bit, MaxTag=16; PhysicalDevice46 <sup>=</sup> Channel=3, Target=14, Size=17160mb, TransferSpeed=40MHz, TransferWidth=16Bit, MaxTag=16; PhysicalDevice47 <sup>=</sup> Channel=3, Target=15, Size=17160mb, TransferSpeed=40MHz, TransferWidth=16Bit, MaxTag=16; IntermediateDevice0 <sup>=</sup> StripeSize=64kb, Raid=0, WriteThrough=1, (PhysicalDevice0, StartAddress=0mb, Size=17160mb), (PhysicalDevice1, StartAddress=0mb, Size=17160mb), (PhysicalDevice2, StartAddress=0mb, Size=17160mb), (PhysicalDevice3, StartAddress=0mb, Size=17160mb), (PhysicalDevice4, StartAddress=0mb, Size=17160mb), (PhysicalDevice5, StartAddress=0mb, Size=17160mb), (PhysicalDevice6, StartAddress=0mb, Size=17160mb), (PhysicalDevice7, StartAddress=0mb, Size=17160mb), (PhysicalDevice8, StartAddress=0mb, Size=17160mb), (PhysicalDevice9, StartAddress=0mb, Size=17160mb), (PhysicalDevice10, StartAddress=0mb, Size=17160mb), (PhysicalDevice11, StartAddress=0mb, Size=17160mb); IntermediateDevice1 <sup>=</sup> StripeSize=64kb, Raid=0, WriteThrough=1, (PhysicalDevice12, StartAddress=0mb, Size=17160mb), (PhysicalDevice13, StartAddress=0mb, Size=17160mb), (PhysicalDevice14, StartAddress=0mb, Size=17160mb), (PhysicalDevice15, StartAddress=0mb, Size=17160mb), (PhysicalDevice16, StartAddress=0mb, Size=17160mb), (PhysicalDevice17, StartAddress=0mb, Size=17160mb), (PhysicalDevice18, StartAddress=0mb, Size=17160mb), (PhysicalDevice19, StartAddress=0mb, Size=17160mb), (PhysicalDevice20, StartAddress=0mb, Size=17160mb), (PhysicalDevice21, StartAddress=0mb, Size=17160mb), (PhysicalDevice22, StartAddress=0mb, Size=17160mb), (PhysicalDevice23, StartAddress=0mb, Size=17160mb);

```
IntermediateDevice2 = StripeSize=64kb, Raid=0, WriteThrough=1,
Size=205920mb,
               (PhysicalDevice24, StartAddress=0mb, Size=17160mb),
               (PhysicalDevice25, StartAddress=0mb, Size=17160mb),
               (PhysicalDevice26, StartAddress=0mb, Size=17160mb),
               (PhysicalDevice27, StartAddress=0mb, Size=17160mb),
               (PhysicalDevice28, StartAddress=0mb, Size=17160mb),
               (PhysicalDevice29, StartAddress=0mb, Size=17160mb),
               (PhysicalDevice30, StartAddress=0mb, Size=17160mb),
               (PhysicalDevice31, StartAddress=0mb, Size=17160mb),
               (PhysicalDevice32, StartAddress=0mb, Size=17160mb),
               (PhysicalDevice33, StartAddress=0mb, Size=17160mb),
               (PhysicalDevice34, StartAddress=0mb, Size=17160mb),
               (PhysicalDevice35, StartAddress=0mb, Size=17160mb);
       IntermediateDevice3 = StripeSize=64kb, Raid=0, WriteThrough=1,
Size=205920mb(PhysicalDevice36, StartAddress=0mb, Size=17160mb),
               (PhysicalDevice37, StartAddress=0mb, Size=17160mb),
               (PhysicalDevice38, StartAddress=0mb, Size=17160mb),
               (PhysicalDevice39, StartAddress=0mb, Size=17160mb),
               (PhysicalDevice40, StartAddress=0mb, Size=17160mb),
               (PhysicalDevice41, StartAddress=0mb, Size=17160mb),
               (PhysicalDevice42, StartAddress=0mb, Size=17160mb),
               (PhysicalDevice43, StartAddress=0mb, Size=17160mb),
               (PhysicalDevice44, StartAddress=0mb, Size=17160mb),
               (PhysicalDevice45, StartAddress=0mb, Size=17160mb),
               (PhysicalDevice46, StartAddress=0mb, Size=17160mb),
               (PhysicalDevice47, StartAddress=0mb, Size=17160mb);
       LogicalDevice0 = StripeSize=64kb, Raid=12, WriteThrough=1,
Size=823680mb, BIOSGeometry=2GB,
               (IntermediateDevice0, StartAddress=0mb, Size=205920mb),
               (IntermediateDevice1, StartAddress=0mb, Size=205920mb),
               (IntermediateDevice2, StartAddress=0mb, Size=205920mb),
               (IntermediateDevice3, StartAddress=0mb, Size=205920mb);
EndGroup
BeginControllerParameter
       ControllerName = eXtremeRAID 2000;
       ControllerType = 28;
       FirmwareVersion = 5.60;
       CacheLineSize = 8KB;
       BackgroundTaskRate = 50;
       InitiatorID = 7;
       DiskStartupMode = AutoSpin;
       DevicesPerSpin = 2;
       InitialDelay = 6S;
       SequentialDelay = 0S;
       EnableDriveSizing = 1;
       EnableClustering = 0;
       EnableBGInit = 1:EnableReadAhead = 0;
       EnableBiosLoadDelay = 0;
       EnableForcedUnitAccess = 0;
       DisableBios = 1;
```

```
EnableCDROMBoot = 0;
      EnableStorageWorks = 0;
      EnablesAFFTE = 1:
      EnablesES = 1;
      EnableARM = 0;
      EndPOM = 0:
      OEMCode = 0;
      StartupOption = 0;
EndControllerParameter
```

```
End
```
[Software Environment]

[ Following are sub-categories of this main category ]

# [Drivers]

Name Description File Type Started Start Mode State Status Error Control Accept Pause Accept Stop abiosdsk Abiosdsk Not Available Kernel Driver FalseDisabled Stopped OK Ignore False False abp480n5 abp480n5 Not Available Kernel Driver False Disabled Stopped OK Normal False False acpi Microsoft ACPI Driver c:\winnt\system32\drivers\acpi.sys Kernel Driver True Boot Running OK Normal False True acpiec ACPIEC c:\winnt\system32\drivers\acpiec.sys Kernel Driver False Disabled Stopped OK Normal False False adptsf Adaptec DuraLAN PCI Ethernet/Fast Ethernet driver for Windows NT c:\winnt\system32\drivers\adptsf50.sys Kernel Driver False Manual Stopped OK adpu160m adpu160m Not Available Kernel Driver False Disabled Stopped OK Normal False False afd AFD Networking Support Environment c:\winnt\system32\drivers\afd.sys Kernel Driver True Auto Running OK Normal False True aha154x Aha154x Not Available Kernel Driver False Disabled Stopped OK Normal False False aic116x aic116x Not Available Kernel Driver False DisabledStopped OK Normal False False aic78u2 aic78u2 Not Available Kernel Driver False DisabledStopped OK Normal False False aic78xx aic78xx Not Available Kernel Driver False DisabledStopped OK Normal False False altnd5 Alteon WebSystems PCI Gigabit Ethernet Adapter c:\winnt\system32\drivers\altnd5.sys Kernel Driver True Manual Running OK Normal False True ami0nt ami0nt Not Available Kernel Driver False DisabledStopped OK Normal False False amsint amsint Not Available Kernel Driver False Disabled Stopped OK Normal False False<br>asc Not Available Kernel Driver asc asc Not Available Kernel Driver False DisabledStopped OK Normal False False

TPC-C Full Disclosure Report Appendix C - Tunable Parameters and Options -199- July 5, 2000 © 2000 Fujitsu Siemens Computers GmbH. All rights reserved.

asc3350p asc3350p Not Available Kernel Driver False Disabled Stopped OK Normal False False asc3550 asc3550 Not Available Kernel Driver False DisabledStopped OK Normal False False asyncmac RAS Asynchronous Media Driver c:\winnt\system32\drivers\asyncmac.sys Kernel Driver False Manual Stopped OK Normal False False atapi atapi c:\winnt\system32\drivers\atapi.sys Kernel Driver False Disabled Stopped OK Normal False False atdisk Atdisk Not Available Kernel Driver False DisabledStopped OK Ignore False False atmarpc ATM ARP Client Protocol c:\winnt\system32\drivers\atmarpc.sys Kernel Driver False Manual Stopped OK Normal False False audstub Audio Stub Driver c:\winnt\system32\drivers\audstub.sys Kernel Driver True Manual Running OK Normal False True beep Beep c:\winnt\system32\drivers\beep.sys Kernel Driver True System Running OK Normal False True buslogic BusLogic Not Available Kernel Driver False Disabled Stopped OK Normal False False cd20xrnt cd20xrnt Not Available Kernel Driver FalseDisabled Stopped OK Normal False False cdaudio Cdaudio c:\winnt\system32\drivers\cdaudio.sys Kernel Driver False System Stopped OK Ignore False False cdfs Cdfs c:\winnt\system32\drivers\cdfs.sys File System Driver True Disabled Running OK Normal False True cdrom CD-ROM Driver c:\winnt\system32\drivers\cdrom.sys Kernel Driver True System Running OK Normal False True changer Changer Not Available Kernel Driver False System Stopped OK Ignore False False cirrus cirrus c:\winnt\system32\drivers\cirrus.sys Kernel Driver True Manual Running OK Ignore False True cpqarray Cpqarray Not Available Kernel Driver False Disabled Stopped OK Normal False False cpqarry<sup>2</sup> cpqarry<sup>2</sup> Not Available Kernel Driver False Disabled Stopped OK Normal False False<br>m cpqfcalm Not Available Kernel Driver cpqfcalm cpqfcalm Not Available Kernel Driver False Disabled Stopped OK Normal False False cpqfws2e cpqfws2e Not Available Kernel Driver False Disabled Stopped OK Normal False False dac2w2k dac2w2k c:\winnt\system32\drivers\dac2w2k.sys Kernel Driver True Boot Running OK Normal False True dac960nt dac960nt Not Available Kernel Driver FalseDisabled Stopped OK Normal False False deckzpsx deckzpsx Not Available Kernel Driver False Disabled Stopped OK Normal False False dfsdriver DfsDriver c:\winnt\system32\drivers\dfs.sys File System Driver True Boot Running OK Normal False True disk Disk Driver c:\winnt\system32\drivers\disk.sys Kernel Driver True Boot Running OK Normal False True diskperf Diskperf c:\winnt\system32\drivers\diskperf.sys Kernel Driver False Disabled Stopped OK Normal False False

dmboot dmboot c:\winnt\system32\drivers\dmboot.sys Kernel Driver False Disabled Stopped OK Normal False False dmio Logical Disk Manager Driver c:\winnt\system32\drivers\dmio.sys Kernel Driver True Boot Running OK Normal False True dmload dmload c:\winnt\system32\drivers\dmload.sys Kernel Driver True Boot Running OK Normal False True<br>a DsPciCfq \??\c:\winnt\system dspcicfg DsPciCfg \??\c:\winnt\system32\drivers\dspcicfg.sys Kernel Driver True Auto Running OK Normal False True e1000 Intel(R) PRO/1000 Gigabit Server Adapter Driver c:\winnt\system32\drivers\e1000nt5.sys Kernel Driver False Manual Stopped OK Normal False False e100b Intel(R) PRO Adapter Driver c:\winnt\system32\drivers\e100bnt5.sys Kernel Driver False Manual Stopped OK Normal False False efs EFS c:\winnt\system32\drivers\efs.sys File System Driver<br>True Disabled Running OK Normal False True True Disabled Running OK Normal False True fastfat Fastfat c:\winnt\system32\drivers\fastfat.sys File System Driver True Disabled Running OK Normal False True fd16\_700 Fd16\_700 Not Available Kernel Driver False Disabled Stopped OK Normal False False fdc Floppy Disk Controller Driver c:\winnt\system32\drivers\fdc.sys Kernel Driver True Manual Running OK Normal False True fireport fireport Not Available Kernel Driver False Disabled Stopped OK Normal False False flashpnt flashpnt Not Available Kernel Driver False Disabled Stopped OK Normal False False flpydisk Floppy Disk Driver c:\winnt\system32\drivers\flpydisk.sys Kernel Driver True Manual Running OK Normal False True ftdisk Volume Manager Driver c:\winnt\system32\drivers\ftdisk.sys Kernel Driver True Boot Running OK Normal False True gamdrv gamdrv c:\winnt\system32\drivers\gamdrv.sys Kernel Driver False Disabled Stopped OK Normal False False gpc Generic Packet Classifier c:\winnt\system32\drivers\msgpc.sys Kernel Driver True Manual Running OK Normal False True i8042prt i8042 Keyboard and PS/2 Mouse Port Driver c:\winnt\system32\drivers\i8042prt.sys Kernel Driver True System Running OK Normal False True ini910u ini910u Not Available Kernel Driver False DisabledStopped OK Normal False False intelide IntelIde c:\winnt\system32\drivers\intelide.sys Kernel Driver True Boot Running OK Normal False True interruptaffinityfilter Interrupt Affinity Filter c:\winnt\system32\drivers\intfiltr.sys Kernel Driver True Boot Running OK Normal False True ipfilterdriver IP Traffic Filter Driver c:\winnt\system32\drivers\ipfltdrv.sys Kernel Driver False Manual Stopped OK Normal False False ipinip IP in IP Tunnel Driver c:\winnt\system32\drivers\ipinip.sys Kernel Driver False Manual Stopped OK Normal False False

ipnat IP Network Address Translator c:\winnt\system32\drivers\ipnat.sys Kernel Driver False Manual Stopped OK Normal False False

TPC-C Full Disclosure Report Appendix C - Tunable Parameters and Options -200- July 5, 2000 © 2000 Fujitsu Siemens Computers GmbH. All rights reserved.

ipsec IPSEC driver c:\winnt\system32\drivers\ipsec.sys Kernel Driver False Manual Stopped OK Normal False False ipsraidn ipsraidn Not Available Kernel Driver False Disabled Stopped OK Normal False False isapnp PnP ISA/EISA Bus Driver c:\winnt\system32\drivers\isapnp.sys Kernel Driver True Boot Running OK Critical False Truekbdclass Keyboard Class Driver c:\winnt\system32\drivers\kbdclass.sys Kernel Driver True System Running OK Normal False True ksecdd KSecDD c:\winnt\system32\drivers\ksecdd.sys Kernel Driver True Boot Running OK Normal False True lbrtfdc lbrtfdc Not Available Kernel Driver False System Stopped OK Ignore False False lp6nds35 lp6nds35 Not Available Kernel Driver False Disabled Stopped OK Normal False False macdisk macdisk c:\winnt\system32\drivers\mac2w2k.sys Kernel Driver True Boot Running OK Normal False True mnmdd mnmdd c:\winnt\system32\drivers\mnmdd.sys Kernel Driver True System Running OK Ignore False True modem Modem c:\winnt\system32\drivers\modem.sys Kernel Driver False Manual Stopped OK Ignore False False mouclass Mouse Class Driverc:\winnt\system32\drivers\mouclass.sys Kernel Driver True System Running OK Normal False True mountmgr MountMgr c:\winnt\system32\drivers\mountmgr.sys Kernel Driver True Boot Running OK Normal False True mraid35x mraid35x Not Available Kernel Driver False Disabled Stopped OK Normal False False mrxsmb MRXSMB c:\winnt\system32\drivers\mrxsmb.sys File System Driver True System Running OK Normal False True msfs Msfs c:\winnt\system32\drivers\msfs.sys File System Driver True System Running OK Normal False True mskssrv Microsoft Streaming Service Proxy c:\winnt\system32\drivers\mskssrv.sys Kernel Driver False Manual Stopped OK Normal False False mspclock Microsoft Streaming Clock Proxy c:\winnt\system32\drivers\mspclock.sys Kernel Driver False Manual Stopped OK Normal False False mspqm Microsoft Streaming Quality Manager Proxy c:\winnt\system32\drivers\mspqm.sys Kernel Driver False Manual Stopped OK Normal False False mup Mup c:\winnt\system32\drivers\mup.sys File System Driver True Boot Running OK Normal False True ncrc710 Ncrc710 Not Available Kernel Driver False DisabledStopped OK Normal False False ndis NDIS System Driver c:\winnt\system32\drivers\ndis.sys Kernel Driver True Boot Running OK Normal False True ndistapi Remote Access NDIS TAPI Driver c:\winnt\system32\drivers\ndistapi.sys Kernel Driver False Manual Stopped OK Normal False False

ndiswan Remote Access NDIS WAN Driver c:\winnt\system32\drivers\ndiswan.sys Kernel Driver False Manual Stopped OK Normal False False ndproxy NDIS Proxy c:\winnt\system32\drivers\ndproxy.sys Kernel Driver False Manual Stopped OK Normal False False netbios NetBIOS Interface c:\winnt\system32\drivers\netbios.sys File System Driver True System Running OK Normal False True netbt NetBios over Tcpip c:\winnt\system32\drivers\netbt.sys Kernel Driver True System Running OK Normal False True netdetect NetDetect c:\winnt\system32\drivers\netdtect.sys Kernel Driver False Manual Stopped OK Normal False False npfs Npfs c:\winnt\system32\drivers\npfs.sys File System Driver True System Running OK Normal False True ntfs Ntfs c:\winnt\system32\drivers\ntfs.sys File System Driver True Disabled Running OK Normal False True null Null c:\winnt\system32\drivers\null.sys Kernel Driver True System Running OK Normal False True nwlnkflt IPX Traffic Filter Driverc:\winnt\system32\drivers\nwlnkflt.sys Kernel Driver False Manual Stopped OK Normal False False nwlnkfwd IPX Traffic Forwarder Driverc:\winnt\system32\drivers\nwlnkfwd.sys Kernel Driver False Manual Stopped OK Normal False False parallel Parallel c:\winnt\system32\drivers\parallel.sys Kernel Driver False Auto Stopped OK Ignore False False parport Parport c:\winnt\system32\drivers\parport.sys Kernel Driver False Auto Stopped OK Ignore False False partmgr PartMgr c:\winnt\system32\drivers\partmgr.sys Kernel Driver True Boot Running OK Normal False True parvdm ParVdm c:\winnt\system32\drivers\parvdm.sys Kernel Driver False Auto Stopped OK Ignore False False pci PCI Bus Driver c:\winnt\system32\drivers\pci.sys Kernel Driver True Boot Running OK Critical False True pcidump PCIDump Not Available Kernel Driver False System Stopped OK Ignore False False pciide PCIIde Not Available Kernel Driver False Disabled Stopped OK Normal False False pcmcia Pcmcia c:\winnt\system32\drivers\pcmcia.sys Kernel Driver False Disabled Stopped OK Normal False False pdcomp PDCOMP Not Available Kernel Driver False Manual Stopped OK Ignore False False pdframe PDFRAME Not Available Kernel Driver False Manual Stopped OK Ignore False False pdreli PDRELI Not Available Kernel Driver False Manual Stopped OK Ignore False False pdrframe PDRFRAME Not Available Kernel Driver False Manual Stopped OK Ignore False False pptpminiport WAN Miniport (PPTP) c:\winnt\system32\drivers\raspptp.sys Kernel Driver False Manual Stopped OK Normal False False ptilink Direct Parallel Link Driver c:\winnt\system32\drivers\ptilink.sys Kernel Driver False Manual Stopped OK Normal False False

TPC-C Full Disclosure Report Appendix C - Tunable Parameters and Options -201- July 5, 2000 © 2000 Fujitsu Siemens Computers GmbH. All rights reserved.

ql1080 ql1080 Not Available Kernel Driver False Disabled Stopped OK Normal False False ql10wnt Ql10wnt Not Available Kernel Driver False Disabled Stopped OK Normal False False ql1240 ql1240 Not Available Kernel Driver False Disabled Stopped OK Normal False False ql2100 ql2100 Not Available Kernel Driver False Disabled Stopped OK Normal False False rasacd Remote Access Auto Connection Driverc:\winnt\system32\drivers\rasacd.sys Kernel Driver True System Running OK Normal False True rasl2tp WAN Miniport (L2TP) c:\winnt\system32\drivers\rasl2tp.sys Kernel Driver False Manual Stopped OK Normal False False raspti Direct Parallel c:\winnt\system32\drivers\raspti.sys Kernel Driver False Manual Stopped OK Normal False False rca Microsoft Streaming Network Raw Channel Access c:\winnt\system32\drivers\rca.sys Kernel Driver False Manual Stopped OK Normal False False rdbss Rdbss c:\winnt\system32\drivers\rdbss.sys File System Driver True System Running OK Normal False True rdpwd RDPWD c:\winnt\system32\drivers\rdpwd.sys Kernel Driver False Manual Stopped OK Ignore False False redbook Digital CD Audio Playback Filter Driver c:\winnt\system32\drivers\redbook.sys Kernel Driver False System Stopped OK Normal False False serenum Serenum Filter Driver c:\winnt\system32\drivers\serenum.sys Kernel Driver False Manual Stopped OK Normal False False serial Serial port driver c:\winnt\system32\drivers\serial.sys Kernel Driver False System Stopped OK Ignore False False sfloppy Sfloppy c:\winnt\system32\drivers\sfloppy.sys Kernel Driver False System Stopped OK Ignore False False sglfb sglfb c:\winnt\system32\drivers\sglfb.sys Kernel Driver False System Stopped OK Normal False False simbad Simbad Not Available Kernel Driver False DisabledStopped OK Normal False False sparrow Sparrow Not Available Kernel Driver False Disabled Stopped OK Normal False False srv Srv c:\winnt\system32\drivers\srv.sys File System Driver False Manual Stopped OK Normal False False swenum Software Bus Driver c:\winnt\system32\drivers\swenum.sys Kernel Driver True Manual Running OK Normal False True symc810 symc810 Not Available Kernel Driver False Disabled Stopped OK Normal False False symc8xx symc8xx Not Available Kernel Driver False Disabled Stopped OK Normal False False sym\_hi sym\_hi c:\winnt\system32\drivers\sym\_hi.sys Kernel Driver True Boot Running OK Normal False True tcpip TCP/IP Protocol Driver c:\winnt\system32\drivers\tcpip.sys Kernel Driver True System Running OK Normal False True tdasync TDASYNC c:\winnt\system32\drivers\tdasync.sys Kernel Driver False Manual Stopped OK Ignore False False tdipx TDIPX c:\winnt\system32\drivers\tdipx.sys Kernel Driver False Manual Stopped OK Ignore False False

tdnetb TDNETB c:\winnt\system32\drivers\tdnetb.sys Kernel Driver False Manual Stopped OK Ignore False False tdpipe TDPIPE c:\winnt\system32\drivers\tdpipe.sys Kernel Driver False Manual Stopped OK Ignore False False tdspx TDSPX c:\winnt\system32\drivers\tdspx.sys Kernel Driver False Manual Stopped OK Ignore False False tdtcp TDTCP c:\winnt\system32\drivers\tdtcp.sys Kernel Driver False Manual Stopped OK Ignore False False termdd Terminal Device Driver c:\winnt\system32\drivers\termdd.sys Kernel Driver False Disabled Stopped OK Normal False False tga tga Not Available Kernel Driver False System Stopped OK Ignore False False udfs Udfs c:\winnt\system32\drivers\udfs.sys File System Driver False Disabled Stopped OK Normal False False uhcd Microsoft USB Universal Host Controller Driverc:\winnt\system32\drivers\uhcd.sys Kernel Driver False Manual Stopped OK Normal False False ultra66 ultra66 Not Available Kernel Driver False DisabledStopped OK Normal False False update Microcode Update Driver c:\winnt\system32\drivers\update.sys Kernel Driver True Manual Running OK Normal False True usbhub Microsoft USB Standard Hub Driver c:\winnt\system32\drivers\usbhub.sys Kernel Driver False Manual Stopped OK Normal False False vgasave VgaSave c:\winnt\system32\drivers\vga.sys Kernel Driver False System Stopped OK Ignore False False wanarp Remote Access IP ARP Driver c:\winnt\system32\drivers\wanarp.sys Kernel Driver False Manual Stopped OK Normal False False wdica WDICA Not Available Kernel Driver False Manual Stopped OK Ignore False False [Running Tasks] Name Path Process ID Priority Min Working Set Max Working Set Start Time Version Size File Date system idle process Not Available 0 0 Not Available Not Available Not Available Unknown Unknown Unknownsystem Not Available 8 8 0 1413120 Not Available Unknown Unknown Unknownsmss.exe c:\winnt\system32\smss.exe 148 11 204800 1413120 6/21/2000 9:30:24 AM 5.00.2195.31 44.27 KB (45,328 bytes) 4/25/2000 2:00:00 PM csrss.exe Not Available 176 13 Not Available Not Available6/21/2000 9:30:31 AM Unknown Unknown Unknown winlogon.exe c:\winnt\system32\winlogon.exe 196 13 204800 1413120 6/21/2000 9:30:33 AM 5.00.2195.1600 173.27 KB (177,424 bytes) 4/25/2000 2:00:00 PM services.exe c:\winnt\system32\services.exe 224 9 204800 1413120 6/21/2000 9:30:35 AM 5.00.2134.1 86.77 KB (88,848 bytes) 4/25/2000 2:00:00 PM lsass.exe c:\winnt\system32\lsass.exe <sup>236</sup> <sup>13</sup> <sup>204800</sup> 1413120 6/21/2000 9:30:35 AM 5.00.2195.1284 32.77 KB (33,552 bytes) 4/25/2000 2:00:00 PM

TPC-C Full Disclosure Report Appendix C - Tunable Parameters and Options -202- July 5, 2000 © 2000 Fujitsu Siemens Computers GmbH. All rights reserved.

svchost.exe c:\winnt\system32\svchost.exe 388 8 204800 <sup>1413120</sup> 6/21/2000 9:30:38 AM 5.00.2134.1 7.77 KB (7,952 bytes) 4/25/2000 2:00:00 PM winmgmt.exe c:\winnt\system32\wbem\winmgmt.exe <sup>424</sup> <sup>8</sup> <sup>204800</sup> 1413120 6/21/2000 9:30:40 AM 1.50.1085.0009 192.08 KB (196,685 bytes) 4/25/2000 2:00:00 PM svchost.exe c:\winnt\system32\svchost.exe 656 8 204800 <sup>1413120</sup> 6/21/2000 9:31:10 AM 5.00.2134.1 7.77 KB (7,952 bytes) 4/25/2000 2:00:00 PM explorer.exe c:\winnt\explorer.exe <sup>628</sup> <sup>8</sup> <sup>204800</sup> <sup>1413120</sup> 6/21/2000 9:31:10 AM 5.00.3103.1000 231.77 KB (237,328 bytes) 4/25/2000 2:00:00 PM cmd.exe c:\winnt\system32\cmd.exe <sup>620</sup> <sup>8</sup> <sup>204800</sup> <sup>1413120</sup> 6/21/2000 9:32:41 AM 5.00.2195.1235 230.77 KB (236,304 bytes) 4/25/2000 2:00:00 PM sqlservr.exe c:\program files\microsoft sql server\mssql\binn\sqlservr.exe <sup>592</sup> <sup>13</sup> <sup>204800</sup> <sup>1413120</sup> 6/21/2000 9:32:42 AM 2000.080.0145.01 7.04 MB (7,385,149 bytes) 6/20/2000 2:30:51 PM mmc.exe c:\winnt\system32\mmc.exe <sup>536</sup> <sup>8</sup> <sup>204800</sup> <sup>1413120</sup> 6/21/2000 12:44:50 PM 5.00.2153.1 589.27 KB (603,408 bytes) 4/25/2000 2:00:00 PM rsvp.exe c:\winnt\system32\rsvp.exe <sup>892</sup> <sup>8</sup> <sup>204800</sup> 1413120 6/21/2000 12:46:02 PM 5.00.2167.1 172.77 KB (176,912 bytes) 4/25/2000 2:00:00 PM

## [Loaded Modules]

Name Version Size File Date Manufacturer Pathtraffic.dll 5.00.2139.1 30.77 KB (31,504 bytes) 4/25/2000 2:00:00 PM Microsoft Corporation c:\winnt\system32\traffic.dll rsvp.exe 5.00.2167.1 172.77 KB (176,912 bytes) 4/25/2000 2:00:00 PM Microsoft Corporation c:\winnt\system32\rsvp.exe mfc42.dll 6.00.8665.0 972.05 KB (995,383 bytes) 4/25/2000 2:00:00 PM Microsoft Corporation c:\winnt\system32\mfc42.dll sendcmsg.dll 5.00.1636.1 23.77 KB (24,336 bytes) 4/25/2000 2:00:00 PM Microsoft Corporation c:\winnt\system32\sendcmsg.dll dtswiz.rll 2000.080.0145.01 324.00 KB (331,776 bytes) 6/20/2000 2:31:13 PM Microsoft Corporation c:\program files\microsoft sql server\80\tools\binn\resources\1033\dtswiz.rll dtswiz.dll 2000.080.0145.01 612.06 KB (626,752 bytes) 6/20/2000 2:31:31 PM Microsoft Corporation c:\program files\microsoft sql server\80\tools\binn\dtswiz.dll sqlftwiz.rll 2000.080.0145.01 124.00 KB (126,976 bytes) 6/20/2000 2:31:28 PM Microsoft Corporation c:\program files\microsoft sql server\80\tools\binn\resources\1033\sqlftwiz.rll sqlftwiz.dll 2000.080.0145.01 232.06 KB (237,634 bytes) 6/20/2000 2:31:28 PM Microsoft Corporation c:\program files\microsoft sql server\80\tools\binn\sqlftwiz.dll semnt.rll 2000.080.0145.01 24.00 KB (24,576 bytes) 6/20/2000 2:31:26 PM Microsoft Corporation c:\program files\microsoft sql server\mssql\binn\resources\1033\semnt.rll

semnt.dll 2000.080.0145.01 52.06 KB (53,311 bytes) 6/20/2000 2:31:26 PM Microsoft Corporation c:\program files\microsoft sql server\mssql\binn\semnt.dll semdll.rll 2000.080.0145.01 60.00 KB (61,440 bytes) 6/20/2000 2:31:13 PM Microsoft Corporation c:\program files\microsoft sql server\80\tools\binn\resources\1033\semdll.rll semrepl.rll 2000.080.0145.01 944.00 KB (966,656 bytes) 6/20/2000 2:31:14 PM Microsoft Corporation c:\program files\microsoft sql server\80\tools\binn\resources\1033\semrepl.rll semobj.rll 2000.080.0145.01 168.00 KB (172,032 bytes) 6/20/2000 2:31:14 PM Microsoft Corporation c:\program files\microsoft sql server\80\tools\binn\resources\1033\semobj.rll semwebwz.rll 2000.080.0145.01 480.00 KB (491,520 bytes) 6/20/2000 2:31:14 PM Microsoft Corporation c:\program files\microsoft sql server\80\tools\binn\resources\1033\semwebwz.rll semwiz.rll 2000.080.0145.01 1.40 MB (1,470,464 bytes) 6/20/2000 2:31:13 PM Microsoft Corporation c:\program files\microsoft sql server\80\tools\binn\resources\1033\semwiz.rll semsys.rll 2000.080.0145.01 152.00 KB (155,648 bytes) 6/20/2000 2:31:14 PM Microsoft Corporation c:\program files\microsoft sql server\80\tools\binn\resources\1033\semsys.rll semexec.rll 2000.080.0145.01 256.00 KB (262,144 bytes) 6/20/2000 2:31:13 PM Microsoft Corporation c:\program files\microsoft sql server\80\tools\binn\resources\1033\semexec.rll semcros.rll 2000.080.0145.01 72.00 KB (73,728 bytes) 6/20/2000 2:31:14 PM Microsoft Corporation c:\program files\microsoft sql server\80\tools\binn\resources\1033\semcros.rll mapi32.dll 1.0.2536.0 128.00 KB (131,072 bytes) 5/3/2000 1:50:38 PM Microsoft Corporation c:\winnt\system32\mapi32.dll semmap.rll 2000.080.0145.01 32.00 KB (32,768 bytes) 6/20/2000 2:31:26 PM Microsoft Corporation c:\program files\microsoft sql server\mssql\binn\resources\1033\semmap.rll semrepl.dll 2000.080.0145.01 1.23 MB (1,290,305 bytes) 6/20/2000 2:31:10 PM Microsoft Corporation c:\program files\microsoft sql server\80\tools\binn\semrepl.dll semobj.dll 2000.080.0145.01 476.06 KB (487,488 bytes) 6/20/2000 2:31:10 PM Microsoft Corporation c:\program files\microsoft sql server\80\tools\binn\semobj.dll semwebwz.dll 2000.080.0145.01 120.06 KB (122,946 bytes) 6/20/2000 2:31:10 PM Microsoft Corporation c:\program files\microsoft sql server\80\tools\binn\semwebwz.dll semsys.dll 2000.080.0145.01 484.06 KB (495,680 bytes) 6/20/2000 2:31:10 PM Microsoft Corporation c:\program files\microsoft sql server\80\tools\binn\semsys.dll semwiz.dll 2000.080.0145.01 444.06 KB (454,720 bytes) 6/20/2000 2:31:10 PM Microsoft Corporation c:\program files\microsoft sql server\80\tools\binn\semwiz.dll semexec.dll 2000.080.0145.01 788.06 KB (806,977 bytes) 6/20/2000 2:31:10 PM Microsoft Corporation c:\program files\microsoft sql server\80\tools\binn\semexec.dll semmap.dll 2000.080.0145.01 60.06 KB (61,504 bytes) 6/20/2000 2:31:26 PM Microsoft Corporation c:\program files\microsoft sql server\mssql\binn\semmap.dll

TPC-C Full Disclosure Report Appendix C - Tunable Parameters and Options -203- July 5, 2000 © 2000 Fujitsu Siemens Computers GmbH. All rights reserved.

semcros.dll 2000.080.0145.01 164.06 KB (168,001 bytes) 6/20/2000 2:31:10 PM Microsoft Corporation c:\program files\microsoft sql server\80\tools\binn\semcros.dll semdll.dll 2000.080.0145.01 120.06 KB (122,944 bytes) 6/20/2000 2:31:10 PM Microsoft Corporation c:\program files\microsoft sql server\80\tools\binn\semdll.dll query.dll 5.00.2195.1163 1.35 MB (1,411,344 bytes) 4/25/2000 2:00:00 PM Microsoft Corporation c:\winnt\system32\query.dll ciadmin.dll 5.00.2195.22 153.27 KB (156,944 bytes) 4/25/2000 2:00:00 PM Microsoft Corporation c:\winnt\system32\ciadmin.dll proccon.dll 1, 0, 1, <sup>16</sup> 342.77 KB (350,992 bytes) 6/5/2000 12:58:08 PM Sequent Computer Systems, Inc. c:\winnt\system32\proccon.dll tapisnap.dll 5.00.2138.1 301.77 KB (309,008 bytes) 4/25/2000 2:00:00 PM Microsoft Corporation c:\winnt\system32\tapisnap.dll wbemcntl.dll 1.50.1085.0000 248.06 KB (254,016 bytes) 4/25/2000 2:00:00 PM Microsoft Corporation c:\winnt\system32\wbem\wbemcntl.dll sqlsrv32.rll 2000.080.0153.03 88.00 KB (90,112 bytes) 6/20/2000 2:15:58 PM Microsoft Corporation c:\winnt\system32\sqlsrv32.rll sqlsrv32.dll 2000.080.0153.03 460.08 KB (471,119 bytes) 6/20/2000 2:15:58 PM Microsoft Corporation c:\winnt\system32\sqlsrv32.dll hhctrl.ocx 4.74.8793 493.27 KB (505,104 bytes) 4/25/2000 2:00:00 PM Microsoft Corporation c:\winnt\system32\hhctrl.ocx sqldmo.rll 2000.080.0145.01 584.00 KB (598,016 bytes) 6/20/2000 2:31:28 PM Microsoft Corporation c:\program files\microsoft sql server\80\tools\binn\resources\1033\sqldmo.rll sqldmo.dll 2000.080.0153.03 4.00 MB (4,194,368 bytes) 5/3/2000 12:43:32 PM Microsoft Corporation c:\program files\microsoft sql server\80\tools\binn\sqldmo.dll sqlns.rll 2000.080.0145.01 660.00 KB (675,840 bytes) 6/20/2000 2:31:30 PM Microsoft Corporation c:\program files\microsoft sql server\80\tools\binn\resources\1033\sqlns.rll semcomn.rll 2000.080.0145.01 28.00 KB (28,672 bytes) 6/20/2000 2:31:30 PM Microsoft Corporation c:\program files\microsoft sql server\80\tools\binn\resources\1033\semcomn.rll semsfc.rll 2000.080.0145.01 24.00 KB (24,576 bytes) 6/20/2000 2:31:30 PM Microsoft Corporation c:\program files\microsoft sql server\80\tools\binn\resources\1033\semsfc.rll sqlgui.rll 2000.080.0145.01 56.00 KB (57,344 bytes) 6/20/2000 2:31:30 PM Microsoft Corporation c:\program files\microsoft sql server\80\tools\binn\resources\1033\sqlgui.rll sqlsvc.rll 2000.080.0145.01 24.00 KB (24,576 bytes) 6/20/2000 2:31:28 PM Microsoft Corporation c:\program files\microsoft sql server\80\tools\binn\resources\1033\sqlsvc.rll odbcint.dll 3.520.6408.0 88.00 KB (90,112 bytes) 6/20/2000 2:15:56 PM Microsoft Corporation c:\winnt\system32\odbcint.dll semcomn.dll 2000.080.0145.01 112.06 KB (114,753 bytes) 6/20/2000 2:31:28 PM Microsoft Corporation c:\program files\microsoft sql server\80\tools\binn\semcomn.dll

semsfc.dll 2000.080.0145.01 224.06 KB (229,440 bytes) 6/20/2000 2:31:28 PM Microsoft Corporation c:\program files\microsoft sql server\80\tools\binn\semsfc.dll odbcbcp.dll 2000.080.0153.03 28.07 KB (28,742 bytes) 6/20/2000 2:15:58 PM Microsoft Corporation c:\winnt\system32\odbcbcp.dll sqlsvc.dll 2000.080.0145.01 92.06 KB (94,272 bytes) 6/20/2000 2:31:28 PM Microsoft Corporation c:\program files\microsoft sql server\80\tools\binn\sqlsvc.dll odbc32.dll 3.520.6408.0 216.27 KB (221,456 bytes) 6/20/2000 2:15:55 PM Microsoft Corporation c:\winnt\system32\odbc32.dll w95scm.dll 2000.080.0145.01 48.06 KB (49,216 bytes) 6/20/2000 2:31:28 PM Microsoft Corporation c:\program files\microsoft sql server\80\tools\binn\w95scm.dll sqlgui.dll 2000.080.0145.01 440.06 KB (450,624 bytes) 6/20/2000 2:31:28 PM Microsoft Corporation c:\program files\microsoft sql server\80\tools\binn\sqlgui.dll sqlns.dll 2000.080.0145.01 860.06 KB (880,703 bytes) 6/20/2000 2:31:30 PM Microsoft Corporation c:\program files\microsoft sql server\80\tools\binn\sqlns.dll sqlmmc.rll 2000.080.0145.01 552.00 KB (565,248 bytes) 6/20/2000 2:31:15 PM Microsoft Corporation c:\program files\microsoft sql server\80\tools\binn\resources\1033\sqlmmc.rll sqlresld.dll 2000.080.0145.01 28.06 KB (28,738 bytes) 6/20/2000 2:31:28 PM Microsoft Corporation c:\program files\microsoft sql server\80\tools\binn\sqlresld.dll sqlunirl.dll 2000.080.0153.03 172.06 KB (176,194 bytes) 6/20/2000 2:15:57 PM Microsoft Corporation c:\winnt\system32\sqlunirl.dll sqlmmc.dll 2000.080.0145.01 188.06 KB (192,576 bytes) 6/20/2000 2:31:14 PM Microsoft Corporation c:\program files\microsoft sql server\80\tools\binn\sqlmmc.dll wbemprox.dll 1.50.1085.0015 40.08 KB (41,040 bytes) 4/25/2000 2:00:00 PM Microsoft Corporation c:\winnt\system32\wbem\wbemprox.dll mlang.dll 5.00.3103.1000 510.77 KB (523,024 bytes) 4/25/2000 2:00:00 PM Microsoft Corporation c:\winnt\system32\mlang.dll rassapi.dll 5.00.2188.1 14.27 KB (14,608 bytes) 4/25/2000 2:00:00 PM Microsoft Corporation c:\winnt\system32\rassapi.dll adsnt.dll 5.00.2191.1 194.27 KB (198,928 bytes) 4/25/2000 2:00:00 PM Microsoft Corporation c:\winnt\system32\adsnt.dll dbghelp.dll 5.00.2195.1600 159.27 KB (163,088 bytes) 4/25/2000 2:00:00 PM Microsoft Corporation c:\winnt\system32\dbghelp.dll localsec.dll 5.00.2195.1340 227.27 KB (232,720 bytes) 4/25/2000 2:00:00 PM Microsoft Corporation c:\winnt\system32\localsec.dll devmgr.dll 5.00.2166.1 215.77 KB (220,944 bytes) 4/25/2000 2:00:00 PM Microsoft Corporation c:\winnt\system32\devmgr.dll filemgmt.dll 5.00.2134.1 287.27 KB (294,160 bytes) 4/25/2000 2:00:00 PM Microsoft Corporation c:\winnt\system32\filemgmt.dll pdh.dll 5.00.2195.1163 143.27 KB (146,704 bytes) 4/25/2000 2:00:00 PM Microsoft Corporation c:\winnt\system32\pdh.dll smlogcfg.dll 5.00.2163.1 273.27 KB (279,824 bytes) 4/25/2000 2:00:00 PM Microsoft Corporation c:\winnt\system32\smlogcfg.dll

TPC-C Full Disclosure Report Appendix C - Tunable Parameters and Options -204- July 5, 2000 © 2000 Fujitsu Siemens Computers GmbH. All rights reserved.

cabinet.dll 5.00.2147.1 54.77 KB (56,080 bytes) 4/25/2000 2:00:00 PM Microsoft Corporation c:\winnt\system32\cabinet.dll msinfo32.dll 5.00.2177.1 312.27 KB (319,760 bytes) 6/20/2000 2:11:58 PM Microsoft Corporation c:\program files\common files\microsoft shared\msinfo\msinfo32.dll riched20.dll 5.30.23.1203 402.27 KB (411,920 bytes) 4/25/2000 2:00:00 PM Microsoft Corporation c:\winnt\system32\riched20.dll riched32.dll 5.00.2134.1 3.77 KB (3,856 bytes) 4/25/2000 2:00:00 PM Microsoft Corporation c:\winnt\system32\riched32.dll els.dll 5.00.2175.1 151.27 KB (154,896 bytes) 4/25/2000 2:00:00 PM Microsoft Corporation c:\winnt\system32\els.dll ntmsmgr.dll 1,0,0,1 427.77 KB (438,032 bytes) 4/25/2000 2:00:00 PM Microsoft Corporation and HighGround Systems, Inc. c:\winnt\system32\ntmsmgr.dll mmfutil.dll 1.50.1085.0000 32.06 KB (32,829 bytes) 4/25/2000 2:00:00 PM Microsoft Corporation c:\winnt\system32\mmfutil.dll logdrive.dll 1.50.1085.0000 200.06 KB (204,863 bytes) 4/25/2000 2:00:00 PM Microsoft Corporation c:\winnt\system32\logdrive.dll dfrgres.dll 5.00.2150.1 27.50 KB (28,160 bytes) 4/25/2000 2:00:00 PM Executive Software International, Inc. c:\winnt\system32\dfrgres.dll dfrgsnap.dll 5.00.2195.31 41.77 KB (42,768 bytes) 4/25/2000 2:00:00 PM Executive Software International, Inc. c:\winnt\system32\dfrgsnap.dll dmdskres.dll 2195.1600.297.3 119.50 KB (122,368 bytes) 4/25/2000 2:00:00 PM Microsoft Corp., VERITAS Software c:\winnt\system32\dmdskres.dll dmutil.dll 2195.23.297.2 42.27 KB (43,280 bytes) 4/25/2000 2:00:00 PM VERITAS Software Corp. c:\winnt\system32\dmutil.dll ntmsapi.dll 5.00.1948.1 50.27 KB (51,472 bytes) 4/25/2000 2:00:00 PM Microsoft Corporation c:\winnt\system32\ntmsapi.dll dmdskmqr.dll 2195.1600.297.3 160.27 KB (164,112 bytes) 4/25/2000 2:00:00 PM Microsoft Corp., VERITAS Software c:\winnt\system32\dmdskmgr.dll mycomput.dll 5.00.2134.1 107.77 KB (110,352 bytes) 4/25/2000 2:00:00 PM Microsoft Corporation c:\winnt\system32\mycomput.dll mmcndmgr.dll 5.00.2178.1 815.27 KB (834,832 bytes) 4/25/2000 2:00:00 PM Microsoft Corporation c:\winnt\system32\mmcndmgr.dll mmc.exe 5.00.2153.1 589.27 KB (603,408 bytes) 4/25/2000 2:00:00 PM Microsoft Corporation c:\winnt\system32\mmc.exe oledb32r.dll 2.60.6408.0 68.27 KB (69,904 bytes) 6/20/2000 2:15:56 PM Microsoft Corporation c:\program files\common files\system\ole db\oledb32r.dll oledb32.dll 2.60.6408.0 444.27 KB (454,928 bytes) 6/20/2000 2:15:56 PM Microsoft Corporation c:\program files\common files\system\ole db\oledb32.dll msdatl3.dll 2.60.6408.0 92.27 KB (94,480 bytes) 6/20/2000 2:15:54 PM Microsoft Corporation c:\program files\common files\system\ole db\msdatl3.dll comdlg32.dll 5.00.3103.1000 220.27 KB (225,552 bytes) 4/25/2000 2:00:00 PM Microsoft Corporation c:\winnt\system32\comdlg32.dll msdart32.dll 2.60.6408.0 140.27 KB (143,632 bytes) 6/20/2000 2:15:54 PM Microsoft Corporation c:\winnt\system32\msdart32.dll

```
TPC-C Full Disclosure Report Appendix C - Tunable Parameters and Options -205- July 5, 2000
© 2000 Fujitsu Siemens Computers GmbH. All rights reserved.
```
sqloledb.dll 2000.080.0153.03 480.06 KB (491,584 bytes) 6/20/2000 2:15:58 PM Microsoft Corporation c:\program files\common files\system\ole db\sqloledb.dll sqlftqry.dll 2000.080.0145.01 108.07 KB (110,668 bytes) 6/20/2000 2:31:04 PM Microsoft Corporation c:\program files\microsoft sql server\mssql\binn\sqlftqry.dll ssmslpcn.dll 2000.080.0145.01 40.06 KB (41,022 bytes) 6/20/2000 2:30:54 PM Microsoft Corporation c:\program files\microsoft sql server\mssql\binn\ssmslpcn.dll security.dll 5.00.2154.1 5.77 KB (5,904 bytes) 4/25/2000 2:00:00 PM Microsoft Corporation c:\winnt\system32\security.dll ssnmpn70.dll 2000.080.0145.01 24.06 KB (24,638 bytes) 6/20/2000 2:30:54 PM Microsoft Corporation c:\program files\microsoft sql server\mssql\binn\ssnmpn70.dll ssnetlib.dll 2000.080.0145.01 104.06 KB (106,558 bytes) 6/20/2000 2:30:53 PM Microsoft Corporation c:\program files\microsoft sql server\mssql\binn\ssnetlib.dll resutils.dll 5.00.2195.1600 39.77 KB (40,720 bytes) 4/25/2000 2:00:00 PM Microsoft Corporation c:\winnt\system32\resutils.dll clusapi.dll 5.00.2195.1600 54.27 KB (55,568 bytes) 4/25/2000 2:00:00 PM Microsoft Corporation c:\winnt\system32\clusapi.dll mtxclu.dll 1999.9.3421.3 50.27 KB (51,472 bytes) 4/25/2000 2:00:00 PM Microsoft Corporation c:\winnt\system32\mtxclu.dll msdtcprx.dll 2000.2.3444.0 625.77 KB (640,784 bytes) 6/5/2000 12:58:02 PM Microsoft Corporation c:\winnt\system32\msdtcprx.dll xolehlp.dll 1999.9.3421.3 17.27 KB (17,680 bytes) 6/5/2000 12:58:02 PM Microsoft Corporation c:\winnt\system32\xolehlp.dll sqlevn70.rll 2000.080.0145.01 28.00 KB (28,672 bytes) 6/20/2000 2:30:54 PM Microsoft Corporation c:\program files\microsoft sql server\mssql\binn\resources\1033\sqlevn70.rll msvcirt.dll 6.10.8637.0 76.05 KB (77,878 bytes) 4/25/2000 2:00:00 PM Microsoft Corporation c:\winnt\system32\msvcirt.dll sqlsort.dll 4.00.3321.0 580.06 KB (593,977 bytes) 6/20/2000 2:30:54 PM Microsoft Corporation c:\program files\microsoft sql server\mssql\binn\sqlsort.dll ums.dll 2000.080.0145.01 48.06 KB (49,210 bytes) 6/20/2000 2:30:53 PM Microsoft Corporation c:\program files\microsoft sql server\mssql\binn\ums.dll opends60.dll 2000.080.0145.01 24.06 KB (24,639 bytes) 6/20/2000 2:30:53 PM Microsoft Corporation c:\program files\microsoft sql server\mssql\binn\opends60.dll sqlservr.exe 2000.080.0145.01 7.04 MB (7,385,149 bytes) 6/20/2000 2:30:51 PM Microsoft Corporation c:\program files\microsoft sql server\mssql\binn\sqlservr.exe cmd.exe 5.00.2195.1235 230.77 KB (236,304 bytes) 4/25/2000 2:00:00 PM Microsoft Corporation c:\winnt\system32\cmd.exe wininet.dll 5.00.3103.1000 433.27 KB (443,664 bytes) 4/25/2000 2:00:00 PM Microsoft Corporation c:\winnt\system32\wininet.dll diskcopy.dll 5.00.2195.1387 15.77 KB (16,144 bytes) 4/25/2000 2:00:00 PM Microsoft Corporation c:\winnt\system32\diskcopy.dll shdoclc.dll 5.00.3103.1000 324.50 KB (332,288 bytes) 4/25/2000 2:00:00 PM Microsoft Corporation c:\winnt\system32\shdoclc.dll

urlmon.dll 5.00.3103.800 397.77 KB (407,312 bytes) 4/25/2000 2:00:00 PM Microsoft Corporation c:\winnt\system32\urlmon.dll browselc.dll 5.00.3103.1000 34.50 KB (35,328 bytes) 4/25/2000 2:00:00 PM Microsoft Corporation c:\winnt\system32\browselc.dll faxshell.dll 5.00.2134.1 8.27 KB (8,464 bytes) 4/25/2000 2:00:00 PM Microsoft Corporation c:\winnt\system32\faxshell.dll msacm32.dll 5.00.2134.1 65.27 KB (66,832 bytes) 4/25/2000 2:00:00 PM Microsoft Corporation c:\winnt\system32\msacm32.dll avifil32.dll 5.00.2134.1 76.27 KB (78,096 bytes) 4/25/2000 2:00:00 PM Microsoft Corporation c:\winnt\system32\avifil32.dll msvfw32.dll 5.00.2134.1 113.77 KB (116,496 bytes) 4/25/2000 2:00:00 PM Microsoft Corporation c:\winnt\system32\msvfw32.dll docprop2.dll 5.00.2195.1387 308.77 KB (316,176 bytes) 4/25/2000 2:00:00 PM Microsoft Corporation c:\winnt\system32\docprop2.dll hhsetup.dll 4.74.8702 66.27 KB (67,856 bytes) 4/25/2000 2:00:00 PM Microsoft Corporation c:\winnt\system32\hhsetup.dll msvcp50.dll 5.00.7051 552.50 KB (565,760 bytes) 4/25/2000 2:00:00 PM Microsoft Corporation c:\winnt\system32\msvcp50.dll mfc42u.dll 6.00.8665.0 972.05 KB (995,384 bytes) 4/25/2000 2:00:00 PM Microsoft Corporation c:\winnt\system32\mfc42u.dll mmcshext.dll 5.00.2153.1 24.27 KB (24,848 bytes) 4/25/2000 2:00:00 PM Microsoft Corporation c:\winnt\system32\mmcshext.dll cfgmgr32.dll 5.00.2195.1600 16.77 KB (17,168 bytes) 4/25/2000 2:00:00 PM Microsoft Corporation c:\winnt\system32\cfgmgr32.dll imm32.dll 5.00.2195.1387 94.77 KB (97,040 bytes) 4/25/2000 2:00:00 PM Microsoft Corporation c:\winnt\system32\imm32.dll linkinfo.dll 5.00.2195.1387 16.77 KB (17,168 bytes) 4/25/2000 2:00:00 PM Microsoft Corporation c:\winnt\system32\linkinfo.dll powrprof.dll 5.00.2920.0000 13.27 KB (13,584 bytes) 4/25/2000 2:00:00 PM Microsoft Corporation c:\winnt\system32\powrprof.dll batmeter.dll 5.00.2920.0000 20.27 KB (20,752 bytes) 4/25/2000 2:00:00 PM Microsoft Corporation c:\winnt\system32\batmeter.dll stobject.dll 5.00.2195.1387 78.77 KB (80,656 bytes) 4/25/2000 2:00:00 PM Microsoft Corporation c:\winnt\system32\stobject.dll msi.dll 1.11.1314.0 2.82 MB (2,962,119 bytes) 4/25/2000 2:00:00 PM Microsoft Corporation c:\winnt\system32\msi.dll webcheck.dll 5.00.3103.1000 252.77 KB (258,832 bytes) 4/25/2000 2:00:00 PM Microsoft Corporation c:\winnt\system32\webcheck.dll ntshrui.dll 5.00.2134.1 46.77 KB (47,888 bytes) 4/25/2000 2:00:00 PM Microsoft Corporation c:\winnt\system32\ntshrui.dll mydocs.dll 5.00.3103.1000 57.77 KB (59,152 bytes) 4/25/2000 2:00:00 PM Microsoft Corporation c:\winnt\system32\mydocs.dll<br>browseui.dll 5.00.3103.1000 774.27 KB (792,848 bytes) 4/25/2000 browseui.dll 5.00.3103.1000 774.27 KB (792,848 bytes) 2:00:00 PM Microsoft Corporation c:\winnt\system32\browseui.dll shdocvw.dll 5.00.3103.1000 1.05 MB (1,095,952 bytes) 4/25/2000 2:00:00 PM Microsoft Corporation c:\winnt\system32\shdocvw.dll explorer.exe 5.00.3103.1000 231.77 KB (237,328 bytes) 4/25/2000 2:00:00 PM Microsoft Corporation c:\winnt\explorer.exe wmi.dll 5.00.2195.1600 6.27 KB (6,416 bytes) 4/25/2000 2:00:00 PM Microsoft Corporation c:\winnt\system32\wmi.dll netshell.dll 5.00.2195.1340 454.77 KB (465,680 bytes) 4/25/2000 2:00:00 PM Microsoft Corporation c:\winnt\system32\netshell.dll

netman.dll 5.00.2195.21 93.77 KB (96,016 bytes) 4/25/2000 2:00:00 PM Microsoft Corporation c:\winnt\system32\netman.dll txfaux.dll 1999.9.3422.24 341.27 KB (349,456 bytes) 6/5/2000 12:58:01 PM Microsoft Corporation c:\winnt\system32\txfaux.dll es.dll 1999.9.3422.21 231.77 KB (237,328 bytes) 4/25/2000 2:00:00 PM Microsoft Corporation c:\winnt\system32\es.dll netui1.dll 5.00.2134.1 210.27 KB (215,312 bytes) 4/25/2000 2:00:00 PM Microsoft Corporation c:\winnt\system32\netui1.dll netui0.dll 5.00.2134.1 70.27 KB (71,952 bytes) 4/25/2000 2:00:00 PM Microsoft Corporation c:\winnt\system32\netui0.dll ntlanman.dll 5.00.2157.1 35.27 KB (36,112 bytes) 4/25/2000 2:00:00 PM Microsoft Corporation c:\winnt\system32\ntlanman.dll psapi.dll 5.00.2134.1 28.27 KB (28,944 bytes) 4/25/2000 2:00:00 PM Microsoft Corporation c:\winnt\system32\psapi.dll wshnetbs.dll 5.00.2134.1 7.77 KB (7,952 bytes) 4/25/2000 2:00:00 PM Microsoft Corporation c:\winnt\system32\wshnetbs.dll rapilib.dll 5.00.2167.1 25.27 KB (25,872 bytes) 4/25/2000 2:00:00 PM Microsoft Corporation c:\winnt\system32\rapilib.dll rsvpsp.dll 5.00.2167.1 74.77 KB (76,560 bytes) 4/25/2000 2:00:00 PM Microsoft Corporation c:\winnt\system32\rsvpsp.dll provthrd.dll 1.50.1085.0000 68.07 KB (69,708 bytes) 6/20/2000 2:11:48 PM Microsoft Corporation c:\winnt\system32\wbem\provthrd.dll ntevt.dll 1.50.1085.0000 192.06 KB (196,669 bytes) 4/25/2000 2:00:00 PM Microsoft Corporation c:\winnt\system32\wbem\ntevt.dll perfos.dll 5.00.2155.1 21.27 KB (21,776 bytes) 4/25/2000 2:00:00 PM Microsoft Corporation c:\winnt\system32\perfos.dll ntmarta.dll 5.00.2158.1 98.77 KB (101,136 bytes) 4/25/2000 2:00:00 PM Microsoft Corporation c:\winnt\system32\ntmarta.dll framedyn.dll 1.50.1085.0000 164.05 KB (167,992 bytes) 4/25/2000 2:00:00 PM Microsoft Corporation c:\winnt\system32\wbem\framedyn.dll cimwin32.dll 1.50.1085.0016 1.02 MB (1,073,232 bytes) 4/25/2000 2:00:00 PM Microsoft Corporation c:\winnt\system32\wbem\cimwin32.dll wbemsvc.dll 1.50.1085.0007 40.07 KB (41,036 bytes) 4/25/2000 2:00:00 PM Microsoft Corporation c:\winnt\system32\wbem\wbemsvc.dll wbemess.dll 1.50.1085.0007 364.07 KB (372,804 bytes) 4/25/2000 2:00:00 PM Microsoft Corporation c:\winnt\system32\wbem\wbemess.dll fastprox.dll 1.50.1085.0007 144.08 KB (147,536 bytes) 4/25/2000 2:00:00 PM Microsoft Corporation c:\winnt\system32\wbem\fastprox.dll wbemcore.dll 1.50.1085.0008 628.07 KB (643,140 bytes) 4/25/2000 2:00:00 PM Microsoft Corporation c:\winnt\system32\wbem\wbemcore.dll wbemcomn.dll 1.50.1085.0007 692.07 KB (708,675 bytes) 4/25/2000 2:00:00 PM Microsoft Corporation c:\winnt\system32\wbem\wbemcomn.dll winmgmt.exe 1.50.1085.0009 192.08 KB (196,685 bytes) 4/25/2000 2:00:00 PM Microsoft Corporation c:\winnt\system32\wbem\winmgmt.exe rpcss.dll 5.00.2195.1600 178.77 KB (183,056 bytes) 4/25/2000 2:00:00 PM Microsoft Corporation c:\winnt\system32\rpcss.dll svchost.exe 5.00.2134.1 7.77 KB (7,952 bytes) 4/25/2000 2:00:00 PM Microsoft Corporation c:\winnt\system32\svchost.exe scecli.dll 5.00.2191.1 105.27 KB (107,792 bytes) 4/25/2000 2:00:00 PM Microsoft Corporation c:\winnt\system32\scecli.dll atl.dll 3.00.8449 57.56 KB (58,938 bytes) 4/25/2000 2:00:00 PM Microsoft Corporation c:\winnt\system32\atl.dll

TPC-C Full Disclosure Report Appendix C - Tunable Parameters and Options -206- July 5, 2000 © 2000 Fujitsu Siemens Computers GmbH. All rights reserved.

certcli.dll 5.00.2175.1 132.27 KB (135,440 bytes) 4/25/2000 2:00:00 PM Microsoft Corporation c:\winnt\system32\certcli.dll ntdsatq.dll 5.00.2195.1284 30.77 KB (31,504 bytes) 4/25/2000 2:00:00 PM Microsoft Corporation c:\winnt\system32\ntdsatq.dll ntdsa.dll 5.00.2195.1600 886.77 KB (908,048 bytes) 4/25/2000 2:00:00 PM Microsoft Corporation c:\winnt\system32\ntdsa.dll kdcsvc.dll 5.00.2195.1284 133.77 KB (136,976 bytes) 4/25/2000 2:00:00 PM Microsoft Corporation c:\winnt\system32\kdcsvc.dll sfmapi.dll 5.00.2134.1 38.77 KB (39,696 bytes) 4/25/2000 2:00:00 PM Microsoft Corporation c:\winnt\system32\sfmapi.dll rassfm.dll 5.00.2195.1179 21.27 KB (21,776 bytes) 4/25/2000 2:00:00 PM Microsoft Corporation c:\winnt\system32\rassfm.dll mpr.dll 5.00.2195.1340 52.77 KB (54,032 bytes) 4/25/2000 2:00:00 PM Microsoft Corporation c:\winnt\system32\mpr.dll schannel.dll 5.00.2195.1163 140.77 KB (144,144 bytes) 4/25/2000 2:00:00 PM Microsoft Corporation c:\winnt\system32\schannel.dll netlogon.dll 5.00.2195.1600 337.77 KB (345,872 bytes) 4/25/2000 2:00:00 PM Microsoft Corporation c:\winnt\system32\netlogon.dll msv1\_0.dll 5.00.2195.1378 89.27 KB (91,408 bytes) 4/25/2000 Microsoft Corporation c:\winnt\system32\msv1\_0.dll kerberos.dll 5.00.2195.1378 193.27 KB (197,904 bytes) 4/25/2000 2:00:00 PM Microsoft Corporation c:\winnt\system32\kerberos.dll msprivs.dll 5.00.2154.1 41.50 KB (42,496 bytes) 4/25/2000 2:00:00 PM Microsoft Corporation c:\winnt\system32\msprivs.dll samsrv.dll 5.00.2195.1175 342.77 KB (350,992 bytes) 4/25/2000 2:00:00 PM Microsoft Corporation c:\winnt\system32\samsrv.dll lsasrv.dll 5.00.2195.1284 469.27 KB (480,528 bytes) 4/25/2000 2:00:00 PM Microsoft Corporation c:\winnt\system32\lsasrv.dll lsass.exe 5.00.2195.1284 32.77 KB (33,552 bytes) 4/25/2000 2:00:00 PM Microsoft Corporation c:\winnt\system32\lsass.exe rasadhlp.dll 5.00.2168.1 7.27 KB (7,440 bytes) 4/25/2000 2:00:00 PM Microsoft Corporation c:\winnt\system32\rasadhlp.dll winrnr.dll 5.00.2195.1175 19.27 KB (19,728 bytes) 4/25/2000 2:00:00 PM Microsoft Corporation c:\winnt\system32\winrnr.dll rnr20.dll 5.00.2195.1207 34.77 KB (35,600 bytes) 4/25/2000 2:00:00 PM Microsoft Corporation c:\winnt\system32\rnr20.dll wshtcpip.dll 5.00.2134.1 17.27 KB (17,680 bytes) 4/25/2000 2:00:00 PM Microsoft Corporation c:\winnt\system32\wshtcpip.dll wmicore.dll 5.00.2178.1 70.77 KB (72,464 bytes) 4/25/2000 2:00:00 PM Microsoft Corporation c:\winnt\system32\wmicore.dll dhcpcsvc.dll 5.00.2195.1378 85.27 KB (87,312 bytes) 4/25/2000 2:00:00 PM Microsoft Corporation c:\winnt\system32\dhcpcsvc.dll tapi32.dll 5.00.2195.1371 124.27 KB (127,248 bytes) 4/25/2000 2:00:00 PM Microsoft Corporation c:\winnt\system32\tapi32.dll rasman.dll 5.00.2188.1 54.77 KB (56,080 bytes) 4/25/2000 2:00:00 PM Microsoft Corporation c:\winnt\system32\rasman.dll rasapi32.dll 5.00.2188.1 189.77 KB (194,320 bytes) 4/25/2000 2:00:00 PM Microsoft Corporation c:\winnt\system32\rasapi32.dll rtutils.dll 5.00.2168.1 43.77 KB (44,816 bytes) 4/25/2000 2:00:00 PM Microsoft Corporation c:\winnt\system32\rtutils.dll adsldpc.dll 5.00.2195.1383 125.27 KB (128,272 bytes) 4/25/2000 2:00:00 PM Microsoft Corporation c:\winnt\system32\adsldpc.dll

activeds.dll 5.00.2172.1 172.77 KB (176,912 bytes) 4/25/2000 2:00:00 PM Microsoft Corporation c:\winnt\system32\activeds.dll mprapi.dll 5.00.2181.1 79.27 KB (81,168 bytes) 4/25/2000 2:00:00 PM Microsoft Corporation c:\winnt\system32\mprapi.dll iphlpapi.dll 5.00.2173.2 67.77 KB (69,392 bytes) 4/25/2000 2:00:00 PM Microsoft Corporation c:\winnt\system32\iphlpapi.dll msafd.dll 5.00.2195.1340 101.77 KB (104,208 bytes) 4/25/2000 2:00:00 PM Microsoft Corporation c:\winnt\system32\msafd.dll mswsock.dll 5.00.2195.1207 62.27 KB (63,760 bytes) 4/25/2000 2:00:00 PM Microsoft Corporation c:\winnt\system32\mswsock.dll esent.dll 6.0.3940.4 1.06 MB (1,109,264 bytes) 4/25/2000 2:00:00 PM Microsoft Corporation c:\winnt\system32\esent.dll msgsvc.dll 5.00.2181.1 33.77 KB (34,576 bytes) 4/25/2000 2:00:00 PM Microsoft Corporation c:\winnt\system32\msgsvc.dll cryptsvc.dll 5.00.2181.1 61.77 KB (63,248 bytes) 4/25/2000 2:00:00 PM Microsoft Corporation c:\winnt\system32\cryptsvc.dll cryptdll.dll 5.00.2135.1 40.77 KB (41,744 bytes) 4/25/2000 2:00:00 PM Microsoft Corporation c:\winnt\system32\cryptdll.dll wkssvc.dll 5.00.2195.1175 95.27 KB (97,552 bytes) 4/25/2000 2:00:00 PM Microsoft Corporation c:\winnt\system32\wkssvc.dll srvsvc.dll 5.00.2178.1 79.27 KB (81,168 bytes) 4/25/2000 2:00:00 PM Microsoft Corporation c:\winnt\system32\srvsvc.dll winsta.dll 5.00.2195.32 36.27 KB (37,136 bytes) 4/25/2000 2:00:00 PM Microsoft Corporation c:\winnt\system32\winsta.dll icmp.dll 5.00.2134.1 7.27 KB (7,440 bytes) 4/25/2000 2:00:00 PM Microsoft Corporation c:\winnt\system32\icmp.dll lmhsvc.dll 5.00.2134.1 9.27 KB (9,488 bytes) 4/25/2000 2:00:00 PM Microsoft Corporation c:\winnt\system32\lmhsvc.dll eventlog.dll 5.00.2178.1 43.77 KB (44,816 bytes) 4/25/2000 2:00:00 PM Microsoft Corporation c:\winnt\system32\eventlog.dll ntdsapi.dll 5.00.2195.1175 55.77 KB (57,104 bytes) 4/25/2000 2:00:00 PM Microsoft Corporation c:\winnt\system32\ntdsapi.dll scesrv.dll 5.00.2188.1 225.77 KB (231,184 bytes) 4/25/2000 2:00:00 PM Microsoft Corporation c:\winnt\system32\scesrv.dll umpnpmgr.dll 5.00.2182.1 86.27 KB (88,336 bytes) 4/25/2000 2:00:00 PM Microsoft Corporation c:\winnt\system32\umpnpmgr.dll services.exe 5.00.2134.1 86.77 KB (88,848 bytes) 4/25/2000 2:00:00 PM Microsoft Corporation c:\winnt\system32\services.exe clbcatq.dll 2000.2.3444.0 496.27 KB (508,176 bytes) 6/5/2000 12:57:58 PM Microsoft Corporation c:\winnt\system32\clbcatq.dll oleaut32.dll 2.40.4514 600.27 KB (614,672 bytes) 4/25/2000 2:00:00 PM Microsoft Corporation c:\winnt\system32\oleaut32.dll cscui.dll 5.00.2195.1387 226.77 KB (232,208 bytes) 4/25/2000 2:00:00 PM Microsoft Corporation c:\winnt\system32\cscui.dll winspool.drv 5.00.2195.1340 110.27 KB (112,912 bytes) 4/25/2000 2:00:00 PM Microsoft Corporation c:\winnt\system32\winspool.drv winscard.dll 5.00.2134.1 77.27 KB (79,120 bytes) 4/25/2000 2:00:00 PM Microsoft Corporation c:\winnt\system32\winscard.dll wlnotify.dll 5.00.2195.1163 52.27 KB (53,520 bytes) 4/25/2000 2:00:00 PM Microsoft Corporation c:\winnt\system32\wlnotify.dll cscdll.dll 5.00.2195.1284 98.27 KB (100,624 bytes) 4/25/2000 2:00:00 PM Microsoft Corporation c:\winnt\system32\cscdll.dll

TPC-C Full Disclosure Report Appendix C - Tunable Parameters and Options -207- July 5, 2000 © 2000 Fujitsu Siemens Computers GmbH. All rights reserved.

```
lz32.dll 5.00.2134.1 9.77 KB (10,000 bytes) 4/25/2000 2:00:00 PM
       Microsoft Corporation c:\winnt\system32\lz32.dll
version.dll 5.00.2134.1 15.77 KB (16,144 bytes) 4/25/2000
2:00:00 PM Microsoft Corporation c:\winnt\system32\version.dll
rsabase.dll 5.00.2195.1391 129.27 KB (132,368 bytes) 4/25/2000
2:00:00 PM Microsoft Corporation c:\winnt\system32\rsabase.dll
mscat32.dll 5.131.2134.1 7.77 KB (7,952 bytes) 4/25/2000 2:00:00 PM
       Microsoft Corporation c:\winnt\system32\mscat32.dll
ole32.dll 5.00.2195.1179 913.77 KB (935,696 bytes) 4/25/2000
2:00:00 PM Microsoft Corporation c:\winnt\system32\ole32.dll
imagehlp.dll 5.00.2195.1600 120.77 KB (123,664 bytes) 4/25/2000
2:00:00 PM Microsoft Corporation c:\winnt\system32\imagehlp.dll
msasn1.dll 5.00.2134.1 50.77 KB (51,984 bytes) 4/25/2000
2:00:00 PM Microsoft Corporation c:\winnt\system32\msasn1.dll
crypt32.dll 5.131.2195.1340 450.77 KB (461,584 bytes)
       4/25/2000 2:00:00 PM Microsoft Corporation
       c:\winnt\system32\crypt32.dll
wintrust.dll 5.131.2143.1 162.27 KB (166,160 bytes) 4/25/2000
2:00:00 PM Microsoft Corporation c:\winnt\system32\wintrust.dll
setupapi.dll 5.00.2195.1600 577.77 KB (591,632 bytes) 4/25/2000
2:00:00 PM Microsoft Corporation c:\winnt\system32\setupapi.dll
winmm.dll 5.00.2161.1 184.77 KB (189,200 bytes) 4/25/2000
2:00:00 PM Microsoft Corporation c:\winnt\system32\winmm.dll
comctl32.dll 5.81 517.27 KB (529,680 bytes) 4/25/2000 2:00:00 PM
       Microsoft Corporation c:\winnt\system32\comctl32.dll
shlwapi.dll 5.00.3103.1000 272.27 KB (278,800 bytes) 4/25/2000
2:00:00 PM Microsoft Corporation c:\winnt\system32\shlwapi.dll
shell32.dll 5.00.3103.1000 2.21 MB (2,321,168 bytes) 4/25/2000
2:00:00 PM Microsoft Corporation c:\winnt\system32\shell32.dll
msgina.dll 5.00.2191.1 309.77 KB (317,200 bytes) 4/25/2000
2:00:00 PM Microsoft Corporation c:\winnt\system32\msgina.dll
wsock32.dll 5.00.2195.1207 21.77 KB (22,288 bytes) 4/25/2000
2:00:00 PM Microsoft Corporation c:\winnt\system32\wsock32.dll
dnsapi.dll 5.00.2195.1378 132.27 KB (135,440 bytes) 4/25/2000
2:00:00 PM Microsoft Corporation c:\winnt\system32\dnsapi.dll
wldap32.dll 5.00.2195.1175 124.27 KB (127,248 bytes) 4/25/2000
2:00:00 PM Microsoft Corporation c:\winnt\system32\wldap32.dll
ws2help.dll 5.00.2134.1 17.77 KB (18,192 bytes) 4/25/2000
2:00:00 PM Microsoft Corporation c:\winnt\system32\ws2help.dll
ws2_32.dll 5.00.2195.1340 66.77 KB (68,368 bytes) 4/25/2000<br>2:00:00 PM Microsoft Corporation c:\winnt\system32\ws2 32.dll
             Microsoft Corporation c:\winnt\system32\ws2_32.dll
samlib.dll 5.00.2195.1175 46.27 KB (47,376 bytes) 4/25/2000
2:00:00 PM Microsoft Corporation c:\winnt\system32\samlib.dll
netrap.dll 5.00.2134.1 11.27 KB (11,536 bytes) 4/25/2000
2:00:00 PM Microsoft Corporation c:\winnt\system32\netrap.dll
netapi32.dll 5.00.2195.1600 298.77 KB (305,936 bytes) 4/25/2000
2:00:00 PM Microsoft Corporation c:\winnt\system32\netapi32.dll
profmap.dll 5.00.2181.1 29.27 KB (29,968 bytes) 4/25/2000
2:00:00 PM Microsoft Corporation c:\winnt\system32\profmap.dll
secur32.dll 5.00.2195.1340 46.27 KB (47,376 bytes) 4/25/2000
2:00:00 PM Microsoft Corporation c:\winnt\system32\secur32.dll
sfc.dll 5.00.2195.1340 85.27 KB (87,312 bytes) 4/25/2000 2:00:00 PM
       Microsoft Corporation c:\winnt\system32\sfc.dll
```

```
nddeapi.dll 5.00.2137.1 15.27 KB (15,632 bytes) 4/25/2000
2:00:00 PM Microsoft Corporation c:\winnt\system32\nddeapi.dll
userenv.dll 5.00.2185.1 361.27 KB (369,936 bytes) 4/25/2000
2:00:00 PM Microsoft Corporation c:\winnt\system32\userenv.dll
user32.dll 5.00.2195.1387 370.27 KB (379,152 bytes) 4/25/2000
2:00:00 PM Microsoft Corporation c:\winnt\system32\user32.dll
gdi32.dll 5.00.2195.1340 216.77 KB (221,968 bytes) 4/25/2000
2:00:00 PM Microsoft Corporation c:\winnt\system32\gdi32.dll
rpcrt4.dll 5.00.2195.1600 415.27 KB (425,232 bytes) 4/25/2000
2:00:00 PM Microsoft Corporation c:\winnt\system32\rpcrt4.dll
advapi32.dll 5.00.2195.1600 340.27 KB (348,432 bytes) 4/25/2000
2:00:00 PM Microsoft Corporation c:\winnt\system32\advapi32.dll
kernel32.dll 5.00.2195.1284 690.77 KB (707,344 bytes) 4/25/2000
2:00:00 PM Microsoft Corporation c:\winnt\system32\kernel32.dll
msvcrt.dll 6.10.8637.0 288.09 KB (295,000 bytes) 4/25/2000
2:00:00 PM Microsoft Corporation c:\winnt\system32\msvcrt.dll
winlogon.exe 5.00.2195.1600 173.27 KB (177,424 bytes) 4/25/2000
2:00:00 PM Microsoft Corporation c:\winnt\system32\winlogon.exe
sfcfiles.dll 5.00.2195.1600 878.77 KB (899,856 bytes) 4/25/2000
2:00:00 PM Microsoft Corporation c:\winnt\system32\sfcfiles.dll
ntdll.dll 5.00.2195.1387 462.27 KB (473,360 bytes) 4/25/2000
2:00:00 PM Microsoft Corporation c:\winnt\system32\ntdll.dll
smss.exe 5.00.2195.31 44.27 KB (45,328 bytes) 4/25/2000
2:00:00 PM Microsoft Corporation c:\winnt\system32\smss.exe
```

```
[Services]
```
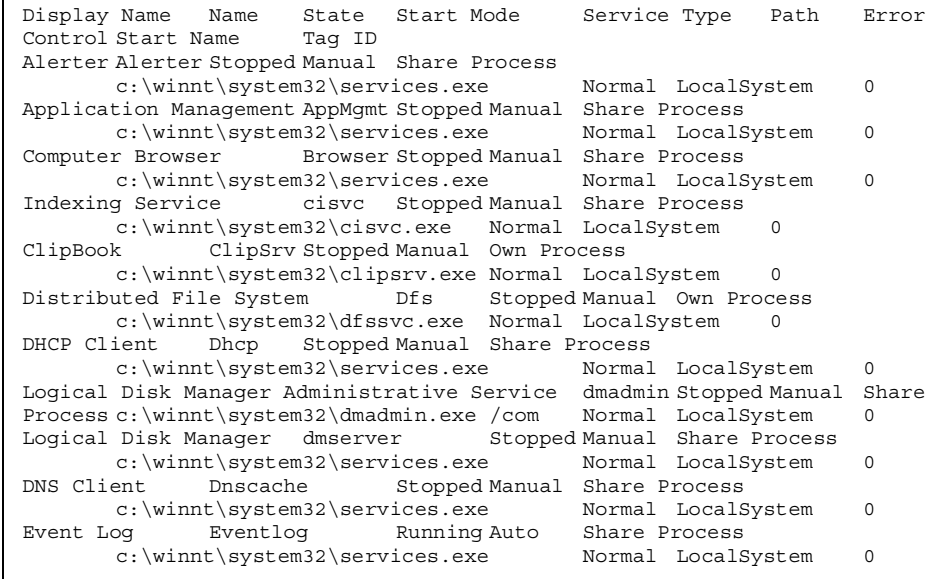

TPC-C Full Disclosure Report Appendix C - Tunable Parameters and Options -208- July 5, 2000 © 2000 Fujitsu Siemens Computers GmbH. All rights reserved.

COM+ Event System EventSystem Stopped Manual Share Process c:\winnt\system32\svchost.exe -k netsvcs Normal LocalSystem 0Fax Service Fax Stopped Disabled Own Process c:\winnt\system32\faxsvc.exe Normal LocalSystem <sup>0</sup> Intersite Messaging IsmServ Stopped Disabled Own Process c:\winnt\system32\ismserv.exe Normal LocalSystem <sup>0</sup> Kerberos Key Distribution Center kdc Stopped Disabled Share Process c:\winnt\system32\lsass.exe Normal LocalSystem <sup>0</sup> Server lanmanserver Stopped Auto Share Process c:\winnt\system32\services.exe Normal LocalSystem <sup>0</sup> Workstation lanmanworkstation Running Auto Share Process c:\winnt\system32\services.exe Normal LocalSystem <sup>0</sup> License Logging Service LicenseService Stopped Manual Own Process c:\winnt\system32\llssrv.exe Normal LocalSystem <sup>0</sup> TCP/IP NetBIOS Helper Service LmHosts Running Auto Share Process c:\winnt\system32\services.exe Normal LocalSystem <sup>0</sup> Messenger Messenger Running Auto Share Process c:\winnt\system32\services.exe Normal LocalSystem <sup>0</sup> NetMeeting Remote Desktop Sharing mnmsrvc Stopped Manual Own Process c:\winnt\system32\mnmsrvc.exe Normal LocalSystem <sup>0</sup> Distributed Transaction Coordinator MSDTC Stopped Manual Own Process c:\winnt\system32\msdtc.exe Normal LocalSystem <sup>1</sup> Windows Installer MSIServer Stopped Manual Share Process c:\winnt\system32\msiexec.exe /v Normal LocalSystem <sup>0</sup> Microsoft Search MSSEARCH Stopped Manual Share Process "c:\program files\common files\system\mssearch\bin\mssearch.exe" Normal LocalSystem 0 MSSQLSERVER MSSQLSERVER Stopped Manual Own Process c:\progra~1\micros~4\mssql\binn\sqlservr.exe Normal LocalSystem  $\Omega$ Network DDE NetDDE Stopped Manual Share Process c:\winnt\system32\netdde.exe Normal LocalSystem <sup>0</sup> Network DDE DSDM NetDDEdsdm Stopped Manual Share Process c:\winnt\system32\netdde.exe Normal LocalSystem <sup>0</sup> Net Logon Netlogon Stopped Manual Share Process c:\winnt\system32\lsass.exe Normal LocalSystem <sup>0</sup> Network Connections Netman Running Manual Share Process c:\winnt\system32\svchost.exe -k netsvcs Normal LocalSystem  $\Omega$ File Replication NtFrs Stopped Manual Own Process c:\winnt\system32\ntfrs.exe Ignore LocalSystem <sup>0</sup> NT LM Security Support Provider NtLmSsp Stopped Manual Share Process c:\winnt\system32\lsass.exe Normal LocalSystem <sup>0</sup> Removable Storage NtmsSvc Stopped Disabled Share Process c:\winnt\system32\svchost.exe -k netsvcs Normal LocalSystem 0Plug and Play PlugPlay Running Auto Share Process c:\winnt\system32\services.exe Normal LocalSystem <sup>0</sup> IPSEC Policy Agent PolicyAgent Stopped Manual Share Process c:\winnt\system32\lsass.exe Normal LocalSystem <sup>0</sup> Process Control Service ProcCon Stopped Manual Own Process c:\winnt\system32\procconsvc.exe Normal LocalSystem <sup>0</sup>

TPC-C Full Disclosure Report Appendix C - Tunable Parameters and Options -209- July 5, 2000 © 2000 Fujitsu Siemens Computers GmbH. All rights reserved.

Protected Storage ProtectedStorage Stopped Auto Share Process c:\winnt\system32\services.exe Normal LocalSystem <sup>0</sup> Remote Access Auto Connection Manager RasAuto Stopped Manual Share Process c:\winnt\system32\svchost.exe -k netsvcs Normal LocalSystem 0Remote Access Connection Manager RasMan Stopped Manual Share Process c:\winnt\system32\svchost.exe -k netsvcs Normal LocalSystem  $\cap$ Routing and Remote Access RemoteAccess Stopped Disabled Share Process c:\winnt\system32\svchost.exe -k netsvcs Mormal LocalSystem  $\Omega$ Remote Registry Service RemoteRegistry Stopped Manual Own Process c:\winnt\system32\regsvc.exe Normal LocalSystem <sup>0</sup> Remote Procedure Call (RPC) Locator RpcLocator Stopped Manual Own Process c:\winnt\system32\locator.exe Normal LocalSystem <sup>0</sup> Remote Procedure Call (RPC) RpcSs Running Auto Share Process c:\winnt\system32\svchost -k rpcss Normal LocalSystem <sup>0</sup> QoS RSVP RSVP Running Manual Own Process c:\winnt\system32\rsvp.exe -s Normal LocalSystem <sup>0</sup> Security Accounts Manager SamSs Stopped Manual Share Process c:\winnt\system32\lsass.exe Normal LocalSystem <sup>0</sup> Smart Card Helper SCardDrv Stopped Manual Share Process c:\winnt\system32\scardsvr.exe Ignore LocalSystem <sup>0</sup> Smart Card SCardSvr Stopped Manual Share Process c:\winnt\system32\scardsvr.exe Ignore LocalSystem <sup>0</sup> Task Scheduler Schedule Stopped Manual Share Process c:\winnt\system32\mstask.exe Normal LocalSystem <sup>0</sup> RunAs Service seclogon Stopped Manual Share Process c:\winnt\system32\services.exe Ignore LocalSystem <sup>0</sup> System Event Notification SENS Stopped Manual Share Process c:\winnt\system32\svchost.exe -k netsvcs Normal LocalSystem  $\Omega$ Internet Connection Sharing SharedAccess Stopped Manual Share Process c:\winnt\system32\svchost.exe -k netsvcs Normal LocalSystem  $\cap$ Print Spooler Spooler Stopped Disabled Own Process c:\winnt\system32\spoolsv.exe Normal LocalSystem <sup>0</sup> SQLSERVERAGENT SQLSERVERAGENT Stopped Manual Own Process c:\progra~1\micros~4\mssql\binn\sqlagent.exe Normal LocalSystem  $\Omega$ Performance Logs and Alerts SysmonLog Stopped Manual Own Process c:\winnt\system32\smlogsvc.exe Normal LocalSystem <sup>0</sup> Telephony TapiSrv Stopped Disabled Share Process c:\winnt\system32\svchost.exe -k tapisrv Normal LocalSystem  $\Omega$ Terminal Services TermService Stopped Disabled Own Process c:\winnt\system32\termsrv.exe Normal LocalSystem <sup>0</sup> Telnet TlntSvr Stopped Manual Own Process c:\winnt\system32\tlntsvr.exe Normal LocalSystem <sup>0</sup> Distributed Link Tracking Server TrkSvr Stopped Manual Share Process c:\winnt\system32\services.exe Normal LocalSystem <sup>0</sup> Distributed Link Tracking Client TrkWks Stopped Manual Share Process c:\winnt\system32\services.exe Normal LocalSystem <sup>0</sup>

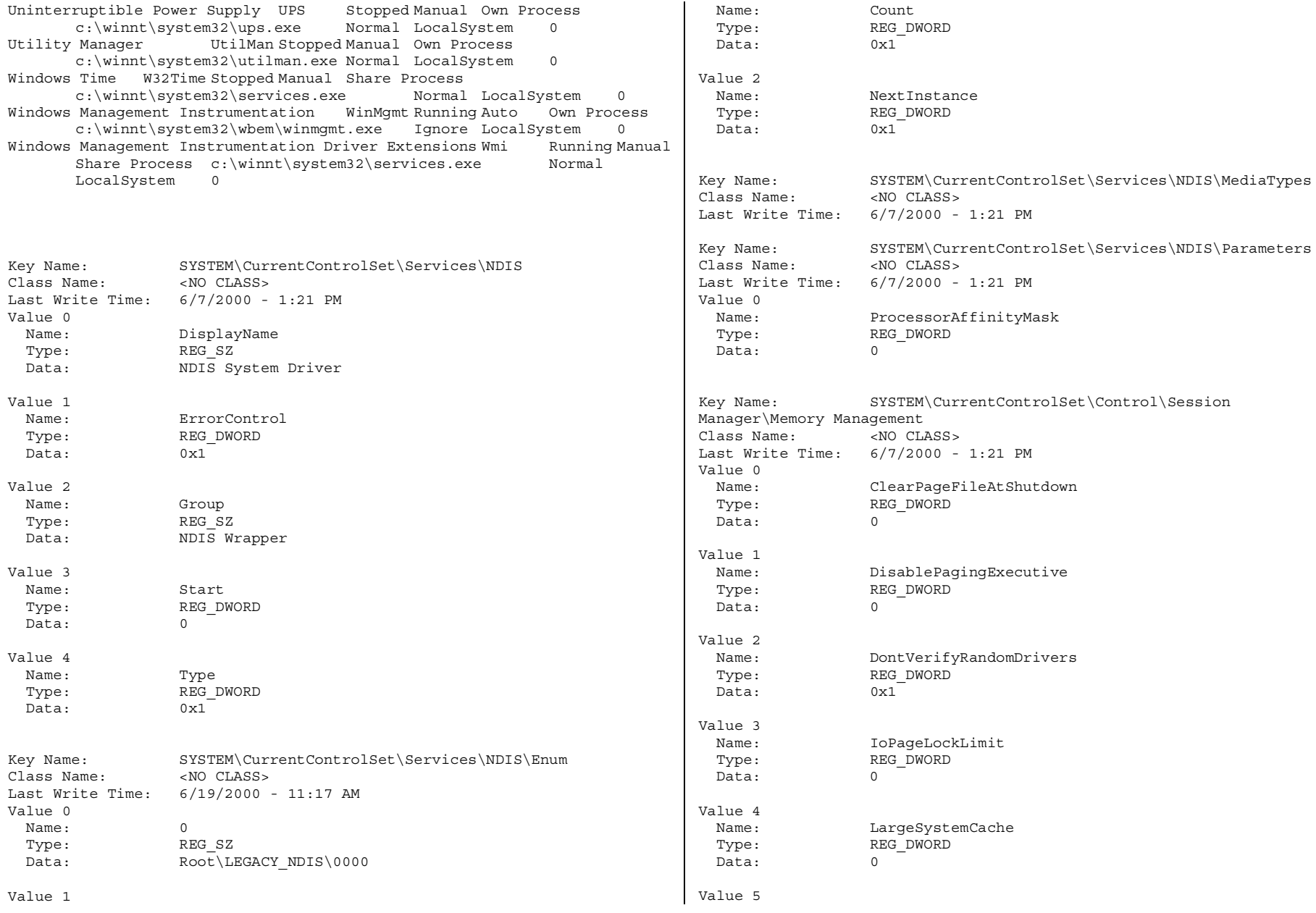

TPC-C Full Disclosure Report Appendix C - Tunable Parameters and Options -210- July 5, 2000 © 2000 Fujitsu Siemens Computers GmbH. All rights reserved.

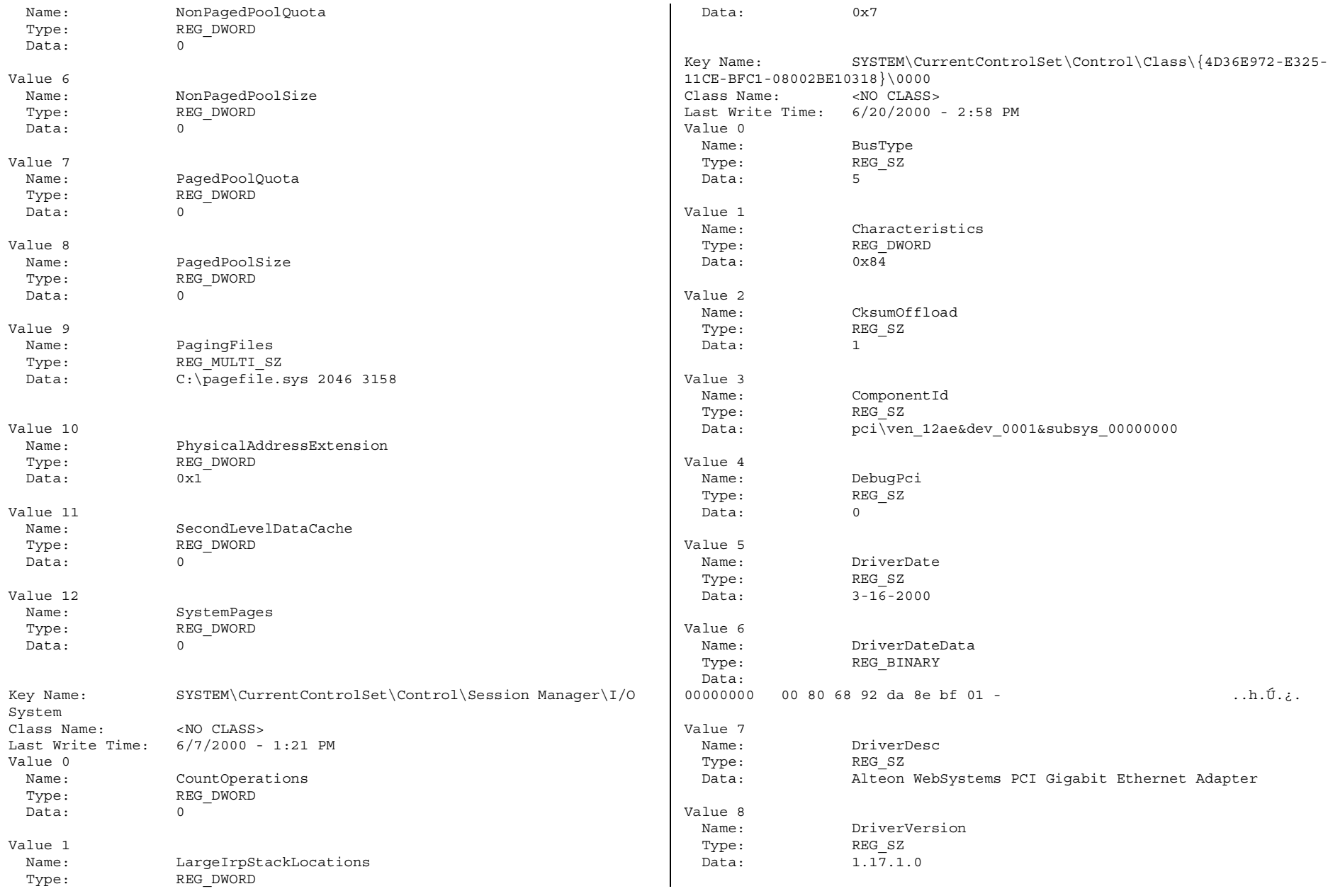

TPC-C Full Disclosure Report Appendix C - Tunable Parameters and Options -211- July 5, 2000 © 2000 Fujitsu Siemens Computers GmbH. All rights reserved.

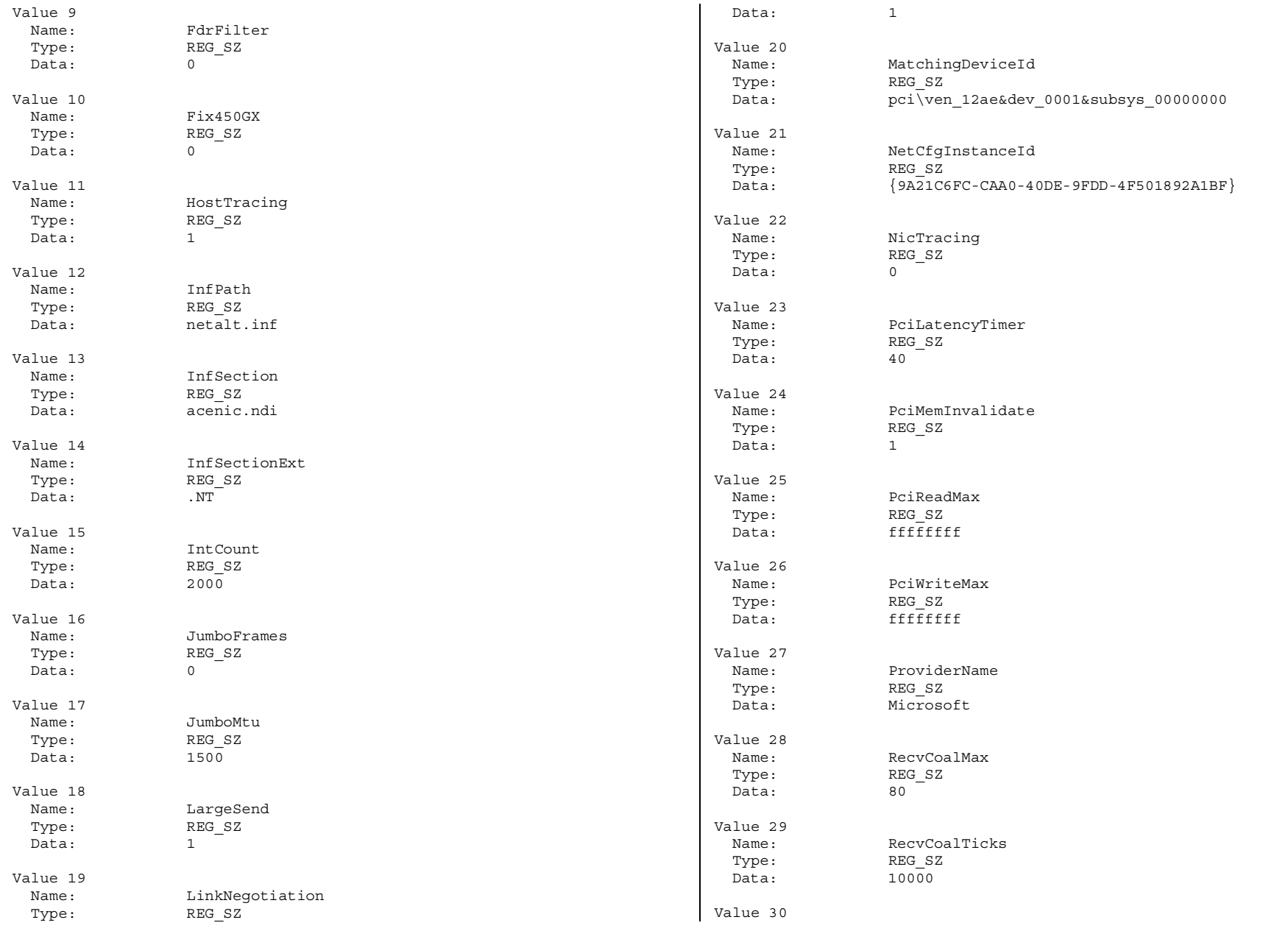

TPC-C Full Disclosure Report Appendix C - Tunable Parameters and Options -212- July 5, 2000 © 2000 Fujitsu Siemens Computers GmbH. All rights reserved.

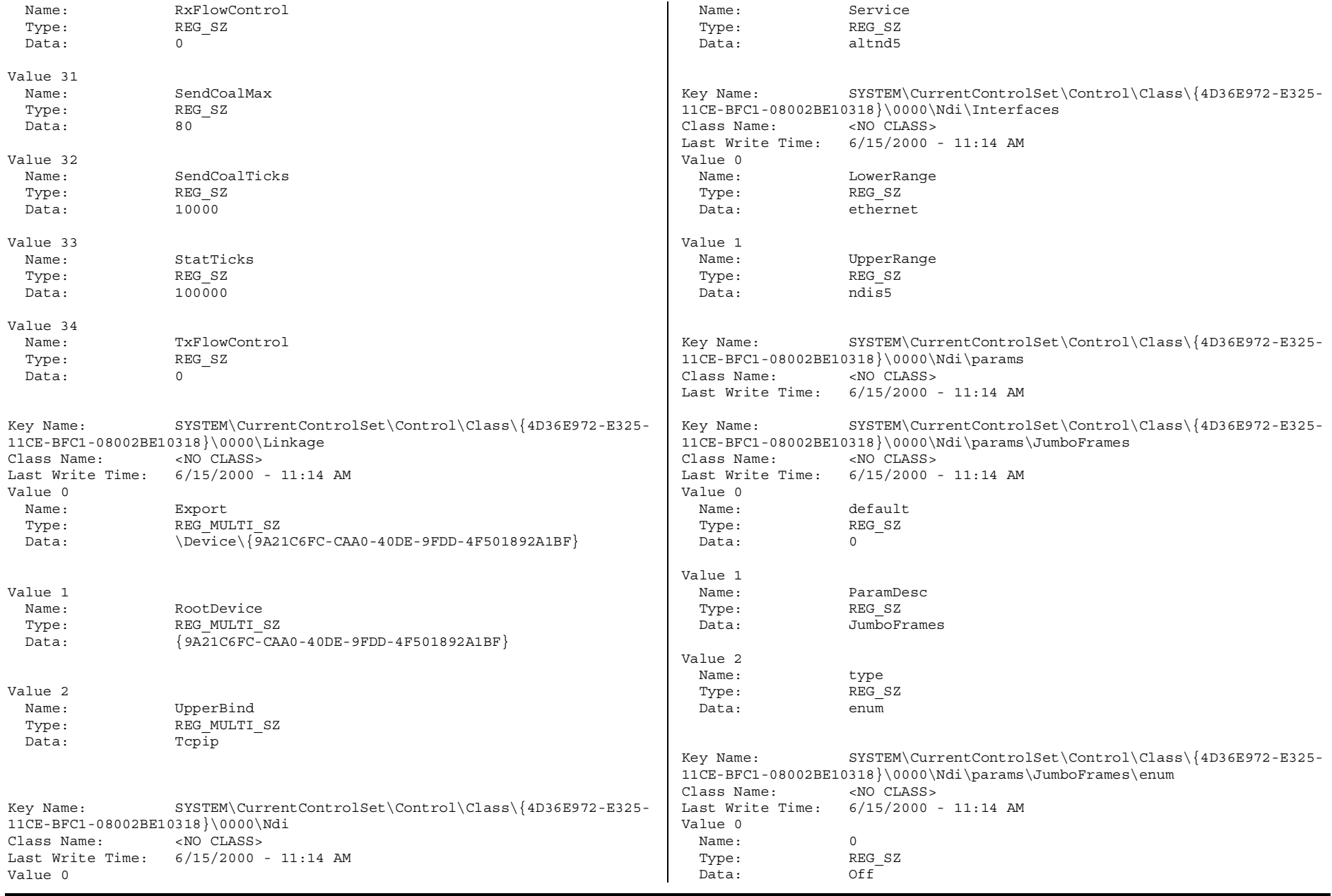

TPC-C Full Disclosure Report Appendix C - Tunable Parameters and Options -213- July 5, 2000 © 2000 Fujitsu Siemens Computers GmbH. All rights reserved.

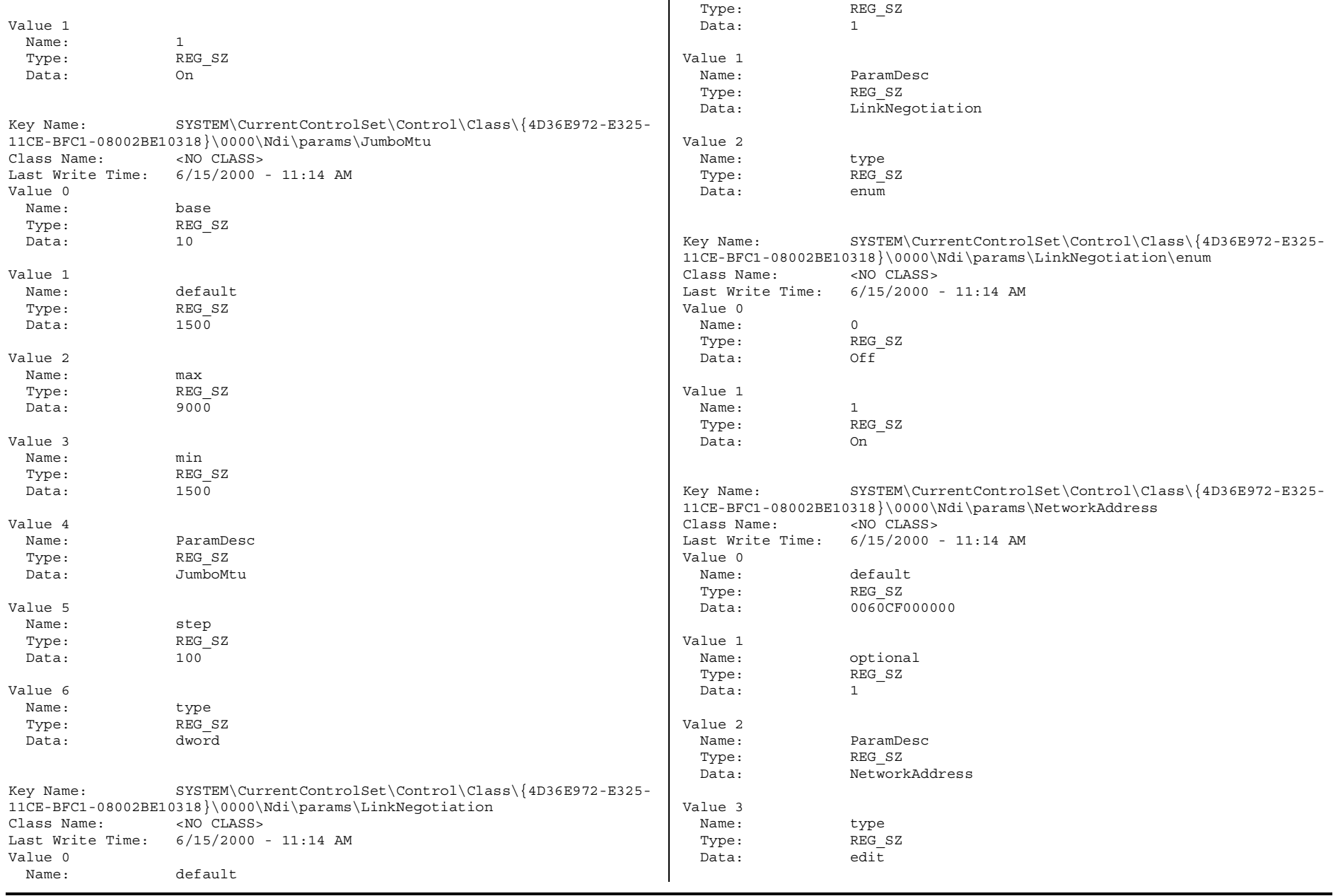

TPC-C Full Disclosure Report Appendix C - Tunable Parameters and Options -214- July 5, 2000 © 2000 Fujitsu Siemens Computers GmbH. All rights reserved.

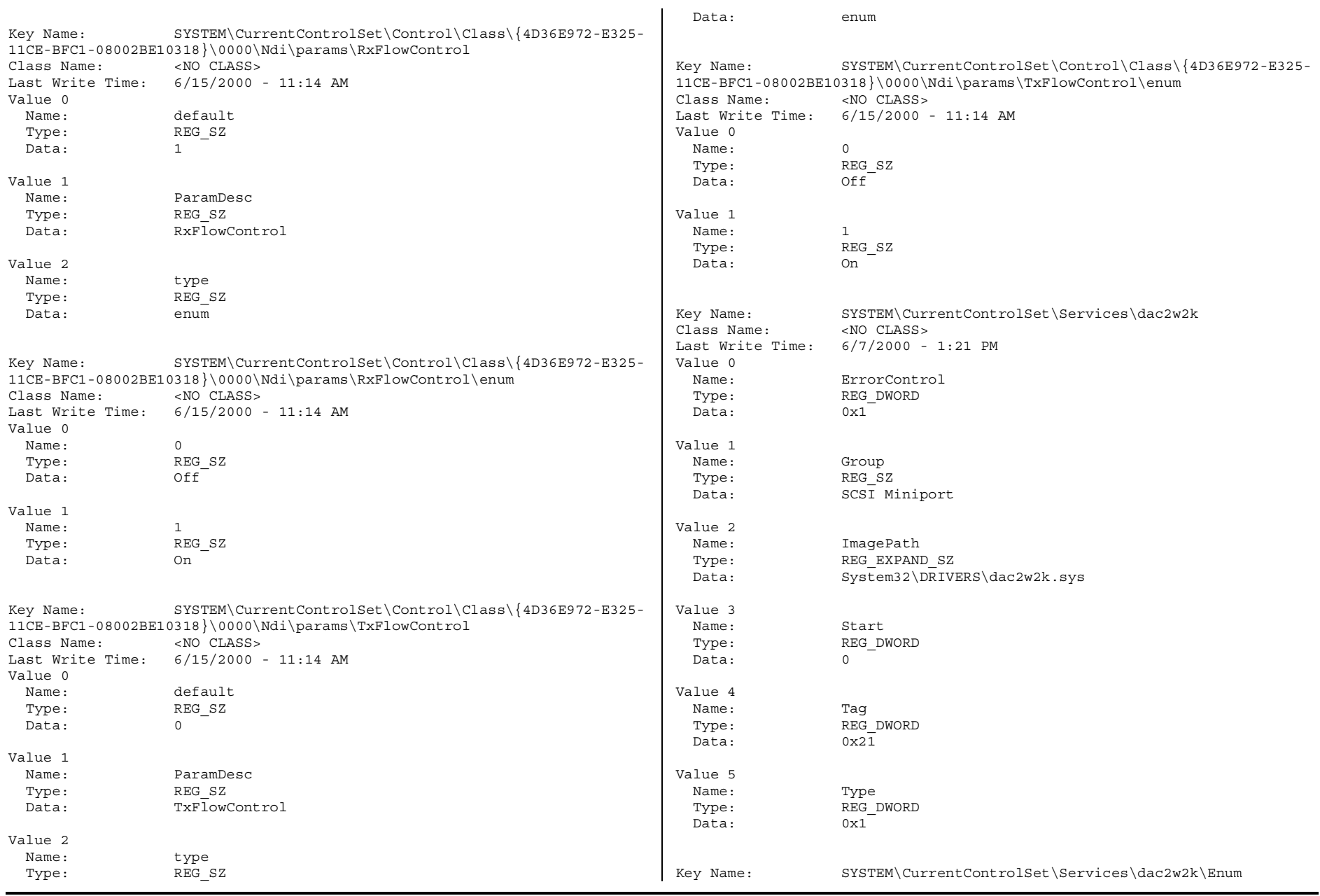

TPC-C Full Disclosure Report Appendix C - Tunable Parameters and Options -215- July 5, 2000 © 2000 Fujitsu Siemens Computers GmbH. All rights reserved.

Class Name: <NO CLASS>Last Write Time: 6/19/2000 - 11:17 AM Value 0Name: 0 Type: REG\_SZ Data:PCI\VEN\_1069&DEV\_BA56&SUBSYS\_00401069&REV\_00\4&2fcd2e6d&0&4020 Value 1Name: 1 Type: REG\_SZ Data:PCI\VEN\_1069&DEV\_BA56&SUBSYS\_00401069&REV\_00\4&3a654c6b&0&4028 Value 2 $Name:$  2 Type: REG\_SZ Data:PCI\VEN\_1069&DEV\_BA56&SUBSYS\_00401069&REV\_00\4&20b2daf0&0&4020 Value 3Name: 3 Type: REG\_SZ Data:PCI\VEN\_1069&DEV\_BA56&SUBSYS\_00401069&REV\_00\4&de4d5e1&0&4028 Value 4Name: 4Type: REG\_SZ Data: PCI\VEN\_1069&DEV\_BA56&SUBSYS\_00401069&REV\_00\4&8c49857&0&4020 Value 5Name: 5Type: REG\_SZ Data:PCI\VEN\_1069&DEV\_BA56&SUBSYS\_00401069&REV\_00\4&375c4928&0&4028 Value 6Name: 6Type: REG\_SZ Data:PCI\VEN\_1069&DEV\_BA56&SUBSYS\_00401069&REV\_00\4&1b89a02&0&4020 Value 7Name: CountType: REG\_DWORD Data: 0x7Value 8Name: NextInstanceType: REG\_DWORD Data: 0x7Key Name: SYSTEM\CurrentControlSet\Services\dac2w2k\Parameters Class Name: <NO CLASS>Last Write Time: 6/7/2000 - 1:21 PM Key Name: SYSTEM\CurrentControlSet\Services\dac2w2k\Parameters\Device Class Name: <NO CLASS>Last Write Time: 6/7/2000 - 1:21 PM Value 0Name: DriverParameterType: REG\_SZ Data: ConfigureSIR=16 Key Name: SYSTEM\CurrentControlSet\Services\dac2w2k\Parameters\PnpInterface Class Name: <NO CLASS>Last Write Time: 6/7/2000 - 1:21 PM Value 0 $Name \cdot$  5 Type: REG\_DWORD<br>Data: 0x1  $Data:$ Key Name: SYSTEM\CurrentControlSet\Services\dac2w2k\Security Class Name: <NO CLASS>Last Write Time: 6/7/2000 - 1:21 PM Value 0Name: Security Type: REG\_BINARY Data:00000000 01 00 14 80 a0 00 00 00 - ac 00 00 00 14 00 00 00.... ...¬....... 00000010 30 00 00 00 02 00 1c 00 - 01 00 00 00 02 80 14 00 $\overline{0}$  00000020 ff 01 0f 00 01 01 00 00 - 00 00 00 01 00 00 00 00ÿ............... 00000030 02 00 70 00 04 00 00 00 - 00 00 18 00 fd 01 02 00 ..p.........ý... 00000040 01 01 00 00 00 00 00 05 - 12 00 00 00 50 00 5f 00............P.\_. 00000050 00 00 1c 00 ff 01 0f 00 - 01 02 00 00 00 00 00 05 ....ÿ........... 00000060 20 00 00 00 20 02 00 00 - 31 00 64 00 00 00 18 00 ...1.d.....00000070 8d 01 02 00 01 01 00 00 - 00 00 00 05 0b 00 00 00 00000080 20 02 00 00 00 00 1c 00 - fd 01 02 00 01 02 00 00.......ý....... 00000090 00 00 00 05 20 00 00 00 - 23 02 00 00 31 00 64 00 .......#...1.d.

TPC-C Full Disclosure Report Appendix C - Tunable Parameters and Options -216- July 5, 2000 © 2000 Fujitsu Siemens Computers GmbH. All rights reserved.
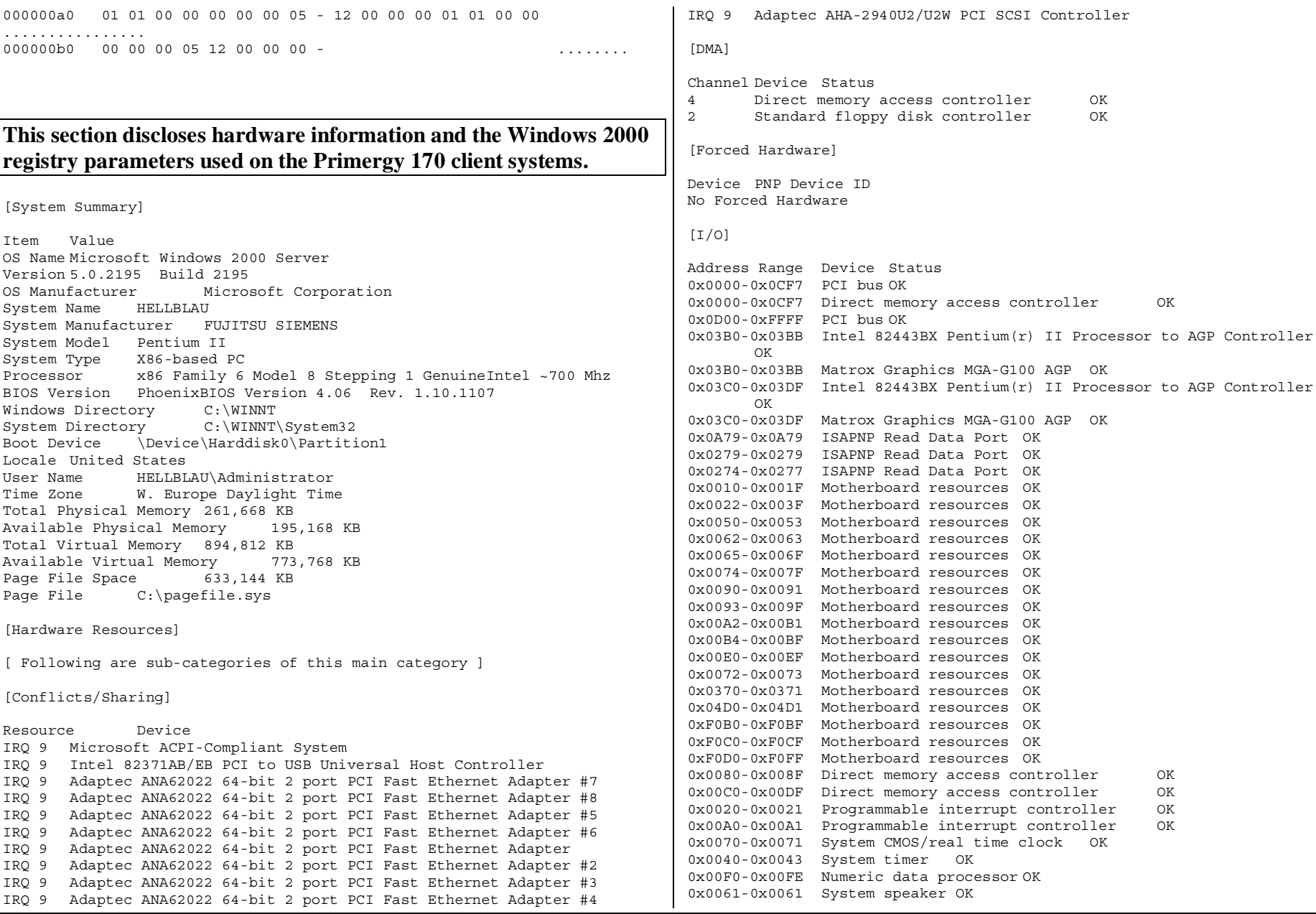

TPC-C Full Disclosure Report Appendix C - Tunable Parameters and Options -217- July 5, 2000 © 2000 Fujitsu Siemens Computers GmbH. All rights reserved.

0x0060-0x0060 Standard 101/102-Key or Microsoft Natural PS/2 Keyboard OK0x0064-0x0064 Standard 101/102-Key or Microsoft Natural PS/2 Keyboard OK0x03F0-0x03F5 Standard floppy disk controller OK 0x03F7-0x03F7 Standard floppy disk controller OK 0x0378-0x037B Printer Port (LPT1) OK 0x03F8-0x03FF Communications Port (COM1) OK 0x02F8-0x02FF Communications Port (COM2) OK 0xFCF0-0xFCFF Intel(r) 82371AB/EB PCI Bus Master IDE Controller OK 0x01F0-0x01F7 Primary IDE Channel OK 0x03F6-0x03F6 Primary IDE Channel OK 0x0170-0x0177 Secondary IDE Channel OK 0x0376-0x0376 Secondary IDE Channel OK 0xFFE0-0xFFFF Intel 82371AB/EB PCI to USB Universal Host Controller  $\bigcap K$ 0xE000-0xEFFF DEC 21154 PCI to PCI bridge OK 0xEC00-0xECFF Adaptec ANA62022 64-bit <sup>2</sup> port PCI Fast Ethernet Adapter #7 OK0xE800-0xE8FF Adaptec ANA62022 64-bit <sup>2</sup> port PCI Fast Ethernet Adapter #8 OK0xD000-0xDFFF DEC 21154 PCI to PCI bridge OK 0xDC00-0xDCFF Adaptec ANA62022 64-bit <sup>2</sup> port PCI Fast Ethernet Adapter #5 OK0xD800-0xD8FF Adaptec ANA62022 64-bit <sup>2</sup> port PCI Fast Ethernet Adapter #6 OK0xC000-0xCFFF DEC 21154 PCI to PCI bridge OK 0xC800-0xC8FF Adaptec ANA62022 64-bit <sup>2</sup> port PCI Fast Ethernet Adapter OK0xCC00-0xCCFF Adaptec ANA62022 64-bit <sup>2</sup> port PCI Fast Ethernet Adapter #2 OK0xB000-0xBFFF DEC 21154 PCI to PCI bridge OK 0xB800-0xB8FF Adaptec ANA62022 64-bit <sup>2</sup> port PCI Fast Ethernet Adapter #3 OK0xBC00-0xBCFF Adaptec ANA62022 64-bit <sup>2</sup> port PCI Fast Ethernet Adapter #4 OK0xF400-0xF4FF Adaptec AHA-2940U2/U2W PCI SCSI Controller OK

[IROs]

IRQ Number Device Microsoft ACPI-Compliant System Intel 82371AB/EB PCI to USB Universal Host Controller Adaptec ANA62022 64-bit <sup>2</sup> port PCI Fast Ethernet Adapter #7 Adaptec ANA62022 64-bit <sup>2</sup> port PCI Fast Ethernet Adapter #8 Adaptec ANA62022 64-bit <sup>2</sup> port PCI Fast Ethernet Adapter #5 Adaptec ANA62022 64-bit <sup>2</sup> port PCI Fast Ethernet Adapter #6 Adaptec ANA62022 64-bit <sup>2</sup> port PCI Fast Ethernet Adapter Adaptec ANA62022 64-bit <sup>2</sup> port PCI Fast Ethernet Adapter #2 Adaptec ANA62022 64-bit <sup>2</sup> port PCI Fast Ethernet Adapter #3 Adaptec ANA62022 64-bit <sup>2</sup> port PCI Fast Ethernet Adapter #4 Adaptec AHA-2940U2/U2W PCI SCSI Controller System CMOS/real time clock

13 Numeric data processor <sup>1</sup> Standard 101/102-Key or Microsoft Natural PS/2 Keyboard <sup>12</sup> PS/2 Compatible Mouse 6 Standard floppy disk controller 4 Communications Port (COM1) 3 Communications Port (COM2) <sup>14</sup> Primary IDE Channel 15 Secondary IDE Channel [Memory] Range Device Status 0xA0000-0xBFFFF PCI bus OK 0xA0000-0xBFFFF Intel 82443BX Pentium(r) II Processor to AGP Controller OK0xA0000-0xBFFFF Matrox Graphics MGA-G100 AGP OK 0xC8000-0xDFFFF PCI bus OK 0x10000000-0xFFFDFFFF PCI bus OK 0xFE000000-0xFECFFFFF Intel 82443BX Pentium(r) II Processor to AGP Controller OK0xFE000000-0xFECFFFFF Matrox Graphics MGA-G100 AGP OK 0xF6000000-0xF6FFFFFF Intel 82443BX Pentium(r) II Processor to AGP Controller OK0xF6000000-0xF6FFFFFF Matrox Graphics MGA-G100 AGP OK 0xF8000000-0xFBFFFFFF Intel 82443BX Pentium(r) II Processor to AGP Controller OK0xFECF8000-0xFECFBFFF Matrox Graphics MGA-G100 AGP OK 0xFFC00000-0xFFDFFFFF DEC 21154 PCI to PCI bridge OK 0xFFD80000-0xFFDFFFFF Adaptec ANA62022 64-bit <sup>2</sup> port PCI Fast Ethernet Adapter #7 OK 0xFFD00000-0xFFD7FFFF Adaptec ANA62022 64-bit <sup>2</sup> port PCI Fast Ethernet Adapter #8 OK 0xFFA00000-0xFFBFFFFF DEC 21154 PCI to PCI bridge OK 0xFFB80000-0xFFBFFFFF Adaptec ANA62022 64-bit <sup>2</sup> port PCI Fast Ethernet Adapter #5 OK 0xFFB00000-0xFFB7FFFF Adaptec ANA62022 64-bit <sup>2</sup> port PCI Fast Ethernet Adapter #6 OK 0xFF800000-0xFF9FFFFF DEC 21154 PCI to PCI bridge OK 0xFF900000-0xFF97FFFF Adaptec ANA62022 64-bit <sup>2</sup> port PCI Fast Ethernet Adapter OK 0xFF980000-0xFF9FFFFF Adaptec ANA62022 64-bit <sup>2</sup> port PCI Fast Ethernet Adapter #2 OK 0xFF600000-0xFF7FFFFF DEC 21154 PCI to PCI bridge OK 0xFF700000-0xFF77FFFF Adaptec ANA62022 64-bit <sup>2</sup> port PCI Fast Ethernet Adapter #3 OK 0xFF780000-0xFF7FFFFF Adaptec ANA62022 64-bit <sup>2</sup> port PCI Fast Ethernet Adapter #4 OK 0xFEDFF000-0xFEDFFFFF Adaptec AHA-2940U2/U2W PCI SCSI Controller OK

[Storage]

[ Following are sub-categories of this main category ]

TPC-C Full Disclosure Report Appendix C - Tunable Parameters and Options -218- July 5, 2000 © 2000 Fujitsu Siemens Computers GmbH. All rights reserved.

[Drives]

Item ValueDrive A:Description <sup>3</sup> 1/2 Inch Floppy Drive Drive C:Description Local Fixed Disk Compressed False File System NTFS Size 4.23 GB (4,540,321,792 bytes) Free Space 2.30 GB (2,465,079,296 bytes) Volume NameVolume Serial Number 2C01718BPartition Disk #0, Partition #0 Partition Size 4.23 GB (4,540,322,304 bytes) Starting Offset 32256 bytes Drive Description Disk drive Drive Manufacturer (Standard disk drives) Drive Model FUJITSU MAB3045SC SCSI Disk DeviceDrive BytesPerSector 512 Drive MediaLoaded TrueDrive MediaType Fixed hard disk media Drive Partitions 1 Drive SCSIBus 0Drive SCSILogicalUnit 0 Drive SCSIPort 2Drive SCSITargetId 1 Drive SectorsPerTrack 63Drive Size 4548579840 bytes Drive TotalCylinders 553 Drive TotalSectors 8883945 Drive TotalTracks 141015Drive TracksPerCylinder 255 [SCSI]

### Item ValueName Adaptec AHA-2940U2/U2W PCI SCSI Controller

Caption Adaptec AHA-2940U2/U2W PCI SCSI Controller Driver aic78u2Status OKPNP Device IDPCI\VEN\_9005&DEV\_0010&SUBSYS\_A1809005&REV\_00\3&61AAA01&0&90 Device ID PCI\VEN\_9005&DEV\_0010&SUBSYS\_A1809005&REV\_00\3&61AAA01&0&90 Device Map Not Available Index Not AvailableMax Number Controlled Not AvailableIRQ Number 9 I/O Port 0xF400-0xF4FF Driver c:\winnt\system32\drivers\aic78u2.sys (65168, v3.00a)

### [Network]

[ Following are sub-categories of this main category ]

[Adapter]

Item Value Name [00000000] Intel 8255x-based PCI Ethernet Adapter (10/100) Adapter Type Not Available Product Name Intel 8255x-based PCI Ethernet Adapter (10/100) Installed TruePNP Device ID Not AvailableLast Reset 6/19/2000 5:28:50 PM Index 0Service Name E100BIP Address Not AvailableIP Subnet Not AvailableDefault IP Gateway Not Available DHCP Enabled TrueDHCP Server Not Available DHCP Lease Expires Not Available DHCP Lease Obtained Not AvailableMAC Address Not AvailableService Name Not AvailableName [00000001] RAS Async Adapter Adapter Type Not Available Product Name RAS Async Adapter Installed TruePNP Device ID Not AvailableLast Reset 6/19/2000 5:28:50 PM Index 1Service Name AsyncMac IP Address Not AvailableIP Subnet Not AvailableDefault IP Gateway Not Available DHCP Enabled FalseDHCP Server Not AvailableDHCP Lease Expires Not Available DHCP Lease Obtained Not AvailableMAC Address Not AvailableService Name Not Available Name [00000002] WAN Miniport (L2TP) Adapter Type Not Available Product Name WAN Miniport (L2TP) Installed TruePNP Device ID ROOT\MS L2TPMINIPORT\0000 Last Reset 6/19/2000 5:28:50 PM Index 2Service Name Rasl2tp

TPC-C Full Disclosure Report Appendix C - Tunable Parameters and Options -219- July 5, 2000 © 2000 Fujitsu Siemens Computers GmbH. All rights reserved.

IP Address Not AvailableIP Subnet Not AvailableDefault IP Gateway Not Available DHCP Enabled FalseDHCP Server Not AvailableDHCP Lease Expires Not Available DHCP Lease Obtained Not AvailableMAC Address Not AvailableService Name Rasl2tp Driver c:\winnt\system32\drivers\rasl2tp.sys (50800, 5.00.2179.1) Name [00000003] WAN Miniport (PPTP) Adapter Type Wide Area Network (WAN) Product Name WAN Miniport (PPTP) Installed TruePNP Device ID ROOT\MS PPTPMINIPORT\0000 Last Reset 6/19/2000 5:28:50 PM Index 3Service Name PptpMiniport IP Address Not AvailableIP Subnet Not AvailableDefault IP Gateway Not Available DHCP Enabled FalseDHCP Server Not AvailableDHCP Lease Expires Not Available DHCP Lease Obtained Not AvailableMAC Address 50:50:54:50:30:30Service Name PptpMiniport Driver c:\winnt\system32\drivers\raspptp.sys (47856, 5.00.2160.1) Name [00000004] Direct Parallel Adapter Type Not Available Product Name Direct ParallelInstalled TruePNP Device ID ROOT\MS PTIMINIPORT\0000 Last Reset 6/19/2000 5:28:50 PM Index 4 Service Name Raspti IP Address Not AvailableIP Subnet Not AvailableDefault IP Gateway Not Available DHCP Enabled FalseDHCP Server Not AvailableDHCP Lease Expires Not Available DHCP Lease Obtained Not AvailableMAC Address Not AvailableService Name Raspti Driver c:\winnt\system32\drivers\raspti.sys (16880, 5.00.2146.1) Name [00000005] WAN Miniport (IP) Adapter Type Not Available Product Name WAN Miniport (IP) Installed True

PNP Device ID ROOT\MS NDISWANIP\0000 Last Reset 6/19/2000 5:28:50 PM Index 5Service Name NdisWanIP Address Not AvailableIP Subnet Not AvailableDefault IP Gateway Not Available DHCP Enabled FalseDHCP Server Not Available DHCP Lease Expires Not Available DHCP Lease Obtained Not AvailableMAC Address Not AvailableService Name NdisWanDriver c:\winnt\system32\drivers\ndiswan.sys (90768, 5.00.2184.1) Name [00000006] Adaptec ANA62022 64-bit <sup>2</sup> port PCI Fast Ethernet Adapter Adapter Type Ethernet 802.3 Product Name Adaptec ANA62022 64-bit <sup>2</sup> port PCI Fast Ethernet Adapter Installed TruePNP Device IDPCI\VEN\_9004&DEV\_6915&SUBSYS\_00109004&REV\_03\4&171F2C55&0&2070 Last Reset 6/19/2000 5:28:50 PM Index 6 Service Name ADPTSF IP Address 129.103.181.133 IP Subnet 255.255.255.0Default IP Gateway Not Available DHCP Enabled FalseDHCP Server Not Available DHCP Lease Expires Not Available DHCP Lease Obtained Not AvailableMAC Address 00:00:D1:D9:AC:8FService Name ADPTSFIRQ Number 9 I/O Port 0xC800-0xC8FF Driver c:\winnt\system32\drivers\adptsf50.sys (49120, V5.10.06) Name [00000007] Adaptec ANA62022 64-bit <sup>2</sup> port PCI Fast Ethernet Adapter Adapter Type Ethernet 802.3 Product Name Adaptec ANA62022 64-bit <sup>2</sup> port PCI Fast Ethernet Adapter Installed TruePNP Device IDPCI\VEN\_9004&DEV\_6915&SUBSYS\_00109004&REV\_03\4&171F2C55&0&2870 Last Reset 6/19/2000 5:28:50 PM Index 7Service Name ADPTSFIP Address 129.103.170.2IP Subnet 255.255.255.0Default IP Gateway Not Available DHCP Enabled FalseDHCP Server Not Available

TPC-C Full Disclosure Report Appendix C - Tunable Parameters and Options -220- July 5, 2000 © 2000 Fujitsu Siemens Computers GmbH. All rights reserved.

DHCP Lease Expires Not Available DHCP Lease Obtained Not AvailableMAC Address 00:00:D1:D9:AC:90Service Name ADPTSFIRQ Number 9 I/O Port 0xCC00-0xCCFF Driver c:\winnt\system32\drivers\adptsf50.sys (49120, V5.10.06) Name [00000008] Adaptec ANA62022 64-bit <sup>2</sup> port PCI Fast Ethernet Adapter Adapter Type Ethernet 802.3 Product Name Adaptec ANA62022 64-bit <sup>2</sup> port PCI Fast Ethernet Adapter Installed TruePNP Device IDPCI\VEN\_9004&DEV\_6915&SUBSYS\_00109004&REV\_03\4&2681C776&0&2080<br>Last Reset 6/19/2000 5:28:50 PM  $6/19/2000$  5:28:50 PM Index 8Service Name ADPTSFIP Address 129.103.171.2 IP Subnet 255.255.255.0Default IP Gateway Not Available DHCP Enabled FalseDHCP Server Not AvailableDHCP Lease Expires Not Available DHCP Lease Obtained Not AvailableMAC Address 00:00:D1:D9:AB:D5Service Name ADPTSFIRQ Number 9 I/O Port 0xB800-0xB8FF Driver c:\winnt\system32\drivers\adptsf50.sys (49120, V5.10.06) Name [00000009] Adaptec ANA62022 64-bit <sup>2</sup> port PCI Fast Ethernet Adapter Adapter Type Ethernet 802.3 Product Name Adaptec ANA62022 64-bit <sup>2</sup> port PCI Fast Ethernet Adapter Installed TruePNP Device IDPCI\VEN\_9004&DEV\_6915&SUBSYS\_00109004&REV\_03\4&2681C776&0&2880 Last Reset 6/19/2000 5:28:50 PM Index 9Service Name ADPTSFIP Address 129.103.172.2IP Subnet 255.255.255.0Default IP Gateway Not Available DHCP Enabled FalseDHCP Server Not AvailableDHCP Lease Expires Not Available DHCP Lease Obtained Not Available MAC Address 00:00:D1:D9:AB:D6Service Name ADPTSFIRQ Number 9 I/O Port 0xBC00-0xBCFF Driver c:\winnt\system32\drivers\adptsf50.sys (49120, V5.10.06)

Name [00000010] Adaptec ANA62022 64-bit <sup>2</sup> port PCI Fast Ethernet Adapter Adapter Type Ethernet 802.3 Product Name Adaptec ANA62022 64-bit <sup>2</sup> port PCI Fast Ethernet Adapter Installed TruePNP Device IDPCI\VEN\_9004&DEV\_6915&SUBSYS\_00109004&REV\_03\4&7907E35&0&2060 Last Reset 6/19/2000 5:28:50 PM Index 10Service Name ADPTSFIP Address 129.103.173.2IP Subnet 255.255.255.0Default IP Gateway Not Available DHCP Enabled FalseDHCP Server Not AvailableDHCP Lease Expires Not Available DHCP Lease Obtained Not AvailableMAC Address 00:00:D1:DD:52:E1Service Name ADPTSFIRQ Number 9 I/O Port 0xDC00-0xDCFF Driver c:\winnt\system32\drivers\adptsf50.sys (49120, V5.10.06) Name [00000011] Adaptec ANA62022 64-bit <sup>2</sup> port PCI Fast Ethernet Adapter Adapter Type Ethernet 802.3 Product Name Adaptec ANA62022 64-bit <sup>2</sup> port PCI Fast Ethernet Adapter Installed TruePNP Device IDPCI\VEN\_9004&DEV\_6915&SUBSYS\_00109004&REV\_03\4&7907E35&0&2860 Last Reset 6/19/2000 5:28:50 PM Index 11Service Name ADPTSFIP Address 129.103.174.2IP Subnet 255.255.255.0Default IP Gateway Not Available DHCP Enabled FalseDHCP Server Not Available DHCP Lease Expires Not Available DHCP Lease Obtained Not AvailableMAC Address 00:00:D1:DD:52:E2Service Name ADPTSFIRQ Number 9 I/O Port 0xD800-0xD8FF Driver c:\winnt\system32\drivers\adptsf50.sys (49120, V5.10.06) Name [00000012] Adaptec ANA62022 64-bit <sup>2</sup> port PCI Fast Ethernet Adapter Adapter Type Ethernet 802.3 Product Name Adaptec ANA62022 64-bit <sup>2</sup> port PCI Fast Ethernet Adapter Installed True

TPC-C Full Disclosure Report Appendix C - Tunable Parameters and Options -221- July 5, 2000 © 2000 Fujitsu Siemens Computers GmbH. All rights reserved.

PNP Device IDPCI\VEN\_9004&DEV\_6915&SUBSYS\_00109004&REV\_03\4&7FE2FEB&0&2050 Last Reset 6/19/2000 5:28:50 PM Index 12Service Name ADPTSFIP Address 129.103.175.2IP Subnet 255.255.255.0Default IP Gateway Not Available DHCP Enabled FalseDHCP Server Not Available DHCP Lease Expires Not Available DHCP Lease Obtained Not AvailableMAC Address 00:00:D1:D9:AB:DFService Name ADPTSFIRQ Number 9 I/O Port 0xEC00-0xECFF Driver c:\winnt\system32\drivers\adptsf50.sys (49120, V5.10.06) Name [00000013] Adaptec ANA62022 64-bit <sup>2</sup> port PCI Fast Ethernet Adapter Adapter Type Ethernet 802.3 Product Name Adaptec ANA62022 64-bit <sup>2</sup> port PCI Fast Ethernet Adapter Installed TruePNP Device IDPCI\VEN\_9004&DEV\_6915&SUBSYS\_00109004&REV\_03\4&7FE2FEB&0&2850 Last Reset 6/19/2000 5:28:50 PM Index 13Service Name ADPTSFIP Address 129.103.176.2IP Subnet 255.255.255.0Default IP Gateway Not Available DHCP Enabled FalseDHCP Server Not Available DHCP Lease Expires Not Available DHCP Lease Obtained Not AvailableMAC Address 00:00:D1:D9:AB:E0Service Name ADPTSFIRQ Number 9 I/O Port 0xE800-0xE8FF Driver c:\winnt\system32\drivers\adptsf50.sys (49120, V5.10.06) [System Summary] Item ValueOS Name Microsoft Windows 2000 ServerVersion 5.0.2195 Build 2195OS Manufacturer Microsoft Corporation System Name HELLBLAU System Manufacturer FUJITSU SIEMENS System Model Pentium II System Type X86-based PC Processor x86 Family 6 Model 8 Stepping <sup>1</sup> GenuineIntel ~700 Mhz

Windows Directory C:\WINNT System Directory C:\WINNT\System32 Boot Device \Device\Harddisk0\Partition1 Locale United StatesUser Name HELLBLAU\Administrator Time Zone W. Europe Daylight Time Total Physical Memory 261,668 KB Available Physical Memory 195,168 KB Total Virtual Memory 894,812 KB Available Virtual Memory 773,768 KB Page File Space 633,144 KB Page File C:\pagefile.sys

### [Services]

Display Name Name State Start Mode Service Type Path Error Control Start Name Tag ID Alerter Alerter Running Auto Share Process c:\winnt\system32\services.exe Normal LocalSystem <sup>0</sup> Application Management AppMgmt Stopped Disabled Share Process c:\winnt\system32\services.exe Normal LocalSystem <sup>0</sup> Computer Browser Browser Stopped Manual Share Process c:\winnt\system32\services.exe Normal LocalSystem <sup>0</sup> Indexing Service cisvc Stopped Manual Share Process c:\winnt\system32\cisvc.exe Normal LocalSystem <sup>0</sup> ClipBook ClipSrv Stopped Manual Own Process c:\winnt\system32\clipsrv.exe Normal LocalSystem <sup>0</sup> Distributed File System Dfs Stopped Manual Own Process c:\winnt\system32\dfssvc.exe Normal LocalSystem <sup>0</sup> DHCP Client Dhcp Stopped Disabled Share Process c:\winnt\system32\services.exe Mormal LocalSystem Logical Disk Manager Administrative Service dmadmin Stopped Manual Share Process c:\winnt\system32\dmadmin.exe /com Normal LocalSystem <sup>0</sup> Logical Disk Manager dmserver Stopped Manual Share Process c:\winnt\system32\services.exe Normal LocalSystem <sup>0</sup> DNS Client Dnscache Stopped Disabled Share Process c:\winnt\system32\services.exe Normal LocalSystem <sup>0</sup> Event Log Eventlog Running Auto Share Process c:\winnt\system32\services.exe Normal LocalSystem <sup>0</sup> COM+ Event System EventSystem Running Manual Share Process c:\winnt\system32\svchost.exe -k netsvcs Normal LocalSystem  $\cap$ Fax Service Fax Stopped Disabled Own Process c:\winnt\system32\faxsvc.exe Normal LocalSystem <sup>0</sup> IIS Admin Service IISADMIN Running Auto Share Process c:\winnt\system32\inetsrv\inetinfo.exe Normal LocalSystem 0Intersite Messaging IsmServ Stopped Disabled Own Process c:\winnt\system32\ismserv.exe Normal LocalSystem <sup>0</sup> Kerberos Key Distribution Center kdc Stopped Disabled Share Process c:\winnt\system32\lsass.exe Normal LocalSystem <sup>0</sup>

TPC-C Full Disclosure Report Appendix C - Tunable Parameters and Options -222- July 5, 2000 © 2000 Fujitsu Siemens Computers GmbH. All rights reserved.

BIOS Version PhoenixBIOS Version 4.06 Rev. 1.10.1107

Server lanmanserver Running Auto Share Process c:\winnt\system32\services.exe Normal LocalSystem <sup>0</sup> Workstation lanmanworkstation Running Auto Share Process c:\winnt\system32\services.exe Normal LocalSystem <sup>0</sup> License Logging Service LicenseService Stopped Manual Own Process c:\winnt\system32\llssrv.exe Normal LocalSystem <sup>0</sup> TCP/IP NetBIOS Helper Service LmHosts Running Auto Share Process c:\winnt\system32\services.exe Normal LocalSystem <sup>0</sup> Messenger Messenger Running Auto Share Process c:\winnt\system32\services.exe Normal LocalSystem <sup>0</sup> NetMeeting Remote Desktop Sharing mnmsrvc Stopped Manual Own Process c:\winnt\system32\mnmsrvc.exe Normal LocalSystem <sup>0</sup> Distributed Transaction Coordinator MSDTC Stopped Disabled Own Process c:\winnt\system32\msdtc.exe Normal LocalSystem <sup>1</sup> Windows Installer MSIServer Stopped Manual Share Process c:\winnt\system32\msiexec.exe /v Normal LocalSystem <sup>0</sup> Message Queuing MSMQ Stopped Disabled Own Process c:\winnt\system32\mqsvc.exe Normal LocalSystem <sup>0</sup> Network DDE NetDDE Stopped Manual Share Process c:\winnt\system32\netdde.exe Normal LocalSystem <sup>0</sup> Network DDE DSDM NetDDEdsdm Stopped Manual Share Process c:\winnt\system32\netdde.exe Normal LocalSystem <sup>0</sup> Net Logon Netlogon Stopped Manual Share Process c:\winnt\system32\lsass.exe Normal LocalSystem <sup>0</sup> Network Connections Netman Running Manual Share Process c:\winnt\system32\svchost.exe -k netsvcs Normal LocalSystem  $\Omega$ File Replication NtFrs Stopped Manual Own Process c:\winnt\system32\ntfrs.exe Ignore LocalSystem <sup>0</sup> NT LM Security Support Provider NtLmSsp Stopped Manual Share Process c:\winnt\system32\lsass.exe Normal LocalSystem <sup>0</sup> Removable Storage NtmsSvc Stopped Disabled Share Process c:\winnt\system32\svchost.exe -k netsvcs Normal LocalSystem 0Plug and Play PlugPlay Running Auto Share Process c:\winnt\system32\services.exe Normal LocalSystem <sup>0</sup> IPSEC Policy Agent PolicyAgent Stopped Manual Share Process c:\winnt\system32\lsass.exe Normal LocalSystem <sup>0</sup> Protected Storage ProtectedStorage Running Manual Share Process c:\winnt\system32\services.exe Normal LocalSystem <sup>0</sup> Remote Access Auto Connection Manager RasAuto Stopped Manual Share Process c:\winnt\system32\svchost.exe -k netsvcs Normal LocalSystem  $\cap$ Remote Access Connection Manager RasMan Stopped Manual Share Process c:\winnt\system32\svchost.exe -k netsvcs Normal LocalSystem 0Routing and Remote Access RemoteAccess Stopped Disabled Share Process c:\winnt\system32\svchost.exe -k netsvcs Normal LocalSystem  $\Omega$ Remote Registry Service Remote Reqistry Stopped Manual Own Process c:\winnt\system32\regsvc.exe Normal LocalSystem <sup>0</sup> Remote Command Service RMSYS Stopped Disabled Own Process c:\benchcrf\rsys.exe Normal LocalSystem <sup>0</sup>

TPC-C Full Disclosure Report Appendix C - Tunable Parameters and Options -223- July 5, 2000 © 2000 Fujitsu Siemens Computers GmbH. All rights reserved.

Remote Procedure Call (RPC) Locator RpcLocator Stopped Manual Own Process c:\winnt\system32\locator.exe Normal LocalSystem <sup>0</sup> Remote Procedure Call (RPC) RpcSs Running Auto Share Process c:\winnt\system32\svchost -k rpcss Normal LocalSystem <sup>0</sup> QoS RSVP RSVP Running Manual Own Process c:\winnt\system32\rsvp.exe -s Normal LocalSystem <sup>0</sup> Security Accounts Manager SamSs Running Auto Share Process c:\winnt\system32\lsass.exe Normal LocalSystem <sup>0</sup> Smart Card Helper SCardDrv Stopped Manual Share Process c:\winnt\system32\scardsvr.exe Ignore LocalSystem <sup>0</sup> Smart Card SCardSvr Stopped Manual Share Process c:\winnt\system32\scardsvr.exe Ignore LocalSystem <sup>0</sup> Task Scheduler Schedule Stopped Manual Share Process c:\winnt\system32\mstask.exe Normal LocalSystem <sup>0</sup> RunAs Service seclogon Stopped Manual Share Process c:\winnt\system32\services.exe Ignore LocalSystem <sup>0</sup> System Event Notification SENS Running Auto Share Process c:\winnt\system32\svchost.exe -k netsvcs Normal LocalSystem  $\cap$ Internet Connection Sharing SharedAccess Stopped Manual Share Process c:\winnt\system32\svchost.exe -k netsvcs Normal LocalSystem 0Simple Mail Transport Protocol (SMTP) SMTPSVC Stopped Disabled Share Process c:\winnt\system32\inetsrv\inetinfo.exe Normal LocalSystem  $\Omega$ Print Spooler Spooler Stopped Disabled Own Process c:\winnt\system32\spoolsv.exe Normal LocalSystem <sup>0</sup> Performance Logs and Alerts SysmonLog Stopped Manual Own Process c:\winnt\system32\smlogsvc.exe Normal LocalSystem <sup>0</sup> Telephony TapiSrv Stopped Disabled Share Process c:\winnt\system32\svchost.exe -k tapisrv Normal LocalSystem  $\cap$ Terminal Services TermService Stopped Disabled Own Process c:\winnt\system32\termsrv.exe Normal LocalSystem <sup>0</sup> Telnet TlntSvr Stopped Manual Own Process c:\winnt\system32\tlntsvr.exe Normal LocalSystem <sup>0</sup> Distributed Link Tracking Server TrkSvr Stopped Manual Share Process c:\winnt\system32\services.exe Normal LocalSystem <sup>0</sup> Distributed Link Tracking Client TrkWks Stopped Manual Share Process c:\winnt\system32\services.exe Normal LocalSystem <sup>0</sup> Uninterruptible Power Supply UPS c:\winnt\system32\ups.exe Normal LocalSystem <sup>0</sup> Utility Manager UtilMan Stopped Manual Own Process c:\winnt\system32\utilman.exe Normal LocalSystem <sup>0</sup> Windows Time W32Time Stopped Manual Share Process c:\winnt\system32\services.exe Normal LocalSystem <sup>0</sup> World Wide Web Publishing Service W3SVC Running Auto Share Process c:\winnt\system32\inetsrv\inetinfo.exe Normal LocalSystem  $\cap$ Windows Management Instrumentation WinMgmt Running Auto Own Process c:\winnt\system32\wbem\winmgmt.exe Ignore LocalSystem <sup>0</sup>

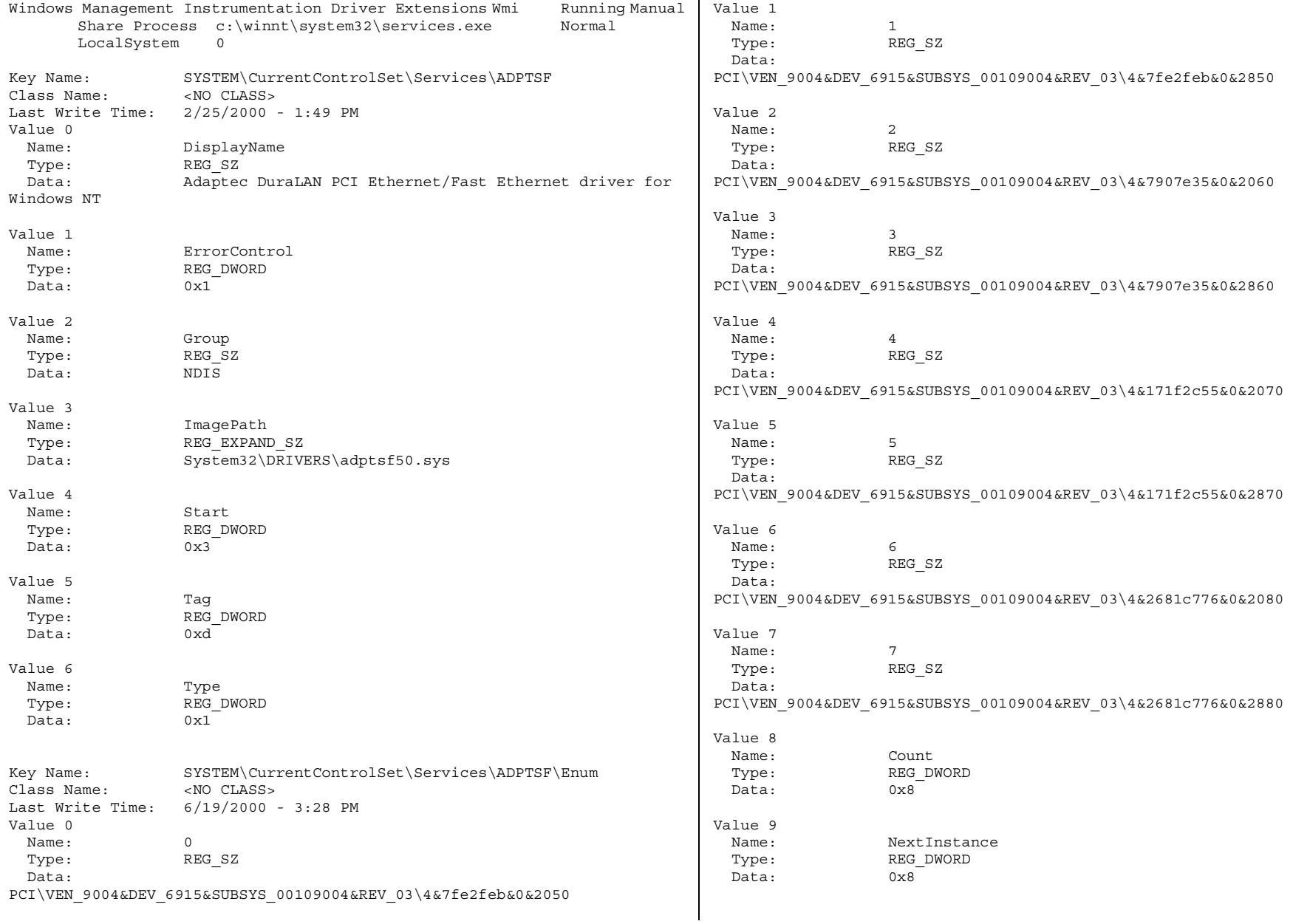

TPC-C Full Disclosure Report Appendix C - Tunable Parameters and Options -224- July 5, 2000 © 2000 Fujitsu Siemens Computers GmbH. All rights reserved.

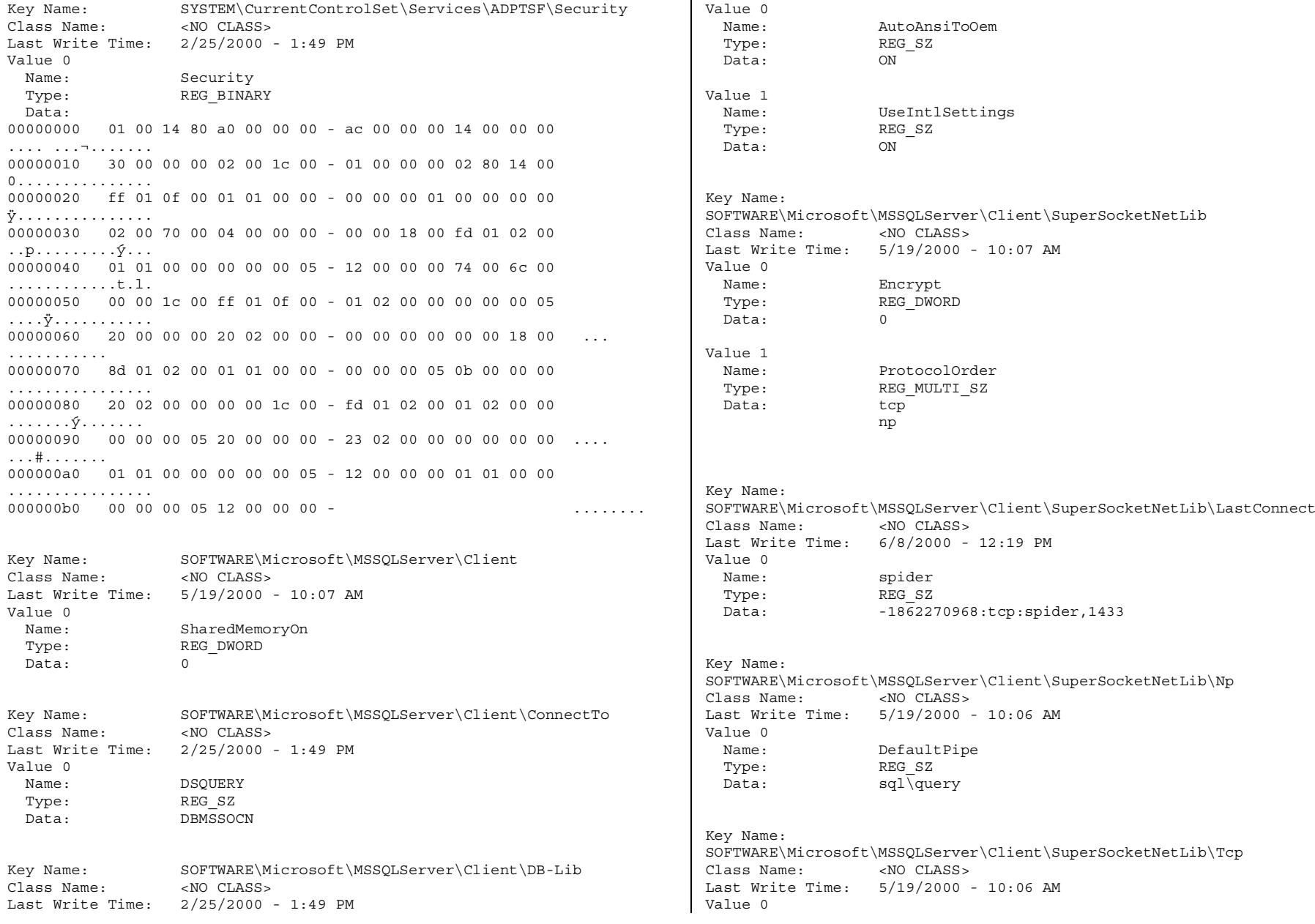

TPC-C Full Disclosure Report Appendix C - Tunable Parameters and Options -225- July 5, 2000 © 2000 Fujitsu Siemens Computers GmbH. All rights reserved.

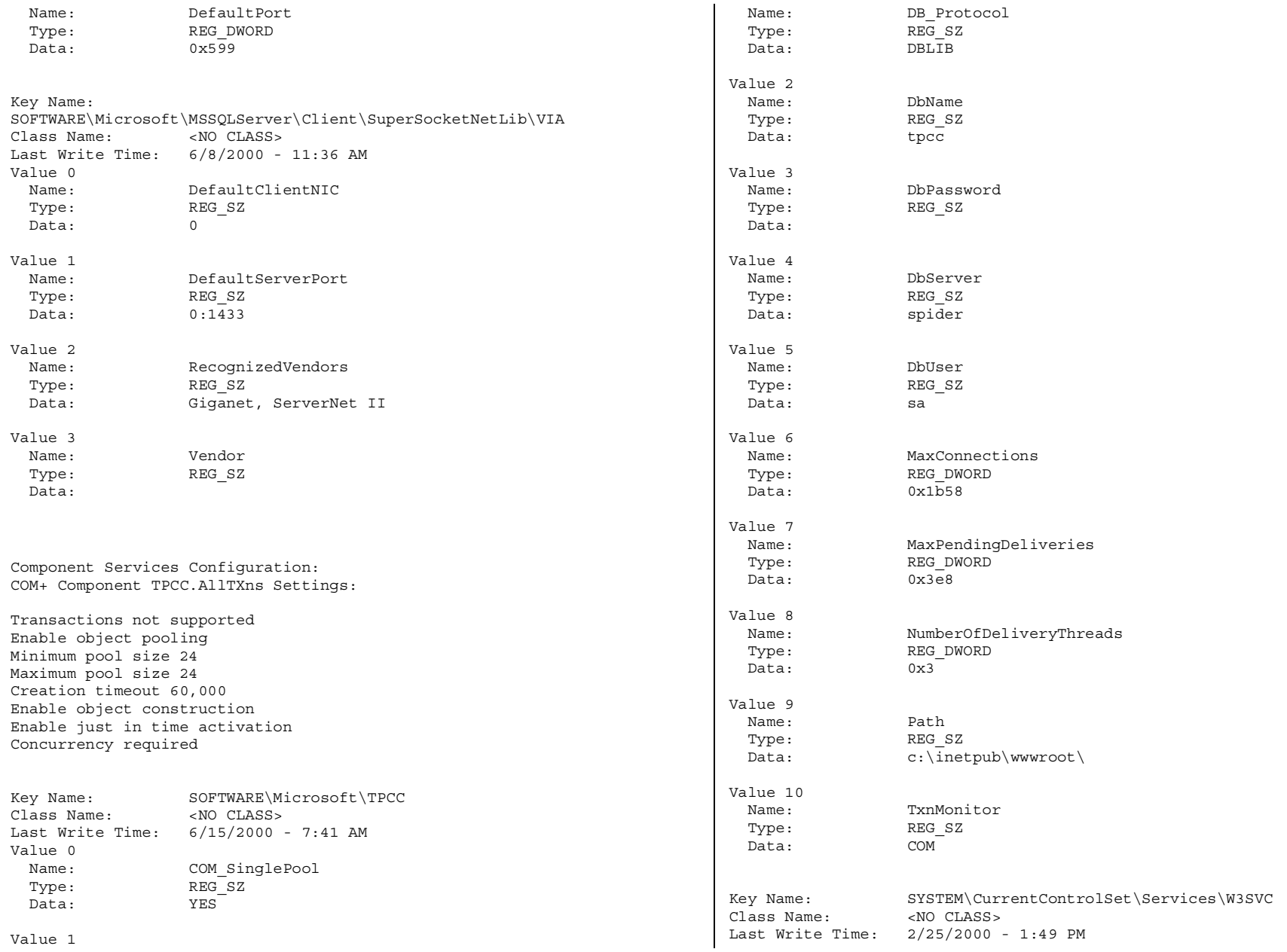

TPC-C Full Disclosure Report Appendix C - Tunable Parameters and Options -226- July 5, 2000 © 2000 Fujitsu Siemens Computers GmbH. All rights reserved.

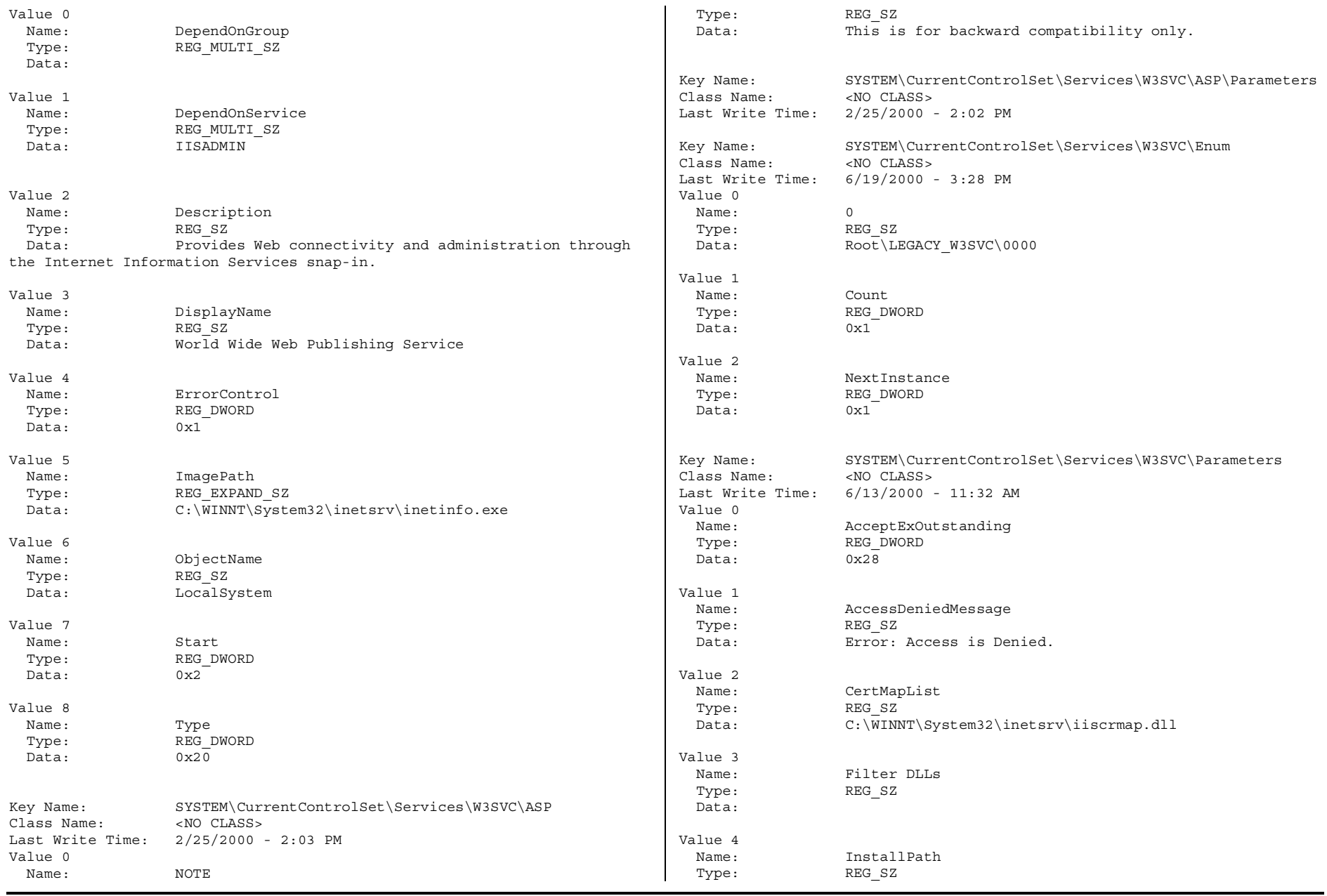

TPC-C Full Disclosure Report Appendix C - Tunable Parameters and Options -227- July 5, 2000 © 2000 Fujitsu Siemens Computers GmbH. All rights reserved.

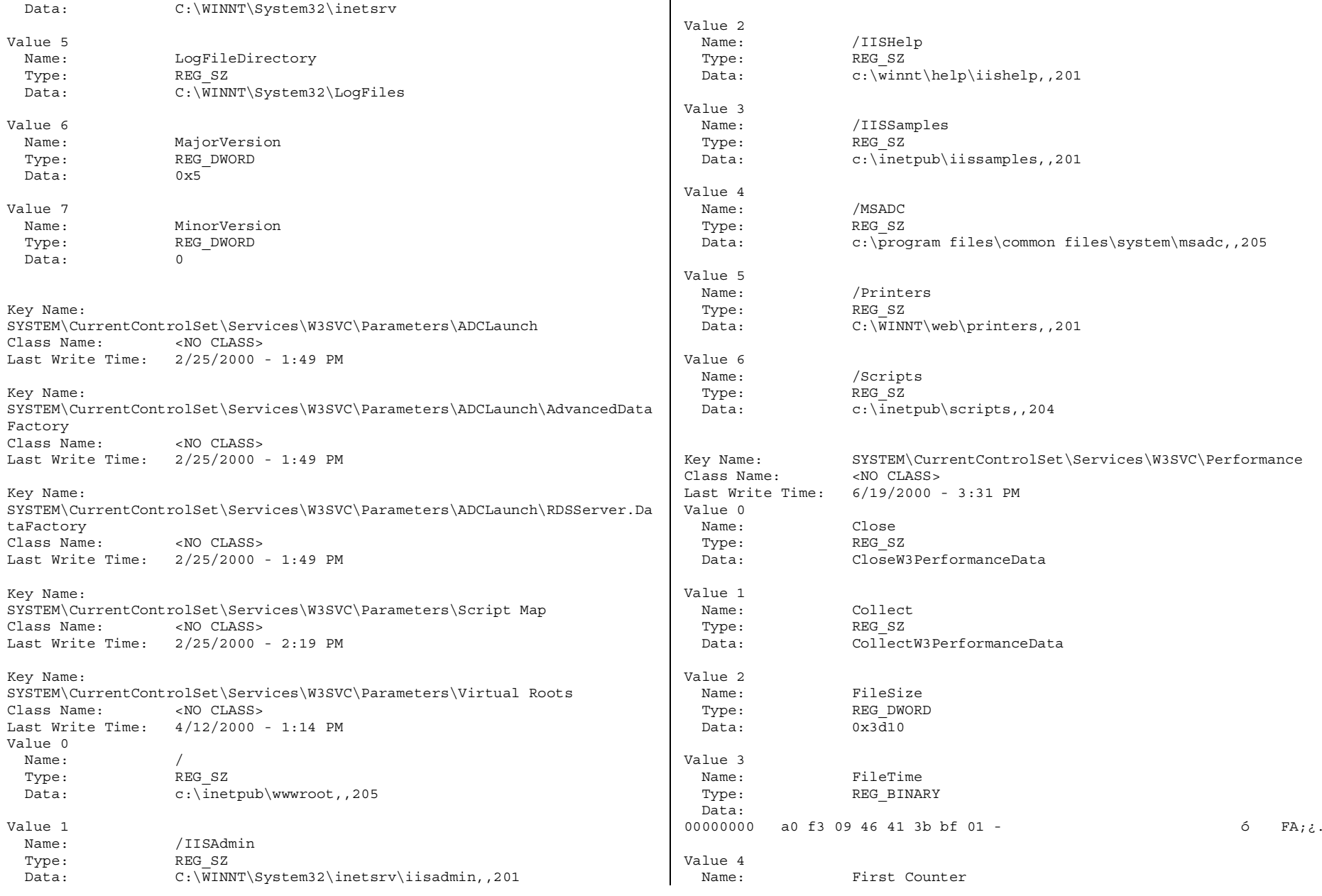

TPC-C Full Disclosure Report Appendix C - Tunable Parameters and Options -228- July 5, 2000 © 2000 Fujitsu Siemens Computers GmbH. All rights reserved.

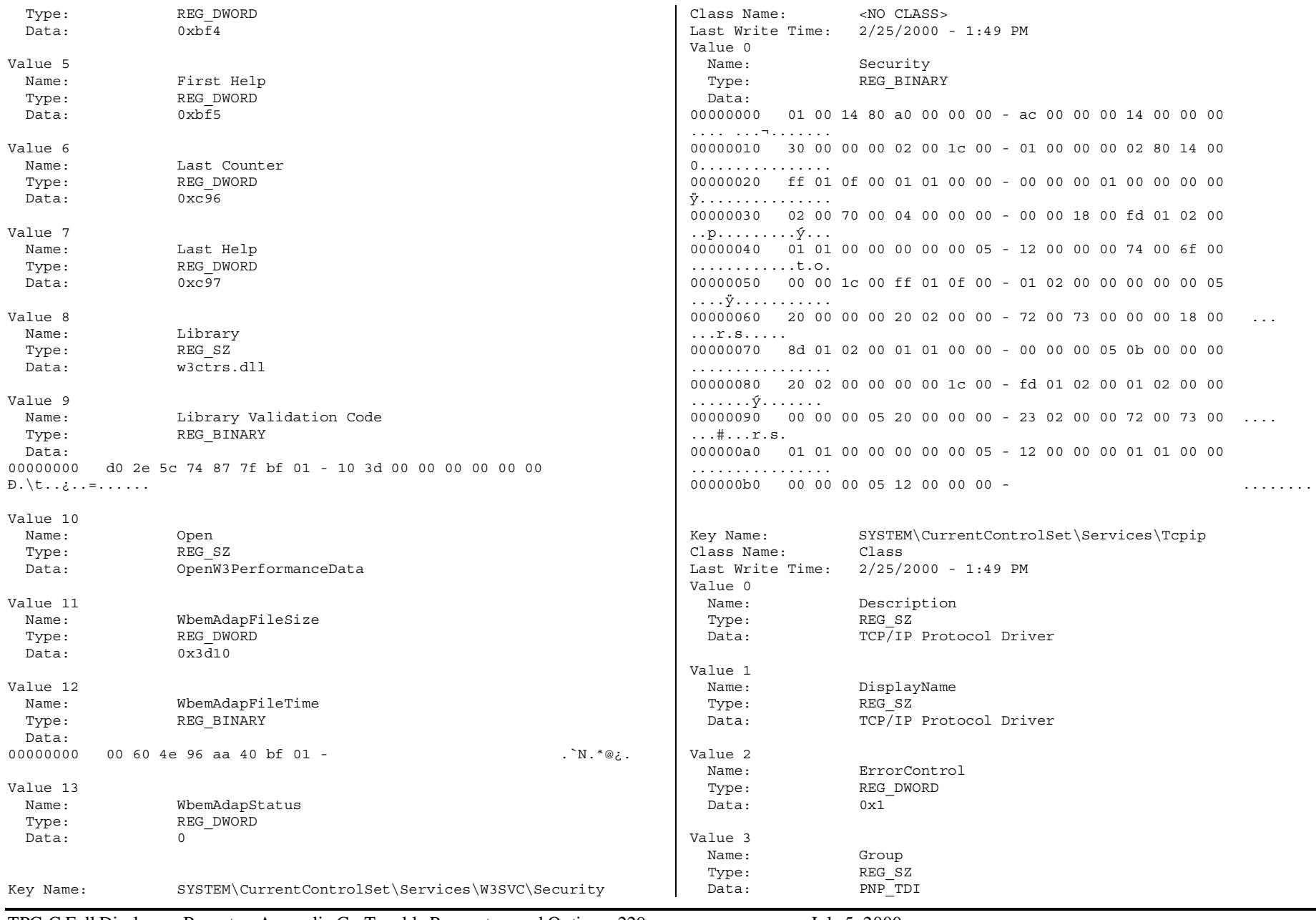

TPC-C Full Disclosure Report Appendix C - Tunable Parameters and Options -229- July 5, 2000 © 2000 Fujitsu Siemens Computers GmbH. All rights reserved.

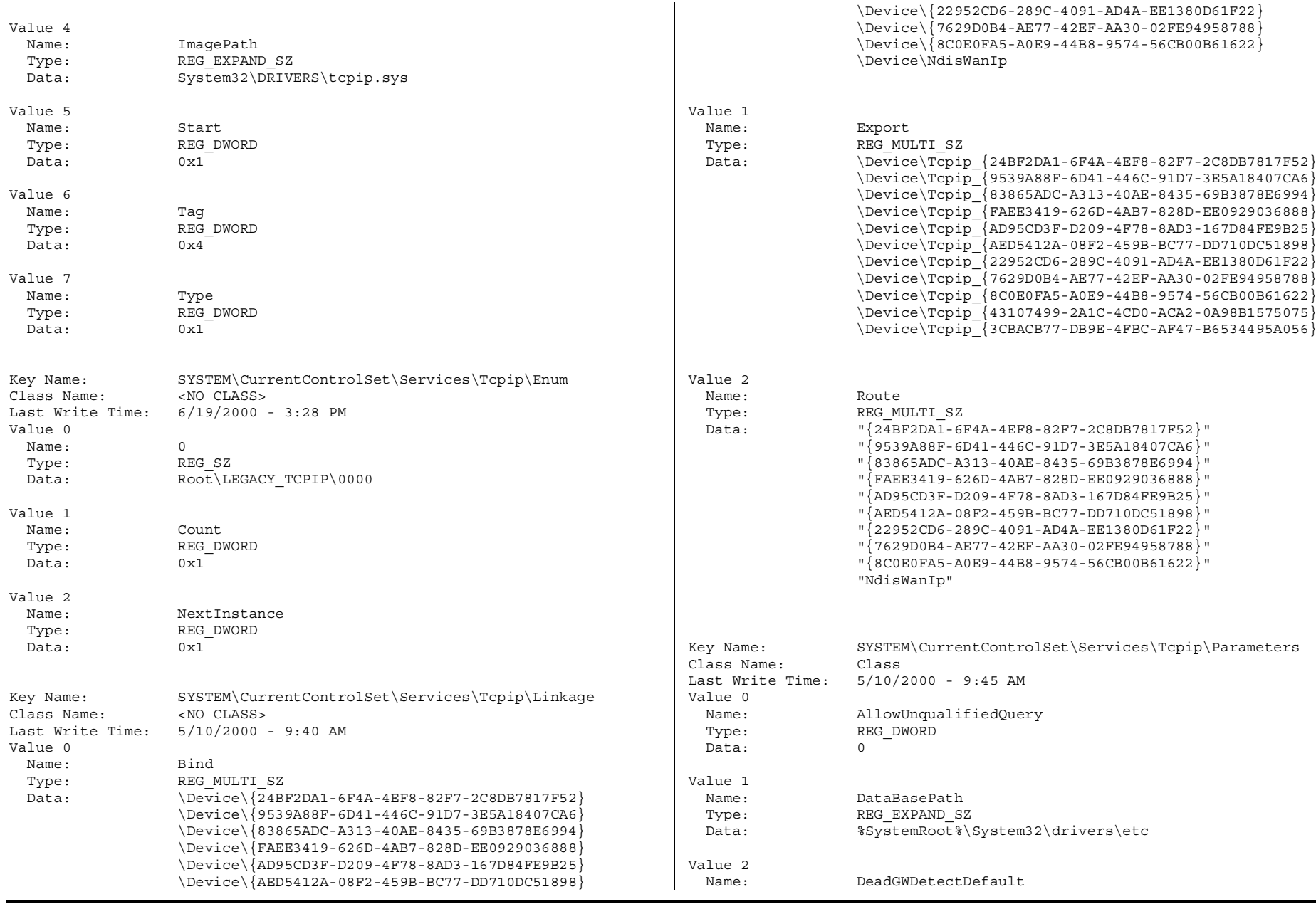

TPC-C Full Disclosure Report Appendix C - Tunable Parameters and Options -230- July 5, 2000 © 2000 Fujitsu Siemens Computers GmbH. All rights reserved.

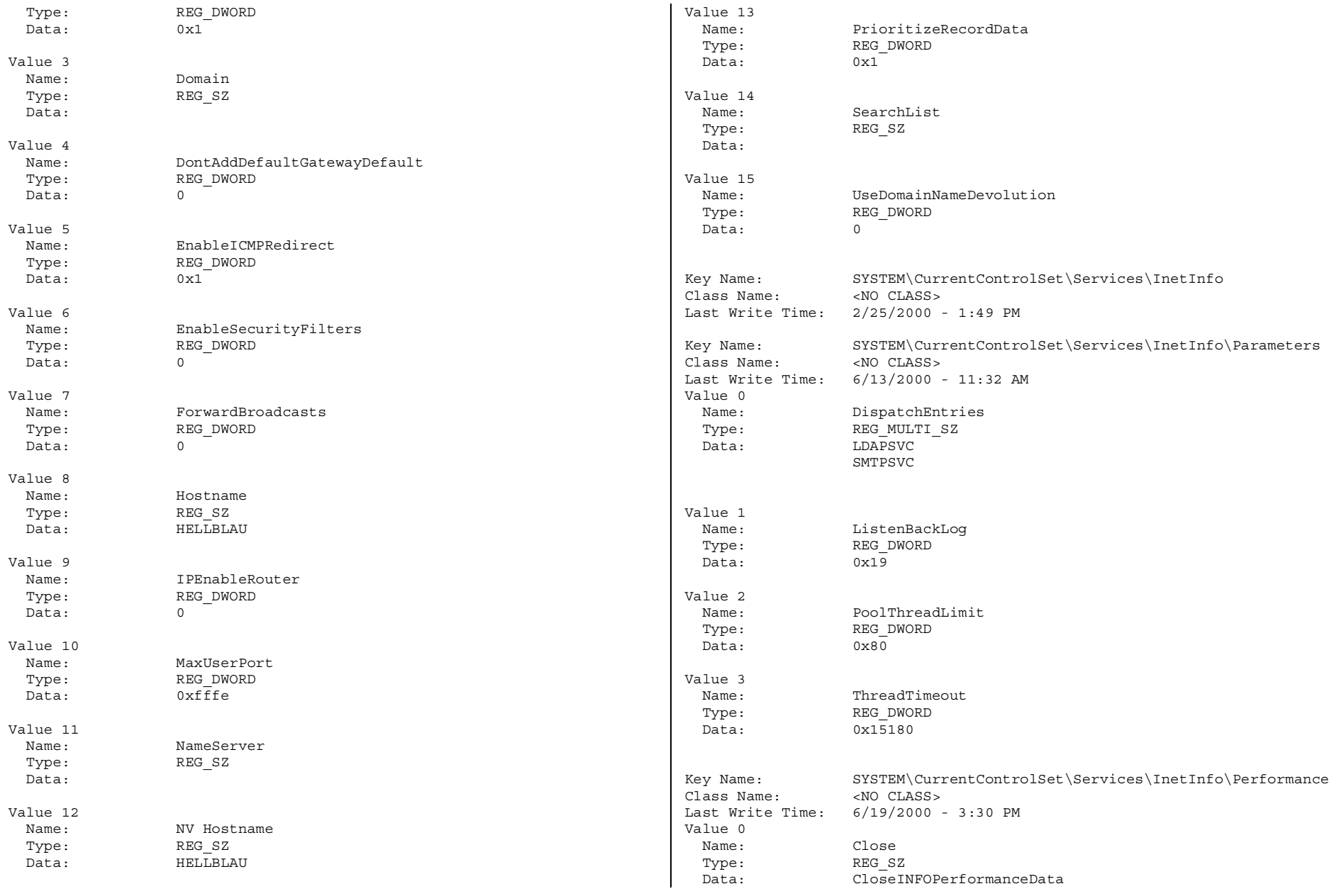

TPC-C Full Disclosure Report Appendix C - Tunable Parameters and Options -231- July 5, 2000 © 2000 Fujitsu Siemens Computers GmbH. All rights reserved.

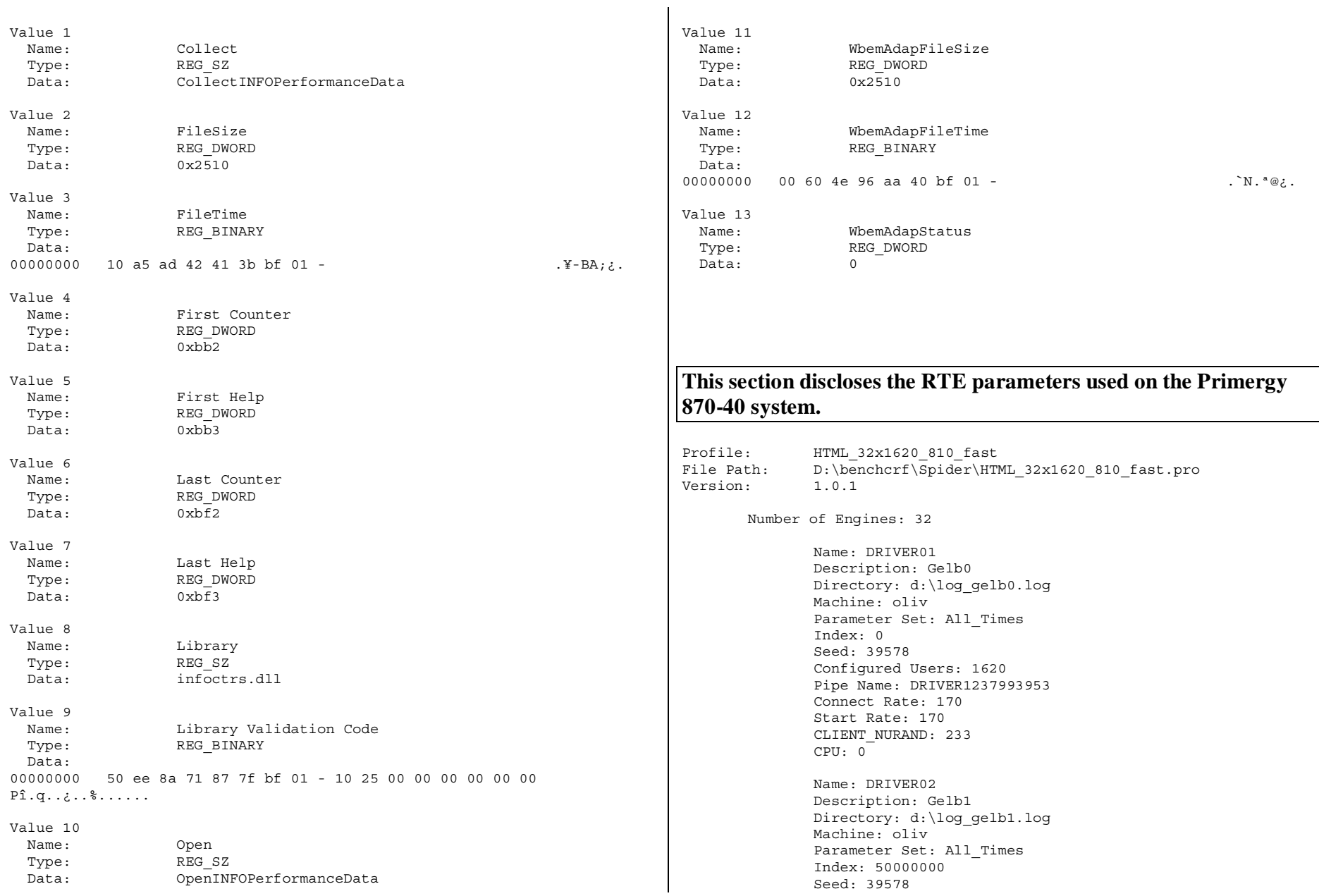

TPC-C Full Disclosure Report Appendix C - Tunable Parameters and Options -232- July 5, 2000 © 2000 Fujitsu Siemens Computers GmbH. All rights reserved.

Configured Users: 1620 Pipe Name: DRIVER2238057937 Connect Rate: 160Start Rate: 160CLIENT\_NURAND: 233  $CPII \cdot 1$ Name: DRIVER03Description: Gelb2 Directory: d:\loq qelb2.loq Machine: olivParameter Set: All\_Times Index: 100000000Seed: 39578Configured Users: 1620 Pipe Name: DRIVER3238254921 Connect Rate: 150Start Rate: 150CLIENT\_NURAND: 233 CPU: 2Name: DRIVER04Description: Gelb3 Directory: d:\log\_gelb3.log Machine: olivParameter Set: All\_Times Index: 150000000Seed: 39578Configured Users: 810 Pipe Name: DRIVER4238280718 Connect Rate: 70 Start Rate: 70CLIENT\_NURAND: 233 CPU: 3Name: DRIVER08Description: Gruen0 Directory: c:\log gruen0.log Machine: tuerkisParameter Set: All\_Times Index: 200000000Seed: 39578 Configured Users: 1620 Pipe Name: DRIVER8239451921 Connect Rate: 170Start Rate: 170 CLIENT\_NURAND: 233 CPU: 0Name: DRIVER09Description: Gruen1 Directory: c:\log\_gruen1.log

Parameter Set: All\_Times Index: 250000000Seed: 39578Configured Users: 1620 Pipe Name: DRIVER9239491625 Connect Rate: 160Start Rate: 160CLIENT\_NURAND: 233 CPU: 1Name: DRIVER10Description: Gruen2 Directory: c:\log gruen2.log Machine: tuerkis Parameter Set: All\_Times Index: 300000000Seed: 39578Configured Users: 1620 Pipe Name: DRIVER10239525000 Connect Rate: 150Start Rate: 150CLIENT\_NURAND: 233 CPU: 2Name: DRIVER11Description: Gruen3 Directory: c:\loq qruen3.loq Machine: tuerkis Parameter Set: All\_Times Index: 350000000Seed: 39578Configured Users: 810 Pipe Name: DRIVER11239552546 Connect Rate: 70Start Rate: 70 CLIENT\_NURAND: 233 CPU: 3Name: DRIVER15Description: Weiss0 Directory: d:\log weiss0.log Machine: rosaParameter Set: All\_Times Index: 400000000 Seed: 39578Configured Users: 1620 Pipe Name: DRIVER15239943046 Connect Rate: 170 Start Rate: 170CLIENT\_NURAND: 233 CPU: 0Name: DRIVER16

TPC-C Full Disclosure Report Appendix C - Tunable Parameters and Options -233- July 5, 2000 © 2000 Fujitsu Siemens Computers GmbH. All rights reserved.

Machine: tuerkis

Description: Weiss1 Directory: d:\log weiss1.log Machine: rosaParameter Set: All\_Times Index: 450000000 Seed: 39578 Configured Users: 1620 Pipe Name: DRIVER16239970640 Connect Rate: 160 Start Rate: 160 CLIENT\_NURAND: 233 CPU: 1Name: DRIVER17Description: Weiss2 Directory: d:\log weiss2.log Machine: rosa Parameter Set: All\_Times Index: 500000000Seed: 39578Configured Users: 1620 Pipe Name: DRIVER17239998515 Connect Rate: 150Start Rate: 150CLIENT\_NURAND: 233 CPU: 2Name: DRIVER18Description: Weiss3 Directory: d:\log weiss3.log Machine: rosa Parameter Set: All\_Times Index: 550000000Seed: 39578Configured Users: 810 Pipe Name: DRIVER18240035296 Connect Rate: 70Start Rate: 70CLIENT\_NURAND: 233 CPU: 3Name: DRIVER22Description: Braun0 Directory: d:\loq braun0.loq Machine: blau Parameter Set: All\_Times Index: 600000000Seed: 39578Configured Users: 1620 Pipe Name: DRIVER22240457328 Connect Rate: 170Start Rate: 170CLIENT\_NURAND: 233

TPC-C Full Disclosure Report Appendix C - Tunable Parameters and Options -234- July 5, 2000 © 2000 Fujitsu Siemens Computers GmbH. All rights reserved.

CPU: 0

Name: DRIVER23Description: Braun1 Directory: d:\log braun1.log Machine: blau Parameter Set: All\_Times Index: 650000000Seed: 39578Configured Users: 1620 Pipe Name: DRIVER23240489875 Connect Rate: 160Start Rate: 160CLIENT\_NURAND: 233 CPU: 1Name: DRIVER24Description: Braun2 Directory: d:\log braun2.log Machine: blauParameter Set: All\_Times Index: 700000000 Seed: 39578Configured Users: 1620 Pipe Name: DRIVER24240557281 Connect Rate: 150Start Rate: 150CLIENT\_NURAND: 233 CPU: 2Name: DRIVER25Description: Braun3 Directory: d:\loq braun3.loq Machine: blauParameter Set: All\_Times Index: 750000000Seed: 39578 Configured Users: 810 Pipe Name: DRIVER25240609234 Connect Rate: 70Start Rate: 70CLIENT\_NURAND: 233 CPU: 3Name: DRIVER29Description: Grau0 Directory: d:\log grau0.log Machine: schwarz Parameter Set: All\_Times Index: 800000000Seed: 39578Configured Users: 1620 Pipe Name: DRIVER29241052125

Connect Rate: 170 Start Rate: 170CLIENT\_NURAND: 233 CPU: 0

Name: DRIVER30Description: Grau1 Directory: d:\loq qrau1.loq Machine: schwarz Parameter Set: All\_Times Index: 850000000Seed: 39578Configured Users: 1620 Pipe Name: DRIVER30241091984 Connect Rate: 160Start Rate: 160CLIENT\_NURAND: 233 CPU: 1Name: DRIVER31Description: Grau2 Directory: d:\loq qrau2.loq Machine: schwarz Parameter Set: All\_Times Index: 900000000Seed: 39578Configured Users: 1620 Pipe Name: DRIVER31241125500 Connect Rate: 150Start Rate: 150CLIENT\_NURAND: 233 CPU: 2Name: DRIVER32Description: Grau3 Directory: d:\log grau3.log Machine: schwarzParameter Set: All\_Times Index: 950000000Seed: 39578Configured Users: 810 Pipe Name: DRIVER32241158296 Connect Rate: 70

CLIENT\_NURAND: 233 CPU: 3Name: DRIVER36 Description: Weinrot0 Directory: c:\log weinrot0.log Machine: raccon Parameter Set: All\_Times Index: 1000000000

Start Rate: 70

TPC-C Full Disclosure Report Appendix C - Tunable Parameters and Options -235- July 5, 2000 © 2000 Fujitsu Siemens Computers GmbH. All rights reserved.

Seed: 39578 Configured Users: 1620 Pipe Name: DRIVER3632791734 Connect Rate: 170Start Rate: 170CLIENT\_NURAND: 233  $CPII \cdot 0$ 

Name: DRIVER37Description: Weinrot1 Directory: c:\log weinrot1.log Machine: racconParameter Set: All\_Times Index: 1050000000 Seed: 39578Configured Users: 1620 Pipe Name: DRIVER3733118687 Connect Rate: 160Start Rate: 160 CLIENT\_NURAND: 233 CPU: 1

Name: DRIVER38Description: Weinrot2 Directory: c:\log weinrot2.log Machine: racconParameter Set: All\_Times Index: 1100000000Seed: 39578Configured Users: 1620 Pipe Name: DRIVER3833156671 Connect Rate: 150Start Rate: 150CLIENT\_NURAND: 233 CPU: 2

Name: DRIVER39Description: Weinrot3 Directory: c:\log\_weinrot3.log Machine: raccon Parameter Set: All\_Times Index: 1150000000Seed: 39578Configured Users: 810 Pipe Name: DRIVER3933195937 Connect Rate: 70Start Rate: 70CLIENT\_NURAND: 233 CPU: 3

Name: DRIVER43Description: Rot0 Directory: c:\log\_rot0.log

Machine: raccon Parameter Set: All\_Times Index: 1200000000Seed: 39578Configured Users: 1620 Pipe Name: DRIVER4333451828 Connect Rate: 170Start Rate: 170CLIENT\_NURAND: 233 CPU: 0Name: DRIVER44Description: Rot1 Directory: c:\loq\_rot1.loq Machine: racconParameter Set: All\_Times Index: 1250000000Seed: 39578Configured Users: 1620 Pipe Name: DRIVER4433532421 Connect Rate: 160Start Rate: 160CLIENT\_NURAND: 233 CPU: 1Name: DRIVER45Description: Rot2 Directory: c:\log\_rot2.log Machine: racconParameter Set: All\_Times Index: 1300000000Seed: 39578Configured Users: 1620 Pipe Name: DRIVER4533559046 Connect Rate: 150Start Rate: 150CLIENT\_NURAND: 233 CPU: 3Name: DRIVER46Description: Rot3 Directory: c:\log log3.log Machine: racconParameter Set: All\_Times Index: 1350000000Seed: 39578Configured Users: 810 Pipe Name: DRIVER4633591437 Connect Rate: 70Start Rate: 70CLIENT\_NURAND: 233 CPU: 2

Name: DRIVER50 Description: Hellblau0 Directory: c:\log hellblau0.log Machine: P870Parameter Set: All\_Times Index: 1400000000Seed: 39578Configured Users: 1620 Pipe Name: DRIVER5035901359 Connect Rate: 170Start Rate: 170CLIENT\_NURAND: 233 CPU: 0Name: DRIVER51Description: Hellblau1 Directory: c:\loq hellblau1.loq Machine: P870 Parameter Set: All\_Times Index: 1450000000Seed: 39578 Configured Users: 1620 Pipe Name: DRIVER5135970250 Connect Rate: 160Start Rate: 160CLIENT\_NURAND: 233 CPU: 1Name: DRIVER52Description: Hellblau2 Directory: c:\loq hellblau2.loq Machine: P870 Parameter Set: All\_Times Index: 1500000000Seed: 39578Configured Users: 1620 Pipe Name: DRIVER5236011546 Connect Rate: 150Start Rate: 150CLIENT\_NURAND: 233 CPU: 2Name: DRIVER53Description: Hellblau3 Directory: c:\log\_hellblau3.log Machine: P870Parameter Set: All\_Times Index: 1550000000 Seed: 39578Configured Users: 810 Pipe Name: DRIVER5336051578 Connect Rate: 70Start Rate: 70

TPC-C Full Disclosure Report Appendix C - Tunable Parameters and Options -236- July 5, 2000 © 2000 Fujitsu Siemens Computers GmbH. All rights reserved.

CLIENT\_NURAND: 233 CPU: 3Number of User groups: 56 Driver Engine: DRIVER01 IIS Server: gelb0 SQL Server: spider User: sa Protocol: Htmlw\_id Range: <sup>1</sup> - <sup>81</sup> w\_id Max Warehouse: <sup>4536</sup> Scale: NormalUser Count: 810 District id: 1Scale Down: NoDriver Engine: DRIVER01 IIS Server: gelb1 SQL Server: spider User: saProtocol: Htmlw\_id Range: <sup>82</sup> - <sup>162</sup> w\_id Max Warehouse: <sup>4536</sup> Scale: NormalUser Count: 810District id: 1Scale Down: NoDriver Engine: DRIVER02 IIS Server: gelb2 SQL Server: spider User: saProtocol: Htmlw\_id Range: <sup>163</sup> - <sup>243</sup> w\_id Max Warehouse: <sup>4536</sup> Scale: Normal User Count: 810District id: 1Scale Down: NoDriver Engine: DRIVER02 IIS Server: gelb3 SQL Server: spider User: saProtocol: Htmlw\_id Range: <sup>244</sup> - <sup>324</sup> w\_id Max Warehouse: <sup>4536</sup> Scale: NormalUser Count: 810District id: 1Scale Down: No

Driver Engine: DRIVER03 IIS Server: gelb4 SQL Server: spider User: saProtocol: Html w\_id Range: <sup>325</sup> - <sup>405</sup> w\_id Max Warehouse: <sup>4536</sup> Scale: NormalUser Count: 810District id: 1Scale Down: NoDriver Engine: DRIVER03 IIS Server: gelb5 SQL Server: spider User: saProtocol: Html w\_id Range: <sup>406</sup> - <sup>486</sup> w\_id Max Warehouse: <sup>4536</sup> Scale: NormalUser Count: 810District id: 1Scale Down: No Driver Engine: DRIVER04 IIS Server: gelb6 SQL Server: spider User: saProtocol: Htmlw\_id Range: <sup>487</sup> - <sup>567</sup> w\_id Max Warehouse: <sup>4536</sup> Scale: NormalUser Count: 810 District id: 1Scale Down: No Driver Engine: DRIVER08 IIS Server: gruen0 SQL Server: spider User: saProtocol: Htmlw\_id Range: <sup>568</sup> - <sup>648</sup> w\_id Max Warehouse: <sup>4536</sup> Scale: Normal User Count: 810District id: 1Scale Down: NoDriver Engine: DRIVER08 IIS Server: gruen1 SQL Server: spider User: saProtocol: Html

TPC-C Full Disclosure Report Appendix C - Tunable Parameters and Options -237- July 5, 2000 © 2000 Fujitsu Siemens Computers GmbH. All rights reserved.

w\_id Range: <sup>649</sup> - <sup>729</sup> w\_id Max Warehouse: <sup>4536</sup> Scale: Normal User Count: 810District id: 1Scale Down: NoDriver Engine: DRIVER09 IIS Server: gruen2 SQL Server: spider User: saProtocol: Htmlw\_id Range: <sup>730</sup> - <sup>810</sup> w\_id Max Warehouse: <sup>4536</sup> Scale: NormalUser Count: 810District id: 1Scale Down: NoDriver Engine: DRIVER09 IIS Server: gruen3 SQL Server: spider User: saProtocol: Htmlw\_id Range: <sup>811</sup> - <sup>891</sup> w\_id Max Warehouse: <sup>4536</sup> Scale: NormalUser Count: 810District id: 1Scale Down: NoDriver Engine: DRIVER10 IIS Server: gruen4 SQL Server: spider User: sa Protocol: Html w\_id Range: <sup>892</sup> - <sup>972</sup> w\_id Max Warehouse: <sup>4536</sup> Scale: Normal User Count: 810District id: 1Scale Down: NoDriver Engine: DRIVER10 IIS Server: gruen5 SQL Server: spider User: saProtocol: Html w\_id Range: <sup>973</sup> - <sup>1053</sup> w\_id Max Warehouse: <sup>4536</sup> Scale: NormalUser Count: 810District id: 1

Scale Down: NoDriver Engine: DRIVER11 IIS Server: gruen6 SQL Server: spider User: saProtocol: Htmlw\_id Range: <sup>1054</sup> - <sup>1134</sup> w\_id Max Warehouse: <sup>4536</sup> Scale: NormalUser Count: 810District id: 1Scale Down: NoDriver Engine: DRIVER15 IIS Server: weiss0SQL Server: spider User: saProtocol: Html w\_id Range: <sup>1135</sup> - <sup>1215</sup> w\_id Max Warehouse: <sup>4536</sup> Scale: Normal User Count: 810District id: 1Scale Down: NoDriver Engine: DRIVER15 IIS Server: weiss1 SQL Server: spider User: saProtocol: Htmlw\_id Range: <sup>1216</sup> - <sup>1296</sup> w\_id Max Warehouse: <sup>4536</sup> Scale: NormalUser Count: 810 District id: 1Scale Down: NoDriver Engine: DRIVER16 IIS Server: weiss3SQL Server: spider User: saProtocol: Htmlw\_id Range: <sup>1297</sup> - <sup>1377</sup> w\_id Max Warehouse: <sup>4536</sup> Scale: NormalUser Count: 810District id: 1 Scale Down: NoDriver Engine: DRIVER16 IIS Server: weiss2SQL Server: spider

TPC-C Full Disclosure Report Appendix C - Tunable Parameters and Options -238- July 5, 2000 © 2000 Fujitsu Siemens Computers GmbH. All rights reserved.

User: saProtocol: Htmlw\_id Range: <sup>1378</sup> - <sup>1458</sup> w\_id Max Warehouse: <sup>4536</sup> Scale: NormalUser Count: 810District id: 1Scale Down: NoDriver Engine: DRIVER17 IIS Server: weiss4SQL Server: spider User: saProtocol: Htmlw\_id Range: <sup>1459</sup> - <sup>1539</sup> w\_id Max Warehouse: <sup>4536</sup> Scale: NormalUser Count: 810District id: 1Scale Down: NoDriver Engine: DRIVER17 IIS Server: weiss5 SQL Server: spider User: saProtocol: Htmlw\_id Range: <sup>1540</sup> - <sup>1620</sup> w\_id Max Warehouse: <sup>4536</sup> Scale: NormalUser Count: 810District id: 1Scale Down: NoDriver Engine: DRIVER18 IIS Server: weiss6 SQL Server: spider User: saProtocol: Htmlw\_id Range: <sup>1621</sup> - <sup>1701</sup> w\_id Max Warehouse: <sup>4536</sup> Scale: NormalUser Count: 810District id: 1Scale Down: No Driver Engine: DRIVER22 IIS Server: braun0SQL Server: spider User: saProtocol: Htmlw\_id Range: <sup>1702</sup> - <sup>1782</sup> w\_id Max Warehouse: <sup>4536</sup>

User Count: 810District id: 1Scale Down: NoDriver Engine: DRIVER22 IIS Server: braun1SQL Server: spider User: saProtocol: Html w\_id Range: <sup>1783</sup> - <sup>1863</sup> w\_id Max Warehouse: <sup>4536</sup> Scale: NormalUser Count: 810District id: 1Scale Down: NoDriver Engine: DRIVER23 IIS Server: braun2 SQL Server: spider User: saProtocol: Htmlw\_id Range: <sup>1864</sup> - <sup>1944</sup> w\_id Max Warehouse: <sup>4536</sup> Scale: NormalUser Count: 810District id: 1Scale Down: NoDriver Engine: DRIVER23 IIS Server: braun3SQL Server: spider User: saProtocol: Htmlw\_id Range: <sup>1945</sup> - <sup>2025</sup> w\_id Max Warehouse: <sup>4536</sup> Scale: NormalUser Count: 810 District id: 1Scale Down: NoDriver Engine: DRIVER24 IIS Server: braun4SQL Server: spider User: sa Protocol: Htmlw\_id Range: <sup>2026</sup> - <sup>2106</sup> w\_id Max Warehouse: <sup>4536</sup> Scale: Normal User Count: 810District id: 1Scale Down: No

TPC-C Full Disclosure Report Appendix C - Tunable Parameters and Options -239- July 5, 2000 © 2000 Fujitsu Siemens Computers GmbH. All rights reserved.

Scale: Normal

Driver Engine: DRIVER24

IIS Server: braun5 SQL Server: spider User: saProtocol: Htmlw\_id Range: <sup>2107</sup> - <sup>2187</sup> w id Max Warehouse: 4536 Scale: NormalUser Count: 810District id: 1Scale Down: No Driver Engine: DRIVER25 IIS Server: braun6 SQL Server: spider User: saProtocol: Htmlw\_id Range: <sup>2188</sup> - <sup>2268</sup> w\_id Max Warehouse: <sup>4536</sup> Scale: Normal User Count: 810District id: 1Scale Down: No Driver Engine: DRIVER29 IIS Server: grau0 SQL Server: spider User: saProtocol: Htmlw\_id Range: <sup>2269</sup> - <sup>2349</sup> w\_id Max Warehouse: <sup>4536</sup> Scale: NormalUser Count: 810District id: 1Scale Down: NoDriver Engine: DRIVER29 IIS Server: grau1 SQL Server: spider User: saProtocol: Htmlw\_id Range: <sup>2350</sup> - <sup>2430</sup> w\_id Max Warehouse: <sup>4536</sup> Scale: NormalUser Count: 810 District id: 1Scale Down: NoDriver Engine: DRIVER30 IIS Server: grau2 SQL Server: spider User: sa Protocol: Html w\_id Range: <sup>2431</sup> - <sup>2511</sup>

w\_id Max Warehouse: <sup>4536</sup> Scale: NormalUser Count: 810District id: 1Scale Down: No Driver Engine: DRIVER30 IIS Server: grau3 SQL Server: spider User: sa Protocol: Htmlw\_id Range: <sup>2512</sup> - <sup>2592</sup> w\_id Max Warehouse: <sup>4536</sup> Scale: NormalUser Count: 810District id: 1Scale Down: NoDriver Engine: DRIVER31 IIS Server: grau4 SQL Server: spider User: sa Protocol: Htmlw\_id Range: <sup>2593</sup> - <sup>2673</sup> w\_id Max Warehouse: <sup>4536</sup> Scale: NormalUser Count: 810District id: 1Scale Down: NoDriver Engine: DRIVER31 IIS Server: grau5 SQL Server: spider User: saProtocol: Html w\_id Range: <sup>2674</sup> - <sup>2754</sup> w\_id Max Warehouse: <sup>4536</sup> Scale: NormalUser Count: 810District id: 1Scale Down: NoDriver Engine: DRIVER32 IIS Server: grau6 SQL Server: spider User: saProtocol: Htmlw\_id Range: <sup>2755</sup> - <sup>2835</sup> w\_id Max Warehouse: <sup>4536</sup> Scale: NormalUser Count: 810District id: 1Scale Down: No

TPC-C Full Disclosure Report Appendix C - Tunable Parameters and Options -240- July 5, 2000 © 2000 Fujitsu Siemens Computers GmbH. All rights reserved.

Driver Engine: DRIVER36 IIS Server: weinrot0SQL Server: spider User: sa Protocol: Htmlw\_id Range: <sup>2836</sup> - <sup>2916</sup> w\_id Max Warehouse: <sup>4536</sup> Scale: Normal User Count: 810 District id: 1Scale Down: NoDriver Engine: DRIVER36 IIS Server: weinrot1SQL Server: spider User: saProtocol: Html w\_id Range: <sup>2917</sup> - <sup>2997</sup> w\_id Max Warehouse: <sup>4536</sup> Scale: NormalUser Count: 810District id: 1Scale Down: NoDriver Engine: DRIVER37 IIS Server: weinrot2SQL Server: spider User: saProtocol: Htmlw\_id Range: <sup>2998</sup> - <sup>3078</sup> w\_id Max Warehouse: <sup>4536</sup> Scale: NormalUser Count: 810District id: 1Scale Down: NoDriver Engine: DRIVER37 IIS Server: weinrot3SQL Server: spider User: sa Protocol: Html w\_id Range: <sup>3079</sup> - <sup>3159</sup> w\_id Max Warehouse: <sup>4536</sup> Scale: NormalUser Count: 810District id: 1Scale Down: No Driver Engine: DRIVER38 IIS Server: weinrot4SQL Server: spider User: sa

Protocol: Htmlw\_id Range: <sup>3160</sup> - <sup>3240</sup> w\_id Max Warehouse: <sup>4536</sup> Scale: NormalUser Count: 810 District id: 1Scale Down: NoDriver Engine: DRIVER38 IIS Server: weinrot5 SQL Server: spider User: saProtocol: Htmlw\_id Range: <sup>3241</sup> - <sup>3321</sup> w\_id Max Warehouse: <sup>4536</sup> Scale: NormalUser Count: 810District id: 1Scale Down: NoDriver Engine: DRIVER39 IIS Server: weinrot6 SQL Server: spider User: saProtocol: Htmlw\_id Range: <sup>3322</sup> - <sup>3402</sup> w\_id Max Warehouse: <sup>4536</sup> Scale: Normal User Count: 810 District id: 1Scale Down: NoDriver Engine: DRIVER43 IIS Server: rot0SQL Server: spider User: saProtocol: Htmlw\_id Range: <sup>3403</sup> - <sup>3483</sup> w\_id Max Warehouse: <sup>4536</sup> Scale: NormalUser Count: 810District id: 1Scale Down: NoDriver Engine: DRIVER43 IIS Server: rot1SQL Server: spider User: saProtocol: Htmlw\_id Range: <sup>3484</sup> - <sup>3564</sup> w\_id Max Warehouse: <sup>4536</sup> Scale: NormalUser Count: 810

TPC-C Full Disclosure Report Appendix C - Tunable Parameters and Options -241- July 5, 2000 © 2000 Fujitsu Siemens Computers GmbH. All rights reserved.

District id: 1Scale Down: NoDriver Engine: DRIVER44 IIS Server: rot2 SQL Server: spider User: saProtocol: Htmlw\_id Range: <sup>3565</sup> - <sup>3645</sup> w\_id Max Warehouse: <sup>4536</sup> Scale: NormalUser Count: 810District id: 1Scale Down: NoDriver Engine: DRIVER44 IIS Server: rot3SQL Server: spider User: saProtocol: Htmlw\_id Range: <sup>3646</sup> - <sup>3726</sup> w\_id Max Warehouse: <sup>4536</sup> Scale: NormalUser Count: 810District id: 1Scale Down: NoDriver Engine: DRIVER45 IIS Server: rot4SQL Server: spider User: sa Protocol: Html w\_id Range: <sup>3727</sup> - <sup>3807</sup> w\_id Max Warehouse: <sup>4536</sup> Scale: Normal User Count: 810District id: 1 Scale Down: NoDriver Engine: DRIVER45 IIS Server: rot5SQL Server: spider User: saProtocol: Html w\_id Range: <sup>3808</sup> - <sup>3888</sup> w\_id Max Warehouse: <sup>4536</sup> Scale: NormalUser Count: 810 District id: 1Scale Down: NoDriver Engine: DRIVER46 IIS Server: rot6

SQL Server: spider User: saProtocol: Htmlw\_id Range: <sup>3889</sup> - <sup>3969</sup> w\_id Max Warehouse: <sup>4536</sup> Scale: NormalUser Count: 810District id: 1Scale Down: NoDriver Engine: DRIVER50 IIS Server: hellblau0SQL Server: spider User: saProtocol: Htmlw\_id Range: <sup>3970</sup> - <sup>4050</sup> w\_id Max Warehouse: <sup>4536</sup> Scale: NormalUser Count: 810District id: 1Scale Down: NoDriver Engine: DRIVER50 IIS Server: hellblau1SQL Server: spider User: saProtocol: Html w\_id Range: <sup>4051</sup> - <sup>4131</sup> w\_id Max Warehouse: <sup>4536</sup> Scale: NormalUser Count: 810District id: 1Scale Down: NoDriver Engine: DRIVER51 IIS Server: hellblau2SQL Server: spider User: saProtocol: Htmlw\_id Range: <sup>4132</sup> - <sup>4212</sup> w\_id Max Warehouse: <sup>4536</sup> Scale: NormalUser Count: 810District id: 1 Scale Down: NoDriver Engine: DRIVER51 IIS Server: hellblau3 SQL Server: spider User: saProtocol: Htmlw\_id Range: <sup>4213</sup> - <sup>4293</sup> w\_id Max Warehouse: <sup>4536</sup>

TPC-C Full Disclosure Report Appendix C - Tunable Parameters and Options -242- July 5, 2000 © 2000 Fujitsu Siemens Computers GmbH. All rights reserved.

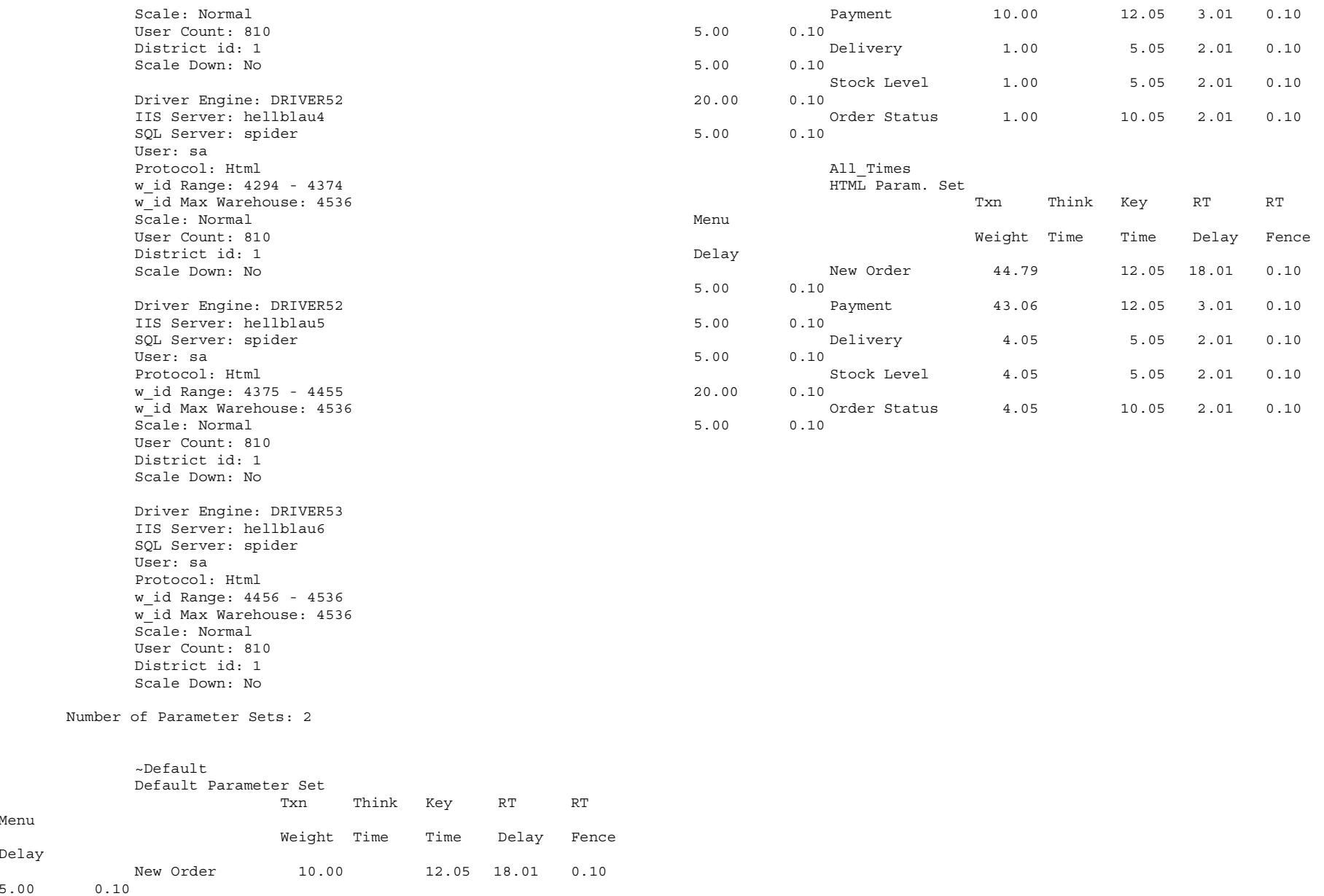

TPC-C Full Disclosure Report Appendix C - Tunable Parameters and Options -243- July 5, 2000 © 2000 Fujitsu Siemens Computers GmbH. All rights reserved.

Menu

Delay

Primergy N800 server system. This section discloses the Microsoft SQL Server 2000 Enterprise Edition parameters used on the **Primergy N800 server system. This section discloses the Microsoft SQL Server 2000 Enterprise Edition parameters used on the**

Microsoft SQL Server Startup Microsoft SQL Server Startup Parameters: Parameters:

sqlservr sqlservr -c -x -T3502 -g100  $\frac{1}{\Omega}$  $\mathbf{x}$ <sup>-</sup>  $-L3502$ -9100

-c Start SQL Ser<br>-x Disables the !<br>-T3502 Prints a r<br>-d100 memorv in N Microsoft SQL Server Stack Size: -gl00 memory in MB reserved for memory requests outside the buffer pool where: Microsoft SQL Server Stack Size: -g100 memory in MB reserved for memory requests outside the buffer pool -T3502 Prints a message to the SQL Server log at start and end of each checkpoint -x Disables the keeping of CPU time and cache-hit ratio statistics -c Start SQL Server independently of the Windows NT Service Control Manager Start SQL Server independently of the Windows NT Service Control Manager<br>: Disables the keeping of CPU time and cache-hit ratio statistics<br>3502 Prints a message to the SQL Server log at start and end of each chec checkpoint

The defa<br>editbin The default stack size for Microsoft SQL Server 2000 was changed using the EDITBIN utility: default stack size for Microsoft<br>-bin /STACK:131072 **TÕS** Server 2000 was changed using  $\frac{1}{2}h e$ 

EDITBIN utility:

editbin /STACK:131072

 $\stackrel{\displaystyle\longleftarrow}{\displaystyle\downarrow}$ print print (1 row affected)<br>1> 2><br>1> 2> 3> 4> 5> 6<br>-- File:<br>2 1> 2> 3> print "<br>select convert(char(30), getdate(),9)<br>print " "  $\frac{1}{4}$  ,  $\frac{1}{4}$  $\frac{1}{\sqrt{2}}$  $\widehat{\mathsf{L}}$ select 長吉 select @@version  $\widehat{L}$ Microsoft SQL Server Configuration Parameters: 1> 2> 3> 9DBCC execution completed. If DBCC printed error messages, contact your system administrator. (1 row affected)print " " select convert(char(30), getdate(),9) print " " -- Purpose: Collects SQL Server configuration parameters -- Copyright Microsoft, 1999, 2000 -- Microsoft TPC-C Benchmark Kit Ver. 4.21 -- File: CONFIG.SQL 1> 2> 3> 4> 5> 6> 7> 8> 9> 10> (1 row affected) select @@version (1 row affected) print " " select convert(char(30), getdate(),9) print " " -- Purpose: Returns SQL Server version string -- Copyright Microsoft, 1999, 2000 -- Microsoft TPC-C Benchmark Kit Ver. 4.21 -- File: VERSION.SQL 1> 2> 3> 4> 5> 6> 7> 8> 9> 10> 11> Microsoft SQL Server Configuration Parameters: **Jun** Microsoft SQL Jun 21 2000 Jun 21 2000 9:34:49:483AM ------------------------------ Microsoft SQL Server 2000 - 8.00.145 (Intel X86) ------------------------------------------------------------------------------ Jun 21 2000 9:34:48:657AM ------------------------------  $2 > 3 > 4 >$   $F11e:$  $\frac{N}{V}$ **MOJ** row affected)  $2 > 3 > 4 >$ File: Purpose: Purpose:  $12$ c convert(char(30), getdate(),9)<br>" "  $\overline{\phantom{a}}$  $\mathop{\mathsf{c}}\limits_{\mathsf{v}}$ affected) 2000 Cop<br>yright (c) 1988-2000 Microsoft Corporation<br>Enterprise Edition on Windo<br>ws NT 5.0 (Build 2195: Service Pack 1, RC Jun ws NT 5.0 (Build 2195: Service Pack 1, RC 1.59) Enterprise Edition on Windo yright (c) 1988-2000 Microsoft Corporation Jun 3 2000 15:03:12 DBCC n<br>V  $\frac{5}{10}$ 3 2000 15:03:12 Microsoft TPC-C Benchmark Kit Ver. 4.21<br>Copyright Microsoft, 1999, 2000<br>Collects SQL Server configuration param 9:34:48:657AM VERSION SQL<br>Microsoft TPC-C Benchmark Kit Ver.<br>Copyright Microsoft, 1999, 2000<br>Returns SQL Server version string execution 9:34:49:48 CONFIG.SQL  $\frac{1}{\sqrt{2}}$ Server  $5 > 7 >$  $7 > 8$  $\overset{\infty}{\vee}$ 2000 completed.  $50I < 6$ **AAR**  $-8.00.145$  $H$ DBCC (Intel X86) printed RC 1.59) parameters  $\overline{\mathbf{4}}$  $-21$ error messages, contact xnoX system administrator.

© 2000 Fujitsu Siemens Computers GmbH. All rights reserved. 2000 Fujitsu Siemens Computers GmbH. All rights reserved. TPC-C Full Disclosure Report

Configuration option 'show advanced options' changed from 1 to 1. Run the RECONFIGURE statement to<br>install. Configuration option advanced options' changed from 1 to 1. Run the RECONFIGURE statement to 1.

sp\_configure "show advanced",1<br>1> 2> reconfigure with override<br>1> 2> sp\_configure 1> 2> reconfigure with override sp\_configure "show advanced",1

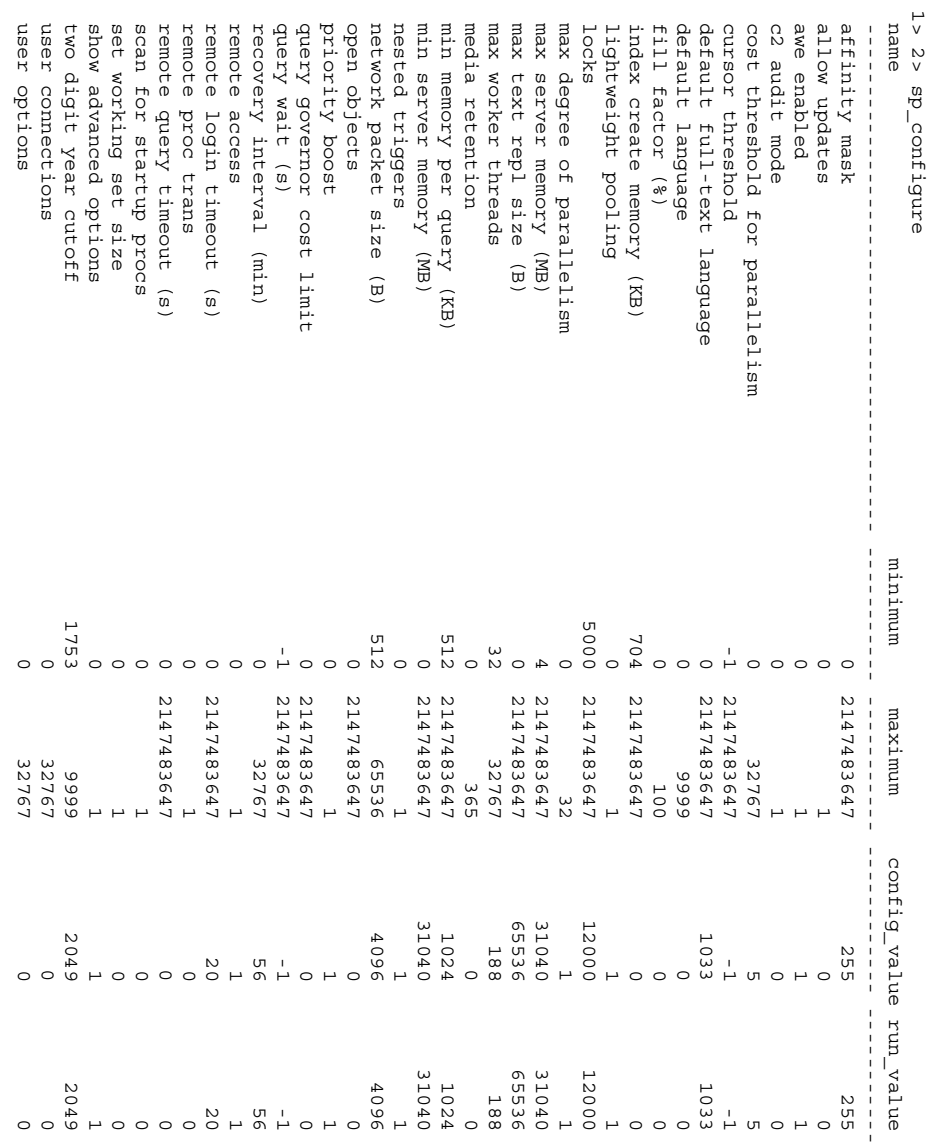

user options 0 32767 0 0 user connections 0 32767 0 0 two digit year cutoff 1753 9999 2049 2049

1753<br>1753

99999<br>19767<br>19767

 $30490$ 

 $\begin{array}{c}\n 204 \\
0\n \end{array}$ 

TPC-C Full Disclosure Report

2000 Fujitsu Siemens Computers GmbH. All rights reserved.

TPC-C Full Disclosure Report  $\rightarrow$  Appendix D – Space Calculation -245-Appendix D – Space Calculation -245- $J$ uly 5, 2000 © 2000 Fujitsu Siemens Computers GmbH. All rights reserved.

# Appendix D - Space Calculation **Appendix D – Space Calculation**

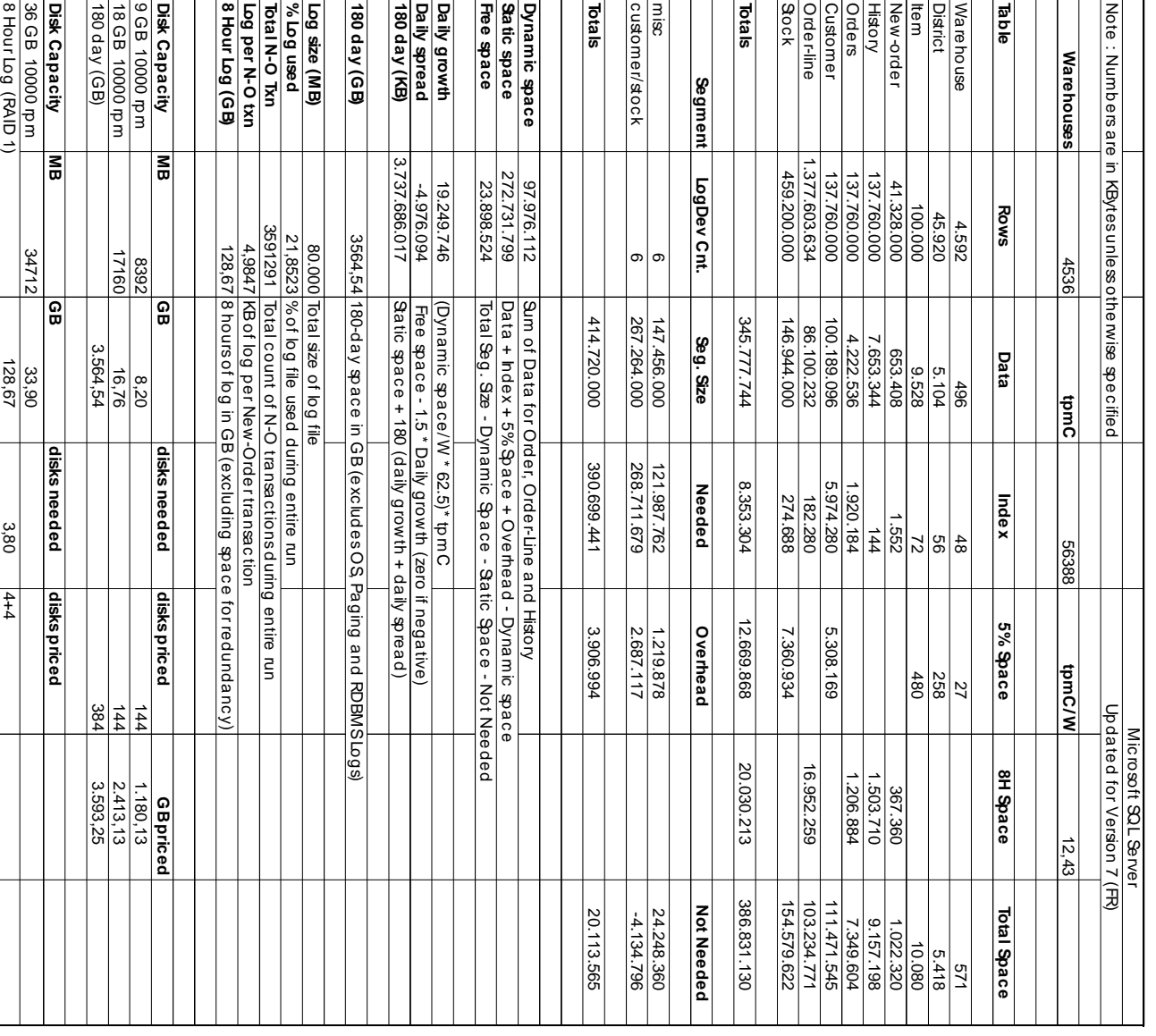

TPC-C Full Disclosure Report © 2000 Fujitsu Siemens Computers GmbH. All rights reserved. 2000 Fujitsu Siemens Computers GmbH. All rights reserved.

TPC-C Full Disclosure Report Appendix D – Space Calculation -246- Appendix D – Space Calculation -246- $J$ uly 5, 2000

# Appendix E - Price Quotations **Appendix E - Price Quotations**

Fujitsu Siemens Computer<br>z.Hd. Herm Miguel Isenberg<br>FSC SHV Server DS 51

19. Juni 2000

### ANGEBOT **D-Link**

Gültigkeit bis 16.09.2000

## Projekt: SIE160500/1

Sehr geehrter Herr Isenberg,

Konditionen anbieten: Wir können Ihnen für das avisierte Projekt die unten aufgeführten Produkte zu folgenden

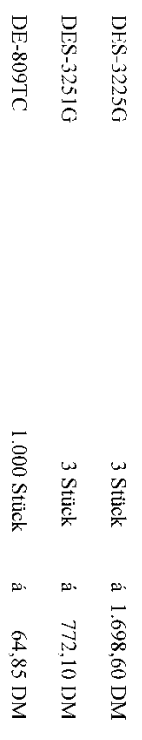

Die angegebenen Preise verstehen sich netto/netto ex warehouse und beziehen sich auf das<br>Cesamtprojekt, den nachfolgend genamten Auslieferungszeitraum und die oben aufgelistete<br>Stückzahl. Da diese Preise auf dem aktuellen

Zahlung: innerhalb 30 Tage, rein netto.

Projektkennzeichnung. Ankündigung ist die Auslieferung anderer Lotgrößen möglich.<br>Bitte beziehen Sie sich bei der entsprechenden Bestellung auf die oben aufgeführte Die Lieferung erfolgt innerhalb von 4 Wochen nach Eingang der Bestellung. Bei rechtzeitiger

Mit freundlichen Grüßen

D-Link Deutschland GmbH

Leonhard Tamme

Kcy Account Manager

JUN 29 2020 19:13 FR MICROSOFT RECP #1 4<br>one:MicrosoftWay<br>Redmond,WA806246399 http://www.microsoft.com/ 22 936 7329 TO 9011495251820409 P.02/02

 $\sim$ 

## **Microsoft**

June 26, 2000

Fujitsu Siemens Computers<br>via FAX Mr. Franz-Josef Bathe<br>Mr. Franz-Josef Bathe

Dear Mr. Bathe:

Here is the information you requested regarding Euro pricing for several Microsoft products, to be used in conjunction with TPC-C benchmark testing.

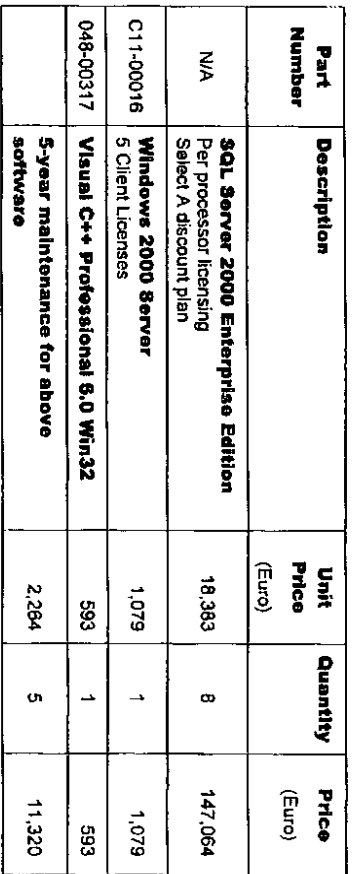

Some products may not be currently orderable but will be available through Microsoft's normal distribution channels by August 1, 2000.

This quote is valid for the next 90 days.

baryg@microsoft.com. If I can be of any further assistance, please contact me at  $(425)$  703-3455 or

Yours truly,

Product Manager<br>SQL Server Marketing **Barry Goffe** 

Microsoft Corporation is an odual opportunity employer.

**※※ DTAL PAGE.02 ※※** 

JUN 27 2000 12:14 FR MICROSOFT RECP #1<br>one Microsoftway<br>Redmond WA 98062-8399 http://www.microsoft.om/ 425 936 7329 TO 9011495251820409 P.02/02

## Microsoft

June 26, 2000

Mr. Franz-Josef Bathe<br>Fujitsu Siemens Computers<br>via FAX

 $\frac{1}{2}$ 

Dear Mr. Bathe:

Congratulations on your new TPC-C result using SQL Server! It is my understanding that you've achieved the following result:

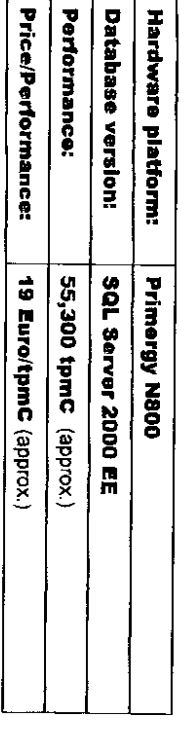

I'm pleased to give you permission to publish these results and look forward to working with you in the future.

baryg@microsoft.com. If I can be of any further assistance, please contact me at  $(425)$  703-3455 or  $\sim$ 

Yours truly,

 $\lambda$ 

Bary Goffe  $\sum_{\lambda}$ オピー

Product Manager<br>SQL Server Marketing

Microsoft Corporation is an equal opportunity employer.

\*\* TOTAL PAGE.02 \*\*

July 5, 2000

# Appendix F - Attestation Letter **Appendix F - Attestation Letter**

Benchmark Sponsor: Benchmark Sponsor: D-33106 Paderborn, Germany Franz-Josef Bathe<br>Fujitsu Siemens Computers<br>Heinz-Nixdorf-Ring 1 D-33106 Paderborn, Germany Heinz-Nixdorf-Ring 1 Fujitsu Siemens Computers Franz-Josef Bathe

July 4, 2000

configuration: I remotely verified the TPC Benchmark<sup>TM</sup> C performance of the following Client Server configuration: I remotely verified the TPC Benchmark™ C performance of the following Client Server

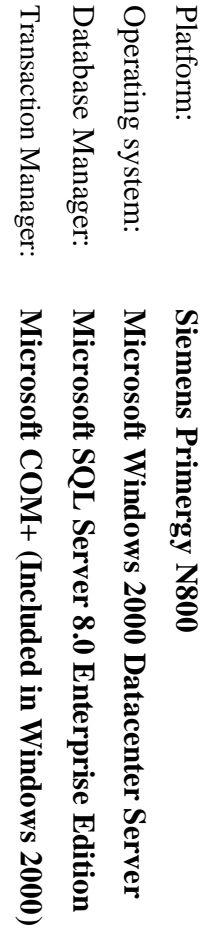

The results were: The results were:

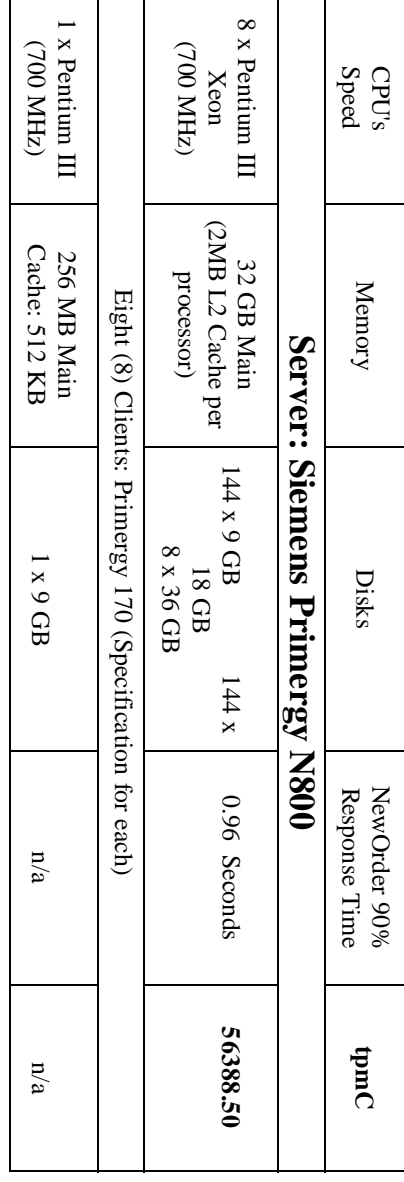

requirements for the benchmark. The following verification items were given special attention: In my opinion, these performance results were produced in compliance with the TPC's requirements for the benchmark. The following verification items were given special In my opinion, these performance results were produced in compliance with the TPC's

- The database records were the proper size The database records were the proper size
- The database was properly scaled and populated The database was properly scaled and populated
- The required ACID properties were met The required ACID properties were met

- The transactions were correctly implemented The transactions were correctly implemented
- Input data was generated according to the specified percentages Input data was generated according to the specified percentages
- The transaction cycle times included the required keying and think times The transaction cycle times included the required keying and think times
- The reported response times were correctly measured. The reported response times were correctly measured
- All 90% response times were under the specified maximums All 90% response times were under the specified maximums
- At least 90% of all delivery transactions met the 80 Second completion time limit At least 90% of all delivery transactions met the 80 Second completion time limit
- The reported measurement interval was 30 minutes (1800 seconds) The reported measurement interval was 30 minutes (1800 seconds)
- The reported measurement interval was representative of steady state conditions The reported measurement interval was representative of steady state conditions
- One checkpoint was taken during the reported measurement interval One checkpoint was taken during the reported measurement interval
- The repeatability of the measured performance was verified The repeatability of the measured performance was verified
- The 180 day storage requirement was correctly computed The 180 day storage requirement was correctly computed
- The system pricing was verified for major components and maintenance The system pricing was verified for major components and maintenance

Additional Audit Notes: Additional Audit Notes:

that this substitution does not have a material effect on the reported performance drives (MAG3182) in the priced configuration. Based on the specifications of these disks shown on additional performance data collocated on these disks, it is our original controlled in the set of  $\alpha$ (MAG3091) that were substituted by 48 18GB Fujitsu Enterprise 10K hard disk The measured system included 48 9.1GB Fujitsu Enterprise 10K hard disk drives The measured system included 48 9.1GB Fujitsu Enterprise 10K hard disk drives that this substitution does not have a material effect on the reported performance. disks and on additional performance data collected on these disks, it is our opinion drives (MAG3182) in the priced configuration. Based on the specifications of these (MAG3091) that were substituted by 48 18GB Fujitsu Enterprise 10K hard disk

Respectfully Yours Respectfully Yours,

François Raab, President

François Raab, President Bradley J. Askins, AuditorBradley J. Askins, Auditor